## **Auto Scaling**

## **Referência de API**

**Edição** 17 **Data** 30-07-2020

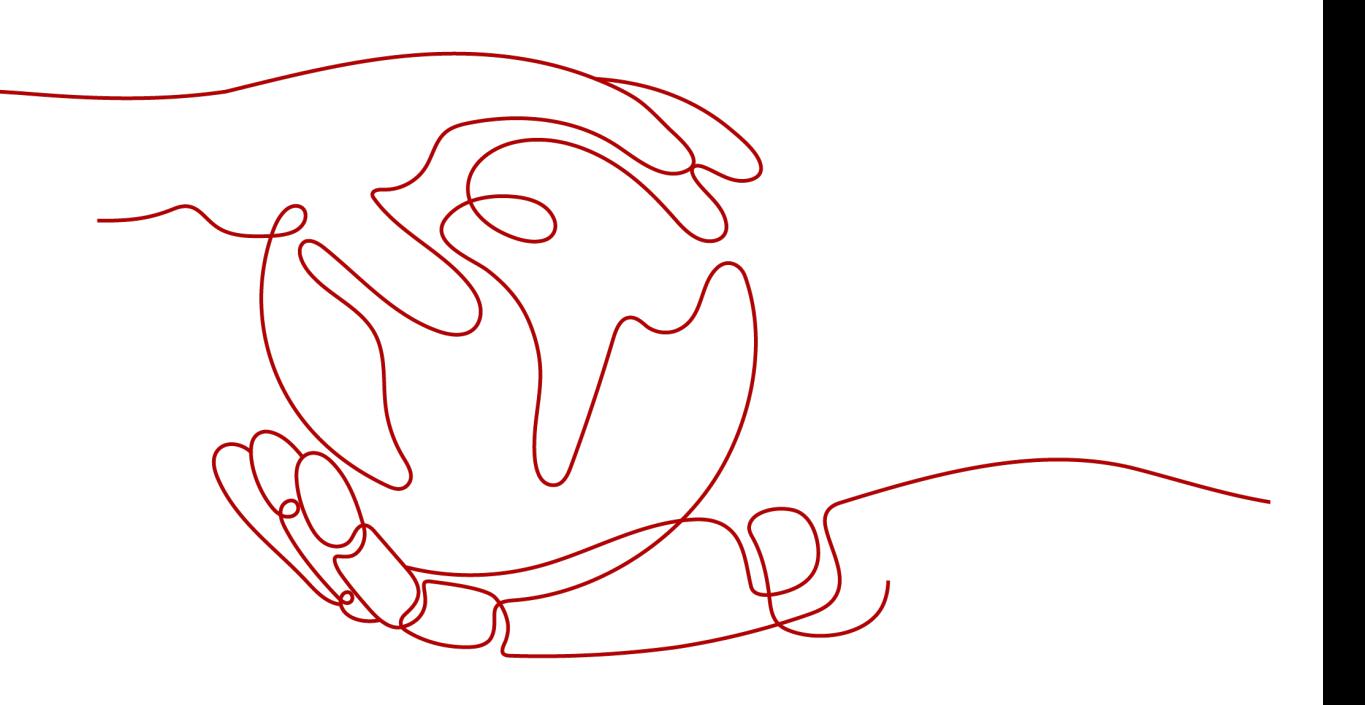

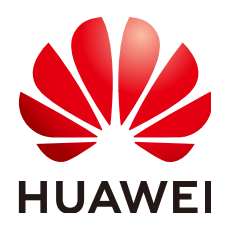

#### **Copyright © Huawei Technologies Co., Ltd. 2023. Todos os direitos reservados.**

Nenhuma parte deste documento pode ser reproduzida ou transmitida em qualquer forma ou por qualquer meio sem consentimento prévio por escrito da Huawei Technologies Co., Ltd.

#### **Marcas registadas e permissões**

## e outras marcas registadas da Huawei são marcas registadas da Huawei Technologies Co., Ltd. Todos as outras marcas registadas e os nomes registados mencionados neste documento são propriedade dos seus respectivos detentores.

### **Aviso**

Os produtos, serviços e funcionalidades adquiridos são estipulados pelo contrato feito entre a Huawei e o cliente. Todos ou parte dos produtos, serviços e funcionalidades descritos neste documento pode não estar dentro do âmbito de aquisição ou do âmbito de uso. Salvo especificação em contrário no contrato, todas as declarações, informações e recomendações neste documento são fornecidas "TAL COMO ESTÁ" sem garantias, ou representações de qualquer tipo, seja expressa ou implícita.

As informações contidas neste documento estão sujeitas a alterações sem aviso prévio. Foram feitos todos os esforços na preparação deste documento para assegurar a exatidão do conteúdo, mas todas as declarações, informações e recomendações contidas neste documento não constituem uma garantia de qualquer tipo, expressa ou implícita.

## **Huawei Technologies Co., Ltd.**

- Endereço: Huawei Industrial Base Bantian, Longgang Shenzhen 518129 People's Republic of China
- Site: <https://www.huawei.com>
- Email: support@huawei.com

## Índice

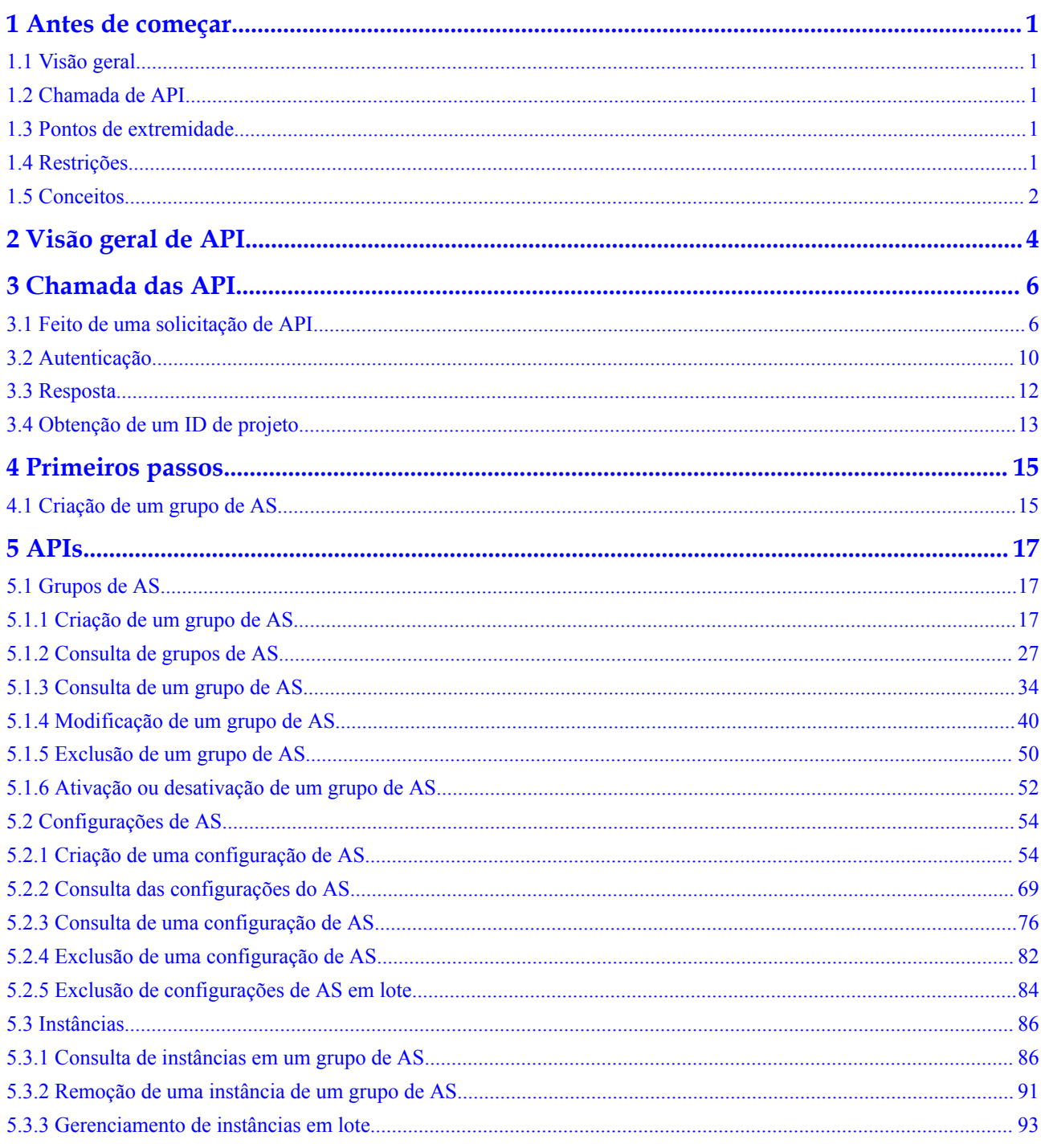

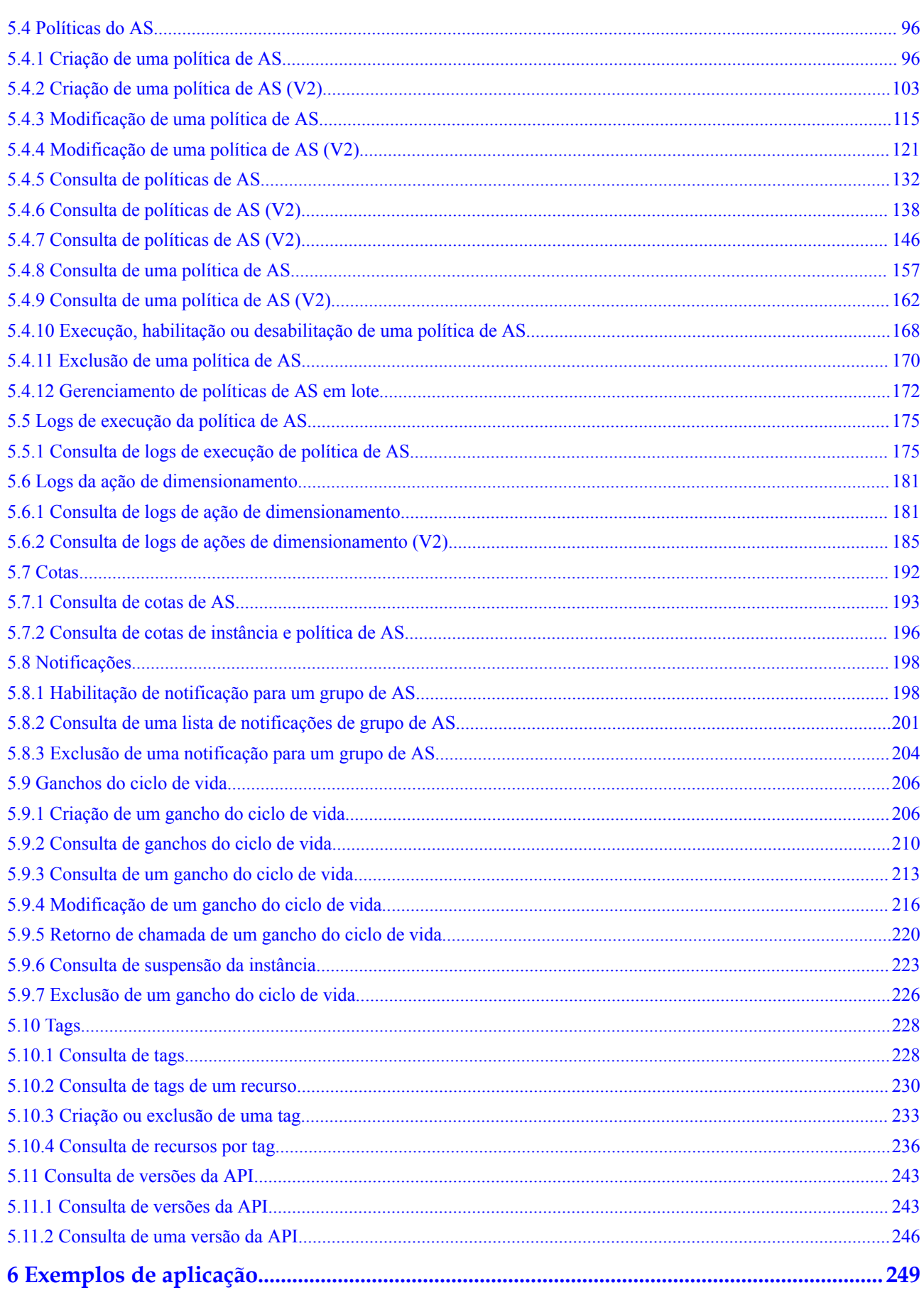

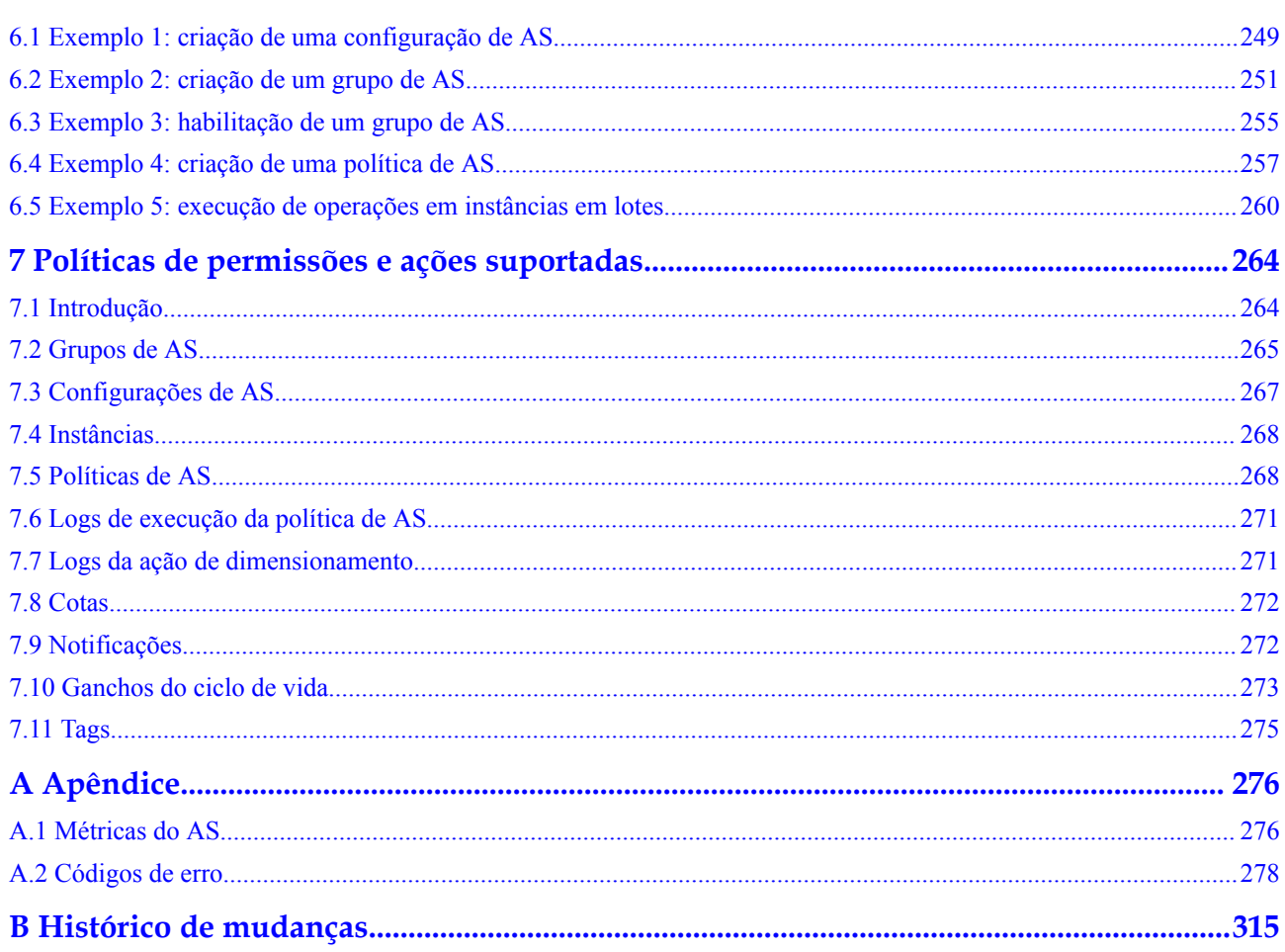

## **1 Antes de começar**

## <span id="page-5-0"></span>**1.1 Visão geral**

Bem-vindo à *Referência de API do Auto Scaling*. O Auto Scaling (AS) é um serviço que ajusta automaticamente os recursos (recursos de Elastic Cloud Server e largura de banda) com base nos requisitos de serviço e nas políticas de AS configuradas. Você pode especificar políticas de AS com base nos requisitos de serviço. Essas políticas evitam que você precise ajustar recursos repetidamente para acompanhar as mudanças de serviço e os picos de demanda, ajudando a reduzir os recursos e a mão de obra necessários. Este documento descreve como usar interfaces de programação de aplicações (APIs) para executar operações em grupos de AS, como criar, excluir ou modificar grupos de AS. Para obter detalhes sobre todas as operações suportadas, consulte **[Visão geral de API](#page-8-0)**.

Se você planeja acessar o AS por meio de uma API, certifique-se de estar familiarizado com os conceitos do AS.. Para obter detalhes, consulte *Guia de usuário do Auto Scaling*.

## **1.2 Chamada de API**

O AS oferece suporte a APIs REST (Transferência de Estado Representacional), permitindo que você chame APIs usando HTTPS. Para obter detalhes sobre chamada de API, consulte **[Chamada das API](#page-10-0)**.

Além disso, o AS fornece kits de desenvolvimento de software (SDKs) de várias linguagens de programação para você usar.

## **1.3 Pontos de extremidade**

Um ponto de extremidade é o **endereço de solicitação** para chamar uma API. Os pontos de extremidade variam de acordo com os serviços e as regiões.

## **1.4 Restrições**

Os números de grupos de AS e configurações de AS que você pode criar são determinados pela sua cota.

l Para obter mais restrições, consulte descrição da API.

## <span id="page-6-0"></span>**1.5 Conceitos**

Conta

Uma conta é criada após a registração bem sucedida. A conta tem permissões de acesso total para todos os seus serviços e recursos de nuvem. Ele pode ser usado para redefinir senhas de usuários e conceder permissões ao usuário. A conta é uma entidade de pagamento, que não deve ser usada diretamente para realizar a gestão de rotina. Para fins de segurança, crie usuários do Identity and Access Management (IAM) e conceda a eles permissões para o gerenciamento de rotina.

l Usuário

Um usuário do IAM é criado por uma conta no IAM para usar os serviços em nuvem. Cada usuário do IAM tem suas próprias credenciais de identidade (senha e chaves de acesso).

A autenticação da API requer informações como o nome da conta, nome de usuário e senha.

Região

As regiões são divididas com base na localização geográfica e na latência da rede. Serviços públicos, como Elastic Cloud Server (ECS), Elastic Volume Service (EVS), Object Storage Service (OBS), Virtual Private Cloud (VPC), Elastic IP (EIP), e Image Management Service (IMS), são compartilhados na mesma região. As regiões são classificadas em regiões universais e regiões dedicadas. Uma região universal fornece serviços de nuvem universal para locatários comuns. Uma região dedicada fornece serviços específicos para locatários específicos.

l AZ

Uma AZ é composta por um ou mais data centers físicos equipados com instalações independentes de ventilação, incêndio, água e eletricidade. Computação, rede, armazenamento e outros recursos em uma AZ são logicamente divididos em vários clusters. As AZ dentro de uma região são interconectadas usando fibras ópticas de alta velocidade para permitir que você construa sistemas de alta disponibilidade entre as AZ.

Projeto

Um projeto corresponde a uma região. Os projetos padrão são definidos para agrupar e isolar fisicamente recursos (incluindo recursos de computação, armazenamento e rede) entre regiões. Os usuários podem receber permissões em um projeto padrão para acessar todos os recursos em seus contas na região associada ao projeto. Se você precisar de um controle de acesso mais refinado, crie subprojetos em um projeto padrão e crie recursos em subprojetos. Em seguida, você pode atribuir aos usuários as permissões necessárias para acessar apenas os recursos nos subprojetos específicos.

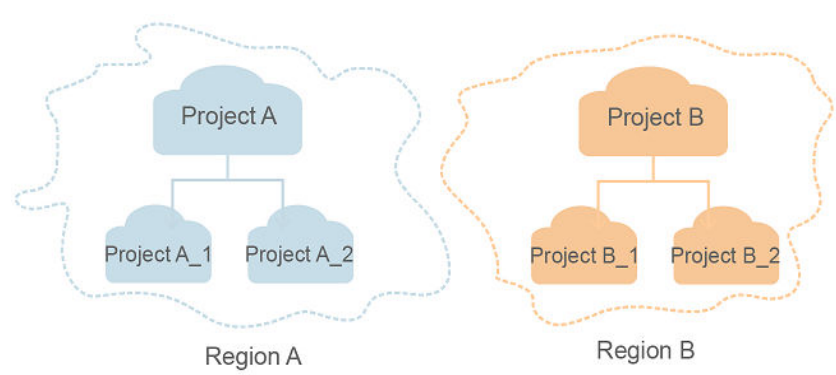

**Figura 1-1** Modelo de isolamento do projeto

Projeto empresarial

Projetos empresariais agrupam e gerenciam recursos entre regiões. Os recursos em diferentes projetos empresariais são logicamente isolados. Um projeto empresarial pode conter recursos de várias regiões e os recursos podem ser adicionados ou removidos de projetos empresarials.

# **2 Visão geral de API**

<span id="page-8-0"></span>Usando as APIs fornecidas pelo AS, você pode usar todas as funções do AS, por exemplo, criando um grupo de AS. **Tabela 2-1** lista as APIs suportadas pelo AS.

| Função                                     | Descrição                                                                                                    |  |  |
|--------------------------------------------|----------------------------------------------------------------------------------------------------|--|--|
| Grupo de AS                                | Criar, consultar, modificar e excluir grupos de AS.                                                                                         |  |  |
| Configuração<br>de AS                      | Criar, consultar e excluir configurações de AS.                                                                                             |  |  |
| Instância                                  | Consultar instâncias e remover instâncias de grupos de AS.                                                                                  |  |  |
| Política de<br>AS                          | Criar, consultar, modificar e excluir políticas de AS.                                                                                      |  |  |
| Log de<br>execução da<br>política de<br>AS | Consultar registros de execução de uma política de AS.                                                                                      |  |  |
| Log de ação<br>de<br>dimensionam<br>ento   | Consultar logs de ação de dimensionamento.                                                                                                  |  |  |
| Cota                                       | Consultar a cota total e a cota usada de grupos de AS, configurações de<br>AS, políticas de AS e instâncias para um locatário especificado. |  |  |
| Notificação                                | Configurar notificações do grupo de AS, consultar notificações do grupo<br>de AS e excluir notificações do grupo de AS.                     |  |  |
| Gancho do<br>ciclo de vida                 | Criar, consultar, modificar e excluir ganchos de ciclo de vida.                                                                             |  |  |
| Gerenciamen<br>to de tags                  | Consultar tags de locatário ou de recurso, criar ou excluir tags e consultar<br>instâncias de recursos.                                     |  |  |

**Tabela 2-1** APIs do AS

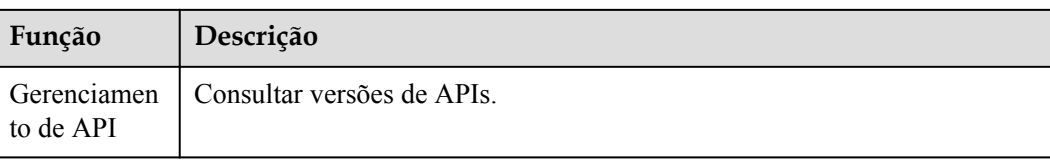

# **3 Chamada das API**

## <span id="page-10-0"></span>**3.1 Feito de uma solicitação de API**

Esta seção descreve a estrutura de uma solicitação de API REST e usa a API do IAM para **[obtenção de um token de usuário](https://support.huaweicloud.com/intl/pt-br/api-iam/iam_30_0001.html)** como um exemplo para demonstrar como chamar uma API. O token obtido pode então ser usado para autenticar a chamada de outras API.

## **URI de solicitação**

Um URI de solicitação está no seguinte formato:

### **{URI-scheme}://{Endpoint}/{resource-path}?{query-string}**

Embora um URI de solicitação esteja incluído no cabeçalho da solicitação, a maioria das linguagens de programação ou estruturas exigem que o URI de solicitação seja transmitido separadamente.

| Parâmetro               | Descrição                                                                                                    |  |
|-------------------------|----------------------------------------------------------------------------------------------------|--|
| URI-scheme              | Protocolo usado para transmitir solicitações. Todas as API usam HTTPS.                                                                                                    |  |
| Ponto de<br>extremidade | Nome de domínio ou endereço IP do servidor que possui o serviço<br>REST. O endpoint varia entre serviços em diferentes regiões.                                                                                                    |  |
|                         | Por exemplo, o endpoint do IAM na região CN-Hong Kong é iam.ap-<br>southeast-1.myhuaweicloud.com.                                                                                                    |  |
| resource-path           | Caminho de acesso de uma API para executar uma operação<br>especificada. Obtenha o caminho a partir do URI de uma API. Por<br>exemplo, o resource-path da API usada para obter um token de usuário<br>$é$ /v3/auth/tokens.                                                         |  |
| query-string            | Parâmetro de consulta, que é opcional. Verifique se um ponto de<br>interrogação (?) está incluído antes de cada parâmetro de consulta no<br>formato nome do parâmetro=valor do parâmetro. Por exemplo, ?<br>limit=10 indica que um máximo de 10 registros de dados serão exibidos. |  |

**Tabela 3-1** Descrição do parâmetro URI

Por exemplo, para obter um token do IAM na região **CN-Hong Kong**, obtenha o endpoint do IAM (iam.ap-southeast-1.myhuaweicloud.com) para essa região e o caminho do recurso (/v3/ auth/ tokens) no URI da API usada para **[obter um token de usuário](https://support.huaweicloud.com/intl/pt-br/api-iam/iam_30_0001.html)**. Em seguida, construa o URI da seguinte forma:

https://iam.ap-southeast-1.myhuaweicloud.com/v3/auth/tokens

**Figura 3-1** Exemplo de URI

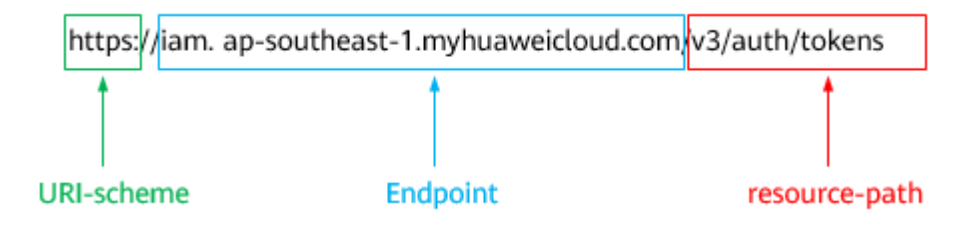

### $\Box$  NOTA

Para simplificar a exibição de URI neste documento, cada API é fornecida apenas com um **resourcepath** e um método de solicitação. O **URI-scheme** de todas as API é **HTTPS**, e os endpoints de todas as API na mesma região são idênticos.

### **Métodos de solicitação**

O protocolo HTTP define os seguintes métodos de solicitação que podem ser usados para enviar uma solicitação ao servidor.

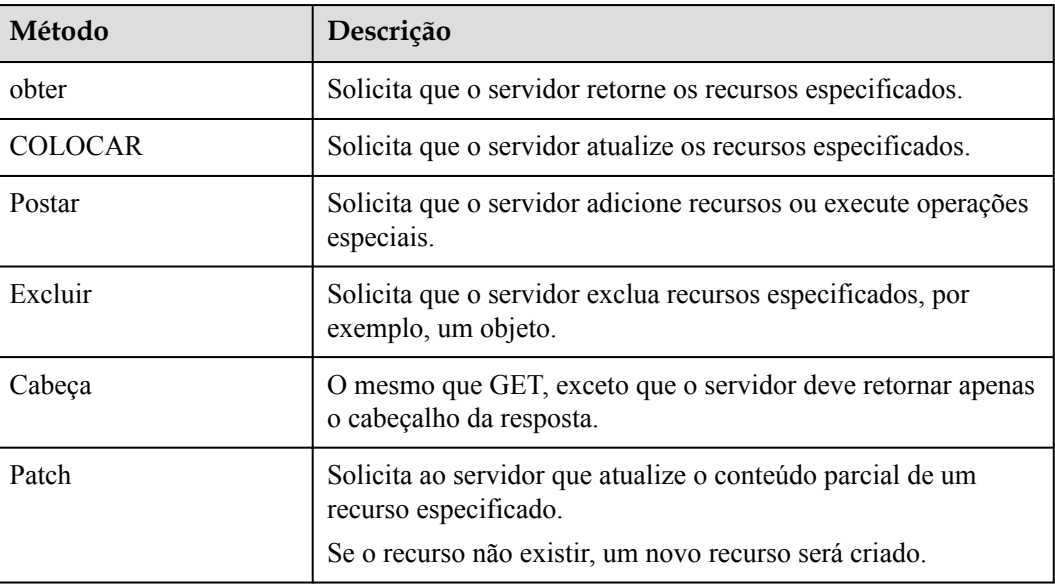

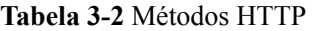

Por exemplo, no caso da API usada para **[obter um token de usuário](https://support.huaweicloud.com/intl/pt-br/api-iam/iam_30_0001.html)**, o método de solicitação é **POST**. A solicitação é o seguinte:

POST https://iam.ap-southeast-1.myhuaweicloud.com/v3/auth/tokens

## **Cabeçalho da solicitação**

Você também pode adicionar campos de cabeçalho adicionais a uma solicitação, como os campos exigidos por um método URI ou HTTP especificado. Por exemplo, para solicitar as informações de autenticação, adicione **Content-Type**, que especifica o tipo de corpo da solicitação.

Campos de cabeçalho de solicitação comuns são os seguintes.

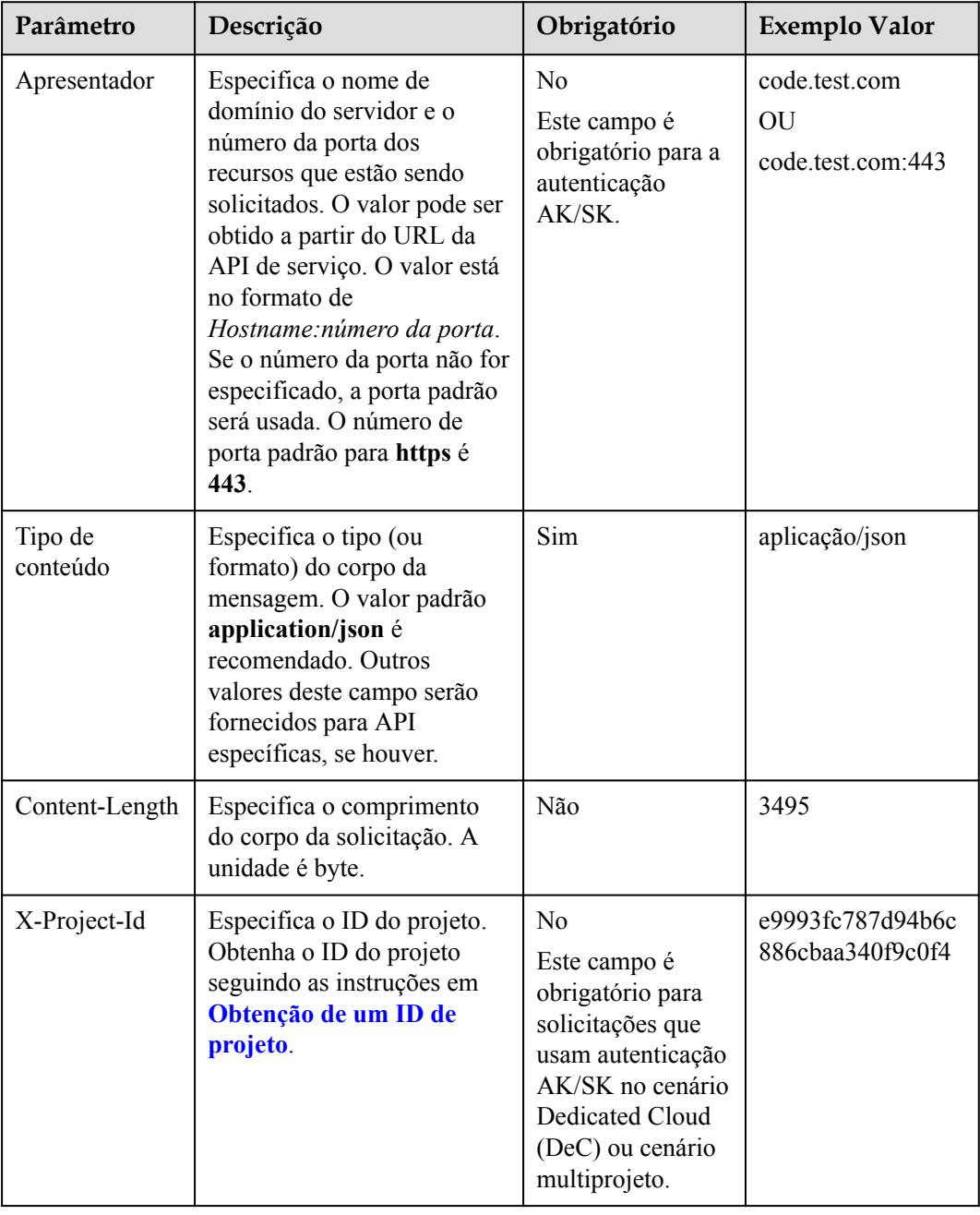

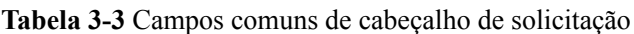

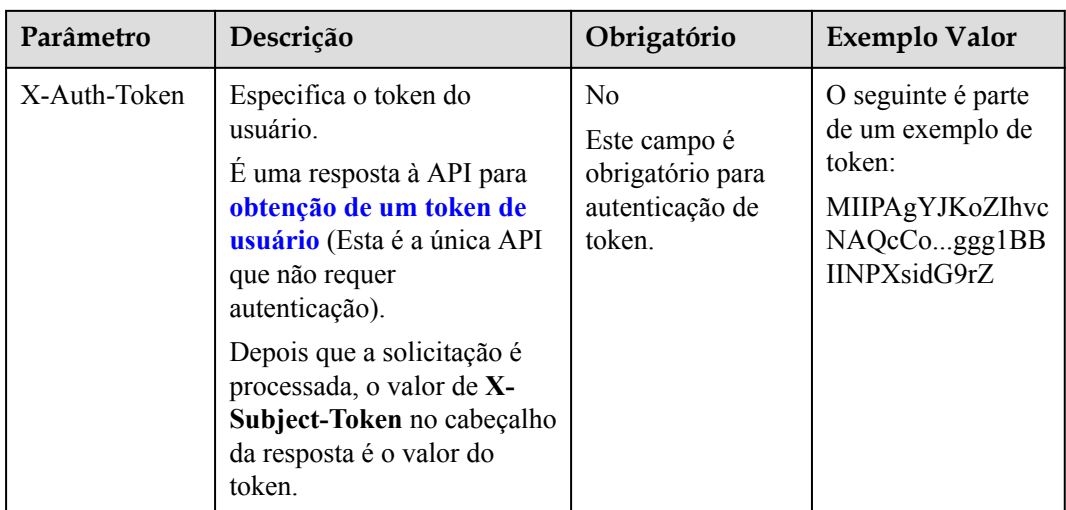

#### $\Box$  NOTA

Além de oferecer suporte à autenticação usando tokens, as API oferecem suporte à autenticação usando AK/SK, que usa SDK para assinar uma solicitação. Durante a assinatura, os cabeçalhos de **Authorization** (autenticação de assinatura) e **X-Sdk-Date** (hora em que uma solicitação é enviada) são adicionados automaticamente na solicitação.

Para obter mais detalhes, consulte "Autenticação usando AK/SK" em **[Autenticação](#page-14-0)**.

A API usada para **[obter um token de usuário](https://support.huaweicloud.com/intl/pt-br/api-iam/iam_30_0001.html)** não requer autenticação. Portanto, apenas o campo **Content-Type** precisa ser adicionado às solicitações para chamar a API. Um exemplo de tais solicitações é o seguinte:

POST https://iam.ap-southeast-1.myhuaweicloud.com/v3/auth/tokens Content-Type: application/json

## **(Opcional) Corpo da solicitação**

Esta parte é opcional. O corpo de uma solicitação geralmente é enviado em um formato estruturado, conforme especificado no campo de cabeçalho **Content-Type**. O corpo da solicitação transfere o conteúdo, exceto o cabeçalho da solicitação.

O corpo da solicitação varia entre as API. Algumas API não exigem o corpo da solicitação, como as API solicitadas usando os métodos GET e DELETE.

No caso da API usada para **[obter um token de usuário](https://support.huaweicloud.com/intl/pt-br/api-iam/iam_30_0001.html)**, os parâmetros da solicitação e a descrição do parâmetro podem ser obtidos a partir da solicitação da API. O seguinte fornece um exemplo de solicitação com um corpo incluído. Substitua*nome de usuário*, *nome de domain*, *\*\*\*\*\*\*\*\** (login senha), e *xxxxxxxxxxxxxxxxxx* (nome do projeto) pelos valores reais.

### $\Box$  NOTA

O parâmetro **scope** especifica onde um token entra em vigor. Você pode definir **scope** para uma conta ou um projeto em uma conta. No exemplo a seguir, o token tem efeito somente para os recursos em um projeto especificado. Para obter mais informações sobre essa API, consulte **[Obtenção de um token de](https://support.huaweicloud.com/intl/pt-br/api-iam/iam_30_0001.html) [usuário](https://support.huaweicloud.com/intl/pt-br/api-iam/iam_30_0001.html)**.

```
POST https://iam.ap-southeast-1.myhuaweicloud.com/v3/auth/tokens
Content-Type: application/json
```

```
{
```

```
 "auth": {
         "identity": {
               "methods": [
                   "password"
               ],
               "password": {
                   "user": {
                        "name": "username",
                        "password": "********",
                        "domain": {
                             "name": "domainname"
 }
 }
\{x_i\}_{i=1}^N , where \{x_i\}_{i=1}^N },
          "scope": {
               "project": {
                   "name": "xxxxxxxxxxxxxxxxxx"
\{x_i\}_{i=1}^N , where \{x_i\}_{i=1}^N }
     }
}
```
Se todos os dados necessários para a solicitação da API estiverem disponíveis, você poderá enviar a solicitação para chamar a API por meio de **[curl](https://curl.haxx.se/)**, **[Postman](https://www.getpostman.com/)**, ou coding. Na resposta à API usada para obter um token de usuário, **x-subject-token** é o token de usuário desejado. Esse token pode ser usado para autenticar a chamada de outras API.

## **3.2 Autenticação**

As solicitações para chamar uma API podem ser autenticadas usando um dos seguintes métodos:

- l Autenticação do token: As solicitações são autenticadas usando tokens.
- l Autenticação AK/SK: As solicitações são encriptadas usando pares AK/SK. A autenticação AK/SK é recomendada porque é mais segura do que a autenticação por token.

## **Autenticação de token**

### $\Box$  NOTA

O período de validade de um token é de 24 horas. Ao usar um token para autenticação, armazene-o em cache para impedir a chamada freqüente da API do IAM usada para obter um token de usuário.

Um token especifica permissões temporárias em um sistema de computador. Durante a autenticação da API usando um token, o token é adicionado às solicitações para obter permissões para chamar a API. Você pode obter um token chamando a API de **[Obtenção de](https://support.huaweicloud.com/intl/pt-br/api-iam/iam_30_0001.html) [token do usuário](https://support.huaweicloud.com/intl/pt-br/api-iam/iam_30_0001.html)**.

Um serviço de nuvem pode ser implantado como um serviço de nível de projeto ou serviço global.

- l Para um serviço no nível do projeto, você precisa obter um token no nível do projeto. Ao chamar a API, defina **auth.scope** no corpo da solicitação para **project**.
- l Para um serviço global, você precisa obter um token global. Ao chamar a API, defina **auth.scope** no corpo da solicitação como **domain**.

O IMS é um serviço de nível de projeto. Ao chamar a API, defina **auth.scope** no corpo da solicitação para **project**.

```
{
     "auth": {
         "identity": {
             "methods": [
                 "password"
             ],
             "password": {
                 "user": {
                      "name": "username",
                      "password": "********",
                      "domain": {
                          "name": "domainname"
 }
 }
\{x_i\}_{i=1}^N , where \{x_i\}_{i=1}^N },
         "scope": {
             "project": {
                 "name": "xxxxxxxx"
 }
         }
     }
}
```
Depois que um token é obtido, o campo de cabeçalho **X-Auth-Token** deve ser adicionado às solicitações para especificar o token ao chamar outras API. Por exemplo, se o token for **ABCDEFJ....**, **X-Auth-Token: ABCDEFJ....** pode ser adicionado a uma solicitação da seguinte forma:

```
POST https://iam.ap-southeast-1.myhuaweicloud.com/v3/auth/projects
Content-Type: application/json
X-Auth-Token: ABCDEFJ....
```
## **Autenticação AK/SK**

#### $\Box$  NOTA

A autenticação AK/SK suporta solicitações de API com um corpo não maior que 12 MB. Para solicitações de API com um corpo maior, a autenticação de token é recomendada.

Na autenticação AK/SK, AK/SK é usado para assinar solicitações e a assinatura é então adicionada às solicitações de autenticação.

- l AK: ID da chave de acesso, que é um identificador exclusivo usado em conjunto com uma chave de acesso secreta para assinar solicitações criptograficamente.
- l SK: chave de acesso secreta usada em conjunto com uma AK para assinar solicitações criptograficamente. Ele identifica um remetente da solicitação e impede que a solicitação seja modificada.

Na autenticação AK/SK, você pode usar um AK/SK para assinar solicitações com base no algoritmo de assinatura ou usando o SDK de assinatura.

#### $\Box$  NOTA

O SDK de assinatura é usado apenas para solicitações de assinatura e é diferente dos SDK fornecidos pelos serviços.

## <span id="page-16-0"></span>**3.3 Resposta**

#### **Códigos de status**

Depois de enviar uma solicitação, você receberá uma resposta, incluindo um código de status, cabeçalho de resposta e corpo de resposta.

Um código de status é um grupo de dígitos, variando de 1xx a 5xx. Indica o status de uma solicitação.

Por exemplo, se o código de status 201 for retornado para chamar a API usada para **[obter um](https://support.huaweicloud.com/intl/pt-br/api-iam/iam_30_0001.html) [token de usuário](https://support.huaweicloud.com/intl/pt-br/api-iam/iam_30_0001.html)**, a solicitação será bem-sucedida.

#### **Cabeçalho de resposta**

Semelhante a uma solicitação, uma resposta também tem um cabeçalho, por exemplo, **Content-Type**.

**Figura 3-2** mostra os campos de cabeçalho de resposta da API usada para **[obter um token de](https://support.huaweicloud.com/intl/pt-br/api-iam/iam_30_0001.html) [usuário](https://support.huaweicloud.com/intl/pt-br/api-iam/iam_30_0001.html)**. O campo de cabeçalho **x-subject-token** é o token de usuário desejado. Esse token pode ser usado para autenticar a chamada de outras APIs.

**Figura 3-2** Campos de cabeçalho da resposta à solicitação para obter um token de usuário

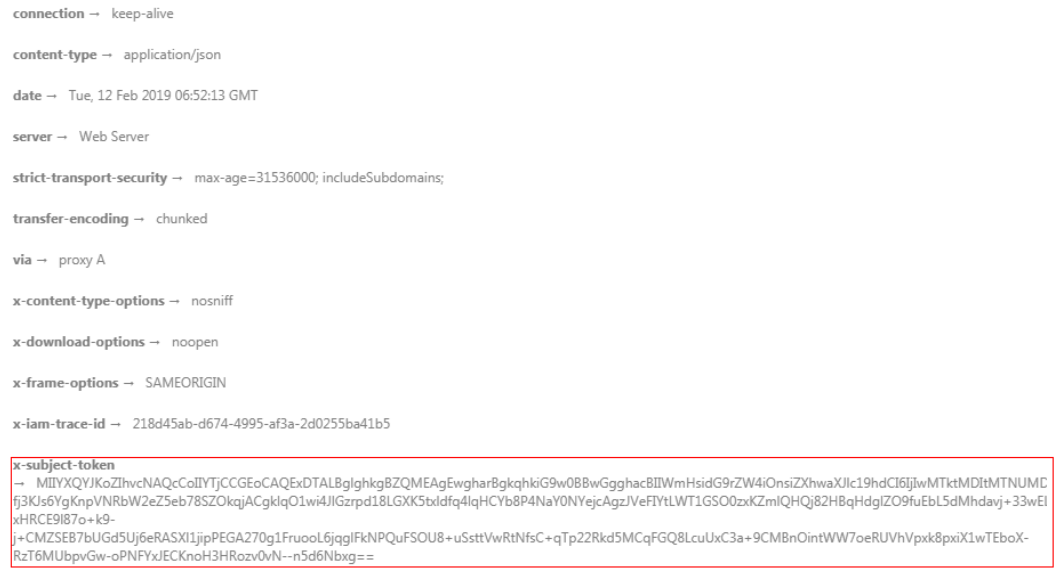

 $x$ -xss-protection  $\rightarrow$  1; mode=block

## **(Opcional) Corpo de resposta**

{

Esta parte é opcional. O corpo de uma resposta geralmente é retornado em formato estruturado (por exemplo, JSON ou XML), conforme especificado no campo cabeçalho **Content-Type**. O corpo da resposta transfere o conteúdo, exceto o cabeçalho da resposta.

O seguinte é parte do corpo da resposta para a API usada para **[obter um token de usuário](https://support.huaweicloud.com/intl/pt-br/api-iam/iam_30_0001.html)**. Por causa do espaço limitado, apenas parte do conteúdo é exibida.

"token": {

```
 "expires_at": "2019-02-13T06:52:13.855000Z",
                "methods": [
                        "password"
                ],
                "catalog": [
\mathbb{R}^n and \mathbb{R}^n are \mathbb{R}^n . The set of \mathbb{R}^n "endpoints": [
{1 \over 2} (and {1 \over 2} ) and {1 \over 2} (b) and {1 \over 2} (b) and {1 \over 2} (b) {1 \over 2}"region id": "az-01",
......
```
Se ocorrer um erro durante a chamada da API, um código de erro e uma mensagem serão exibidos. O seguinte mostra um corpo de resposta de erro.

```
{
   "error msq": "The format of message is error",
   "error_code": "AS.0001"
}
```
No corpo da resposta, **error\_code** é um código de erro e **error\_msg** fornece informações sobre o erro.

## **3.4 Obtenção de um ID de projeto**

## **Cenários**

Um código de projeto é necessário para alguns URL quando uma API é chamada. Portanto, você precisa obter um ID de projeto com antecedência. Dois métodos estão disponíveis:

- l **Obtenha o ID do projeto chamando uma API**
- l **[Obtenha o ID do projeto no console](#page-18-0)**

### **Obtenha o ID do projeto chamando uma API**

Você pode obter o código do projeto chamando a API usada para **[consultar projetos com](https://support.huaweicloud.com/intl/pt-br/api-iam/iam_06_0001.html) [base em critérios especificados](https://support.huaweicloud.com/intl/pt-br/api-iam/iam_06_0001.html)**.

A API usada para obter um ID de projeto é GET https://{Endpoint}/v3/projects. Para obter detalhes sobre a autenticação da API, consulte **[Autenticação](#page-14-0)**.

O seguinte é um exemplo de resposta. O valor de id é **id** do projeto.

```
{
    "projects": [
         {
             "domain_id": "65382450e8f64ac0870cd180d14e684b",
            "is domain": false,
             "parent_id": "65382450e8f64ac0870cd180d14e684b",
            "name": "project name",
             "description": "",
             "links": {
                 "next": null,
                 "previous": null,
                 "self": "https://www.example.com/v3/projects/
a4a5d4098fb4474fa22cd05f897d6b99"
\},
             "id": "a4a5d4098fb4474fa22cd05f897d6b99",
             "enabled": true
         }
    ],
     "links": {
         "next": null,
```

```
 "previous": null,
     "self": "https://www.example.com/v3/projects"
 }
```
## <span id="page-18-0"></span>**Obtenha um ID de projeto no console**

}

 $\overline{1}$ 

Para obter um código de projeto do console, execute as seguintes operações:

- 1. Acesse o console de gerenciamento.
- 2. Clique no nome de usuário e selecione **My Credentials** na lista suspensa.

Na página **API Credentials**, visualize o código do projeto na lista de projetos.

### **Figura 3-3** Visualização do ID do projeto

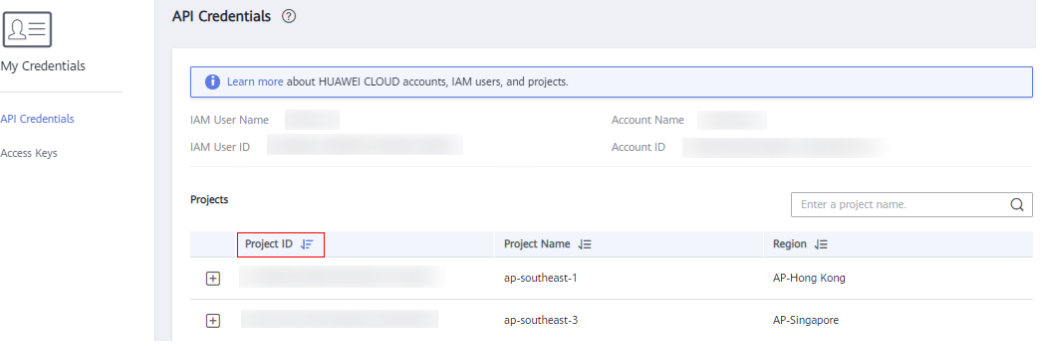

## **4 Primeiros passos**

## <span id="page-19-0"></span>**4.1 Criação de um grupo de AS**

Esta seção descreve como criar um grupo de AS chamando uma série de APIs de AS.

#### $\Box$  NOTA

O período de validade de um token obtido do IAM é de 24 horas. Se você quiser usar um token para autenticação, armazene-o em cache para evitar chamadas frequentes da API do IAM.

### **APIs envolvidas**

Para usar autenticação de token, você precisa obter um token e adicionar **X-Auth-Token** ao cabeçalho de solicitação de chamadas de API.

- l API para obtenção de tokens do IAM
- l APIs usadas para criar um grupo de AS

## **Procedimento**

- 1. Obtenha o token seguindo as instruções em **[Autenticação](#page-14-0)**.
- 2. Obtenha o ID do projeto (**project\_id**). Para mais detalhes, consulte **[Obtenção de um ID](#page-17-0) [de projeto](#page-17-0)**.
- 3. Adicione a chave **Content-Type** ao cabeçalho da solicitação. O valor de **Content-Type** é **application/json**.
- 4. Adicione a chave **X-Auth-Token** ao cabeçalho da solicitação. O valor é o token obtido em **1**.
- 5. Envie **POST https://***AS endpoint***/v1/{***project\_id***}/scaling\_group**. *project\_id* é o ID do projeto obtido na etapa **2**.
- 6. Especifique os seguintes parâmetros no corpo da solicitação:

```
{
    "scaling group name": "GroupNameTest", //AS group name (This is a
mandatory string.)
     "scaling_configuration_id": "47683a91-93ee-462a-a7d7-484c006f4440",//AS 
configuration ID (This is an optional string, but an AS group to be enabled 
must have an AS configuration.)
    "desire instance number": 0,//Expected instances (This is an optional
```

```
integer.)
    .<br>"min instance number": 0,//Minimum instances (This is an optional
integer.)
    "max instance number": 0,//Maximum instances (This is an optional
integer.)
    "cool down time": 200,//Cooldown period (This is an optional integer.)
    "health periodic audit method": "NOVA AUDIT",//Instance health check
method (This is an optional string.)
     "health_periodic_audit_time": 5,//Instance health check period (This is 
an optional integer.)
     "instance_terminate_policy": "OLD_CONFIG_OLD_INSTANCE",//Instance removal 
policy (This is an optional string.)
     "vpc_id": "a8327883-6b07-4497-9c61-68d03ee193a",//VPC information (This 
is a mandatory string.)
 "networks": [
        {
             "id": "3cd35bca-5a10-416f-8994-f79169559870"
 }
     ]//Subnet information (This is a mandatory list data structure.)
}
```
Se a solicitação for respondida, **scaling\_group\_id** será retornado, indicando que o grupo de AS foi criado com sucesso.

Se a solicitação falhar, um código de erro e informações de erro serão retornados. Para mais detalhes, consulte **[Códigos de erro](#page-282-0)**.

7. Você pode consultar, modificar e excluir um grupo de AS com base no **scaling\_group\_id** obtido.

## **5 APIs**

## <span id="page-21-0"></span>**5.1 Grupos de AS**

## **5.1.1 Criação de um grupo de AS**

## **Função**

Um grupo de AS consiste em um conjunto de instâncias que se aplicam ao mesmo cenário. É a base para habilitar ou desabilitar as políticas de AS e realizar ações de dimensionamento. Um grupo de AS especifica parâmetros, tais como o número máximo de instâncias, número de instâncias esperado, número mínimo de instâncias, VPC, subrede e balanceamento de carga.

- l Cada usuário pode criar um máximo de 10 grupos de AS por padrão.
- **e** Se o ELB estiver configurado, o AS vincula ou desvincula automaticamente um balanceador de carga para ou de uma instância quando a instância é adicionada ou removida do grupo de AS.
- Se um grupo de AS usar a verificação de integridade do ELB, as portas de escuta nos balanceadores de carga deverão ser habilitadas para as instâncias no grupo de AS. Habilite as portas de escuta nos grupos de segurança.

## **URI**

POST /autoscaling-api/v1/{project\_id}/scaling\_group

#### **Tabela 5-1** Descrição do parâmetro

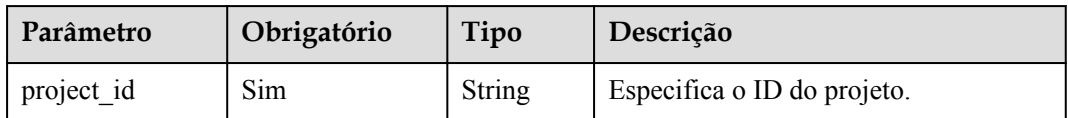

## **Mensagem de solicitação**

 $\bullet$  Parâmetros de solicitação

## **Tabela 5-2** Parâmetros de solicitação

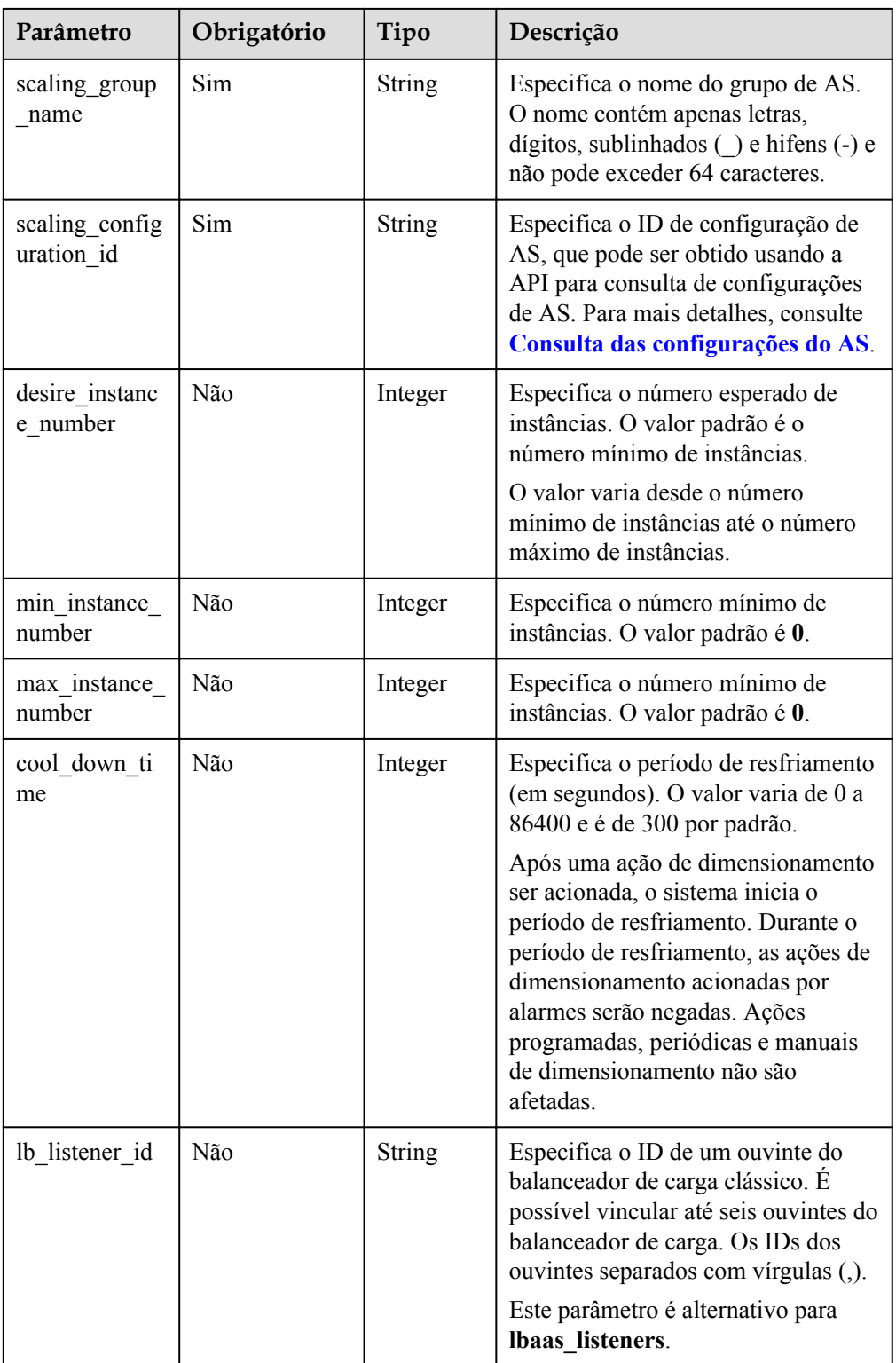

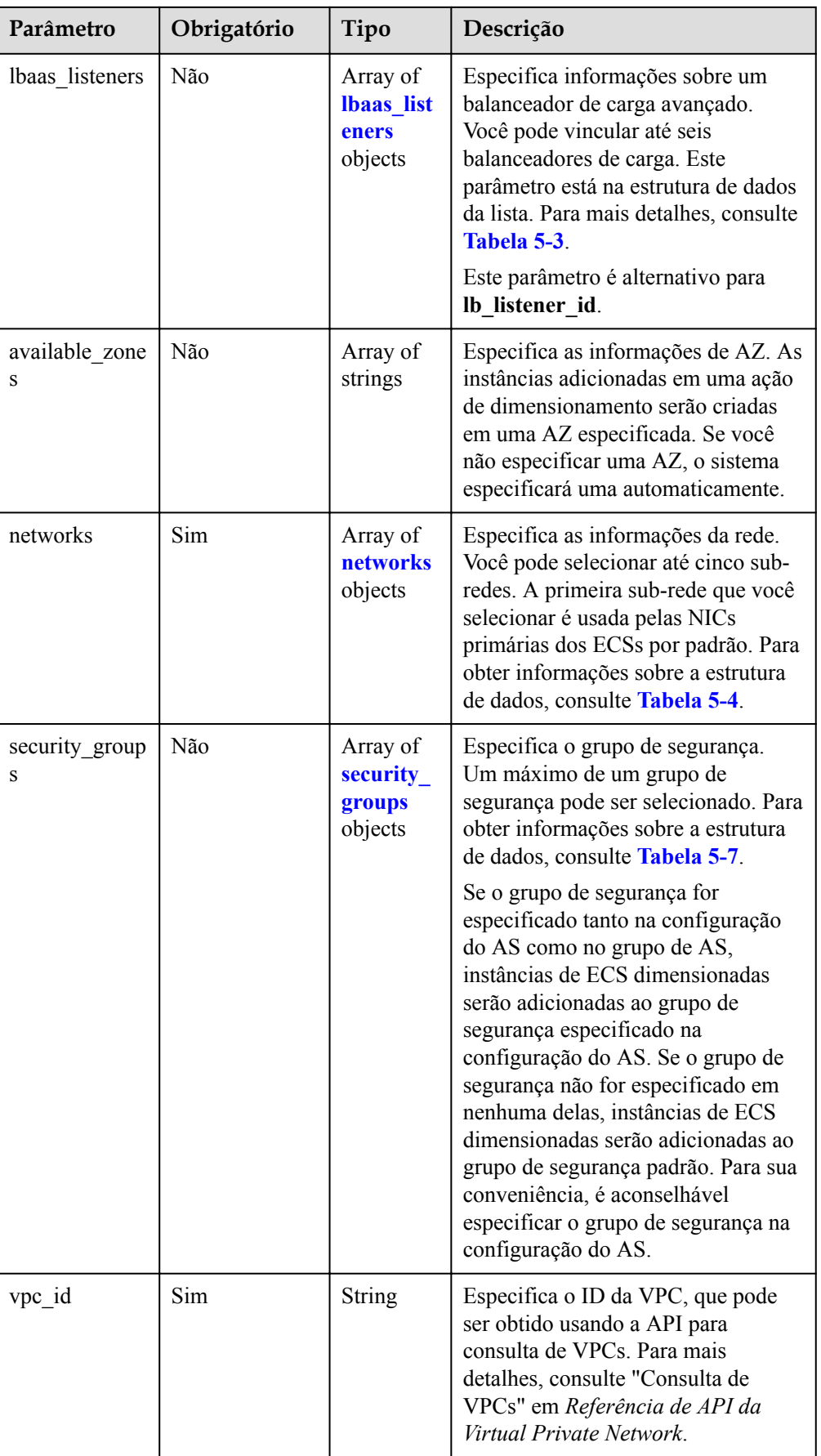

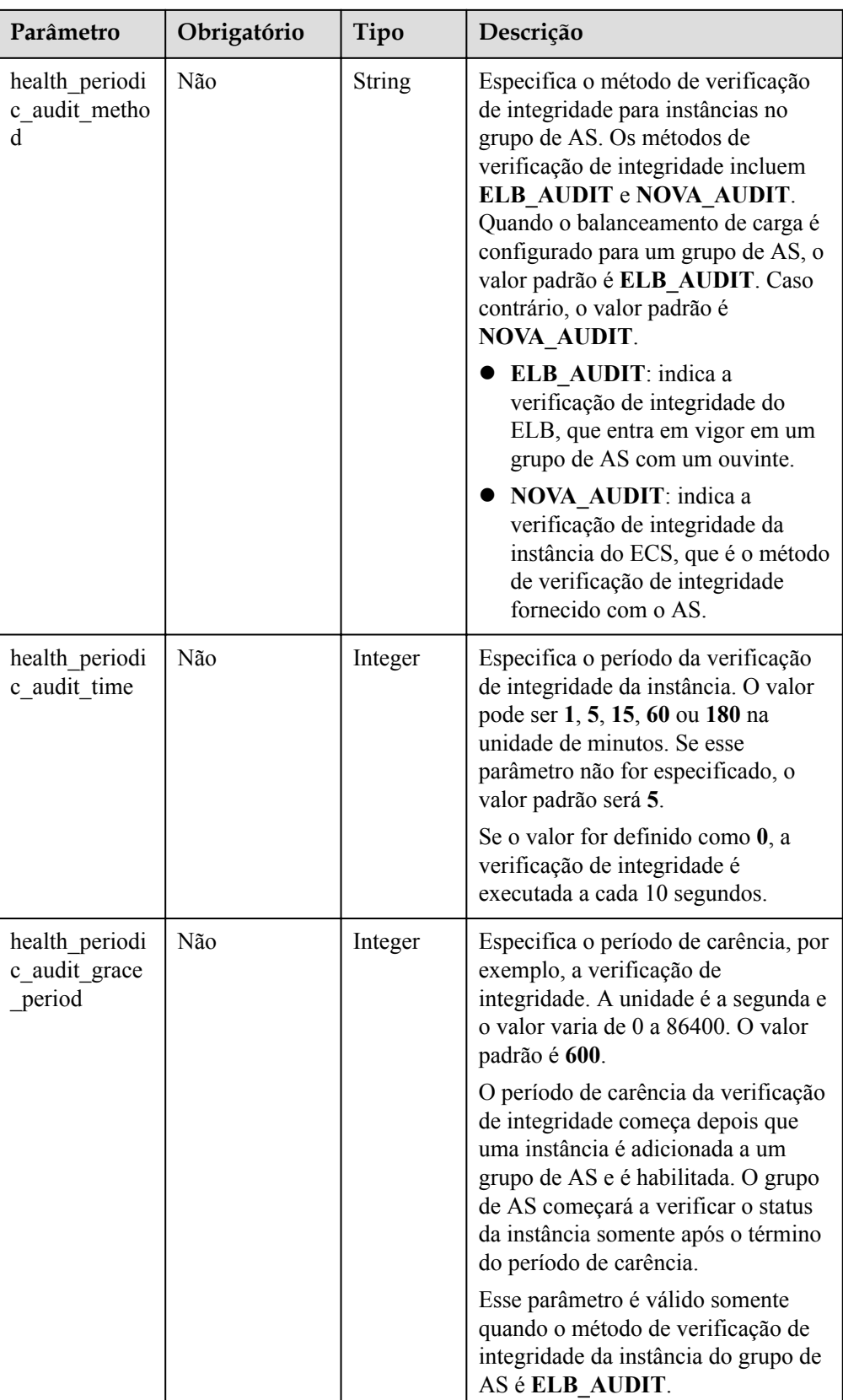

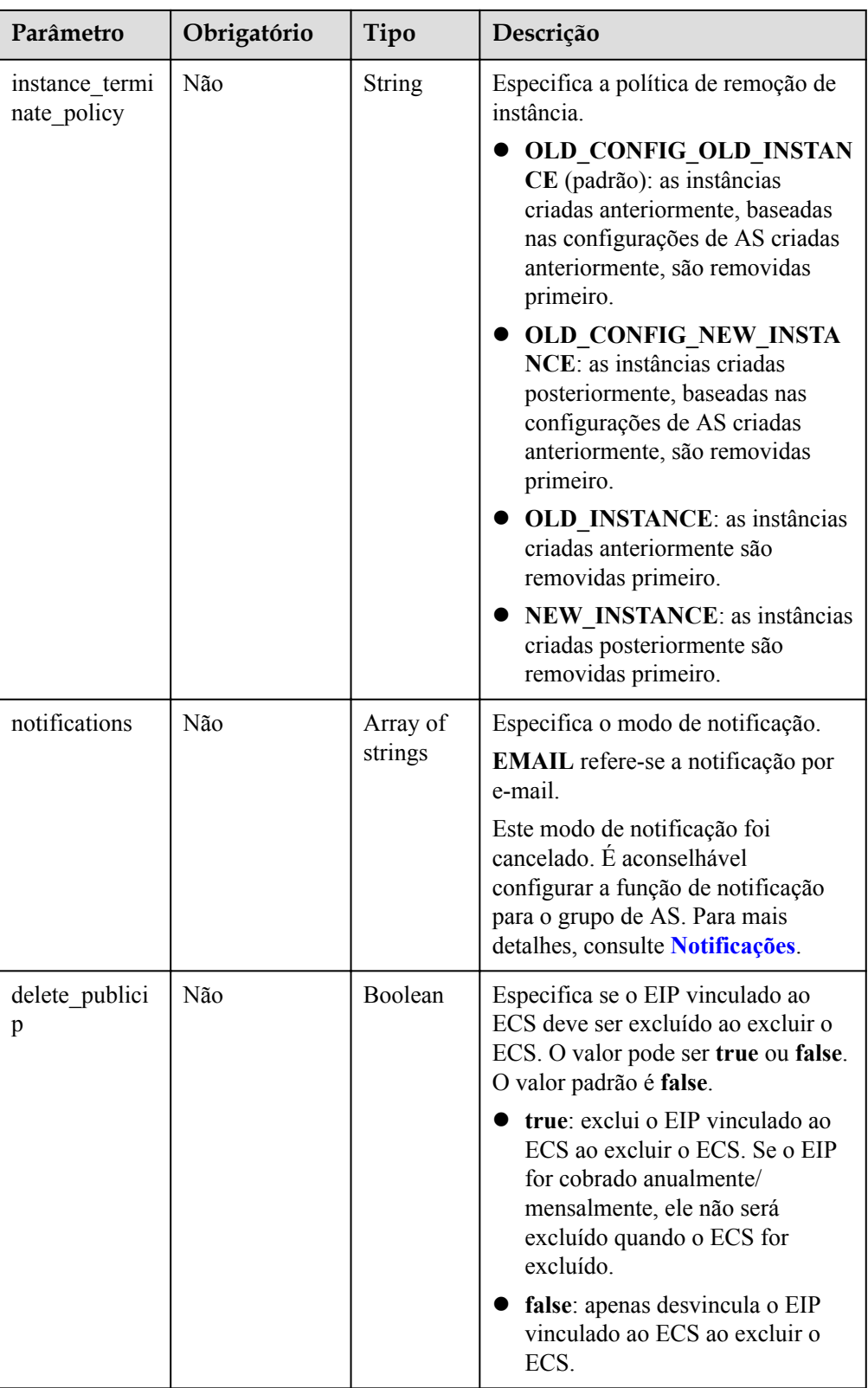

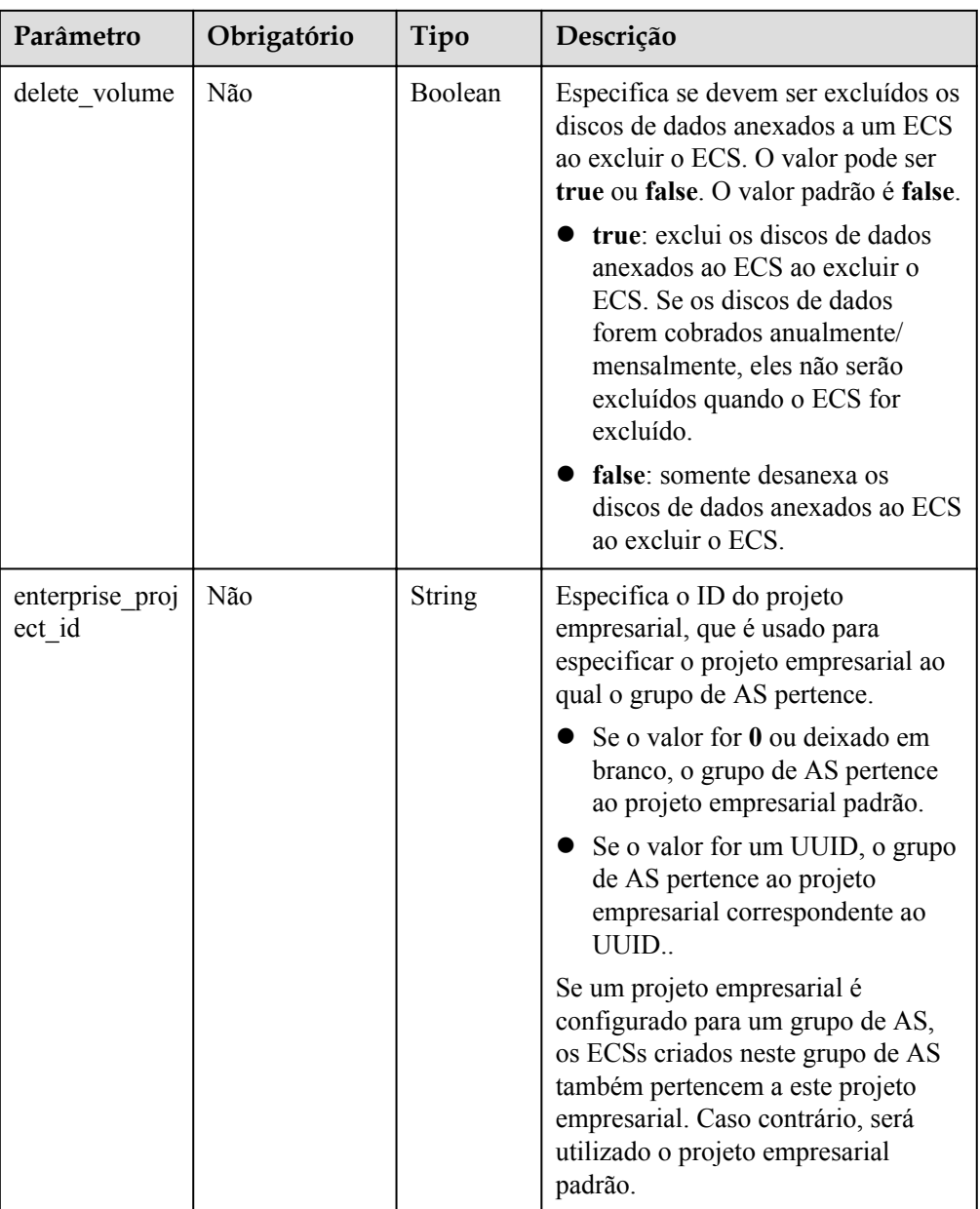

<span id="page-27-0"></span>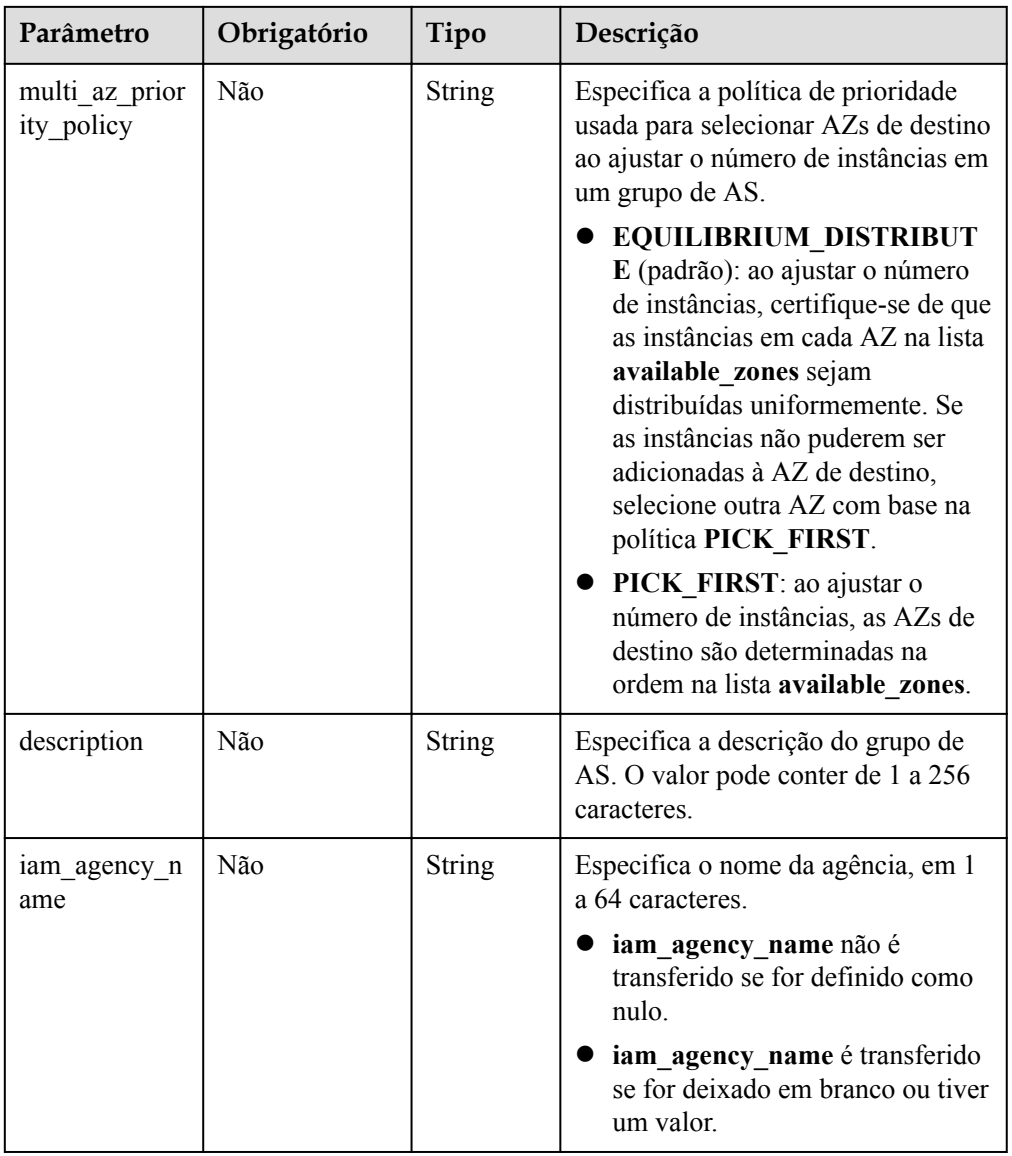

## **Tabela 5-3** Descrição do campo **lbaas\_listeners**

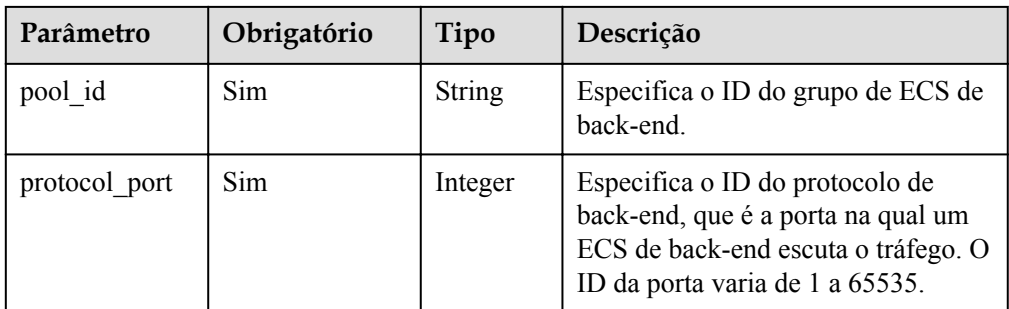

<span id="page-28-0"></span>

| Parâmetro | Obrigatório | Tipo    | Descrição                                                                                                    |
|-----------|-------------|---------|----------------------------------------------------------------------------------------------------|
| weight    | Sim.        | Integer | Especifica o peso, que determina a<br>parte das solicitações que um ECS<br>de back-end processa ao ser<br>comparado a outros ECSs de back-<br>end adicionados ao mesmo ouvinte.<br>O valor deste parâmetro varia de 0 a<br>100. |

**Tabela 5-4** Descrição do campo **networks**

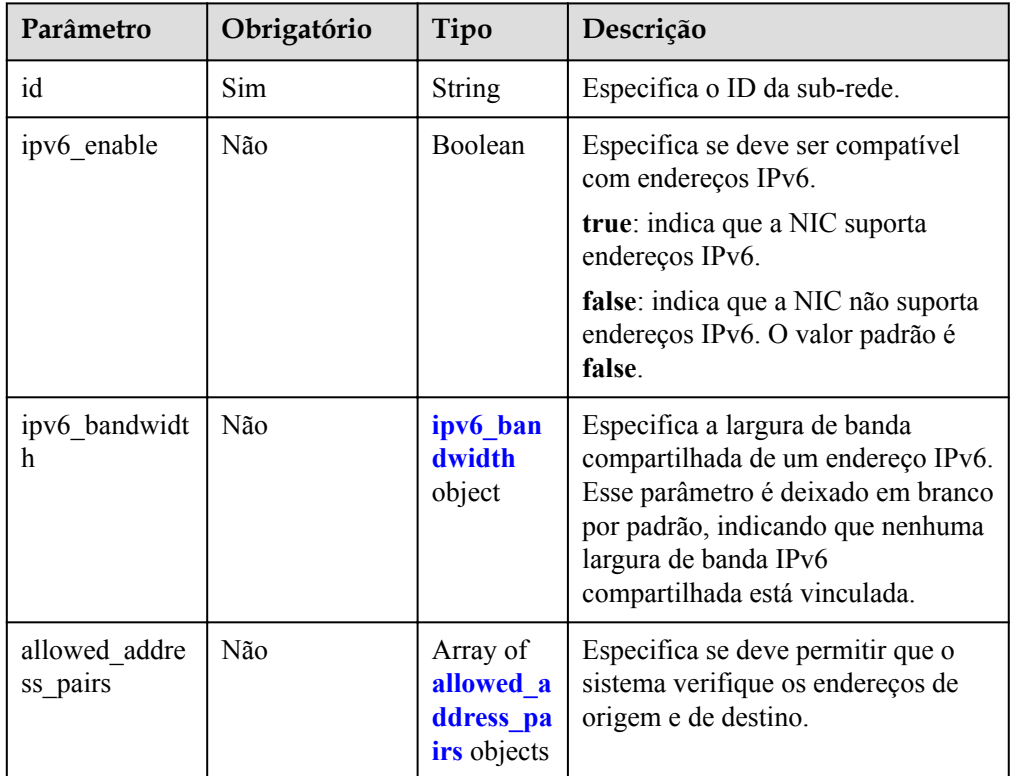

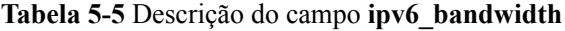

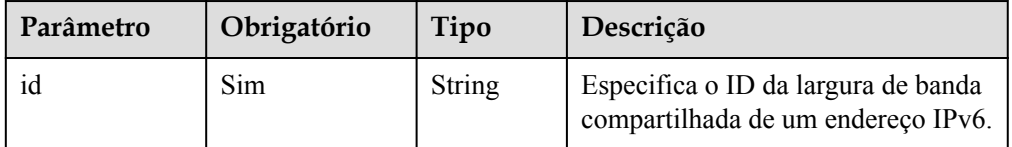

| Parâmetro  | Obriga<br>tório | Tipo          | Descrição                                                                                      |
|------------|-----------------|---------------|------------------------------------------------------------------------------------------------|
| ip address | Não             | <b>String</b> | Especifica se deve permitir que o sistema<br>verifique os endereços de origem e de<br>destino. |
|            |                 |               | Essa função está ativada por padrão. Este<br>parâmetro não pode ser deixado vazio.             |
|            |                 |               | • Para desativar esta função, defina o<br>valor para $1.1.1.1/0$ .                             |
|            |                 |               | • Para ativar esta função, defina um valor<br>diferente de $1.1.1.1/0$ .                       |

<span id="page-29-0"></span>**Tabela 5-6** Descrição do campo **allowed\_address\_pairs**

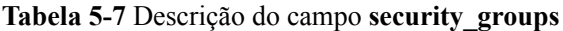

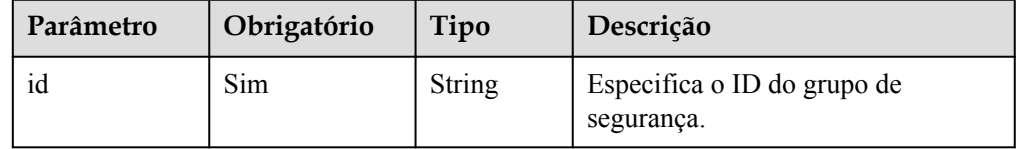

Exemplo de solicitação

{

O exemplo a seguir mostra como criar um grupo de AS:

- O grupo de AS é chamado de **GroupNameTest**.
- O ID de configuração do AS é **47683a91-93ee-462a-a7d7-484c006f4440**.
- O ID da VPC é **a8327883-6b07-4497-9c61-68d03ee193a** e o ID da rede é **3cd35bca-5a10-416f-8994-f79169559870**.
- O número máximo de instâncias é **10**, o número esperado de instâncias é **0** e o número mínimo de instâncias é **0**.
- O método de verificação de integridade é **ECS health check**.
- Um projeto empresarial específico é definido.
- Ao ajustar o número de instâncias, selecione a AZ de destino com base na política PICK FIRST.

O exemplo de solicitação é o seguinte:

```
 "scaling_group_name": "GroupNameTest",
       "scaling_configuration_id": "47683a91-93ee-462a-a7d7-484c006f4440",
      "desire instance_number": 0,
      "min_instance_number": 0,
      "max<sup>-</sup>instance<sup>-</sup>number": 10,
      "health periodic audit method": "NOVA AUDIT",
       "vpc_id": "a8327883-6b07-4497-9c61-68d03ee193a",
       "available_zones": ["XXXa","XXXb"],
      "networks": [
\left\{ \begin{array}{cc} 0 & 0 & 0 \\ 0 & 0 & 0 \\ 0 & 0 & 0 \\ 0 & 0 & 0 \\ 0 & 0 & 0 \\ 0 & 0 & 0 \\ 0 & 0 & 0 \\ 0 & 0 & 0 \\ 0 & 0 & 0 \\ 0 & 0 & 0 \\ 0 & 0 & 0 \\ 0 & 0 & 0 & 0 \\ 0 & 0 & 0 & 0 \\ 0 & 0 & 0 & 0 \\ 0 & 0 & 0 & 0 & 0 \\ 0 & 0 & 0 & 0 & 0 \\ 0 & 0 & 0 & 0 & 0 \\ 0 & 0 & 0 & 0 & 0 \\ 0 & 0 & 0 & 0 & 0 "id": "3cd35bca-5a10-416f-8994-f79169559870"
 }
       ],
       "enterprise_project_id": "c92b1a5d-6f20-43f2-b1b7-7ce35e58e413",
       "multi_az_priority_policy": "PICK_FIRST",
```
"iam\_agency\_name":"test"

## **Mensagem de resposta**

}

Parâmetros de resposta

#### **Tabela 5-8** Parâmetro de resposta

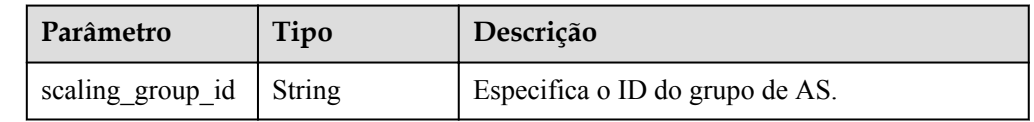

 $\bullet$  Exemplo de resposta

```
 "scaling_group_id": "a8327883-6b07-4497-9c61-68d03ee193a1"
```
## **Valores retornados**

• Normal 200

{

}

l Anormal

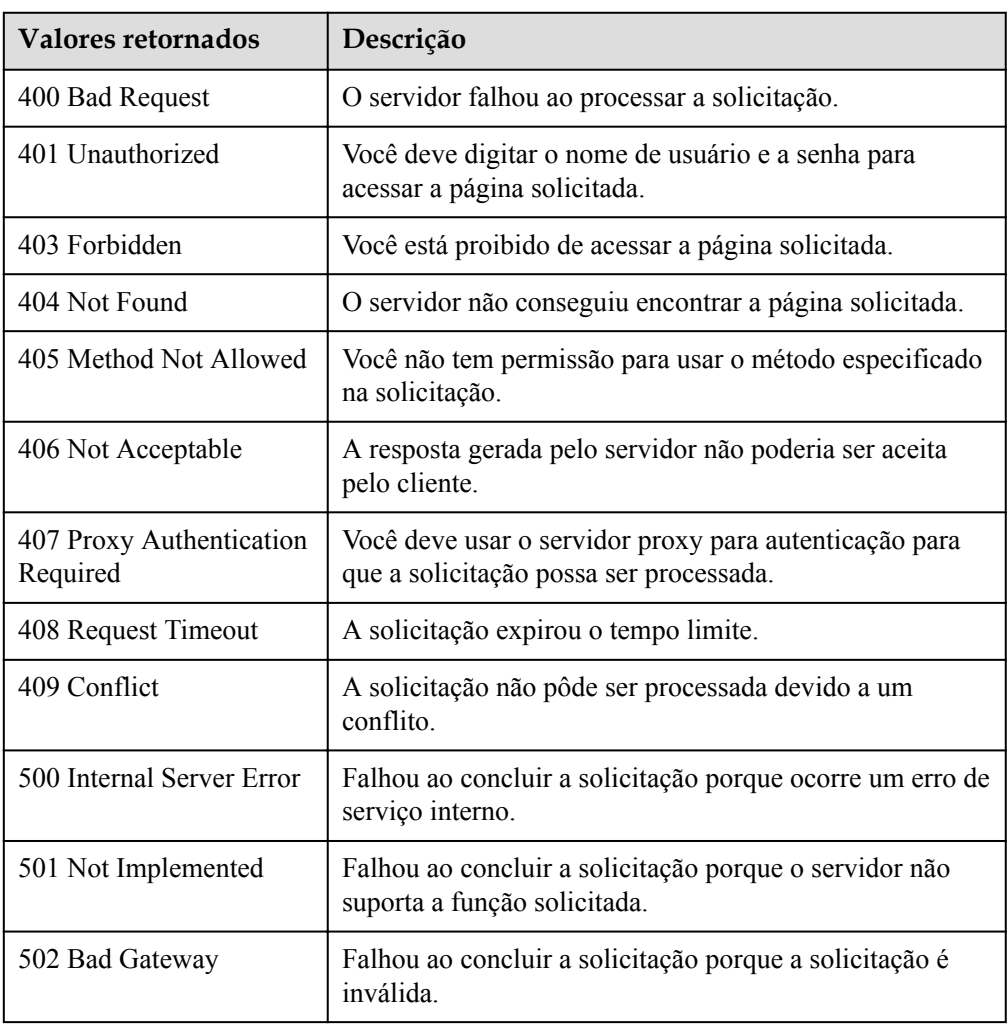

<span id="page-31-0"></span>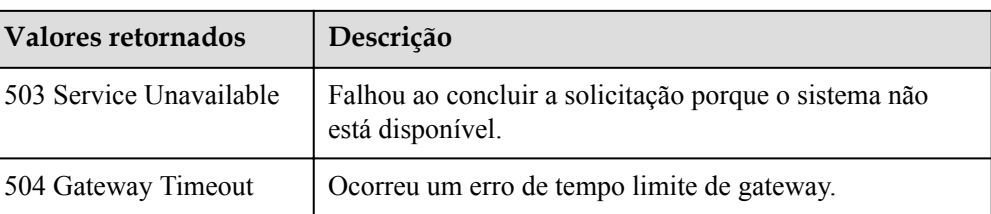

## **Códigos de erro**

Consulte **[Códigos de erro](#page-282-0)**.

## **5.1.2 Consulta de grupos de AS**

## **Função**

Essa API é usada para listar grupos de AS com base em critérios de pesquisa. Os resultados são exibidos por página.

- l Os critérios de pesquisa podem ser o nome do grupo de AS, o ID da configuração de AS, o status do grupo de AS, o ID do projeto empresarial, o número da linha inicial e o número de registros.
- l Se nenhum critério de pesquisa for especificado, um máximo de 20 grupos de AS podem ser listados por padrão.

## **URI**

GET /autoscaling-api/v1/{project\_id}/scaling\_group

### $\Box$  NOTA

Você pode digitar o ponto de interrogação (?) e o e comercial (&) no final do URI para definir vários critérios de pesquisa. Os grupos de AS podem ser pesquisados por todos os parâmetros opcionais na tabela a seguir. Para obter detalhes, consulte a solicitação de exemplo.

**Tabela 5-9** Descrição do parâmetro

| Parâmetro                    | Obrigatório | Tipo          | Descrição                                                                                                    |
|------------------------------|-------------|---------------|----------------------------------------------------------------------------------------------------|
| project id                   | Sim.        | <b>String</b> | Especifica o ID do projeto.                                                                                                    |
| scaling grou<br>p name       | Não         | <b>String</b> | Especifica o nome do grupo de AS.<br>Pesquisa difusa é suportada.                                                                                                    |
| scaling confi<br>guration id | Não         | <b>String</b> | Especifica o ID de configuração do AS, que<br>pode ser obtido usando a API para listar as<br>configurações do AS. Para mais detalhes,<br>consulte Consulta das configurações do AS. |

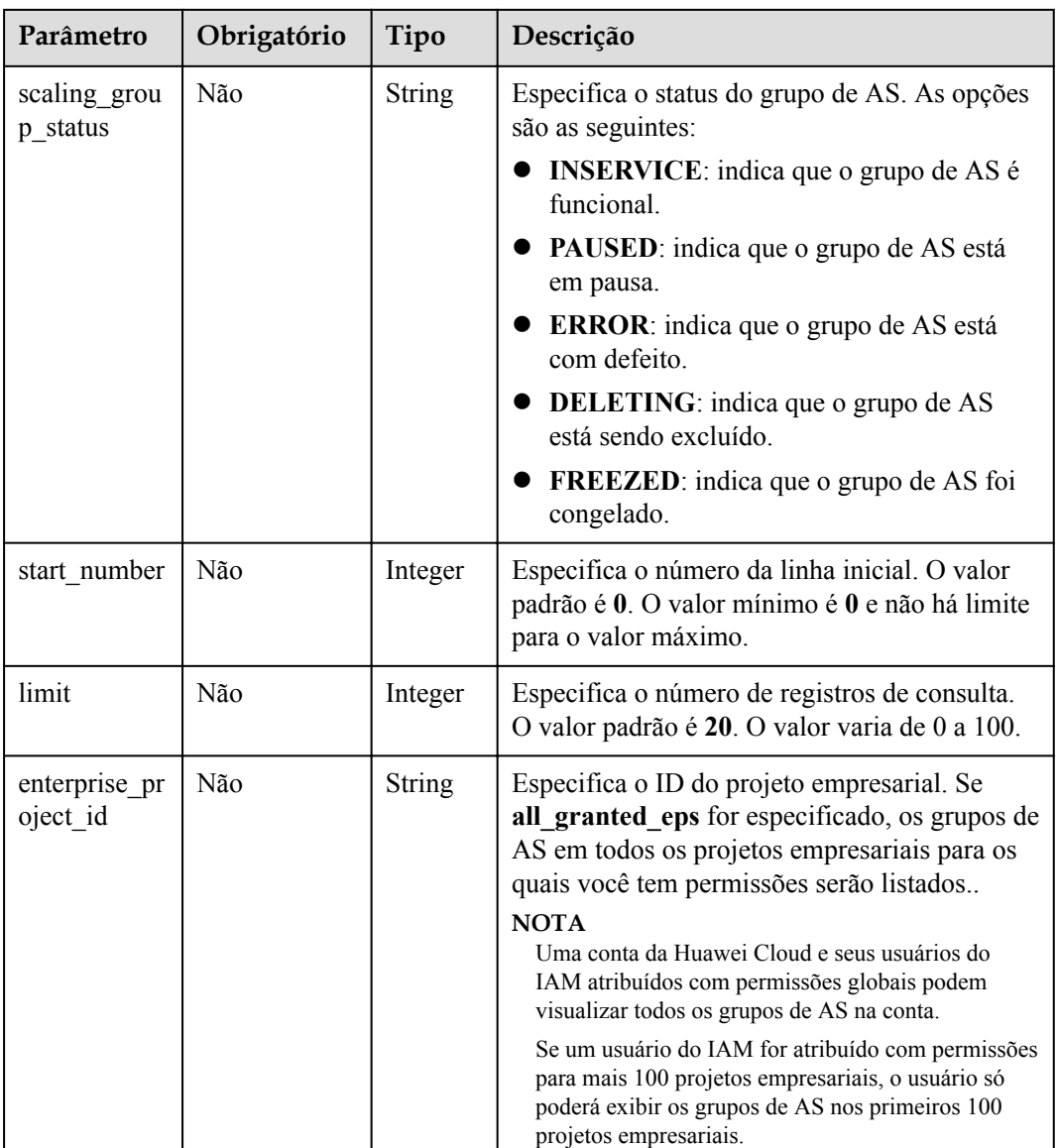

## **Mensagem de solicitação**

- Parâmetros de solicitação Nenhum
- Exemplo de solicitação

```
Este exemplo mostra como consultar grupos de AS com o nome as-group-test e o ID de
configuração de AS 1d281494-6085-4579-b817-c1f813be835f.
GET https://{Endpoint}/autoscaling-api/v1/{project_id}/scaling_group?
```

```
scaling_group_name=as-group-test&scaling_configuration_id=1d281494-6085-4579-
b817-c1f813be835f
```
## **Mensagem de resposta**

Parâmetros de resposta

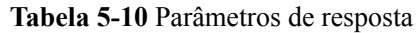

| Parâmetro      | Tipo                                      | Descrição                                                |
|----------------|-------------------------------------------|----------------------------------------------------------|
| total number   | Integer                                   | Especifica o número total de registros de<br>consulta.   |
| start number   | Integer                                   | Especifica o número inicial de registros de<br>consulta. |
| limit          | Integer                                   | Especifica o número de registros de<br>consulta.         |
| scaling groups | Array of<br>scaling gr<br>oups<br>objects | Especifica a lista do grupo do AS.                       |

**Tabela 5-11** Descrição do campo **scaling\_groups**

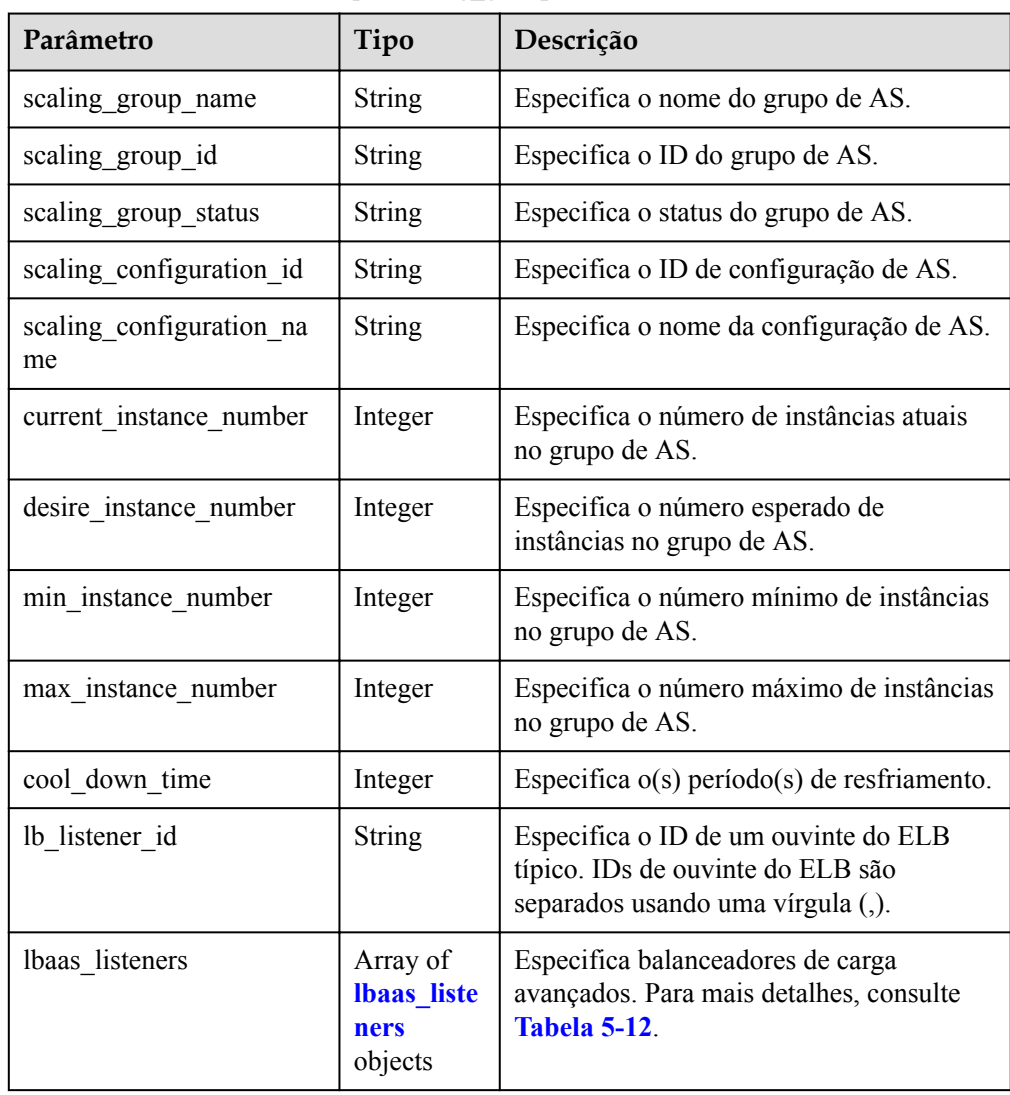

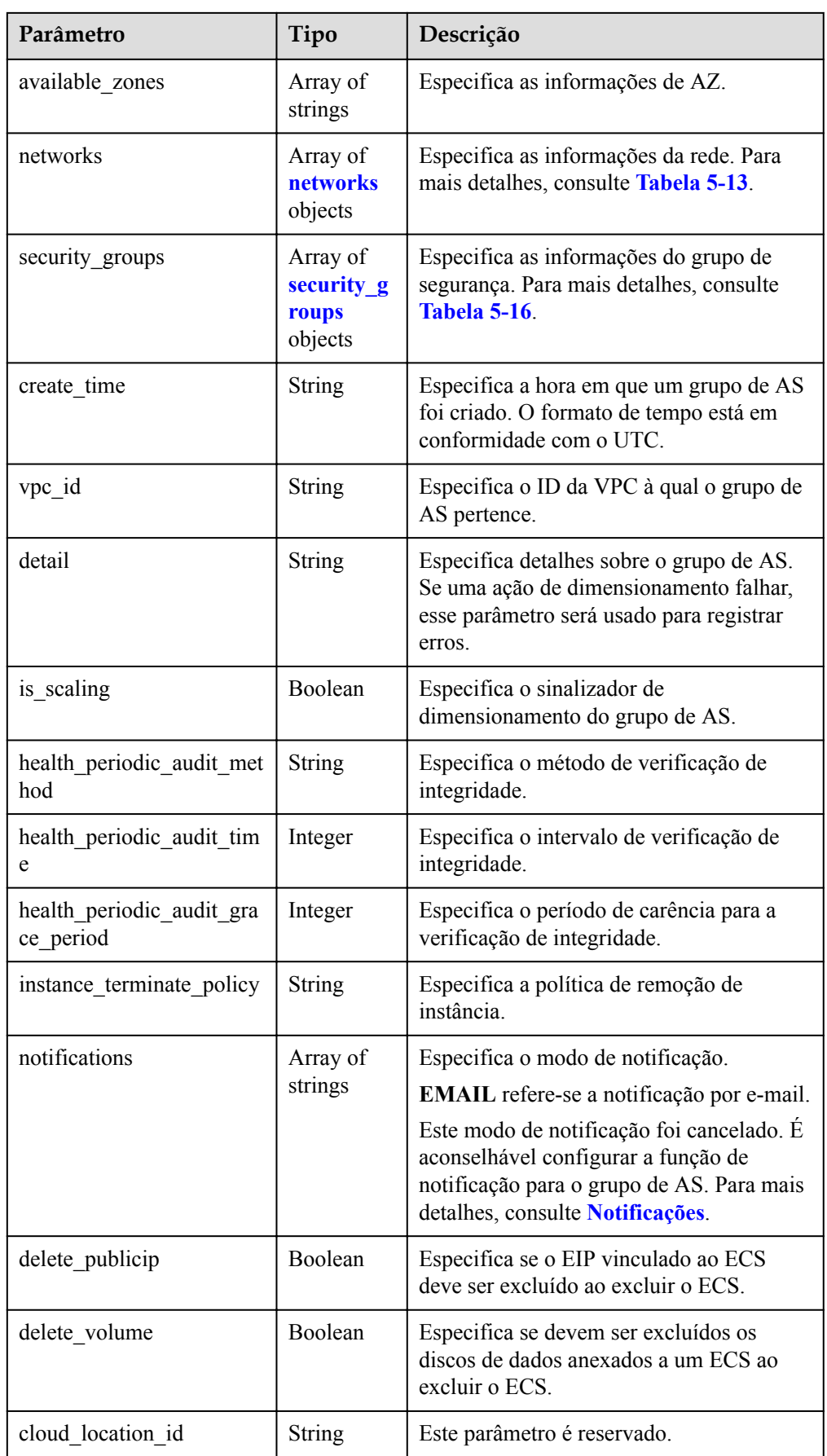

<span id="page-35-0"></span>

| Parâmetro                | Tipo   | Descrição                                                                                                    |
|--------------------------|--------|----------------------------------------------------------------------------------------------------|
| enterprise project id    | String | Especifica o ID do projeto empresarial.                                                                                             |
| activity type            | String | Especifica o tipo da ação do AS.                                                                                                    |
| multi az priority policy | String | Especifica a política de prioridade usada<br>para selecionar AZs de destino ao ajustar o<br>número de instâncias em um grupo de AS. |
| description              | String | Especifica a descrição do grupo de AS.                                                                                              |
| lam agency name          | String | Especifica o nome da agência.                                                                                                    |

**Tabela 5-12** Descrição do campo **lbaas\_listeners**

| Parâmetro     | Tipo          | Descrição                                                                                                    |
|---------------|---------------|----------------------------------------------------------------------------------------------------|
| listener id   | <b>String</b> | Especifica o ID do ouvinte.                                                                                                    |
| pool id       | <b>String</b> | Especifica o ID do grupo de ECS de back-<br>end.                                                                                                    |
| protocol port | Integer       | Especifica o ID do protocolo de back-end, que<br>é a porta na qual um ECS de back-end escuta<br>o tráfego.                                                                  |
| weight        | Integer       | Especifica o peso, que determina a parte das<br>solicitações que um ECS de back-end<br>processa ao ser comparado a outros ECSs de<br>back-end adicionados ao mesmo ouvinte. |

**Tabela 5-13** Descrição do campo **networks**

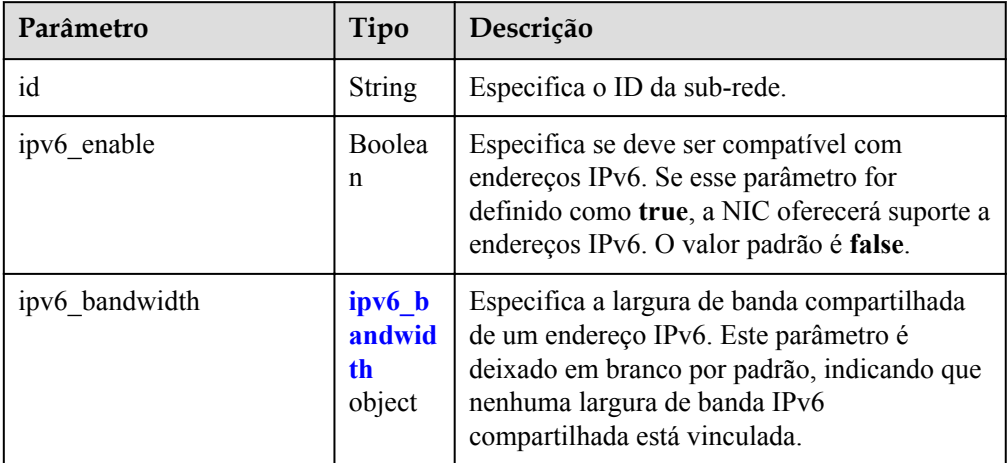
<span id="page-36-0"></span>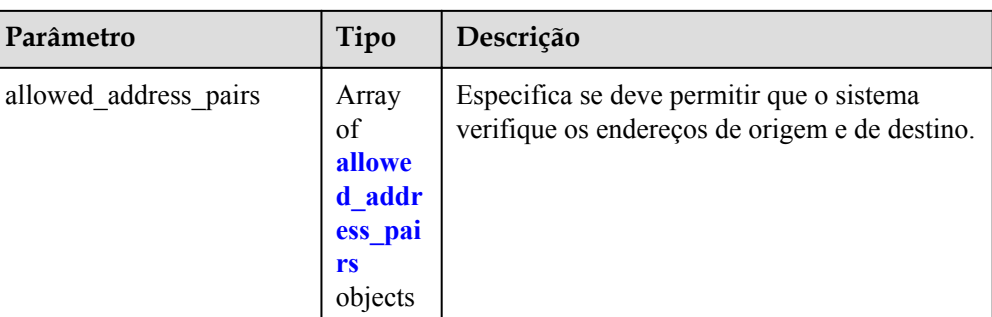

#### **Tabela 5-14** Descrição do campo **ipv6\_bandwidth**

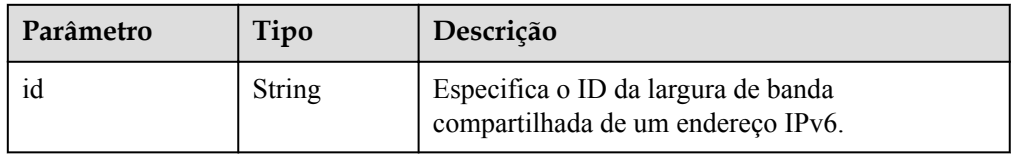

#### **Tabela 5-15** Descrição do campo **allowed\_address\_pairs**

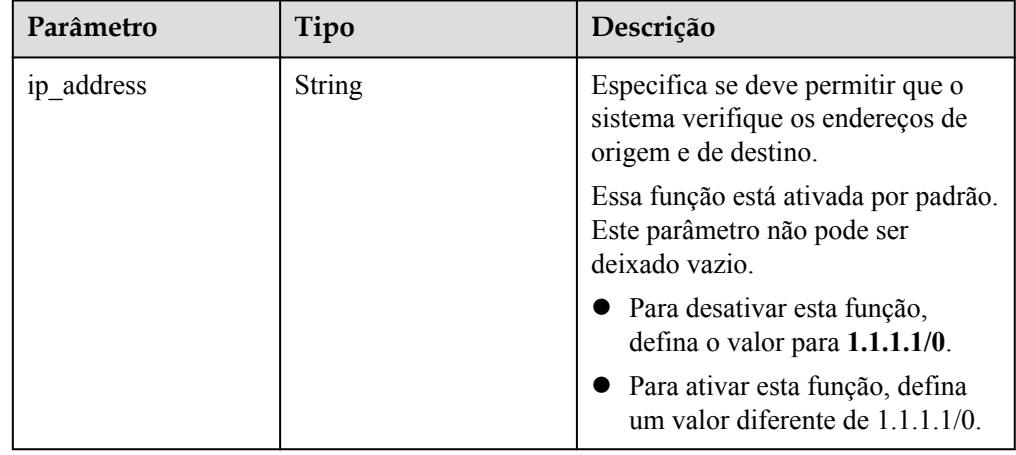

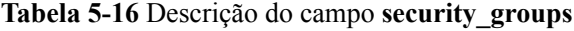

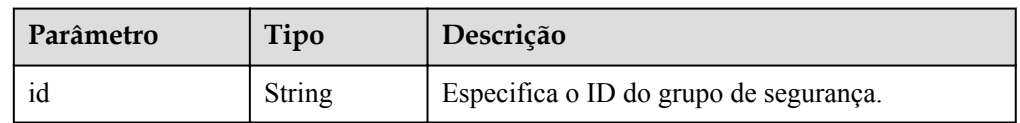

Exemplo de resposta

{

```
 "limit": 20,
    "scaling_groups": [
      \{ "networks": [
            \{ "id": "a8327883-6b07-4497-9c61-68d03ee193a",
"ipv6_enable": true,
 "ipv6_bandwidth":
```

```
{1 \over 2} (and {1 \over 2} ) and {1 \over 2} (b) and {1 \over 2} (b) and {1 \over 2} (b) and {1 \over 2} "id": "076ee2ff-f23e-4338-b8ac-1bc7278532d5"
 }
 }
               ],
                "available_zones": [
                        "XXXa",
                        "XXXb"
 ],
 "detail": null,
               "scaling group name": "as-group-test",
                "scaling_group_id": "77a7a397-7d2f-4e79-9da9-6a35e2709150",
                "scaling_group_status": "INSERVICE",
                "scaling_configuration_id": "1d281494-6085-4579-b817-
c1f813be835f",
               "scaling_configuration_name": "healthCheck",
                "current_instance_number": 0,
               "desire instance number": 1,
                "min_instance_number": 0,
               "max_instance_number": 500,
               "cool down time": 300,
               "lb_listener_id": "f06c0112570743b51c0e8fbe1f235bab",
               "security groups": [
{1 \over 2} {1 \over 2} {1 \over 2} {1 \over 2} {1 \over 2} {1 \over 2} {1 \over 2} {1 \over 2} {1 \over 2} {1 \over 2} {1 \over 2} {1 \over 2} {1 \over 2} {1 \over 2} {1 \over 2} {1 \over 2} {1 \over 2} {1 \over 2} {1 \over 2} {1 \over 2} {1 \over 2} {1 \over 2}  "id": "8a4b1d5b-0054-419f-84b1-5c8a59ebc829"
 }
               ],
                "create_time": "2015-07-23T02:46:29Z",
                "vpc_id": "863ccae2-ee85-4d27-bc5b-3ba2a198a9e2",
               "health periodic audit method": "ELB AUDIT",
               "health_periodic_audit_time": 5,
               "health_periodic_audit_grace_period": 600,
              "instance_terminate_policy": "OLD_CONFIG_OLD_INSTANCE",
               "is_scaling": false,
              "delete publicip": false
              "enterprise_project_id": "c92b1a5d-6f20-43f2-b1b7-7ce35e58e413",
              "multi az priority policy": "PICK FIRST"
                "iam_agency_name":"test"
          }
\Box,
 "total_number": 1,
      "start_number": 0
}
```
#### **Valores retornados**

l Normal

200

l Anormal

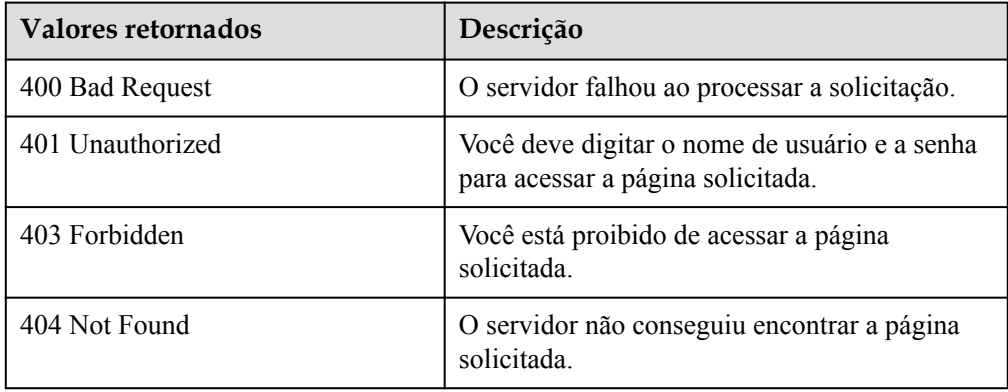

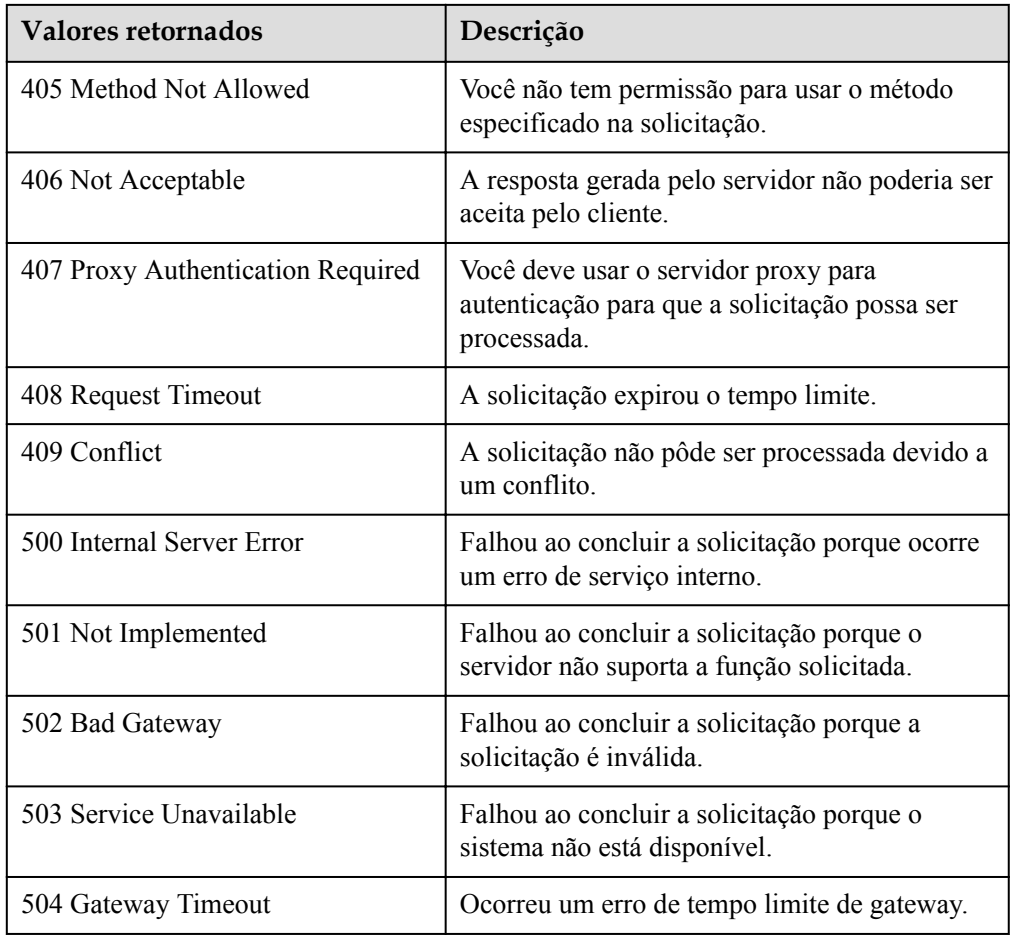

Consulte **[Códigos de erro](#page-282-0)**.

# **5.1.3 Consulta de um grupo de AS**

## **Função**

Essa API é usada para consultar detalhes sobre um grupo de AS especificado por ID de grupo.

## **URI**

GET /autoscaling-api/v1/{project\_id}/scaling\_group/{scaling\_group\_id}

**Tabela 5-17** Descrição do parâmetro

| Parâmetro        | Obrigatório | Tipo          | Descrição                       |
|------------------|-------------|---------------|---------------------------------|
| project id       | Sim         | String        | Especifica o ID do projeto.     |
| scaling group id | Sim         | <b>String</b> | Especifica o ID do grupo de AS. |

## **Mensagem de solicitação**

- Parâmetros de solicitação
	- Nenhum
- Exemplo de solicitação

Este exemplo mostra como consultar detalhes sobre o grupo AS com ID **d4e50321-3777-4135-97f8-9f5e9714a4b0**.

```
GET https://{Endpoint}/autoscaling-api/v1/{project_id}/scaling_group/
d4e50321-3777-4135-97f8-9f5e9714a4b0
```
#### **Mensagem de resposta**

Parâmetros de resposta

#### **Tabela 5-18** Parâmetros de resposta

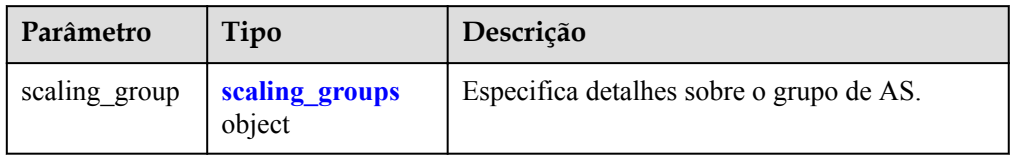

# **Parâmetro Tipo Descrição** scaling group name String Especifica o nome do grupo de AS. scaling group id <br>String Especifica o ID do grupo de AS. scaling group status | String | Especifica o status do grupo de AS. scaling configuration id String Especifica o ID de configuração de AS. scaling\_configuration\_na me String [ Especifica o nome da configuração de AS. current instance number | Integer | Especifica o número de instâncias atuais no grupo de AS. desire instance number | Integer | Especifica o número esperado de instâncias no grupo de AS. min instance number Integer Integer Especifica o número mínimo de instâncias no grupo de AS. max instance number Integer Especifica o número máximo de instâncias no grupo de AS. cool down time Integer Especifica o(s) período(s) de resfriamento. lb listener id String Especifica o ID de um ouvinte do ELB típico. IDs de ouvinte do ELB são separados usando uma vírgula (,).

#### **Tabela 5-19** Descrição do campo **scaling\_groups**

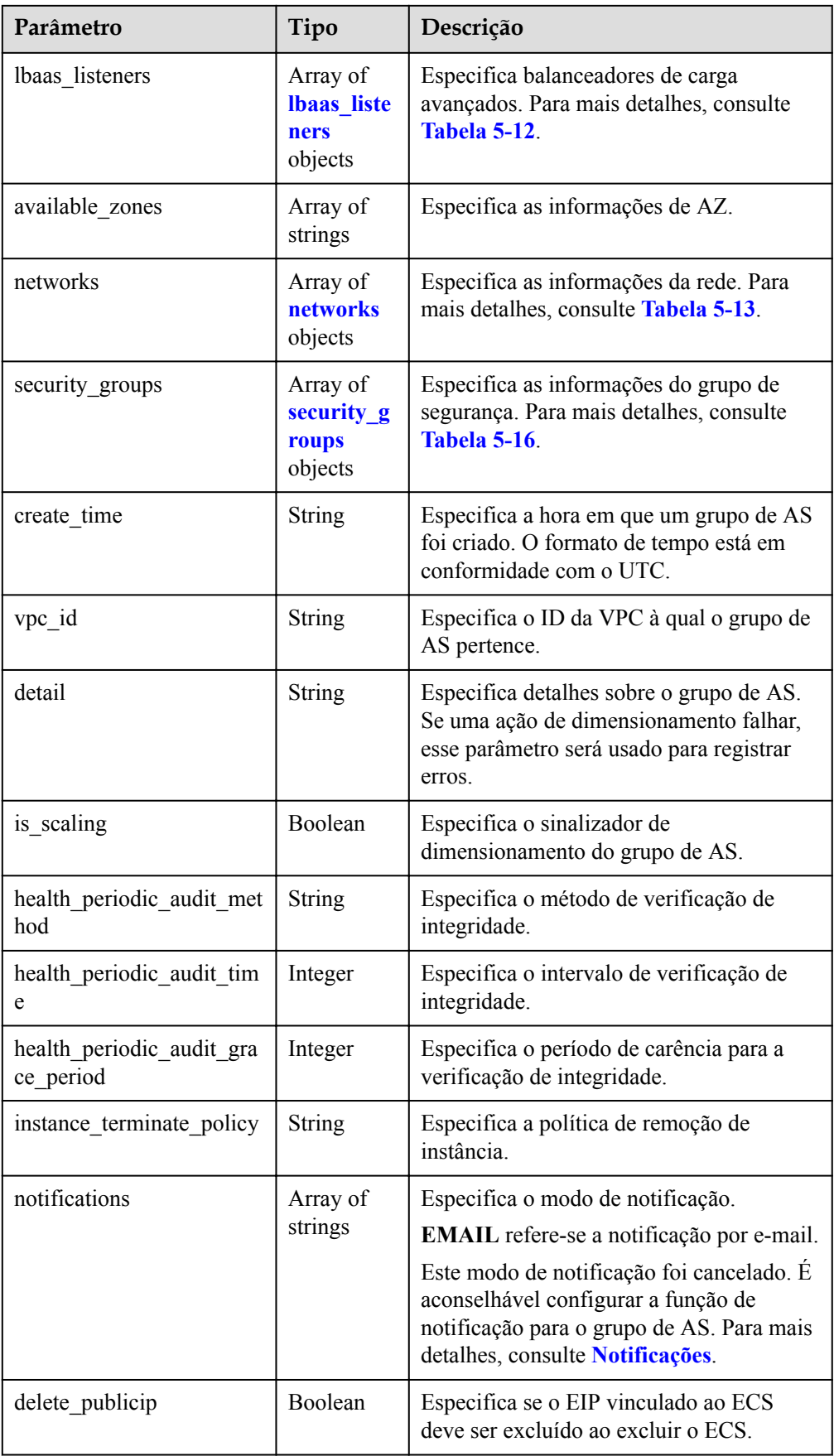

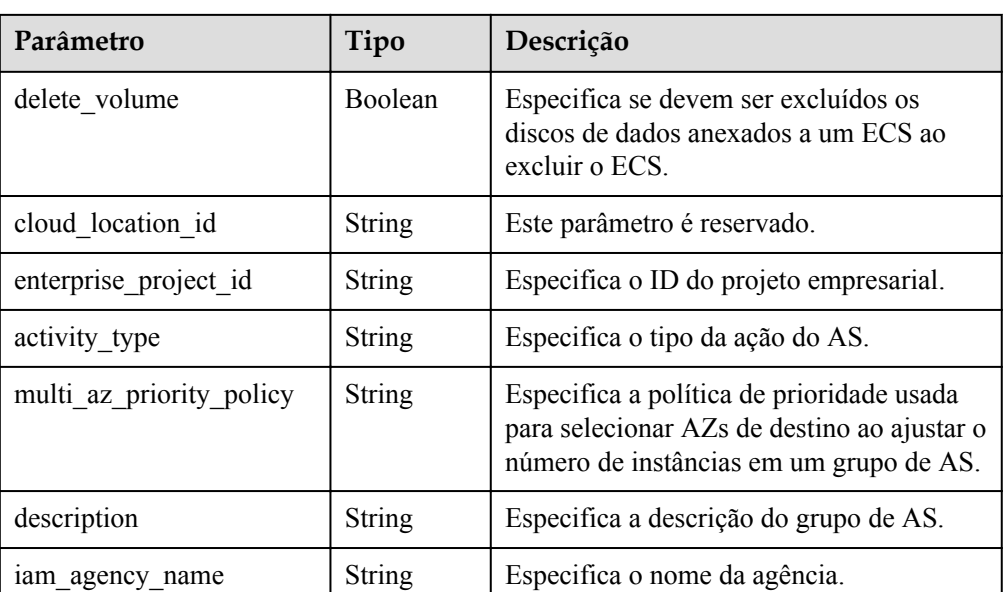

#### **Tabela 5-20** Descrição do campo **networks**

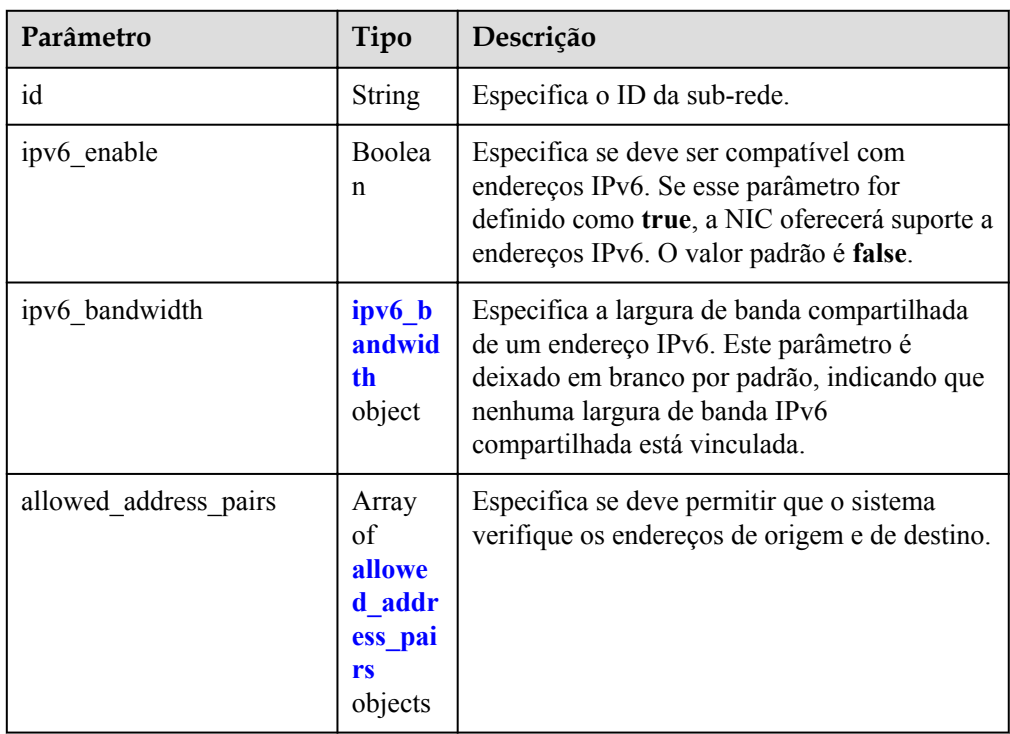

#### **Tabela 5-21** Descrição do campo **ipv6\_bandwidth**

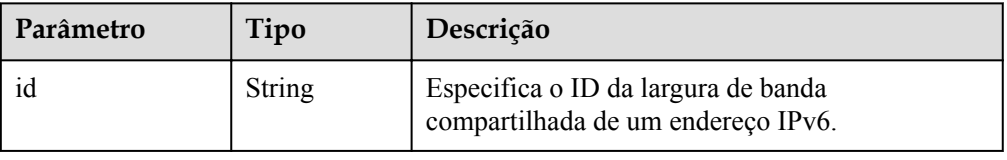

| Parâmetro  | Tipo          | Descrição                                                                                      |
|------------|---------------|------------------------------------------------------------------------------------------------|
| ip address | <b>String</b> | Especifica se deve permitir que o<br>sistema verifique os endereços de<br>origem e de destino. |
|            |               | Essa função está ativada por padrão.<br>Este parâmetro não pode ser<br>deixado vazio.          |
|            |               | • Para desativar esta função,<br>defina o valor para 1.1.1.1/0.                                |
|            |               | • Para ativar esta função, defina<br>um valor diferente de 1.1.1.1/0.                          |

**Tabela 5-22** Descrição do campo **allowed\_address\_pairs**

Exemplo de resposta

{

```
 "scaling_group": {
        "networks": [
{1 \over 2} {1 \over 2} {1 \over 2} {1 \over 2} {1 \over 2} {1 \over 2} {1 \over 2} {1 \over 2} {1 \over 2} {1 \over 2} {1 \over 2} {1 \over 2} {1 \over 2} {1 \over 2} {1 \over 2} {1 \over 2} {1 \over 2} {1 \over 2} {1 \over 2} {1 \over 2} {1 \over 2} {1 \over 2}  "id": " a8327883-6b07-4497-9c61-68d03ee193a ",
                          "ipv6_enable": true,
                          "ipv6_bandwidth": 
{1 \over 2} (and {1 \over 2} ) and {1 \over 2} (b) and {1 \over 2} (b) and {1 \over 2} (b) and {1 \over 2} "id": "076ee2ff-f23e-4338-b8ac-1bc7278532d5"
 }
 }
           ],
          "available zones": [
                    "XXXa",
                    "XXXb"
           ],
           "detail": null,
           "scaling_group_name": "api_gateway_modify",
           "scaling_group_id": "d4e50321-3777-4135-97f8-9f5e9714a4b0",
           "scaling_group_status": "INSERVICE",
           "scaling_configuration_id": "53579851-3841-418d-a97b-9cecdb663a90",
           "scaling_configuration_name": "press",
          "current_instance_number": 7,
          "desire instance number": 8,
           "min_instance_number": 0,
          "max_instance_number": 100,
          "cool down time": 900,
          "lb_listener_id": null,
          "security groups": [
\mathbb{R}^n and \mathbb{R}^n are \mathbb{R}^n . The set of \mathbb{R}^n "id": "23b7b999-0a30-4b48-ae8f-ee201a88a6ab"
}<sub>{\\\right}}</sub> }
           ],
           "create_time": "2015-09-01T08:36:10Z",
           "vpc_id": "3e22f934-800d-4bb4-a588-0b9a76108190",
 "health_periodic_audit_method": "NOVA_AUDIT",
"health periodic audit time": 5,
          "health_periodic_audit_grace_period": 600,
          "instance_terminate_policy": "OLD_CONFIG_OLD_INSTANCE",
          "is scaling": true,
           "delete_publicip": false,
           "notifications": null,
           "enterprise_project_id": "c92b1a5d-6f20-43f2-b1b7-7ce35e58e413",
           "activity_type": "MODIFY_ELB",
          "multi_az_priority_policy": "PICK_FIRST"
           "iam_agency_name":"test"
```
 } }

# **Valores retornados**

 $\bullet$  Normal

200

l Anormal

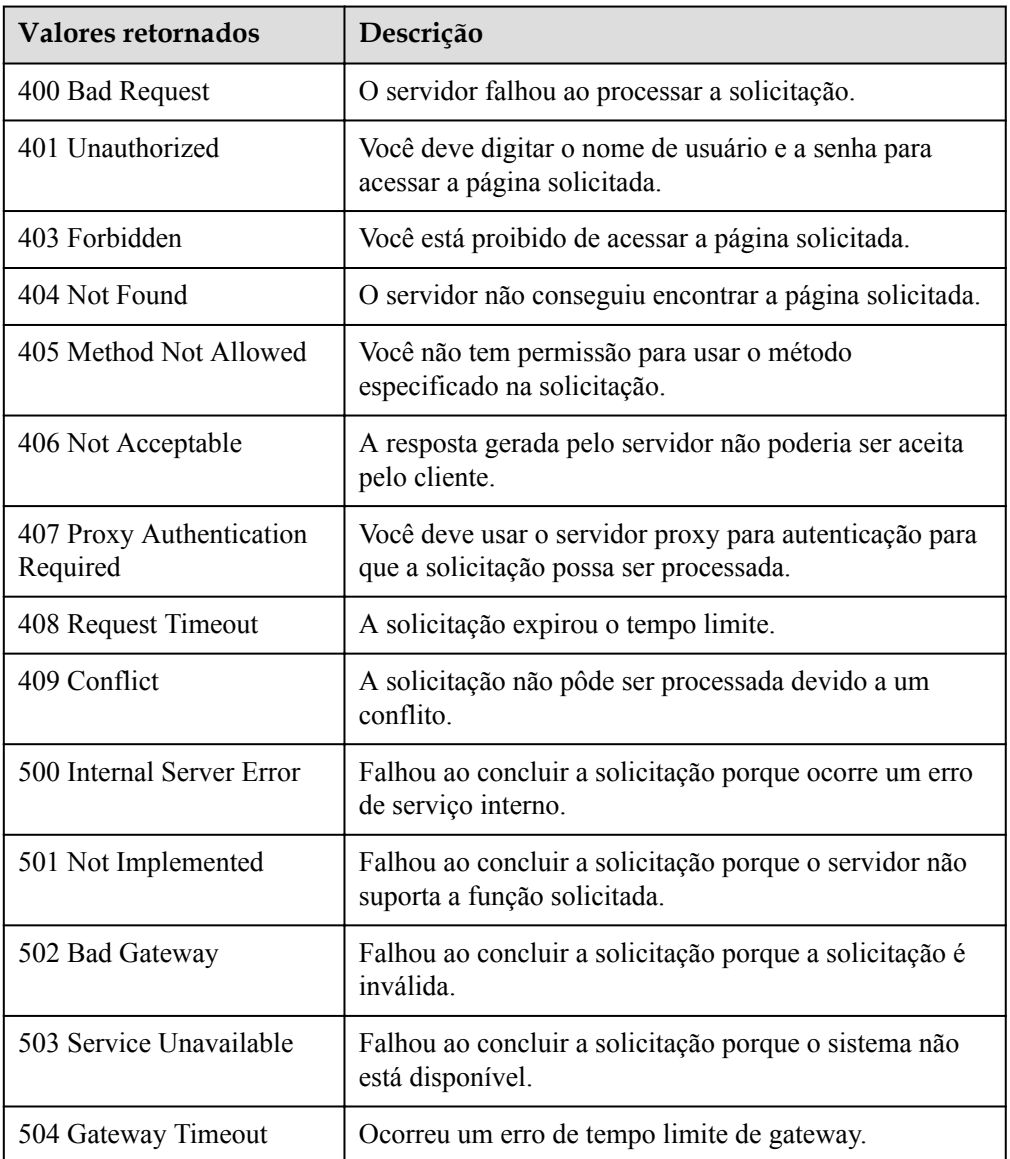

# **Códigos de erro**

Consulte **[Códigos de erro](#page-282-0)**.

# <span id="page-44-0"></span>**5.1.4 Modificação de um grupo de AS**

## **Função**

Essa API é usada para modificar um grupo de AS especificado.

- l Quando a configuração de AS de um grupo de AS é alterada, as instâncias existentes criadas usando a configuração de AS original não são afetadas.
- Se nenhuma ação de dimensionamento estiver sendo executada, você poderá modificar suas configurações de sub-rede, ELB e AZ.
- l Alterar o número de instâncias esperadas em um grupo de AS acionará uma ação de dimensionamento para adicionar ou remover instâncias de ou para o grupo de AS. O número de instâncias esperadas deve ser maior ou igual ao número mínimo de instâncias e menor ou igual ao número máximo de instâncias.

#### **URI**

PUT /autoscaling-api/v1/{project\_id}/scaling\_group/{scaling\_group\_id}

**Tabela 5-23** Descrição do parâmetro

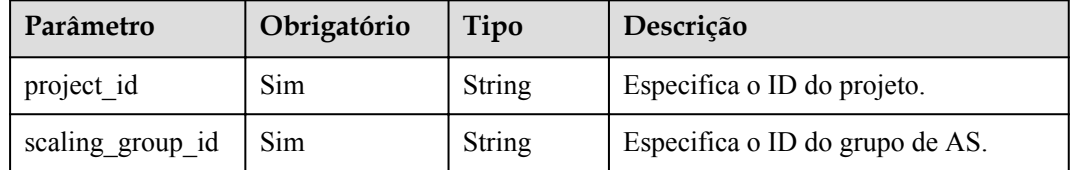

## **Mensagem de solicitação**

Parâmetros de solicitação

**Tabela 5-24** Parâmetros de solicitação

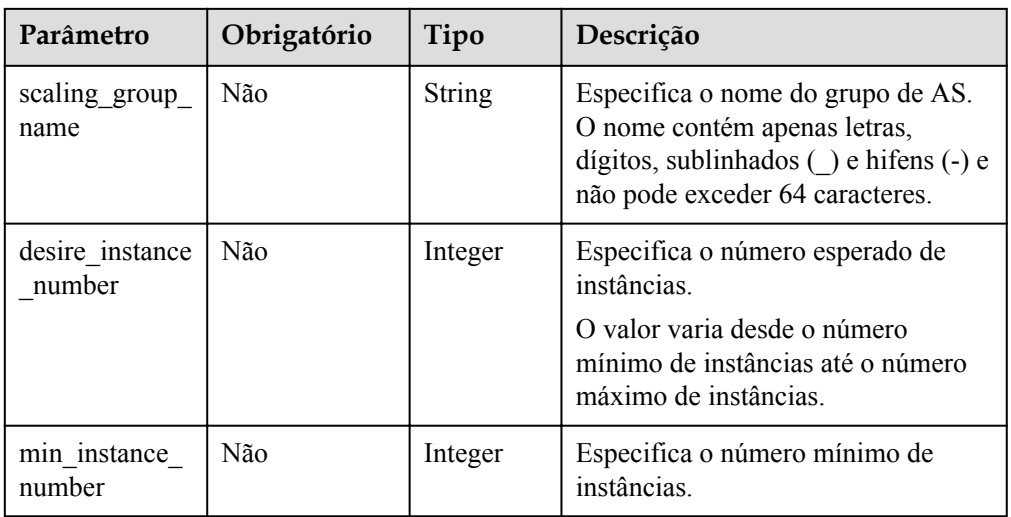

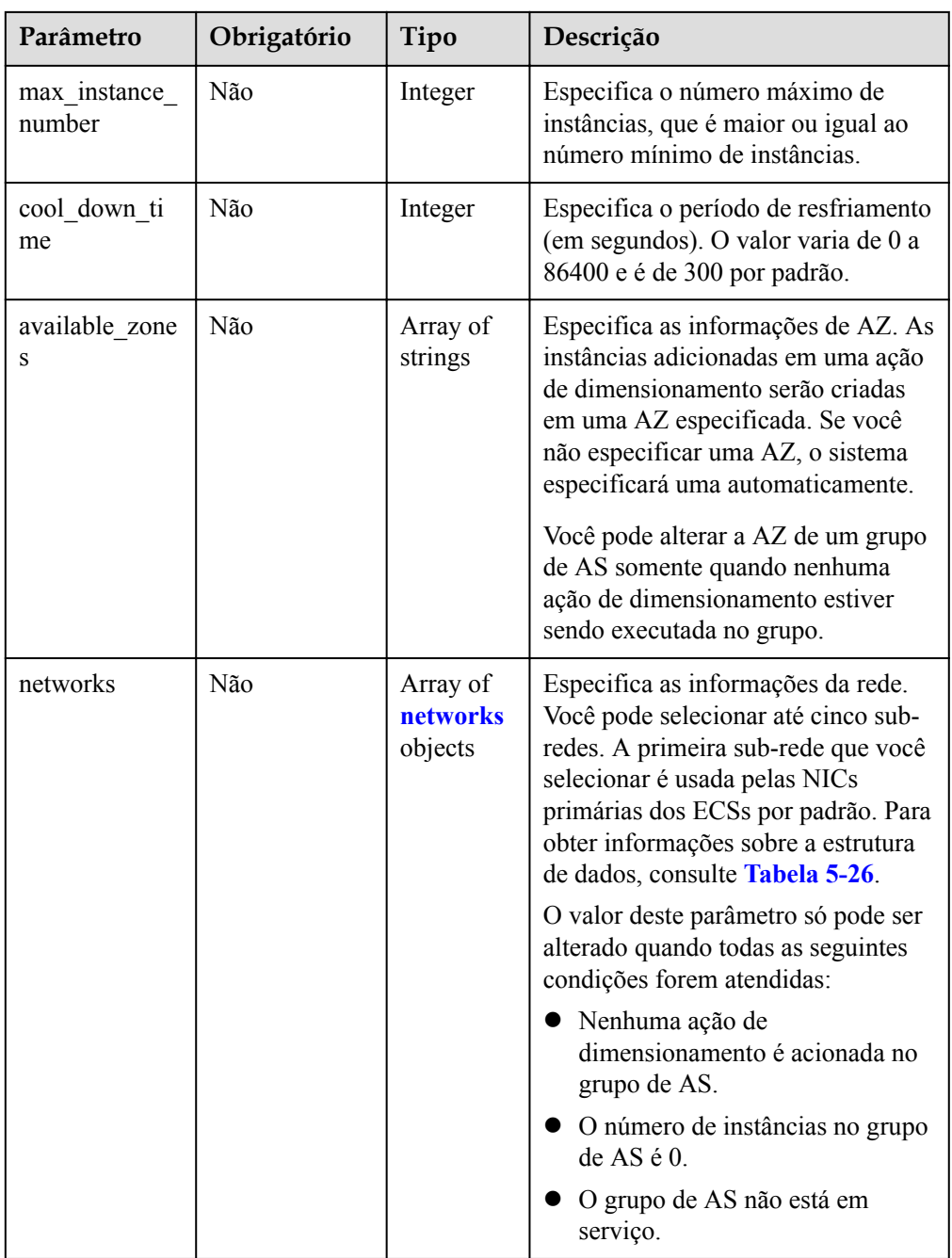

s

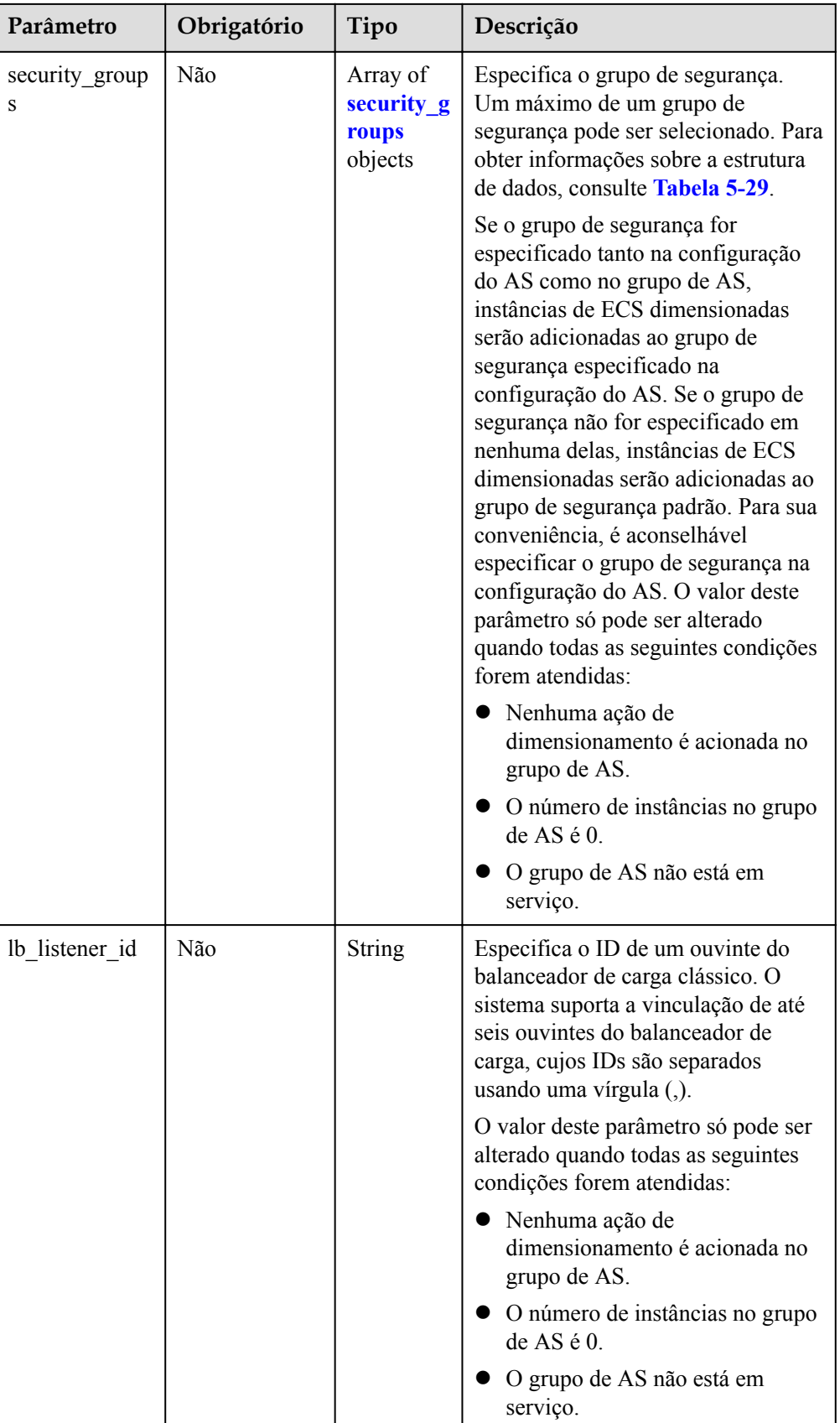

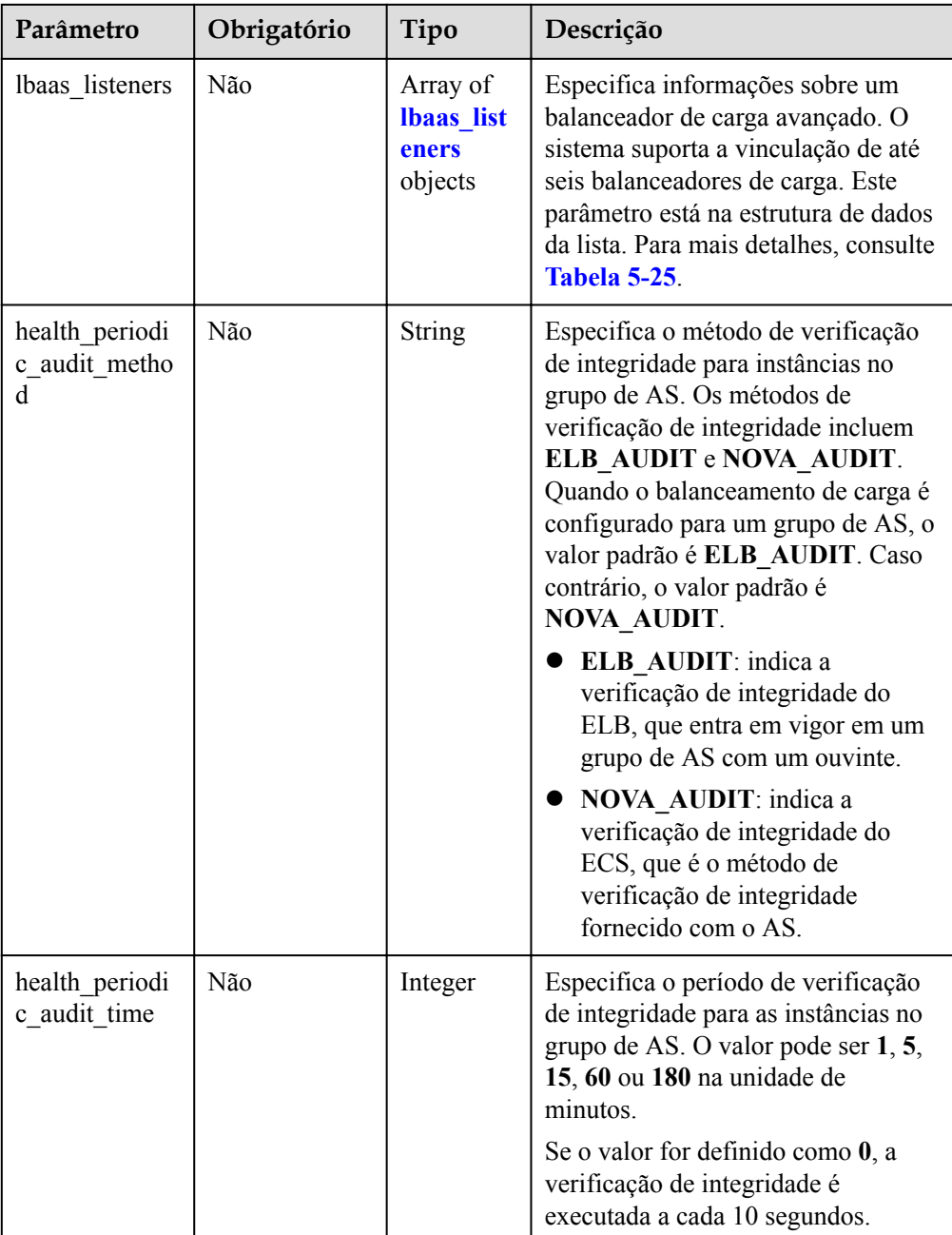

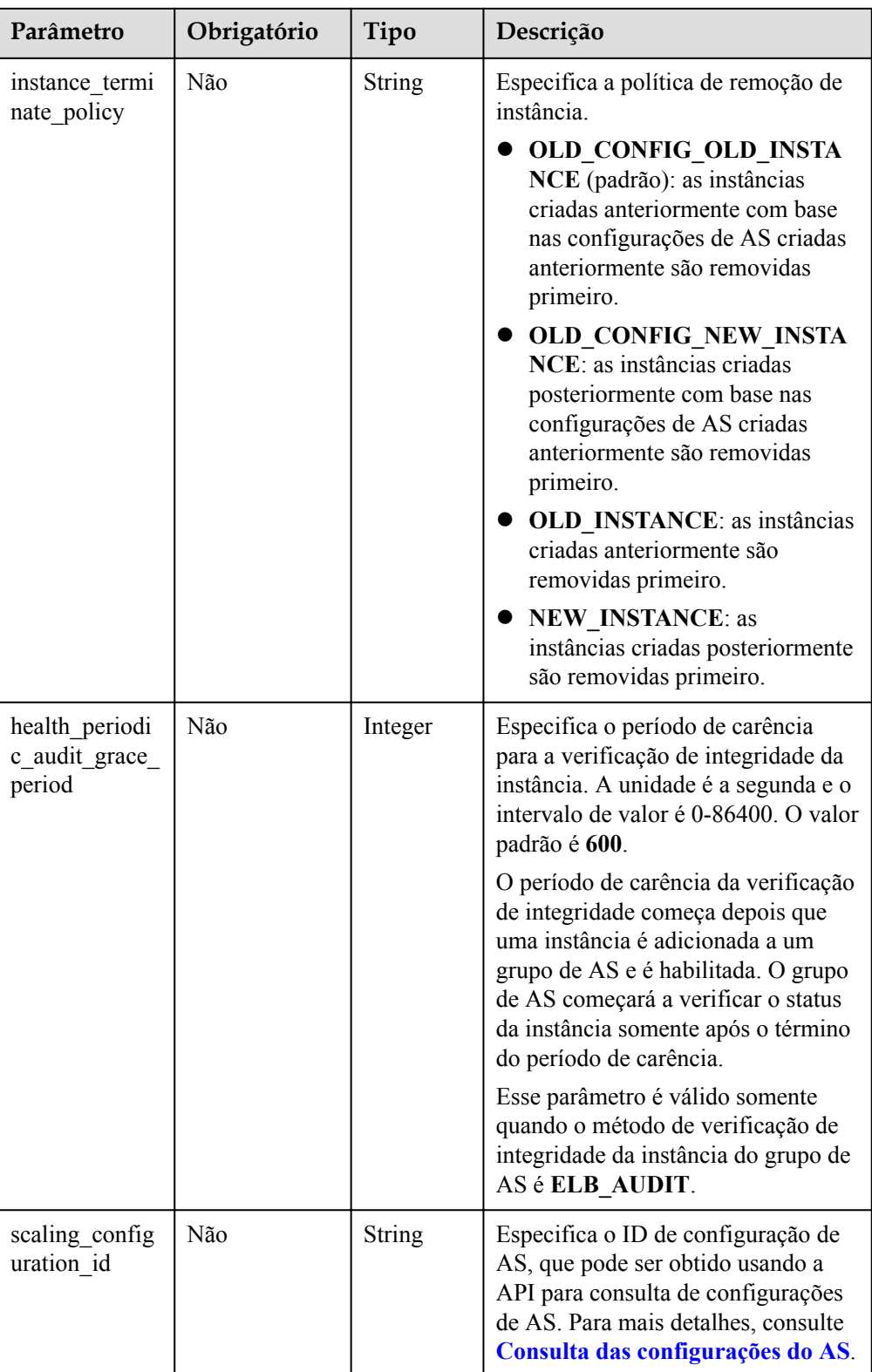

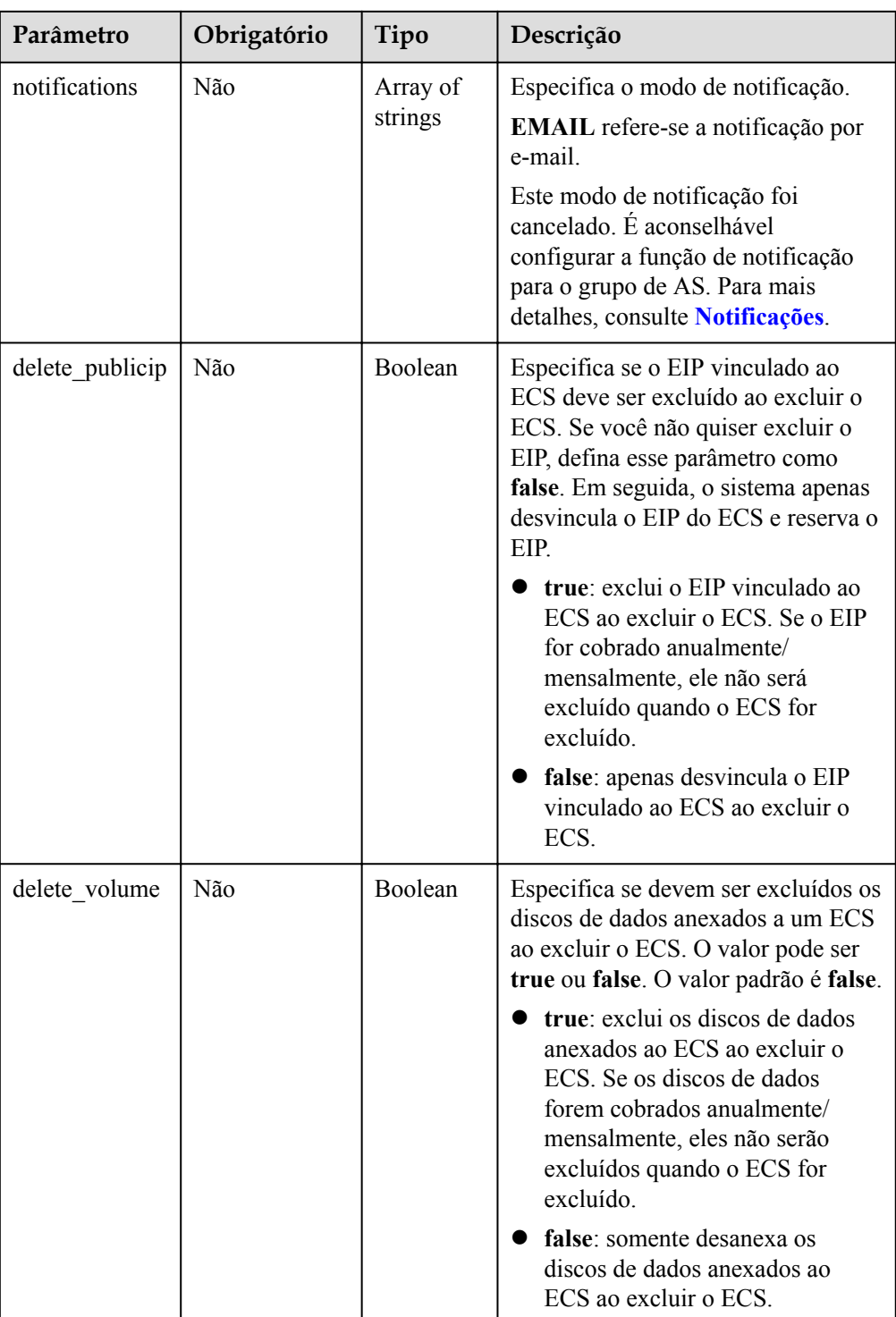

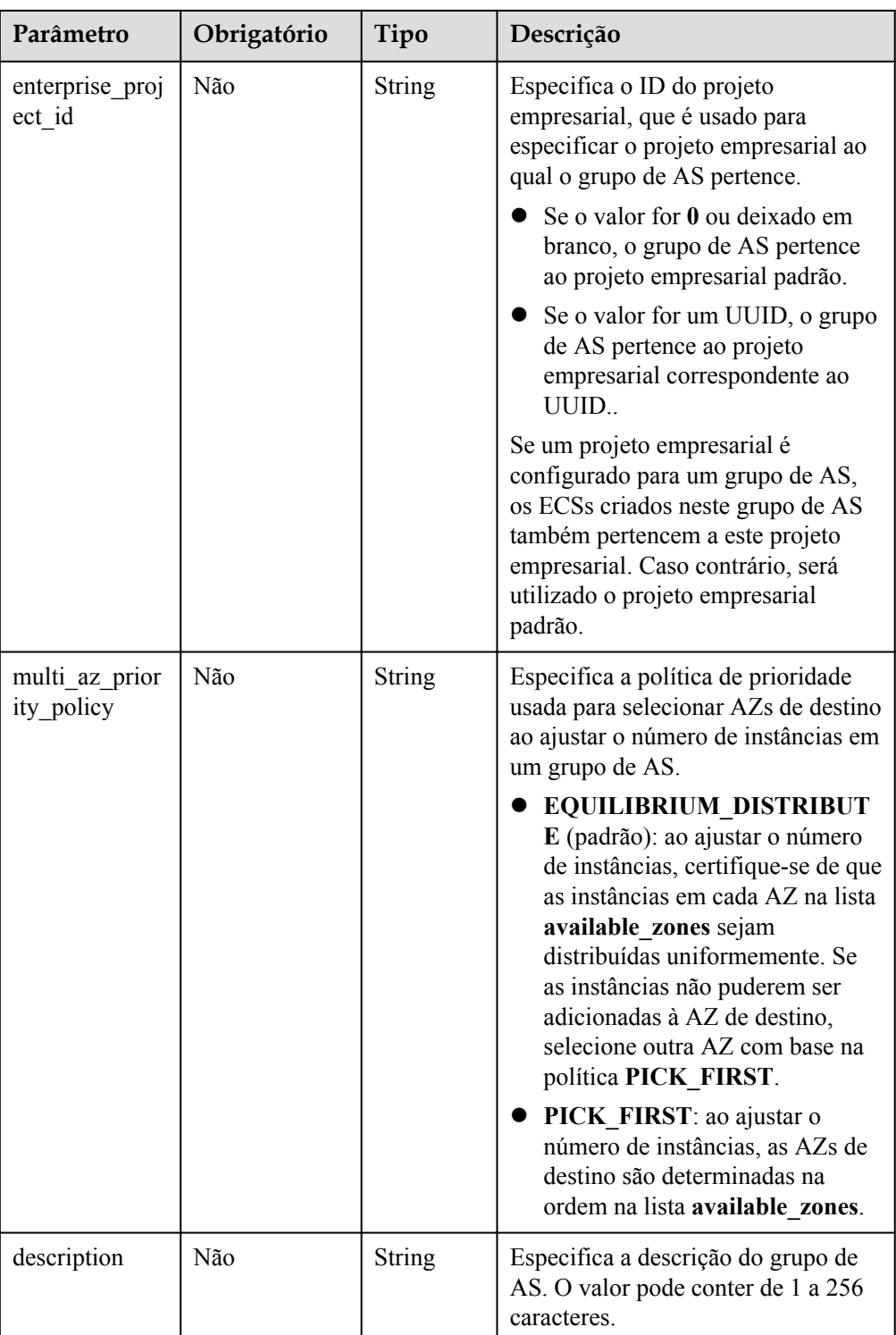

<span id="page-51-0"></span>

| Parâmetro           | Obrigatório | Tipo          | Descrição                                                                                     |
|---------------------|-------------|---------------|-----------------------------------------------------------------------------------------------|
| lam agency n<br>ame | Não         | <b>String</b> | Especifica o nome da agência, em 1<br>a 64 caracteres.                                        |
|                     |             |               | Se iam agency name for<br>definido como nulo, você não<br>precisa modificá-lo.                |
|                     |             |               | Se iam agency name for<br>deixado em branco ou tiver um<br>valor, você precisará modificá-lo. |

**Tabela 5-25** Descrição do campo **lbaas\_listeners**

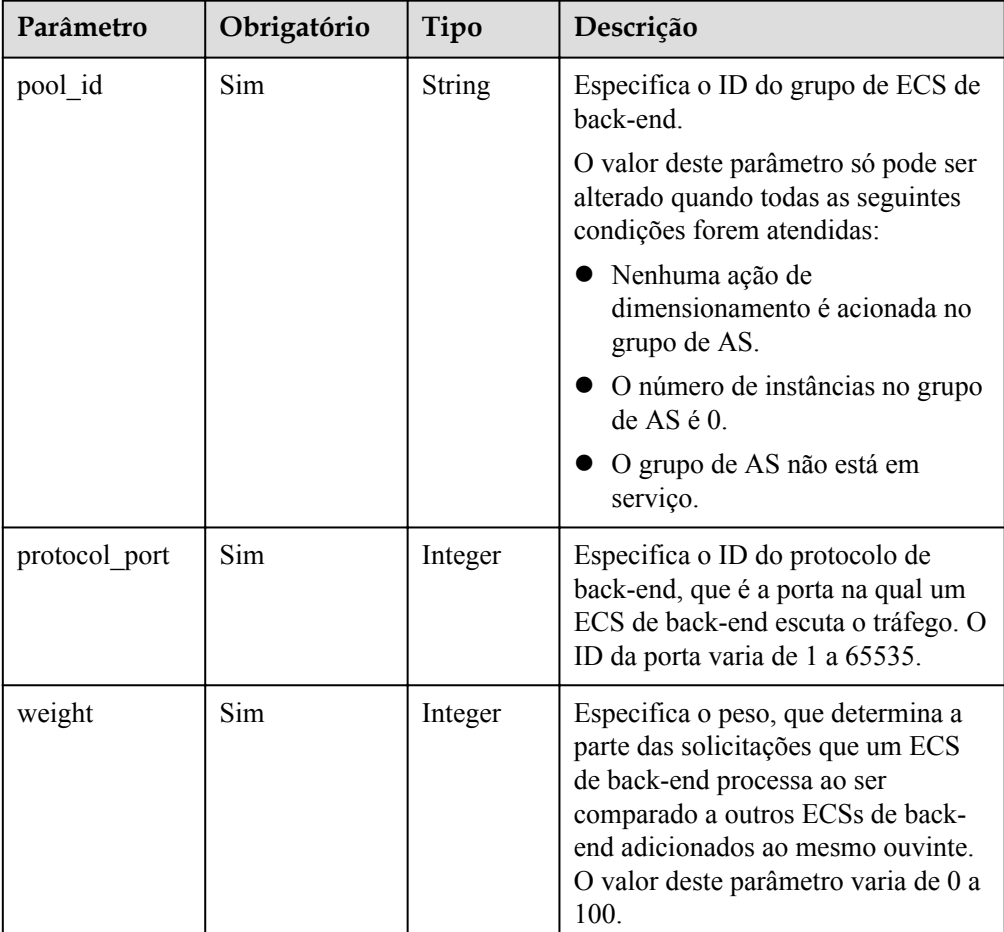

#### **Tabela 5-26** Descrição do campo **networks**

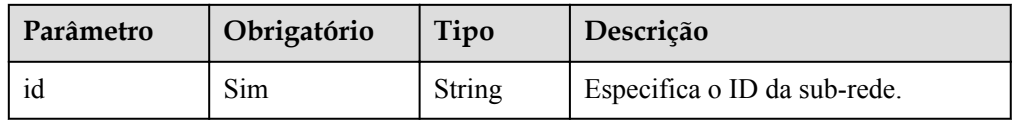

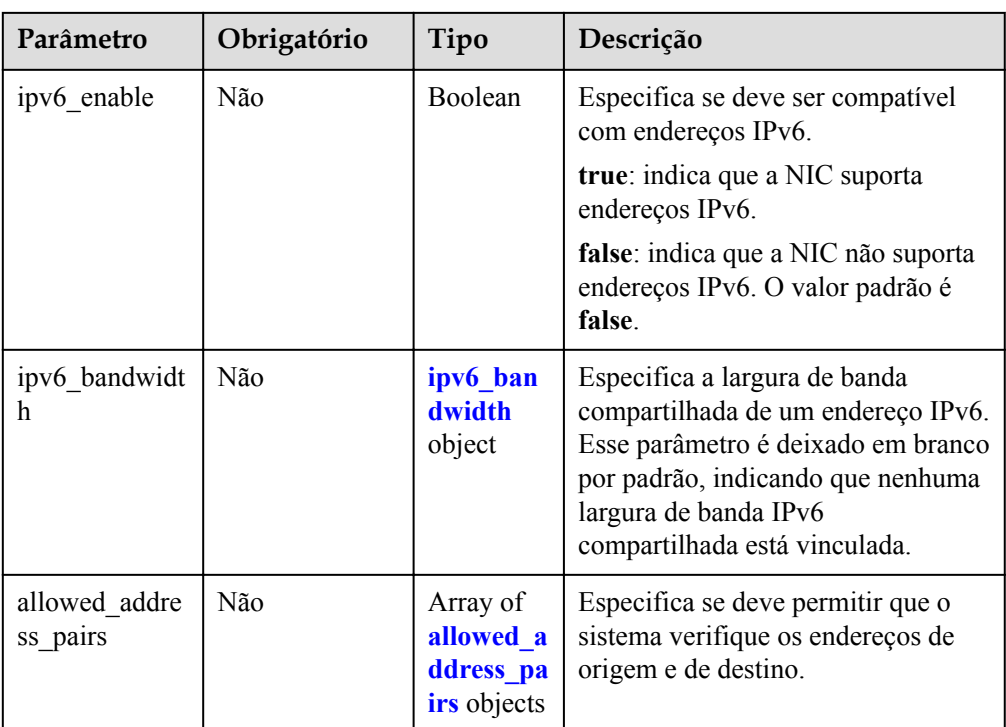

#### **Tabela 5-27** Descrição do campo **ipv6\_bandwidth**

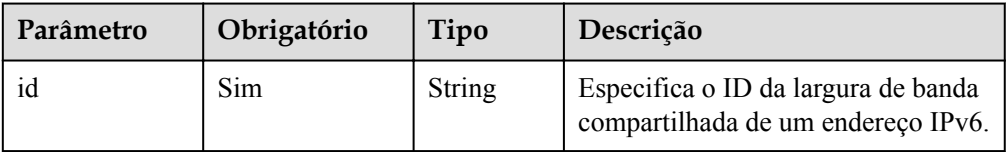

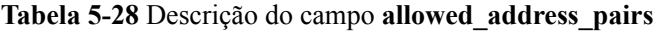

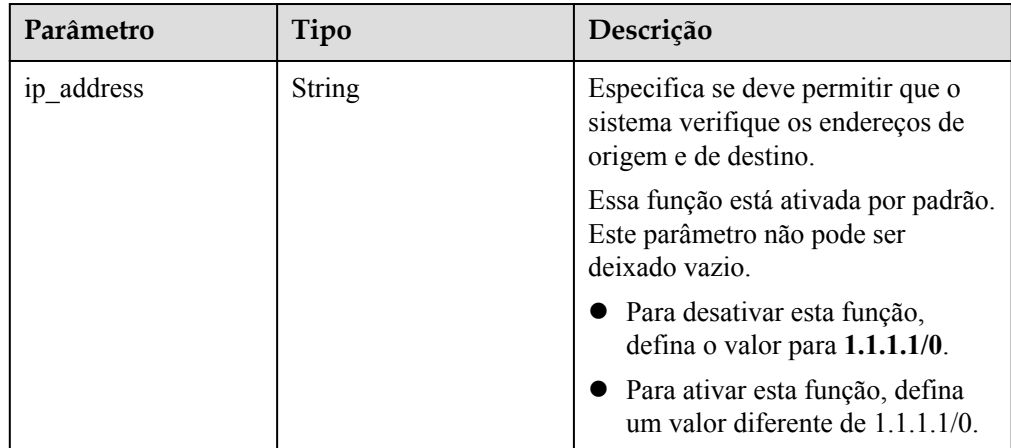

<span id="page-53-0"></span>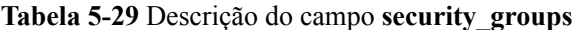

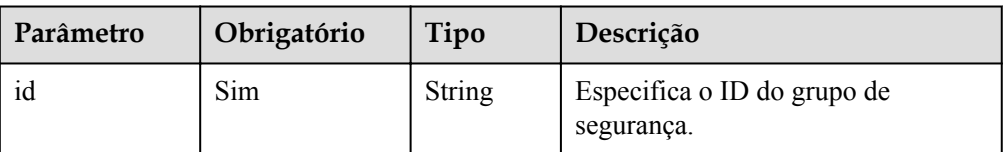

Exemplo de solicitação

Este exemplo mostra como alterar o nome, a configuração de AS, projeto corporativo, o número esperado de instâncias, o número mínimo de instâncias, o número máximo de instâncias e período de resfriamento do grupo de AS com ID

```
a8327883-6b07-4497-9c61-68d03ee193a1.
PUT https://{Endpoint}/autoscaling-api/v1/{project_id}/scaling_group/
a8327883-6b07-4497-9c61-68d03ee193a1
{
    "scaling group name": "group_1",
     "scaling_configuration_id": "f8327883-6a07-4497-9a61-68c03e8e72a2",
     "enterprise_project_id": "c92b1a5d-6f20-43f2-b1b7-7ce35e58e413",
    "desire instance number": 1,
    "min_instance_number": 1,
    "max_instance_number": 3,
     "cool_down_time": 200,
   "multi az priority policy": "PICK FIRST"
 ":"test"
}
```
#### **Mensagem de resposta**

Parâmetros de resposta

**Tabela 5-30** Parâmetros de resposta

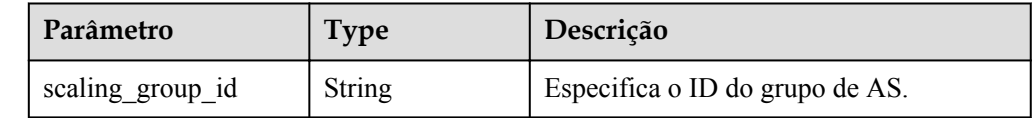

Exemplo de resposta

```
 "scaling_group_id": "a8327883-6b07-4497-9c61-68d03ee193a1"
```
#### **Valores retornados**

- l Normal
	- 200

{

}

l Anormal

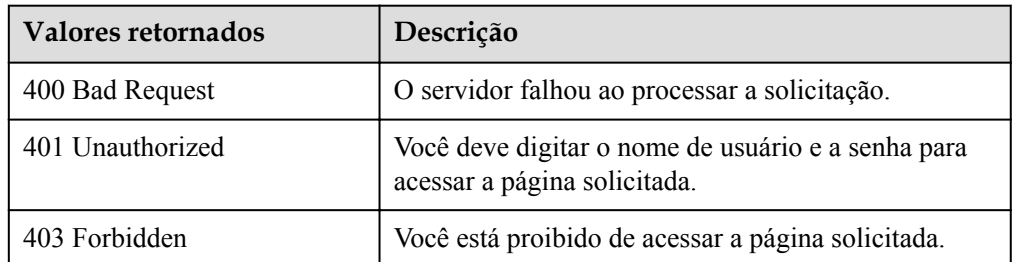

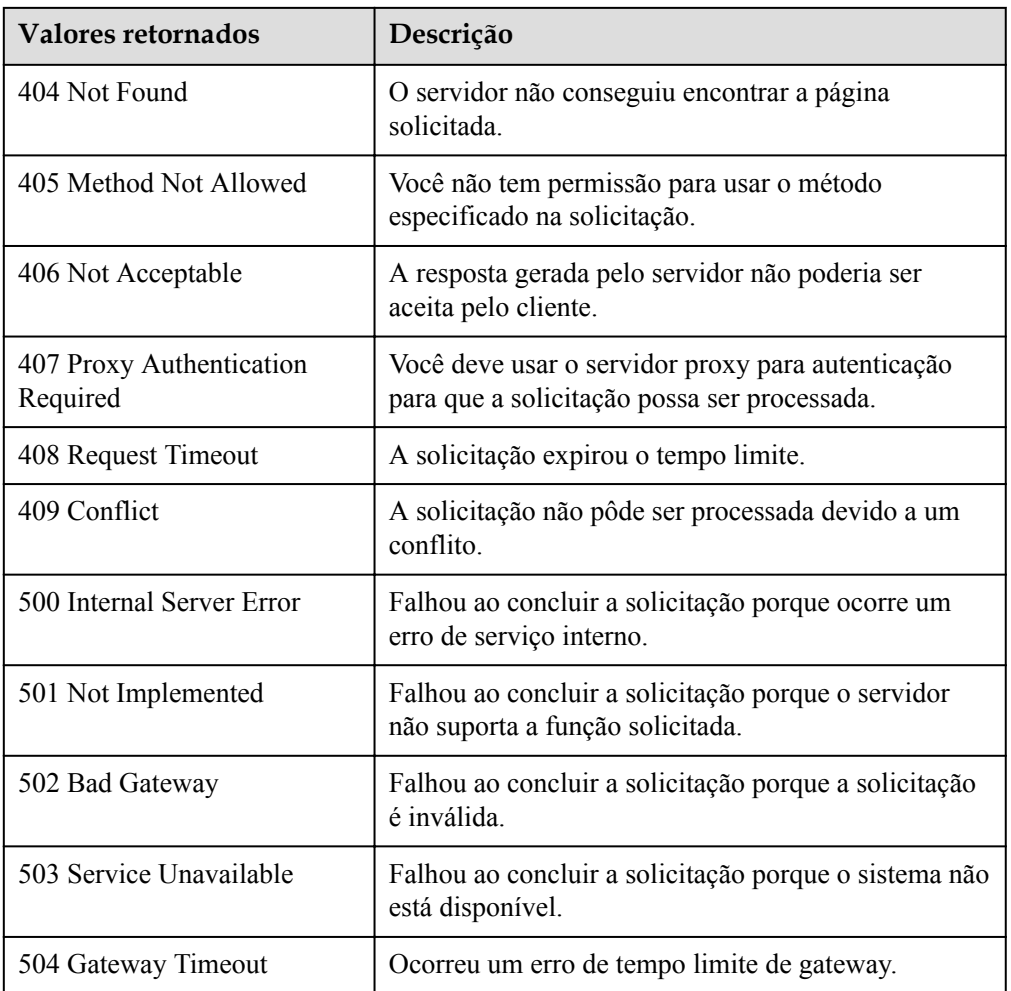

Consulte **[Códigos de erro](#page-282-0)**.

# **5.1.5 Exclusão de um grupo de AS**

## **Função**

Essa interface é usada para excluir um grupo de AS especificado.

- force delete especifica se um grupo de AS deve ser forçosamente excluído, removido as instâncias do ECS e liberado quando o grupo de AS estiver executando instâncias ou realizando ações de dimensionamento. Por padrão, seu valor é **no**, o que significa não excluir forçadamente o grupo de AS.
- l Se o valor de **force\_delete** for definido como **no**, o grupo de AS poderá ser excluído somente quando ambas as condições a seguir forem atendidas:
	- O grupo de AS não está executando nenhuma ação de dimensionamento.
	- O número de instâncias do ECS em execução (**current\_instance\_number**) é **0**.
- l Se o valor de **force\_delete** for definido como **yes**, o grupo de AS entrará no estado **DELETING**, rejeitando novas solicitações de ações de dimensionamento enquanto

conclui as ações de dimensionamento existentes. Em seguida, todas as instâncias do ECS são removidas do grupo de AS e o grupo de AS é excluído. Observe que as instâncias de ECS adicionadas manualmente serão removidas do grupo de AS e as instâncias de ECS criadas automaticamente pelo AS serão excluídas automaticamente.

#### **URI**

DELETE /autoscaling-api/v1/{project\_id}/scaling\_group/{scaling\_group\_id}

| Parâmetro        | Obrigatório | Tipo          | Descrição                                                                 |
|------------------|-------------|---------------|---------------------------------------------------------------------------|
| project id       | Sim         | String        | Especifica o ID do projeto.                                               |
| scaling group id | Sim.        | String        | Especifica o ID do grupo de AS.                                           |
| force delete     | Não         | <b>String</b> | Especifica se deve ou não excluir<br>forçadamente um grupo de AS. Opções: |
|                  |             |               | no (padrão): indica que o grupo de<br>AS não foi excluído à força.        |
|                  |             |               | yes: indica a exclusão forçada de um<br>grupo de AS.                      |

**Tabela 5-31** Descrição do parâmetro

#### **Mensagem de solicitação**

- Parâmetros de solicitação Nenhum
- Exemplo de solicitação

Este exemplo mostra como excluir à força o grupo de AS com o ID **a8327883-6b07-4497-9c61-68d03ee193a1**.

DELETE https://{Endpoint}/autoscaling-api/v1/{project\_id}/scaling\_group/ a8327883-6b07-4497-9c61-68d03ee193a1?force\_delete=yes

## **Mensagem de resposta**

Parâmetros de resposta

Nenhum

Exemplo de resposta Nenhum

## **Valores retornados**

l Normal

 $204$ 

l Anormal

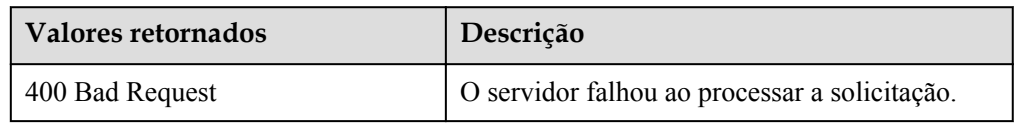

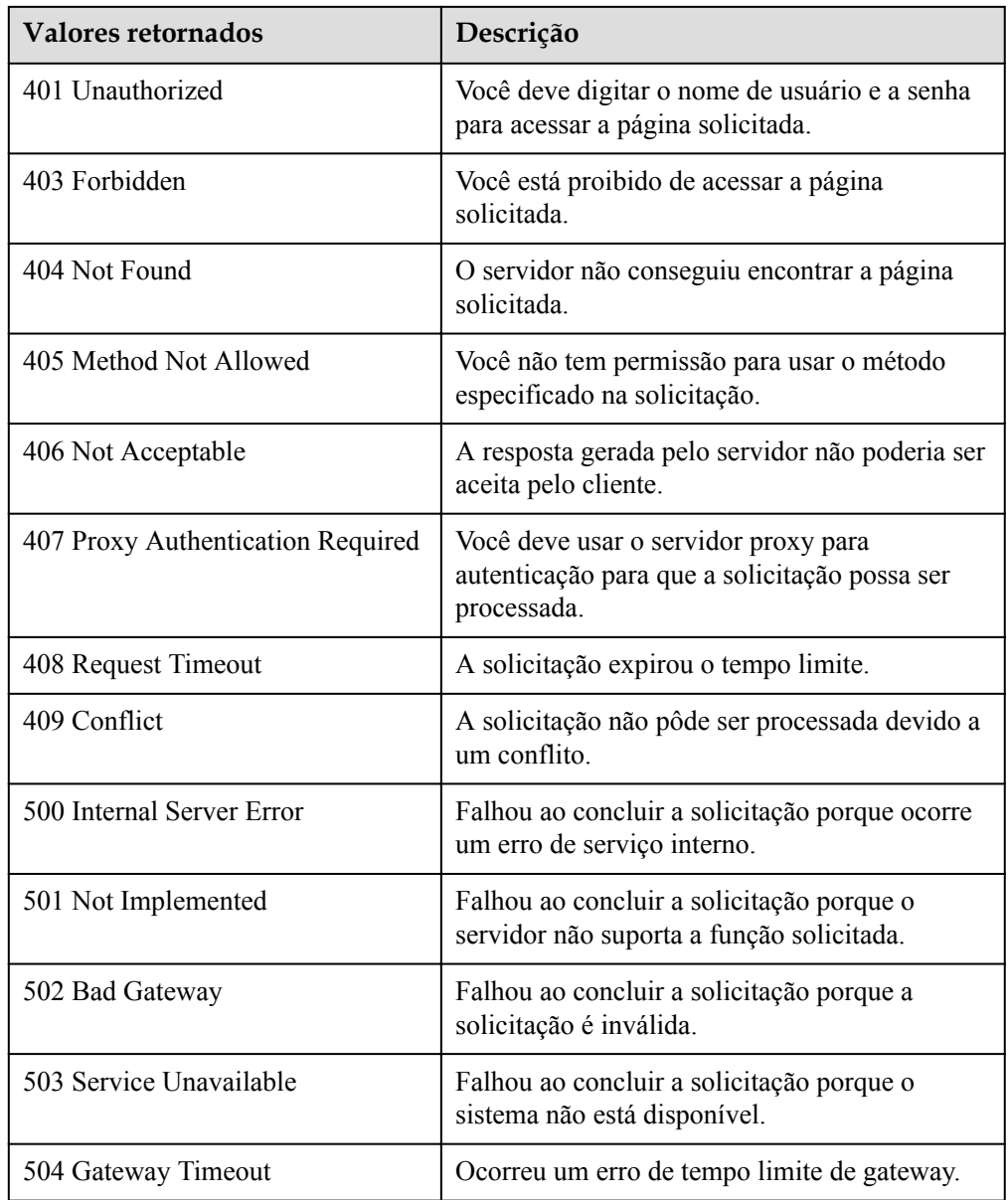

Consulte **[Códigos de erro](#page-282-0)**.

# **5.1.6 Ativação ou desativação de um grupo de AS**

## **Função**

Essa interface é usada para ativar ou desativar um grupo de AS especificado.

#### $\Box$  NOTA

Para um grupo de AS desativado, o AS não aciona automaticamente nenhuma ação de dimensionamento. Quando um grupo de AS tem uma ação de dimensionamento em andamento, a ação de dimensionamento não pára imediatamente após o grupo de AS ser desativado.

#### **URI**

POST /autoscaling-api/v1/{project\_id}/scaling\_group/{scaling\_group\_id}/action

**Tabela 5-32** Descrição do parâmetro

| Parâmetro        | Obrigatório | Tipo   | Descrição                       |
|------------------|-------------|--------|---------------------------------|
| project id       | Sim         | String | Especifica o ID do projeto.     |
| scaling group id | <b>Sim</b>  | String | Especifica o ID do grupo de AS. |

#### **Mensagem de solicitação**

Parâmetros de solicitação

#### **Tabela 5-33** Parâmetros de solicitação

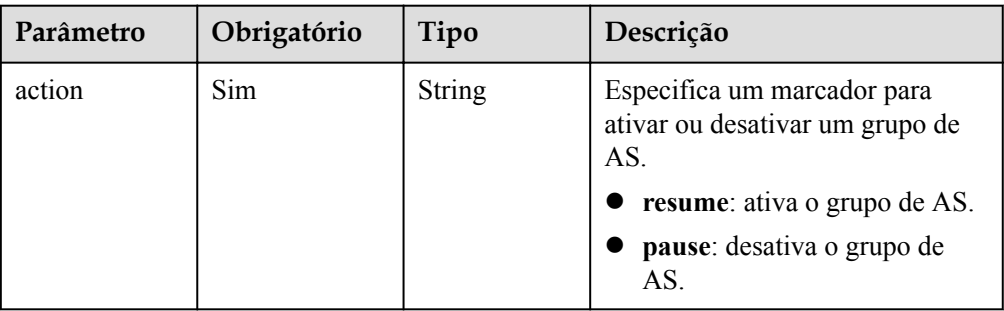

Exemplo de solicitação

```
Este exemplo mostra como ativar o grupo de AS com ID
a8327883-6b07-4497-9c61-68d03ee193a1.
POST https://{Endpoint}/autoscaling-api/v1/{project_id}/scaling_group/
a8327883-6b07-4497-9c61-68d03ee193a1/action
{
     "action": "resume"
```
#### **Mensagem de resposta**

- Parâmetros de resposta
	- Nenhum

}

Exemplo de resposta Nenhum

#### **Valores retornados**

- l Normal 204
- l Anormal

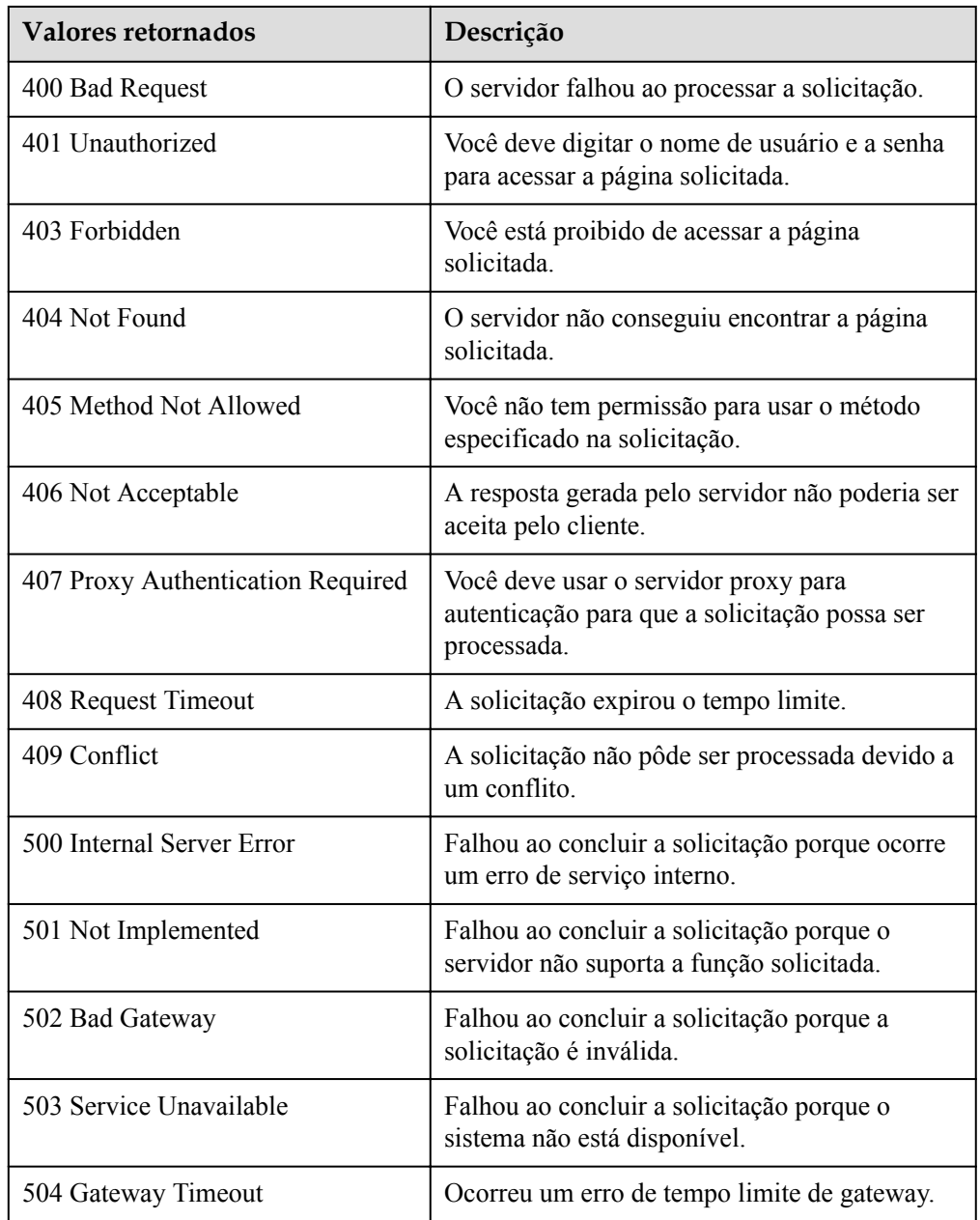

Consulte **[Códigos de erro](#page-282-0)**.

# **5.2 Configurações de AS**

# **5.2.1 Criação de uma configuração de AS**

## **Função**

Esta API é usada para criar uma configuração de AS.

- l Uma configuração de AS é um modelo que especifica especificações para as instâncias a serem adicionadas a um grupo de AS.
- l A configuração de AS é desacoplada do grupo de AS. Uma configuração de AS pode ser usada por vários grupos de AS.
- l Até 100 configurações de AS podem ser criadas para cada usuário.

## **URI**

POST /autoscaling-api/v1/{project\_id}/scaling\_configuration

#### **Tabela 5-34** Descrição do parâmetro

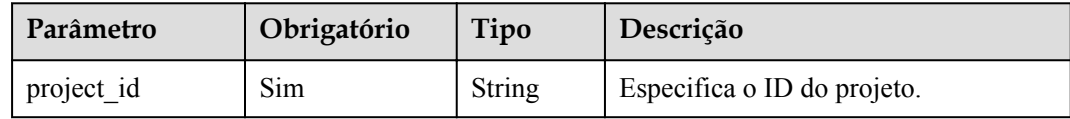

# **Mensagem de solicitação**

Parâmetros de solicitação

#### **Tabela 5-35** Parâmetros de solicitação

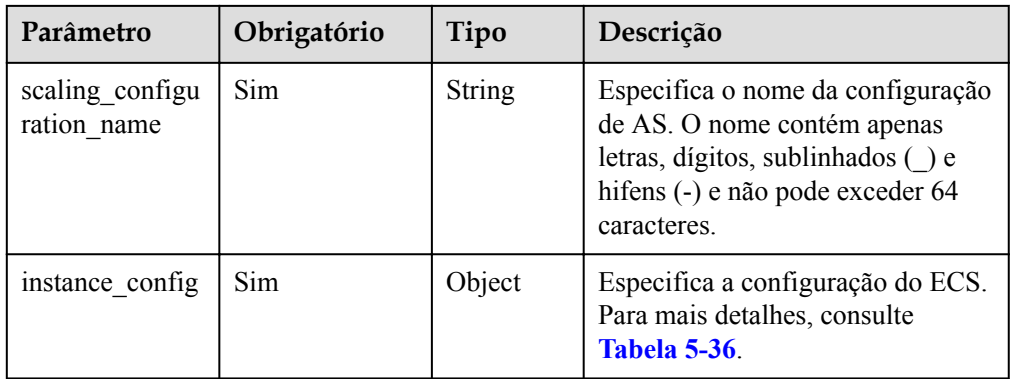

| Parâmetro   | Obrigatório | Tipo                        | Descrição                                                                                                    |
|-------------|-------------|-----------------------------|----------------------------------------------------------------------------------------------------|
| instance id | Não         | <b>String</b>               | Especifica o ID de ECS. Quando<br>quiser criar uma configuração de<br>AS a partir de um ECS,<br>especifique este parâmetro. Neste<br>caso, os campos flavorRef,<br>imageRef, disk, tenancy,<br>dedicated_host_id e<br>security_groups não entram em<br>vigor.<br>Se o campo instance id não for<br>especificado, os campos<br>flavorRef, imageRef e disk serão<br>obrigatórios. |
| flavorRef   | Não         | <b>String</b>               | Especifica o ID de flavor do ECS.<br>Um máximo de 10 flavors podem<br>ser selecionados. Use uma vírgula<br>(,) para separar vários IDs de<br>flavor. Para saber como obter um<br>ID de flavor de ECS, consulte.                                                                                                    |
| imageRef    | Não         | <b>String</b>               | Especifica o ID da imagem. Seu<br>valor é o mesmo de image_id para<br>especificar a imagem selecionada<br>durante a criação do ECS. Para<br>obter informações sobre imagens,<br>consulte Consulta de imagens.                                                                                                    |
| disk        | Não         | Array of<br>disk<br>objects | Especifica as informações do<br>grupo de discos. Discos de sistema<br>são obrigatórios e discos de dados<br>são opcionais. Para mais detalhes,<br>consulte Tabela 5-37.                                                                                                    |
| key name    | Não         | <b>String</b>               | Especifica o nome do par de<br>chaves SSH usado para efetuar<br>logon no ECS.<br>Para obter detalhes sobre como<br>obter um par de chaves, consulte<br>Criação e importação de um par<br>de chaves SSH.<br><b>NOTA</b><br>Se ambos key_name e user_data<br>forem especificados, user_data<br>somente injetará dados do usuário.                                                 |

<span id="page-60-0"></span>**Tabela 5-36** Descrição do campo **instance\_config**

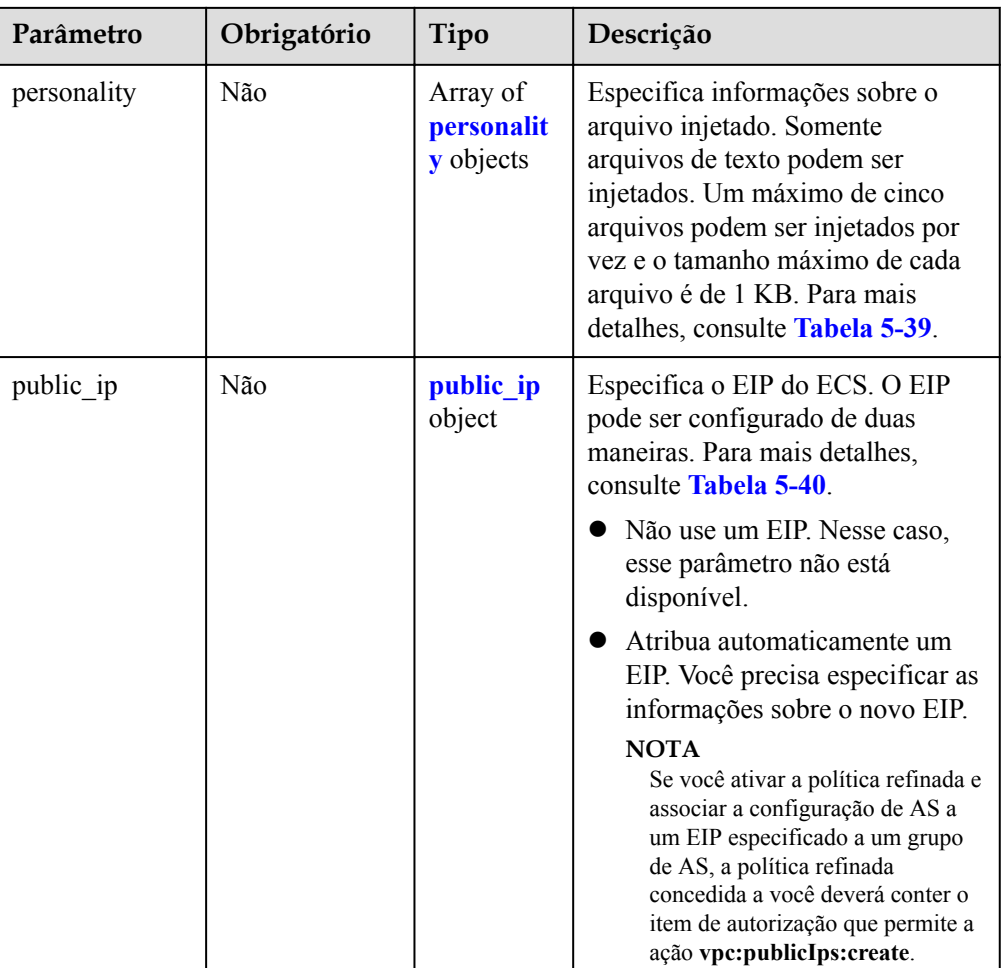

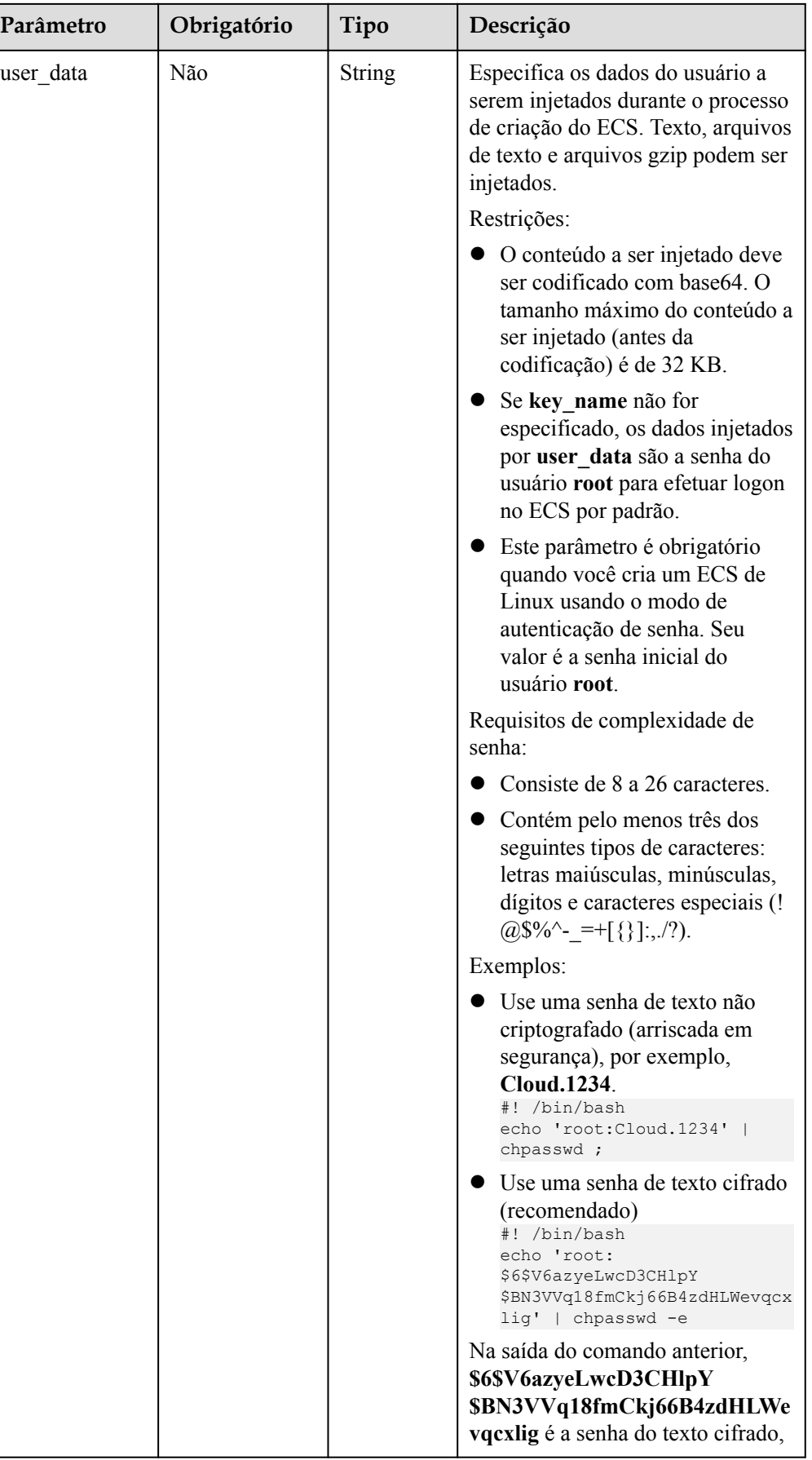

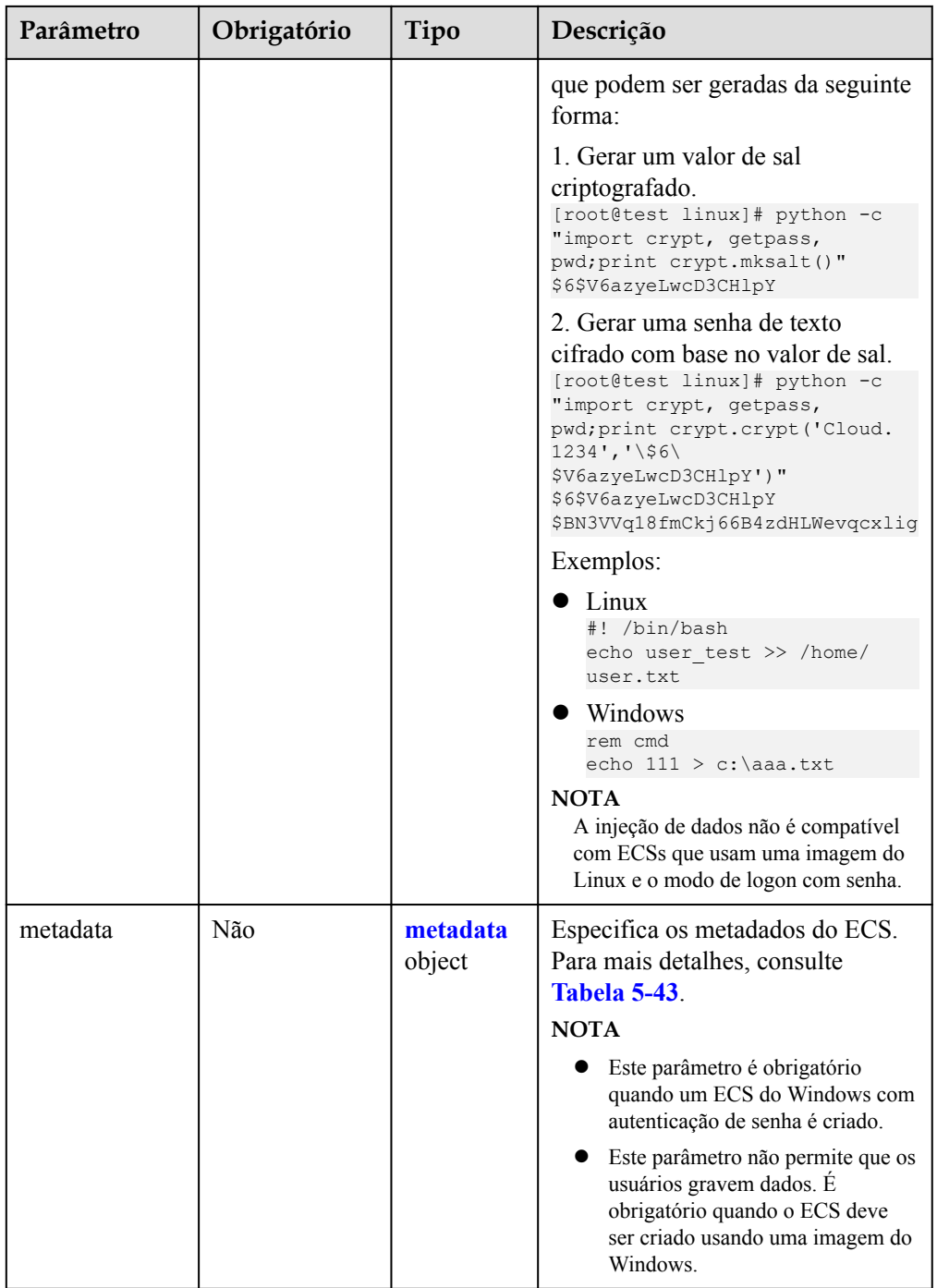

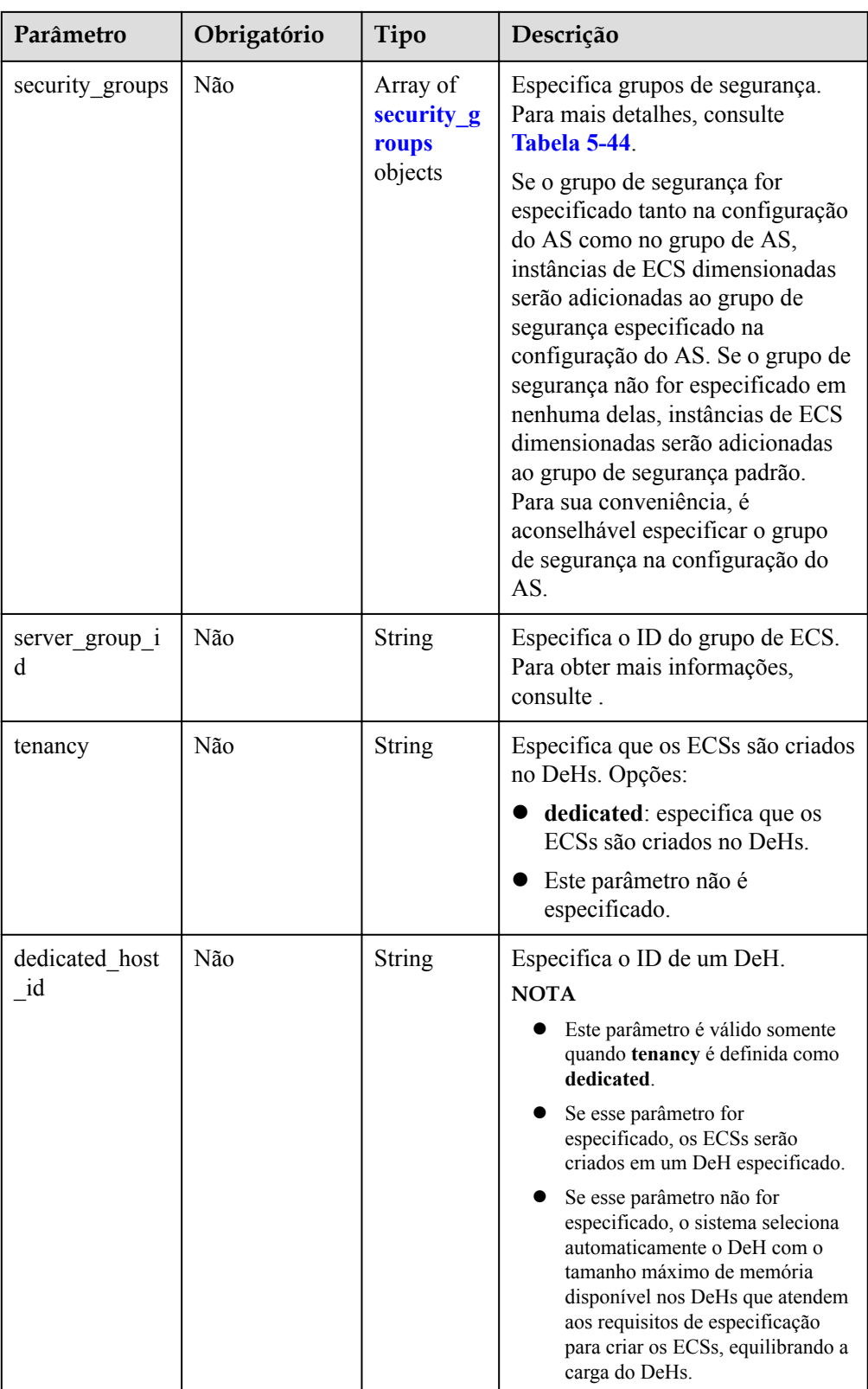

<span id="page-65-0"></span>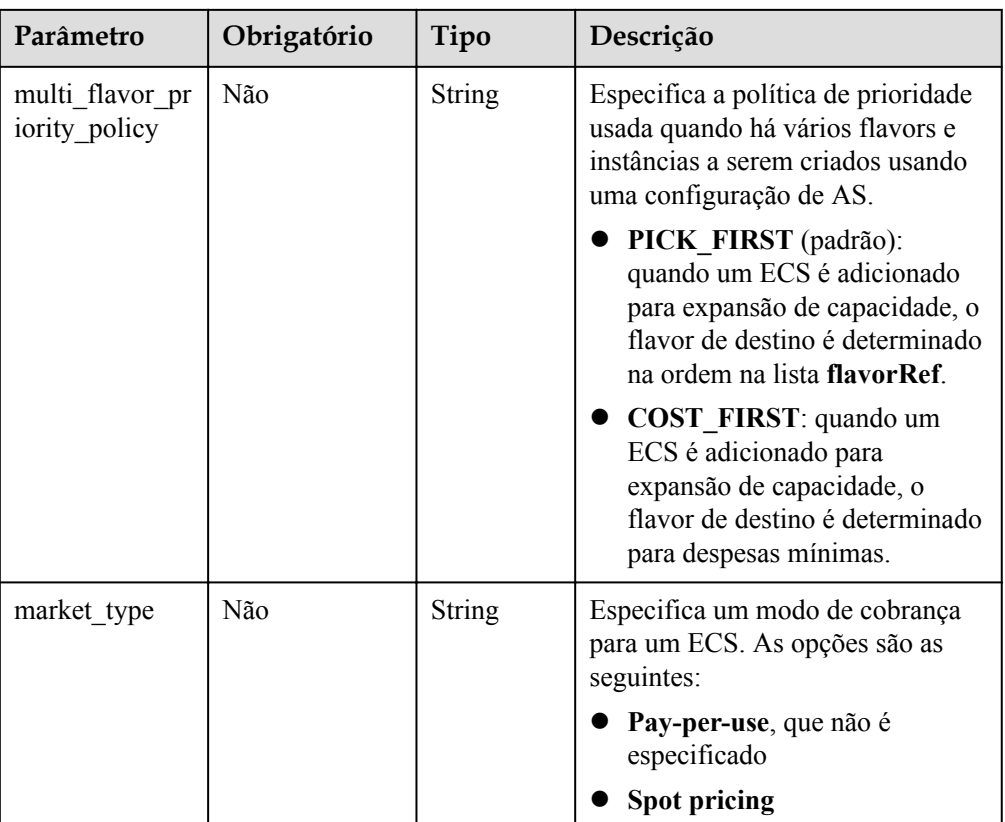

#### $\Box$  NOTA

Para um ECS de Linux, sua senha pode ser injetada apenas usando **userdata**. Para um ECS de Windows, sua senha pode ser injetada apenas usando metadados **admin\_pass**.

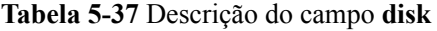

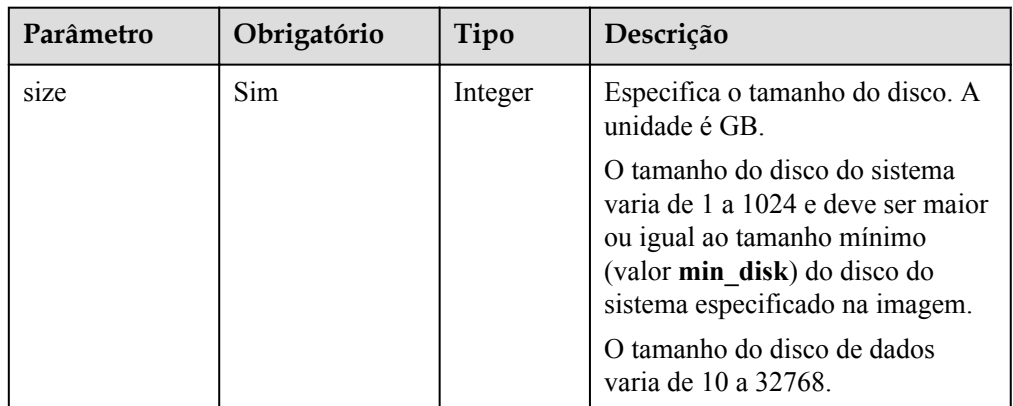

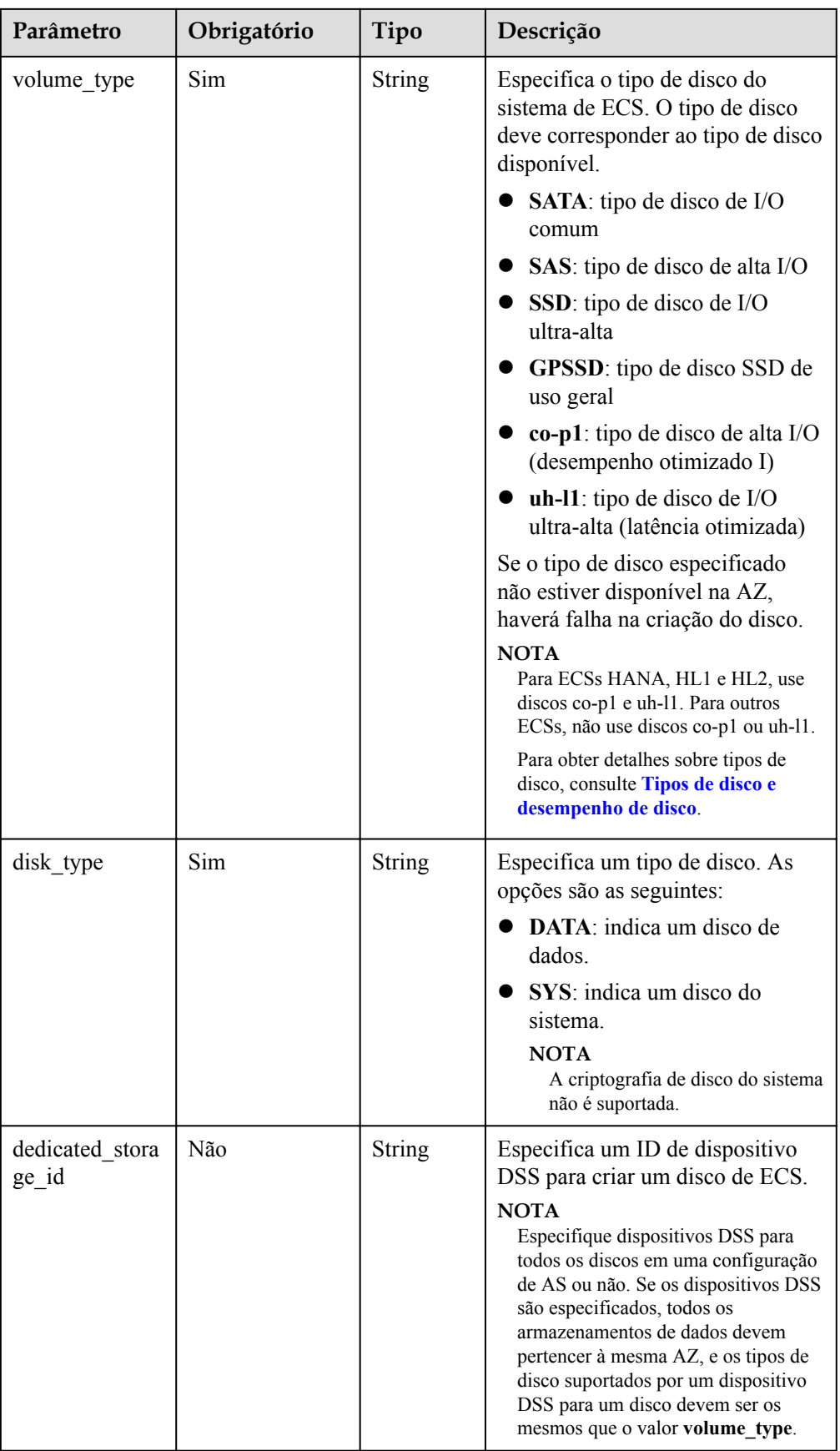

| Parâmetro              | Obrigatório | Tipo               | Descrição                                                                                                    |
|------------------------|-------------|--------------------|----------------------------------------------------------------------------------------------------|
| data_disk_imag<br>e id | Não         | <b>String</b>      | Especifica o ID de uma imagem<br>de disco de dados usada para<br>exportar discos de dados de um<br>ECS.                                                                                                    |
| snapshot id            | Não         | <b>String</b>      | Especifica o ID do snapshot de<br>backup em disco para restaurar o<br>disco do sistema e os discos de<br>dados usando um backup de ECS<br>completo quando uma imagem de<br>ECS completa é usada.<br><b>NOTA</b><br>Você pode obter o ID do snapshot de<br>backup em disco usando o ID de<br>backup de ECS completo em . Cada<br>disco em uma configuração de AS<br>deve corresponder a um backup em<br>disco no backup de ECS completo por<br>snapshot_id. |
| metadata               | Não         | metadata<br>object | Especifica os metadados para a<br>criação de discos. Para mais<br>detalhes, consulte Tabela 5-38.                                                                                                    |

**Tabela 5-38** Descrição do campo **metadata** para a criação de discos

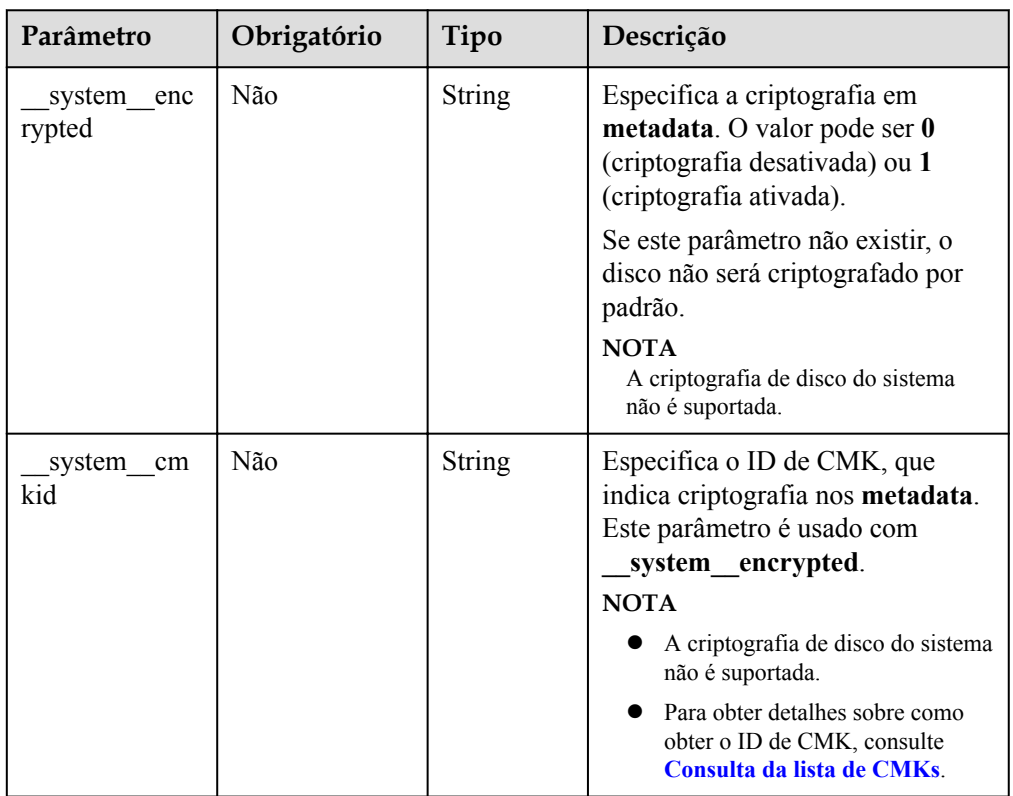

| Parâmetro | Obrigatório | Tipo          | Descrição                                                                                                    |
|-----------|-------------|---------------|----------------------------------------------------------------------------------------------------|
| path      | Sim         | String        | Especifica o caminho do arquivo<br>injetado.<br>Para sistemas operacionais de<br>Linux, especifique o caminho,<br>por exemplo, /etc/foo.txt, para<br>armazenar o arquivo injetado.<br>Para o Windows, o arquivo<br>injetado é armazenado<br>automaticamente no diretório<br>raiz da unidade C. Você só<br>precisa especificar o nome do<br>arquivo, por exemplo, foo. O<br>nome do arquivo contém<br>apenas letras e dígitos. |
| content   | Sim         | <b>String</b> | Especifica o conteúdo do arquivo<br>injetado.<br>O valor deve ser a informação<br>após o conteúdo do arquivo<br>injetado ser codificado usando<br>Base <sub>64</sub>                                                                                                    |

<span id="page-68-0"></span>**Tabela 5-39** Descrição do campo **personality**

**Tabela 5-40** Descrição do campo **public\_ip**

| Parâmetro        | Obrigatório | Tipo       | Descrição                                                                                              |
|------------------|-------------|------------|----------------------------------------------------------------------------------------------------|
| e <sub>1</sub> p | Sim         | eip object | Especifica o EIP atribuído<br>automaticamente ao ECS. Para<br>mais detalhes, consulte Tabela<br>$5-41$ |

**Tabela 5-41** Descrição do campo **eip**

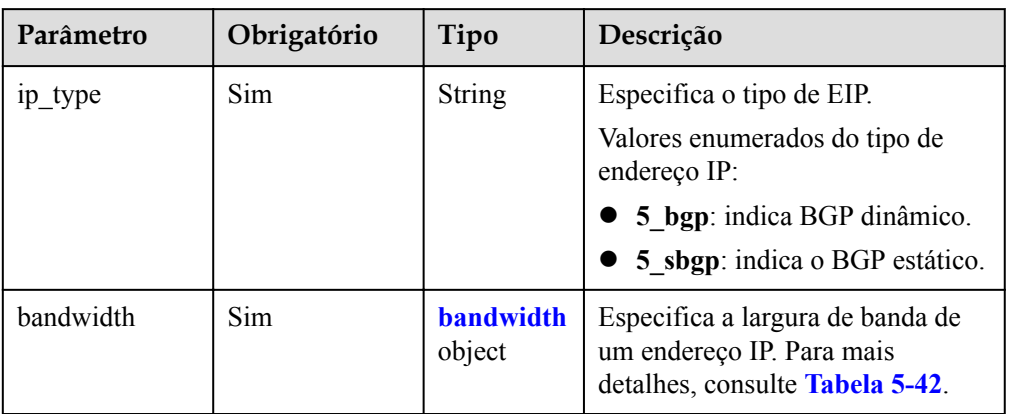

| Parâmetro  | Obrigatório | Tipo          | Descrição                                                                                                    |
|------------|-------------|---------------|----------------------------------------------------------------------------------------------------|
| size       | Não         | Integer       | Especifica a largura de banda<br>(Mbit/s). O intervalo de valor para<br>a largura de banda faturada por<br>duração é de 1 a 2000 e para a<br>largura de banda faturada por<br>tráfego é de 1 a 300.<br><b>NOTA</b><br>Se share_type for definido como<br>PER, este parâmetro é<br>obrigatório. Se share_type for<br>definido como WHOLE, esse<br>parâmetro é inválido.<br>O intervalo específico pode variar<br>dependendo da configuração em<br>cada região. Você pode ver o<br>intervalo de largura de banda de<br>cada região no console de<br>gerenciamento.<br>A unidade mínima para largura de<br>banda varia dependendo de<br>intervalo de largura de banda.<br>A unidade mínima é de 1<br>Mbit/s se o tamanho da<br>largura de banda permitida<br>varia de 0 a 300 Mbit/s (com<br>300 Mbit/s incluídos).<br>A unidade mínima é de 50<br>$\bullet$<br>Mbit/s se o tamanho da<br>largura de banda permitida<br>varia de 300 Mbit/s a 1000<br>Mbit/s (com 1000 Mbit/s)<br>incluídos).<br>A unidade mínima é de 500<br>Mbit/s se o tamanho de<br>largura de banda permitido for<br>maior que 1000 Mbit/s. |
| share_type | Sim         | <b>String</b> | Especifica o tipo de<br>compartilhamento de largura de<br>banda.<br>Valores enumerados do tipo de<br>compartilhamento:<br>PER: dedicado<br>WHOLE: partilhado                                                                                                    |

<span id="page-69-0"></span>**Tabela 5-42** Descrição do campo **bandwidth**

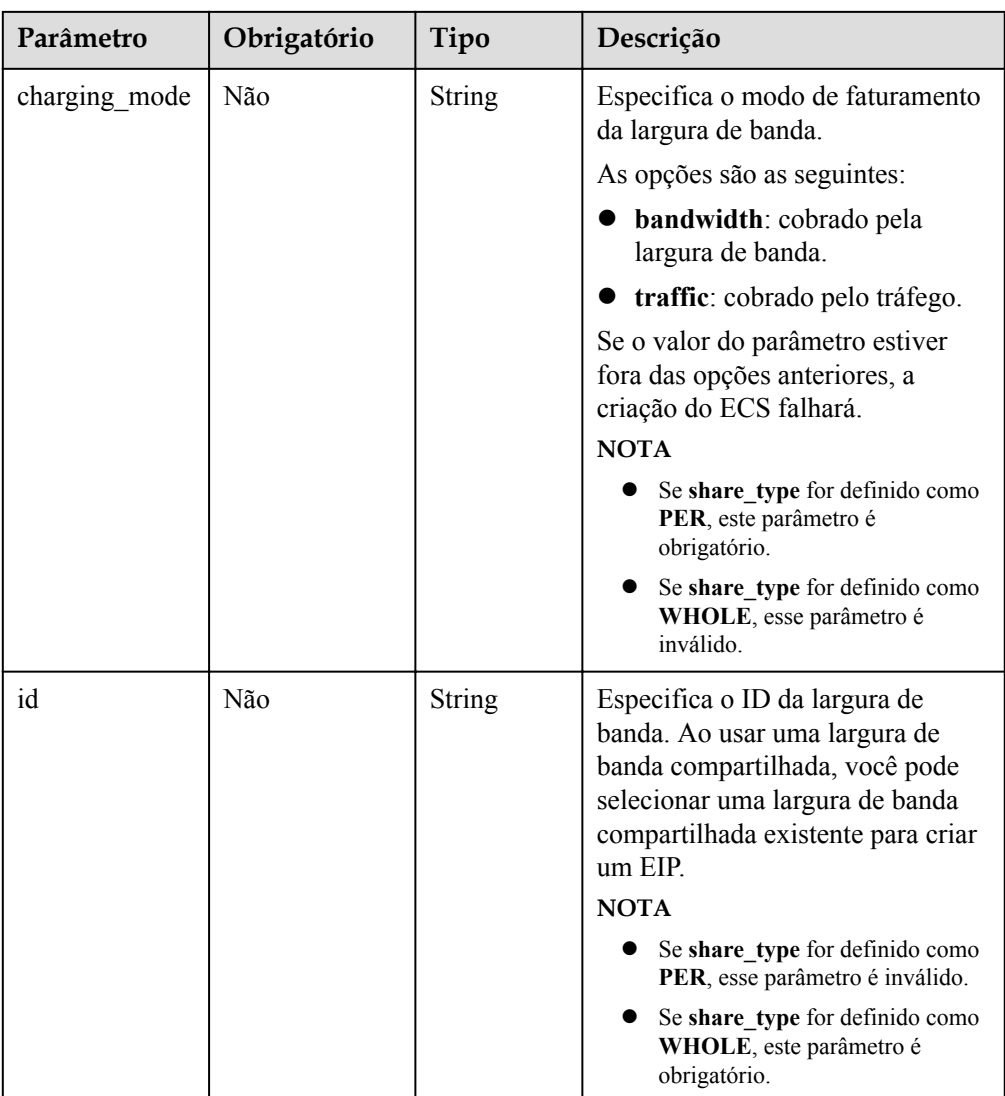

| Parâmetro  | Obrigat<br>ório | Tipo          | Descrição                                                                                                    |
|------------|-----------------|---------------|----------------------------------------------------------------------------------------------------|
| admin pass | Não             | <b>String</b> | Especifica a senha de logon inicial da conta<br>de administrador para fazer logon em um<br>ECS usando autenticação de senha. O<br>administrador do Linux é root e o<br>administrador do Windows é<br>Administrator. |
|            |                 |               | Requisitos de complexidade de senha:                                                                                                    |
|            |                 |               | Consiste de 8 a 26 caracteres.                                                                                                    |
|            |                 |               | Contém pelo menos três dos seguintes<br>tipos de caracteres: letras maiúsculas,<br>letras minúsculas, dígitos e caracteres<br>especiais $!(\omega\$ %^-_=+[{}]:,./?                                                 |
|            |                 |               | A senha não pode conter o nome de<br>usuário ou o nome de usuário na ordem<br>inversa.                                                                                                    |
|            |                 |               | A senha do ECS de Windows não pode<br>conter o nome de usuário, o nome de<br>usuário em ordem inversa ou mais de<br>dois caracteres consecutivos no nome de<br>usuário.                                             |

<span id="page-71-0"></span>**Tabela 5-43** Descrição do campo **metadata**

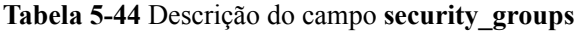

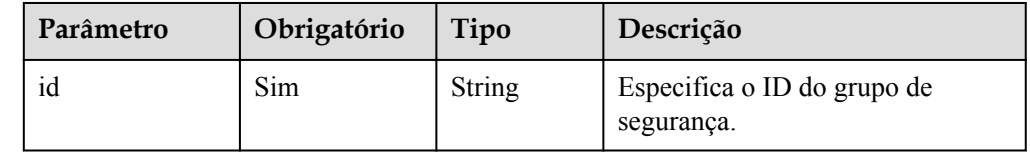

**·** Exemplo de solicitação

{

Este exemplo mostra como criar uma configuração de AS com o nome **as-config-tlzp**, ID de imagem **627a1223-2ca3-46a7-8d5f-7aef22c74ee6**, ID de flavor **s3.xlarge.4**, disco do sistema SATA de 40 GB e nome da chave SSH **100vm\_key**.

POST https://{Endpoint}/autoscaling-api/v1/{project\_id}/scaling\_configuration

```
 "scaling_configuration_name": "as-config-tlzq", 
    "instance_config": { 
 "flavorRef": "s3.xlarge.4", 
 "imageRef": "627a1223-2ca3-46a7-8d5f-7aef22c74ee6", 
        "disk": [ 
          \left\{ \right. "size": 40, 
 "volume_type": "SATA", 
 "disk_type": "SYS" 
            } 
        ], 
       "key name": "100vm key" ,
 "security_groups": [{
 "id": "6c22a6c0-b5d2-4a84-ac56-51090dcc33be"
```
```
 }], 
        "multi_flavor_priority_policy": "PICK_FIRST"
 }
```
## **Mensagem de resposta**

}

Parâmetros de resposta

### **Tabela 5-45** Parâmetros de resposta

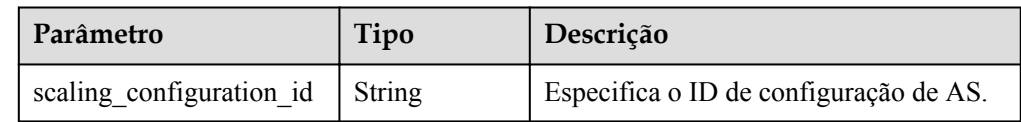

Exemplo de resposta

```
 "scaling_configuration_id": "f8327883-6a07-4497-9a61-68c03e8e72a2"
```
## **Valores retornados**

l Normal 200

{

}

l Anormal

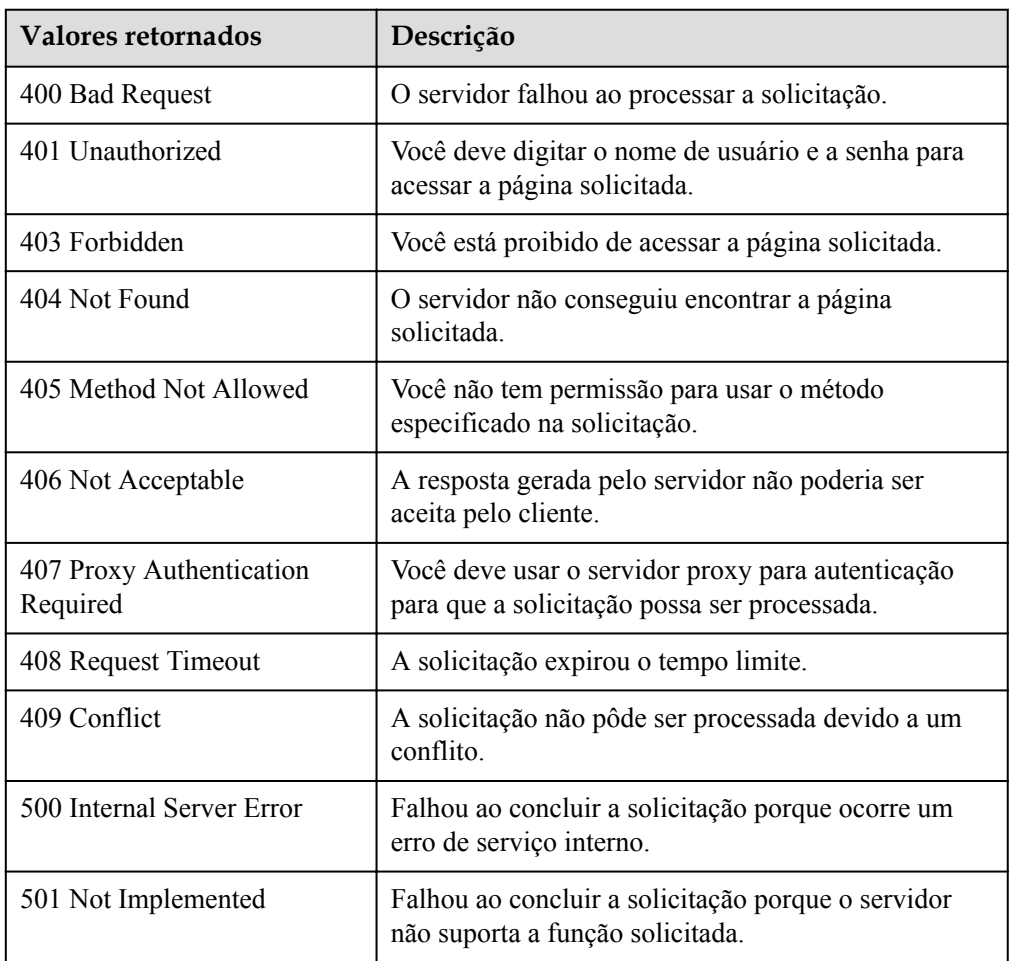

<span id="page-73-0"></span>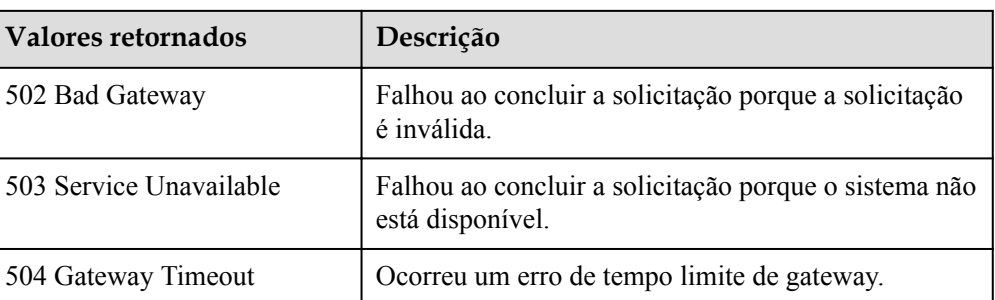

Consulte **[Códigos de erro](#page-282-0)**.

## **5.2.2 Consulta das configurações do AS**

### **Função**

Essa API é usada para consultar configurações de AS com base em critérios de pesquisa. Os resultados são exibidos por página.

- l Os critérios de pesquisa podem ser o nome da configuração do AS, o ID da imagem, o número da linha inicial e o número de registros.
- Se nenhum critério de pesquisa for especificado, um máximo de 20 configurações de AS podem ser consultadas para um locatário por padrão.

### **URI**

GET /autoscaling-api/v1/{project\_id}/scaling\_configuration

### $\Box$  NOTA

Você pode digitar o ponto de interrogação (?) e o e comercial (&) no final do URI para definir vários critérios de pesquisa. As configurações do AS podem ser pesquisadas por todos os parâmetros opcionais na tabela a seguir. Para obter detalhes, consulte a solicitação de exemplo.

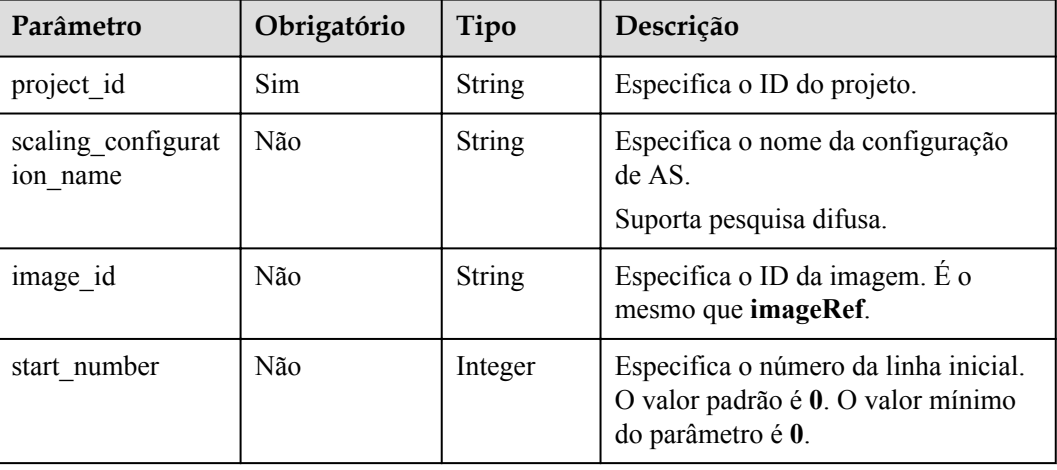

#### **Tabela 5-46** Descrição do parâmetro

## **Mensagem de solicitação**

- Parâmetros de solicitação
	- Nenhum
- Exemplo de solicitação

Este exemplo mostra como consultar as configurações de AS com ID de imagem **37ca2b35-6fc7-47ab-93c7-900324809c5c**.

```
GET https://{Endpoint}/autoscaling-api/v1/{project_id}/scaling_configuration?
image_id=37ca2b35-6fc7-47ab-93c7-900324809c5c
```
### **Mensagem de resposta**

Parâmetros de resposta

### **Tabela 5-47** Parâmetros de resposta

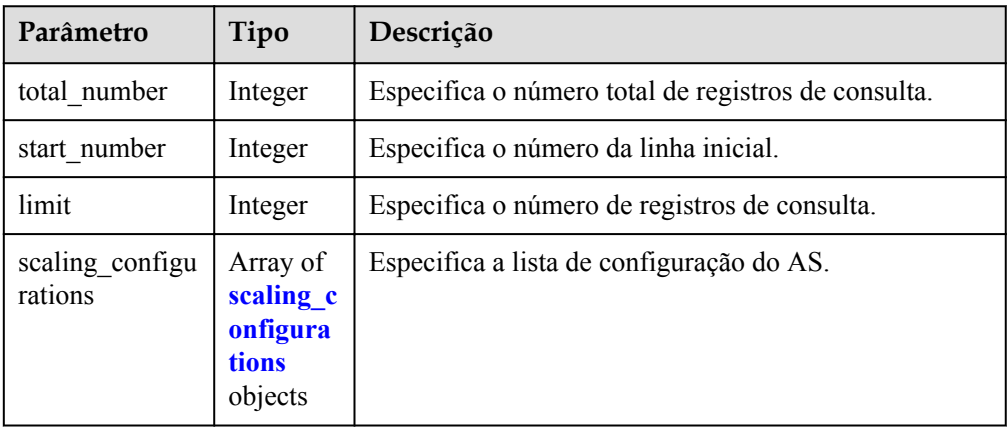

### **Tabela 5-48** Descrição do campo **scaling\_configurations**

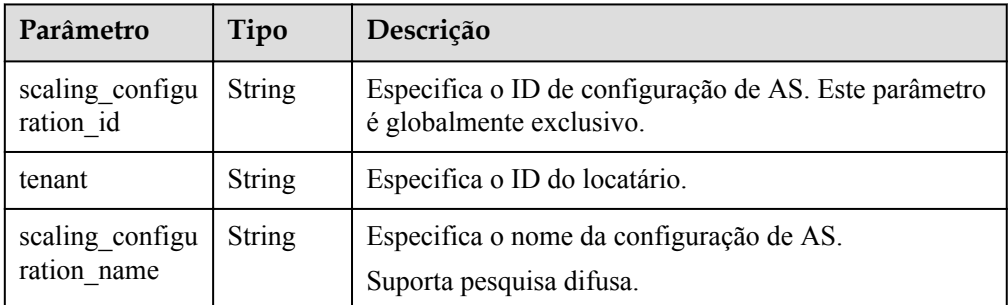

<span id="page-75-0"></span>

| Parâmetro           | Tipo                                | Descrição                                                                                                    |
|---------------------|-------------------------------------|----------------------------------------------------------------------------------------------------|
| instance config     | <i>instance</i><br>config<br>object | Especifica as informações sobre configurações de<br>instância.                                                        |
| create time         | String                              | Especifica a hora em que as configurações de AS são<br>criadas. O formato de tempo está em conformidade<br>com o UTC. |
| scaling group<br>id | String                              | Especifica o ID do grupo de AS ao qual a configuração<br>de AS está vinculada.                                        |

**Tabela 5-49** Descrição do campo **instance\_config**

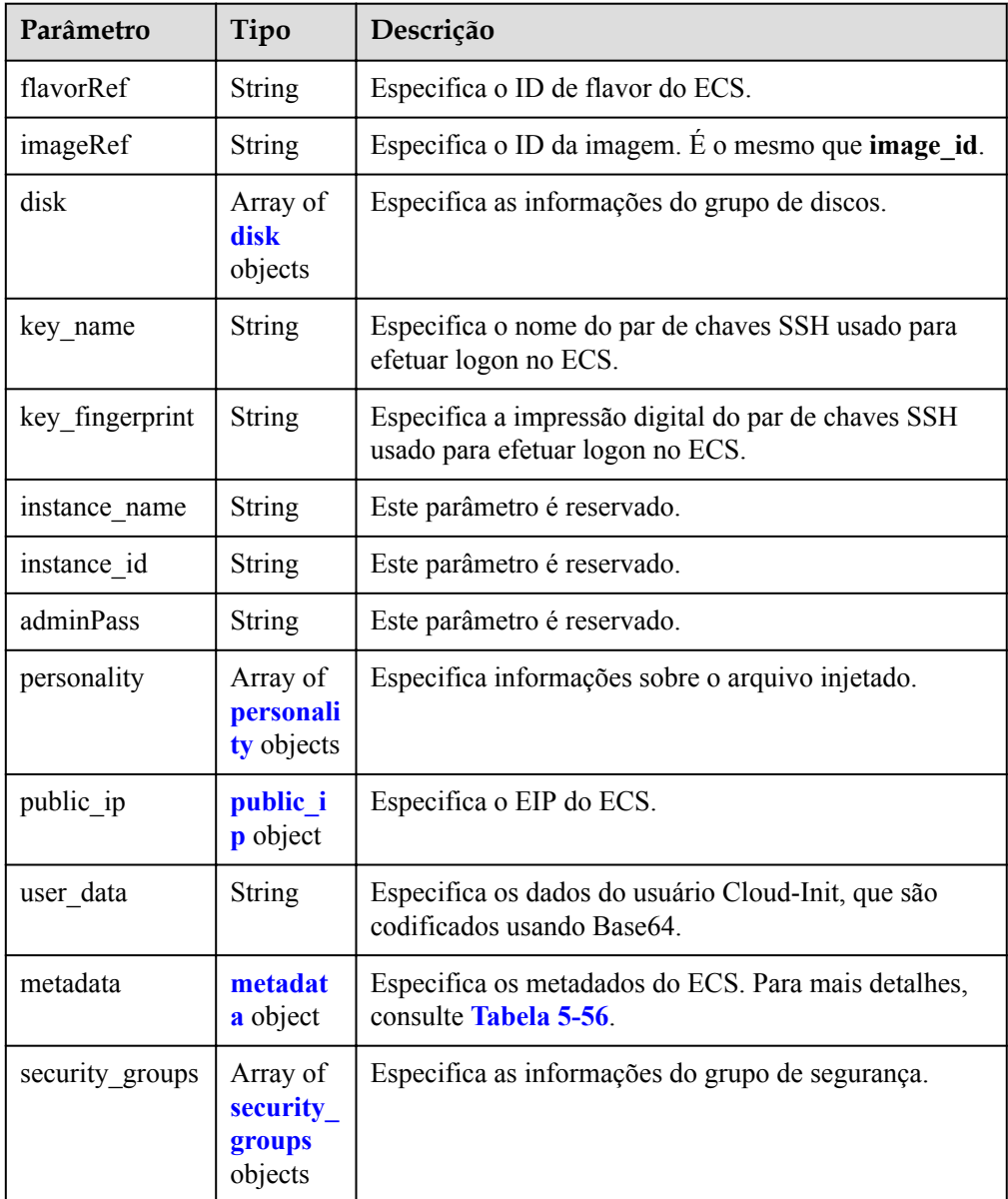

<span id="page-76-0"></span>

| Parâmetro                        | Tipo          | Descrição                                                                                                    |  |  |
|----------------------------------|---------------|----------------------------------------------------------------------------------------------------|--|--|
| server group i<br>d              | <b>String</b> | Especifica o ID do grupo de ECS.                                                                                                    |  |  |
| tenancy                          | String        | Especifica que os ECSs são criados no DeHs.                                                                                          |  |  |
| dedicated host<br>id             | String        | Especifica o ID de um DeH.                                                                                                    |  |  |
| market type                      | <b>String</b> | Especifica um modo de cobrança para um ECS, que<br>pode ser preço à vista ou pagamento por uso.                                      |  |  |
| multi flavor pr<br>iority policy | String        | Especifica a política de prioridade usada quando há<br>vários flavors e instâncias a serem criados usando uma<br>configuração de AS. |  |  |

**Tabela 5-50** Descrição do campo **disk**

| Parâmetro                | Tipo               | Descrição                                                                                                    |  |  |
|--------------------------|--------------------|----------------------------------------------------------------------------------------------------|--|--|
| size                     | Integer            | Especifica o tamanho do disco. A unidade é GB.                                                                                         |  |  |
| volume type              | String             | Especifica o tipo de disco.                                                                                                    |  |  |
| disk type                | String             | Especifica se o disco é um disco do sistema ou um<br>disco de dados. DATA indica um disco de dados. SYS<br>indica um disco do sistema. |  |  |
| dedicated stora<br>ge id | String             | Especifica o ID do dispositivo DSS para o disco.                                                                                       |  |  |
| data disk imag<br>$e$ id | String             | Especifica o ID da imagem do disco de dados para<br>criar um disco de dados.                                                           |  |  |
| snapshot id              | String             | Especifica o ID do snapshot de backup em disco.                                                                                        |  |  |
| metadata                 | metadata<br>object | Especifica os metadados para a criação de discos. Para<br>mais detalhes, consulte Tabela 5-51.                                         |  |  |

**Tabela 5-51** Descrição do campo **metadata** para a criação de discos

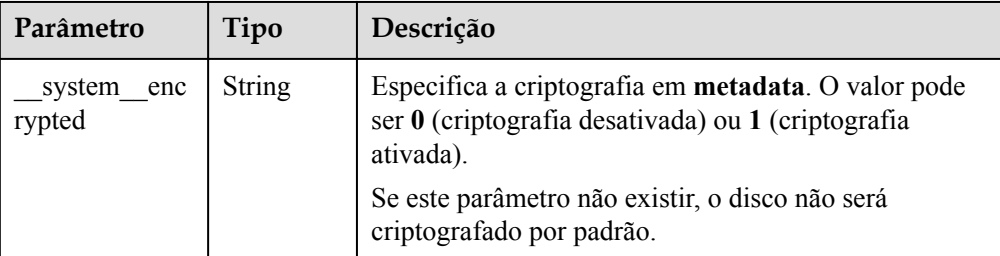

<span id="page-77-0"></span>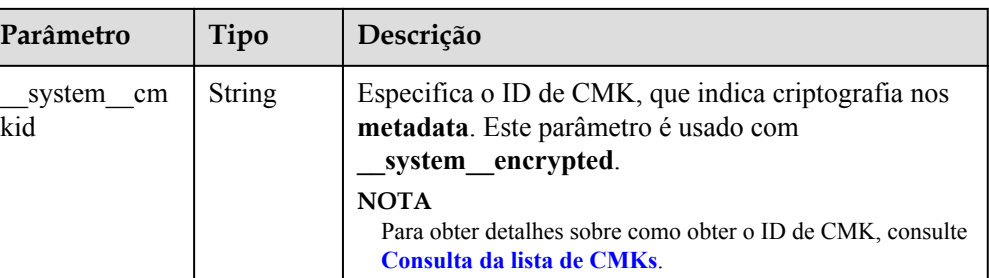

### **Tabela 5-52** Descrição do campo **personality**

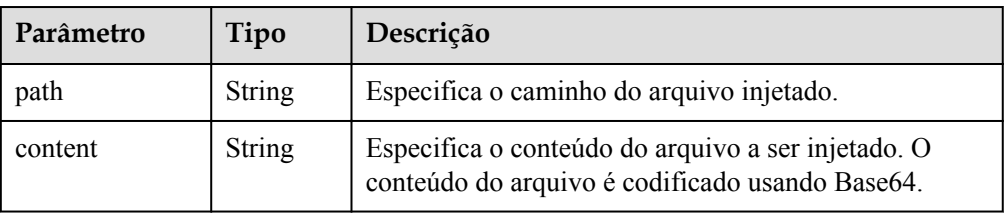

### **Tabela 5-53** Descrição do campo **public\_ip**

| Parâmetro | Tipo | Descrição                                                |  |
|-----------|------|----------------------------------------------------------|--|
| $e^{1}$   |      | eip object   Especifica o EIP atribuído automaticamente. |  |

**Tabela 5-54** Descrição do campo **eip**

| Parâmetro | Tipo                 | Descrição                                        |  |
|-----------|----------------------|--------------------------------------------------|--|
| 1p type   | <b>String</b>        | Especifica o tipo de endereço IP.                |  |
| bandwidth | bandwid<br>th object | Especifica a largura de banda de um endereço IP. |  |

**Tabela 5-55** Descrição do campo **bandwidth**

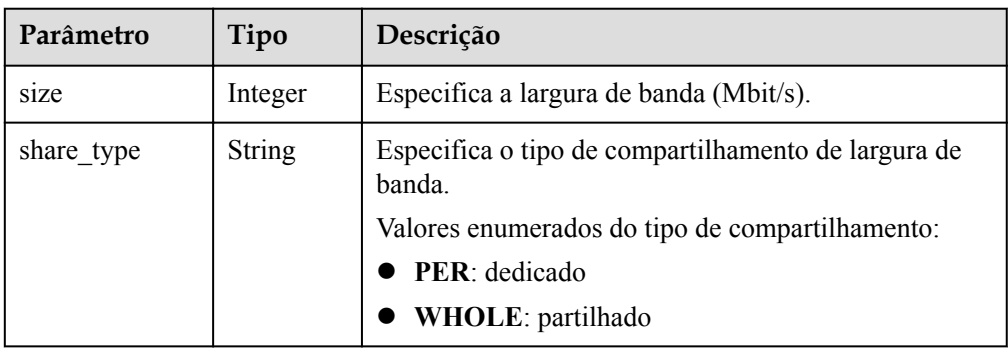

<span id="page-78-0"></span>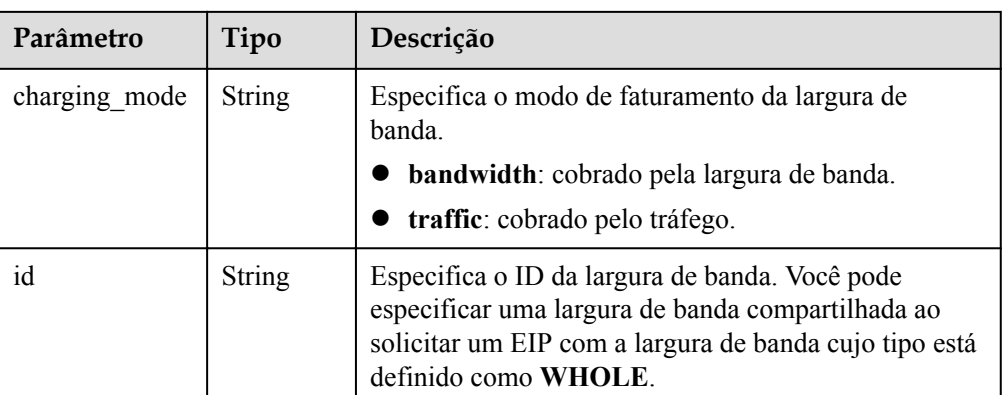

#### **Tabela 5-56** Descrição do campo **metadata**

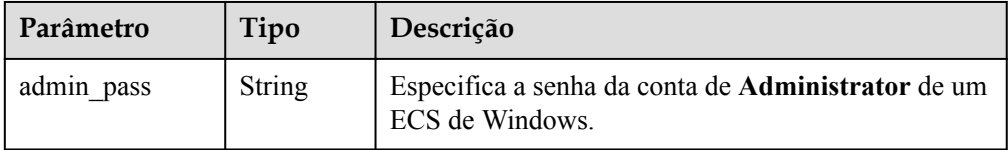

#### **Tabela 5-57** Descrição do campo **security\_groups**

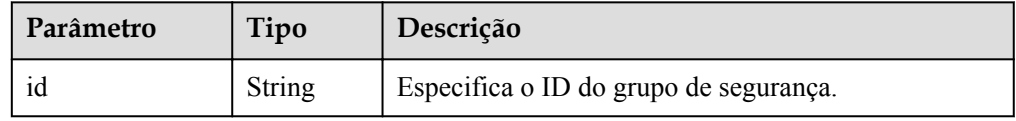

Exemplo de resposta

```
{
      "limit": 20,
      "total_number": 2,
      "start_number": 0,
      "scaling_configurations": [
            {
                 "tenant": "ce061903a53545dcaddb300093b477d2",
                 "scaling_configuration_id": 
"6afe46f9-7d3d-4046-8748-3b2a1085ad86",
                  "scaling_configuration_name": " config_name_1",
                 "instance_config": {
                       "disk": [
{1 \over 2} ( {1 \over 2} ) {1 \over 2} ( {1 \over 2} ) {1 \over 2} ( {1 \over 2} ) {1 \over 2} ( {1 \over 2} ) {1 \over 2} "size": 40,
 "volume_type": "SATA",
 "disk_type": "SYS"
                             },
{1 \over 2} {1 \over 2} {1 \over 2} {1 \over 2} {1 \over 2} {1 \over 2} {1 \over 2} {1 \over 2} {1 \over 2} {1 \over 2} {1 \over 2} {1 \over 2} {1 \over 2} {1 \over 2} {1 \over 2} {1 \over 2} {1 \over 2} {1 \over 2} {1 \over 2} {1 \over 2} {1 \over 2} {1 \over 2}  "size": 100,
                                   "volume_type": "SATA",
                             "disk_type": "DATA"
 }
                      \frac{1}{2},
                       "personality": null,
                       "instance_name": null,
                       "instance_id": null,
                       "flavorRef": "103",
                       "imageRef": "37ca2b35-6fc7-47ab-93c7-900324809c5c",
 "key_name": "keypair01",
"public ip": null,
```

```
"user data": null,
                       "metadate": {},
                       "security_groups": [{
                              "id": "6c22a6c0-b5d2-4a84-ac56-51090dcc33be"
                       }],
                  },
                  "create_time": "2015-07-23T01:04:07Z"
            },
\left\{ \begin{array}{cc} 0 & 0 & 0 \\ 0 & 0 & 0 \\ 0 & 0 & 0 \\ 0 & 0 & 0 \\ 0 & 0 & 0 \\ 0 & 0 & 0 \\ 0 & 0 & 0 \\ 0 & 0 & 0 \\ 0 & 0 & 0 \\ 0 & 0 & 0 \\ 0 & 0 & 0 \\ 0 & 0 & 0 & 0 \\ 0 & 0 & 0 & 0 \\ 0 & 0 & 0 & 0 \\ 0 & 0 & 0 & 0 & 0 \\ 0 & 0 & 0 & 0 & 0 \\ 0 & 0 & 0 & 0 & 0 \\ 0 & 0 & 0 & 0 & 0 \\ 0 & 0 & 0 & 0 & 0 "tenant": "ce061903a53545dcaddb300093b477d2",
                 "scaling_configuration_id": "24a8c5f3-c713-4aba-ac29-
c17101009e5d",
                 "scaling_configuration_name": "config_name_2",
 "instance_config": {
 "disk": [
{1 \over 2} ( {1 \over 2} ) {1 \over 2} ( {1 \over 2} ) {1 \over 2} ( {1 \over 2} ) {1 \over 2} ( {1 \over 2} ) {1 \over 2} "size": 40,
                                   "volume_type": "SATA",
                                   "disk_type": "SYS"
 }
 ],
                       "personality": null,
                      "instance name": null,
 "instance_id": null,
 "flavorRef": "103",
                       "imageRef": "37ca2b35-6fc7-47ab-93c7-900324809c5c",
                      "key name": "keypair01",
                      "public ip": null,
                       "user_data": null,
                       "metadata": {},
                       "security_groups": [{
                              "id": "6c22a6c0-b5d2-4a84-ac56-51090dcc33be"
                       }],
                       "multi_flavor_priority_policy": "PICK_FIRST"
                  },
                  "create_time": "2015-07-22T01:08:41Z"
           }
      ]
```
### **Valores retornados**

• Normal

}

```
200
```
l Anormal

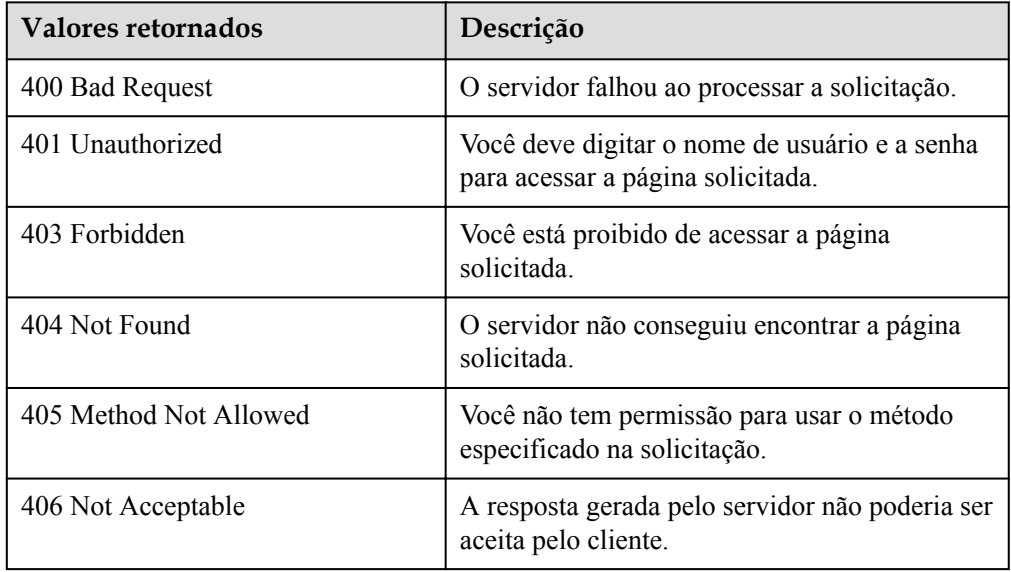

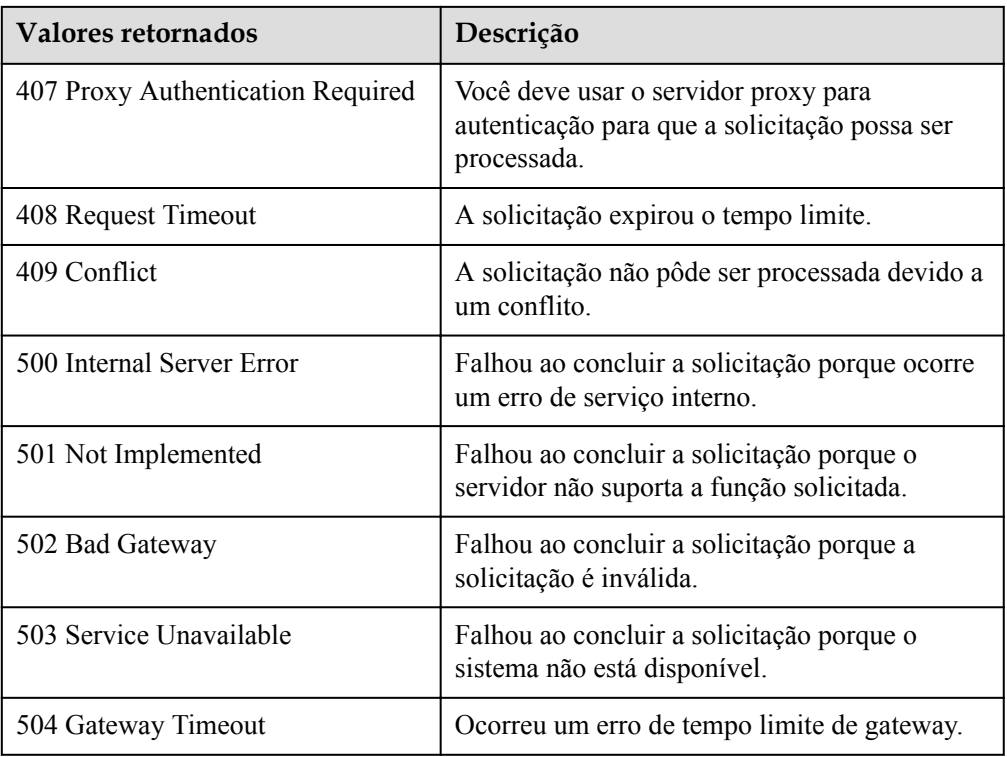

Consulte **[Códigos de erro](#page-282-0)**.

# **5.2.3 Consulta de uma configuração de AS**

## **Função**

Essa interface é usada para consultar detalhes sobre uma configuração de AS por ID de configuração.

## **URI**

GET /autoscaling-api/v1/{project\_id}/scaling\_configuration/{scaling\_configuration\_id}

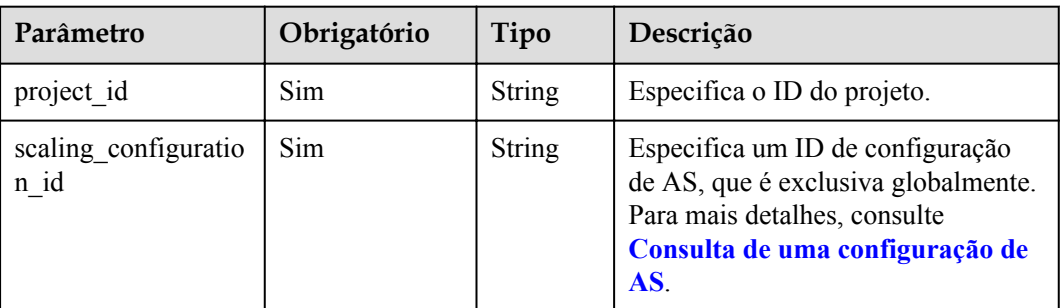

### **Tabela 5-58** Descrição do parâmetro

## **Mensagem de solicitação**

- $\bullet$  Parâmetros de solicitação Nenhum
- Exemplo de solicitação

Este exemplo mostra como consultar detalhes sobre a configuração de AS com ID **6afe46f9-7d3d-4046-8748-3b2a1085ad86**.

```
GET https://{Endpoint}/autoscaling-api/v1/{project_id}/scaling_configuration/
6afe46f9-7d3d-4046-8748-3b2a1085ad86
```
### **Mensagem de resposta**

Parâmetros de resposta

#### **Tabela 5-59** Parâmetros de resposta

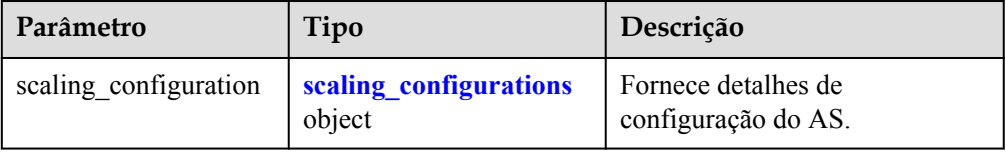

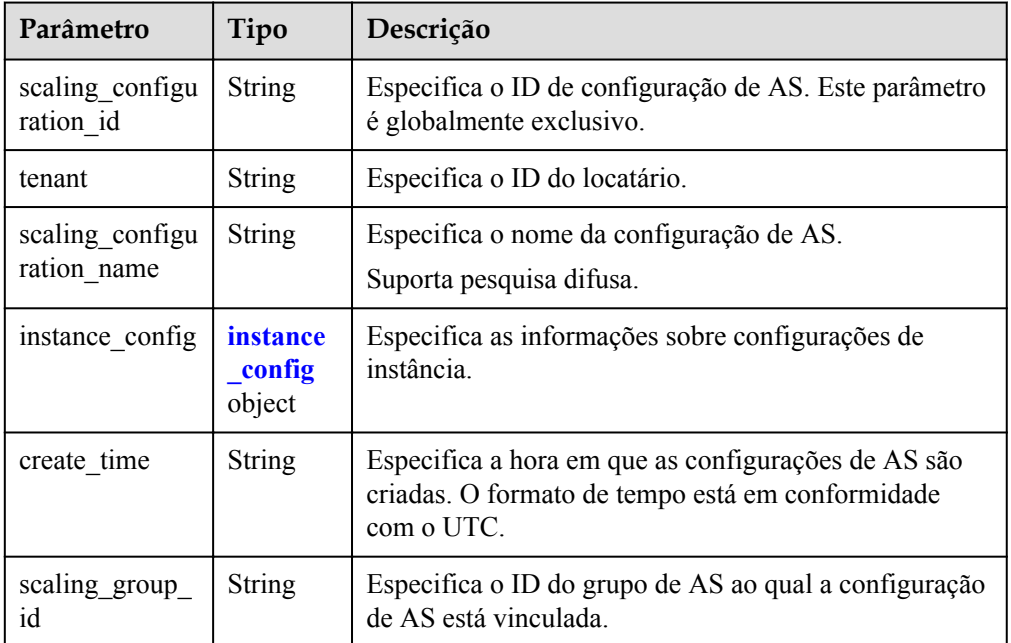

#### **Tabela 5-60** Descrição do campo **scaling\_configurations**

**Tabela 5-61** Descrição do campo **instance\_config**

| Parâmetro | Tipo          | Descrição                                                  |  |
|-----------|---------------|------------------------------------------------------------|--|
| flavorRef | String        | Especifica o ID de flavor do ECS.                          |  |
| imageRef  | <b>String</b> | Especifica o ID da imagem. É o mesmo que <b>image id</b> . |  |

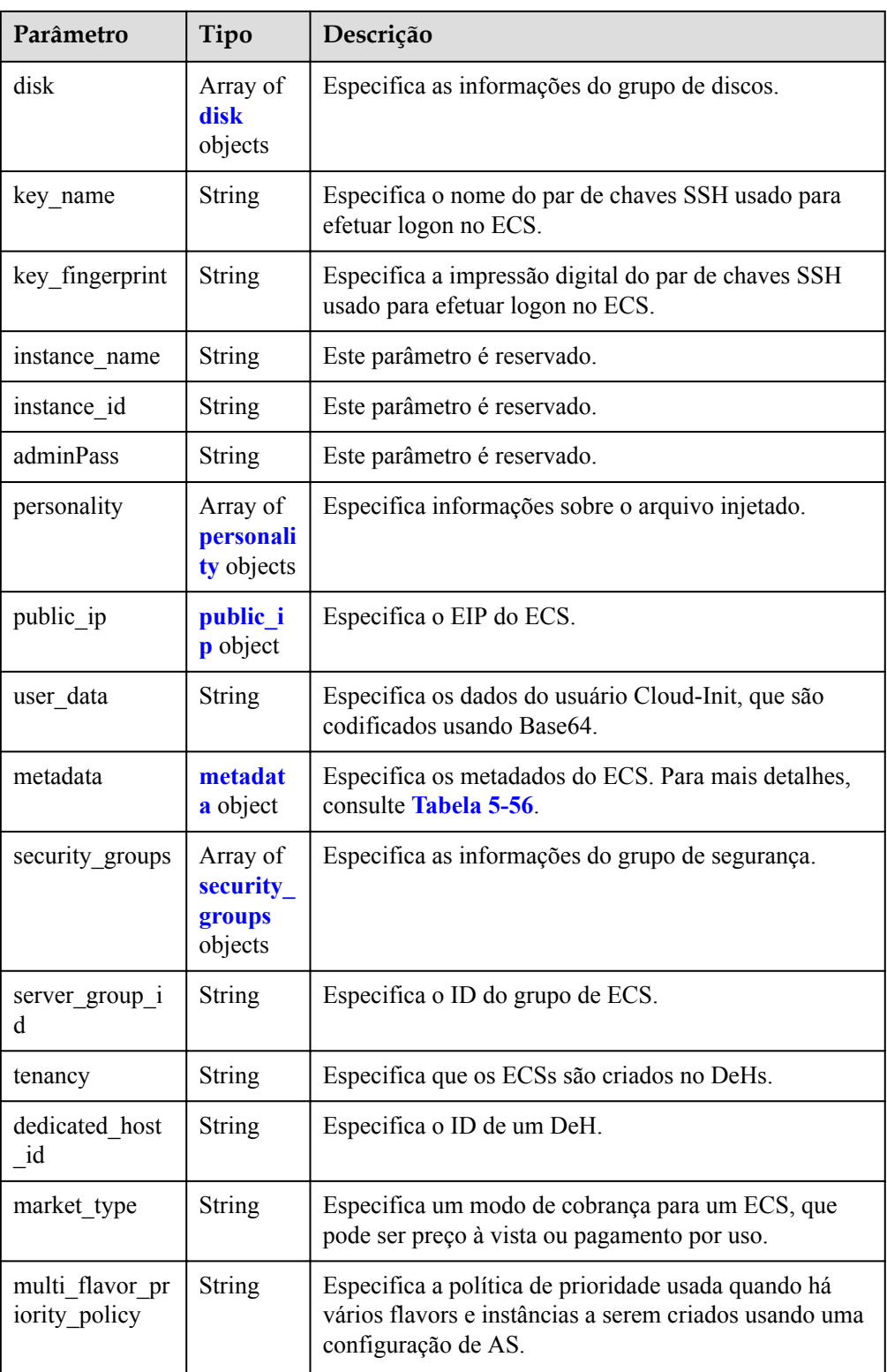

| Parâmetro                | Tipo               | Descrição                                                                                                    |  |  |
|--------------------------|--------------------|----------------------------------------------------------------------------------------------------|--|--|
| size                     | Integer            | Especifica o tamanho do disco. A unidade é GB.                                                                                         |  |  |
| volume type              | String             | Especifica o tipo de disco.                                                                                                    |  |  |
| disk_type                | <b>String</b>      | Especifica se o disco é um disco do sistema ou um<br>disco de dados. DATA indica um disco de dados. SYS<br>indica um disco do sistema. |  |  |
| dedicated stora<br>ge_id | String             | Especifica o ID do dispositivo DSS para o disco.                                                                                       |  |  |
| data disk imag<br>e id   | String             | Especifica o ID da imagem do disco de dados para<br>criar um disco de dados.                                                           |  |  |
| snapshot id              | String             | Especifica o ID do snapshot de backup em disco.                                                                                        |  |  |
| metadata                 | metadata<br>object | Especifica os metadados para a criação de discos. Para<br>mais detalhes, consulte <b>Tabela 5-51</b> .                                 |  |  |

**Tabela 5-62** Descrição do campo **disk**

### **Tabela 5-63** Descrição do campo **personality**

| Parâmetro | Tipo          | Descrição                                                                                             |  |
|-----------|---------------|----------------------------------------------------------------------------------------------------|--|
| path      | <b>String</b> | Especifica o caminho do arquivo injetado.                                                             |  |
| content   | <b>String</b> | Especifica o conteúdo do arquivo a ser injetado. O<br>conteúdo do arquivo é codificado usando Base64. |  |

**Tabela 5-64** Descrição do campo **public\_ip**

| Parâmetro | Tipo | Descrição                                                |  |
|-----------|------|----------------------------------------------------------|--|
| $e^{1}$   |      | eip object   Especifica o EIP atribuído automaticamente. |  |

**Tabela 5-65** Descrição do campo **eip**

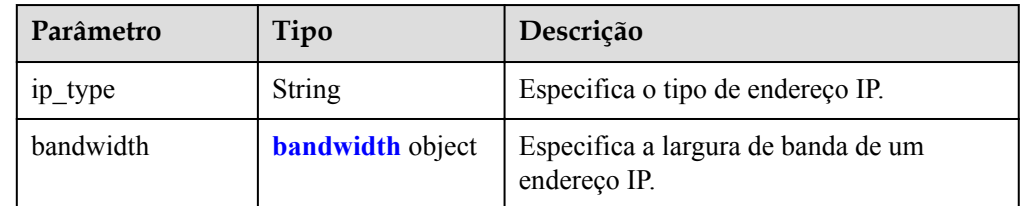

| Parâmetro        | Tipo          | Descrição                                                                                                    |  |  |
|------------------|---------------|----------------------------------------------------------------------------------------------------|--|--|
| s <sub>17e</sub> | Integer       | Especifica a largura de banda (Mbit/s).                                                                                                    |  |  |
| share type       | String        | Especifica o tipo de compartilhamento de largura de<br>banda.<br>Valores enumerados do tipo de compartilhamento:<br><b>PER</b> : dedicado<br>WHOLE: partilhado                        |  |  |
| charging mode    | <b>String</b> | Especifica o modo de faturamento da largura de<br>banda.<br><b>bandwidth</b> : cobrado pela largura de banda.<br>traffic: cobrado pelo tráfego.                                       |  |  |
| id               | String        | Especifica o ID da largura de banda. Você pode<br>especificar uma largura de banda compartilhada ao<br>solicitar um EIP com a largura de banda cujo tipo está<br>definido como WHOLE. |  |  |

<span id="page-84-0"></span>**Tabela 5-66** Descrição do campo **bandwidth**

### **Tabela 5-67** Descrição do campo **metadata**

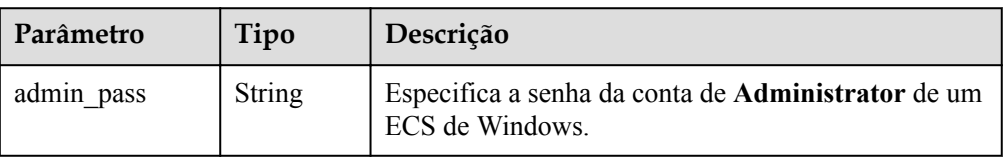

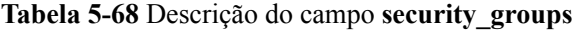

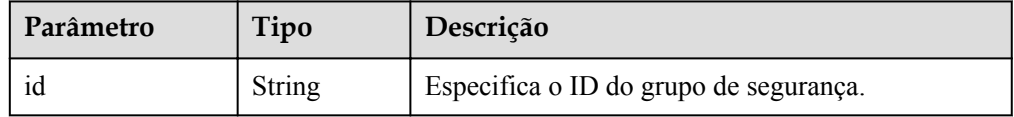

### Exemplo de resposta

{

```
 "scaling_configuration": {
                "tenant": "ce061903a53545dcaddb300093b477d2",
 "scaling_configuration_id": "6afe46f9-7d3d-4046-8748-3b2a1085ad86",
 "scaling_configuration_name": " config_name_1",
                "instance_config": {
                        "disk": [
{1 \over 2} {1 \over 2} {1 \over 2} {1 \over 2} {1 \over 2} {1 \over 2} {1 \over 2} {1 \over 2} {1 \over 2} {1 \over 2} {1 \over 2} {1 \over 2} {1 \over 2} {1 \over 2} {1 \over 2} {1 \over 2} {1 \over 2} {1 \over 2} {1 \over 2} {1 \over 2} {1 \over 2} {1 \over 2}  "size": 40,
 "volume_type": "SATA",
 "disk_type": "SYS"
                                },
{1 \over 2} {1 \over 2} {1 \over 2} {1 \over 2} {1 \over 2} {1 \over 2} {1 \over 2} {1 \over 2} {1 \over 2} {1 \over 2} {1 \over 2} {1 \over 2} {1 \over 2} {1 \over 2} {1 \over 2} {1 \over 2} {1 \over 2} {1 \over 2} {1 \over 2} {1 \over 2} {1 \over 2} {1 \over 2}  "size": 100,
                                        "volume_type": "SATA",
                                "disk_type": "DATA"
 }
                        ],
```

```
 "adminPass": "***",
           "personality": null,
           "instance_name": null,
 "instance_id": null,
 "flavorRef": "103",
 "imageRef": "37ca2b35-6fc7-47ab-93c7-900324809c5c",
 "key_name": "keypair01",
 "public_ip": null,
"user data": null,
 "metadata": {},
           "security_groups": [{
               "id": "6c22a6c0-b5d2-4a84-ac56-51090dcc33be"
           }],
           "multi_flavor_priority_policy": "PICK_FIRST"
       },
       "create_time": "2015-07-23T01:04:07Z"
    }
```
### **Valores retornados**

• Normal 200

}

l Anormal

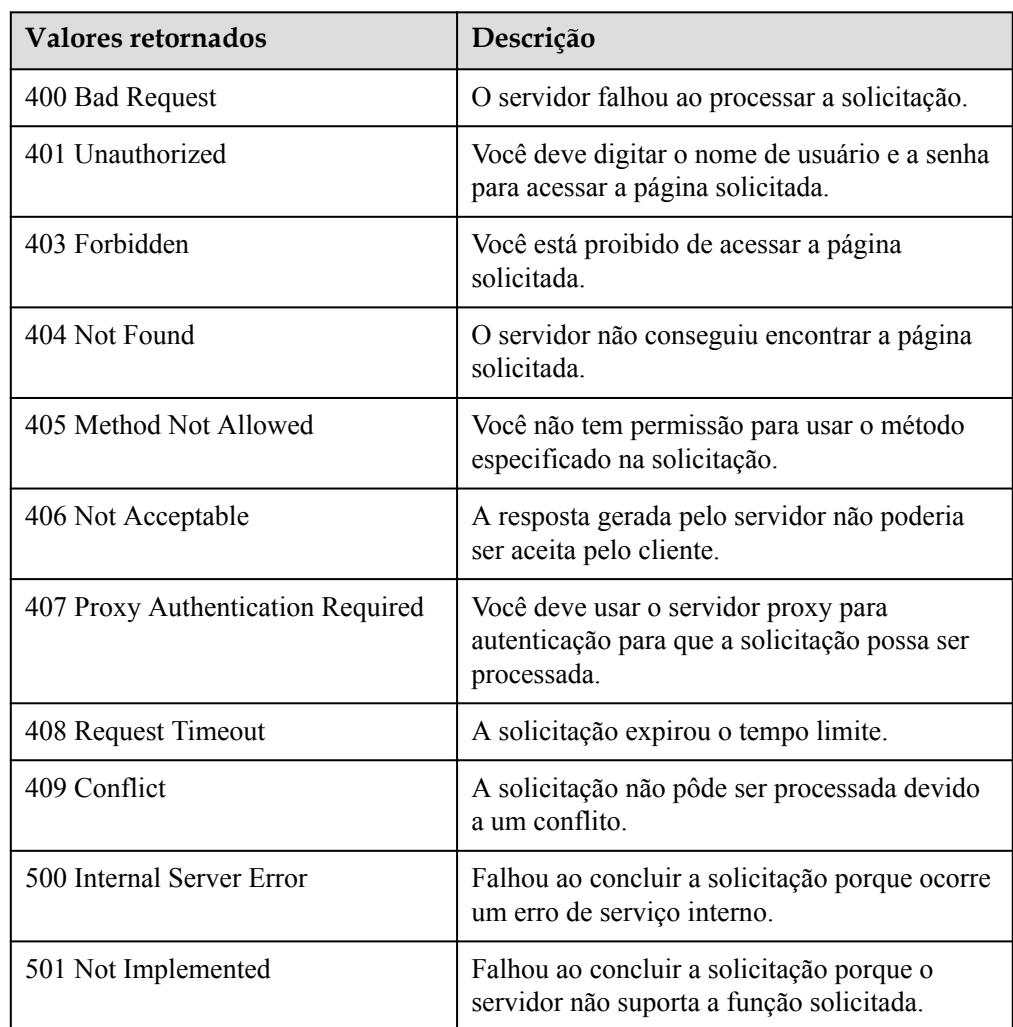

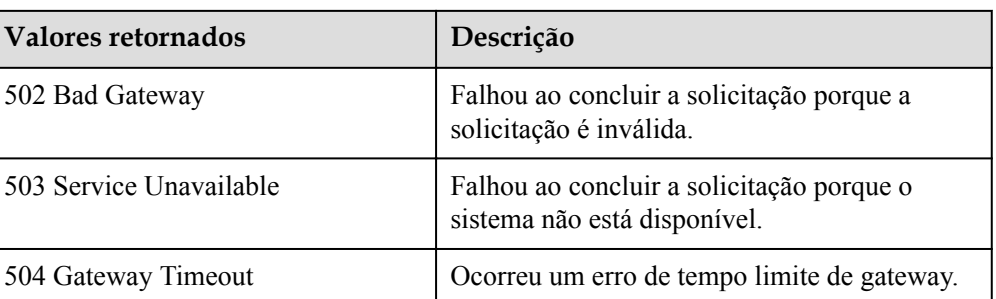

Consulte **[Códigos de erro](#page-282-0)**.

## **5.2.4 Exclusão de uma configuração de AS**

### **Função**

Essa interface é usada para excluir uma configuração de AS especificada.

### $\Box$  NOTA

As configurações de AS usadas por grupos de AS não podem ser excluídas.

### **URI**

DELETE /autoscaling-api/v1/{project\_id}/scaling\_configuration/{scaling\_configuration\_id}

#### **Tabela 5-69** Descrição do parâmetro

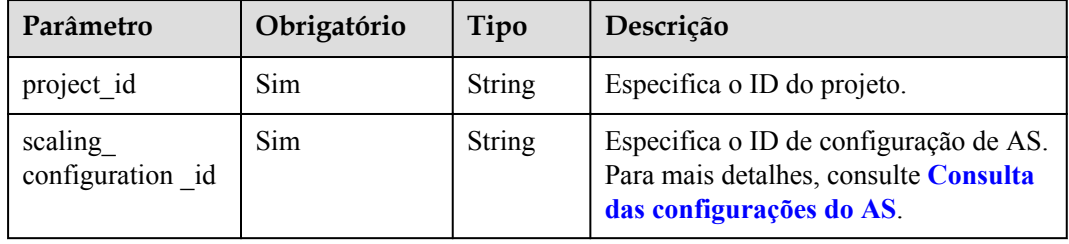

### **Mensagem de solicitação**

- Parâmetros de solicitação Nenhum
- Exemplo de solicitação

Este exemplo mostra como excluir a configuração do AS com ID **6afe46f9-7d3d-4046-8748-3b2a1085ad86**.

DELETE https://{Endpoint}/autoscaling-api/v1/{project\_id}/ scaling\_configuration/6afe46f9-7d3d-4046-8748-3b2a1085ad86

## **Mensagem de resposta**

- **·** Parâmetros de resposta Nenhum
- **·** Exemplo de resposta Nenhum

## **Valores retornados**

- Normal 204
- l Anormal

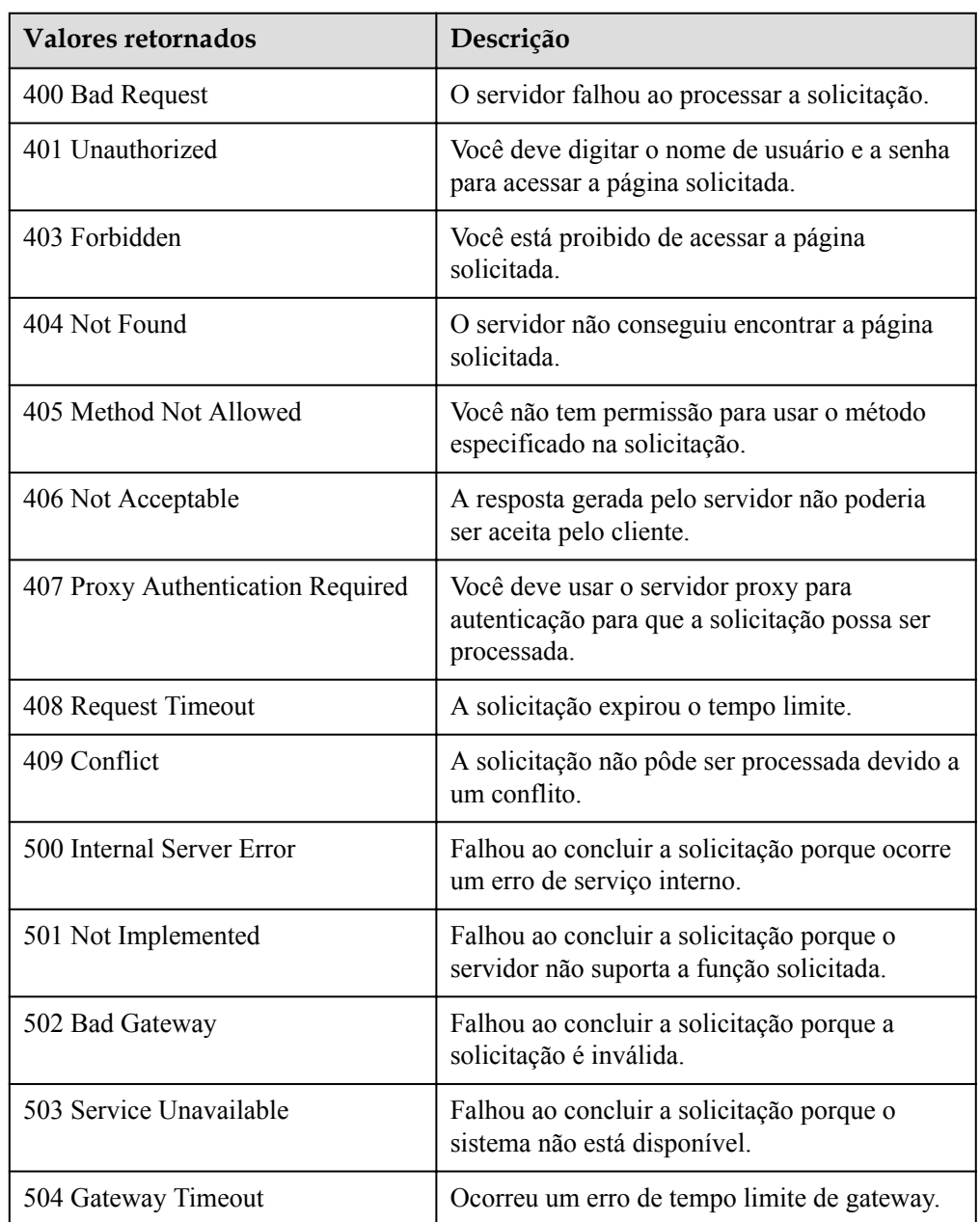

Consulte **[Códigos de erro](#page-282-0)**.

## **5.2.5 Exclusão de configurações de AS em lote**

### **Função**

Essa interface é usada para excluir configurações de AS em lote.

- l As configurações de AS usadas por grupos de AS não podem ser excluídas.
- $\bullet$  Um máximo de 50 configurações de AS podem ser excluídas de cada vez.

### **URI**

POST /autoscaling-api/v1/{project\_id}/scaling\_configurations

**Tabela 5-70** Descrição do parâmetro

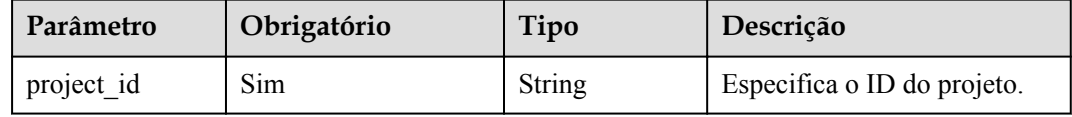

### **Mensagem de solicitação**

Parâmetros de solicitação

**Tabela 5-71** Parâmetros de solicitação

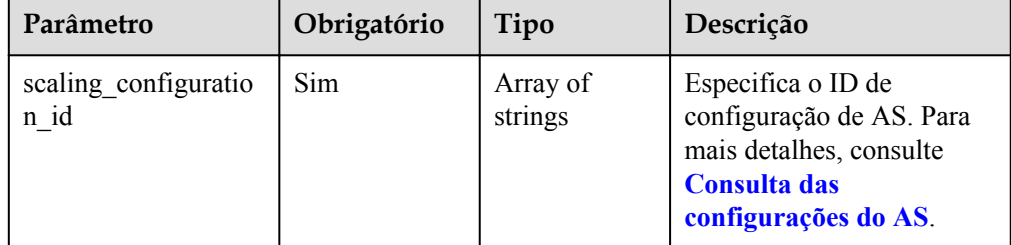

#### Exemplo de solicitação

Este exemplo mostra como excluir as configurações de AS com IDs **config1** e **config2** em um lote.

```
POST https://{Endpoint}/autoscaling-api/v1/{project_id}/scaling_configurations
{
```

```
 "scaling_configuration_id": [
     "config1",
     "config2"
\, \, \,
```
## **Mensagem de resposta**

Parâmetros de resposta Nenhum

}

 $\bullet$  Exemplo de resposta Nenhum

## **Valores retornados**

- $\bullet$  Normal
	- 204
- l Anormal

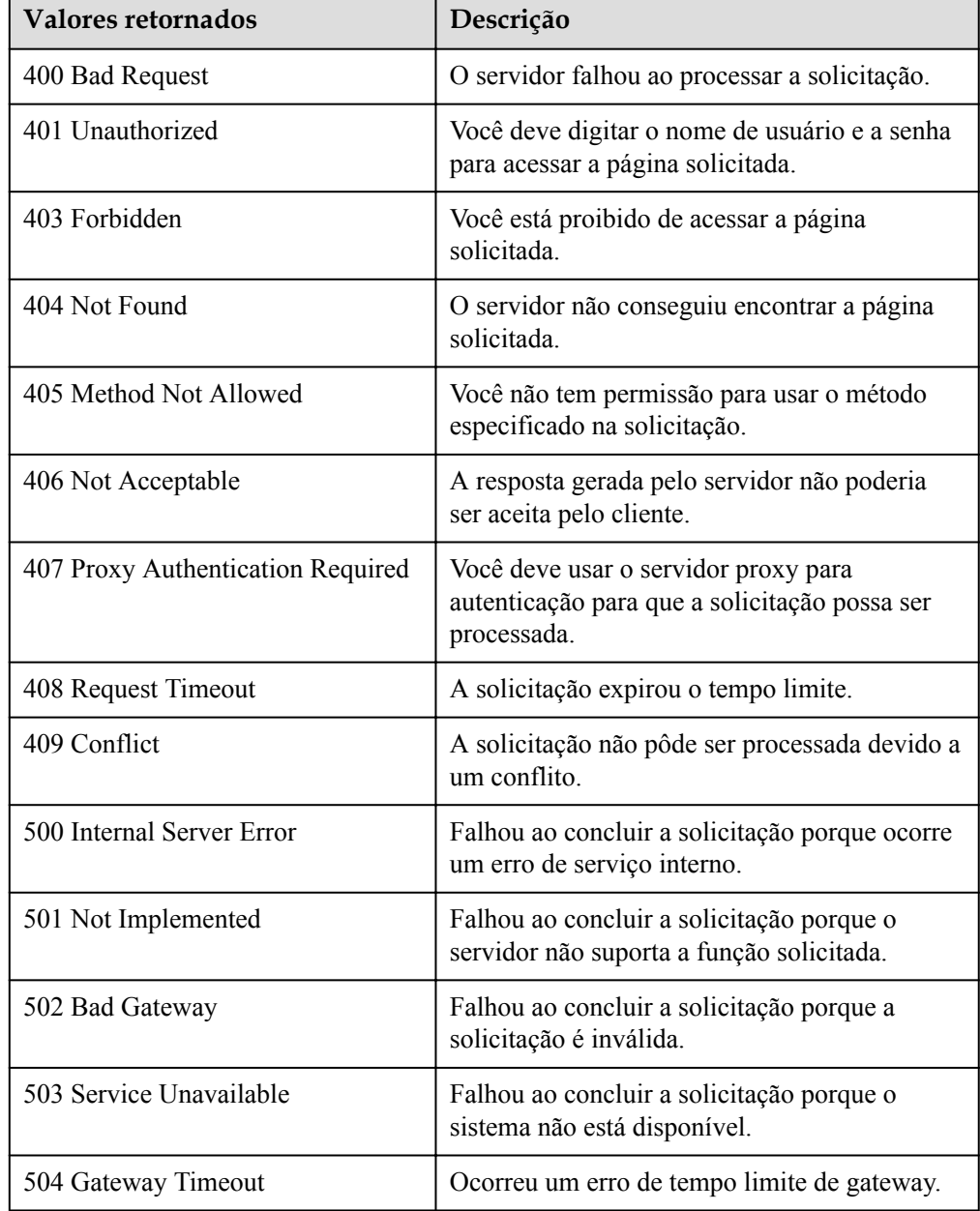

## **Códigos de erro**

Consulte **[Códigos de erro](#page-282-0)**.

# <span id="page-90-0"></span>**5.3 Instâncias**

## **5.3.1 Consulta de instâncias em um grupo de AS**

### **Função**

Essa API é usada para consultar instâncias em um grupo de AS com base em critérios de pesquisa. Os resultados são exibidos por página.

- l Os critérios de pesquisa podem ser o status do ciclo de vida da instância, o status de integridade da instância, o status de proteção da instância, o número da linha inicial e o número de registros no grupo de AS.
- l Se nenhum critério de pesquisa for especificado, um máximo de 20 instâncias em um grupo de AS poderão ser consultadas por padrão.

### **URI**

GET /autoscaling-api/v1/{project\_id}/scaling\_group\_instance/{scaling\_group\_id}/list

### $\Box$  NOTA

Você pode digitar o ponto de interrogação (?) e o e comercial (&) no final do URI para definir vários critérios de pesquisa. As instâncias em um grupo de AS podem ser pesquisadas por todos os parâmetros opcionais na tabela a seguir. Para obter detalhes, consulte a solicitação de exemplo.

| Parâmetro        | Obrigatóri<br>$\Omega$ | Tipo   | Descrição                       |
|------------------|------------------------|--------|---------------------------------|
| project id       | Sim                    | String | Especifica o ID do projeto.     |
| scaling group id | Sim                    | String | Especifica o ID do grupo de AS. |

**Tabela 5-72** Descrição do parâmetro

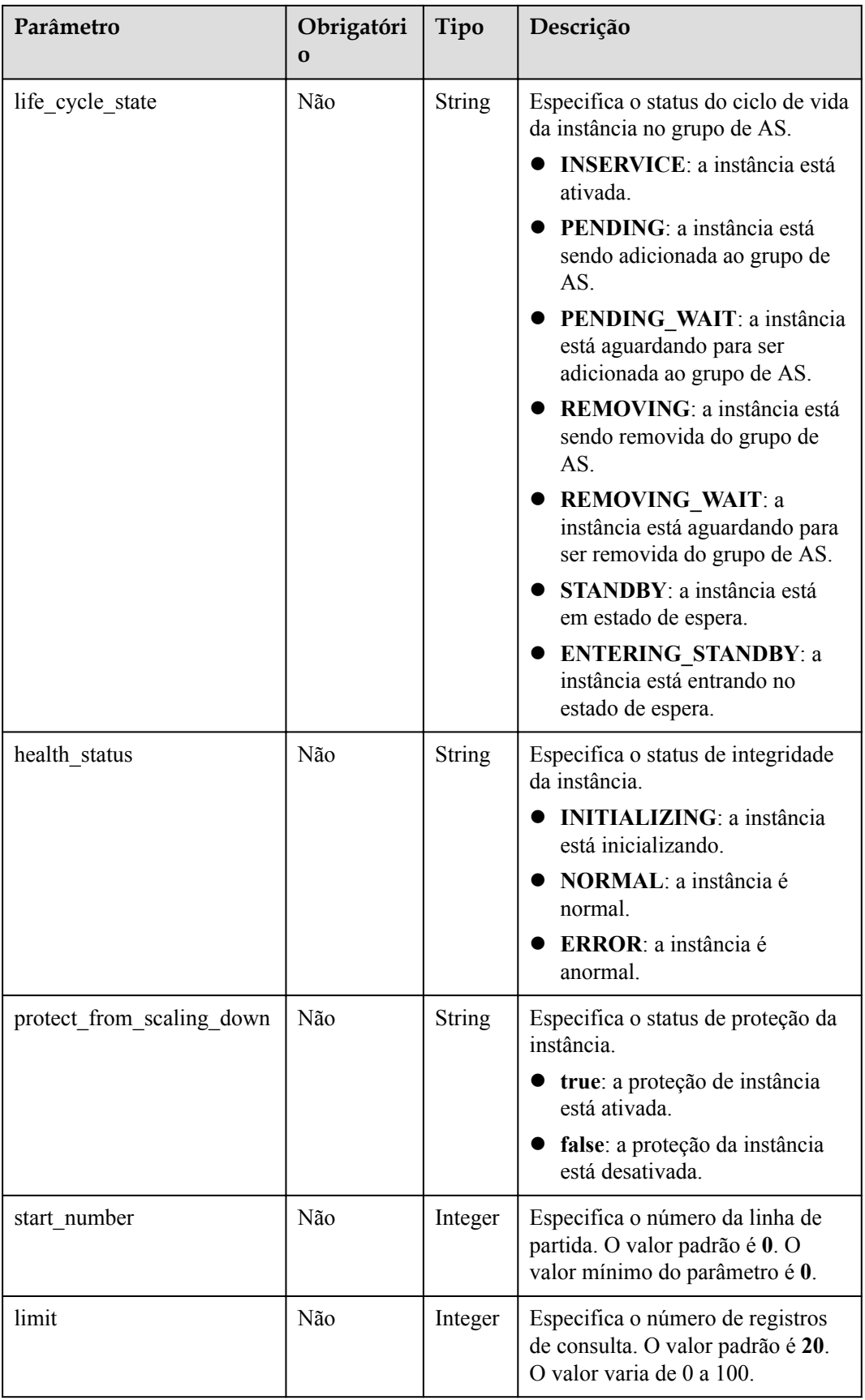

## **Mensagem de solicitação**

- Parâmetros de solicitação
	- Nenhum
- Exemplo de solicitação

Este exemplo mostra como consultar instâncias íntegras e ativadas no grupo de AS com ID **e5d27f5c-dd76-4a61-b4bc-a67c5686719a**.

```
GET https://{Endpoint}/autoscaling-api/v1/{project_id}/scaling_group_instance/
e5d27f5c-dd76-4a61-b4bc-a67c5686719a/list?
life_cycle_state=INSERVICE&health_status=NORMAL
```
### **Mensagem de resposta**

Parâmetros de resposta

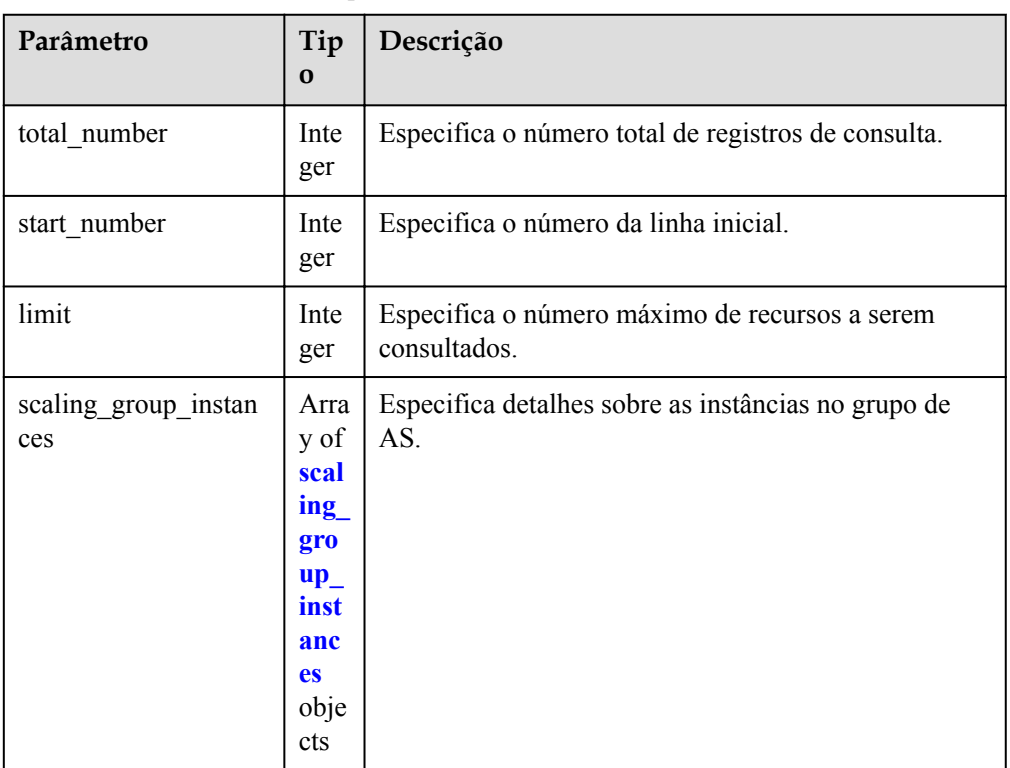

**Tabela 5-73** Parâmetros de resposta

#### **Tabela 5-74** Descrição do campo **scaling\_group\_instances**

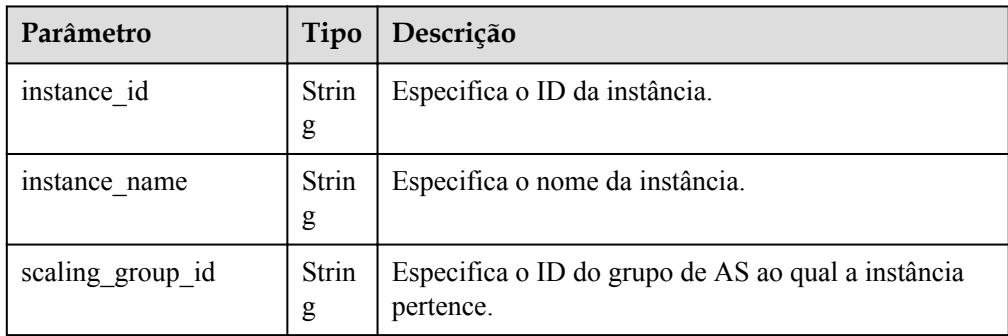

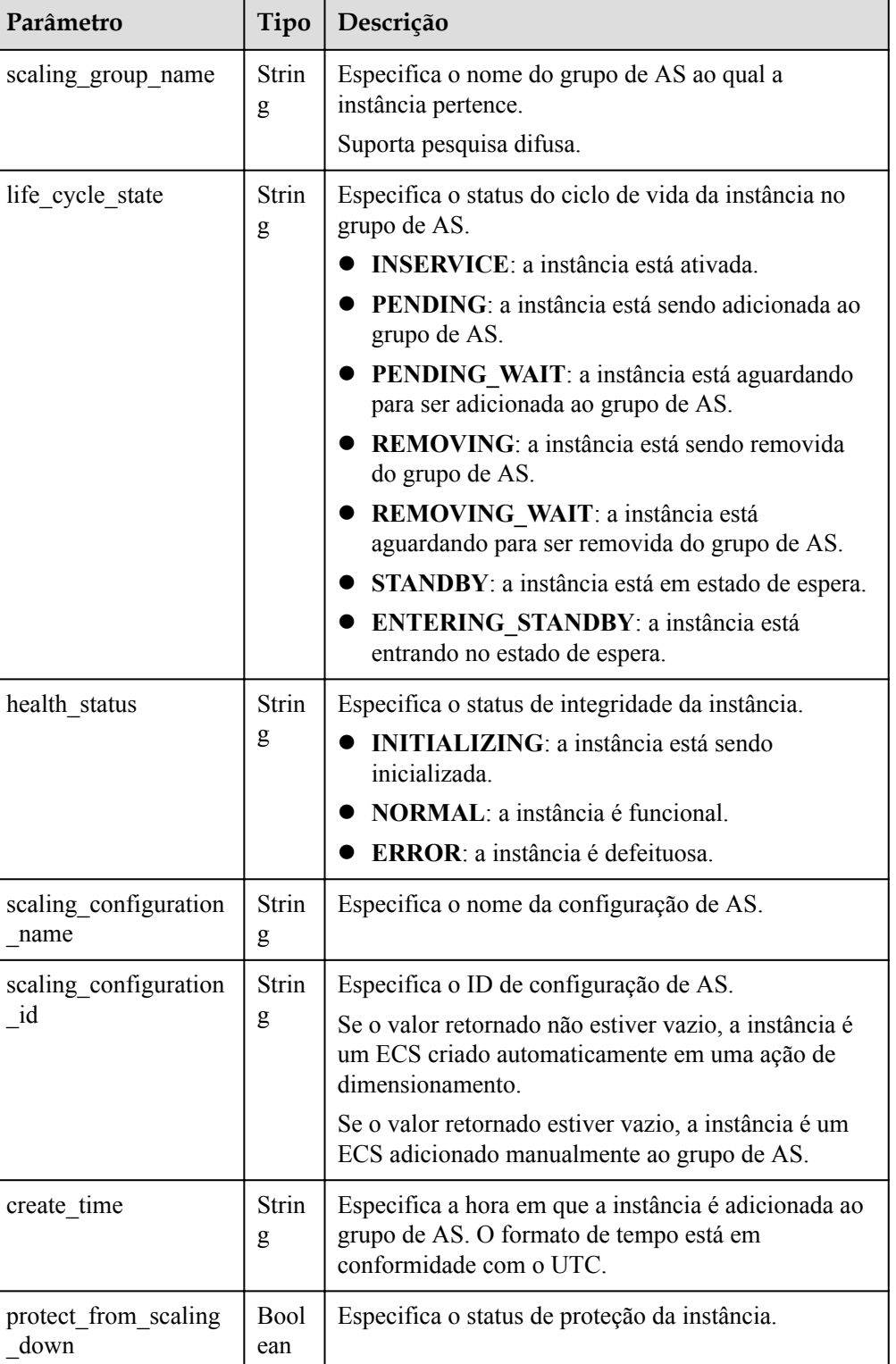

### Exemplo de resposta

{

```
 "limit": 10,
 "total_number": 1,
 "start_number": 0,
    "scaling_group_instances": [
        {
```

```
 "instance_id": "b25c1589-c96c-465b-9fef-d06540d1945c",
             "scaling_group_id": "e5d27f5c-dd76-4a61-b4bc-a67c5686719a",
             "scaling_group_name": "discuz",
             "life_cycle_state": "INSERVICE",
             "health_status": "NORMAL",
             "scaling_configuration_name": "discuz",
             "scaling_configuration_id": "ca3dcd84-d197-4c4f-af2a-
cf8ba39696ac",
             "create_time": "2015-07-23T06:47:33Z",
             "instance_name": "discuz_3D210808",
            "protect from scaling down": false
        }
    ]
}
```
### **Valores retornados**

- l Normal
	- 200
- l Anormal

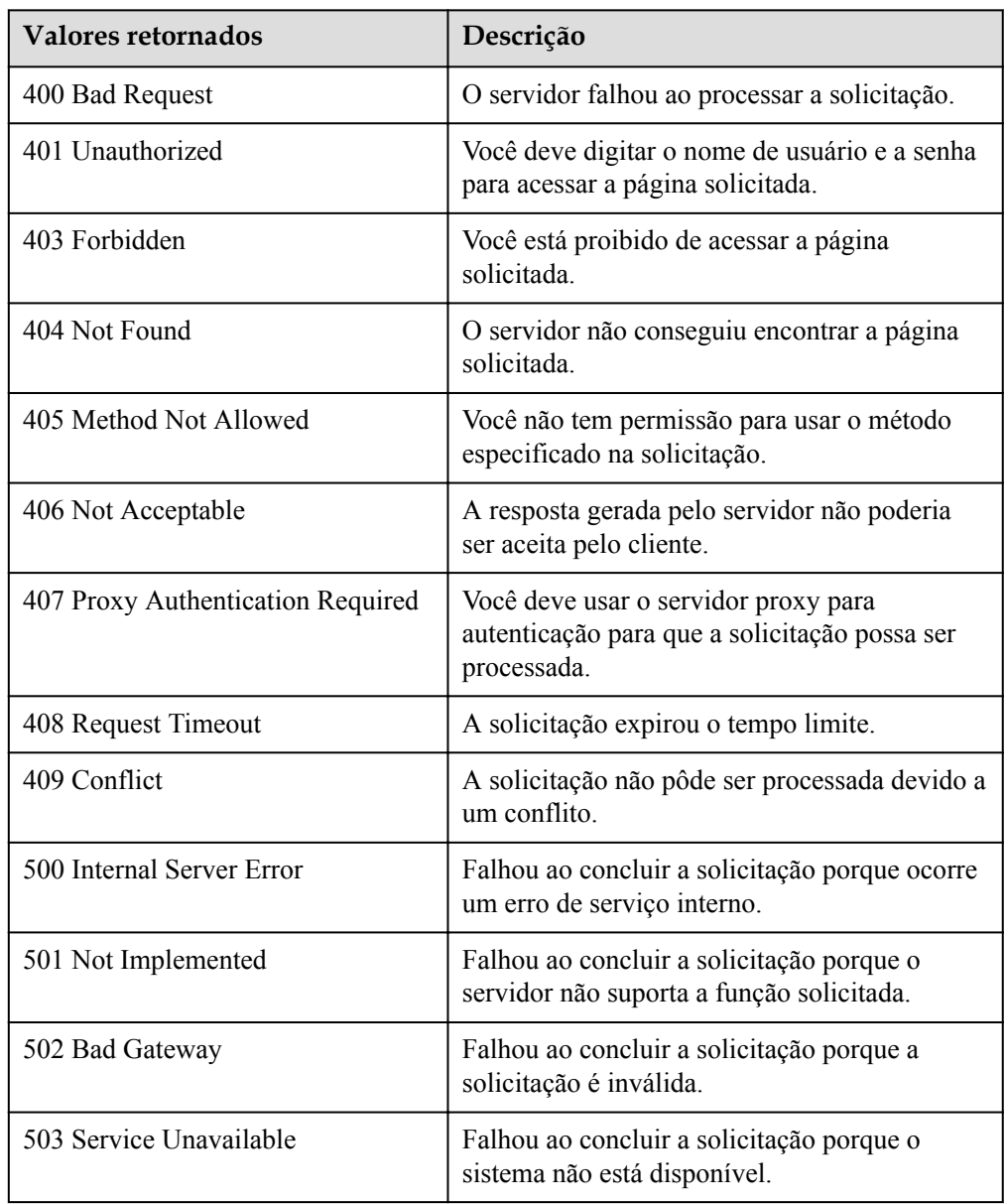

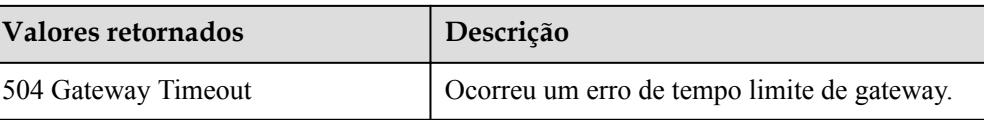

Consulte **[Códigos de erro](#page-282-0)**.

## **5.3.2 Remoção de uma instância de um grupo de AS**

### **Função**

Essa interface é usada para remover uma instância especificada de um grupo de AS.

- l Você pode remover instâncias somente no estado **INSERVICE** e somente quando o número de instâncias após a remoção for maior ou igual ao número mínimo de instâncias permitidas.
- l Você pode remover instâncias de um grupo de AS somente quando nenhuma ação de dimensionamento estiver em andamento.

### **URI**

DELETE /autoscaling-api/v1/{project\_id}/scaling\_group\_instance/{instance\_id}

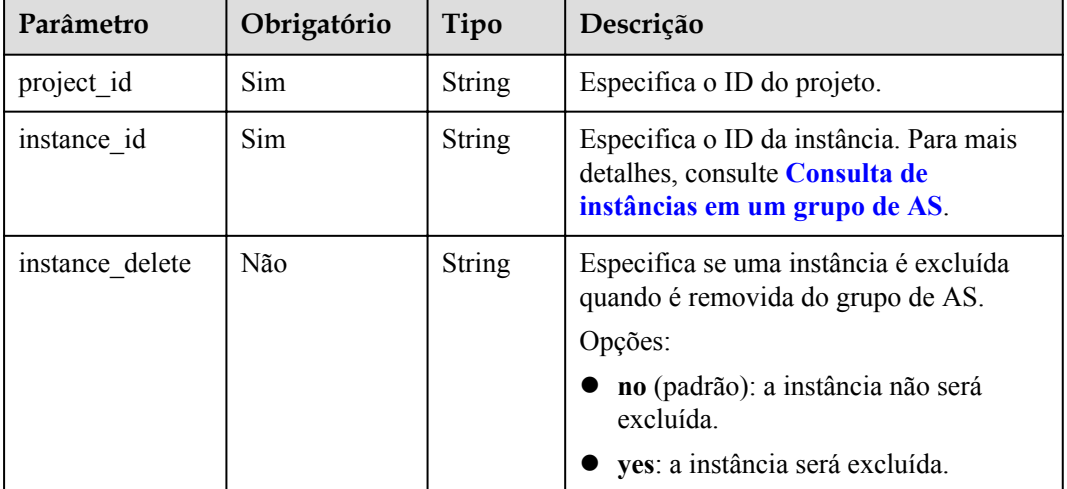

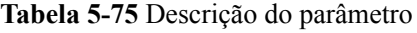

## **Mensagem de solicitação**

- Parâmetros de solicitação Nenhum
- Exemplo de solicitação

Este exemplo mostra como remover, mas não excluir, a instância com o ID **b25c1589 c96c-465b-9fef-d06540d1945c** de um grupo de AS.

DELETE https://{Endpoint}/autoscaling-api/v1/{project\_id}/ scaling\_group\_instance/b25c1589-c96c-465b-9fef-d06540d1945c?instance\_delete=no

## **Mensagem de resposta**

- Parâmetros de resposta Nenhum
- Exemplo de resposta Nenhum

### **Valores retornados**

- Normal
	- 204
- l Anormal

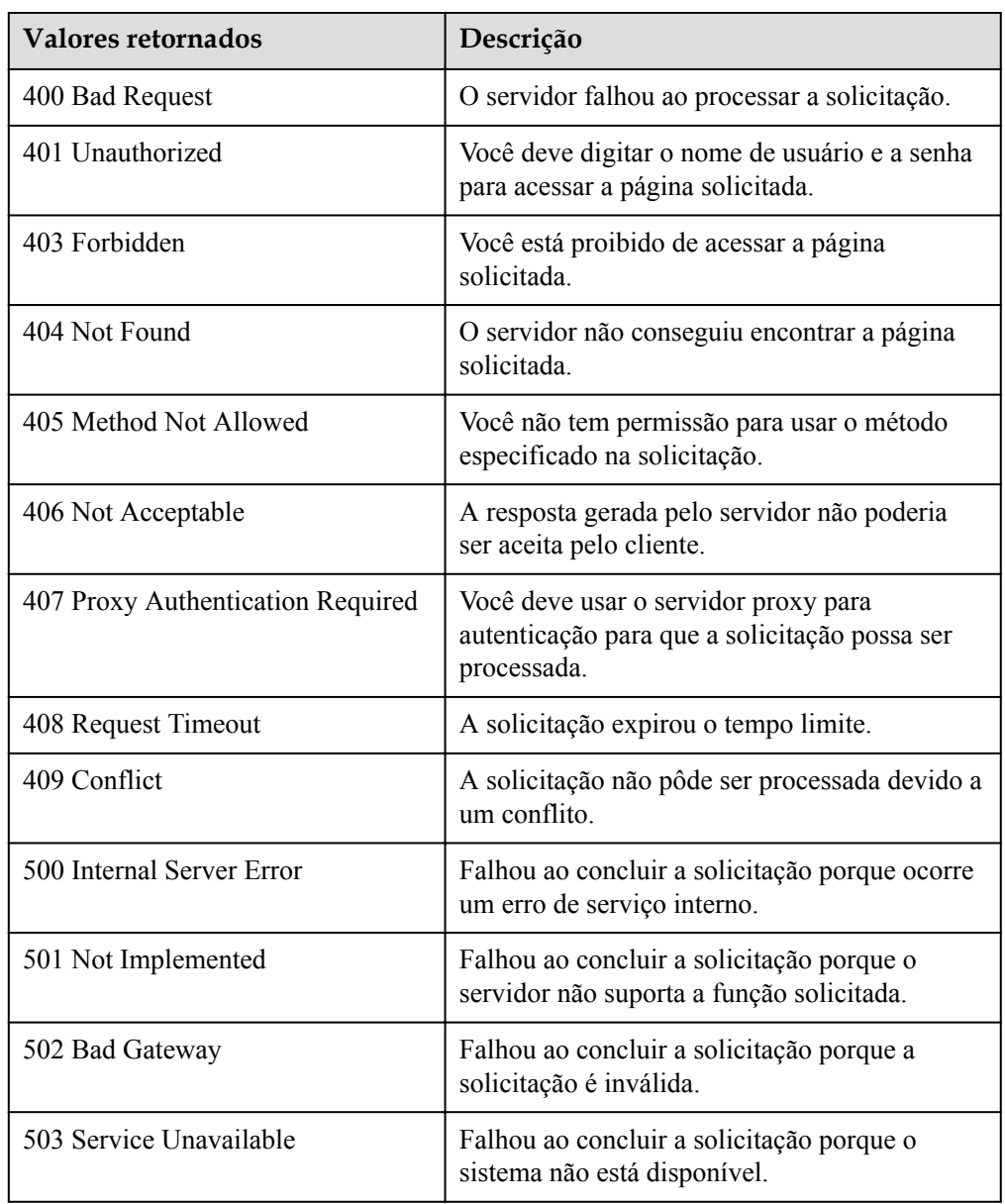

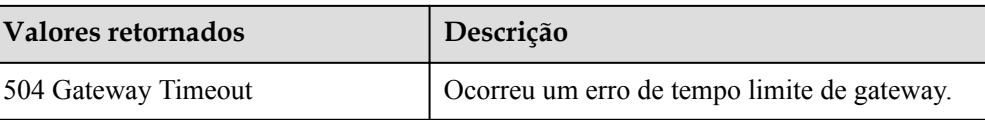

Consulte **[Códigos de erro](#page-282-0)**.

## **5.3.3 Gerenciamento de instâncias em lote**

### **Função**

- l Adicionar ou remover instâncias de ou para um grupo de AS em lotes.
- l Configurar a proteção de instância ou cancelar a configuração das instâncias em um grupo de AS em lotes.
- l Definir o modo de espera ou cancelar a configuração para as instâncias em um grupo de AS em lotes.

### $\Box$  NOTA

- l Uma operação em lote pode ser executada em um máximo de 50 instâncias por vez. Depois que as instâncias são adicionadas a um grupo de AS, o número de instâncias no grupo de AS não pode ser maior que o número máximo de instâncias. Depois que as instâncias são removidas de um grupo de AS, o número de instâncias no grupo de AS não pode ser menor que o número mínimo de instâncias.
- l As instâncias podem ser adicionadas a um grupo de AS somente quando o grupo de AS estiver no estado **INSERVICE** e não tiver nenhuma ação de dimensionamento em andamento.
- l Você pode remover instâncias de um grupo de AS somente quando nenhuma ação de dimensionamento estiver em andamento.
- l Para adicionar instâncias a um grupo de AS, verifique se a AZ das instâncias está dentro do grupo de AS.
- **·** Somente instâncias no estado **INSERVICE** podem ser removidas de um grupo de AS. A proteção de instância pode ser ativada ou desativada somente para instâncias **INSERVICE**.
- l Quando a capacidade de um grupo de AS é automaticamente diminuída, as instâncias com proteção de instância ativada não serão removidas do grupo de AS.
- l Se o ouvinte vinculado à instância a ser removida for o mesmo que o ouvinte no grupo de AS, o ouvinte será desvinculado da instância. Se o ouvinte vinculado à instância a ser removida for diferente do ouvinte no grupo de AS, o relacionamento de vinculação entre o ouvinte e a instância será reservado.

## **URI**

POST /autoscaling-api/v1/{project\_id}/scaling\_group\_instance/{scaling\_group\_id}/action

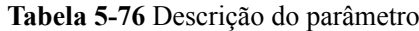

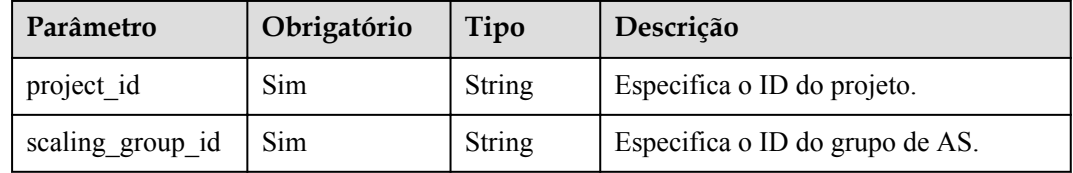

## **Mensagem de solicitação**

 $\bullet$  Parâmetros de solicitação

### **Tabela 5-77** Parâmetros de solicitação

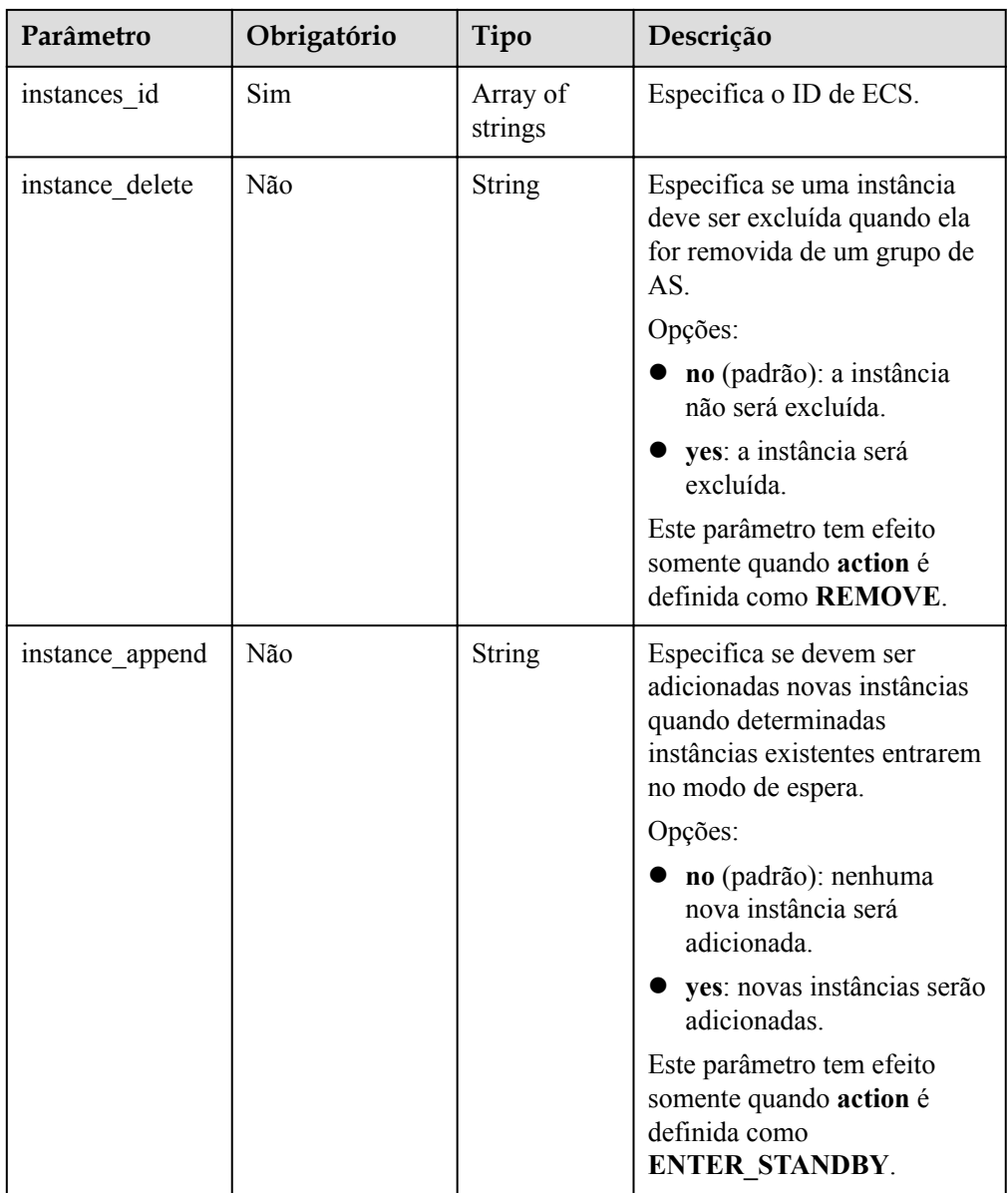

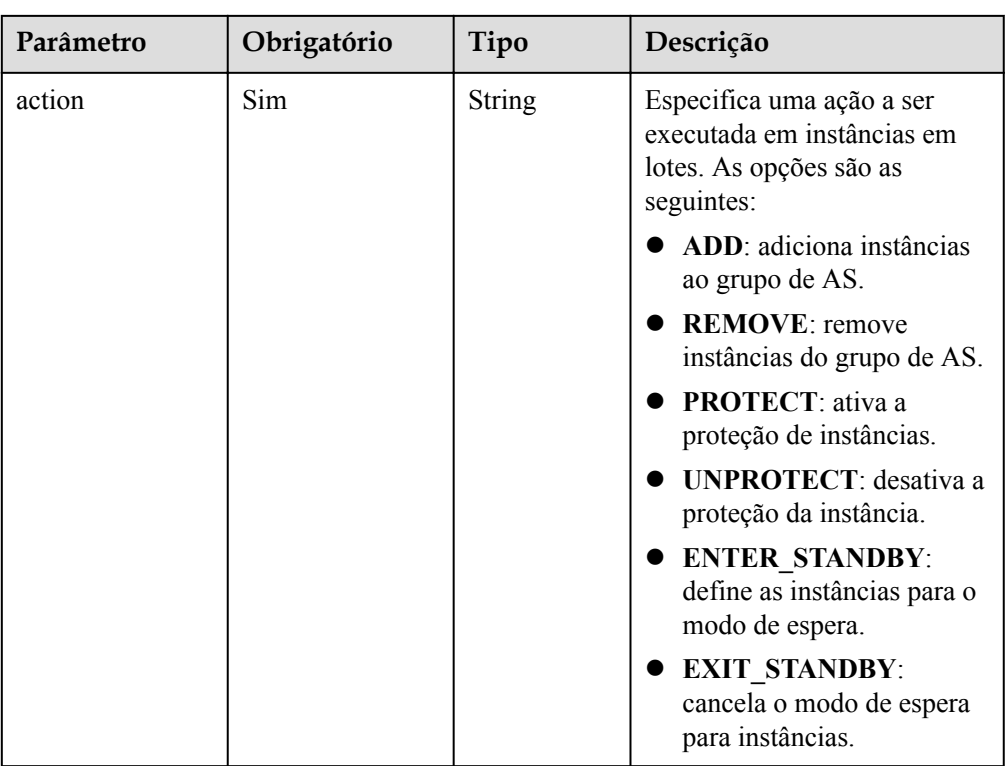

### **·** Exemplo de solicitação

Este exemplo mostra como remover e excluir instâncias com os IDs **instance\_id\_1** e **instance\_id\_2** do grupo de AS com o ID **e5d27f5c-dd76-4a61-b4bc-a67c5686719a** em um lote.

```
POST https://{Endpoint}/autoscaling-api/v1/{project_id}/
scaling group instance/e5d27f5c-dd76-4a61-b4bc-a67c5686719a/action
```

```
"action": "REMOVE",
 "instances_id": [
        "instance_id_1",
        "instance_id_2"
    \frac{1}{2} "instance_delete": "yes"
```
### **Mensagem de resposta**

- Parâmetros de resposta Nenhum
- Exemplo de resposta Nenhum

## **Valores retornados**

l Normal 204

{

}

l Anormal

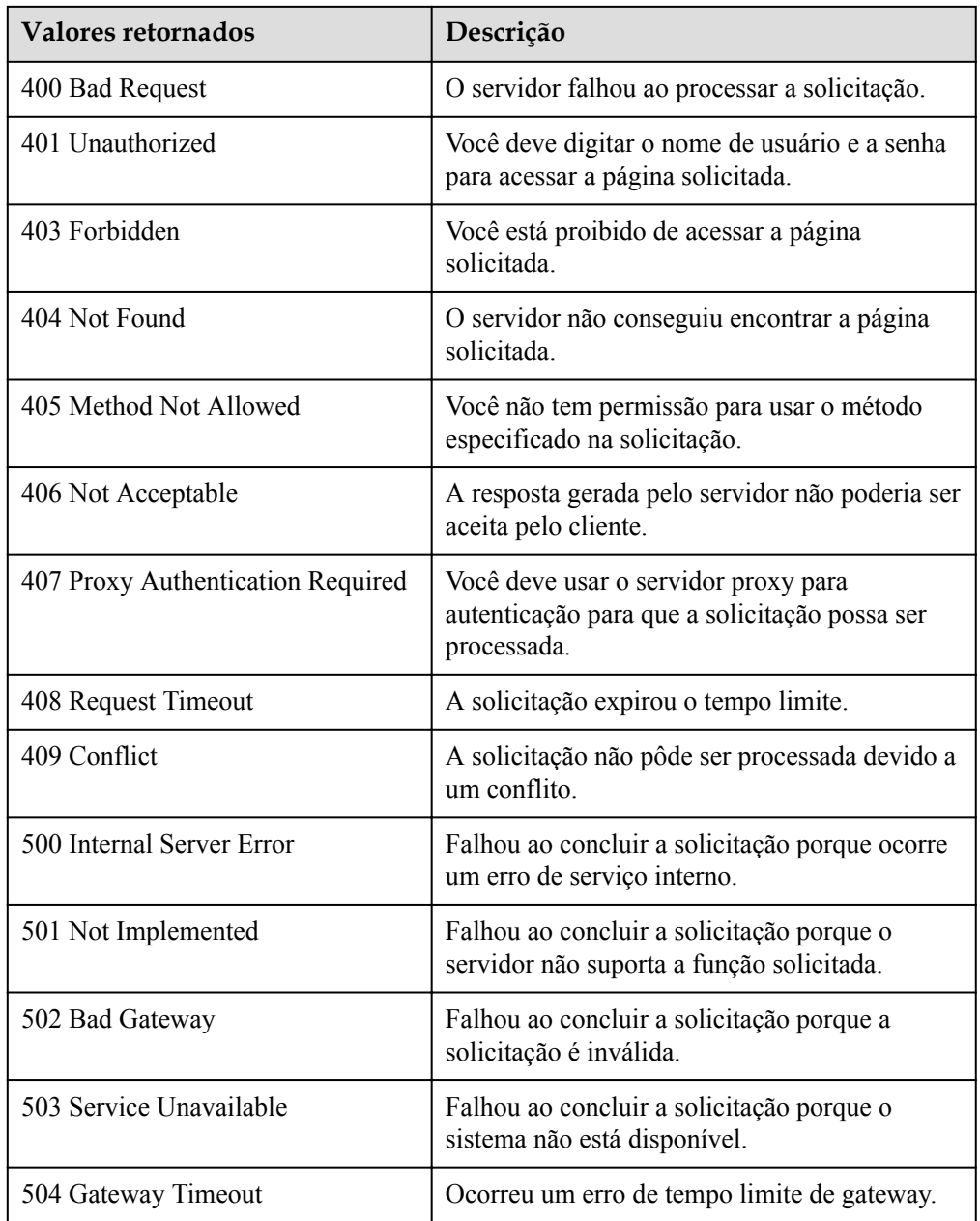

Consulte **[Códigos de erro](#page-282-0)**.

# **5.4 Políticas do AS**

## **5.4.1 Criação de uma política de AS**

## **Função**

Essa API é usada para criar uma política de AS.

- l Uma política de AS define se deve aumentar ou diminuir o número de instâncias em um grupo de AS. Se o número e o número esperado de instâncias em um grupo de AS forem diferentes devido à execução da política de AS, o AS ajustará automaticamente o número de instâncias ao esperado.
- l O AS suporta as seguintes políticas: política acionada por alarme, política periódica e política agendada.
- l Na execução da política de AS, você pode definir o número de instâncias a serem escaladas ou executar uma ação de dimensionamento de acordo com uma porcentagem especificada na política de AS.

### **URI**

POST /autoscaling-api/v1/{project\_id}/scaling\_policy

**Tabela 5-78** Descrição do parâmetro

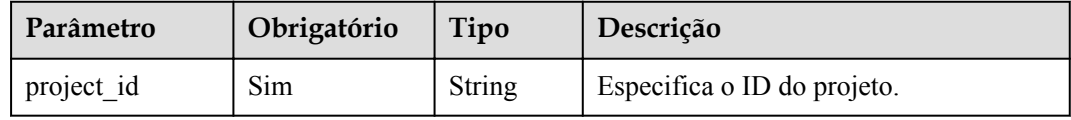

### **Mensagem de solicitação**

Parâmetros de solicitação

**Tabela 5-79** Parâmetros de solicitação

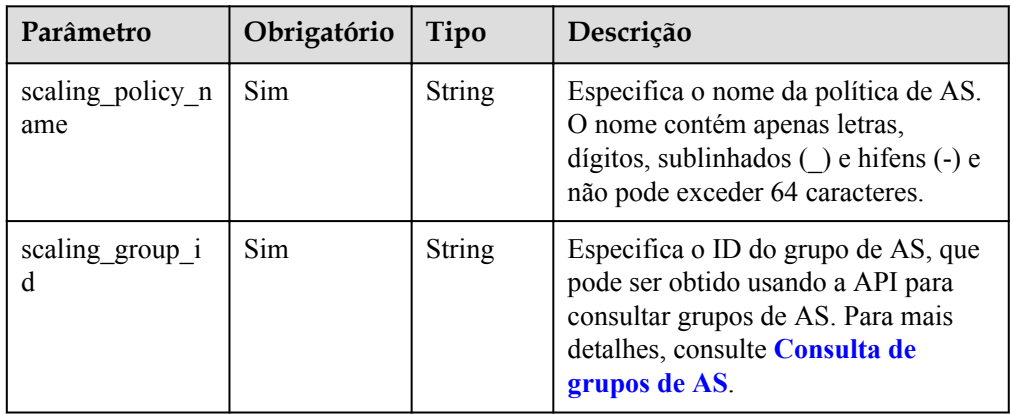

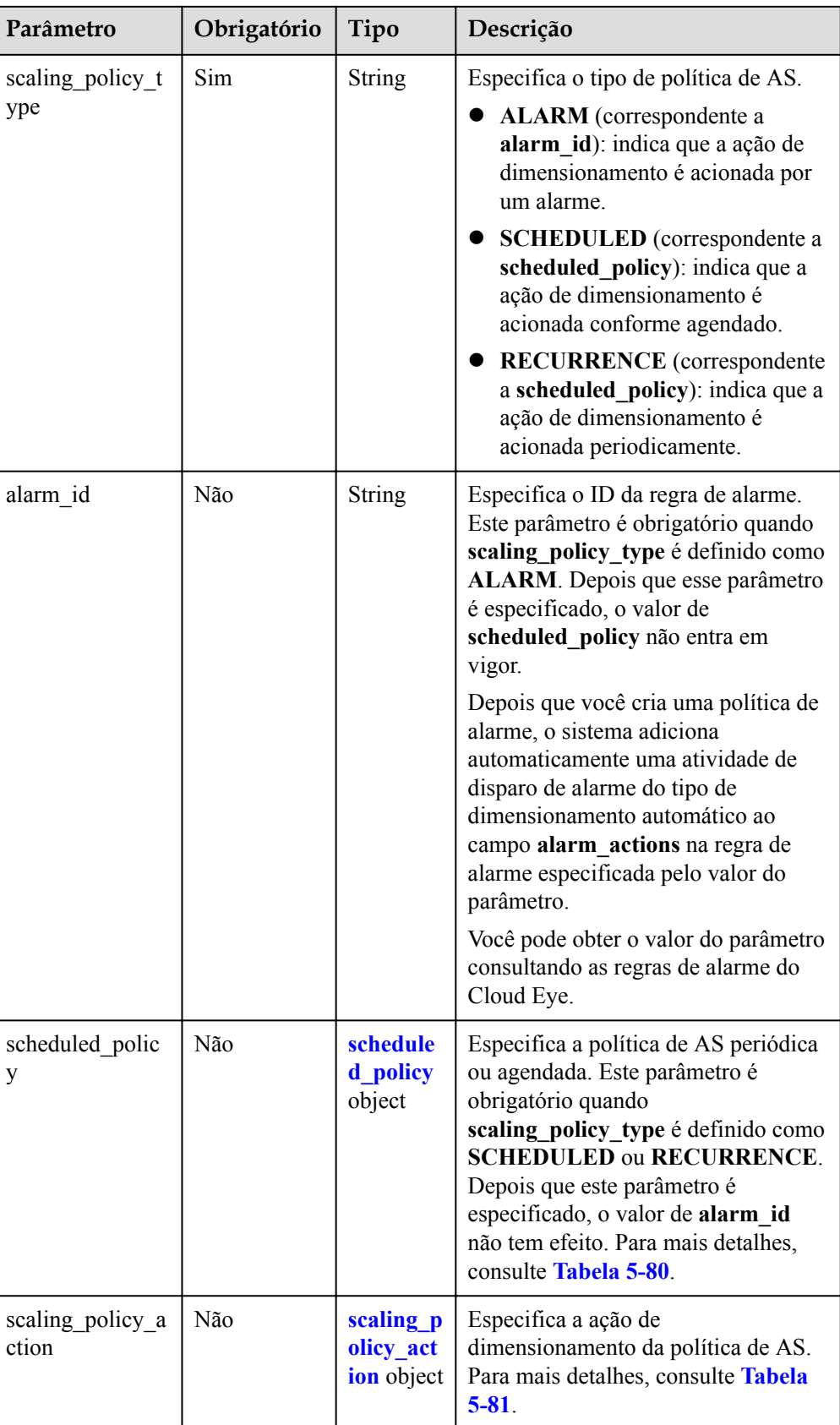

<span id="page-103-0"></span>

| Parâmetro      | Obrigatório | Tipo    | Descrição                                                                                                   |
|----------------|-------------|---------|----------------------------------------------------------------------------------------------------|
| cool_down_time | Não         | Integer | Especifica o período de resfriamento<br>(em segundos). O valor varia de 0 a<br>86400 e é de 300 por padrão. |

**Tabela 5-80** Descrição do campo **scheduled\_policy**

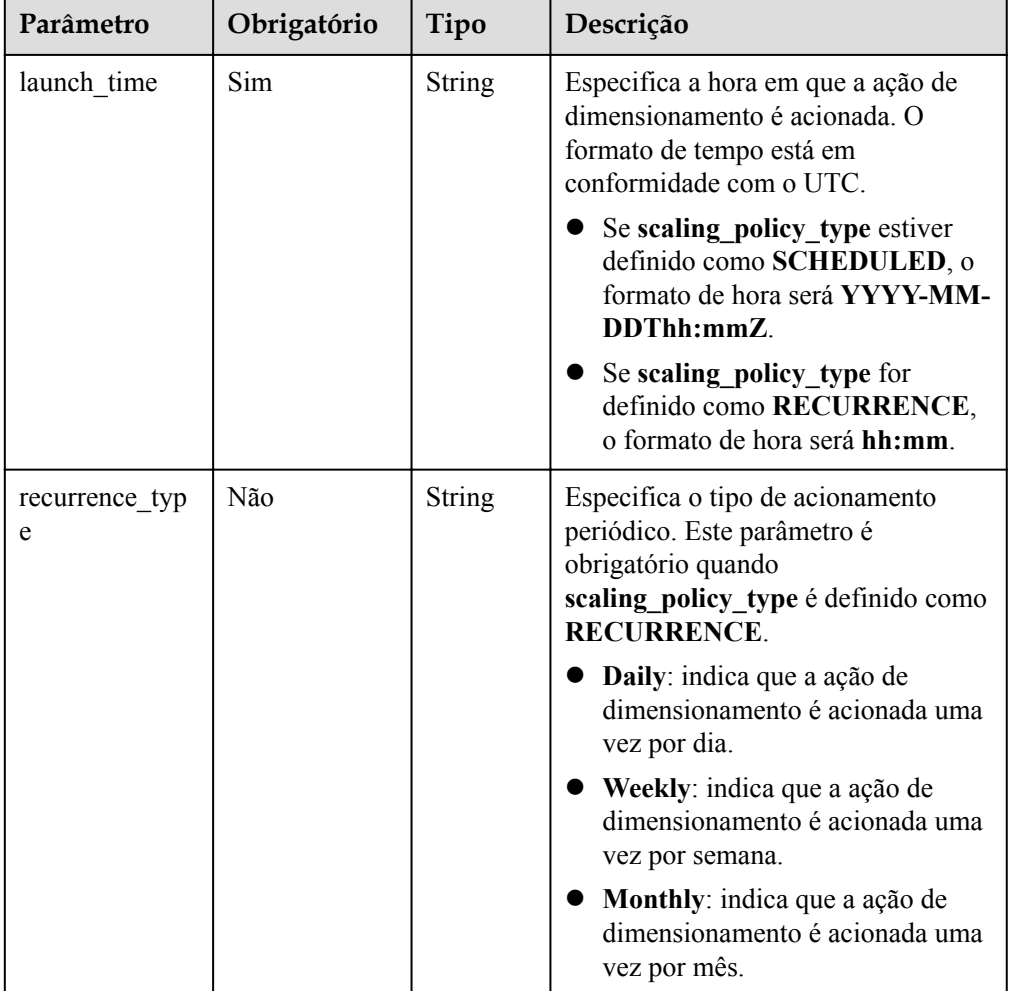

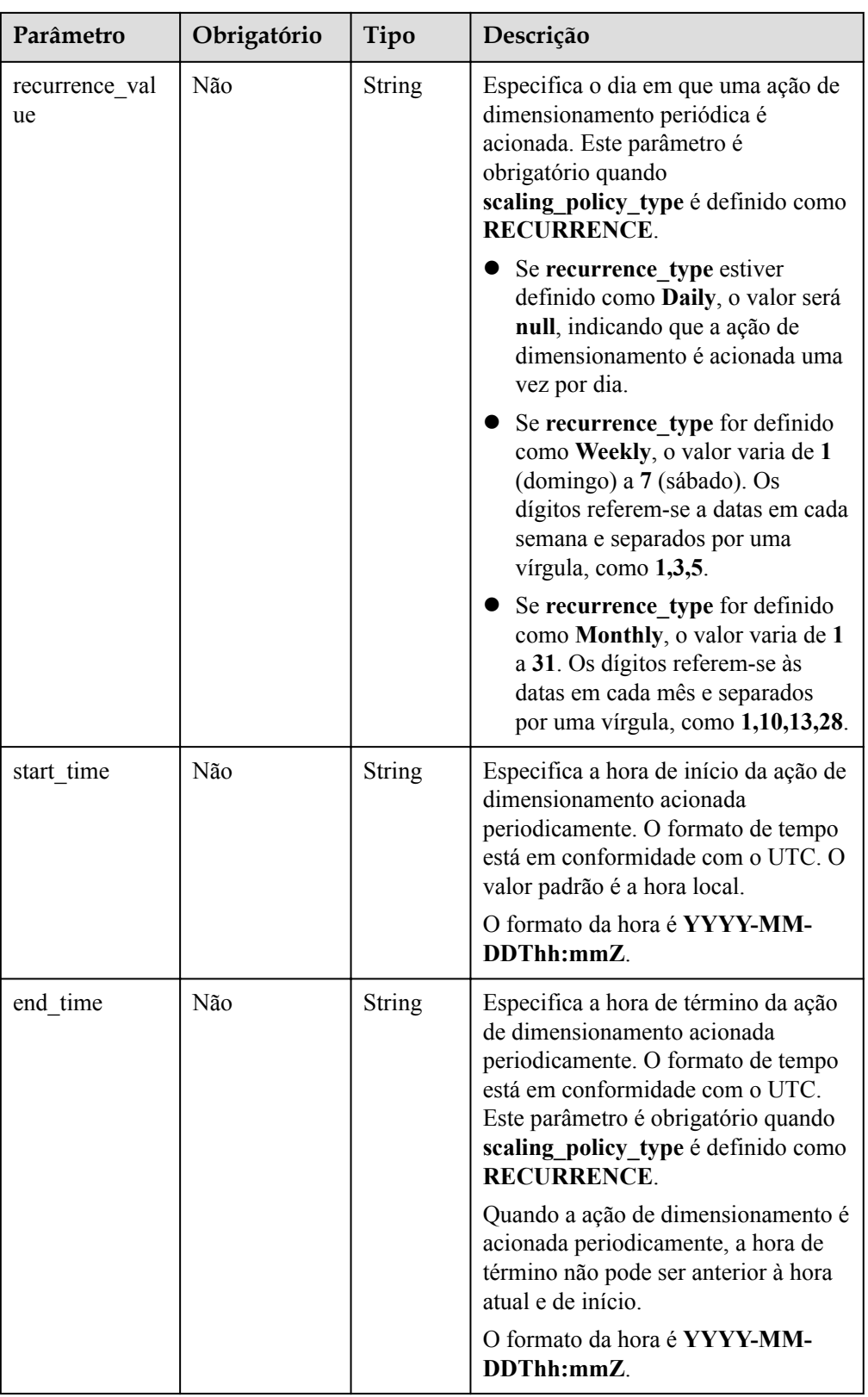

| Parâmetro               | Obrigatório | Tipo          | Descrição                                                                                                    |
|-------------------------|-------------|---------------|----------------------------------------------------------------------------------------------------|
| operation               | Não         | <b>String</b> | Especifica a operação a ser executada.<br>A operação padrão é ADD.<br>ADD: adiciona um número<br>especificado de instâncias ao<br>grupo de AS.<br><b>REMOVE/REDUCE:</b> remove ou<br>reduz o número especificado de<br>instâncias do grupo de AS.<br>SET: define o número de<br>instâncias no grupo de AS.                                                                                                    |
| instance_numb<br>er     | Não         | Integer       | Especifica o número de instâncias a<br>serem operadas. O número padrão é 1.<br>O intervalo de valores é a seguinte<br>para uma cota padrão:<br>• Se operation for definida como<br>SET, o valor varia de 0 a 300.<br>Se operation estiver definida<br>como ADD, REMOVE ou<br>REDUCE, o valor varia de 1 a<br>300.<br><b>NOTA</b><br>O instance_number ou<br>instance_percentage é obrigatório.                                                                                                    |
| instance_percen<br>tage | Não         | Integer       | Especifica a porcentagem de<br>instâncias a serem operadas. Você<br>pode aumentar, diminuir ou definir o<br>número de instâncias em um grupo de<br>AS para a porcentagem especificada<br>do número atual de instâncias. Se<br>operation for definida como ADD,<br>REMOVE ou REDUCE, o valor é<br>um número inteiro de 1 a 20000. Se<br>operation for definida como SET, o<br>valor é um inteiro de 0 a 20000.<br>Se nem instance number nem<br>instance percentage forem<br>especificados, o número de instâncias<br>a serem operadas será 1.<br>O instance number ou<br>instance percentage é obrigatório. |

<span id="page-105-0"></span>**Tabela 5-81** Descrição do campo **scaling\_policy\_action**

**·** Exemplo de solicitação

Este exemplo mostra como criar uma política de AS periódica chamada **as-policy-7a75**. A política entra em vigor de 2015-12-14T03:34Z até 2015-12-27T03:34Z. Durante esse

período, uma instância será adicionada ao grupo de AS com o ID **5bc3aa02-b83e-454caba1-4d2095c68f8b** às 16:00 todos os dias.

```
POST https://{Endpoint}/autoscaling-api/v1/{project_id}/scaling_policy
```

```
 "scaling_policy_name": "as-policy-7a75",
 "scaling_policy_action": {
 "operation": "ADD",
        "instance_number": 1
    },
   "cool down time": 900,
 "scheduled_policy": {
 "launch_time": "16:00",
 "recurrence_type": "Daily",
 "start_time": "2015-12-14T03:34Z",
        "end_time": "2015-12-27T03:34Z"
    },
   "scaling policy type": "RECURRENCE",
    "scaling_group_id": "5bc3aa02-b83e-454c-aba1-4d2095c68f8b"
```
### **Mensagem de resposta**

Parâmetros de resposta

{

}

**Tabela 5-82** Parâmetros de resposta

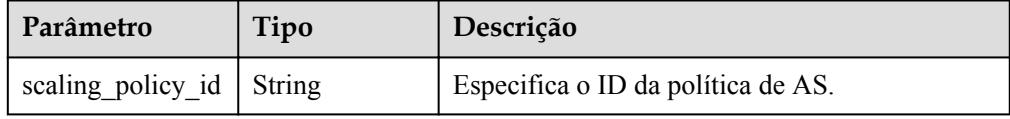

Exemplo de resposta

"scaling\_policy\_id": "0h327883-324n-4dzd-9c61-68d03ee191dd"

### **Valores retornados**

l Normal

{

}

- 200
- l Anormal

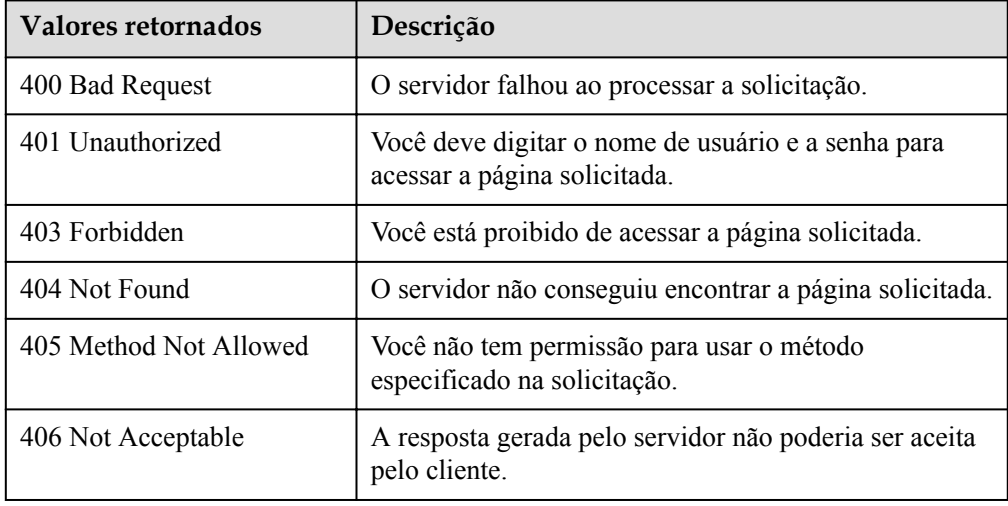

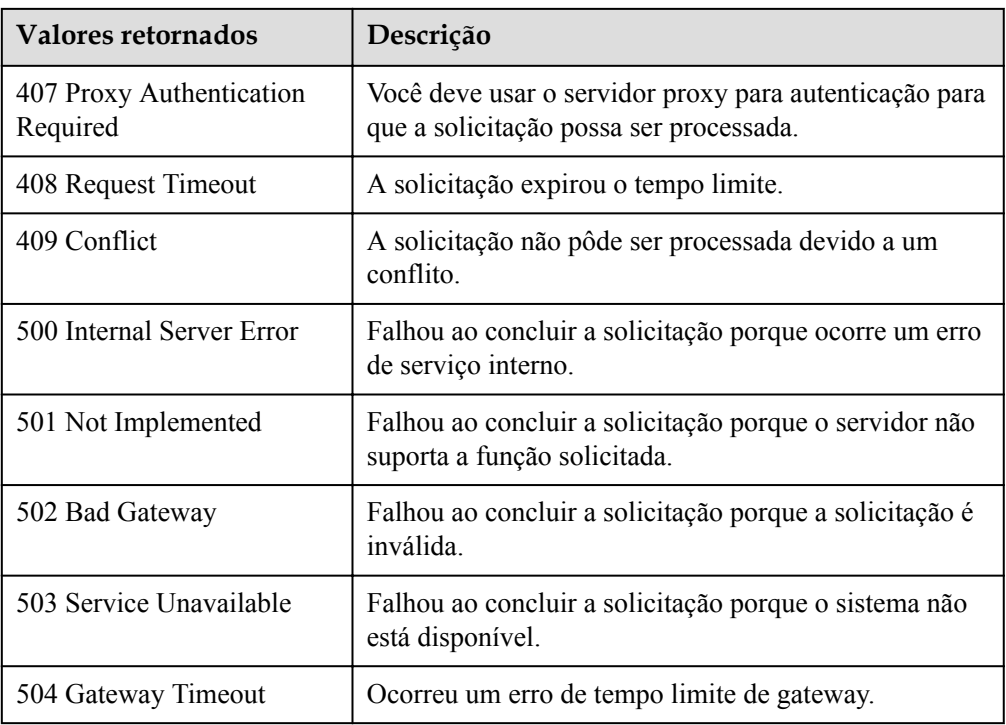

Consulte **[Códigos de erro](#page-282-0)**.

# **5.4.2 Criação de uma política de AS (V2)**

### **Função**

Essa API é usada para criar uma política de AS para um grupo de AS ou largura de banda.

A diferença entre as APIs V2 e V1 para a criação de uma política de AS é que a V2 suporta a criação de uma política de AS para ajustar a largura de banda e diferenciar recursos de dimensionamento por seus tipos.

## **URI**

POST /autoscaling-api/v2/{project\_id}/scaling\_policy

**Tabela 5-83** Descrição do parâmetro

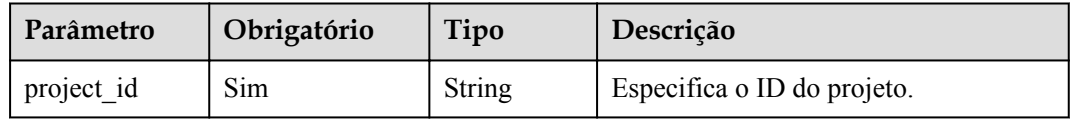

## **Mensagem de solicitação**

**·** Parâmetros de solicitação
| Parâmetro                 | Obrigatório | Tipo          | Descrição                                                                                                    |
|---------------------------|-------------|---------------|----------------------------------------------------------------------------------------------------|
| scaling policy<br>name    | Sim         | <b>String</b> | Especifica o nome da política de AS.<br>O nome contém apenas letras,<br>dígitos, sublinhados ( ) e hifens (-) e<br>não pode exceder 64 caracteres.                                                      |
| scaling resour<br>ce id   | Sim         | String        | Especifica o ID do recurso de<br>dimensionamento, que é o ID<br>exclusivo de um grupo de AS ou<br>largura de banda.                                                                                     |
|                           |             |               | Se scaling resource type for<br>definido como<br><b>SCALING GROUP, esse</b><br>parâmetro indicará o ID de grupo<br>de AS exclusivo.                                                                     |
|                           |             |               | Se scaling resource type for<br>definido como BANDWIDTH,<br>esse parâmetro indicará o ID<br>exclusivo da largura de banda.<br><b>NOTA</b><br>O AS não pode escalar larguras de<br>banda anuais/mensais. |
| scaling resour<br>ce type | Sim         | <b>String</b> | Especifica o tipo de recurso de<br>dimensionamento.                                                                                                    |
|                           |             |               | Grupo de AS:<br><b>SCALING_GROUP</b>                                                                                                    |
|                           |             |               | Largura de banda:<br><b>BANDWIDTH</b>                                                                                                    |

**Tabela 5-84** Parâmetros de solicitação

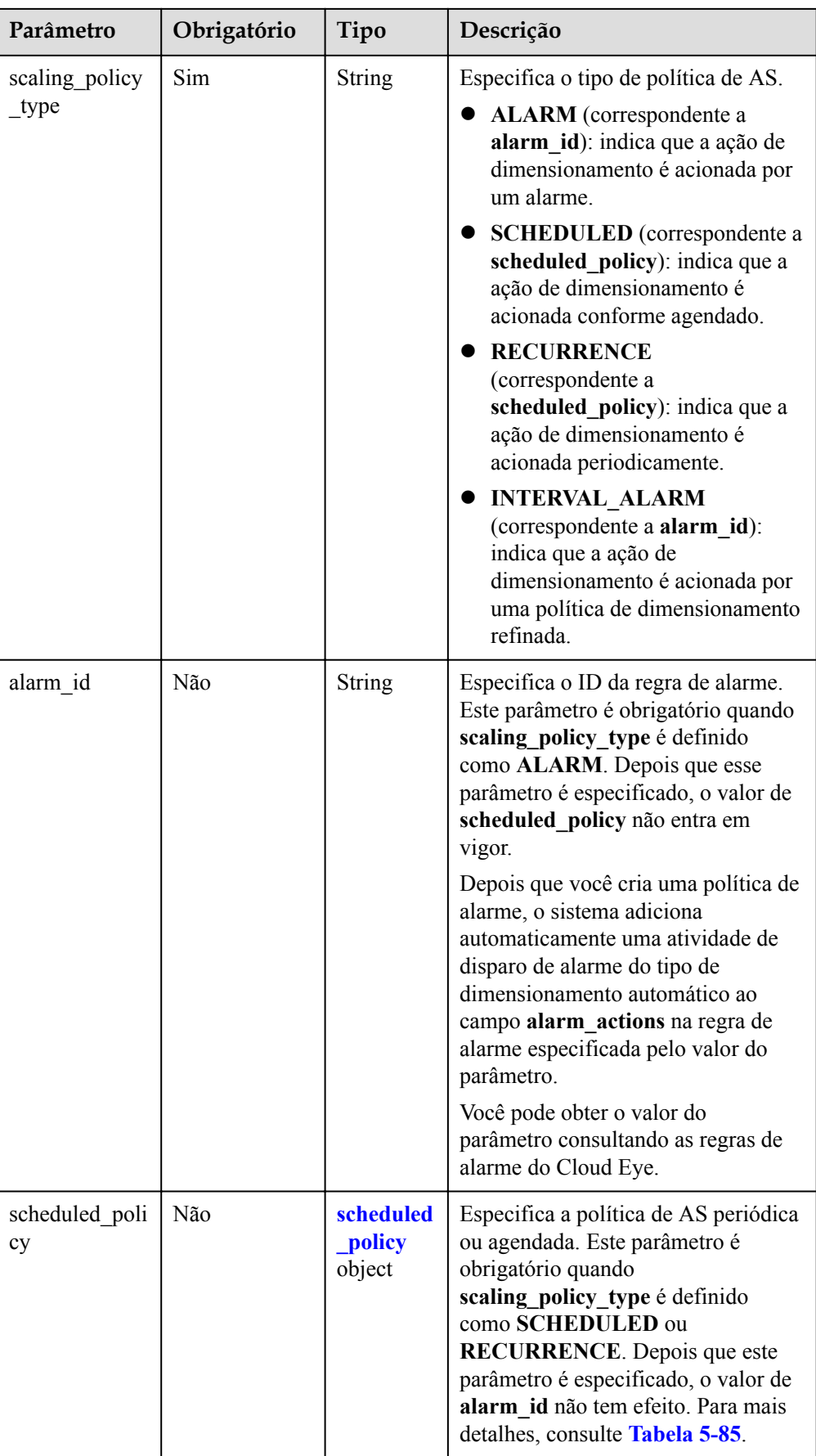

<span id="page-110-0"></span>

| Parâmetro                 | Obrigatório | Tipo                                                  | Descrição                                                                                                    |
|---------------------------|-------------|-------------------------------------------------------|----------------------------------------------------------------------------------------------------|
| scaling policy<br>action  | Não         | scaling p<br>olicy acti<br>on object                  | Especifica a ação de<br>dimensionamento da política de AS.<br>Para mais detalhes, consulte Tabela<br>$5 - 86.$                                                                                                    |
| interval alarm<br>actions | Não         | Array of<br>interval a<br>larm acti<br>ons<br>objects | Especifica o intervalo de valores de<br>uma política de alarme. Este<br>parâmetro é válido e obrigatório<br>quando scaling policy type é<br>definido como<br><b>INTERVAL ALARM.</b> Para mais<br>detalhes, consulte Tabela 5-87. |
| cool down ti<br>me        | Não         | Integer                                               | Especifica o período de resfriamento<br>(em segundos). O valor varia de 0 a<br>86400 e é de 300 por padrão.                                                                                                    |
| description               | Não         | String                                                | Especifica a descrição da política de<br>AS. O valor pode conter de 1 a 256<br>caracteres.                                                                                                    |

**Tabela 5-85** Descrição do campo **scheduled\_policy**

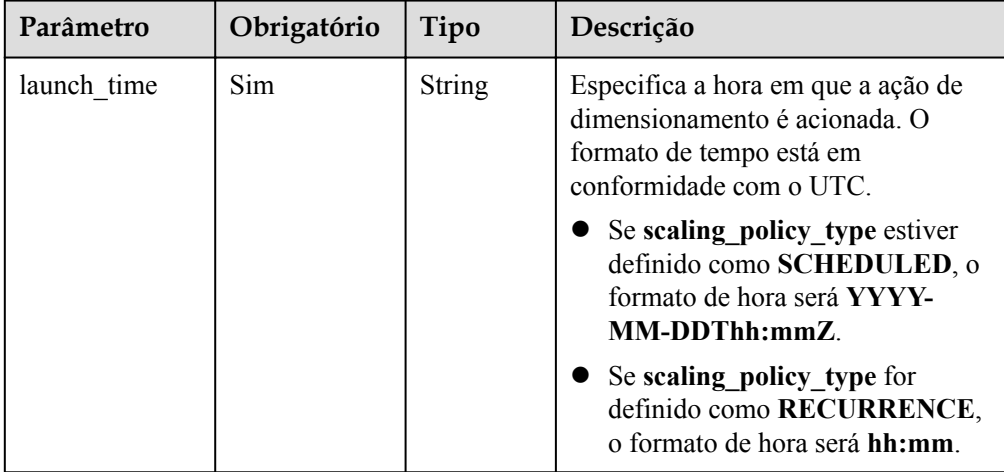

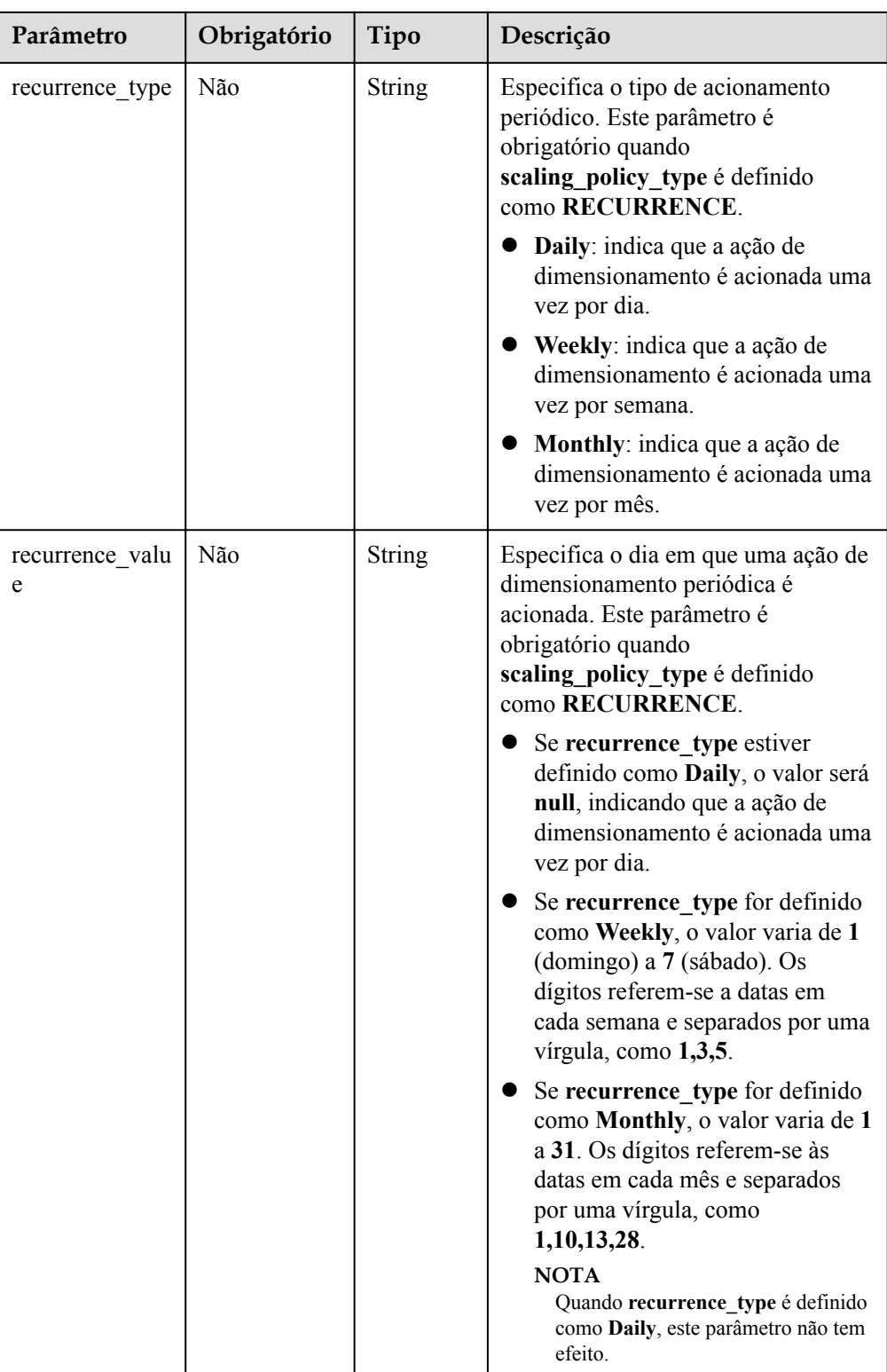

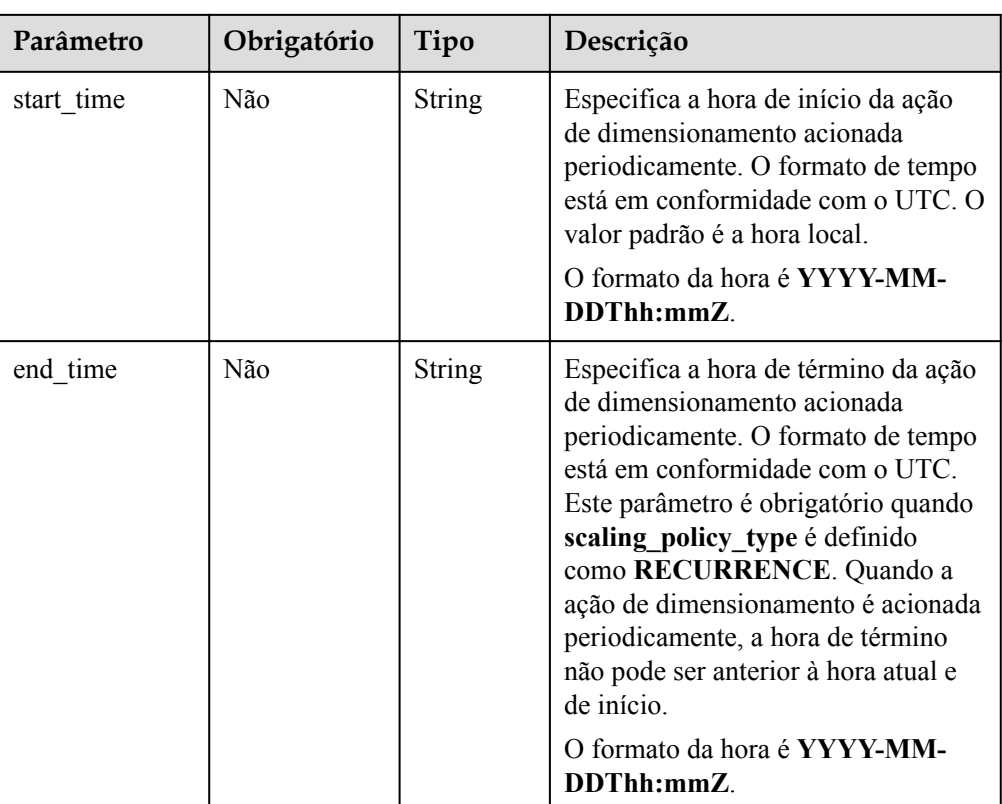

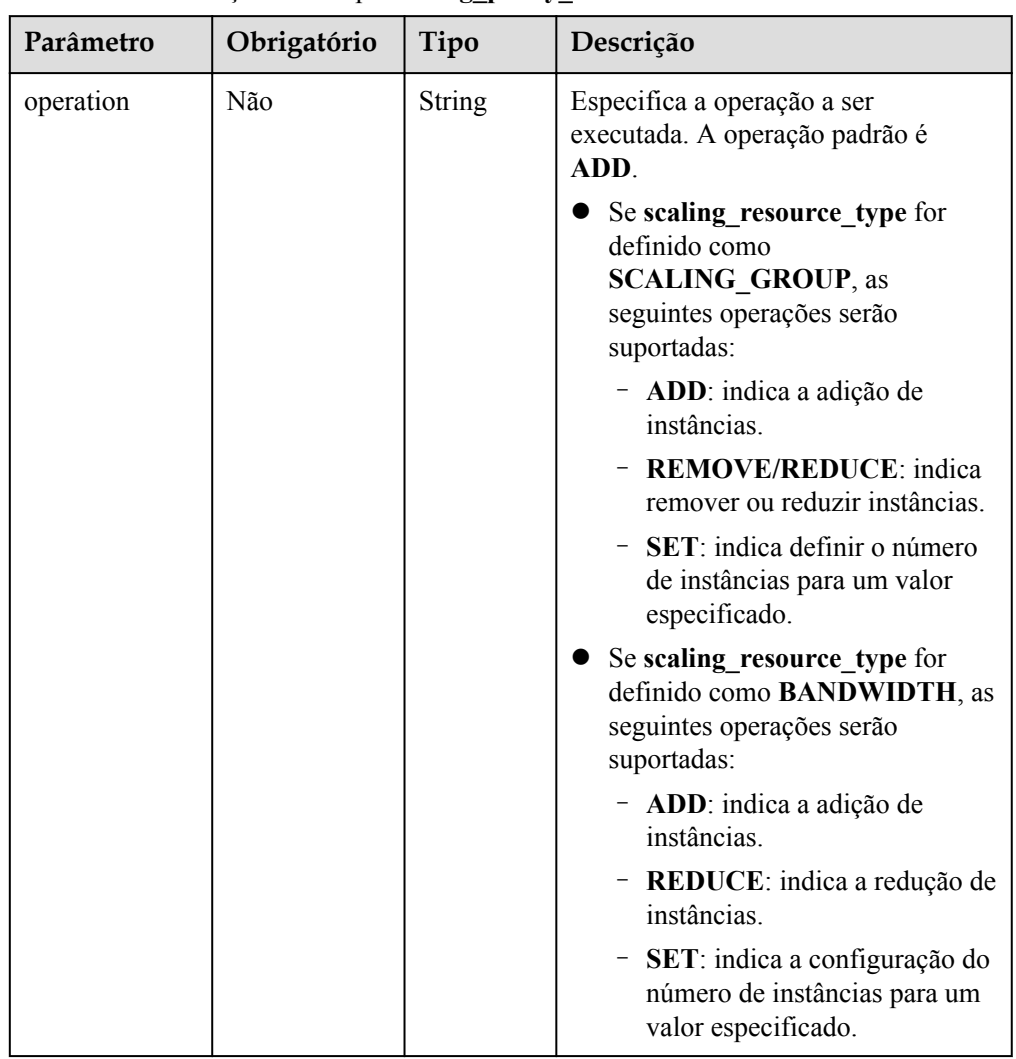

<span id="page-113-0"></span>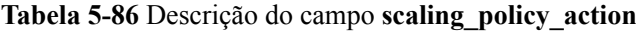

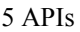

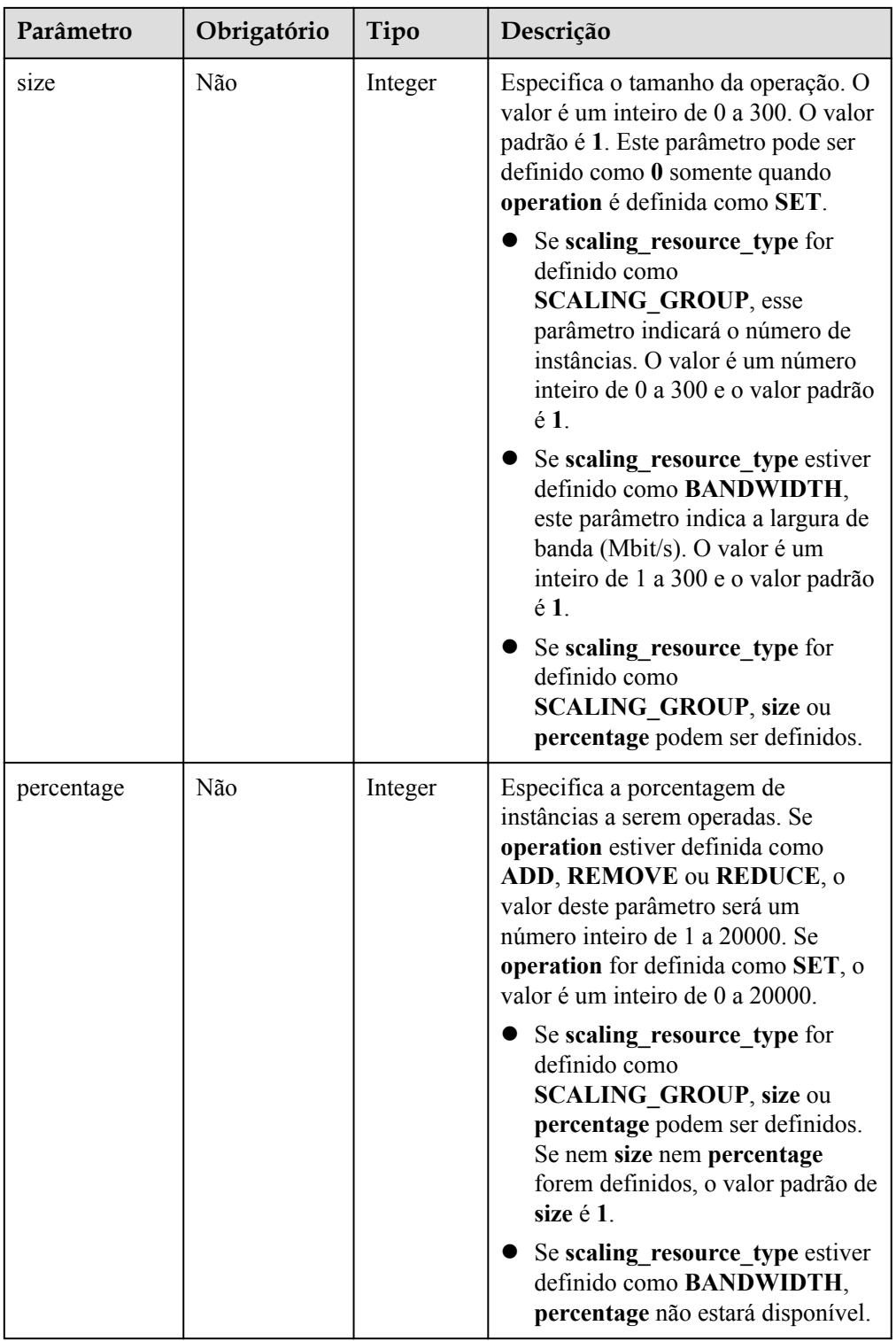

<span id="page-115-0"></span>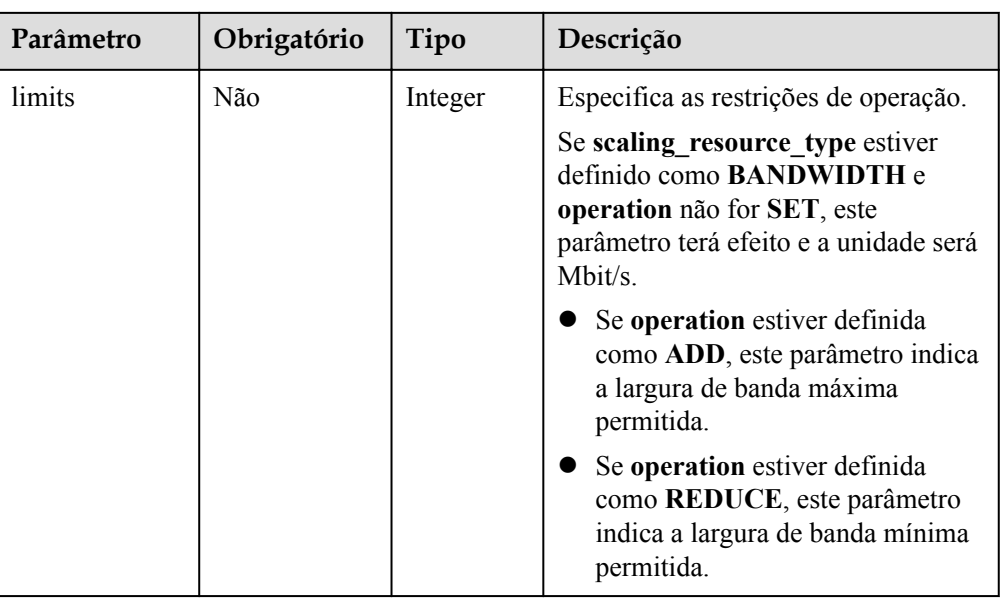

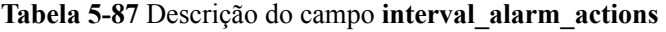

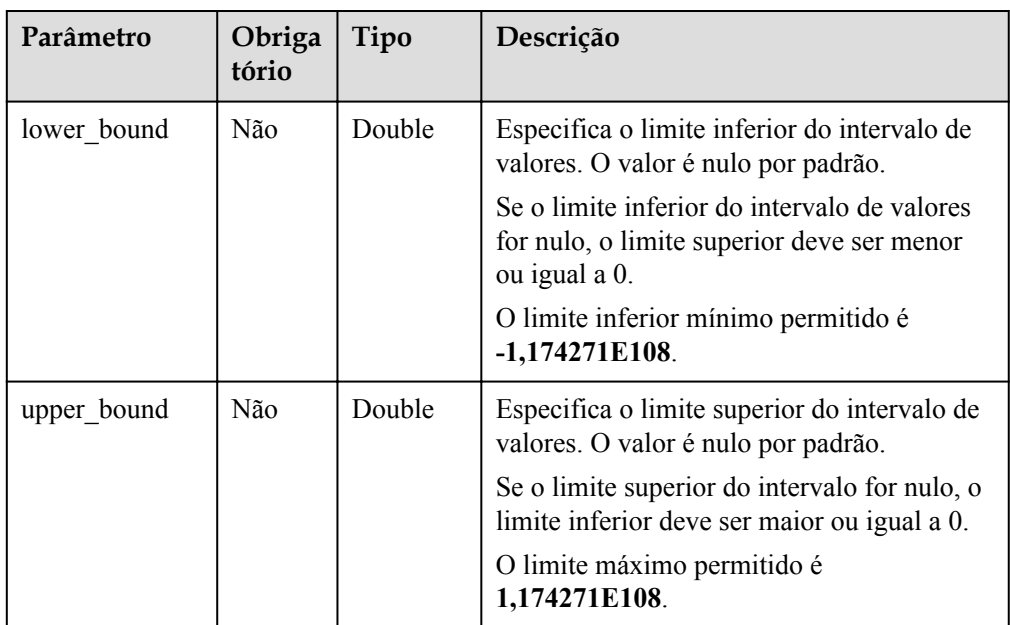

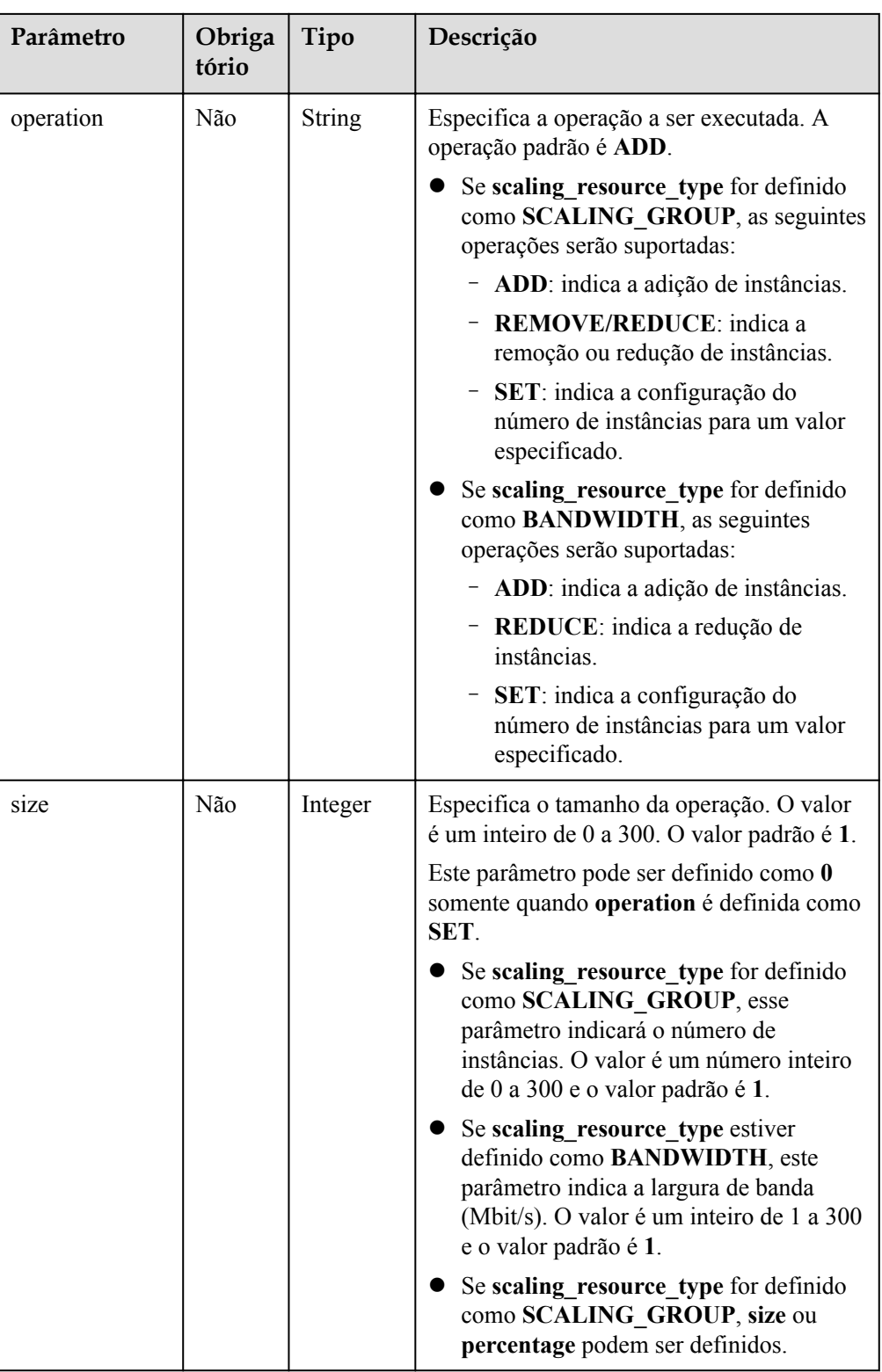

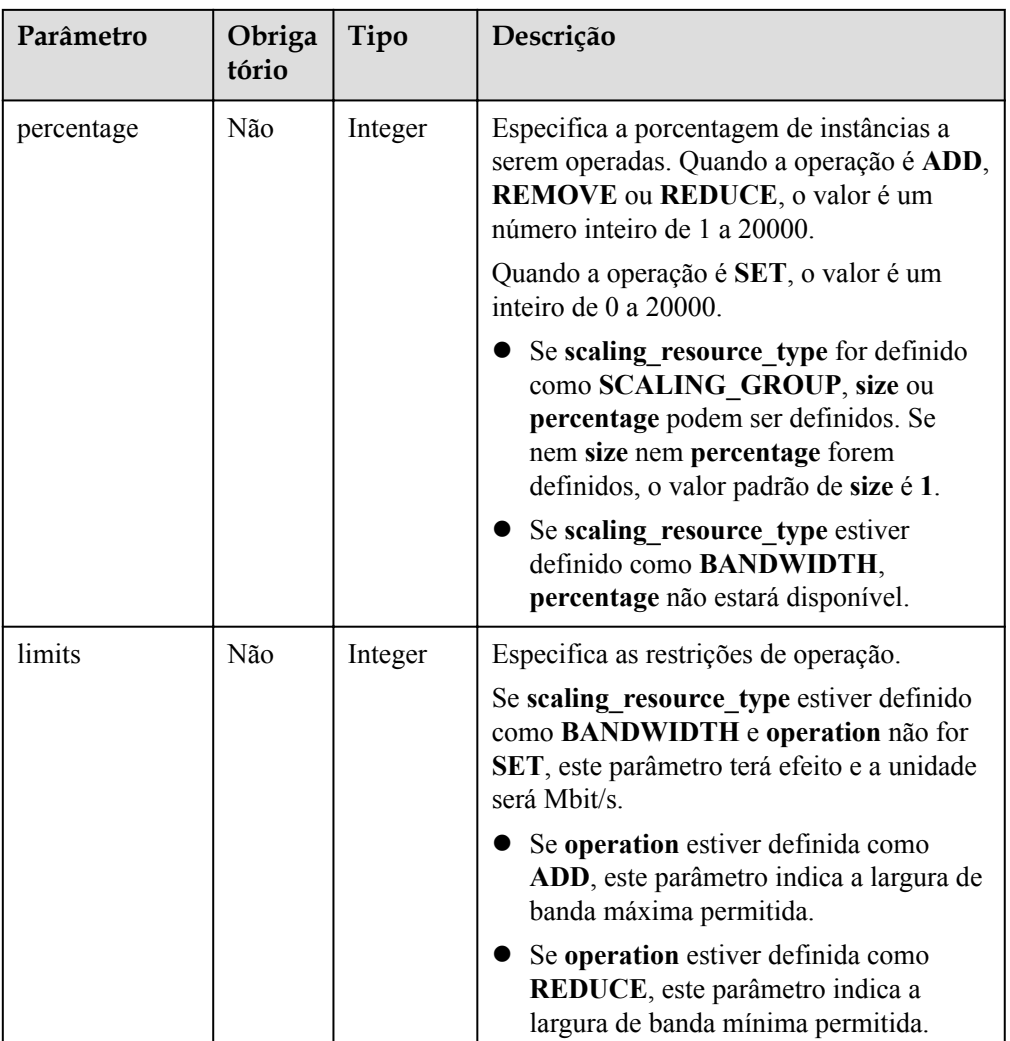

#### $\Box$  NOTA

- l O intervalo de valores de alarme de uma política de dimensionamento refinada é o limite da regra de alarme mais os limites superior e inferior do intervalo de valores.
- l Se o limite inferior de um intervalo de valores for nulo, o limite inferior mínimo será **-1,174271E108**. Se o limite superior do intervalo for nulo, o limite superior máximo será **1,174271E108**.

Por exemplo:

Defina a regra de alarme para uma política de AS para **CPU usage ≥ 30%** e adicione os seguintes intervalos de dois valores:

**Scaling Action** é definida como **30% ≤ CPU usage < 60%, add 1 instance**. Então, **lower\_bound** deve ser definido como **0** e **upper\_bound** como **30**.

**Scaling Action** é definida como **60% ≤ CPU usage < positive infinite, add 2 instances**. Em seguida, **lower\_bound** deve ser definido como **30** e **upper\_bound** como **1,174271E108** ou **null**.

- l Se nem o limite superior nem o limite inferior de um intervalo de valores for nulo, eles devem ser maiores ou iguais a, ou menores ou iguais a 0.
- l Se várias políticas de dimensionamento refinado forem adicionadas, seus intervalos de valor não poderão se sobrepor.
- $\bullet$  Se o operador de uma regra de alarme for  $=$ , nenhum intervalo pode ser adicionado.

Exemplo de solicitação

Este exemplo mostra como criar uma política de alarme chamada **hth\_aspolicy\_1** com as seguintes configurações: o ID da regra de alarme é **al1513822380493GvlJKZwA8**; quando o limite de alarme é alcançado de acordo com a regra de alarme, a largura de banda com ID **8ade64b5-d685-40b8-8582-4ce306ea37a6** será aumentada em 1 Mbit/s até que a largura de banda atinja 10 Mbit/s.

```
POST https://{Endpoint}/autoscaling-api/v2/{project_id}/scaling_policy
```

```
{ 
     "alarm_id": "al1513822380493GvlJKZwA8",
    "cool down time": 900,
     "scaling_resource_id": "8ade64b5-d685-40b8-8582-4ce306ea37a6",
     "scaling_resource_type": "BANDWIDTH",
    "scaling policy action": {
           "size": \overline{1},
            "operation": "ADD",
            "limits": 10
     },
     "scaling_policy_name": "hth_aspolicy_1",
    "scaling policy type": "ALARM"
```
## **Mensagem de resposta**

Parâmetros de resposta

}

**Tabela 5-88** Parâmetros de resposta

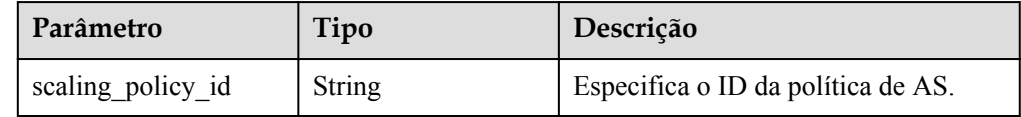

Exemplo de resposta

```
 "scaling_policy_id": "0h327883-324n-4dzd-9c61-68d03ee191dd"
```
#### **Valores retornados**

l Normal

{

}

200

l Anormal

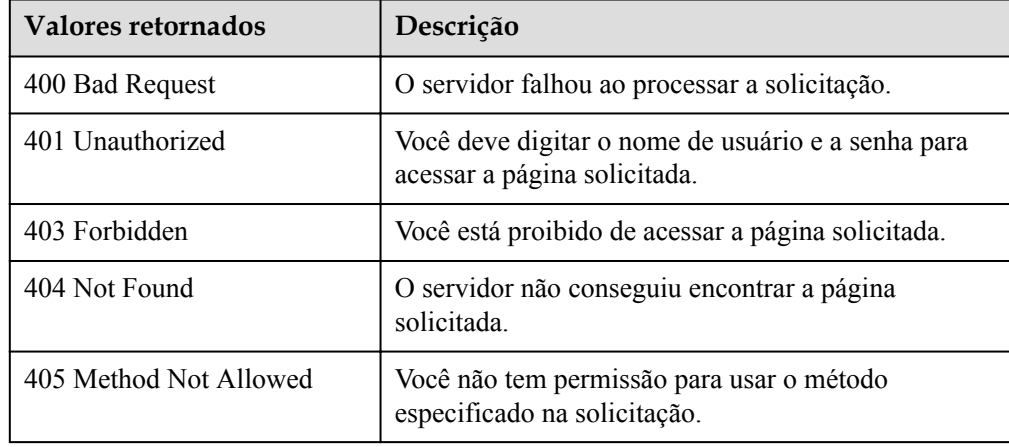

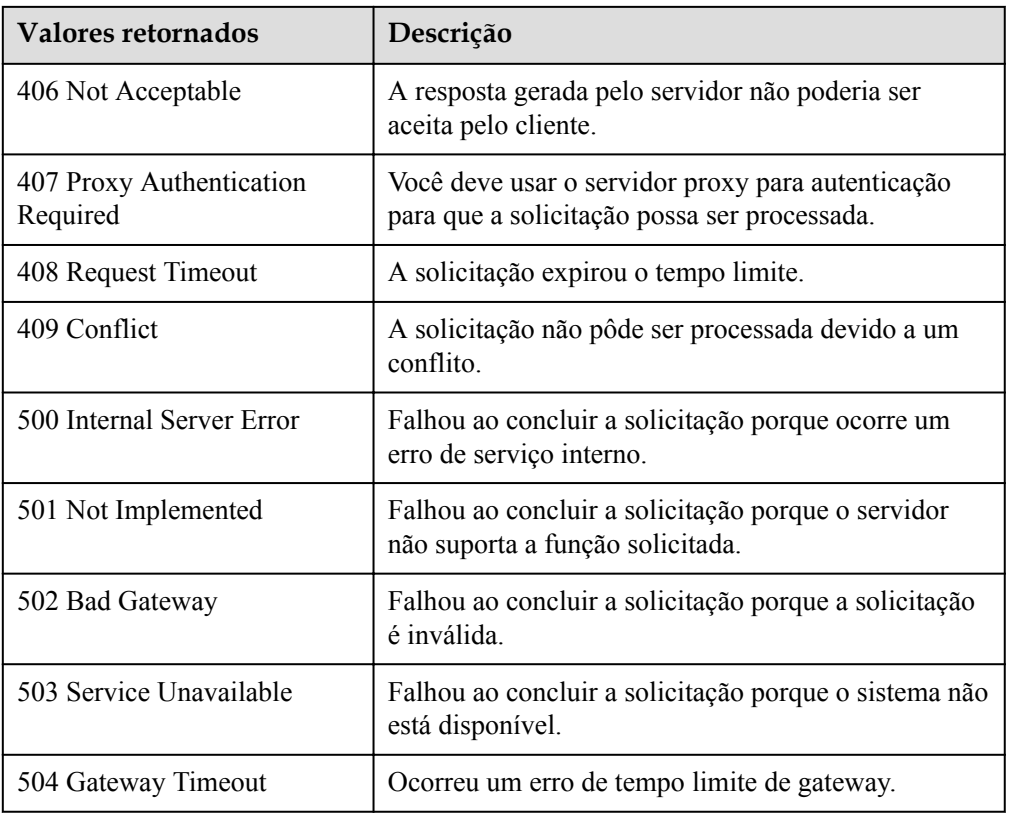

## **Códigos de erro**

Consulte **[Códigos de erro](#page-282-0)**.

# **5.4.3 Modificação de uma política de AS**

## **Função**

Essa API é usada para modificar uma política de AS especificada.

## **URI**

PUT /autoscaling-api/v1/{project\_id}/scaling\_policy/{scaling\_policy\_id}

#### **Tabela 5-89** Descrição do parâmetro

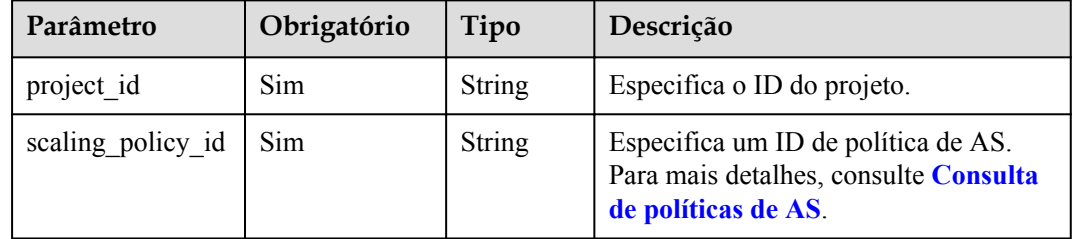

## **Mensagem de solicitação**

 $\bullet$  Parâmetros de solicitação

### **Tabela 5-90** Parâmetros de solicitação

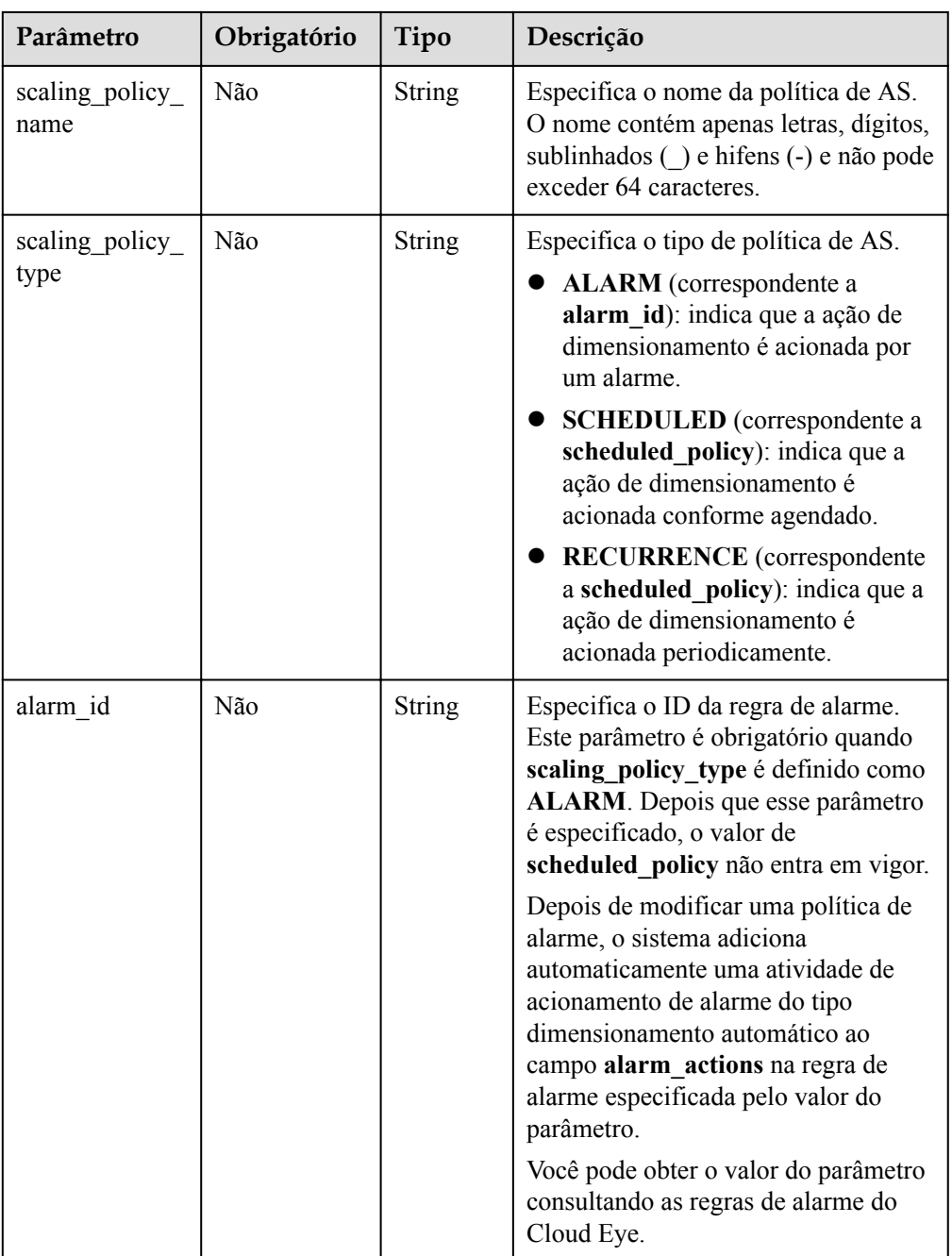

| Parâmetro                | Obrigatório | Tipo                                   | Descrição                                                                                                    |
|--------------------------|-------------|----------------------------------------|----------------------------------------------------------------------------------------------------|
| scheduled poli<br>cy     | Não         | schedule<br>d policy<br>object         | Especifica a política de AS periódica<br>ou agendada. Este parâmetro é<br>obrigatório quando<br>scaling policy type é definido como<br><b>SCHEDULED ou RECURRENCE.</b><br>Depois que este parâmetro é<br>especificado, o valor de <b>alarm</b> id não<br>tem efeito. Para mais detalhes,<br>consulte <b>Tabela 5-91</b> . |
| scaling policy<br>action | Não         | scaling<br>policy a<br>ction<br>object | Especifica a ação de<br>dimensionamento da política de AS.<br>Para mais detalhes, consulte Tabela<br>$5-92.$                                                                                                    |
| cool down tim<br>e       | Não         | Integer                                | Especifica o período de resfriamento<br>(em segundos). O valor varia de 0 a<br>86400.                                                                                                    |

**Tabela 5-91** Descrição do campo **scheduled\_policy**

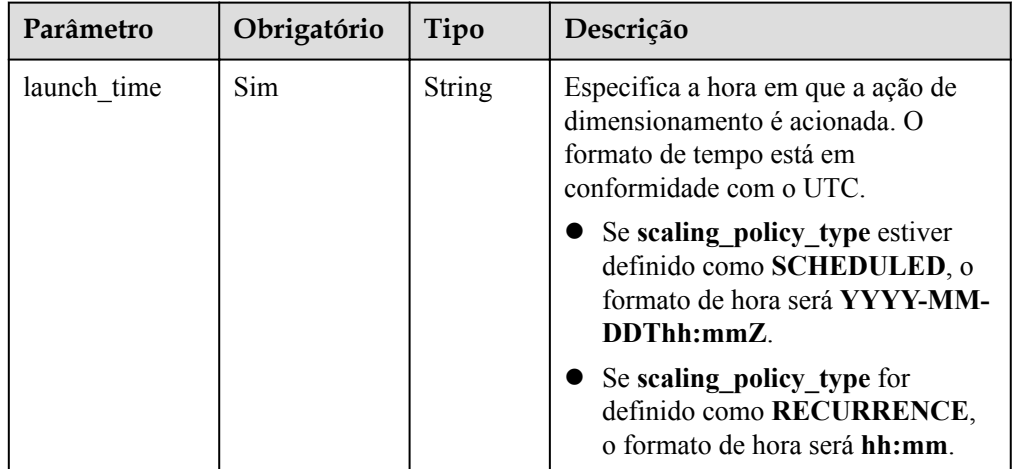

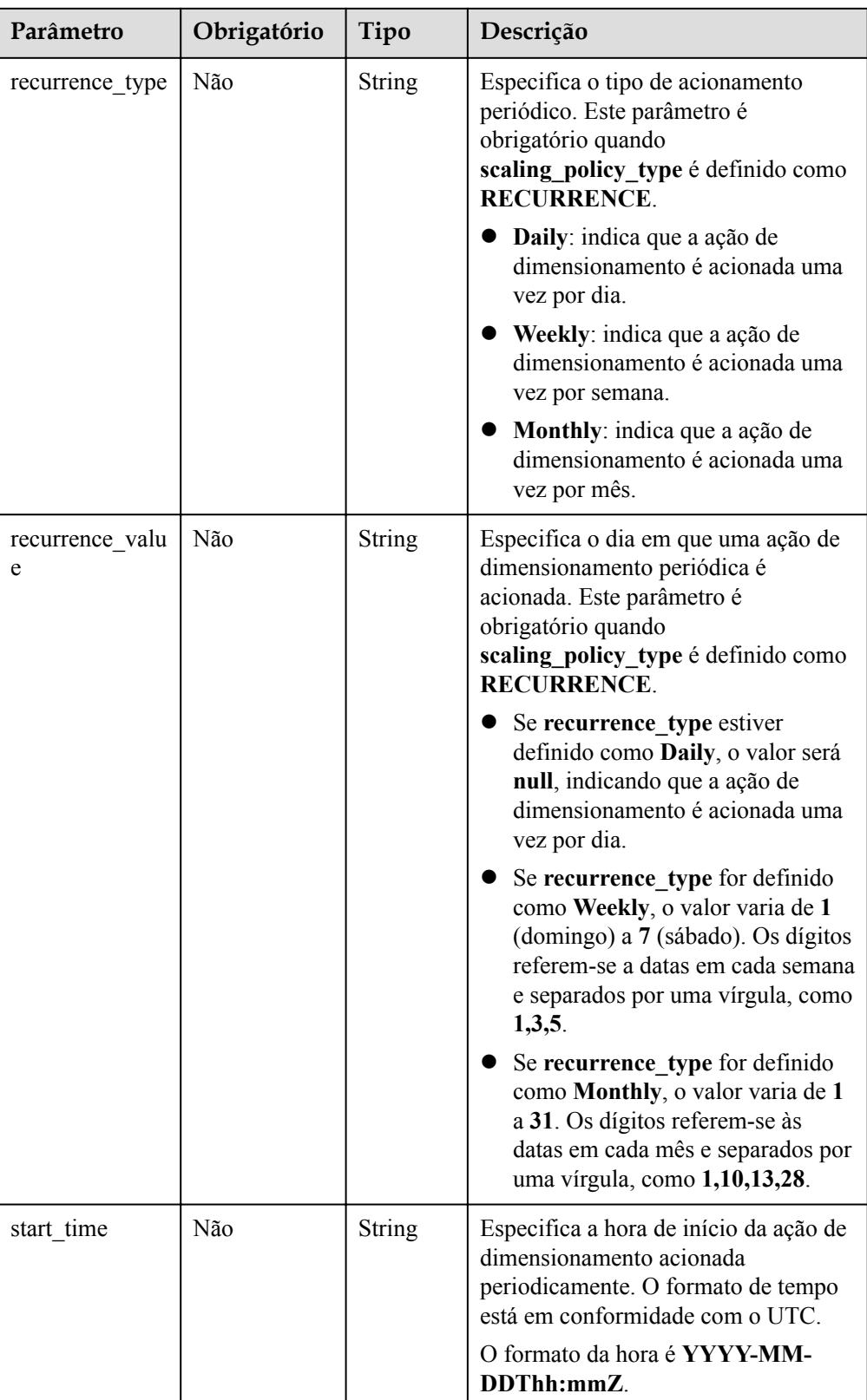

<span id="page-123-0"></span>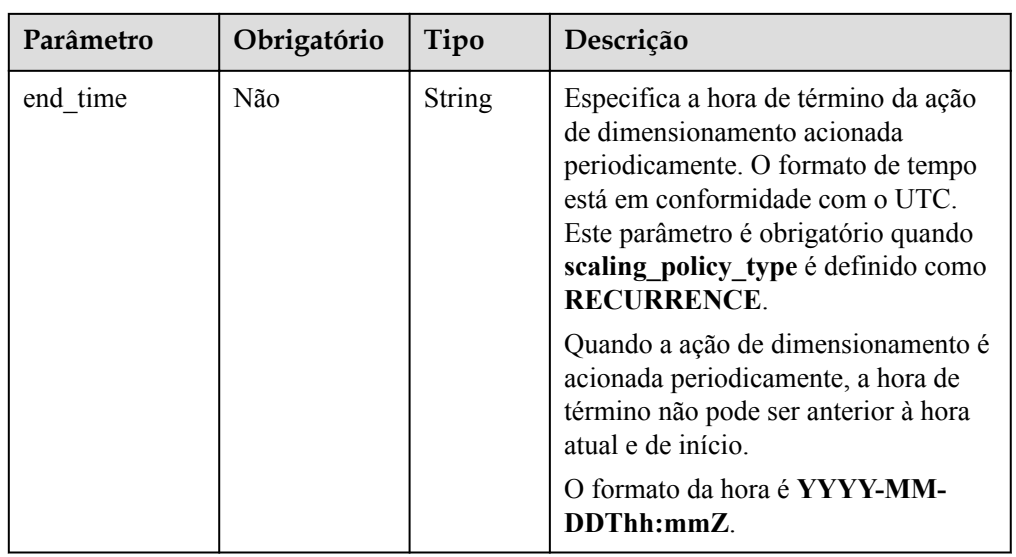

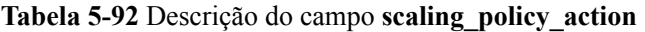

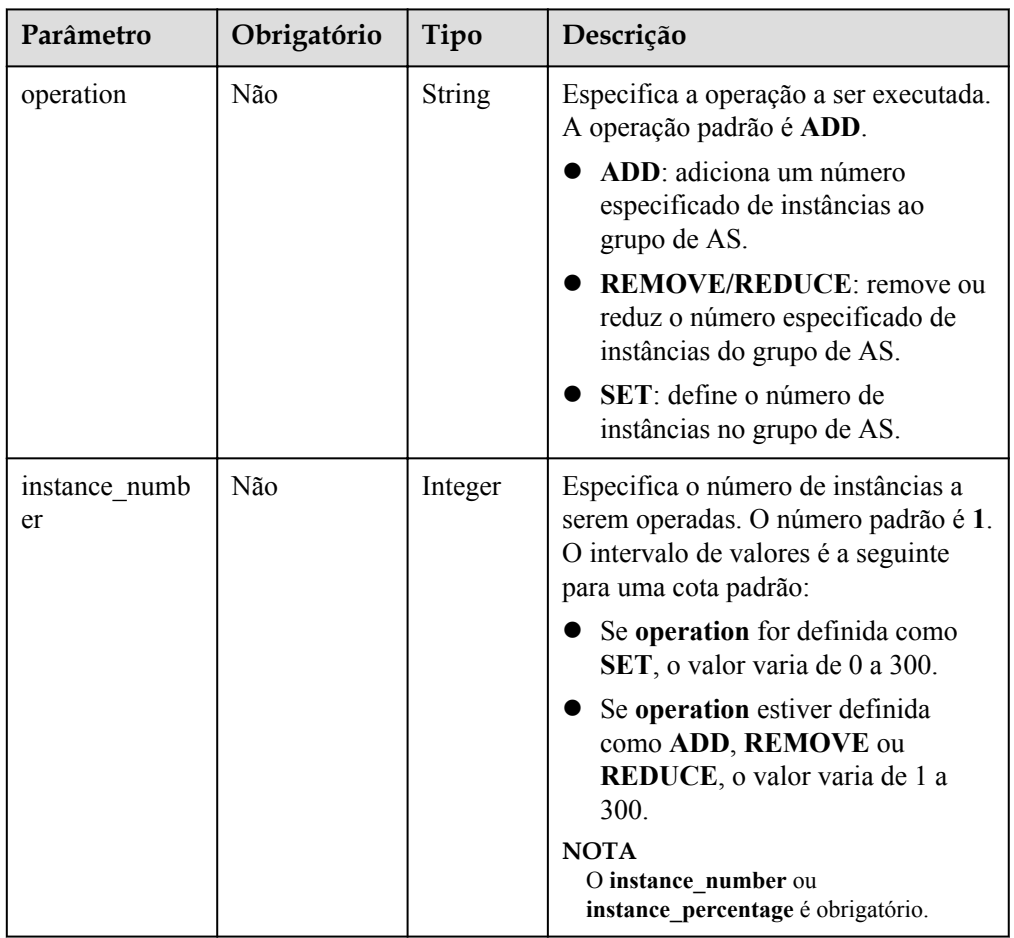

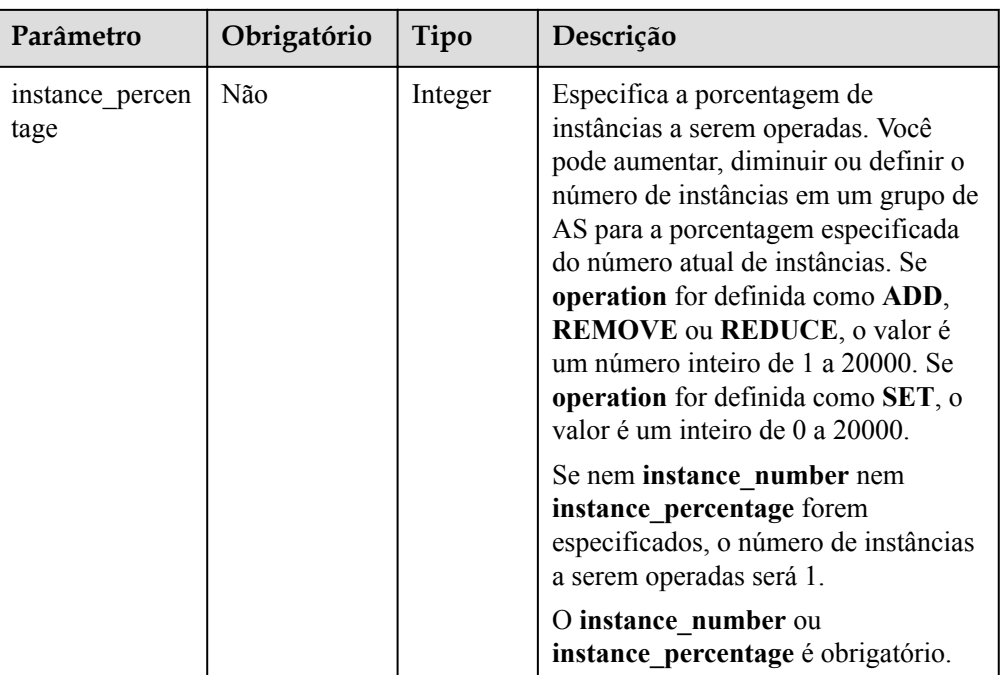

#### Exemplo de solicitação

{

}

{

}

Este exemplo mostra como modificar a política de AS periódica com ID **0h327883-324n-4dzd-9c61-68d03ee191dd** para um grupo de AS com duas instâncias. A modificação é a seguinte: o nome da política de AS é alterado para **policy\_01**, e a modificação é executada às 16:00 todos os dias de 2016-01-08T17:31Z a 2016-02-08T17:31Z.

PUT https://{Endpoint}/autoscaling-api/v1/{project\_id}/scaling\_policy/ 0h327883-324n-4dzd-9c61-68d03ee191dd

```
"scaling policy type": "RECURRENCE",
"scaling policy name": "policy 01",
"scheduled policy": {
    "launch time": "16:00",
     "recurrence_type": "Daily",
    "end_time": "2016-02-08T17:31Z",
    "start_time": "2016-01-08T17:31Z"
 },
"scaling policy action": {
    "operation": "SET",
     "instance_number": 2
 }
```
#### **Mensagem de resposta**

Parâmetros de resposta

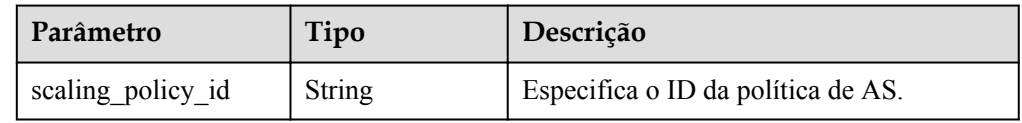

Exemplo de resposta

```
 "scaling_policy_id": "0h327883-324n-4dzd-9c61-68d03ee191dd"
```
## **Valores retornados**

 $\bullet$  Normal

200

l Anormal

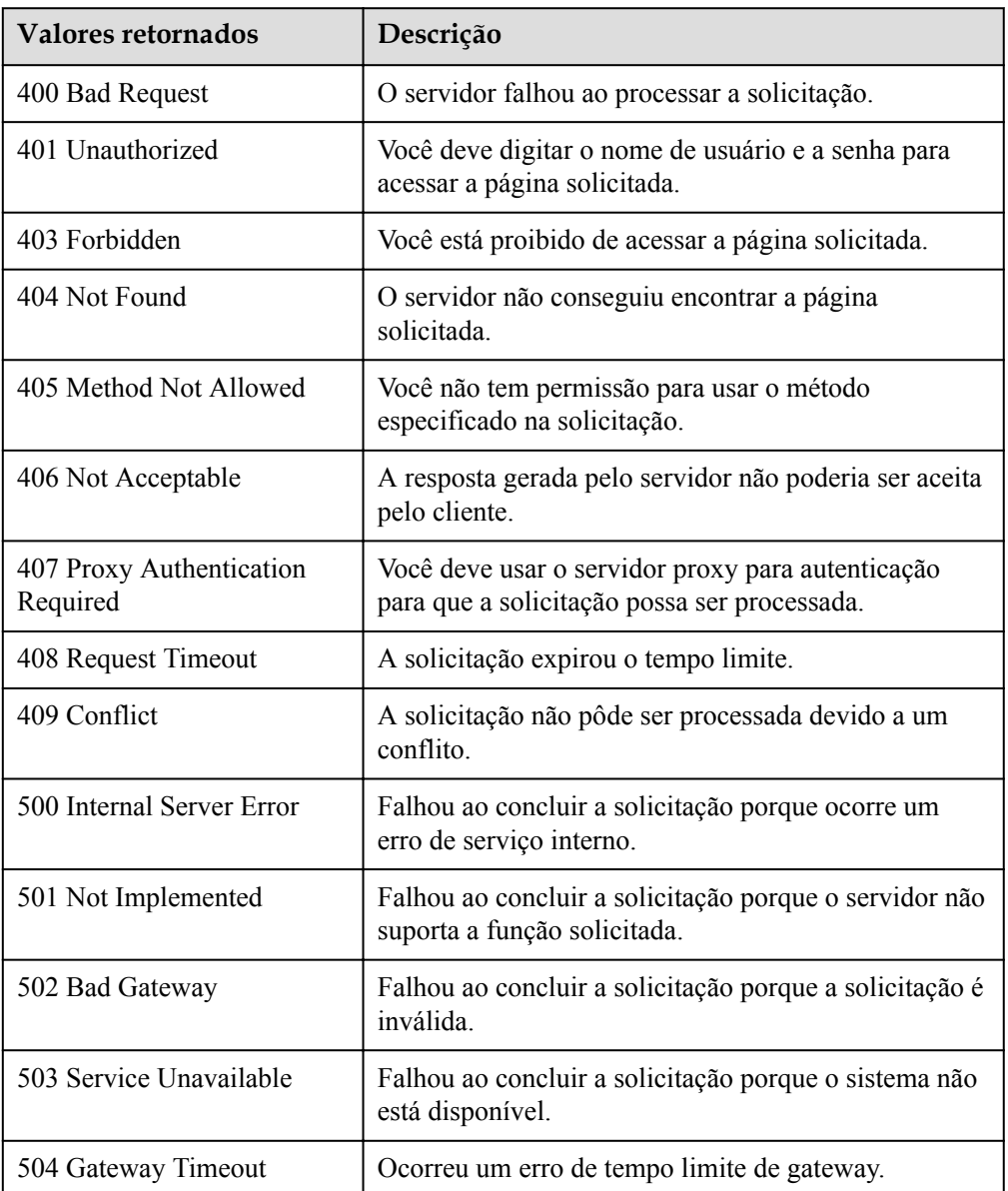

## **Códigos de erro**

Consulte **[Códigos de erro](#page-282-0)**.

# **5.4.4 Modificação de uma política de AS (V2)**

## **Função**

Essa API é usada para modificar uma política de AS especificada.

A diferença entre as APIs V2 e V1 para modificar uma política de AS é que a V2 suporta a modificação de um tipo de recurso de dimensionamento.

#### **URI**

PUT /autoscaling-api/v2/{project\_id}/scaling\_policy/{scaling\_policy\_id}

#### **Tabela 5-93** Descrição do parâmetro

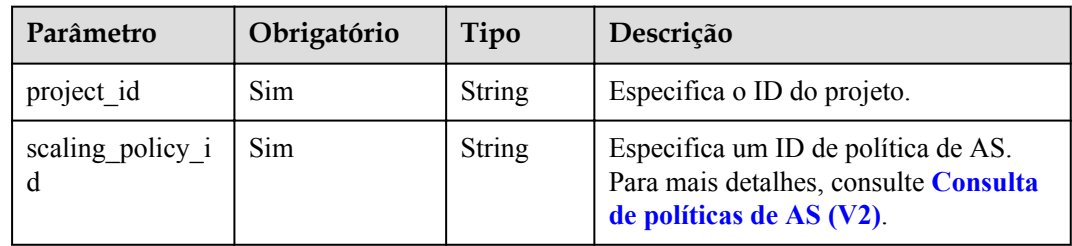

## **Mensagem de solicitação**

Parâmetros de solicitação

#### **Tabela 5-94** Parâmetros de solicitação

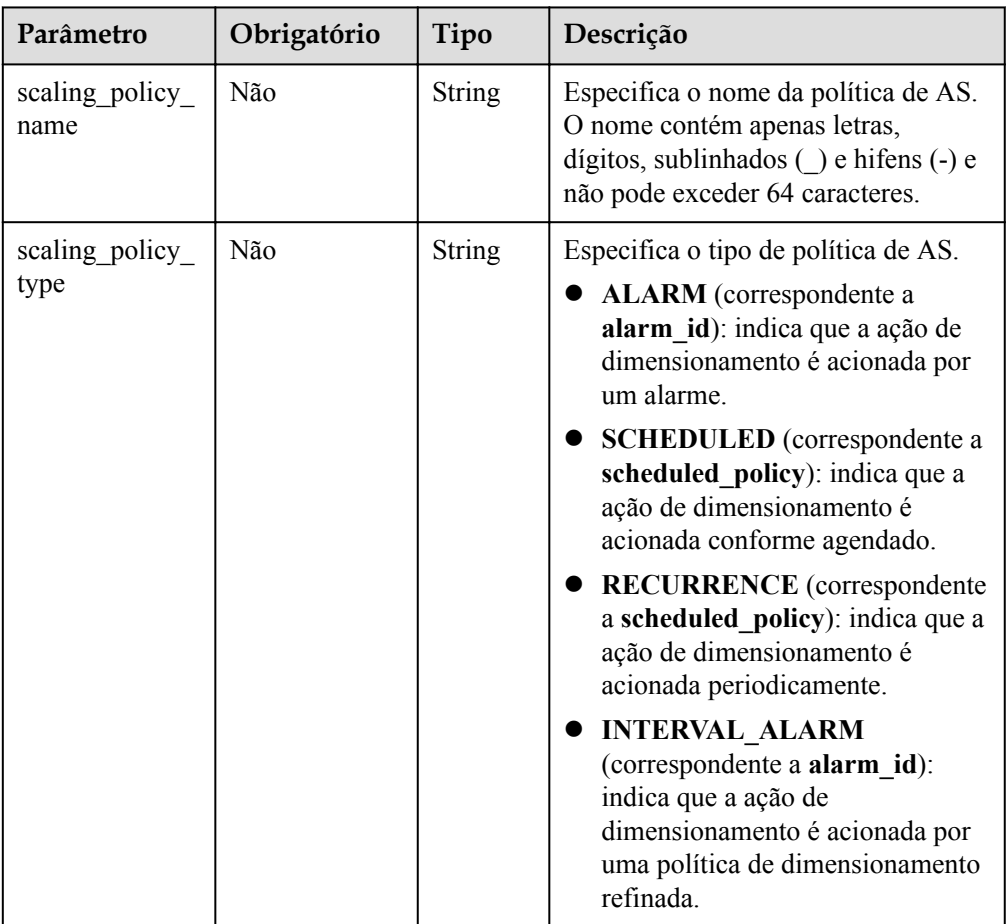

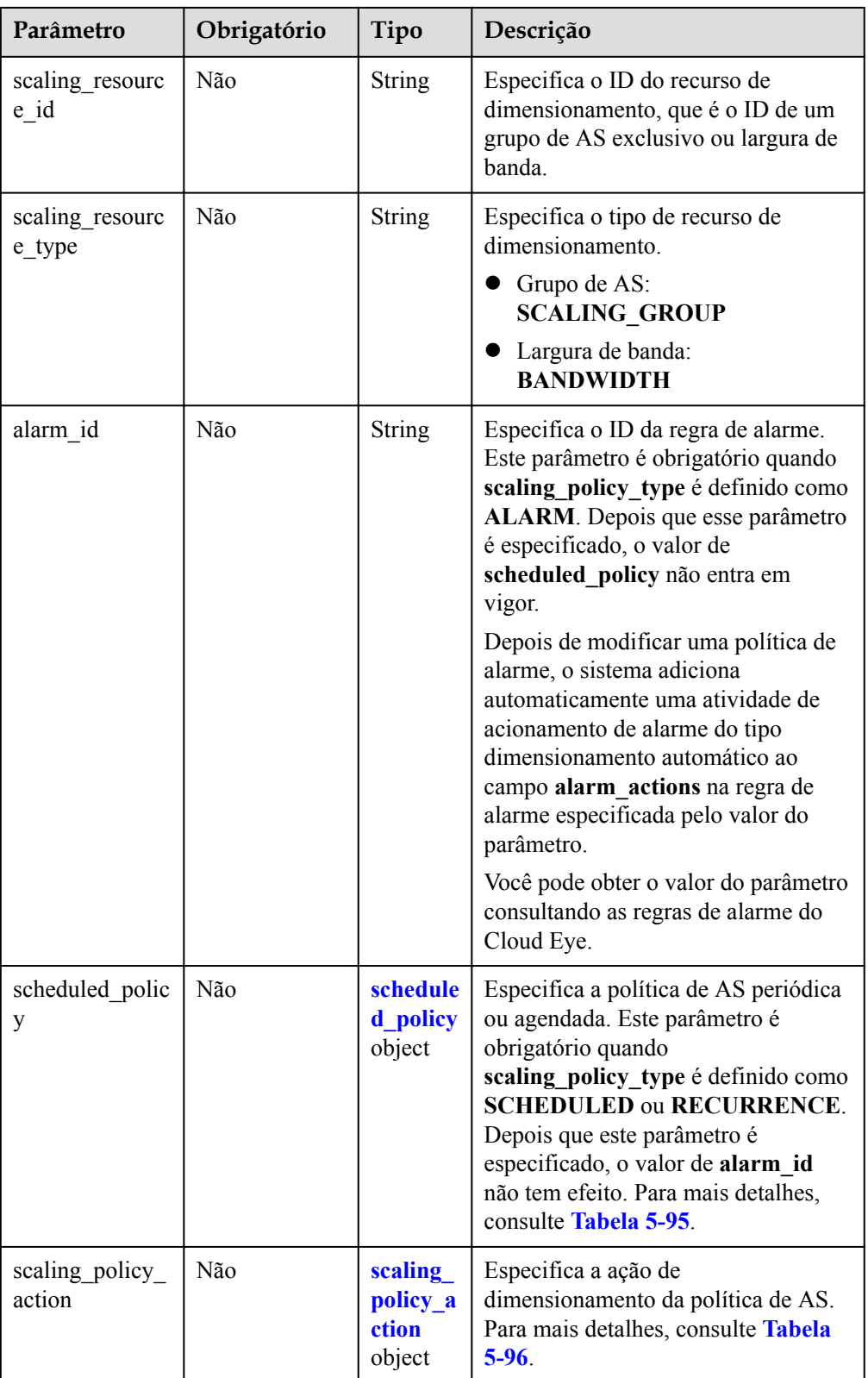

<span id="page-128-0"></span>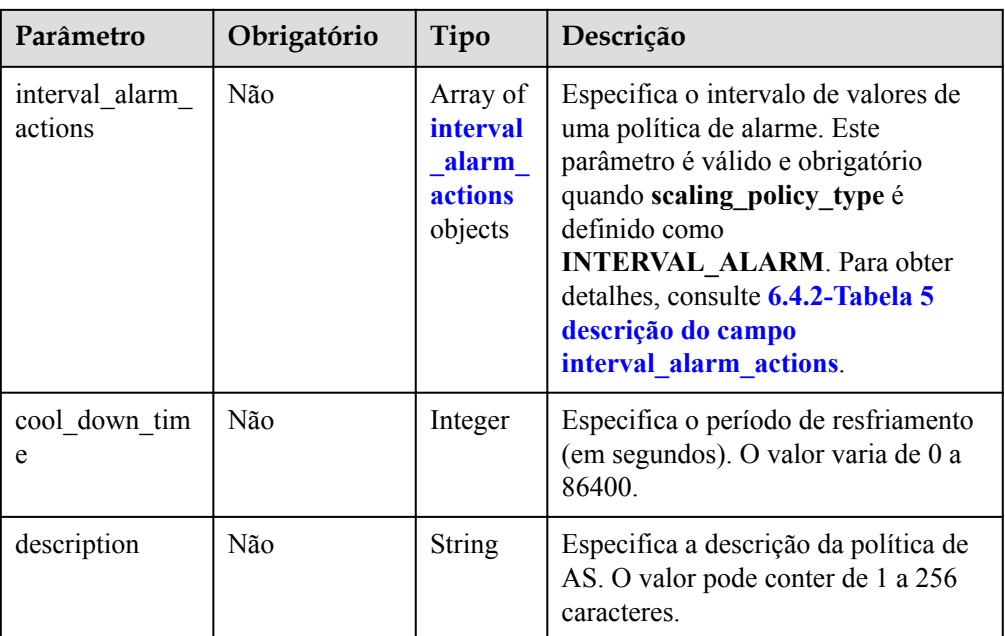

## **Tabela 5-95** Descrição do campo **scheduled\_policy**

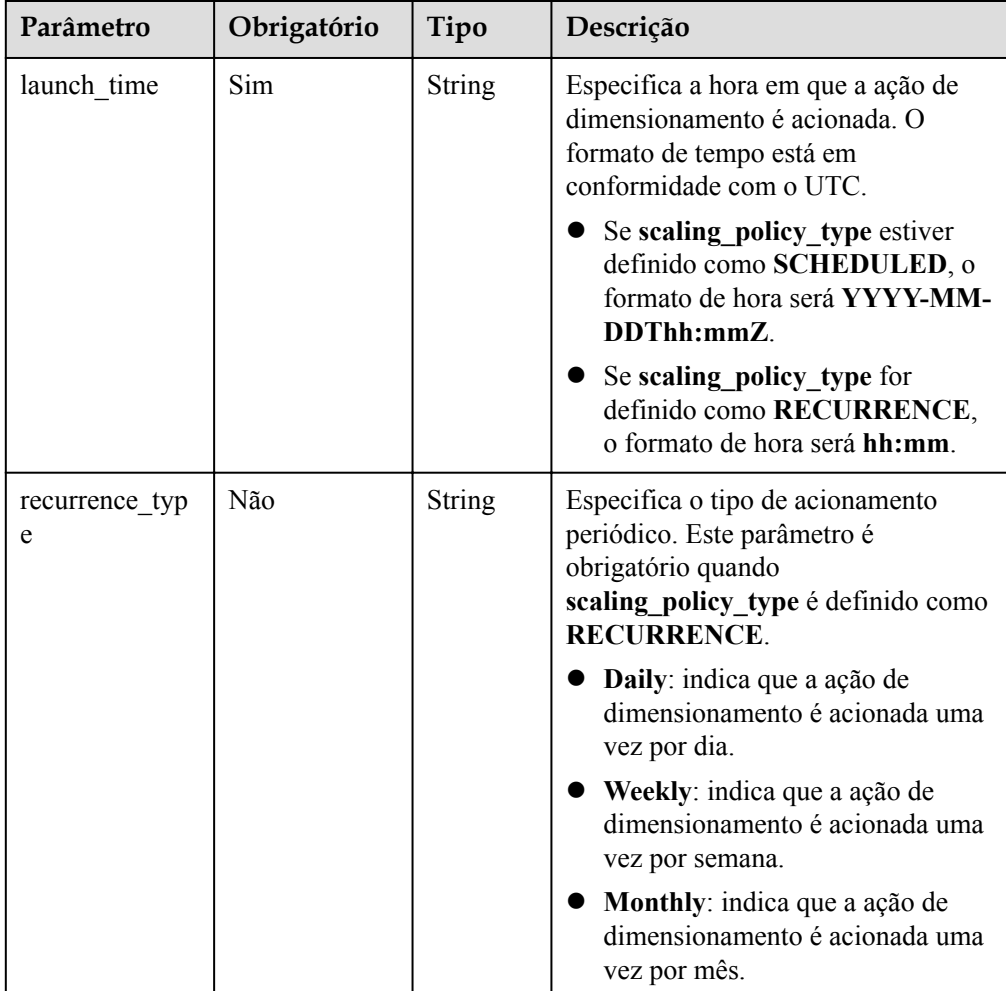

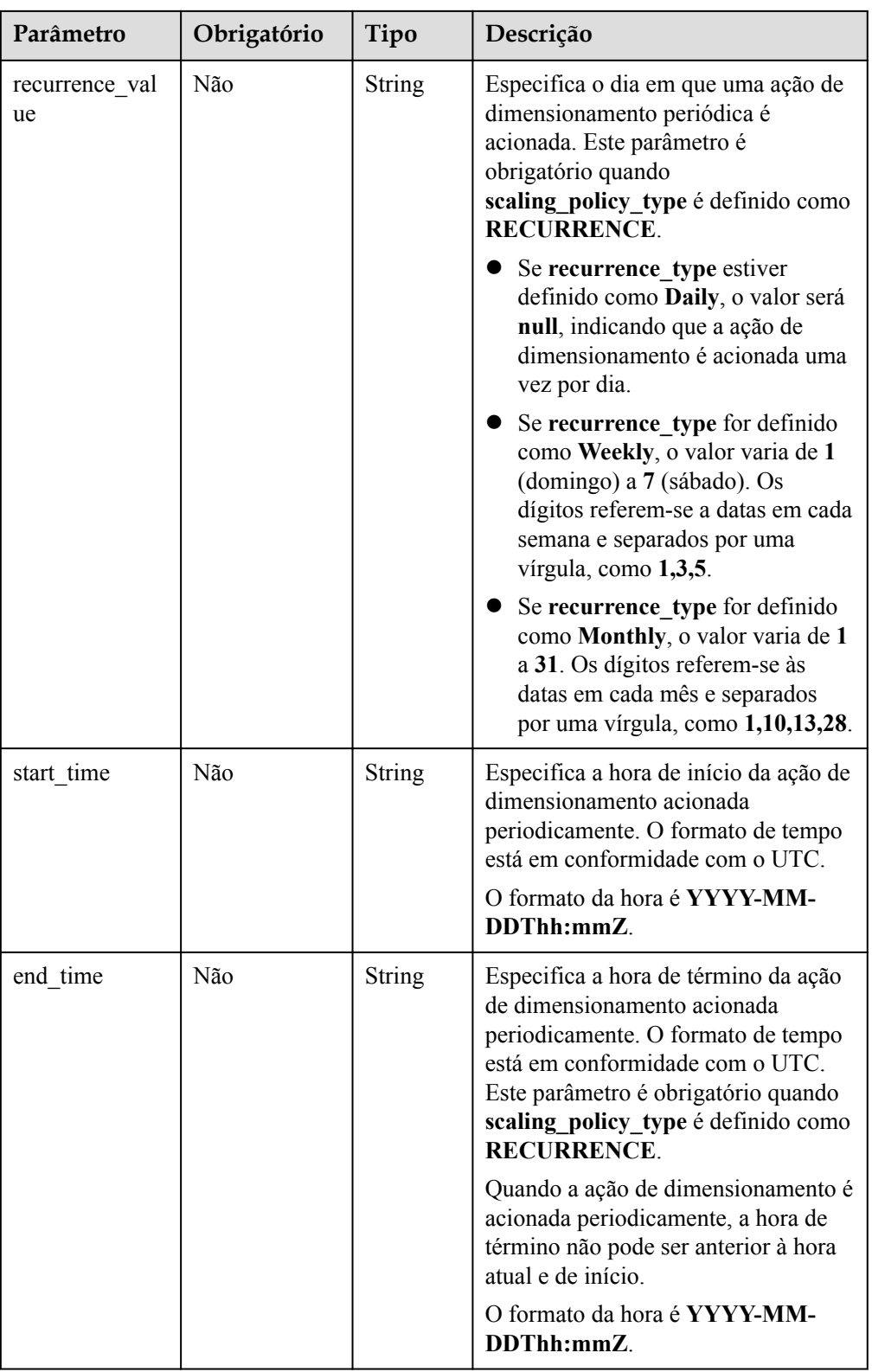

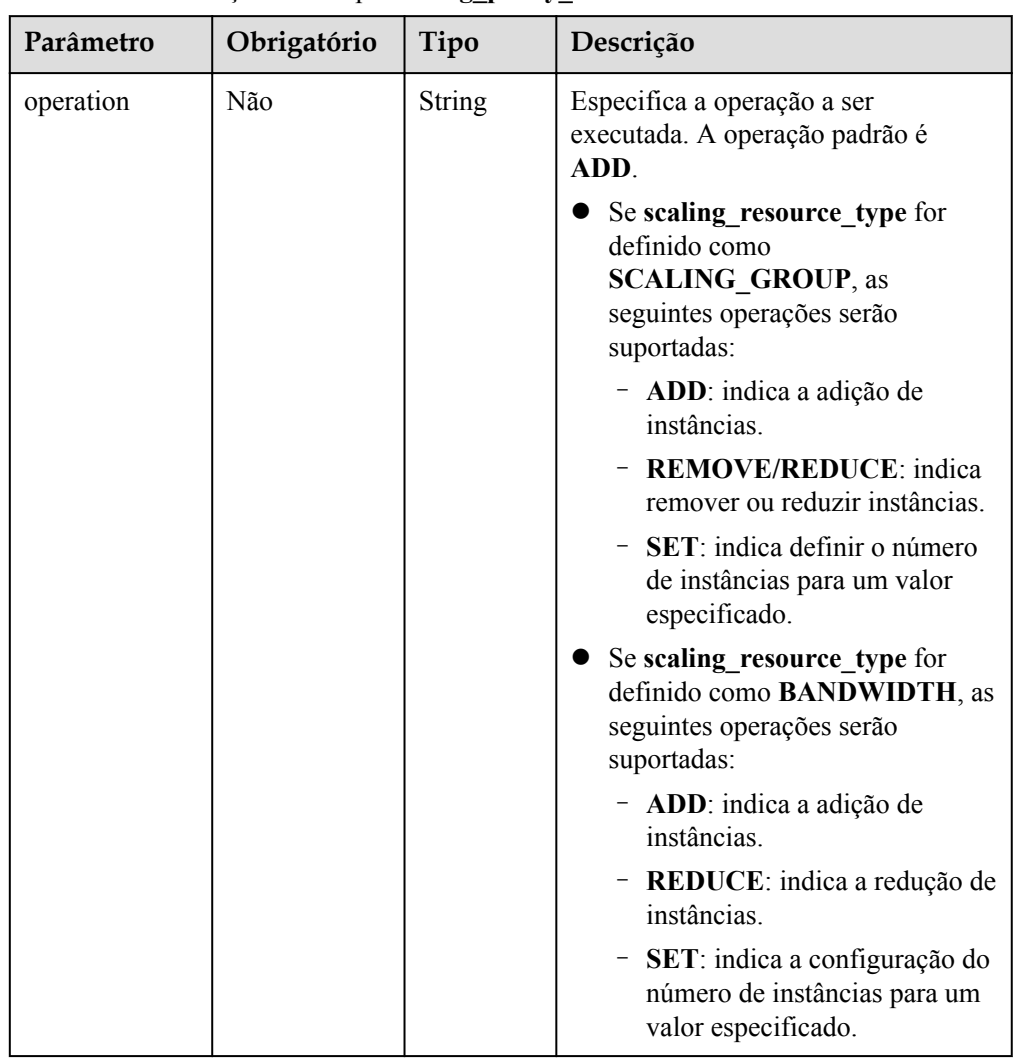

<span id="page-130-0"></span>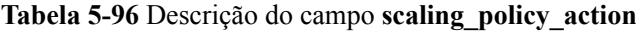

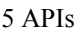

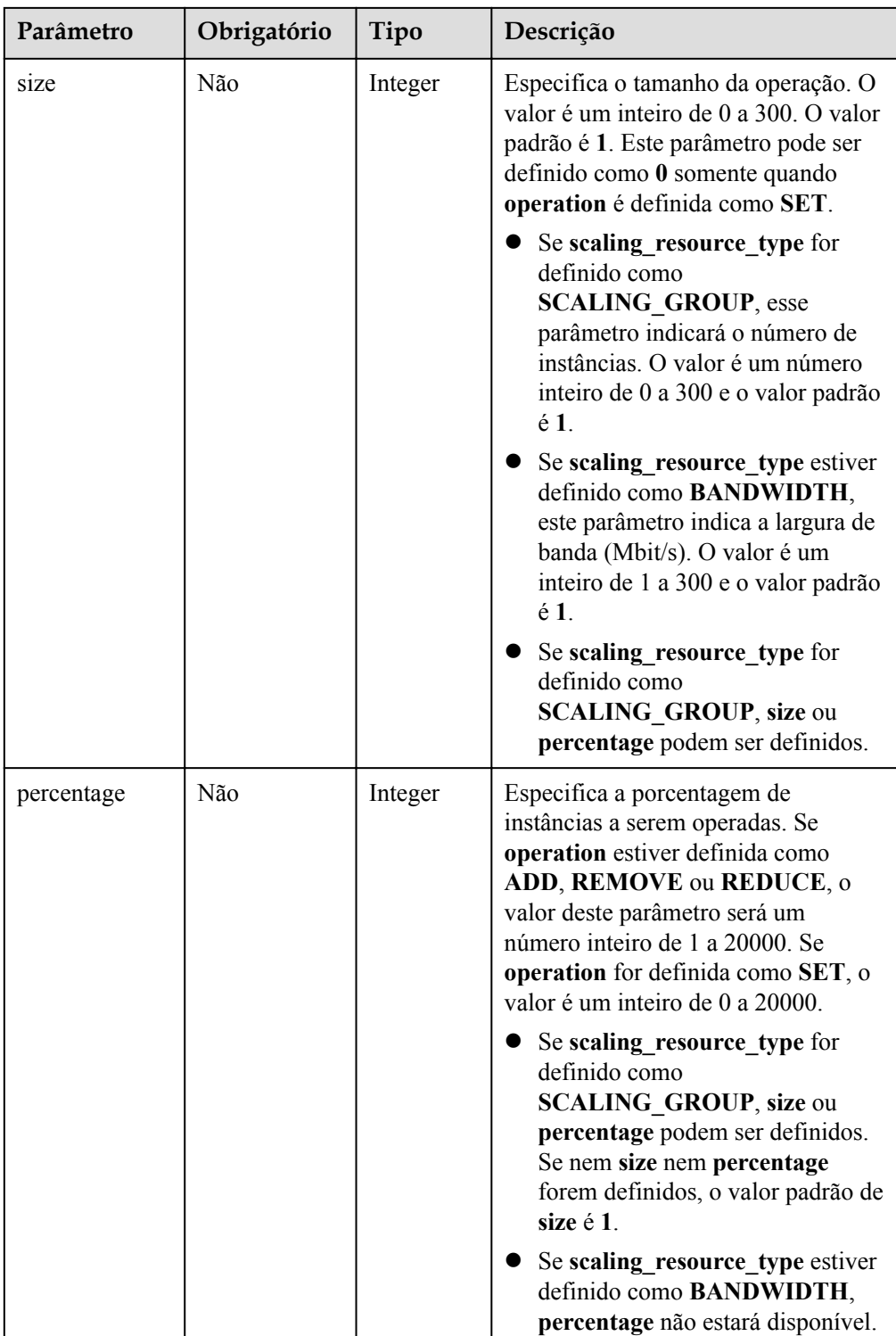

<span id="page-132-0"></span>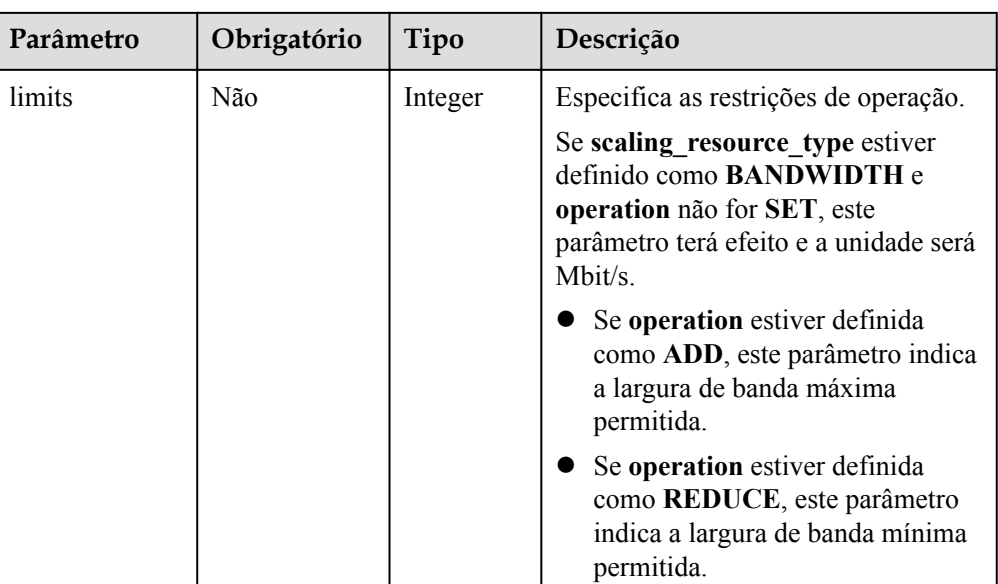

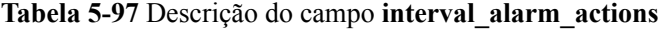

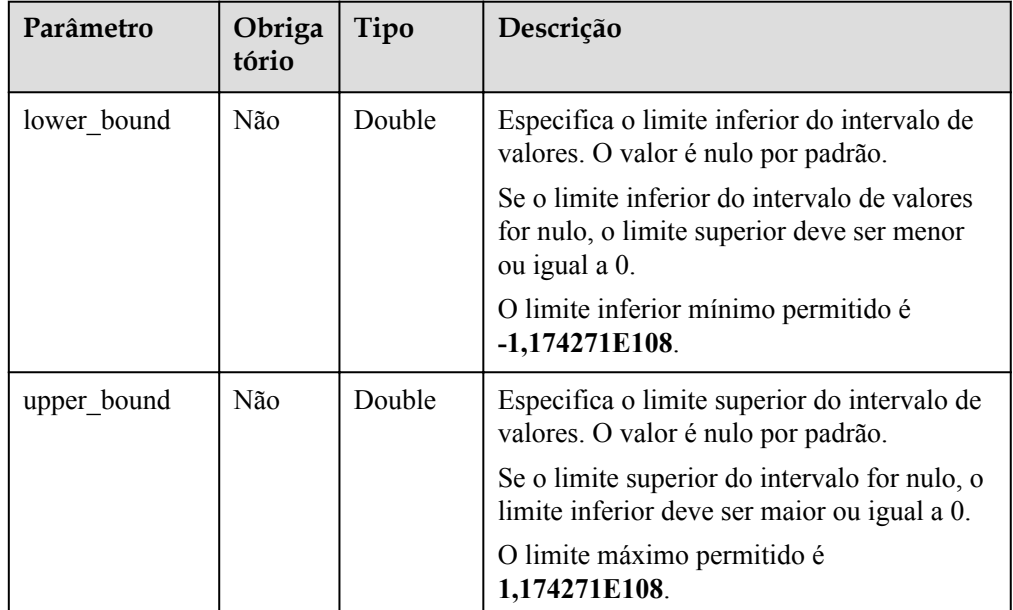

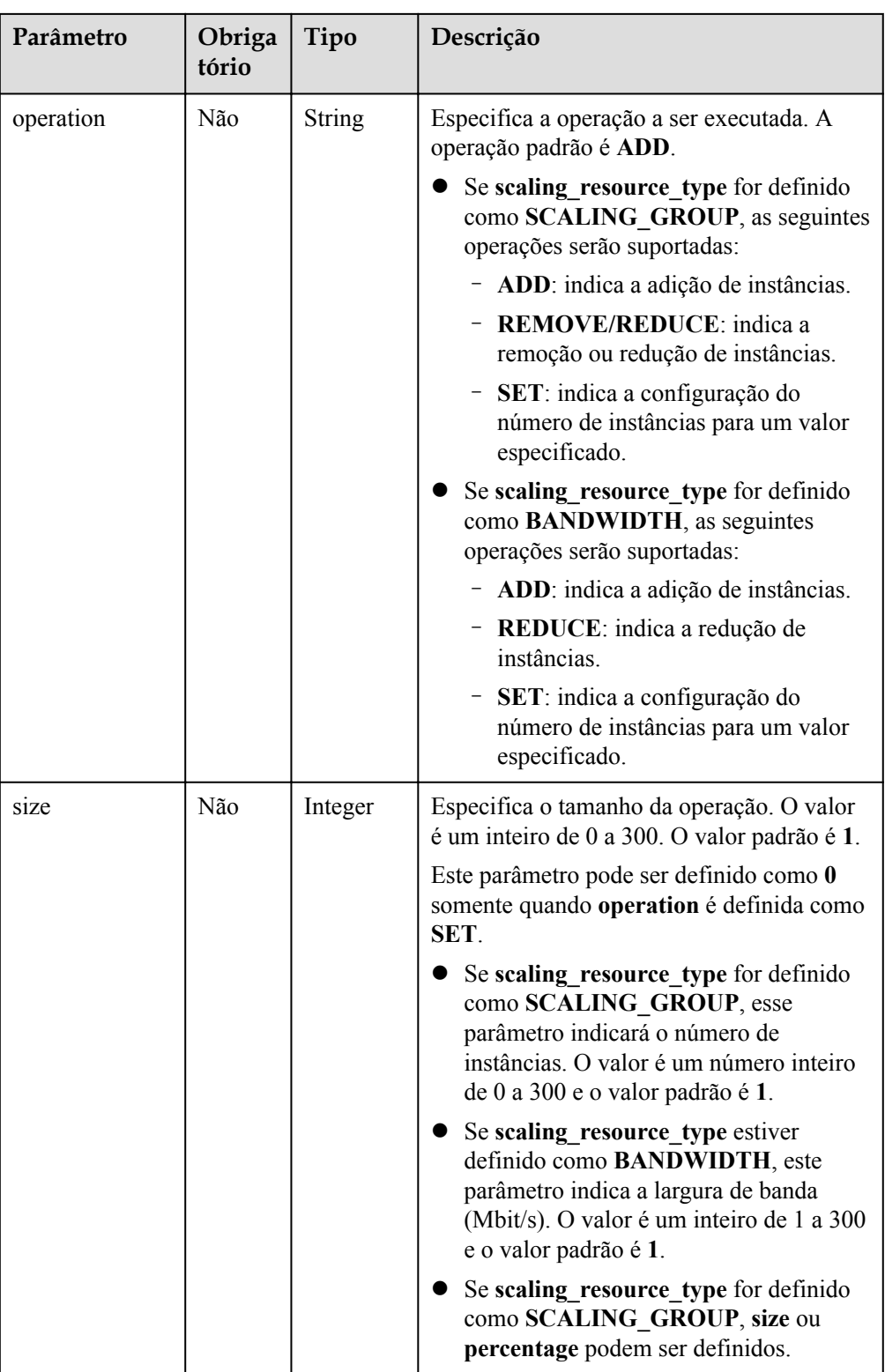

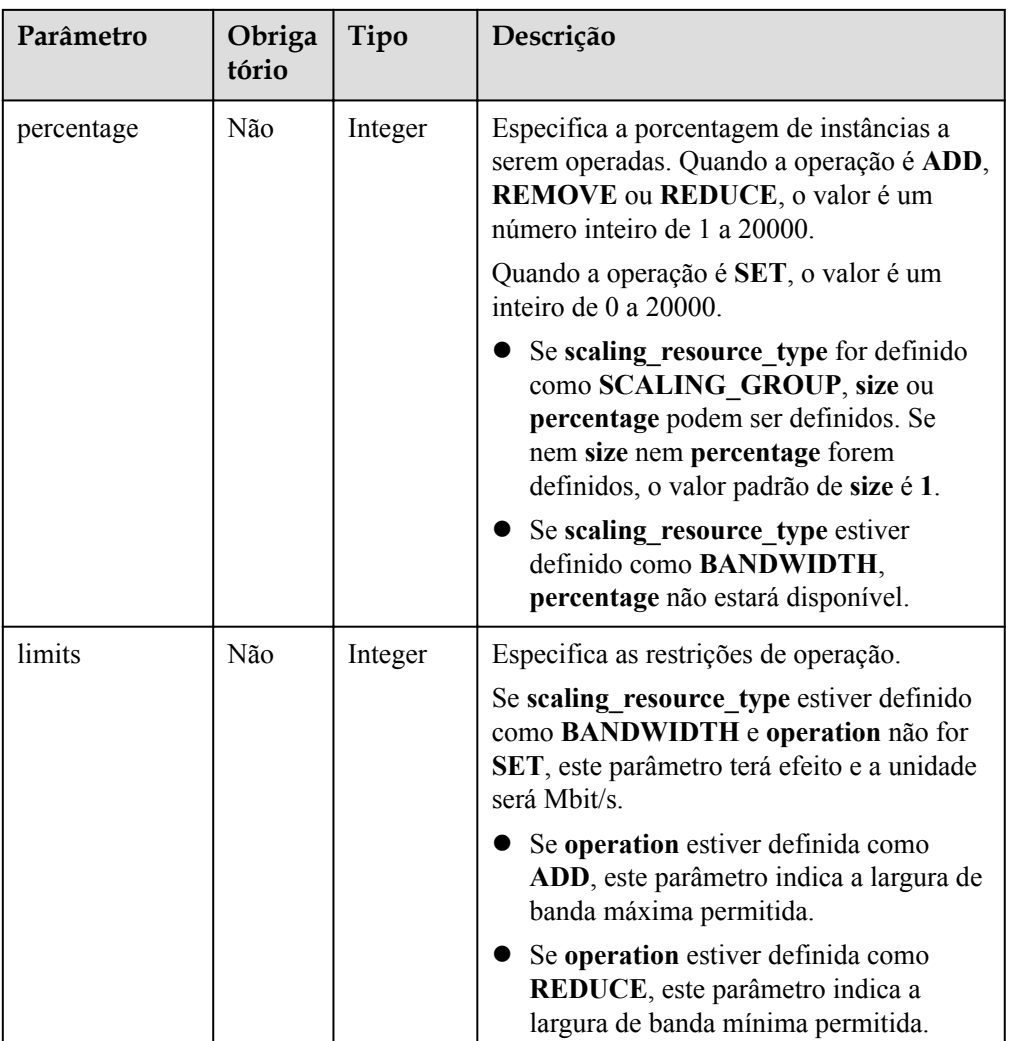

#### $\Box$  NOTA

- l O intervalo de valores de alarme de uma política de dimensionamento refinada é o limite da regra de alarme mais os limites superior e inferior do intervalo de valores.
- l Se o limite inferior de um intervalo de valores for nulo, o limite inferior mínimo será **-1,174271E108**. Se o limite superior do intervalo for nulo, o limite superior máximo será **1,174271E108**.

Por exemplo:

Defina a regra de alarme para uma política de AS para **CPU usage ≥ 30%** e adicione os seguintes intervalos de dois valores:

**Scaling Action** é definida como **30% ≤ CPU usage < 60%, add 1 instance**. Então, **lower\_bound** deve ser definido como **0** e **upper\_bound** como **30**.

**Scaling Action** é definida como **60% ≤ CPU usage < positive infinite, add 2 instances**. Em seguida, **lower\_bound** deve ser definido como **30** e **upper\_bound** como **1,174271E108** ou **null**.

- l Se nem o limite superior nem o limite inferior de um intervalo de valores for nulo, eles devem ser maiores ou iguais a, ou menores ou iguais a 0.
- l Se várias políticas de dimensionamento refinado forem adicionadas, seus intervalos de valor não poderão se sobrepor.
- $\bullet$  Se o operador de uma regra de alarme for  $=$ , nenhum intervalo pode ser adicionado.

Exemplo de solicitação

{

}

Este exemplo mostra como modificar uma política de AS com ID **0h327883-324n-4dzd-9c61-68d03ee191dd**. A modificação é a seguinte: o nome da política de AS é alterado para **hth\_aspolicy\_1**; o ID do alarme é alterado para **al1513822380493GvlJKZwA8**; o período de resfriamento é alterado para 900 segundos; a ação de execução da política é adicionar uma largura de banda de 1 Mbit/s até que a largura de banda atinja 10 Mbit/s.

```
PUT https://{Endpoint}/autoscaling-api/v2/{project_id}/scaling_policy/
0h327883-324n-4dzd-9c61-68d03ee191dd
```

```
 "alarm_id": "al1513822380493GvlJKZwA8",
"cool down time": 900,
 "scaling_policy_action": {
        "size": 1,
        "operation": "ADD",
        "limits": 10
 },
"scaling policy name": "hth aspolicy 1",
"scaling policy type": "ALARM"
```
## **Mensagem de resposta**

Parâmetros de resposta

**Tabela 5-98** Parâmetros de resposta

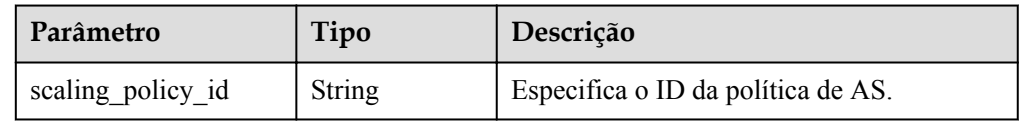

Exemplo de resposta

```
 "scaling_policy_id": "0h327883-324n-4dzd-9c61-68d03ee191dd"
```
## **Valores retornados**

l Normal

{

}

200

l Anormal

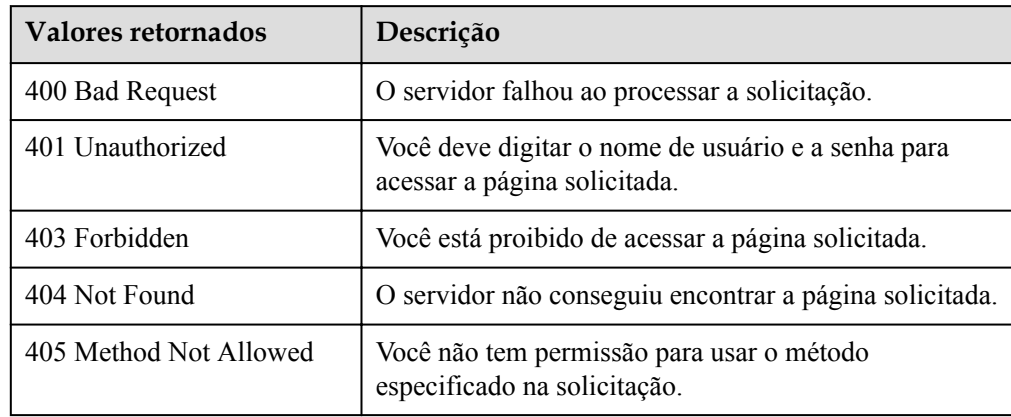

<span id="page-136-0"></span>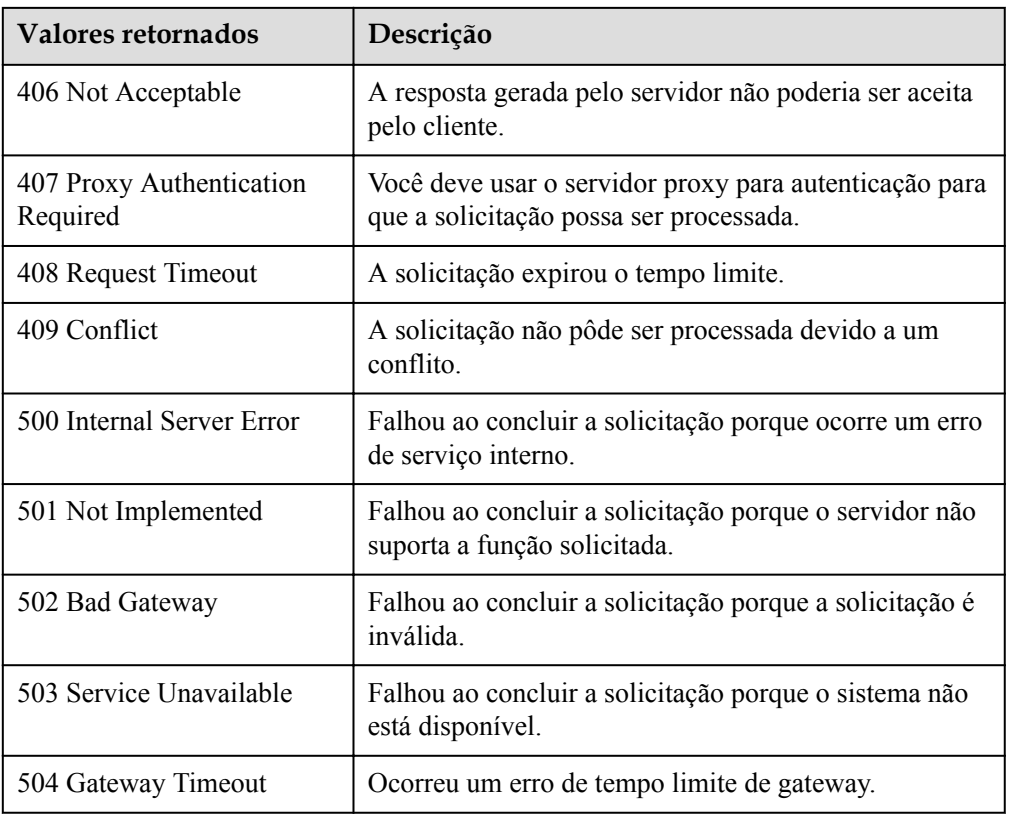

## **Códigos de erro**

Consulte **[Códigos de erro](#page-282-0)**.

# **5.4.5 Consulta de políticas de AS**

#### **Função**

Essa API é usada para consultar as políticas do AS com base nos critérios de pesquisa. Os resultados são exibidos por página.

- l Os critérios de pesquisa podem ser o nome da política de AS, o tipo de política, o ID da política, o número da linha inicial e o número de registros.
- l Se nenhum critério de pesquisa for especificado, um máximo de 20 políticas de AS para um grupo de AS especificado pode ser consultado para um locatário por padrão.

### **URI**

GET /autoscaling-api/v1/{project\_id}/scaling\_policy/{scaling\_group\_id}/list

#### $\Box$  NOTA

Você pode digitar o ponto de interrogação (?) e o e comercial (&) no final do URI para definir vários critérios de pesquisa. As políticas do AS podem ser pesquisadas por todos os parâmetros opcionais na tabela a seguir. Para obter detalhes, consulte a solicitação de exemplo.

| Parâmetro           | Obrigatório | Tipo          | Descrição                                                                                          |
|---------------------|-------------|---------------|----------------------------------------------------------------------------------------------------|
| project id          | Sim         | <b>String</b> | Especifica o ID do projeto.                                                                        |
| scaling group id    | Sim         | <b>String</b> | Especifica o ID do grupo de AS.                                                                    |
| scaling policy name | Não         | <b>String</b> | Especifica o nome da política de<br>AS.<br>Suporta pesquisa difusa.                                |
| scaling_policy_type | Não         | <b>String</b> | Especifica o tipo de política de<br>AS.                                                            |
|                     |             |               | ALARM: política de alarme                                                                          |
|                     |             |               | <b>SCHEDULED:</b> política<br>programada                                                           |
|                     |             |               | <b>RECURRENCE:</b> política<br>periódica                                                           |
| scaling policy id   | Não         | String        | Especifica o ID da política de<br>AS.                                                              |
| start number        | Não         | Integer       | Especifica o número da linha<br>inicial. O valor padrão é 0. O<br>valor mínimo do parâmetro é 0.   |
| limit               | Não         | Integer       | Especifica o número de registros<br>de consulta. O valor padrão é 20.<br>O valor varia de 0 a 100. |

**Tabela 5-99** Descrição do parâmetro

## **Mensagem de solicitação**

- Parâmetros de solicitação Nenhum
- Exemplo de solicitação

Este exemplo mostra como consultar políticas de AS programadas denominadas **aspolicy-test** no grupo de AS com ID **e5d27f5c-dd76-4a61-b4bc-a67c5686719a**. GET https://{Endpoint}/autoscaling-api/v1/{project\_id}/scaling\_policy/ e5d27f5c-dd76-4a61-b4bc-a67c5686719a/list?scaling\_policy\_name=as-policytest&scaling\_policy\_type=SCHEDULED

#### **Mensagem de resposta**

Parâmetros de resposta

#### **Tabela 5-100** Parâmetros de resposta

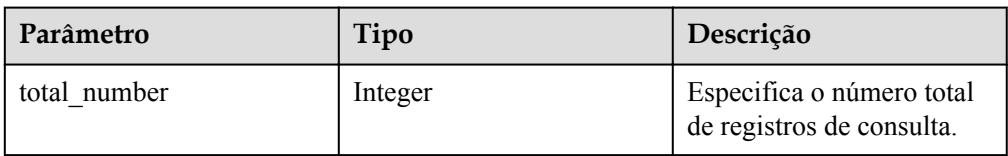

<span id="page-138-0"></span>

| Parâmetro        | Tipo                                 | Descrição                                                                                          |
|------------------|--------------------------------------|----------------------------------------------------------------------------------------------------|
| start number     | Integer                              | Especifica o número da<br>linha inicial.                                                           |
| limit            | Integer                              | Especifica o número<br>máximo de recursos a<br>serem consultados.                                  |
| scaling policies | Array of scaling policies<br>objects | Especifica políticas de<br>dimensionamento. Para<br>mais detalhes, consulte<br><b>Tabela 5-101</b> |

**Tabela 5-101** Descrição do campo **scaling\_policies**

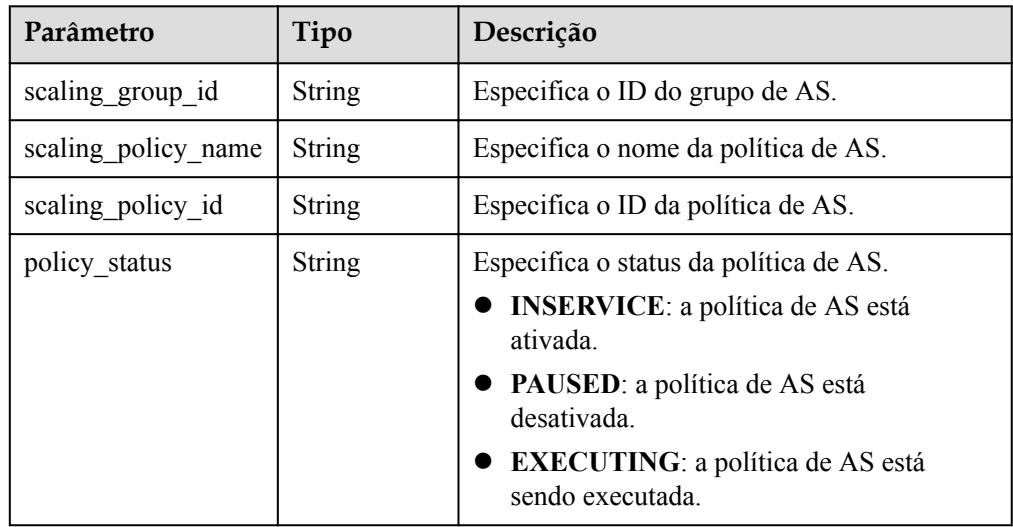

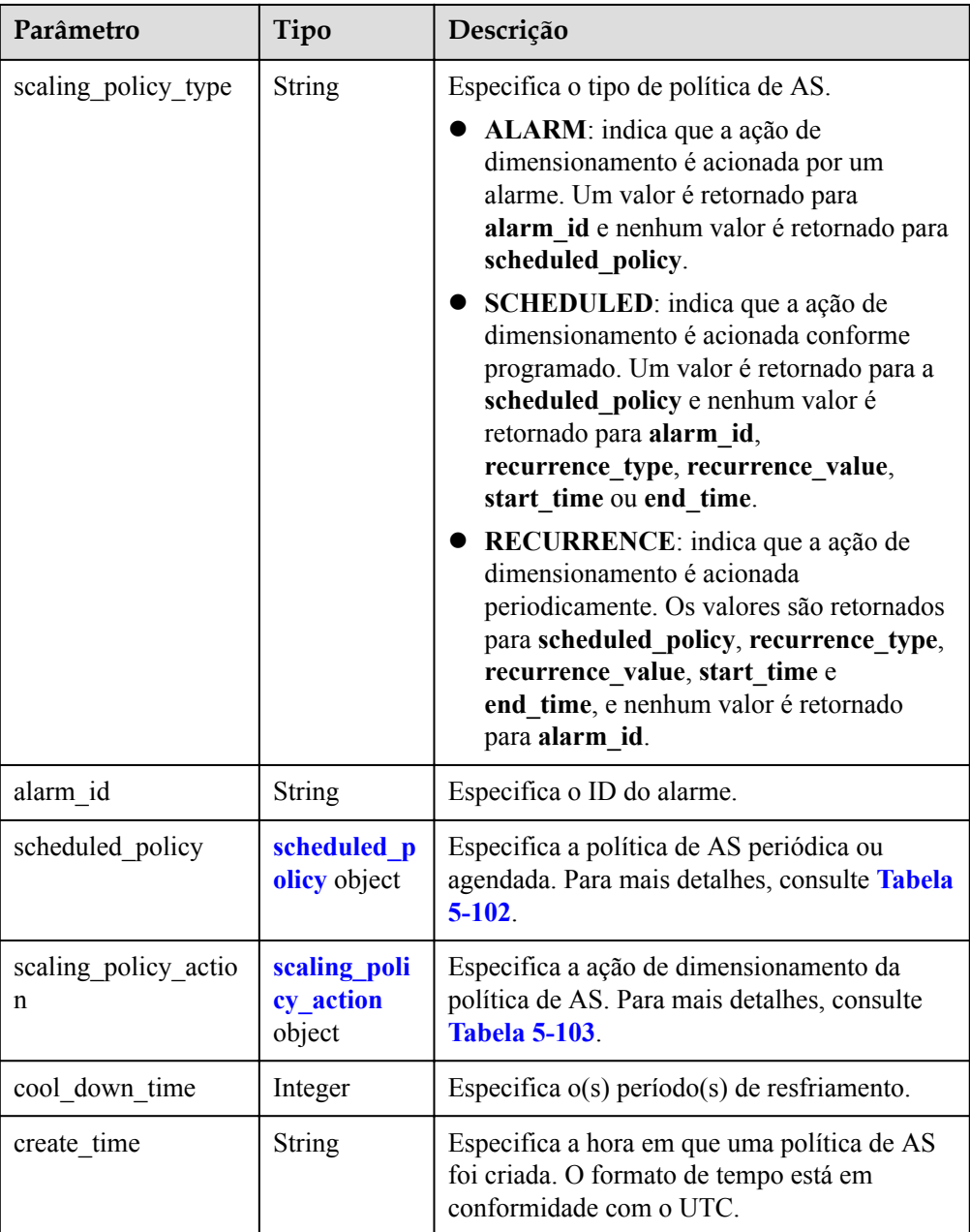

| Parâmetro        | <b>Tipo</b>   | Descrição                                                                                                    |
|------------------|---------------|----------------------------------------------------------------------------------------------------|
| launch time      | <b>String</b> | Especifica a hora em que a ação de<br>dimensionamento é acionada. O formato de<br>tempo está em conformidade com o UTC.                                                                   |
|                  |               | Se scaling_policy_type estiver definido<br>como SCHEDULED, o formato de hora<br>será YYYY-MM-DDThh:mmZ.                                                                                   |
|                  |               | Se scaling_policy_type for definido como<br>RECURRENCE, o formato de hora será<br>hh:mm.                                                                                                  |
| recurrence type  | String        | Especifica o tipo de uma ação de<br>dimensionamento acionada periodicamente.                                                                                                    |
|                  |               | • Daily: indica que a ação de<br>dimensionamento é acionada uma vez por<br>dia.                                                                                                    |
|                  |               | • Weekly: indica que a ação de<br>dimensionamento é acionada uma vez por<br>semana.                                                                                                    |
|                  |               | Monthly: indica que a ação de<br>dimensionamento é acionada uma vez por<br>mês.                                                                                                    |
| recurrence_value | String        | Especifica a frequência na qual as ações de<br>dimensionamento são acionadas.                                                                                                    |
|                  |               | Se recurrence_type estiver definido como<br>Daily, o valor será null, indicando que a<br>ação de dimensionamento é acionada uma<br>vez por dia.                                           |
|                  |               | Se recurrence type for definido como<br>Weekly, o valor varia de 1 (domingo) a 7<br>(sábado). Os dígitos referem-se a datas em<br>cada semana e separados por uma vírgula,<br>como 1,3,5. |
|                  |               | Se recurrence_type for definido como<br>Monthly, o valor varia de 1 a 31. Os<br>dígitos referem-se às datas em cada mês e<br>separados por uma vírgula, como<br>1,10,13,28.               |
| start time       | <b>String</b> | Especifica a hora de início da ação de<br>dimensionamento acionada periodicamente. O<br>formato de tempo está em conformidade com<br>o UTC.                                               |
|                  |               | O formato da hora é YYYY-MM-<br>DDThh:mmZ.                                                                                                    |

<span id="page-140-0"></span>**Tabela 5-102** Descrição do campo **scheduled\_policy**

<span id="page-141-0"></span>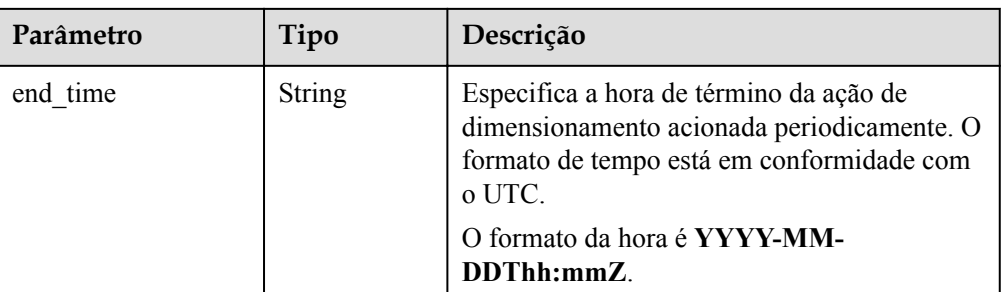

#### **Tabela 5-103** Descrição do campo **scaling\_policy\_action**

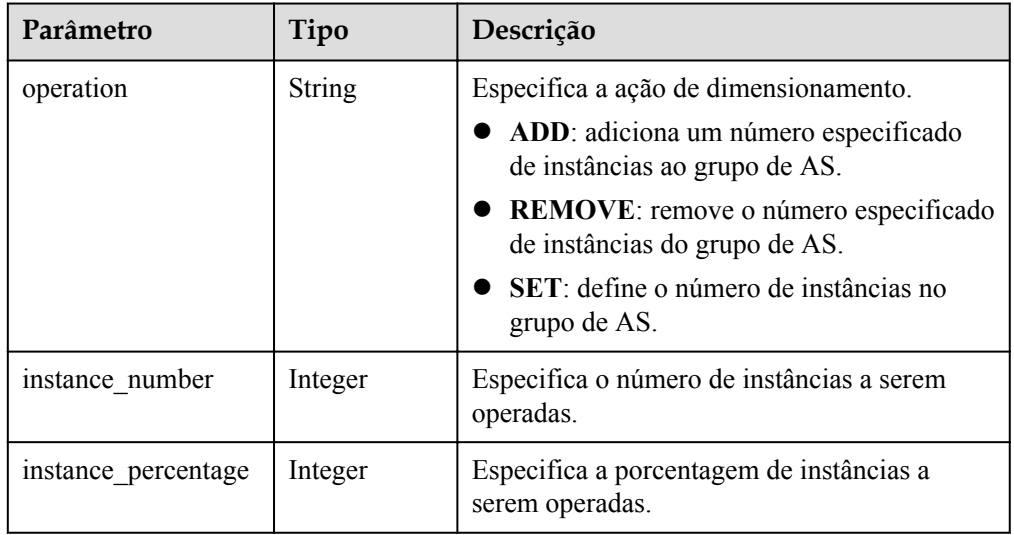

#### Exemplo de resposta

{

```
 "limit": 20,
   "total number": 1,
 "start_number": 0,
 "scaling_policies": [
       {
 "scaling_policy_id": "fd7d63ce-8f5c-443e-b9a0-bef9386b23b3",
 "scaling_group_id": "e5d27f5c-dd76-4a61-b4bc-a67c5686719a",
 "scaling_policy_name": "as-policy-test",
 "scaling_policy_type": "SCHEDULED",
 "scheduled_policy": {
 "launch_time": "2015-07-24T01:21Z"
           },
           "cool_down_time": 300,
 "scaling_policy_action": {
 "operation": "REMOVE",
              "instance_number": 1
           },
           "policy_status": "INSERVICE",
           "create_time": "2015-07-24T01:09:30Z"
       }
    ]
```
#### **Valores retornados**

l Normal 200

}

#### <span id="page-142-0"></span>**•** Anormal

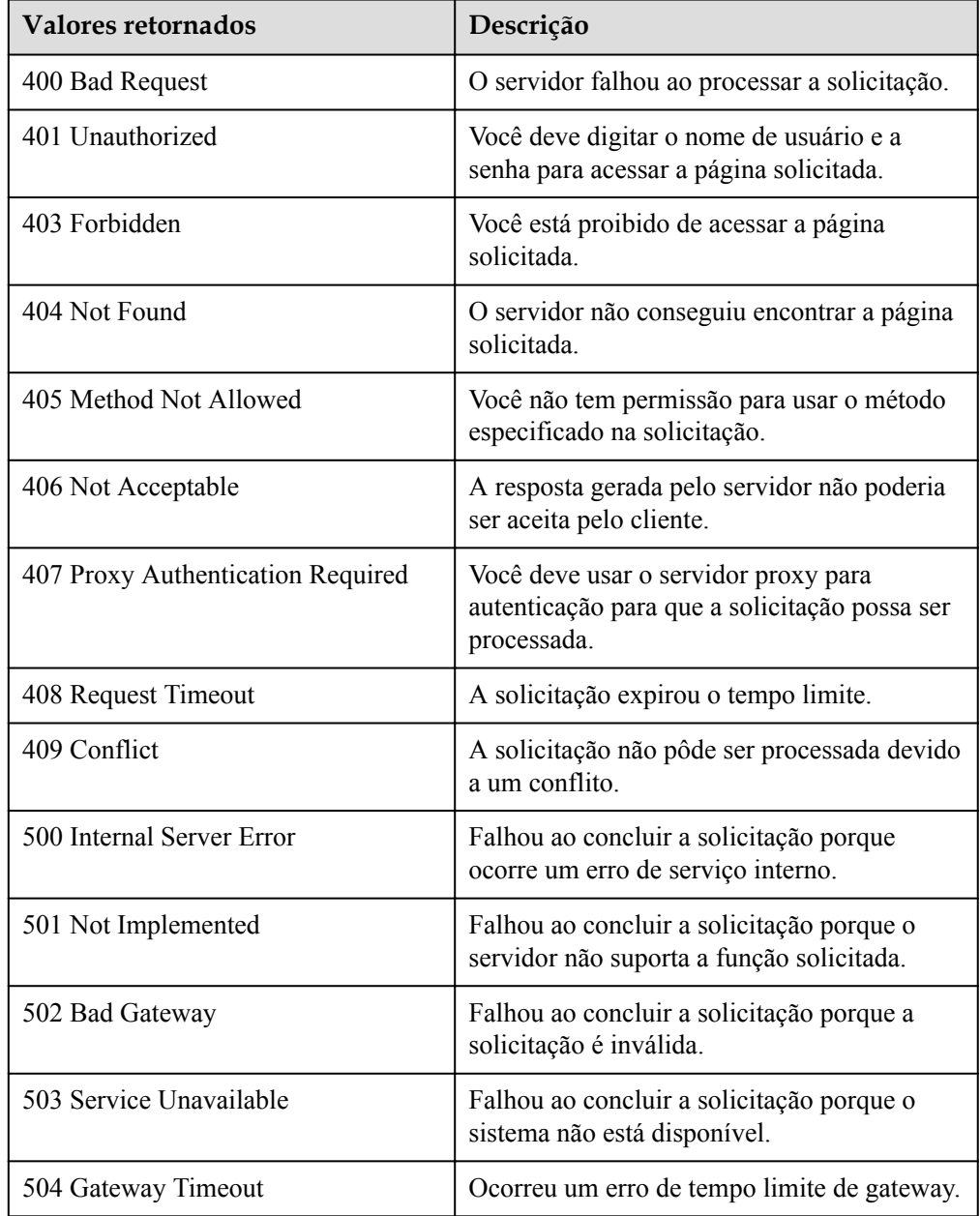

## **Códigos de erro**

Consulte **[Códigos de erro](#page-282-0)**.

# **5.4.6 Consulta de políticas de AS (V2)**

## **Função**

Essa API é usada para consultar as políticas do AS com base nos critérios de pesquisa. Os resultados são exibidos por página.

l A diferença entre as APIs V2 e V1 para consultar as políticas do AS é que a V2 contém tipos de recursos de dimensionamento nas mensagens de resposta.

- l Os critérios de pesquisa podem ser o nome da política de AS, o tipo de política, o ID da política, o número da linha inicial e o número de registros.
- l Se nenhum critério de pesquisa for especificado, um máximo de 20 políticas de AS para recursos especificados poderá ser consultado para um locatário por padrão.

#### **URI**

GET /autoscaling-api/v2/{project\_id}/scaling\_policy/{scaling\_resource\_id}/list

#### $\Box$  NOTA

Você pode digitar o ponto de interrogação (?) e o e comercial (&) no final do URI para definir vários critérios de pesquisa. As políticas do AS podem ser pesquisadas por todos os parâmetros opcionais na tabela a seguir. Para obter detalhes, consulte a solicitação de exemplo.

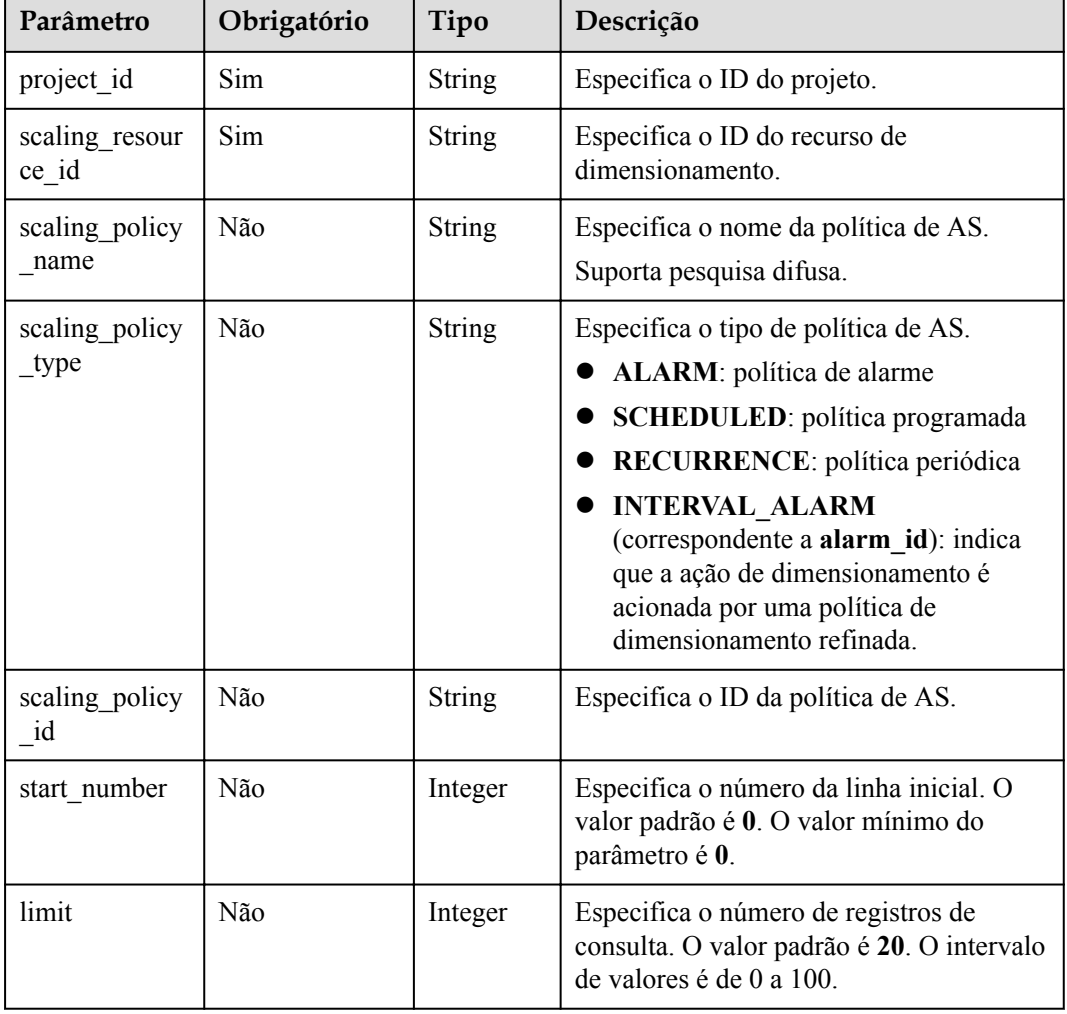

#### **Tabela 5-104** Descrição do parâmetro

## **Mensagem de solicitação**

Parâmetros de solicitação Nenhum
#### Exemplo de solicitação

Este exemplo mostra como consultar todas as políticas de AS periódicas para recursos com ID **8ade64b5-d685-40b8-8582-4ce306ea37a6**.

GET https://{Endpoint}/autoscaling-api/v2/{project\_id}/scaling\_policy/ 8ade64b5-d685-40b8-8582-4ce306ea37a6/list?scaling\_policy\_type=RECURRENCE

## **Mensagem de resposta**

Parâmetros de resposta

#### **Tabela 5-105** Parâmetros de resposta

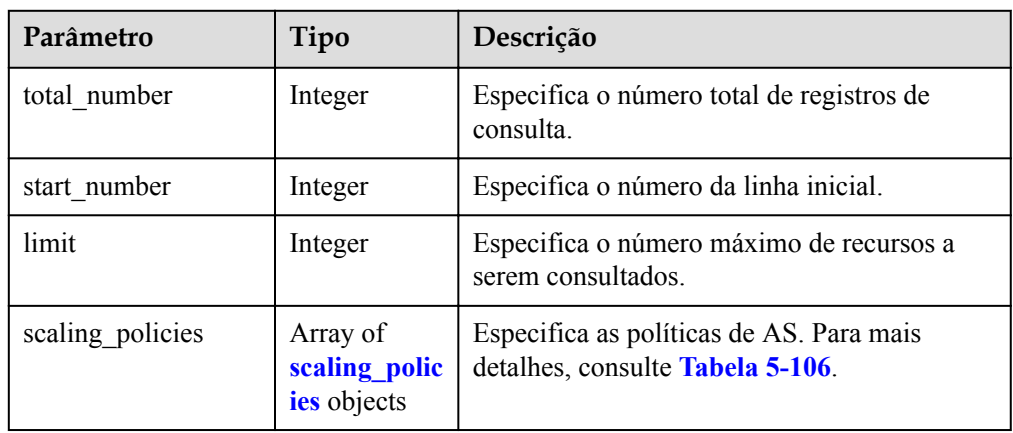

#### **Tabela 5-106** Descrição do campo **scaling\_policies**

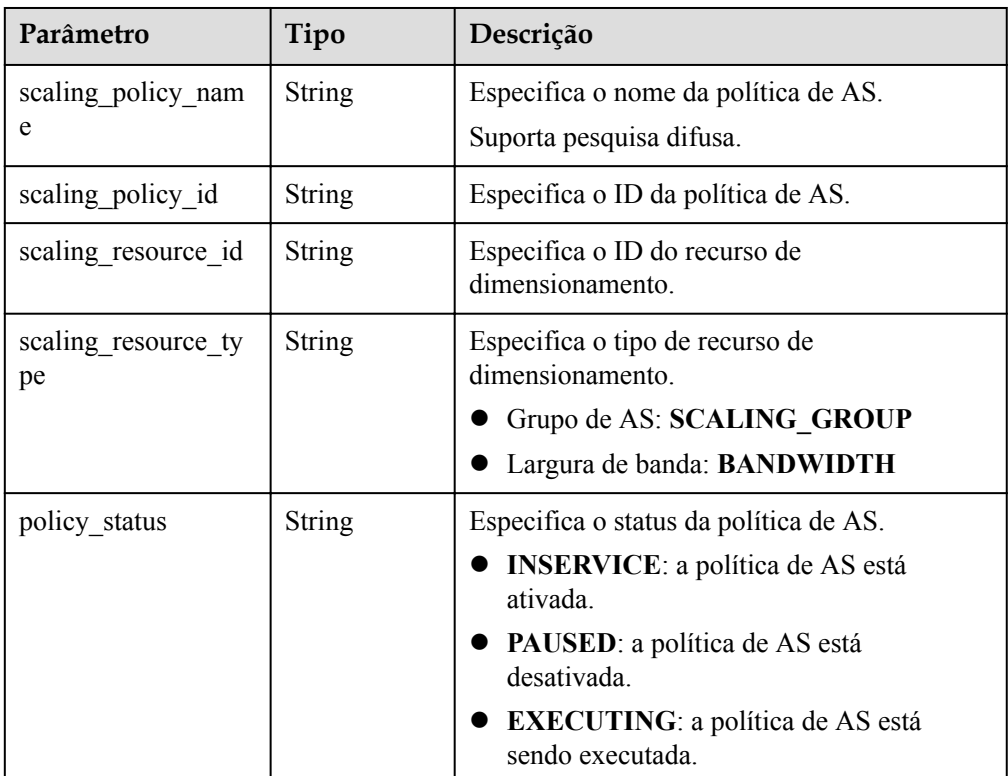

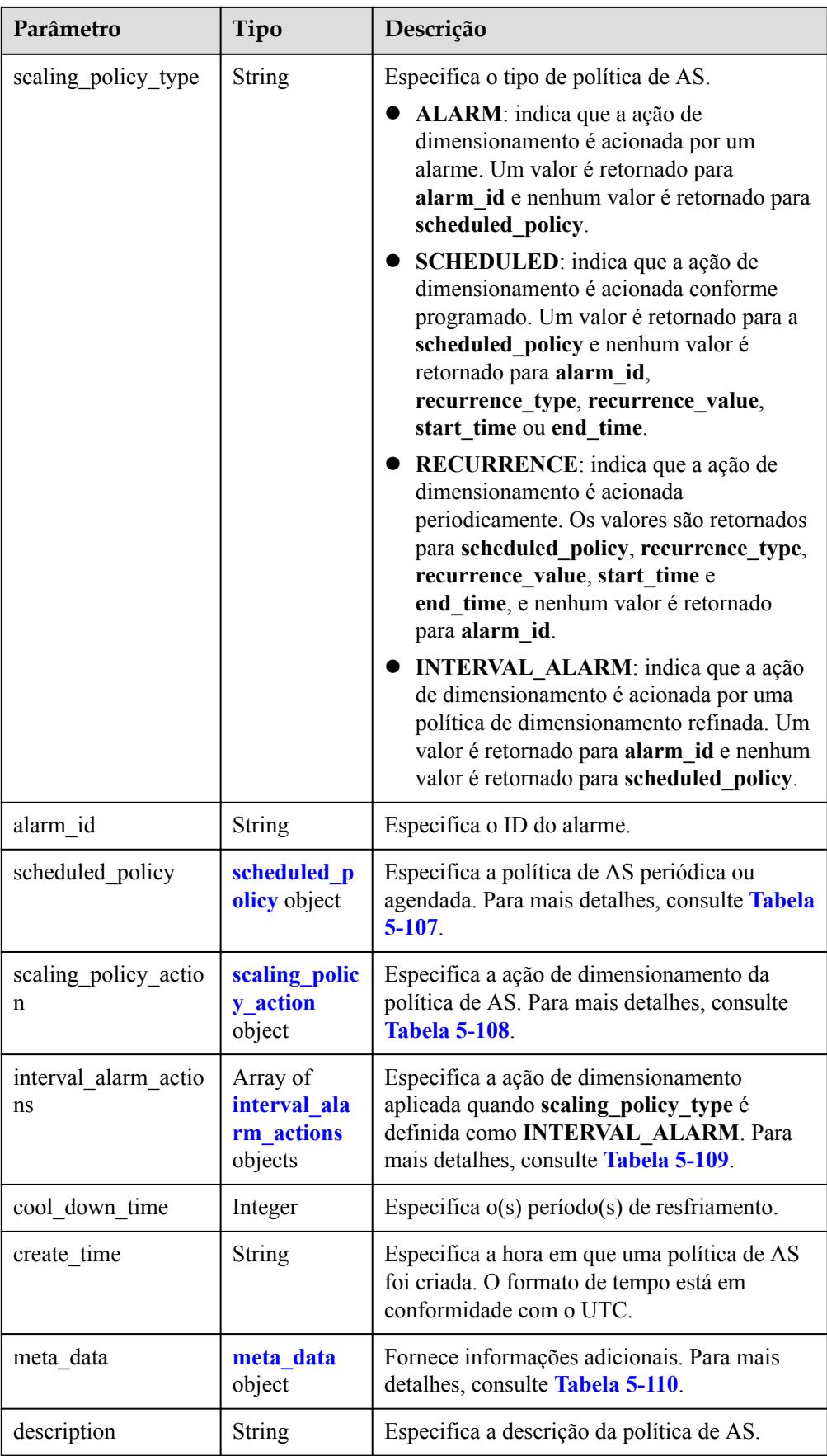

| Parâmetro        | Tipo          | Descrição                                                                                                    |
|------------------|---------------|----------------------------------------------------------------------------------------------------|
| launch time      | <b>String</b> | Especifica a hora em que a ação de<br>dimensionamento é acionada. O formato de<br>tempo está em conformidade com o UTC.                                                                   |
|                  |               | Se scaling_policy_type estiver definido<br>como SCHEDULED, o formato de hora<br>será YYYY-MM-DDThh:mmZ.                                                                                   |
|                  |               | • Se scaling_policy_type for definido como<br>RECURRENCE, o formato de hora será<br>hh:mm.                                                                                                |
| recurrence type  | <b>String</b> | Especifica o tipo de uma ação de<br>dimensionamento acionada periodicamente.                                                                                                    |
|                  |               | Daily: indica que a ação de<br>dimensionamento é acionada uma vez por<br>dia.                                                                                                    |
|                  |               | • Weekly: indica que a ação de<br>dimensionamento é acionada uma vez por<br>semana.                                                                                                    |
|                  |               | Monthly: indica que a ação de<br>dimensionamento é acionada uma vez por<br>mês.                                                                                                    |
| recurrence_value | <b>String</b> | Especifica a frequência na qual as ações de<br>dimensionamento são acionadas.                                                                                                    |
|                  |               | Se recurrence_type estiver definido como<br>Daily, o valor será null, indicando que a<br>ação de dimensionamento é acionada uma<br>vez por dia.                                           |
|                  |               | Se recurrence type for definido como<br>Weekly, o valor varia de 1 (domingo) a 7<br>(sábado). Os dígitos referem-se a datas em<br>cada semana e separados por uma vírgula,<br>como 1,3,5. |
|                  |               | • Se recurrence_type for definido como<br>Monthly, o valor varia de 1 a 31. Os<br>dígitos referem-se às datas em cada mês e<br>separados por uma vírgula, como<br>1,10,13,28.             |
| start time       | <b>String</b> | Especifica a hora de início da ação de<br>dimensionamento acionada periodicamente. O<br>formato de tempo está em conformidade com<br>o UTC.                                               |
|                  |               | O formato da hora é YYYY-MM-<br>DDThh:mmZ.                                                                                                    |

<span id="page-146-0"></span>**Tabela 5-107** Descrição do campo **scheduled\_policy**

<span id="page-147-0"></span>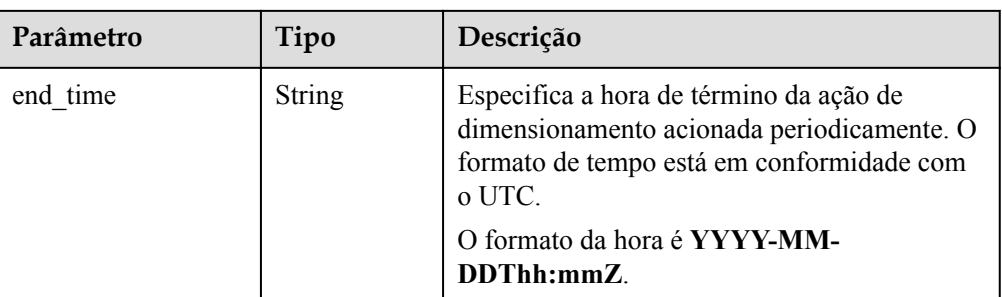

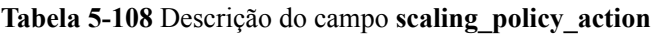

| Parâmetro  | Tipo    | Descrição                                                                         |
|------------|---------|-----------------------------------------------------------------------------------|
| operation  | String  | Especifica a ação de dimensionamento.                                             |
|            |         | <b>ADD</b> : indica a adição de instâncias.                                       |
|            |         | REDUCE: indica instâncias de redução.                                             |
|            |         | <b>SET</b> : indica definir o número de instâncias<br>para um valor especificado. |
| size       | Integer | Especifica o número de instâncias a serem<br>operadas.                            |
| percentage | Integer | Especifica a porcentagem de instâncias a<br>serem operadas.                       |
| limits     | Integer | Especifica as restrições de operação.                                             |

**Tabela 5-109** Descrição do campo **interval\_alarm\_actions**

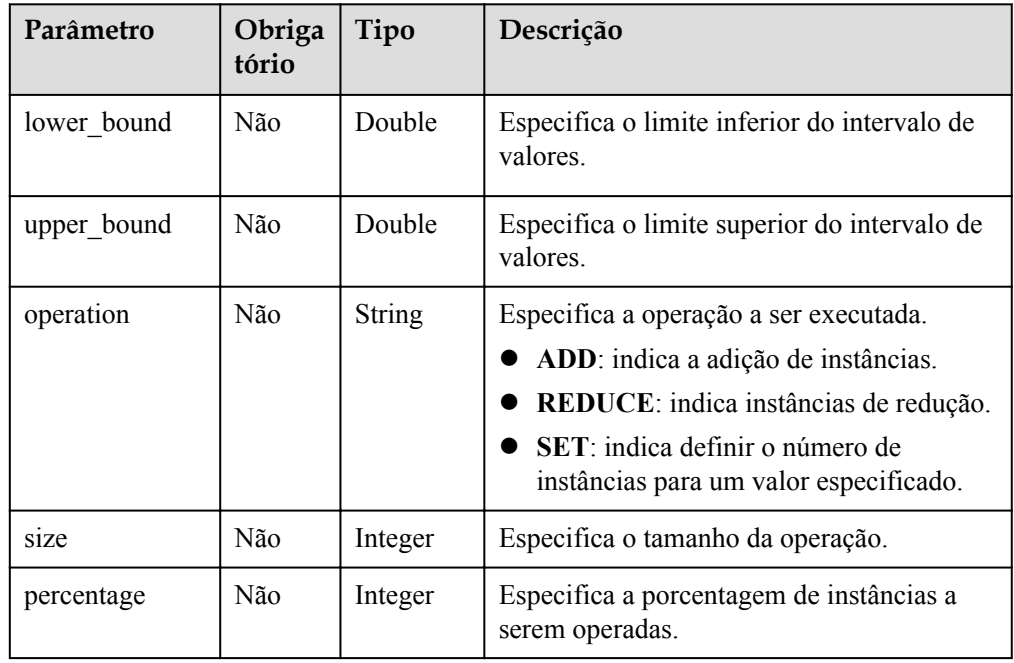

<span id="page-148-0"></span>

| Parâmetro | Obriga<br>tório | Tipo    | Descrição                             |
|-----------|-----------------|---------|---------------------------------------|
| limits    | Não             | Integer | Especifica as restrições de operação. |

**Tabela 5-110** Descrição do campo **meta\_data**

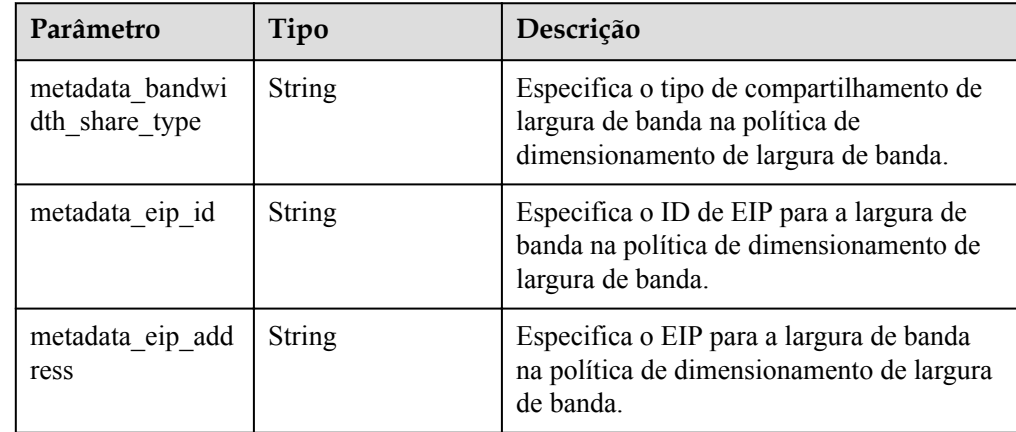

Exemplo de resposta

{

```
 "limit": 20,
    "total number": 3,
     "start_number": 0,
    "scaling policies": [
          {
 "scaling_policy_id": "803a35a5-38fb-4d27-a042-496c14bc1fb8",
 "scaling_policy_name": "as-policy-7a75",
 "scaling_resource_id": "8ade64b5-d685-40b8-8582-4ce306ea37a6",
               "scaling_resource_type": "SCALING_GROUP",
              "scaling_policy_type": "RECURRENCE",
 "scheduled_policy": {
"launch time": "03:30",
                   "recurrence type": "Daily",
                    "start_time": "2017-08-28T03:08Z",
                    "end_time": "2017-09-01T03:08Z"
               },
              "cool down time": 900,
               "scaling_policy_action": {
                    "operation": "ADD",
                    "size": 1
               },
              "policy status": "INSERVICE",
              "create_time": "2017-08-31T03:02:41Z"
          },
\left\{ \begin{array}{cc} 0 & 0 & 0 \\ 0 & 0 & 0 \\ 0 & 0 & 0 \\ 0 & 0 & 0 \\ 0 & 0 & 0 \\ 0 & 0 & 0 \\ 0 & 0 & 0 \\ 0 & 0 & 0 \\ 0 & 0 & 0 \\ 0 & 0 & 0 \\ 0 & 0 & 0 \\ 0 & 0 & 0 & 0 \\ 0 & 0 & 0 & 0 \\ 0 & 0 & 0 & 0 \\ 0 & 0 & 0 & 0 & 0 \\ 0 & 0 & 0 & 0 & 0 \\ 0 & 0 & 0 & 0 & 0 \\ 0 & 0 & 0 & 0 & 0 \\ 0 & 0 & 0 & 0 & 0 "scaling_policy_id": "535fd67e-276b-409c-879e-52f4e09e14bb",
 "scaling_policy_name": "as-policy-7a75",
 "scaling_resource_id": "8ade64b5-d685-40b8-8582-4ce306ea37a6",
              "scaling_resource_type": "SCALING_GROUP",
               "scaling_policy_type": "RECURRENCE",
              "scheduled policy": {
                    "launch_time": "21:30",
                    "recurrence_type": "Daily",
                   "start_time": "2017-08-27T21:08Z",
                    "end_time": "2017-08-31T21:08Z"
               },
               "cool_down_time": 900,
               "scaling_policy_action": {
```

```
 "operation": "ADD",
                      "size": 1
                },
 "policy_status": "INSERVICE",
 "create_time": "2017-08-31T07:35:05Z"
           },
\left\{ \begin{array}{cc} 0 & 0 & 0 \\ 0 & 0 & 0 \\ 0 & 0 & 0 \\ 0 & 0 & 0 \\ 0 & 0 & 0 \\ 0 & 0 & 0 \\ 0 & 0 & 0 \\ 0 & 0 & 0 \\ 0 & 0 & 0 \\ 0 & 0 & 0 \\ 0 & 0 & 0 \\ 0 & 0 & 0 & 0 \\ 0 & 0 & 0 & 0 \\ 0 & 0 & 0 & 0 \\ 0 & 0 & 0 & 0 & 0 \\ 0 & 0 & 0 & 0 & 0 \\ 0 & 0 & 0 & 0 & 0 \\ 0 & 0 & 0 & 0 & 0 \\ 0 & 0 & 0 & 0 & 0 "scaling_policy_id": "37df92f8-73cb-469e-a420-c15f445d2ee1",
 "scaling_policy_name": "as-policy-7a75",
 "scaling_resource_id": "8ade64b5-d685-40b8-8582-4ce306ea37a6",
                 "scaling_resource_type": "SCALING_GROUP",
                 "scaling_policy_type": "RECURRENCE",
                "scheduled policy": {
                      "launch_time": "22:30",
                      "recurrence_type": "Daily",
                     "start_time": "2017-08-27T22:08Z",
                      "end_time": "2017-08-31T22:08Z"
                 },
                 "cool_down_time": 900,
                 "scaling_policy_action": {
                      "operation": "ADD",
                      "size": 1
                 },
 "policy_status": "INSERVICE",
 "create_time": "2017-08-31T07:41:06Z"
          }
     ]
```
## **Valores retornados**

l Normal

200

}

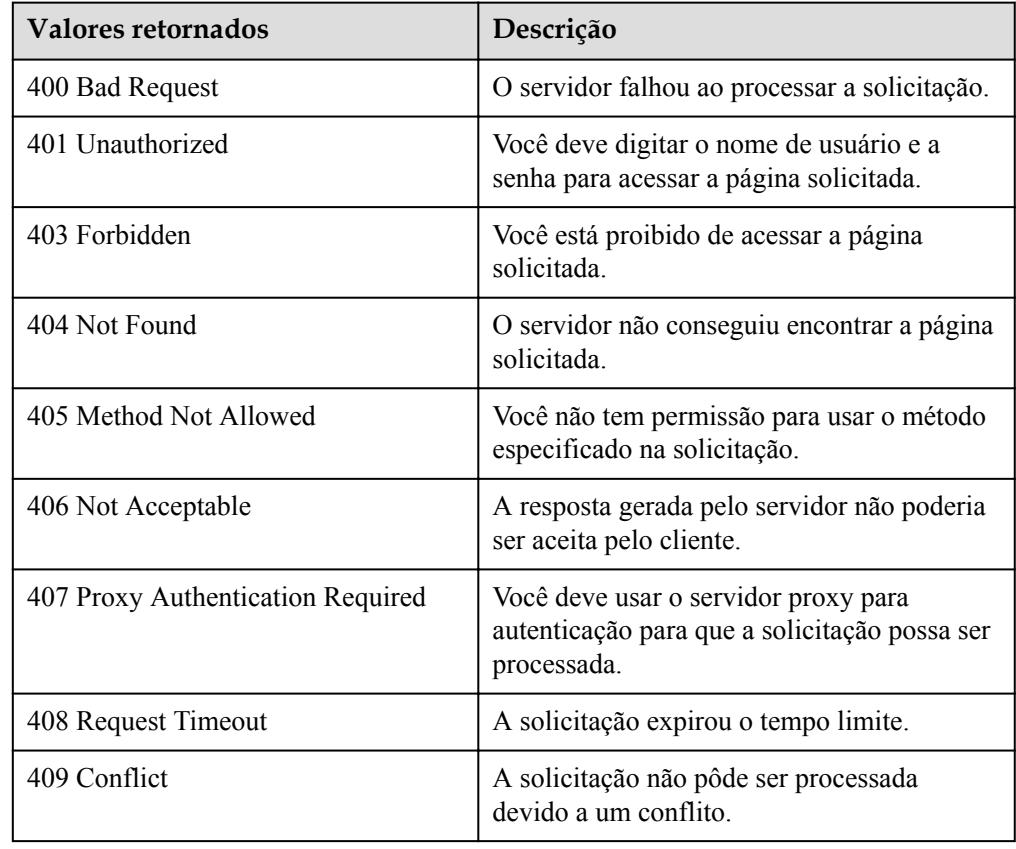

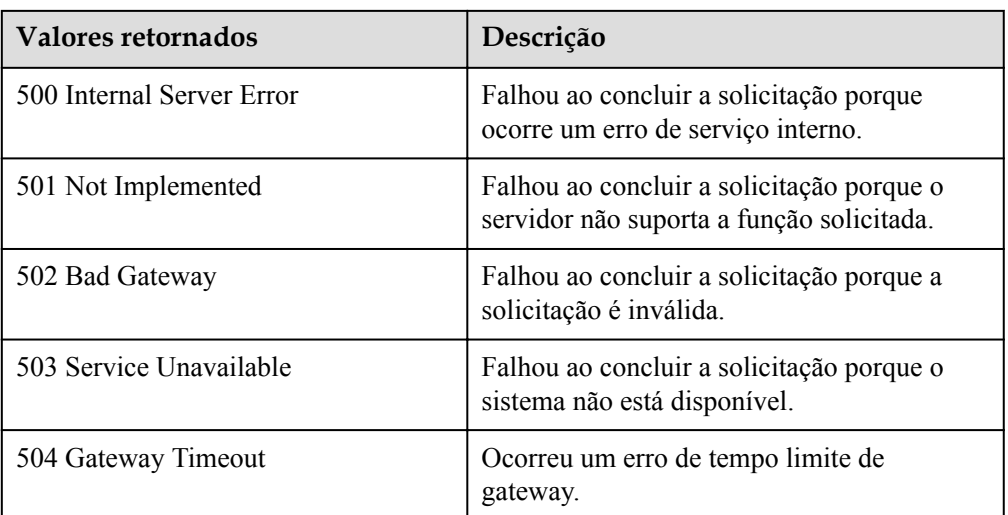

Consulte **[Códigos de erro](#page-282-0)**.

# **5.4.7 Consulta de políticas de AS (V2)**

## **Função**

Essa API é usada para consultar todas as políticas de AS para um locatário com base em critérios de pesquisa. Os resultados são exibidos por página.

- l Os critérios de pesquisa podem ser o ID do recurso AS, o tipo de recurso de AS, o nome da política de AS, o ID da política de AS, o ID do alarme, o ID do projeto empresarial, o número da linha inicial, o número de registros e o método de classificação.
- l Se nenhum critério de pesquisa for especificado, um máximo de 20 políticas de AS podem ser consultadas para um locatário por padrão.

#### $\Box$  NOTA

A política de dimensionamento de largura de banda configurada para um EIP liberado ainda ocupa a cota da política de dimensionamento de largura de banda. A política é visível apenas para a conta da Huawei Cloud e seus usuários do IAM com as permissões globais.

## **URI**

GET /autoscaling-api/v2/ $\{$ project id $\}$ /scaling policy

#### $\Box$  NOTA

Você pode digitar o ponto de interrogação (?) e o e comercial (&) no final do URI para definir vários critérios de pesquisa. As políticas do AS podem ser pesquisadas por todos os parâmetros opcionais na tabela a seguir. Para obter detalhes, consulte a solicitação de exemplo.

| Parâmetro                 | Obrigatório | Tipo          | Descrição                                                                                                    |
|---------------------------|-------------|---------------|----------------------------------------------------------------------------------------------------|
| project id                | Sim         | <b>String</b> | Especifica o ID do projeto.                                                                                                    |
| scaling resourc<br>e id   | Não         | String        | Especifica o ID do recurso de<br>dimensionamento.                                                                                                    |
| scaling resourc<br>e_type | Não         | String        | Especifica o tipo de recurso de<br>dimensionamento.<br>Grupo de AS: SCALING GROUP<br>Largura de banda: BANDWIDTH                                                                                                    |
| scaling policy<br>name    | Não         | <b>String</b> | Especifica o nome da política de AS.<br>Suporta pesquisa difusa.                                                                                                    |
| scaling policy<br>id      | Não         | <b>String</b> | Especifica o ID da política de AS.                                                                                                    |
| scaling policy<br>type    | Não         | <b>String</b> | Especifica o tipo de política de AS.<br>ALARM: política de alarme<br><b>SCHEDULED:</b> política<br>programada<br>RECURRENCE: política periódica<br><b>• INTERVAL ALARM</b><br>(correspondente a alarm id): indica<br>que a ação de dimensionamento é<br>acionada por uma política de<br>dimensionamento refinada. |
| start number              | Não         | Integer       | Especifica o número da linha inicial. O<br>valor padrão é 0. O valor mínimo do<br>parâmetro é 0.                                                                                                    |
| limit                     | Não         | Integer       | Especifica o número de registros de<br>consulta. O valor padrão é 20. O valor<br>varia de 0 a 100.                                                                                                    |

**Tabela 5-111** Descrição do parâmetro

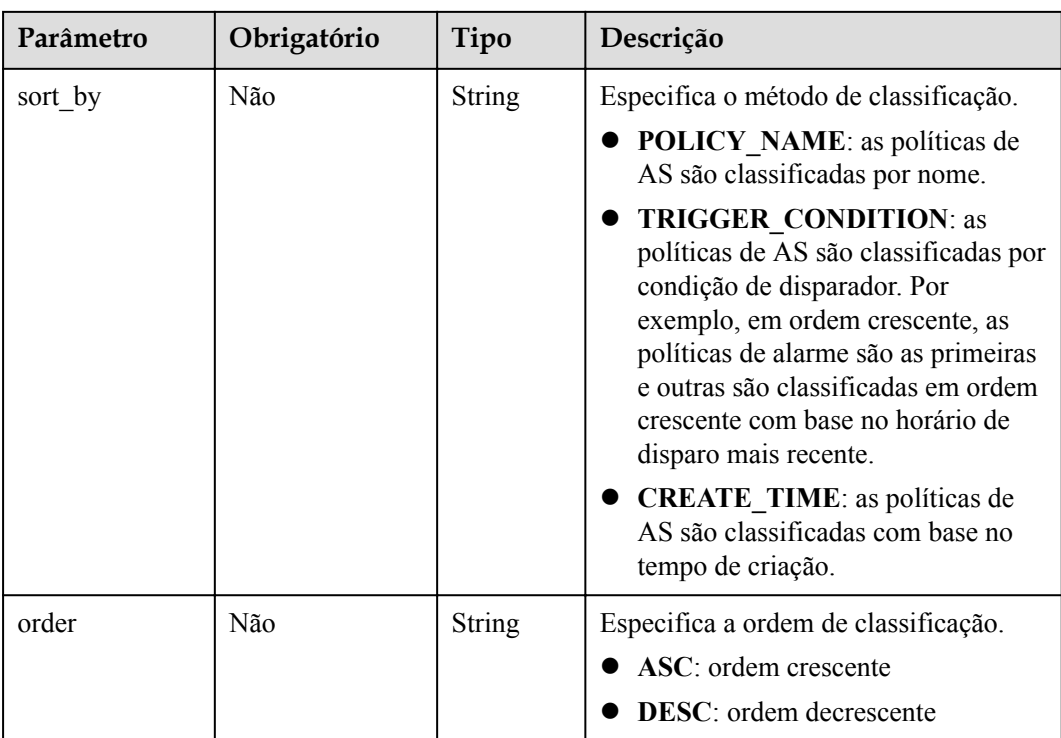

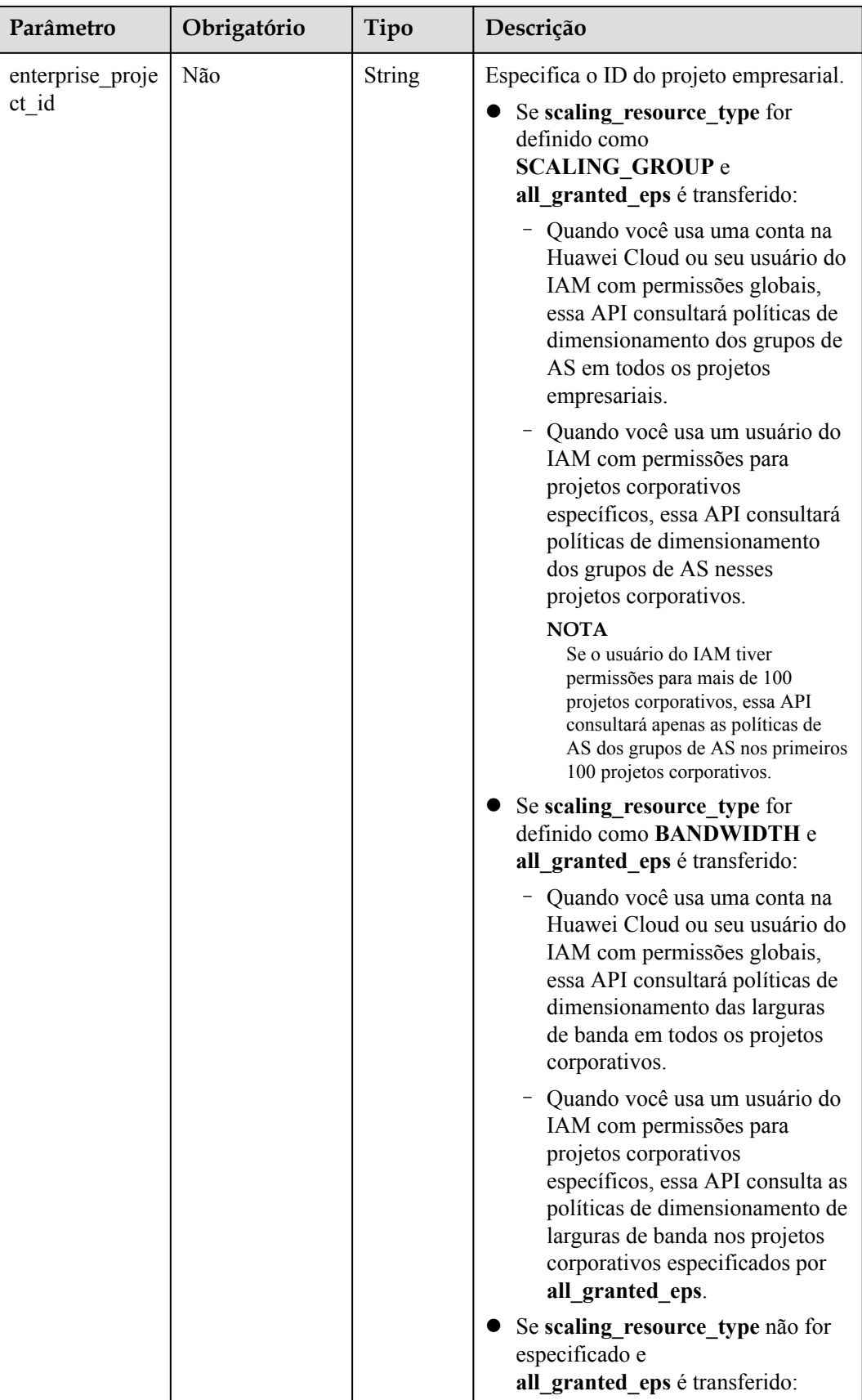

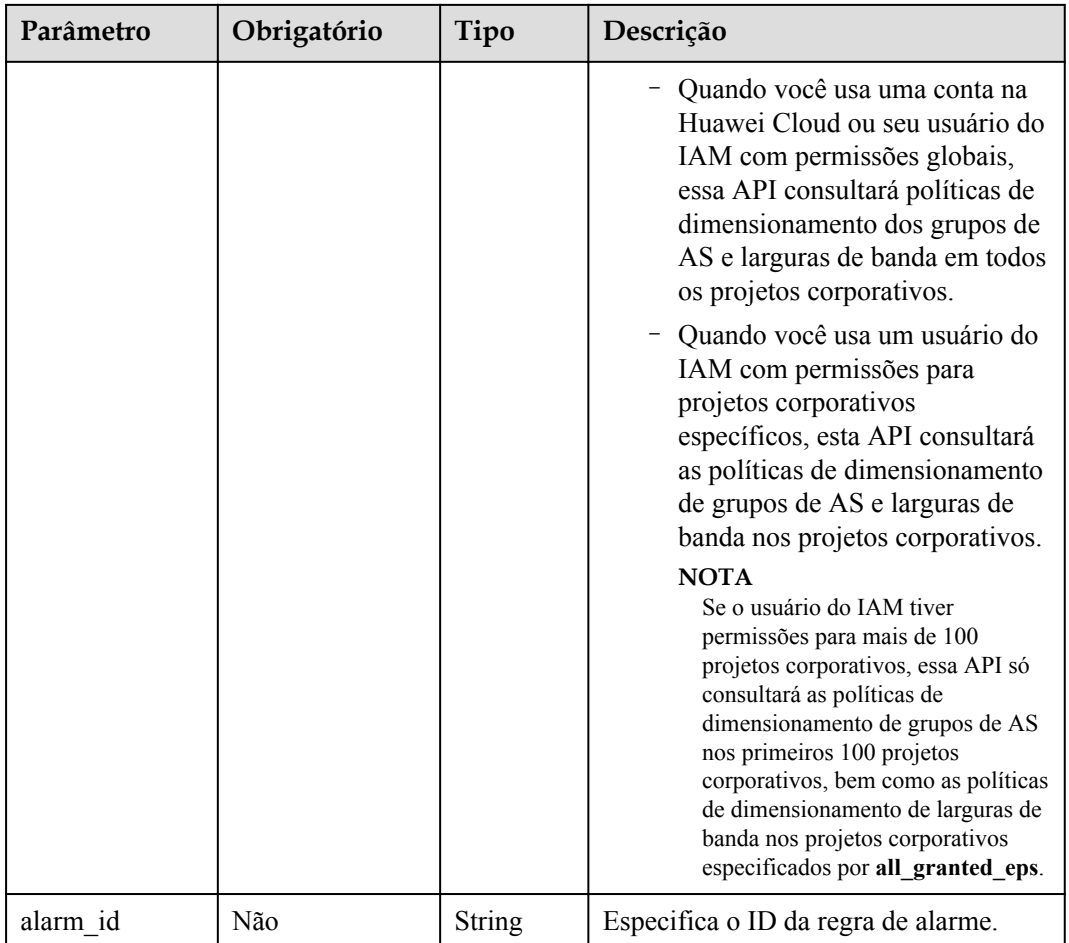

# **Mensagem de solicitação**

- Parâmetros de solicitação
	- Nenhum
- Exemplo de solicitação

Este exemplo mostra como consultar todas as políticas de AS periódicas para recursos com ID **8ade64b5-d685-40b8-8582-4ce306ea37a6**.

```
GET https://{Endpoint}/autoscaling-api/v2/{project_id}/scaling_policy?
scaling_resource_id=8ade64b5-
d685-40b8-8582-4ce306ea37a6&scaling_policy_type=RECURRENCE
```
## **Mensagem de resposta**

Parâmetros de resposta

#### **Tabela 5-112** Parâmetros de resposta

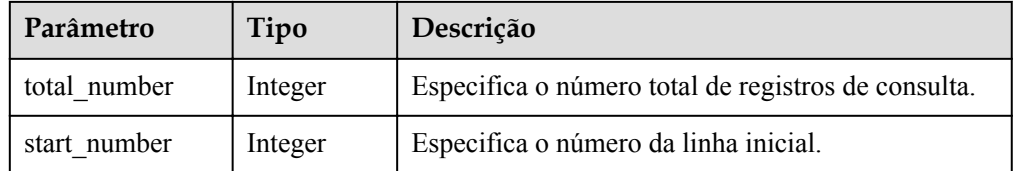

| Parâmetro        | Tipo                                        | Descrição                                                                    |
|------------------|---------------------------------------------|------------------------------------------------------------------------------|
| limit            | Integer                                     | Especifica o número máximo de recursos a serem<br>consultados.               |
| scaling policies | Array of<br>scaling pol<br>icies<br>objects | Especifica as políticas de AS. Para mais detalhes,<br>consulte Tabela 5-113. |

**Tabela 5-113** Descrição do campo **scaling\_policies**

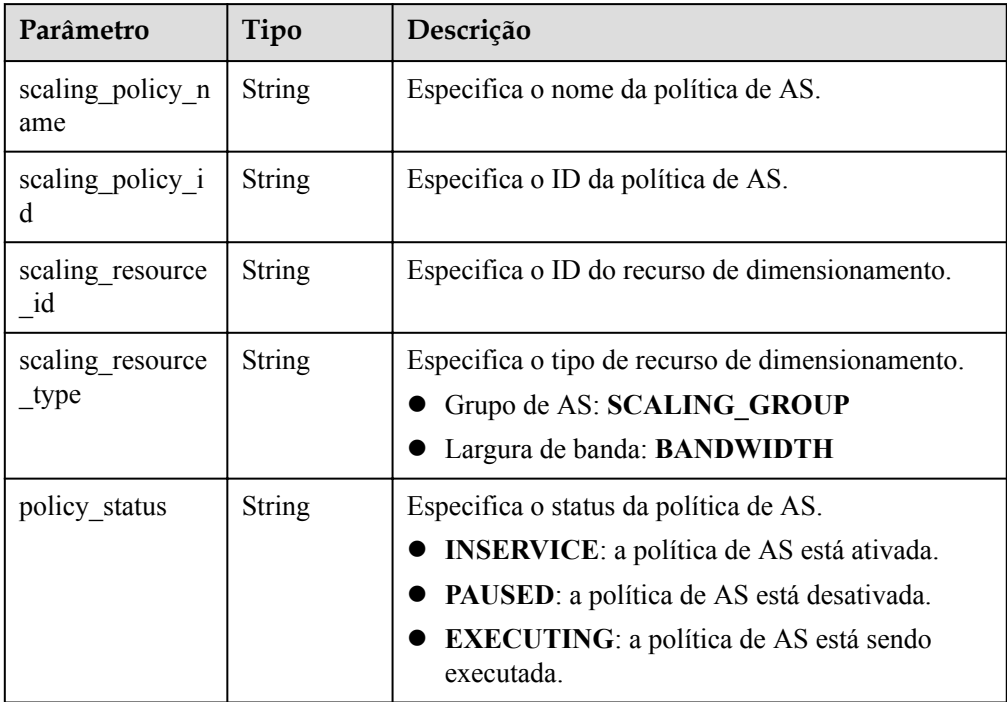

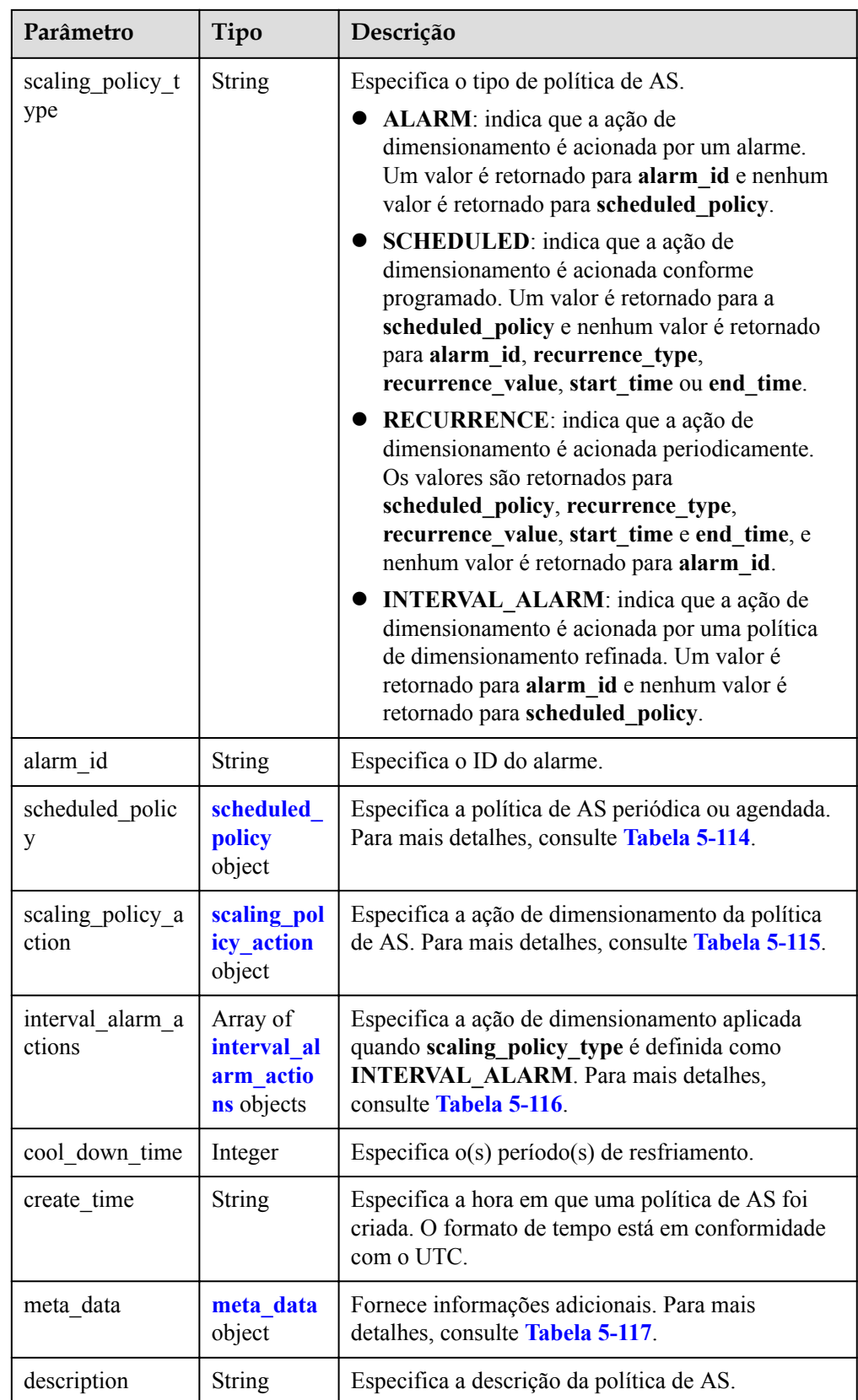

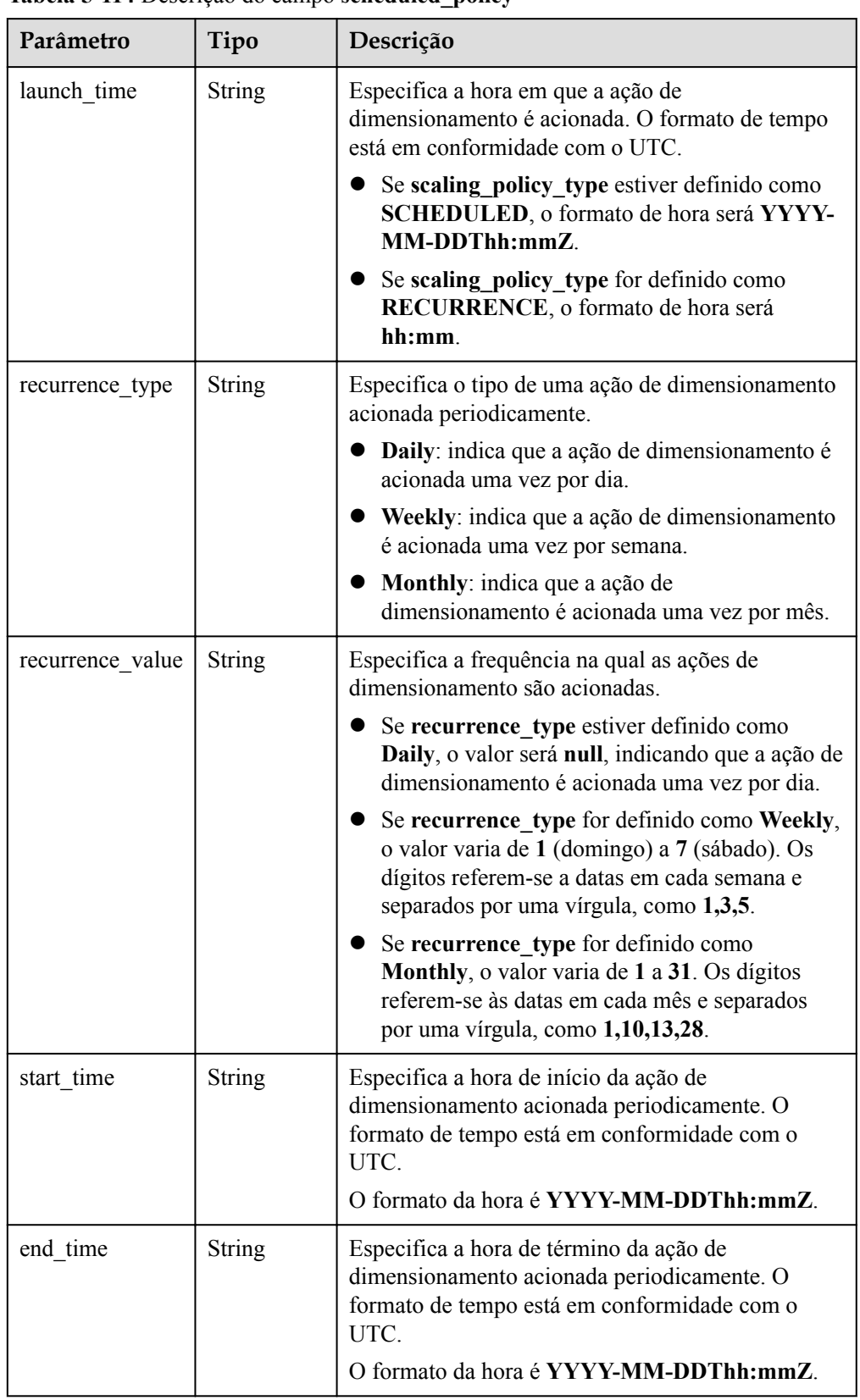

<span id="page-157-0"></span>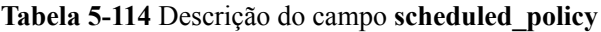

| Parâmetro  | Tipo    | Descrição                                                                 |  |  |
|------------|---------|---------------------------------------------------------------------------|--|--|
| operation  | String  | Especifica a ação de dimensionamento.                                     |  |  |
|            |         | • ADD: indica a adição de instâncias.                                     |  |  |
|            |         | REDUCE: indica instâncias de redução.                                     |  |  |
|            |         | SET: indica definir o número de instâncias para<br>um valor especificado. |  |  |
| size       | Integer | Especifica o número de instâncias a serem<br>operadas.                    |  |  |
| percentage | Integer | Especifica a porcentagem de instâncias a serem<br>operadas.               |  |  |
| limits     | Integer | Especifica as restrições de operação.                                     |  |  |

<span id="page-158-0"></span>**Tabela 5-115** Descrição do campo **scaling\_policy\_action**

**Tabela 5-116** Descrição do campo **interval\_alarm\_actions**

| Parâmetro        | Obriga<br>tório | Tipo          | Descrição                                                                                                    |
|------------------|-----------------|---------------|----------------------------------------------------------------------------------------------------|
| lower bound      | Não             | Double        | Especifica o limite inferior do intervalo de<br>valores.                                                                                                    |
| upper bound      | Não             | Double        | Especifica o limite superior do intervalo de<br>valores.                                                                                                    |
| operation        | Não             | <b>String</b> | Especifica a operação a ser executada.<br>• ADD: indica a adição de instâncias.<br>REDUCE: indica instâncias de redução.<br>SET: indica definir o número de<br>instâncias para um valor especificado. |
| s <sub>17e</sub> | Não             | Integer       | Especifica o tamanho da operação.                                                                                                    |
| percentage       | Não             | Integer       | Especifica a porcentagem de instâncias a<br>serem operadas.                                                                                                    |
| limits           | Não             | Integer       | Especifica as restrições de operação.                                                                                                    |

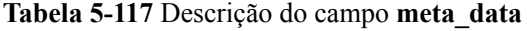

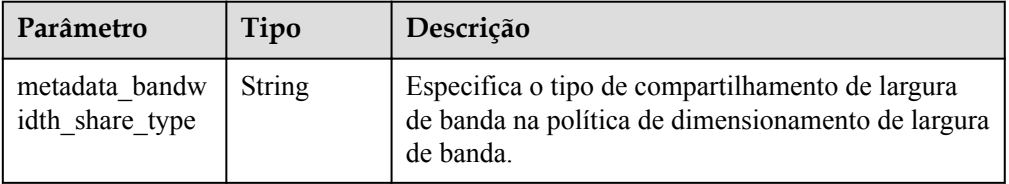

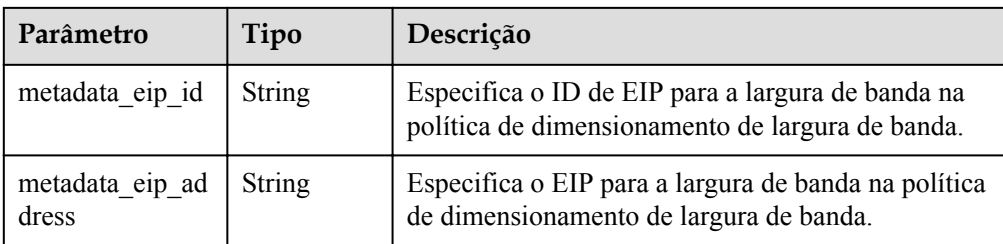

#### • Exemplo de resposta

```
{
       "limit": 20,
      "total number": 3,
       "start_number": 0,
       "scaling_policies": [
\left\{ \begin{array}{cc} 0 & 0 & 0 \\ 0 & 0 & 0 \\ 0 & 0 & 0 \\ 0 & 0 & 0 \\ 0 & 0 & 0 \\ 0 & 0 & 0 \\ 0 & 0 & 0 \\ 0 & 0 & 0 \\ 0 & 0 & 0 \\ 0 & 0 & 0 \\ 0 & 0 & 0 \\ 0 & 0 & 0 \\ 0 & 0 & 0 & 0 \\ 0 & 0 & 0 & 0 \\ 0 & 0 & 0 & 0 \\ 0 & 0 & 0 & 0 & 0 \\ 0 & 0 & 0 & 0 & 0 \\ 0 & 0 & 0 & 0 & 0 \\ 0 & 0 & 0 & 0 & 0 \\ 0 & 0 "scaling_policy_id": "803a35a5-38fb-4d27-a042-496c14bc1fb8",
                    "scaling_policy_name": "as-policy-7a75",
                    "scaling_resource_id": "8ade64b5-d685-40b8-8582-4ce306ea37a6",
                    "scaling_resource_type": "SCALING_GROUP",
                    "scaling_policy_type": "RECURRENCE",
                    "scheduled_policy": {
                         "launch time": "03:30",
                          "recurrence_type": "Daily",
                          "start_time": "2017-08-28T03:08Z",
                          "end_time": "2017-09-01T03:08Z"
                    },
                   "cool down time": 900,
                    "scaling_policy_action": {
                          "operation": "ADD",
                          "size": 1
                    },
                    "policy_status": "INSERVICE",
                    "create_time": "2017-08-31T03:02:41Z"
             },
\left\{ \begin{array}{cc} 0 & 0 & 0 \\ 0 & 0 & 0 \\ 0 & 0 & 0 \\ 0 & 0 & 0 \\ 0 & 0 & 0 \\ 0 & 0 & 0 \\ 0 & 0 & 0 \\ 0 & 0 & 0 \\ 0 & 0 & 0 \\ 0 & 0 & 0 \\ 0 & 0 & 0 \\ 0 & 0 & 0 & 0 \\ 0 & 0 & 0 & 0 \\ 0 & 0 & 0 & 0 \\ 0 & 0 & 0 & 0 & 0 \\ 0 & 0 & 0 & 0 & 0 \\ 0 & 0 & 0 & 0 & 0 \\ 0 & 0 & 0 & 0 & 0 \\ 0 & 0 & 0 & 0 & 0 "scaling_policy_id": "535fd67e-276b-409c-879e-52f4e09e14bb",
                    "scaling_policy_name": "as-policy-7a75",
                    "scaling_resource_id": "8ade64b5-d685-40b8-8582-4ce306ea37a6",
                    "scaling_resource_type": "SCALING_GROUP",
                    "scaling_policy_type": "RECURRENCE",
                   "scheduled policy": {
                          "launch_time": "21:30",
                         "recurrence type": "Daily",
 "start_time": "2017-08-27T21:08Z",
 "end_time": "2017-08-31T21:08Z"
                    },
                   "cool down_time": 900,
                    "scaling_policy_action": {
                          "operation": "ADD",
                          "size": 1
                    },
                   "policy status": "INSERVICE",
                    "create_time": "2017-08-31T07:35:05Z",
"meta data": {
                          "metadata_eip_id": "263f0886-de6a-4e21-ad83-814ca9f3844e",
                          "metadata_eip_address": "255.255.255.255"
}<sub>{\\\right}}</sub> }
             },
\left\{ \begin{array}{cc} 0 & 0 & 0 \\ 0 & 0 & 0 \\ 0 & 0 & 0 \\ 0 & 0 & 0 \\ 0 & 0 & 0 \\ 0 & 0 & 0 \\ 0 & 0 & 0 \\ 0 & 0 & 0 \\ 0 & 0 & 0 \\ 0 & 0 & 0 \\ 0 & 0 & 0 \\ 0 & 0 & 0 \\ 0 & 0 & 0 & 0 \\ 0 & 0 & 0 & 0 \\ 0 & 0 & 0 & 0 \\ 0 & 0 & 0 & 0 & 0 \\ 0 & 0 & 0 & 0 & 0 \\ 0 & 0 & 0 & 0 & 0 \\ 0 & 0 & 0 & 0 & 0 \\ 0 & 0 "scaling_policy_id": "37df92f8-73cb-469e-a420-c15f445d2ee1",
                    "scaling_policy_name": "as-policy-7a75",
                    "scaling_resource_id": "8ade64b5-d685-40b8-8582-4ce306ea37a6",
                   "scaling_resource_type": "SCALING_GROUP",
                    "scaling_policy_type": "RECURRENCE",
                   "scheduled policy": {
                         "launch_time": "22:30",
```

```
 "recurrence_type": "Daily",
 "start_time": "2017-08-27T22:08Z",
 "end_time": "2017-08-31T22:08Z"
\},
"cool down time": 900,
          "scaling_policy_action": {
 "operation": "ADD",
"size": 1
\},
 "policy_status": "INSERVICE",
 "create_time": "2017-08-31T07:41:06Z",
"meta_data": {
             "metadata_eip_id": "263f0886-de6a-4e21-ad83-814ca9f3844e",
             "metadata_eip_address": "255.255.255.255"
          }
      }
   ]
```
# **Valores retornados**

 $\bullet$  Normal 200

}

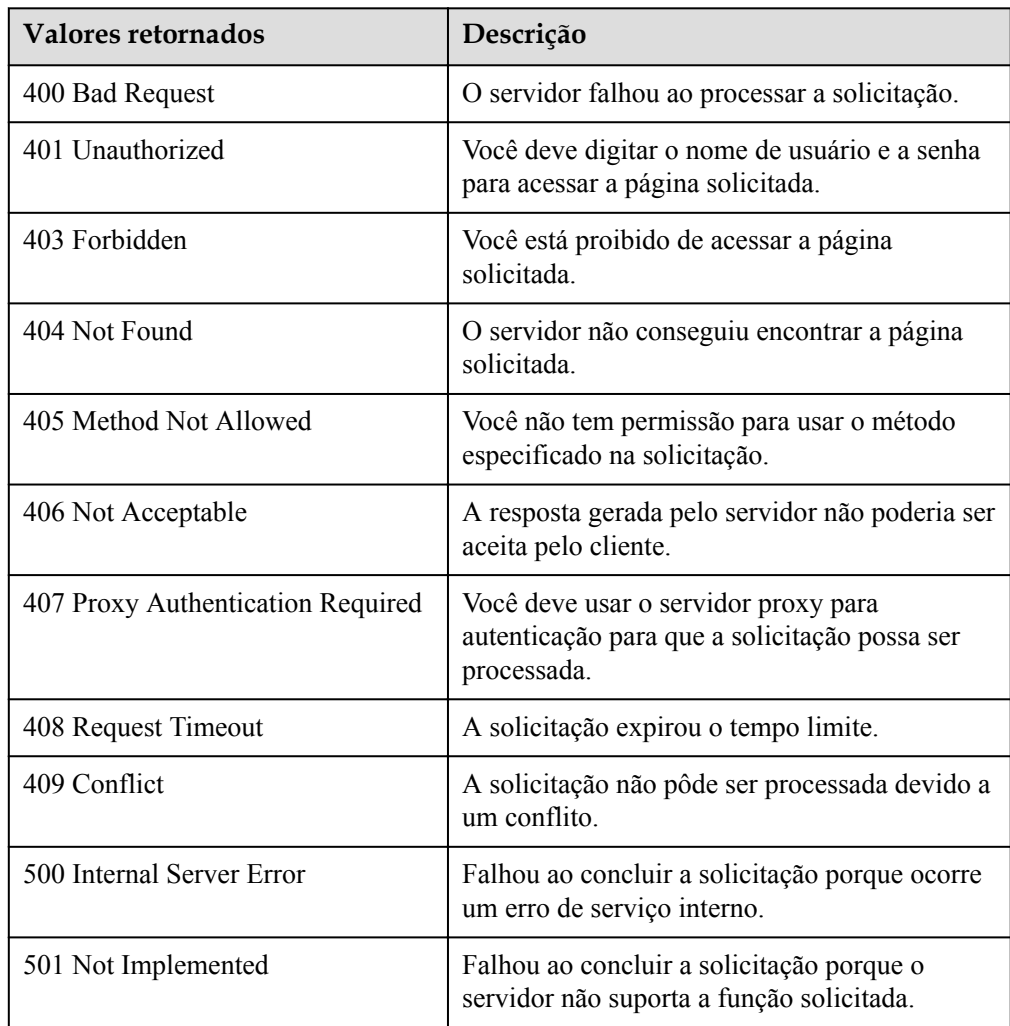

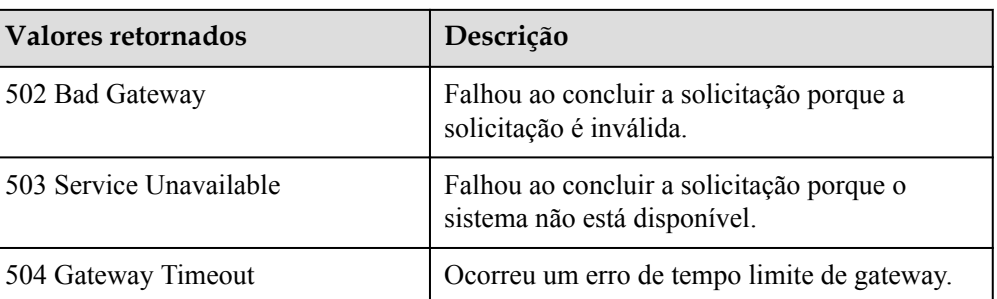

Consulte **[Códigos de erro](#page-282-0)**.

# **5.4.8 Consulta de uma política de AS**

## **Função**

Esta API é usada para consultar detalhes sobre uma política de AS especificada por ID de política.

#### **URI**

GET /autoscaling-api/v1/{project\_id}/scaling\_policy/{scaling\_policy\_id}

#### **Tabela 5-118** Descrição do parâmetro

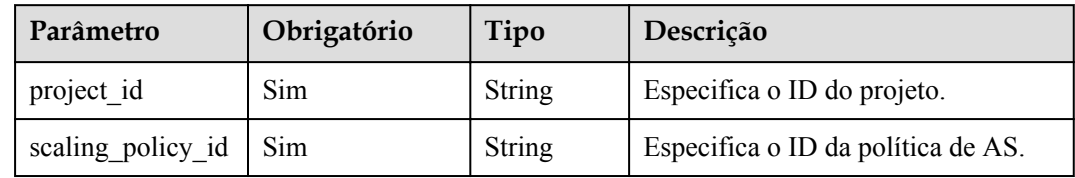

## **Mensagem de solicitação**

Parâmetros de solicitação

Nenhum

Exemplo de solicitação

Este exemplo mostra como consultar detalhes sobre a política de AS com ID **fd7d63ce-8f5c-443e-b9a0-bef9386b23b3**.

```
GET https://{Endpoint}/autoscaling-api/v1/{project_id}/scaling_policy/
fd7d63ce-8f5c-443e-b9a0-bef9386b23b3
```
## **Mensagem de resposta**

Parâmetros de resposta

**Tabela 5-119** Parâmetros de resposta

| Parâmetro      | Tipo                     | Descrição                                                                                 |
|----------------|--------------------------|-------------------------------------------------------------------------------------------|
| scaling policy | scaling policy<br>object | Especifica detalhes sobre a política de AS.<br>Para mais detalhes, consulte Tabela 5-120. |

**Tabela 5-120** Descrição do campo **scaling\_policy**

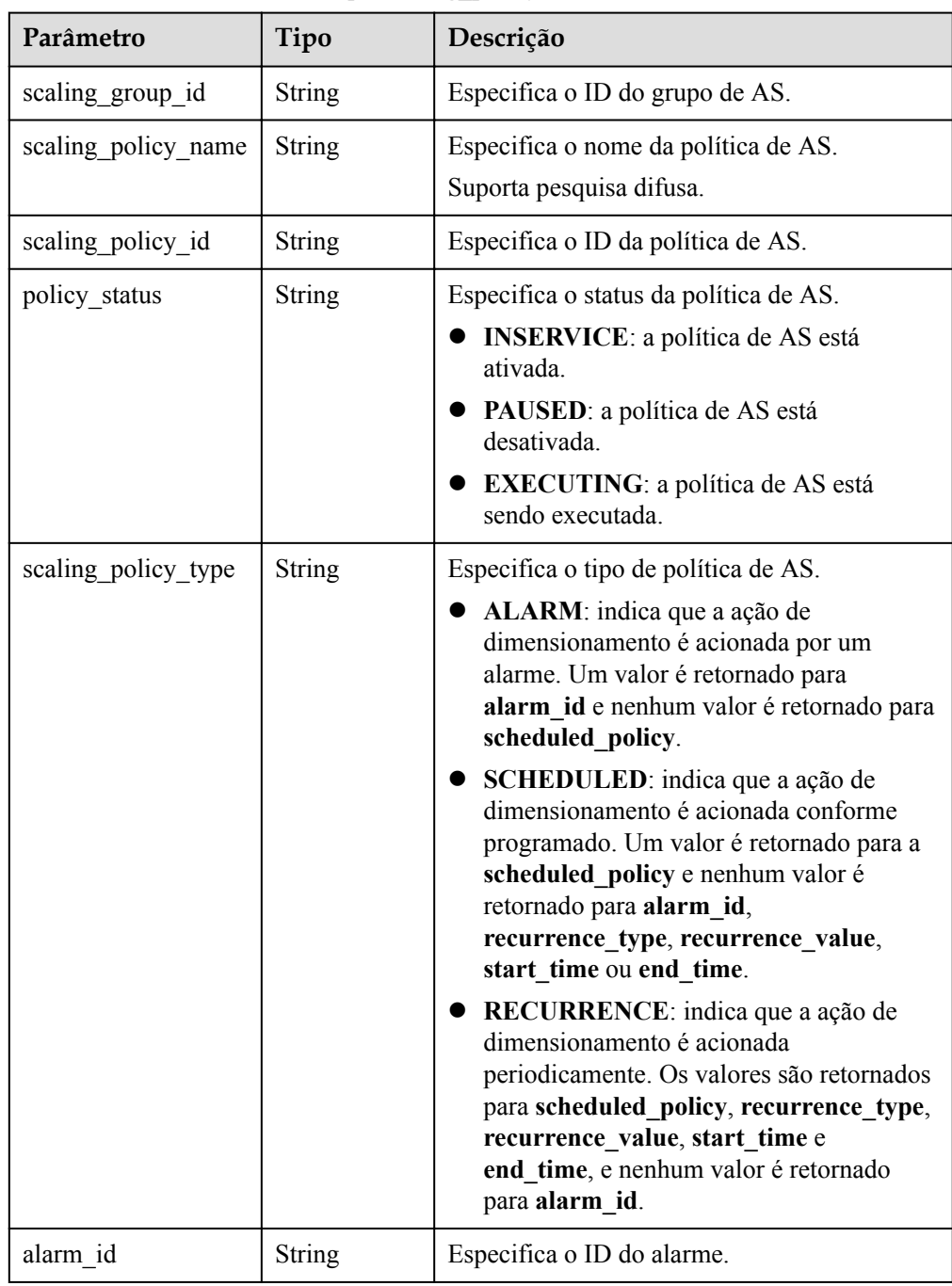

| Parâmetro                 | Tipo                                | Descrição                                                                                                    |
|---------------------------|-------------------------------------|----------------------------------------------------------------------------------------------------|
| scheduled policy          | scheduled p<br>olicy object         | Especifica a política de AS periódica ou<br>agendada. Para mais detalhes, consulte<br><b>Tabela 5-121</b>        |
| scaling policy actio<br>n | scaling polic<br>y action<br>object | Especifica a ação de dimensionamento da<br>política de AS. Para mais detalhes, consulte<br><b>Tabela 5-122</b>   |
| cool down time            | Integer                             | Especifica $o(s)$ período $(s)$ de resfriamento.                                                                 |
| create time               | String                              | Especifica a hora em que uma política de AS<br>foi criada. O formato de tempo está em<br>conformidade com o UTC. |

**Tabela 5-121** Descrição do campo **scheduled\_policy**

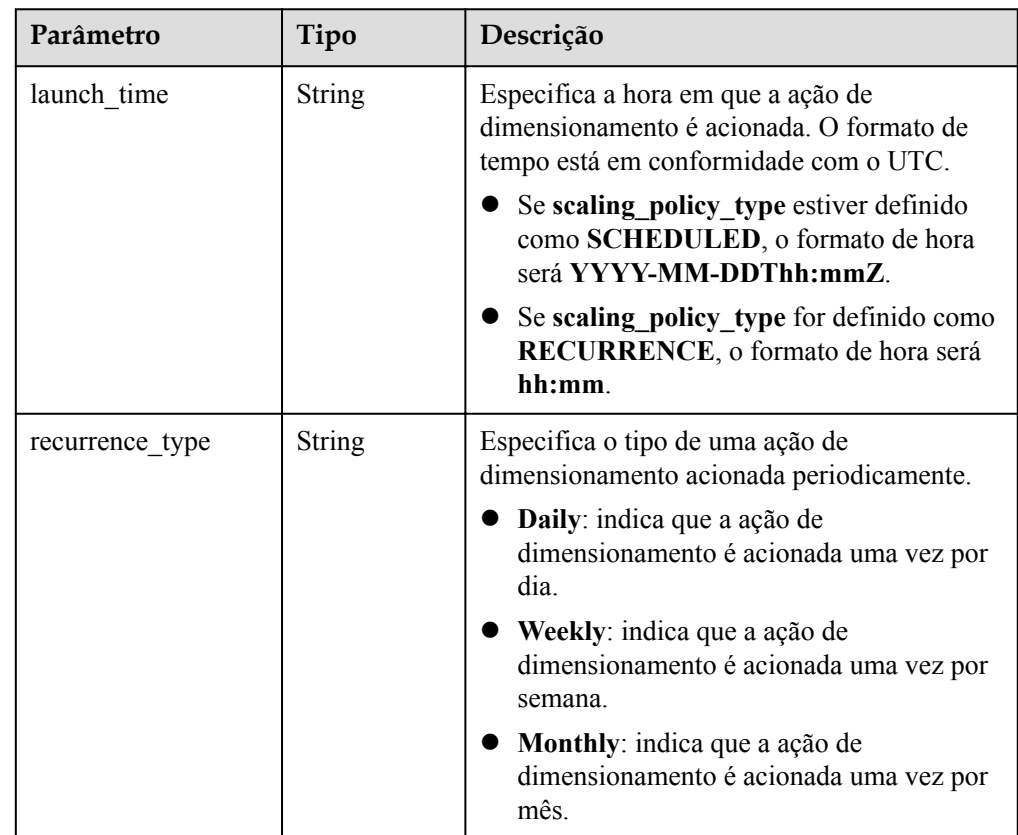

<span id="page-164-0"></span>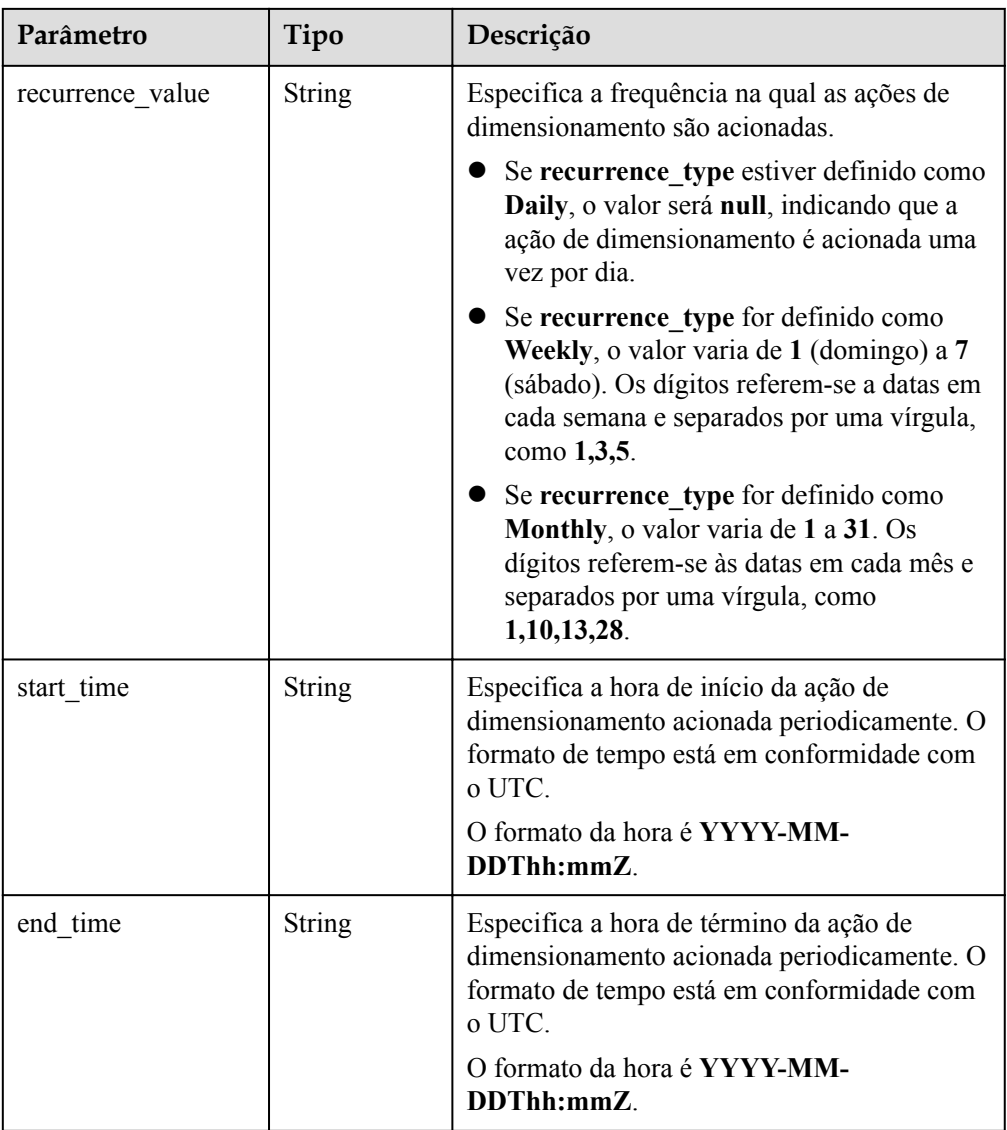

## **Tabela 5-122** Descrição do campo **scaling\_policy\_action**

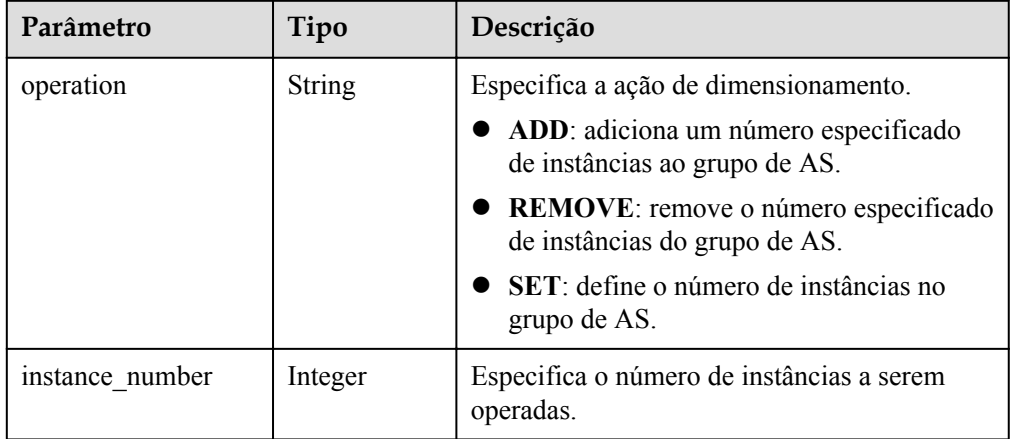

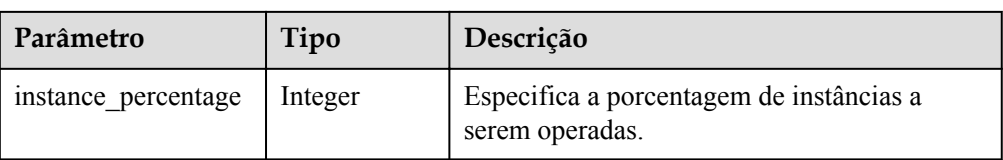

#### • Exemplo de resposta

```
{
    "scaling_policy": {
 "scaling_policy_id": "fd7d63ce-8f5c-443e-b9a0-bef9386b23b3",
 "scaling_group_id": "e5d27f5c-dd76-4a61-b4bc-a67c5686719a",
"scaling_policy_name": "Scheduled 1",
        "scaling_policy_type": "SCHEDULED",
        "scheduled_policy": {
            "launch_time": "2015-07-24T01:21Z"
        },
        "cool_down_time": 300,
 "scaling_policy_action": {
 "operation": "REMOVE",
            "instance_number": 1
        },
       "policy_status": "INSERVICE",
        "create_time": "2015-07-24T01:09:30Z"
    }
}
```
## **Valores retornados**

 $\bullet$  Normal

200

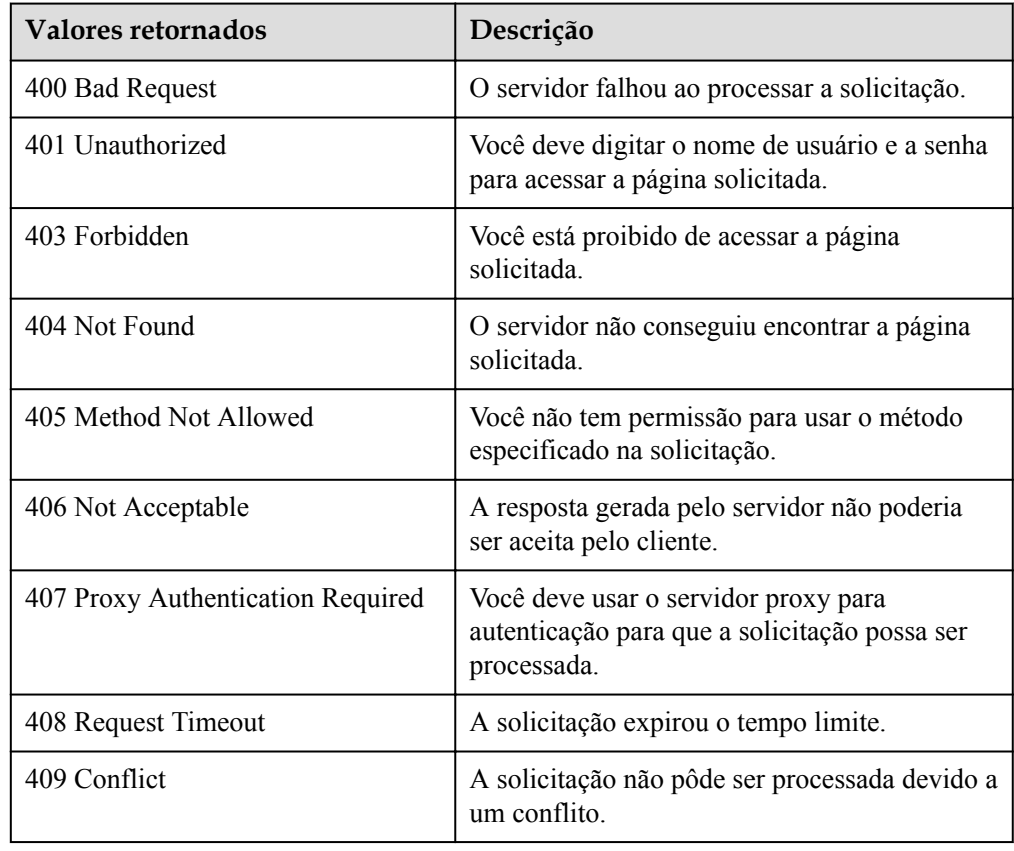

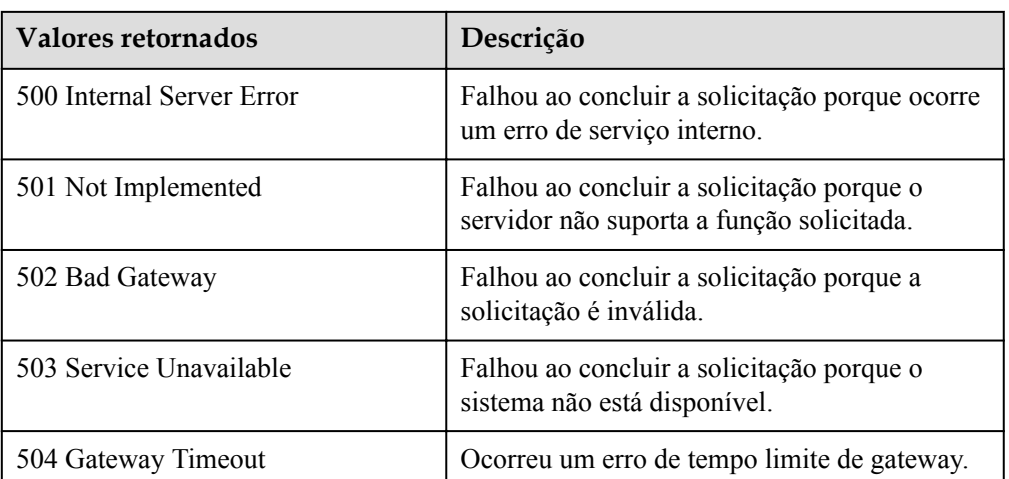

Consulte **[Códigos de erro](#page-282-0)**.

# **5.4.9 Consulta de uma política de AS (V2)**

### **Função**

Esta API é usada para consultar detalhes sobre uma política de AS especificada por ID de política.

A diferença entre as APIs V2 e V1 para consultar detalhes de uma política de AS é que a V2 contém tipos de recursos de dimensionamento em mensagens de resposta.

## **URI**

GET /autoscaling-api/v2/{project\_id}/scaling\_policy/{scaling\_policy\_id}

**Tabela 5-123** Descrição do parâmetro

| Parâmetro         | Obrigatório<br>Tipo |               | Descrição                            |
|-------------------|---------------------|---------------|--------------------------------------|
| project id        | Sim                 | <b>String</b> | Especifica o ID do projeto.          |
| scaling policy id | Sim                 | String        | Especifica o ID da política de<br>AS |

## **Mensagem de solicitação**

- Parâmetros de solicitação Nenhum
- Exemplo de solicitação

Este exemplo mostra como consultar detalhes sobre a política de AS com ID **906f73ff-56e8-41b2-a005-8157d0c60361**.

GET https://{Endpoint}/autoscaling-api/v2/{project\_id}/scaling\_policy/ 906f73ff-56e8-41b2-a005-8157d0c60361

# **Mensagem de resposta**

Parâmetros de resposta

#### **Tabela 5-124** Parâmetros de resposta

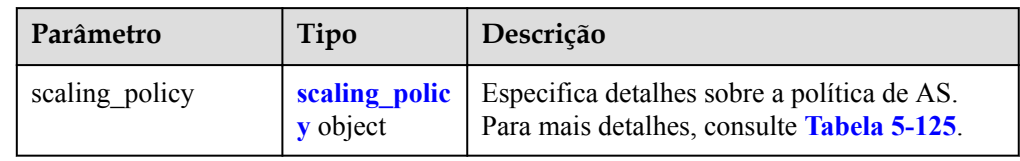

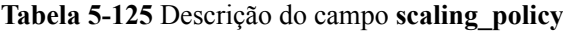

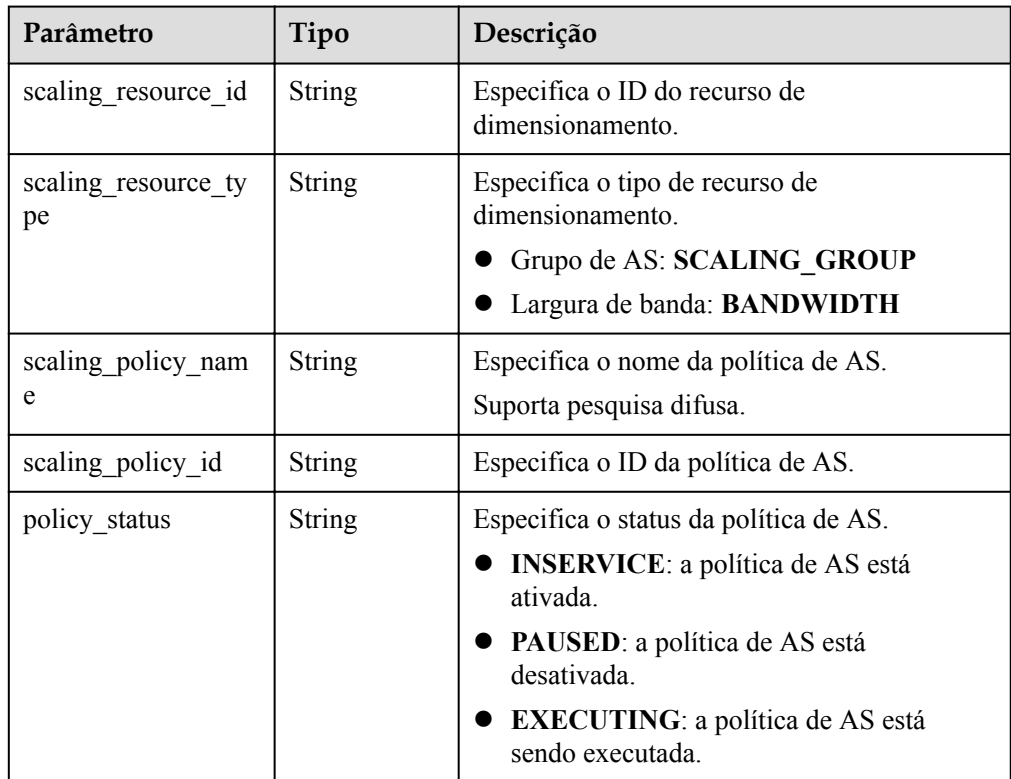

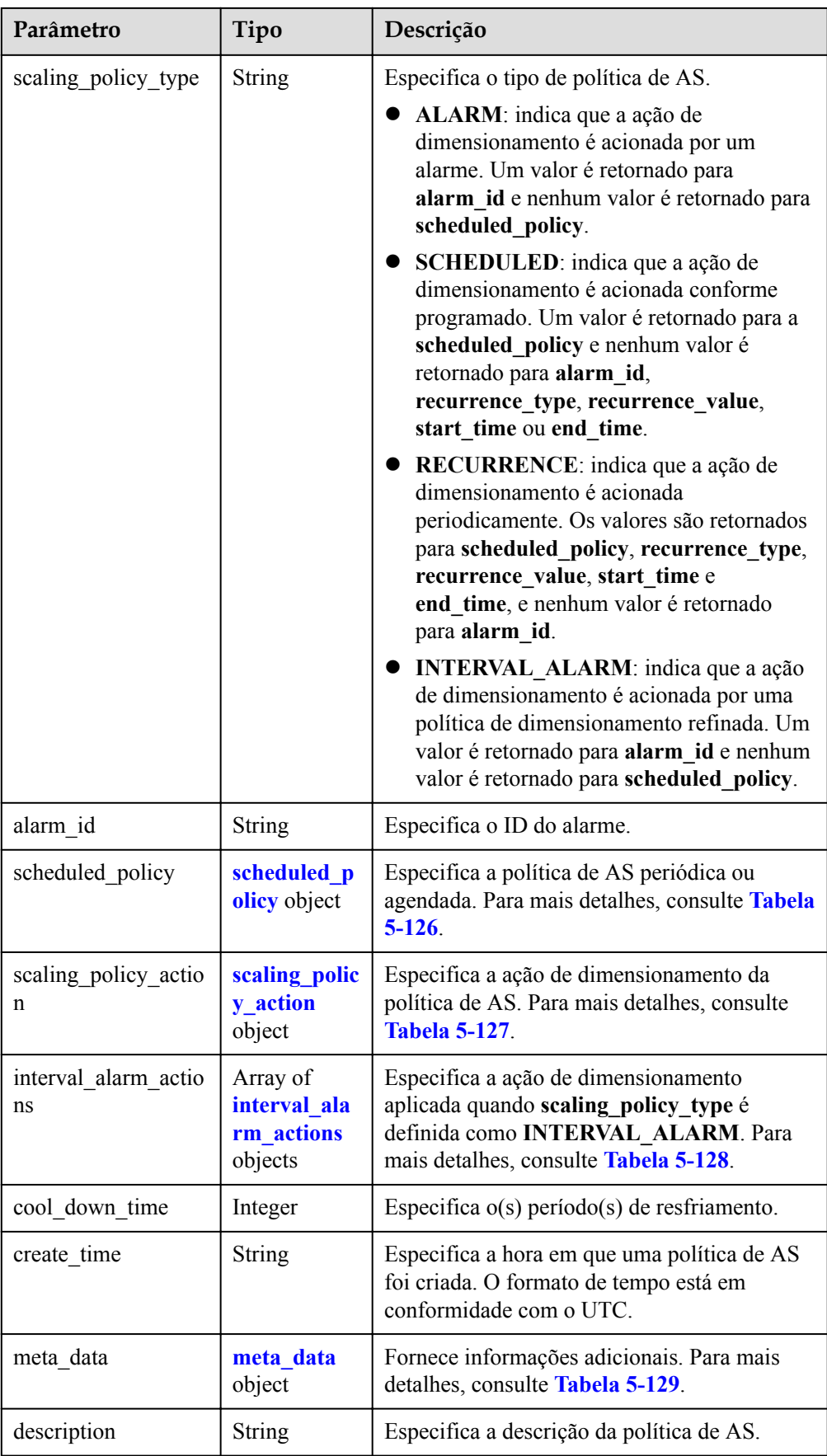

| Parâmetro        | Tipo          | Descrição                                                                                                    |
|------------------|---------------|----------------------------------------------------------------------------------------------------|
| launch time      | <b>String</b> | Especifica a hora em que a ação de<br>dimensionamento é acionada. O formato de<br>tempo está em conformidade com o UTC.<br>Se scaling_policy_type estiver definido<br>como SCHEDULED, o formato de hora<br>será YYYY-MM-DDThh:mmZ. |
|                  |               | • Se scaling_policy_type for definido como<br>RECURRENCE, o formato de hora será<br>hh:mm.                                                                                                    |
| recurrence_type  | <b>String</b> | Especifica o tipo de uma ação de<br>dimensionamento acionada periodicamente.                                                                                                    |
|                  |               | Daily: indica que a ação de<br>dimensionamento é acionada uma vez por<br>dia.                                                                                                    |
|                  |               | Weekly: indica que a ação de<br>dimensionamento é acionada uma vez por<br>semana.                                                                                                    |
|                  |               | Monthly: indica que a ação de<br>dimensionamento é acionada uma vez por<br>mês.                                                                                                    |
| recurrence_value | <b>String</b> | Especifica a frequência na qual as ações de<br>dimensionamento são acionadas.                                                                                                    |
|                  |               | Se recurrence_type estiver definido como<br>Daily, o valor será null, indicando que a<br>ação de dimensionamento é acionada uma<br>vez por dia.                                                                                    |
|                  |               | Se recurrence_type for definido como<br>Weekly, o valor varia de 1 (domingo) a 7<br>(sábado). Os dígitos referem-se a datas em<br>cada semana e separados por uma vírgula,<br>como 1,3,5.                                          |
|                  |               | Se recurrence_type for definido como<br>Monthly, o valor varia de 1 a 31. Os<br>dígitos referem-se às datas em cada mês e<br>separados por uma vírgula, como<br>1,10,13,28.                                                        |
| start time       | String        | Especifica a hora de início da ação de<br>dimensionamento acionada periodicamente. O<br>formato de tempo está em conformidade com<br>o UTC.                                                                                        |
|                  |               | O formato da hora é YYYY-MM-<br>DDThh:mmZ.                                                                                                    |

<span id="page-169-0"></span>**Tabela 5-126** Descrição do campo **scheduled\_policy**

<span id="page-170-0"></span>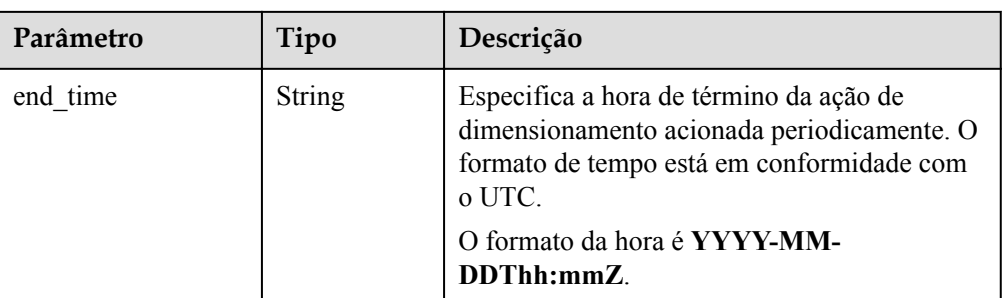

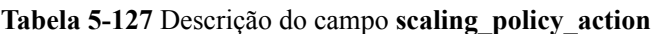

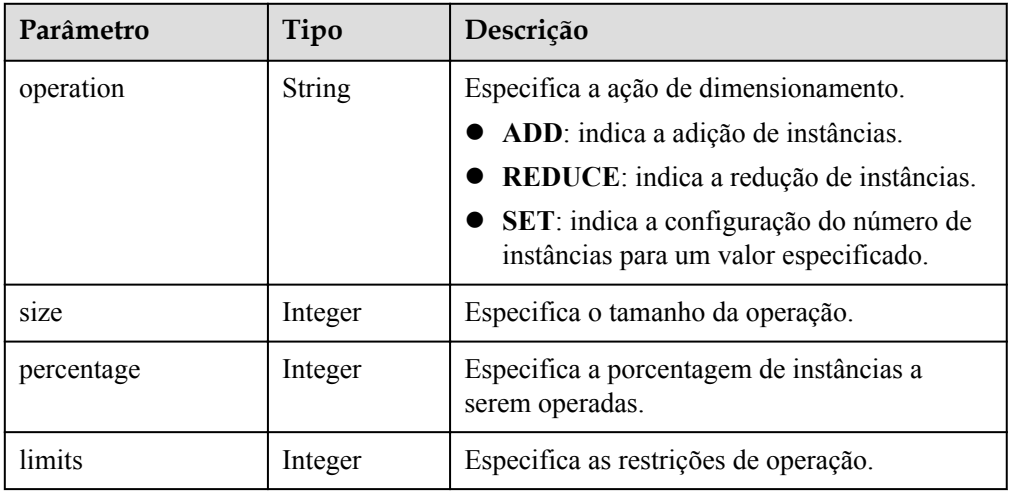

**Tabela 5-128** Descrição do campo **interval\_alarm\_actions**

| Parâmetro   | Obriga<br>tório | Tipo    | Descrição                                                                                                    |
|-------------|-----------------|---------|----------------------------------------------------------------------------------------------------|
| lower bound | Não             | Double  | Especifica o limite inferior do intervalo de<br>valores.                                                                                                    |
| upper bound | Não             | Double  | Especifica o limite superior do intervalo de<br>valores.                                                                                                    |
| operation   | Não             | String  | Especifica a operação a ser executada.<br>• ADD: indica a adição de instâncias.<br>REDUCE: indica instâncias de redução.<br>$\bullet$ SET: indica definir o número de<br>instâncias para um valor especificado. |
| size        | Não             | Integer | Especifica o tamanho da operação.                                                                                                    |
| percentage  | Não             | Integer | Especifica a porcentagem de instâncias a<br>serem operadas.                                                                                                    |

<span id="page-171-0"></span>

| Parâmetro | Obriga<br>tório | Tipo    | Descrição                             |
|-----------|-----------------|---------|---------------------------------------|
| limits    | Não             | Integer | Especifica as restrições de operação. |

**Tabela 5-129** Descrição do campo **meta\_data**

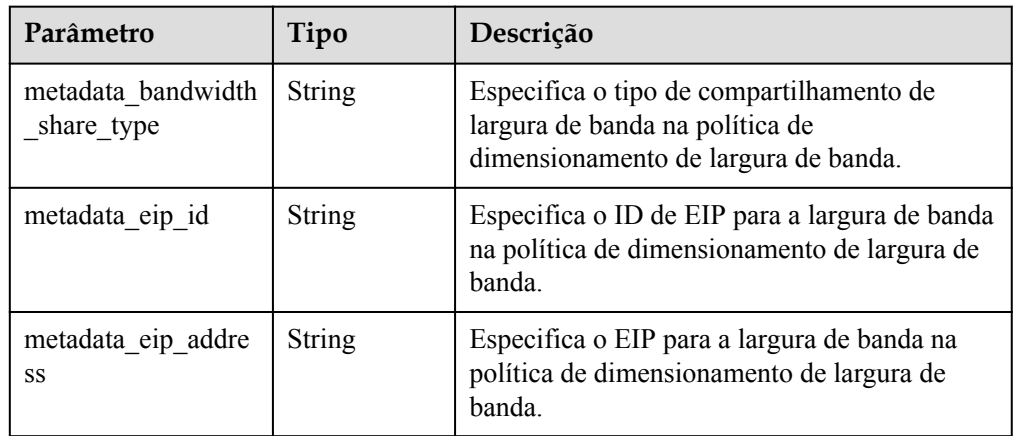

#### Exemplo de resposta

{

```
 "scaling_policy": {
          "scaling_policy_id": "906f73ff-56e8-41b2-a005-8157d0c60361",
 "scaling_policy_name": "hth_aspolicy_1",
 "scaling_resource_id": "8ade64b5-d685-40b8-8582-4ce306ea37a6",
 "scaling_resource_type": "BANDWIDTH",
 "scaling_policy_type": "ALARM",
          "alarm_id": "al1513822380493GvlJKZwA8",
          "scheduled_policy": {
\},
"cool down time": 900,
           "scaling_policy_action": {
                 "operation": "ADD",
                 "size": 1,
                 "limits": 111
           },
           "policy_status": "INSERVICE",
          "create_time": "2018-03-21T08:03:35Z",
          "meta_data": {
 "metadata_eip_id": "263f0886-de6a-4e21-ad83-814ca9f3844e",
 "metadata_eip_address": "255.255.255.255"
          }
    }
```
## **Valores retornados**

l Normal 200

}

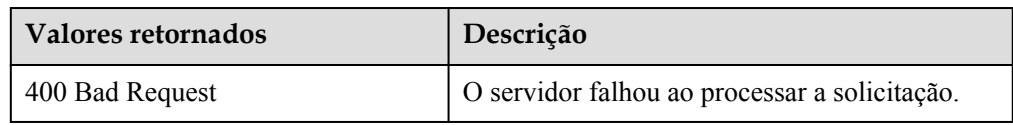

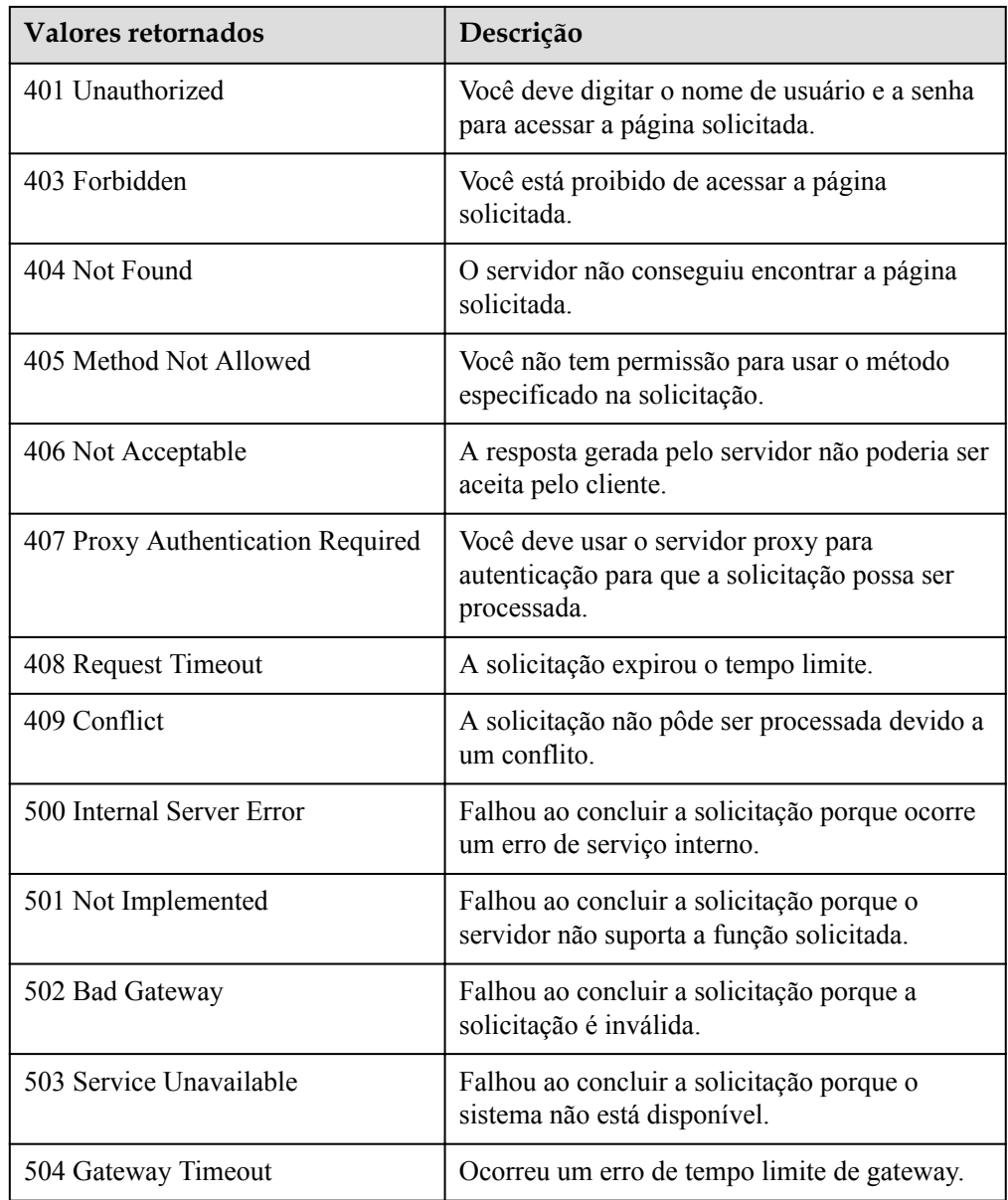

Consulte **[Códigos de erro](#page-282-0)**.

# **5.4.10 Execução, habilitação ou desabilitação de uma política de AS**

# **Função**

Essa interface é usada para executar, habilitar ou desabilitar imediatamente uma política de AS especificada.

Uma política de AS só pode ser executada quando o grupo de AS e a política de AS estiverem no estado **INSERVICE**. Caso contrário, a execução falha.

# **URI**

POST /autoscaling-api/v1/{project\_id}/scaling\_policy/{scaling\_policy\_id}/action

**Tabela 5-130** Descrição do parâmetro

| Parâmetro         | Obrigatório | Tipo          | Descrição                            |
|-------------------|-------------|---------------|--------------------------------------|
| project id        | Sim         | <b>String</b> | Especifica o ID do projeto.          |
| scaling policy id | Sim         | String        | Especifica o ID da política de<br>AS |

# **Mensagem de solicitação**

Parâmetros de solicitação

**Tabela 5-131** Parâmetros de solicitação

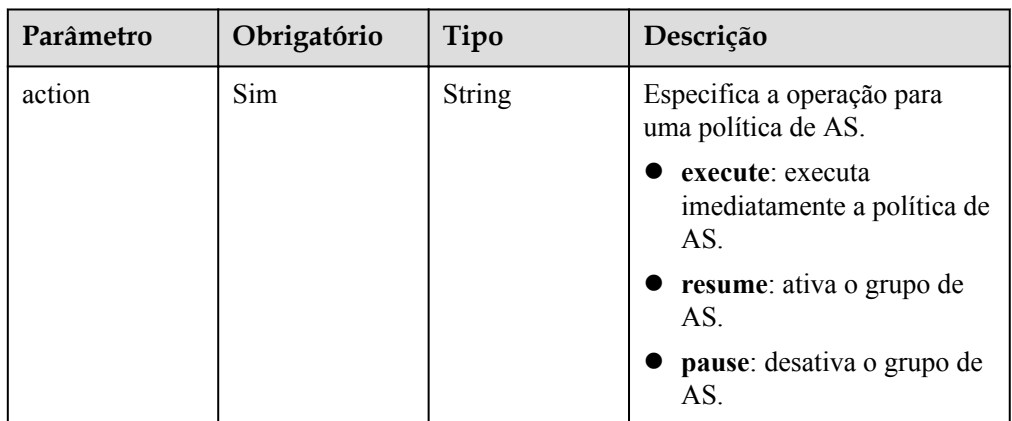

Exemplo de solicitação

Este exemplo mostra como executar imediatamente a política de AS com ID **906f73ff-56e8-41b2-a005-8157d0c60361**. POST https://{Endpoint}/autoscaling-api/v1/{project\_id}/scaling\_policy/ 906f73ff-56e8-41b2-a005-8157d0c60361/action

{ "action": "execute"

# **Mensagem de resposta**

- Parâmetros de resposta Nenhum
- Exemplo de resposta Nenhum

# **Valores retornados**

• Normal

}

#### 204

#### l Anormal

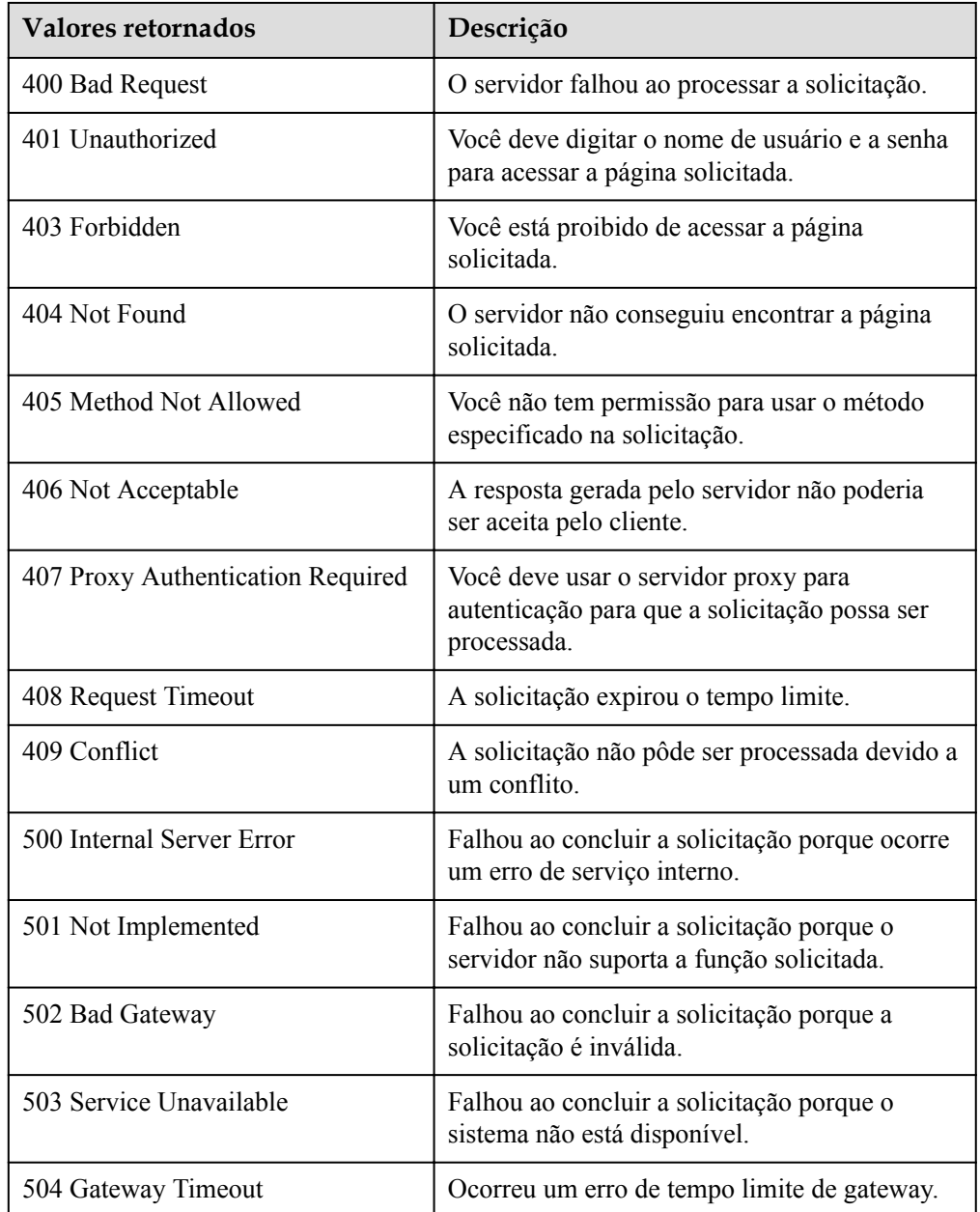

# **Códigos de erro**

Consulte **[Códigos de erro](#page-282-0)**.

# **5.4.11 Exclusão de uma política de AS**

# **Função**

Essa interface é usada para excluir uma política de AS especificada.

## **URI**

DELETE /autoscaling-api/v1/{project\_id}/scaling\_policy/{scaling\_policy\_id}

**Tabela 5-132** Descrição do parâmetro

| Parâmetro         | Obrigatório | Tipo          | Descrição                          |
|-------------------|-------------|---------------|------------------------------------|
| project id        | Sim         | <b>String</b> | Especifica o ID do projeto.        |
| scaling_policy_id | <b>Sim</b>  | <b>String</b> | Especifica o ID da política de AS. |

## **Mensagem de solicitação**

- **·** Parâmetros de solicitação Nenhum
- Exemplo de solicitação

Este exemplo mostra como excluir a política de AS com ID **906f73ff-56e8-41b2 a005-8157d0c60361**.

```
DELETE https://{Endpoint}/autoscaling-api/v1/{project_id}/scaling_policy/
906f73ff-56e8-41b2-a005-8157d0c60361
```
#### **Mensagem de resposta**

- Parâmetros de resposta Nenhum
- Exemplo de resposta Nenhum

## **Valores retornados**

l Normal

204

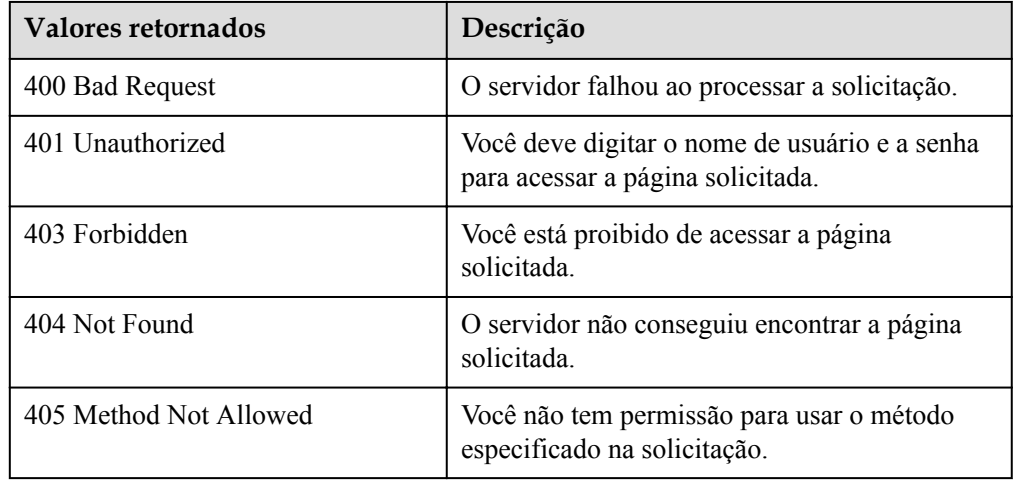

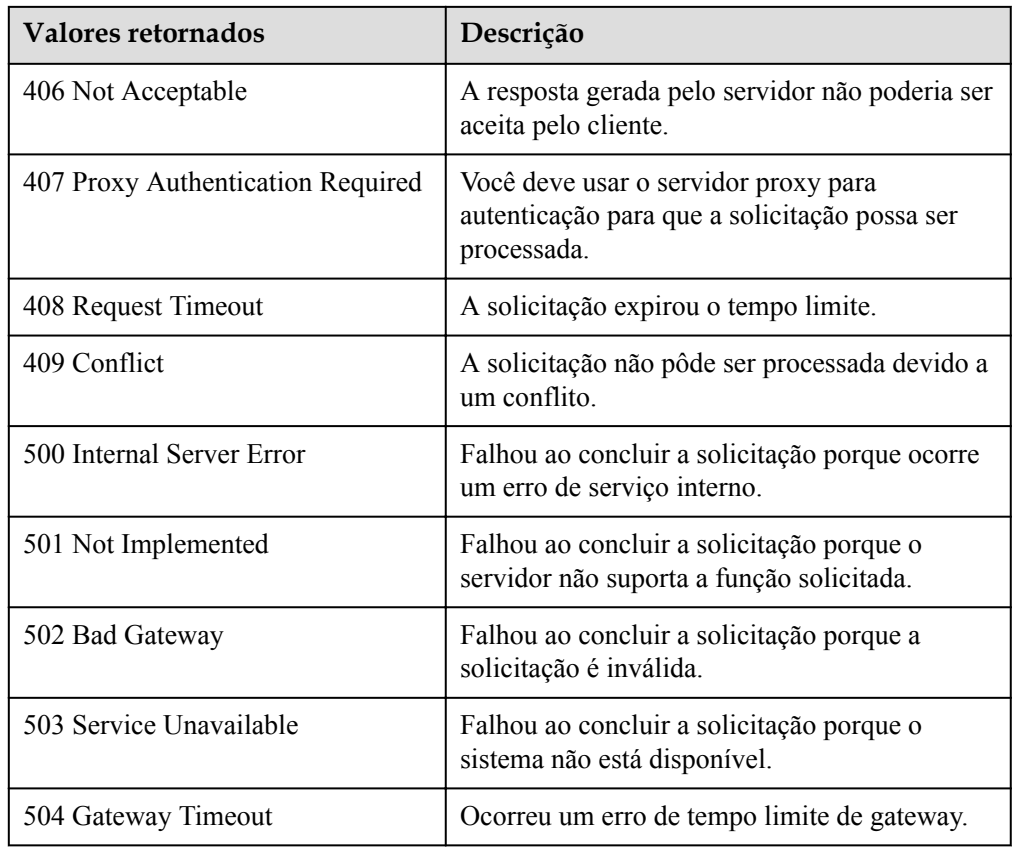

Consulte **[Códigos de erro](#page-282-0)**.

# **5.4.12 Gerenciamento de políticas de AS em lote**

## **Função**

Essa interface é usada para habilitar, desabilitar ou excluir políticas de AS em lotes.

l Uma operação em lote pode ser executada em um máximo de 20 políticas de AS por vez.

## **URI**

POST /autoscaling-api/v1/{project\_id}/scaling\_policies/action

**Tabela 5-133** Descrição do parâmetro

| Parâmetro  | Obrigatório | Tipo   | Descrição                   |
|------------|-------------|--------|-----------------------------|
| project id | Sim         | String | Especifica o ID do projeto. |

# **Mensagem de solicitação**

 $\bullet$  Parâmetros de solicitação

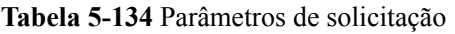

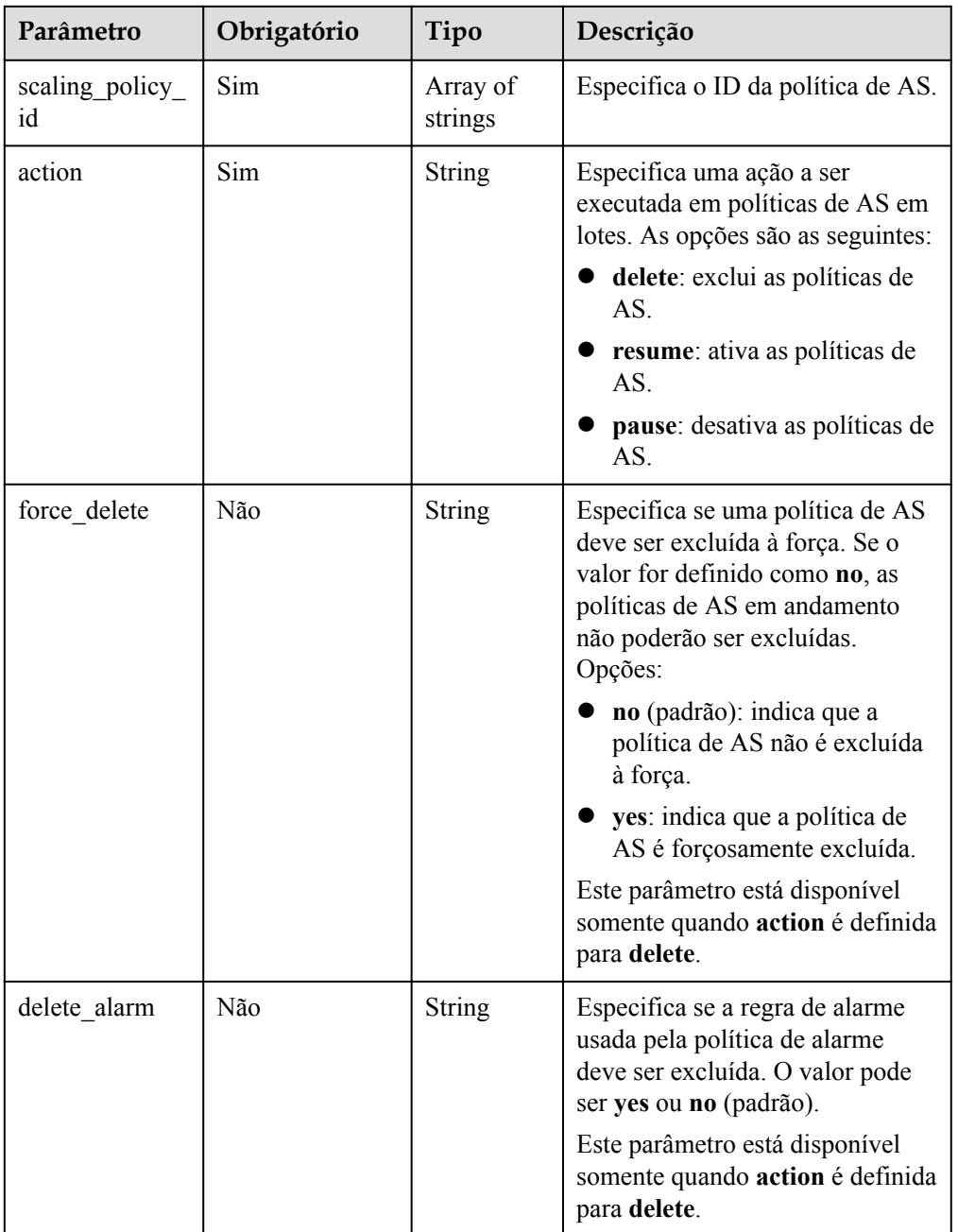

Exemplo de solicitação

{

Este exemplo mostra como ativar as políticas de AS com IDs **policy\_id1** e **policy\_id2** em um lote.

POST https://{Endpoint}/autoscaling-api/v1/{project\_id}/scaling\_policies/ action

```
 "action": "resume",
```

```
 "scaling_policy_id": [
 "policy_id1",
 "policy_id2"
   ]
```
# **Mensagem de resposta**

- **·** Parâmetros de resposta Nenhum
- Exemplo de resposta Nenhum

# **Valores retornados**

• Normal

}

- 204
- l Anormal

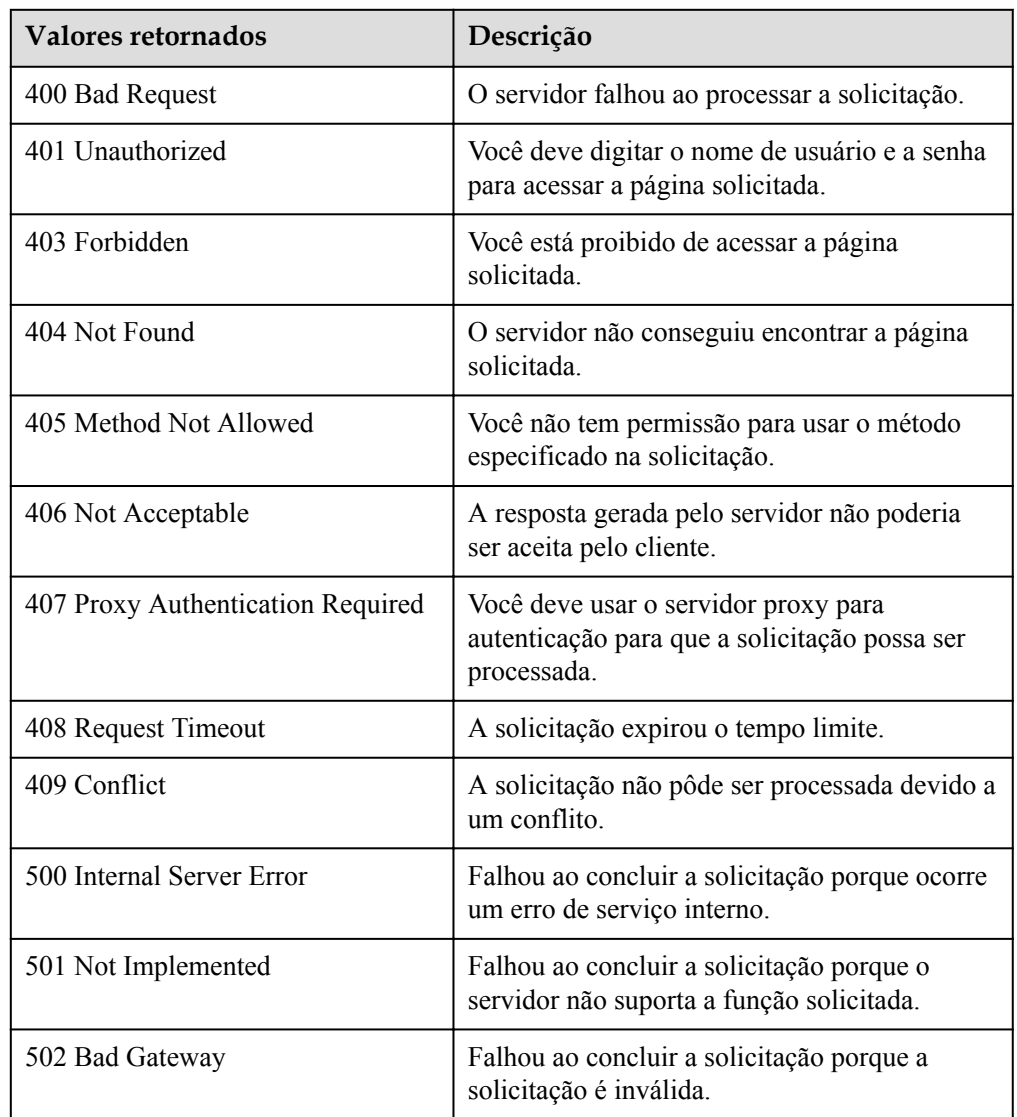

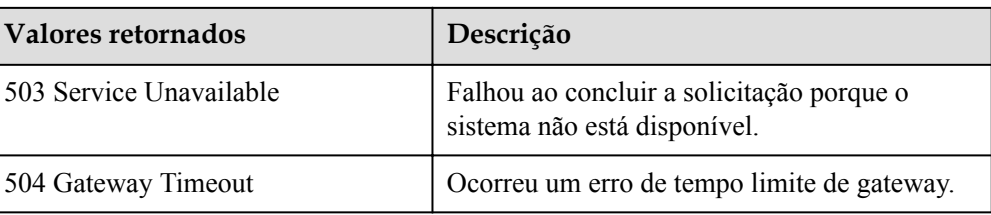

Consulte **[Códigos de erro](#page-282-0)**.

# **5.5 Logs de execução da política de AS**

# **5.5.1 Consulta de logs de execução de política de AS**

## **Função**

Essa API é usada para consultar os registros históricos da execução da política de AS com base em critérios de pesquisa. Os resultados são exibidos por página.

- Os critérios de pesquisa podem ser o ID do log, o tipo de recurso de AS, o ID do recurso de AS, o tipo de execução da política, a hora de início, a hora de término, o número da linha de início e o número de registros.
- l Se nenhum critério de pesquisa for especificado, um máximo de 20 logs de execução de política de AS podem ser consultados por padrão.

# **URI**

GET /autoscaling-api/v1/{project\_id}/scaling\_policy\_execute\_log/{scaling\_policy\_id}

#### $\Box$  NOTA

Você pode digitar o ponto de interrogação (?) e o e comercial (&) no final do URI para definir vários critérios de pesquisa. Os logs de execução da política de AS podem ser pesquisados por todos os parâmetros opcionais na tabela a seguir. Para obter detalhes, consulte a solicitação de exemplo.

#### **Tabela 5-135** Descrição do parâmetro

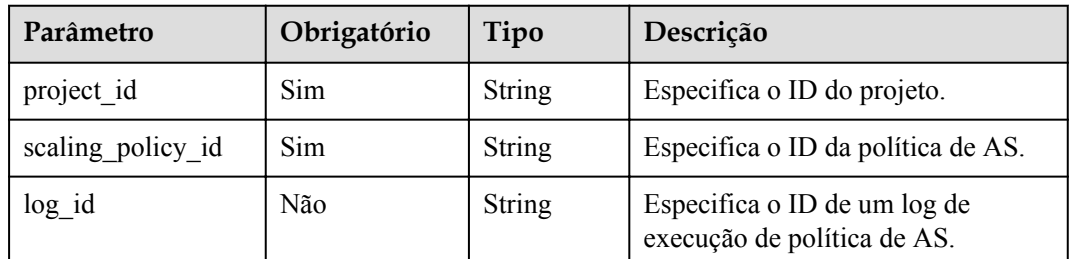
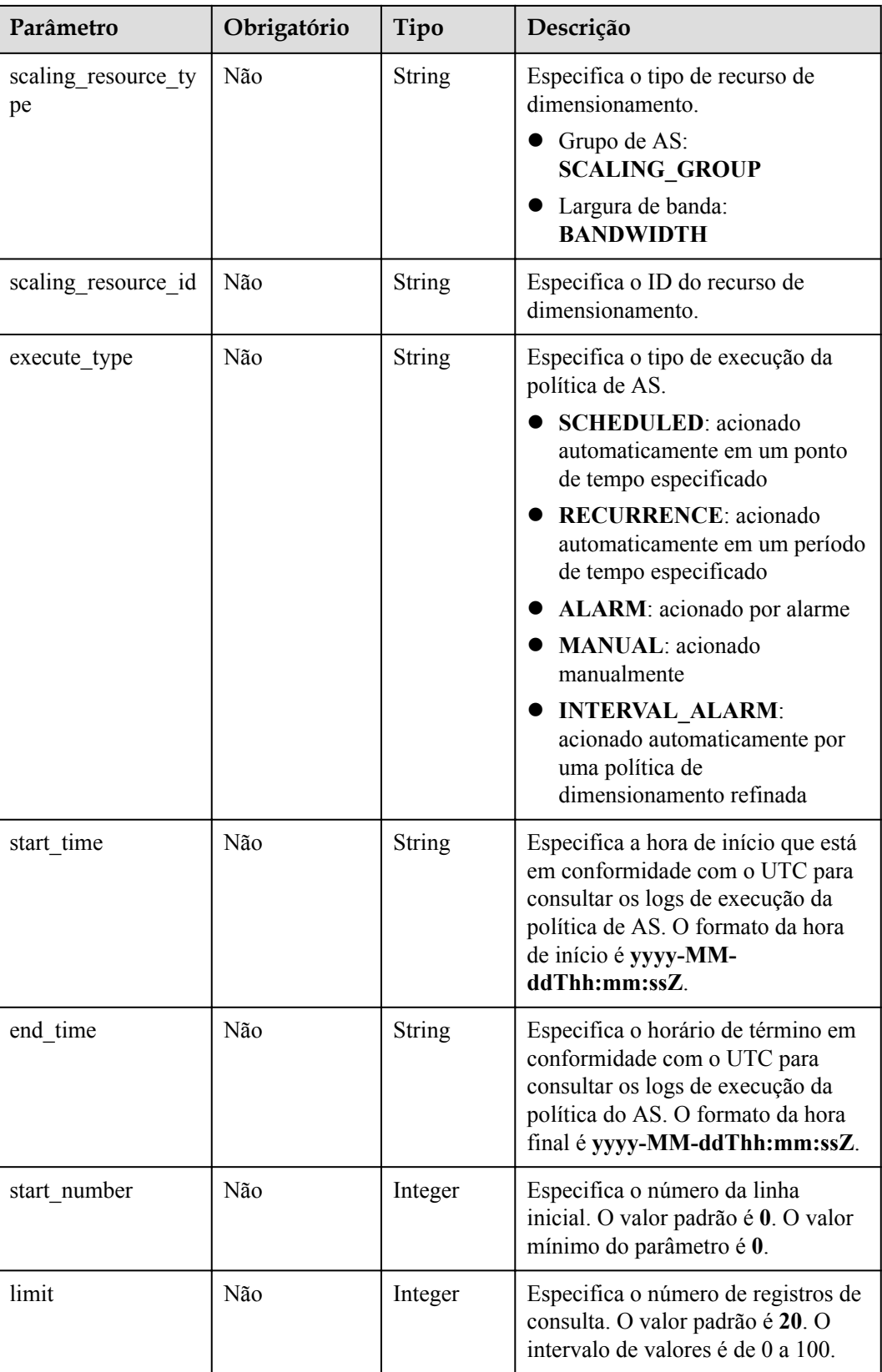

# **Mensagem de solicitação**

- Parâmetros de solicitação Nenhum
- Exemplo de solicitação

Este exemplo mostra como consultar o log de execução de política de AS com ID **05545d3d-ccf9-4bca-ae4f-1e5e73ca0bf6**.

```
GET https://{Endpoint}/autoscaling-api/v1/edcb94a885a84ed3a3fdf8ea4d2741da/
scaling_policy_execute_log/05545d3d-ccf9-4bca-ae4f-1e5e73ca0bf6
```
### **Mensagem de resposta**

Parâmetros de resposta

#### **Tabela 5-136** Parâmetros de resposta

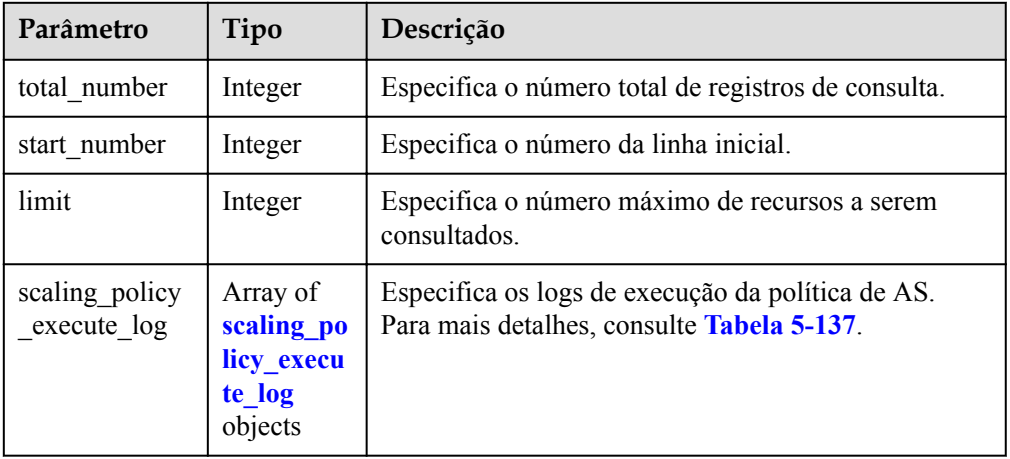

#### **Tabela 5-137** Descrição do campo **scaling\_policy\_execute\_log**

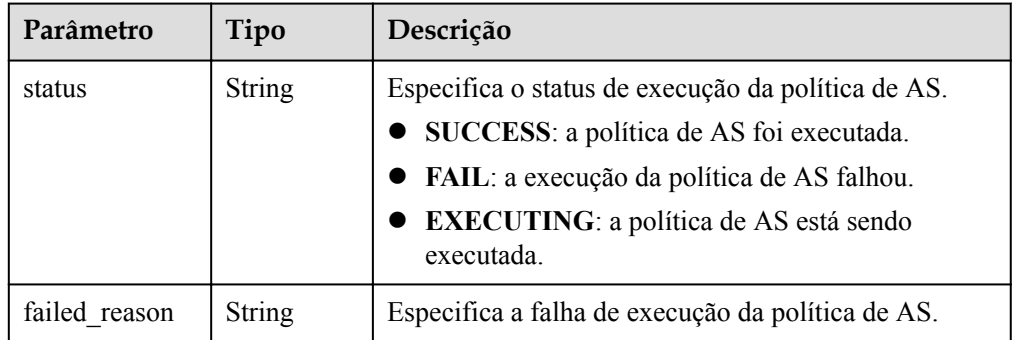

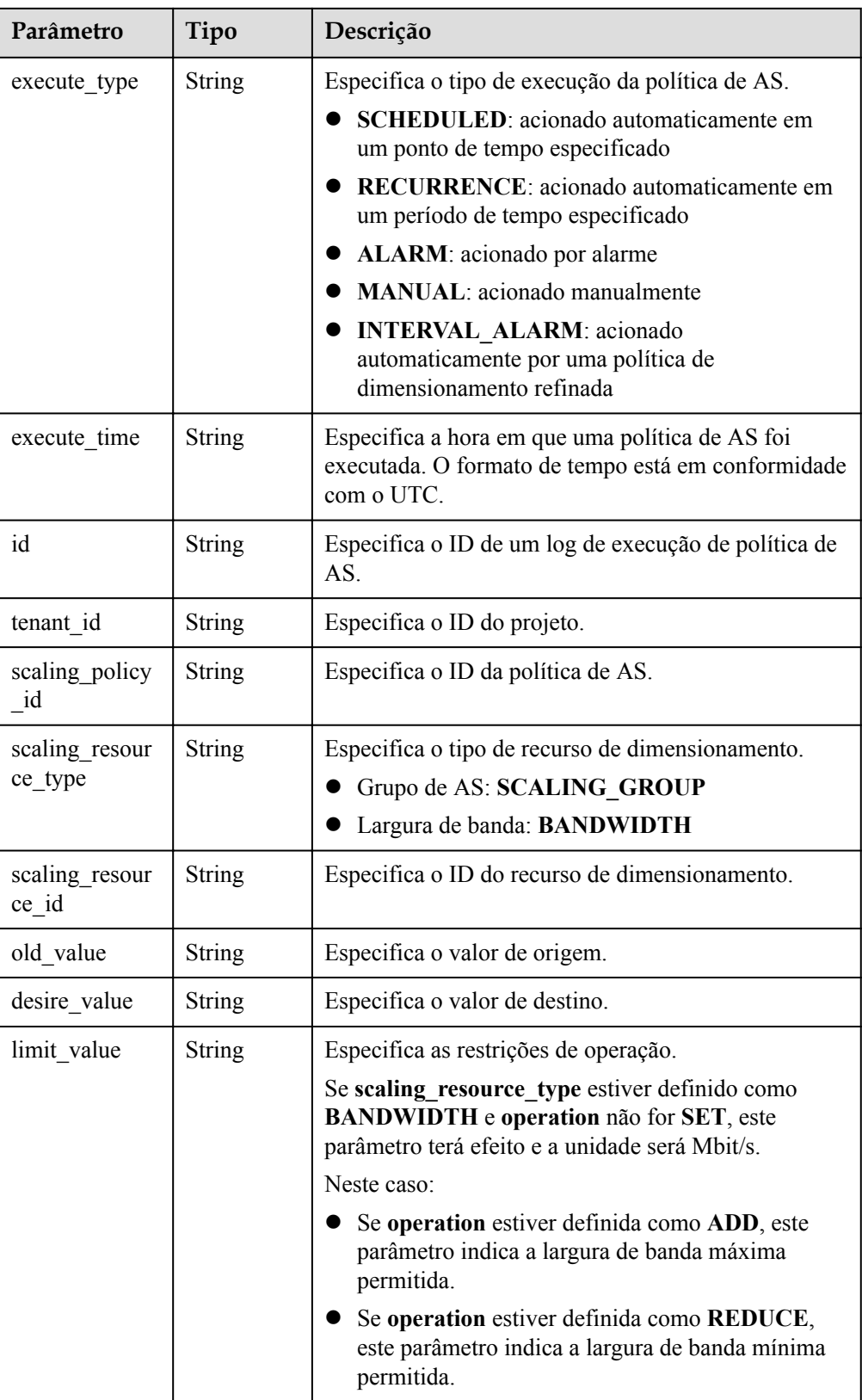

| Parâmetro   | Tipo                                | Descrição                                                                                                    |
|-------------|-------------------------------------|----------------------------------------------------------------------------------------------------|
| type        | String                              | Especifica o tipo de execução da política de AS.<br>ADD: indica a adição de instâncias.<br>REMOVE: indica a redução de instâncias.<br>SET: indica definir o número de instâncias para<br>um valor especificado. |
| job records | Array of<br>job record<br>s objects | Especifica as tarefas contidas em uma ação de<br>dimensionamento com base em uma política de AS.<br>Para mais detalhes, consulte Tabela 5-138.                                                                  |
| meta data   | meta data<br>object                 | Fornece informações adicionais. Para mais detalhes,<br>consulte Tabela 5-139.                                                                                                    |

**Tabela 5-138** Descrição do campo **job\_records**

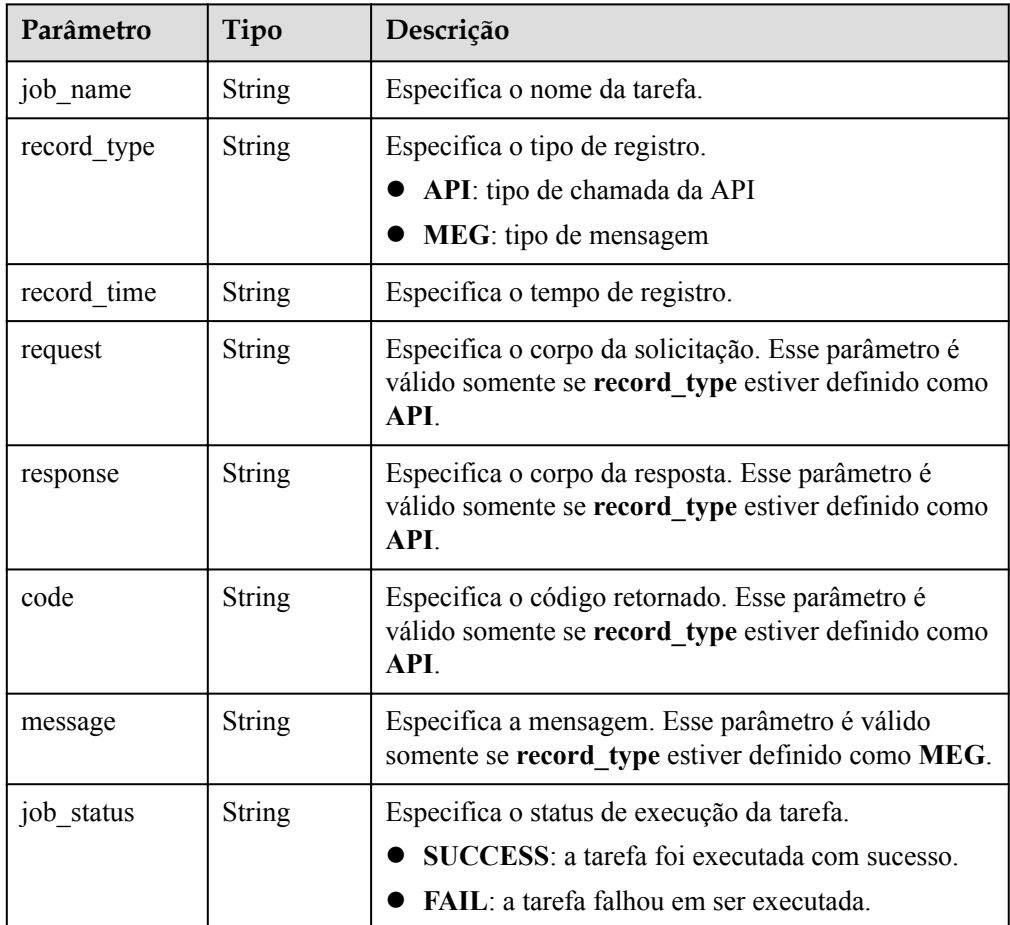

| Parâmetro                             | Tipo          | Descrição                                                                                                    |
|---------------------------------------|---------------|----------------------------------------------------------------------------------------------------|
| metadata band<br>width share t<br>ype | <b>String</b> | Especifica o tipo de compartilhamento de largura de<br>banda na política de dimensionamento de largura de<br>banda. |
| metadata eip i                        | String        | Especifica o ID de EIP para a largura de banda na<br>política de dimensionamento de largura de banda.               |
| metadataeip a<br>ddress               | <b>String</b> | Especifica o EIP para a largura de banda na política<br>de dimensionamento de largura de banda.                     |

<span id="page-184-0"></span>**Tabela 5-139** Descrição do campo **meta\_data**

#### Exemplo de resposta

{

```
 "limit": 20,
   "scaling_policy_execute_log": [
\left\{\begin{array}{ccc} \end{array}\right\} "id": "b86e4175-30cb-4b1e-a332-83f9ee472c58",
         "status": "SUCCESS",
         "type": "REMOVE",
         "tenant_id": "0428982a1b8039f42f01c005edde7c0d",
 "scaling_resource_type": "SCALING_GROUP",
 "scaling_resource_id": "1f2d3e73-7ef6-40b3-a8fa-514b68eccaa7",
         "scaling_policy_id": "05545d3d-ccf9-4bca-ae4f-1e5e73ca0bf6",
 "old_value": "1",
 "desire_value": "0",
 "limit_value": "0",
         "execute_time": "2019-03-18T16:00:00Z",
         "execute_type": "RECURRENCE",
         "job_records": [
\left\{ \begin{array}{cc} 0 & 0 & 0 \\ 0 & 0 & 0 \\ 0 & 0 & 0 \\ 0 & 0 & 0 \\ 0 & 0 & 0 \\ 0 & 0 & 0 \\ 0 & 0 & 0 \\ 0 & 0 & 0 \\ 0 & 0 & 0 \\ 0 & 0 & 0 \\ 0 & 0 & 0 \\ 0 & 0 & 0 \\ 0 & 0 & 0 & 0 \\ 0 & 0 & 0 & 0 \\ 0 & 0 & 0 & 0 \\ 0 & 0 & 0 & 0 & 0 \\ 0 & 0 & 0 & 0 & 0 \\ 0 & 0 & 0 & 0 & 0 \\ 0 & 0 & 0 & 0 & 0 \\ 0 & 0 "message": "modify desire number of scaling group",
              "job_name": "ADJUST_VM_NUMBERS",
              "record type": "MEG",
 "record_time": "2019-03-18T16:00:00Z",
 "job_status": "SUCCESS"
            }
         ]
      }
  \frac{1}{2},
   "total_number": 1,
   "start_number": 0
```
### **Valores retornados**

l Normal

}

200

l Anormal

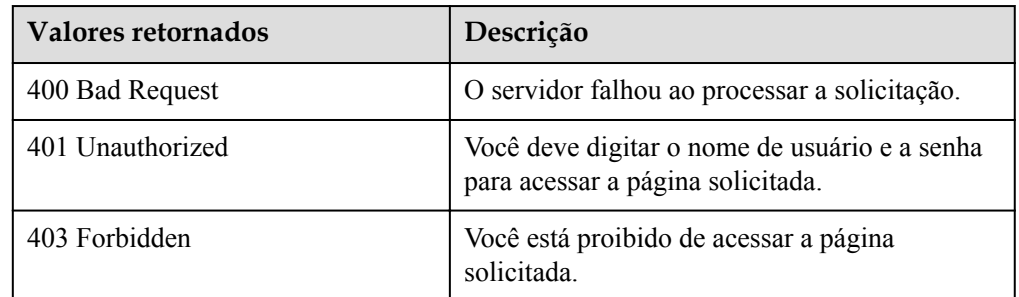

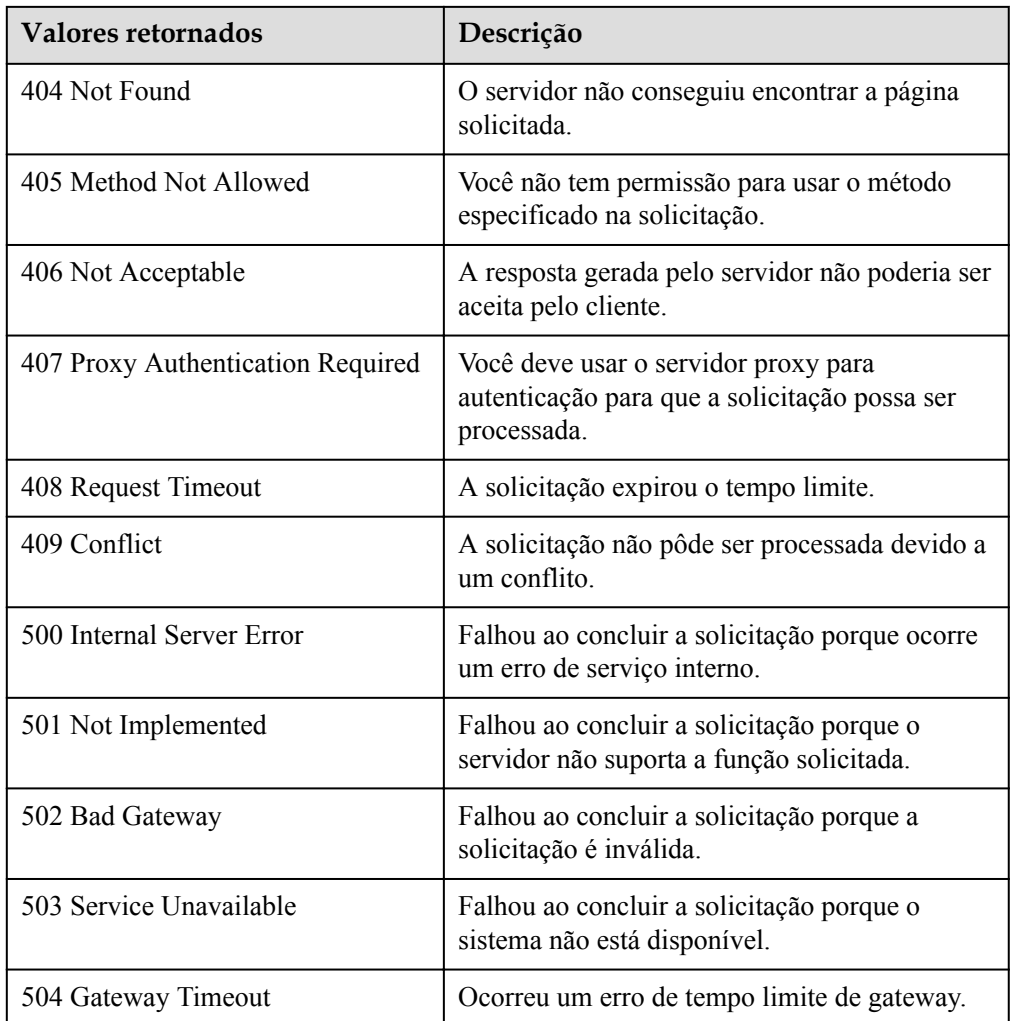

Consulte **[Códigos de erro](#page-282-0)**.

# **5.6 Logs da ação de dimensionamento**

# **5.6.1 Consulta de logs de ação de dimensionamento**

## **Função**

Essa API é usada para consultar logs de ações de dimensionamento com base em critérios de pesquisa. Os resultados são exibidos por página.

- l Os critérios de pesquisa podem ser a hora de início, a hora de término, o número da linha de início e o número de registros.
- l Se nenhum critério de pesquisa for especificado, um máximo de 20 logs de ações de dimensionamento podem ser consultados por padrão.

# **URI**

GET /autoscaling-api/v1/{project\_id}/scaling\_activity\_log/{scaling\_group\_id}

#### $\Box$  NOTA

Você pode digitar o ponto de interrogação (?) e o e comercial (&) no final do URI para definir vários critérios de pesquisa. Os logs de ação de dimensionamento podem ser pesquisados por todos os parâmetros opcionais na tabela a seguir. Para obter detalhes, consulte a solicitação de exemplo.

| Parâmetro        | Obrigató<br>rio | Tipo          | Descrição                                                                                                    |
|------------------|-----------------|---------------|----------------------------------------------------------------------------------------------------|
| project id       | Sim             | <b>String</b> | Especifica o ID do projeto.                                                                                                    |
| scaling group id | Sim             | String        | Especifica o ID do grupo de AS.                                                                                                    |
| start_time       | Não             | <b>String</b> | Especifica a hora de início em<br>conformidade com o UTC para consultar<br>logs de ação de dimensionamento. O<br>formato da hora de início é yyyy-MM-<br>ddThh:mm:ssZ.       |
| end time         | Não             | <b>String</b> | Especifica a hora de término que está em<br>conformidade com o UTC para consultar<br>logs de ação de dimensionamento. O<br>formato da hora final é yyyy-MM-<br>ddThh:mm:ssZ. |
| start_number     | Não             | Integer       | Especifica o número da linha inicial. O<br>valor padrão é 0. O valor mínimo do<br>parâmetro é 0.                                                                             |
| limit            | Não             | Integer       | Especifica o número de registros de<br>consulta. O valor padrão é 20. O valor varia<br>de 0 a 100.                                                                           |

**Tabela 5-140** Descrição do parâmetro

### **Mensagem de solicitação**

Parâmetros de solicitação

Nenhum

Exemplo de solicitação

Este exemplo mostra como consultar os logs de ação de dimensionamento do grupo de AS com ID **e5d27f5c-dd76-4a61-b4bc-a67c5686719a**.

```
GET https://{Endpoint}/autoscaling-api/v1/{project_id}/scaling_activity_log/
e5d27f5c-dd76-4a61-b4bc-a67c5686719a
```
### **Mensagem de resposta**

Parâmetros de resposta

| Parâmetro            | Tipo                                                       | Descrição                                                                                    |  |
|----------------------|------------------------------------------------------------|----------------------------------------------------------------------------------------------|--|
| total number         | Integer                                                    | Especifica o número total de registros de consulta.                                          |  |
| start number         | Integer                                                    | Especifica o número da linha inicial.                                                        |  |
| limit                | Integer                                                    | Especifica o número máximo de recursos a serem<br>consultados.                               |  |
| scaling activity log | Array<br>of<br>scalin<br>g acti<br>vity lo<br>g<br>objects | Especifica os logs de ação de dimensionamento. Para<br>mais detalhes, consulte Tabela 5-142. |  |

**Tabela 5-141** Parâmetros de resposta

**Tabela 5-142** Descrição do campo **scaling\_activity\_log**

| Parâmetro                 | Tipo          | Descrição                                                                                                    |  |
|---------------------------|---------------|----------------------------------------------------------------------------------------------------|--|
| status                    | String        | Especifica o status da ação de dimensionamento.<br>SUCCESS: a ação de dimensionamento foi<br>executada.<br>FAIL: falha ao executar a ação de<br>dimensionamento<br>• DOING: a ação de dimensionamento está sendo<br>executada. |  |
| start time                | <b>String</b> | Especifica a hora de início da ação de<br>dimensionamento. O formato da hora deve estar em<br>conformidade com o UTC.                                                                                                    |  |
| end time                  | String        | Especifica a hora de término da ação de<br>dimensionamento. O formato da hora deve estar em<br>conformidade com o UTC.                                                                                                    |  |
| id                        | String        | Especifica o ID do log de ações de dimensionamento.                                                                                                    |  |
| instance removed 1<br>ist | <b>String</b> | Especifica os nomes das instâncias removidas do<br>grupo de AS após a conclusão da ação de<br>dimensionamento. Os nomes das instâncias são<br>separados por vírgulas (,).                                                      |  |
| instance deleted lis<br>t | <b>String</b> | Especifica os nomes das instâncias removidas e<br>excluídas do grupo de AS após a conclusão da ação<br>de dimensionamento. Os nomes das instâncias são<br>separados por vírgulas (,).                                          |  |

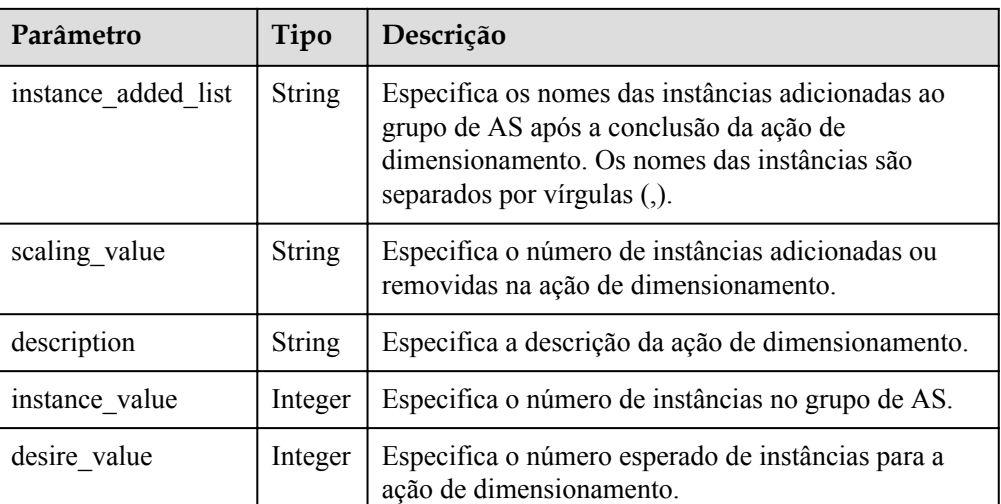

#### $\bullet$  Exemplo de resposta

```
{
   "limit": 20,
   "scaling_activity_log": [
     {
       "id": "66e0f775-c4ac-4b52-9d5c-f93ba217aa5f",
       "instance_value": 1,
      "desire value": 0,
      "scaling value": 1,
       "start_time": "2019-03-18T16:00:11Z",
       "end_time": "2019-03-18T16:00:32Z",
      "instance added list": null,
       "instance_deleted_list": "as-config-bblh-ONQE551S",
       "instance_removed_list": null,
       "status": "SUCCESS",
       "description": "{\"reason\":[{\"change_reason\":\"RECURRENCE\",
\"old_value\":1,\"scaling_policy_name\":\"as-policy-bvfk\",\"change_time\":
\"2019-03-18T16:00:00Z\",\"new_value\":0,\"scaling_policy_id\":\"05545d3d-
ccf9-4bca-ae4f-1e5e73ca0bf6\"}]}"
    },
     {
       "id": "c3a1fff6-84a3-4cbc-8ac0-e3b0f645ecd8",
      "instance value": 0,
      "desire value": 1,
       "scaling_value": 1,
      "start_time": "2019-03-16T10:21:11Z",
       "end_time": "2019-03-16T10:25:12Z",
       "instance_added_list": "as-config-bblh-ONQE551S",
      "instance deleted list": null,
       "instance_removed_list": null,
       "status": "SUCCESS",
 "description": "{\"reason\":[{\"change_reason\":\"DIFF\",\"old_value\":
0, \text{``change time}\text{''}:\\ \text{''2019-03-16T10:21:11Z}\text{''}, \text{''new value}\text{'':1}} }],
     "total_number": 2,
     "start_number": 0
}
```
### **Valores retornados**

- l Normal 200
- l Anormal

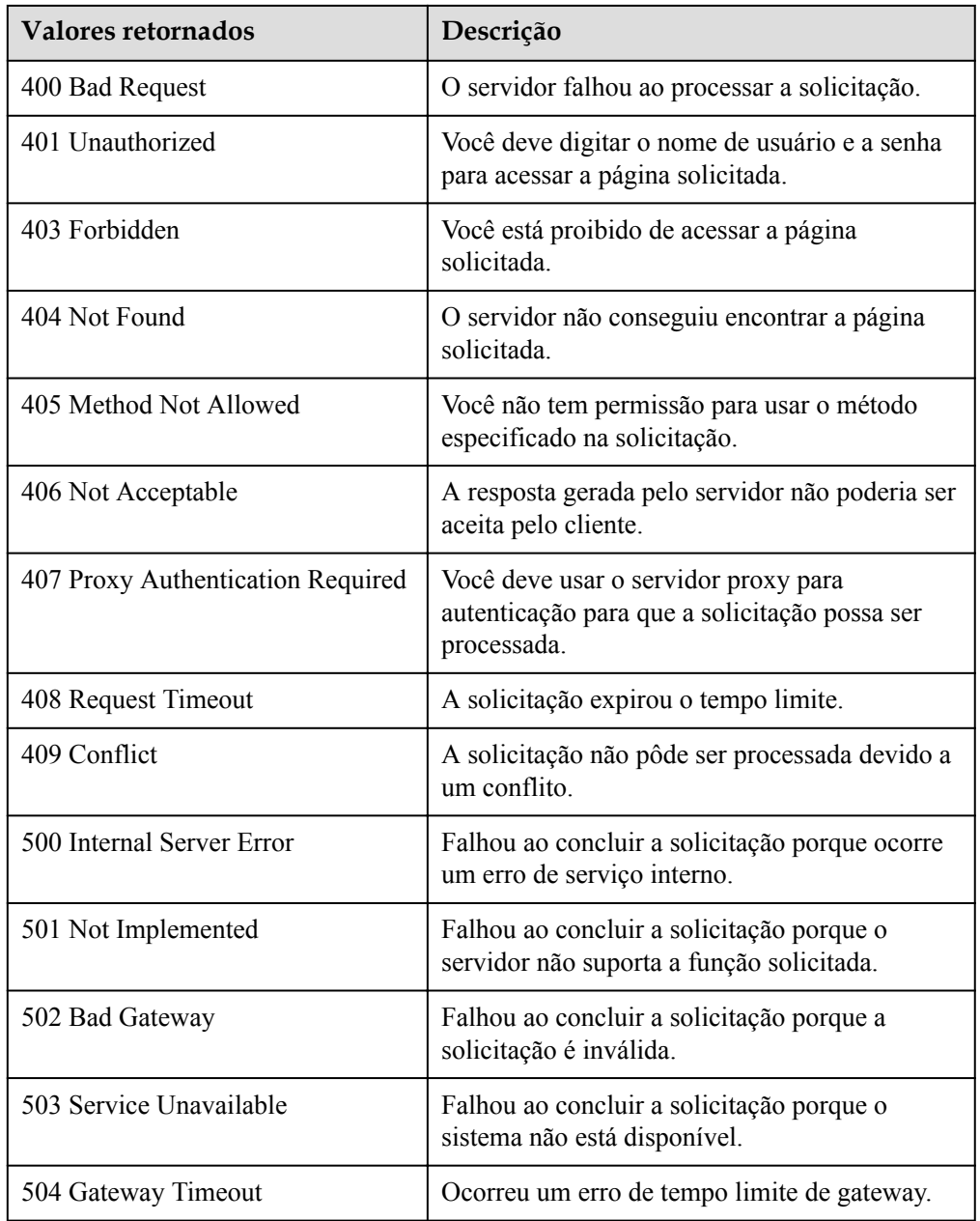

Consulte **[Códigos de erro](#page-282-0)**.

# **5.6.2 Consulta de logs de ações de dimensionamento (V2)**

# **Função**

Essa API é usada para consultar logs de ações de dimensionamento com base em critérios de pesquisa. As ações de dimensionamento incluem o aumento de instâncias, a definição de instâncias para o modo de espera e a migração de instâncias para equilibrar a carga. Os resultados são exibidos por página.

- l A diferença entre as APIs V2 e V1 para consultar logs de ação de dimensionamento é que a V2 exibe logs de ação mais detalhados, como logs de migração do ELB e logs de espera da instância.
- l Os critérios de pesquisa podem ser a hora de início, a hora de término, o número da linha de início, o número de registros e o tipo de ação de dimensionamento.
- l Se nenhum critério de pesquisa for especificado, um máximo de 20 logs de ações de dimensionamento podem ser consultados por padrão.

### **URI**

GET /autoscaling-api/v2/{project\_id}/scaling\_activity\_log/{scaling\_group\_id}

#### $\Box$  NOTA

Você pode digitar o ponto de interrogação (?) e o e comercial (&) no final do URI para definir vários critérios de pesquisa. Os logs de ação de dimensionamento podem ser pesquisados por todos os parâmetros opcionais na tabela a seguir. Para obter detalhes, consulte a solicitação de exemplo.

| Parâmetro            | Obrigatóri<br>$\Omega$ | Tipo    | Descrição                                                                                                    |
|----------------------|------------------------|---------|----------------------------------------------------------------------------------------------------|
| project id           | Sim                    | String  | Especifica o ID do projeto.                                                                                                    |
| scaling_group_i<br>d | Sim                    | String  | Especifica o ID do grupo de AS.                                                                                                    |
| $log_id$             | Não                    | String  | Especifica o ID do log de ações de<br>dimensionamento.                                                                                                    |
| start time           | Não                    | String  | Especifica a hora de início em<br>conformidade com o UTC para consultar<br>logs de ação de dimensionamento. O<br>formato da hora de início é yyyy-MM-<br>ddThh:mm:ssZ.       |
| end time             | Não                    | String  | Especifica a hora de término que está em<br>conformidade com o UTC para consultar<br>logs de ação de dimensionamento. O<br>formato da hora final é yyyy-MM-<br>ddThh:mm:ssZ. |
| start_number         | Não                    | Integer | Especifica o número da linha inicial. O<br>valor padrão é 0. O valor mínimo do<br>parâmetro é 0.                                                                             |
| limit                | Não                    | Integer | Especifica o número de registros de<br>consulta. O valor padrão é 20. O valor<br>varia de 0 a 100.                                                                           |

**Tabela 5-143** Descrição do parâmetro

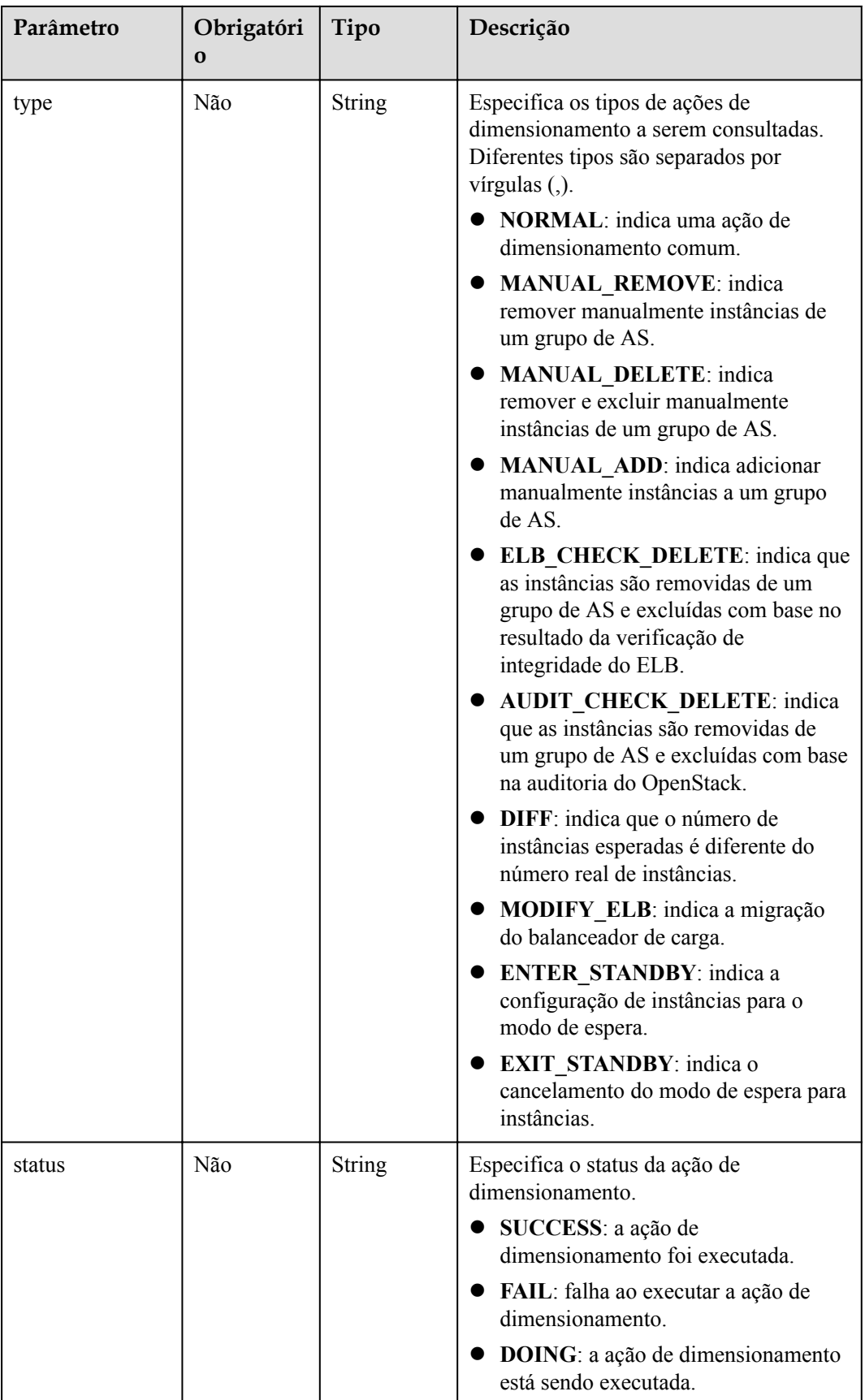

## **Mensagem de solicitação**

- Parâmetros de solicitação Nenhum
- Exemplo de solicitação

Este exemplo mostra como consultar os logs de ação de dimensionamento do grupo de AS com ID **e5d27f5c-dd76-4a61-b4bc-a67c5686719a**. A hora de início é 2018-11-22T00:00:00Z, e a hora de fim é 2018-11-22T14:00:00Z.

```
GET https://{Endpoint}/autoscaling-api/v2/{project_id}/scaling_activity_log/
e5d27f5c-dd76-4a61-b4bc-a67c5686719a?
start_time=2018-11-22T00:00:00Z&end_time=2018-11-22T14:00:00Z
```
### **Mensagem de resposta**

Parâmetros de resposta

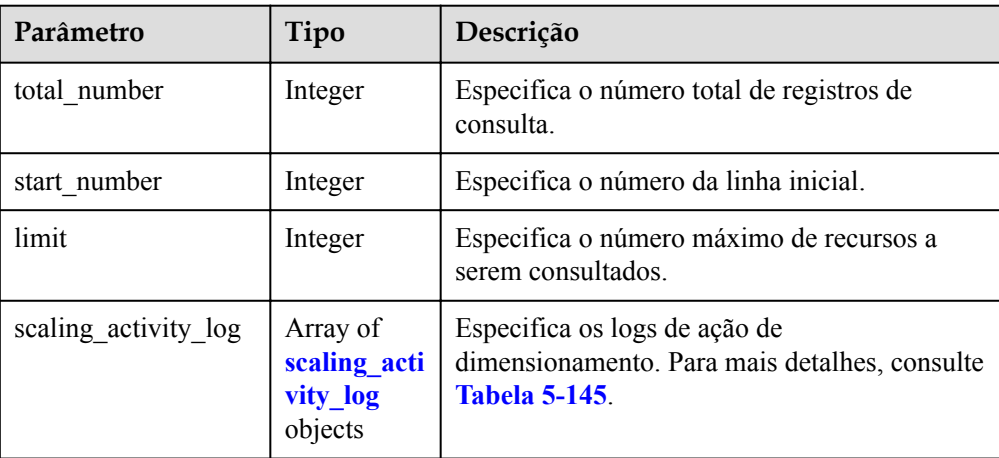

**Tabela 5-144** Parâmetros de resposta

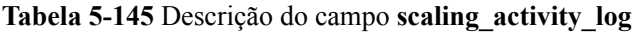

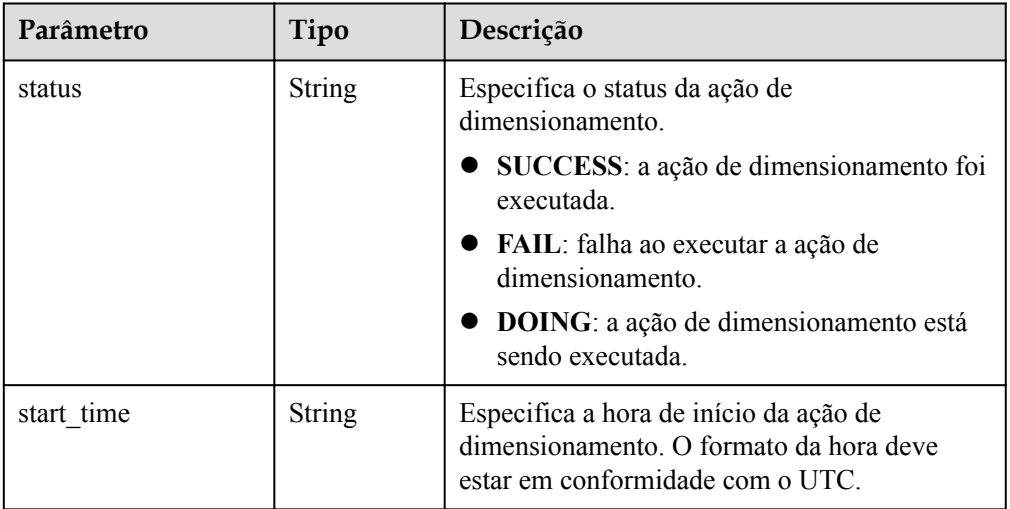

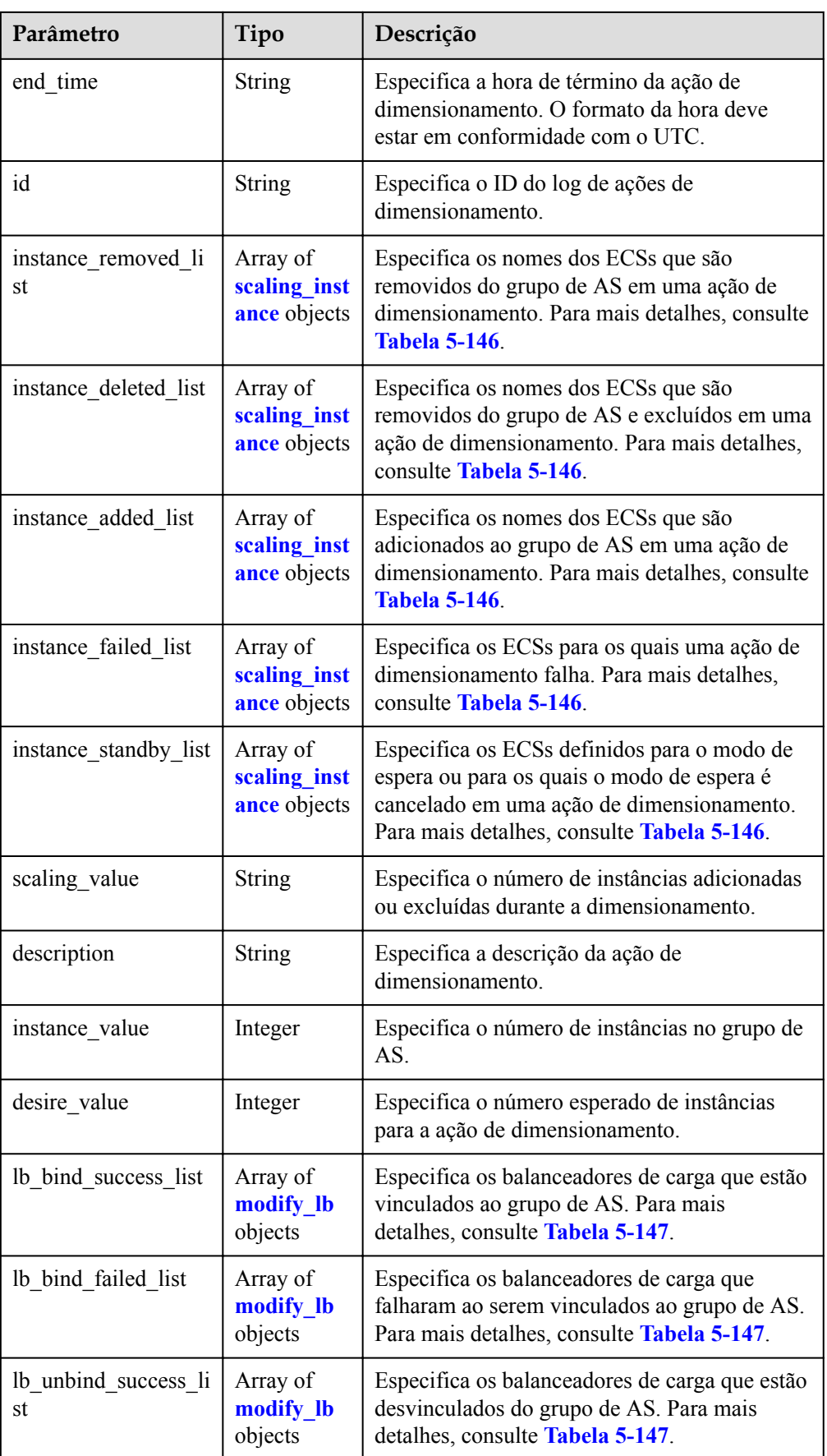

<span id="page-194-0"></span>

| Parâmetro             | Tipo                             | Descrição                                                                                                    |
|-----------------------|----------------------------------|----------------------------------------------------------------------------------------------------|
| lb unbind failed list | Array of<br>modify_lb<br>objects | Especifica os balanceadores de carga que não<br>conseguiram ser desvinculados do grupo de<br>AS. Para mais detalhes, consulte Tabela 5-147. |
| type                  | <b>String</b>                    | Especifica o tipo da ação de dimensionamento.                                                                                               |

**Tabela 5-146** Descrição do campo **scaling\_instance**

| Parâmetro       | Tipo          | Descrição                                                        |  |
|-----------------|---------------|------------------------------------------------------------------|--|
| instance name   | <b>String</b> | Especifica o nome da ECS.                                        |  |
| instance id     | <b>String</b> | Especifica o ID de ECS.                                          |  |
| failed reason   | <b>String</b> | Especifica a causa da falha de dimensionamento da<br>instância.  |  |
| failed details  | <b>String</b> | Especifica detalhes da falha de dimensionamento da<br>instância. |  |
| instance config | <b>String</b> | Especifica as informações sobre configurações de<br>instância.   |  |

**Tabela 5-147** Descrição do campo **modify\_lb**

| Parâmetro      | Tipo                                   | Descrição                                                                                                    |
|----------------|----------------------------------------|----------------------------------------------------------------------------------------------------|
| Ibaas listener | <b>lbaas</b><br>listene<br>r<br>object | Especifica informações sobre um balanceador de<br>carga avançado. Para mais detalhes, consulte Tabela<br>$5-148$ |
| listener       | <b>String</b>                          | Especifica informações sobre um balanceador de<br>carga clássico.                                                |
| failed reason  | <b>String</b>                          | Especifica a causa de uma falha de migração do<br>balanceador de carga.                                          |
| failed details | <b>String</b>                          | Especifica os detalhes de uma falha de migração do<br>balanceador de carga.                                      |

**Tabela 5-148** Descrição do campo **lbaas\_listener**

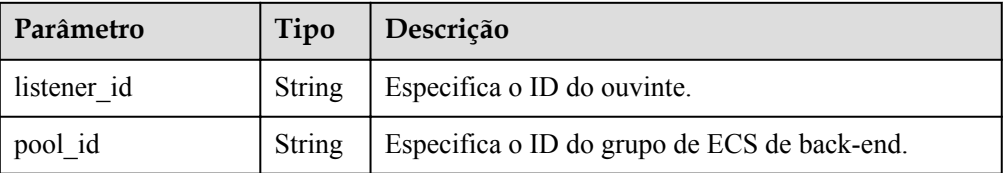

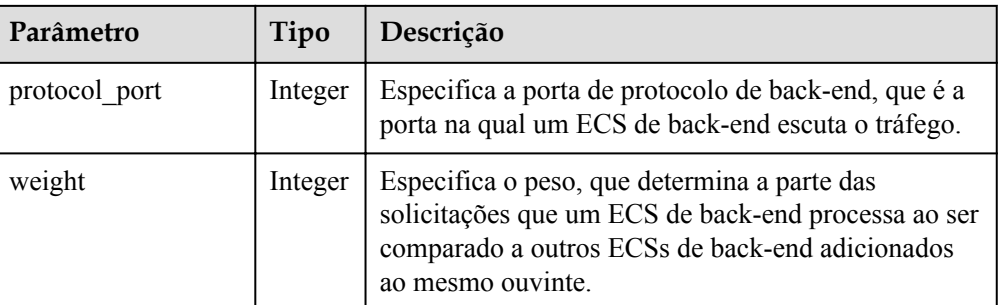

#### Exemplo de resposta

```
{
     "limit": 20,
     "scaling_activity_log": [
     {
       "id": "8753a18c-931d-4cb8-8d49-6c99396af348",
      "instance value": 0,
      "desire value": 0,
      "scaling value": 0,
       "start_time": "2018-11-22T13:46:20Z",
       "end_time": "2018-11-22T13:47:38Z",
       "status": "SUCCESS",
      "lb_bind_success_list": [
         {
           "lbaas_listener": {
             "weight": 1,
             "listener_id": null,
             "pool_id": "0f0a9dd8-2e1d-4432-8ca2-49adc75aa662",
             "protocol_port": 82
           }
         }
      \, \, \, \,"lb bind failed list": [],
       "lb_unbind_success_list": [],
       "lb_unbind_failed_list": [],
      "type": "MODIFY ELB"
     },
     {
       "id": "44152cf2-a005-4507-b6e9-66a2a64eff52",
      "instance value": 0,
      "desire value": 1,
      "scaling value": 1,
 "start_time": "2018-11-22T13:44:22Z",
"end time": "2018-11-22T13:46:02Z",
       "instance_added_list": [
         {
           "instance_id": "8e273bac-d303-46dc-9883-628be2294bdf",
          "instance_name": "as-config-t66a_9W8L9SSK"
         }
       ],
       "instance_deleted_list": [],
      "instance_removed_list": [],
       "instance_failed_list": [],
       "status": "SUCCESS",
       "description": "{\"reason\":[{\"change_reason\":\"MANNUAL\",\"old_value
\":0,\"change_time\":\"2018-11-22T13:44:19Z\",\"new_value\":1}]}",
 "type": "NORMAL"
     }
],
    "total_number": 2,
     "start_number": 0
}
```
## **Valores retornados**

• Normal

200

l Anormal

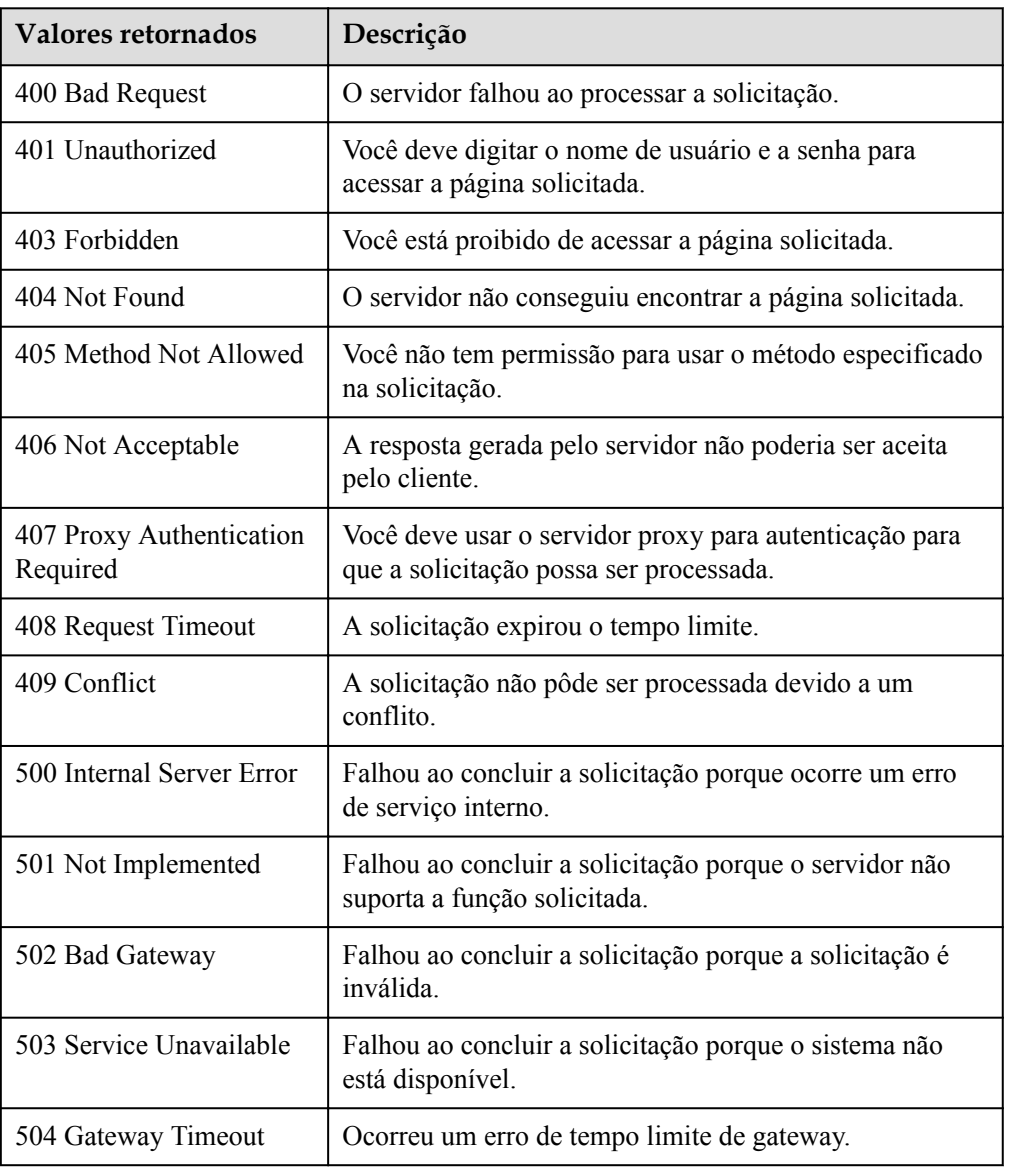

# **Códigos de erro**

Consulte **[Códigos de erro](#page-282-0)**.

# **5.7 Cotas**

# **5.7.1 Consulta de cotas de AS**

### **Função**

Essa API é usada para consultar as cotas totais e usadas de grupos de AS, configurações de AS, políticas de dimensionamento de largura de banda, políticas de AS e instâncias para um locatário especificado.

#### **URI**

GET /autoscaling-api/v1/{project\_id}/quotas

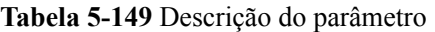

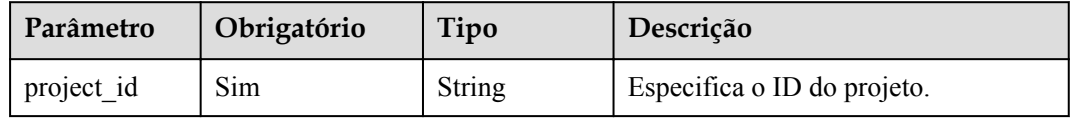

### **Mensagem de solicitação**

- Parâmetros de solicitação Nenhum
- Exemplo de solicitação

Este exemplo mostra como consultar as cotas totais e as cotas usadas de grupos de AS, configurações de AS, políticas de dimensionamento de largura de banda, políticas de AS e instâncias para um locatário especificado.

GET https://{Endpoint}/autoscaling-api/v1/{project\_id}/quotas

#### **Mensagem de resposta**

Parâmetros de resposta

#### **Tabela 5-150** Parâmetros de resposta

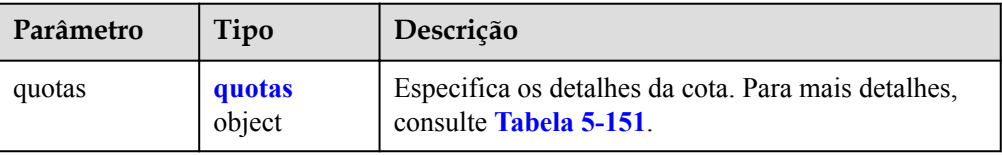

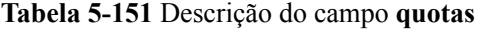

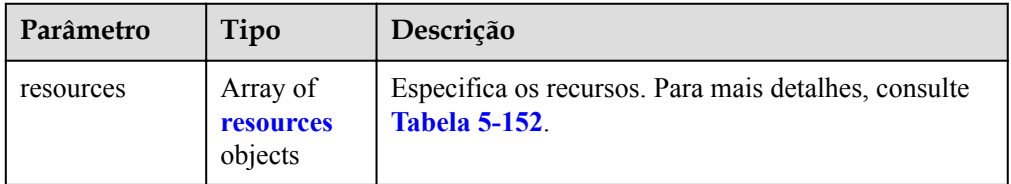

| Parâmetro | Tipo          | Descrição                                                                                                    |
|-----------|---------------|----------------------------------------------------------------------------------------------------|
| type      | <b>String</b> | Especifica o tipo de cota.                                                                                                    |
|           |               | scaling Group: cota do grupo de AS                                                                                                    |
|           |               | scaling_Config: cota de configuração de AS                                                                                                    |
|           |               | scaling Policy: cota da política de AS                                                                                                    |
|           |               | scaling_Instance: cota da instância                                                                                                    |
|           |               | <b>bandwidth scaling policy</b> : cota de política de<br>dimensionamento de largura de banda                                                                                                    |
| used      | Integer       | Especifica a quantidade usada da cota.                                                                                                    |
|           |               | Quando type é definido como scaling Policy ou<br>scaling Instance, este parâmetro é reservado e o<br>sistema retorna -1 como o valor do parâmetro. Você<br>pode consultar a cota usada de políticas de AS e<br>instâncias de AS em um grupo de AS especificado.<br>Para mais detalhes, consulte Consulta de cotas de<br>instância e política de AS. |
| quota     | Integer       | Especifica a cota total.                                                                                                    |
| max       | Integer       | Especifica o limite superior da cota.                                                                                                    |
| min       | Integer       | Especifica o limite inferior da cota.                                                                                                    |

<span id="page-198-0"></span>**Tabela 5-152** Descrição do campo **resources**

#### Exemplo de resposta

{

```
 "quotas": {
        "resources": [
          \{ "type": "scaling_Group",
 "used": 2,
"quota": 25,
\texttt{max"}: 50, "min": 0
            },
\mathbb{R}^n and \mathbb{R}^n are the set of \mathbb{R}^n "type": "scaling_Config",
 "used": 3,
"quota": 100,
\texttt{max}": 200,
               "min": 0
            },
\mathbb{R}^n and \mathbb{R}^n are \mathbb{R}^n "type": "scaling_Policy",
"used": -1,"quota": 50,
\texttt{max"}: 50, "min": 0
            },
\mathbb{R}^n and \mathbb{R}^n are the set of \mathbb{R}^n "type": "scaling_Instance",
"used": -1,"quota": 200,
               "max": 1000,
                "min": 0
            },
\mathbb{R}^n and \mathbb{R}^n are the set of \mathbb{R}^n
```

```
 "type": "bandwidth_scaling_policy",
 "used": 1,
"quota": 10,
\texttt{max"}: 100, "min": 0
       }
     ]
```
# **Valores retornados**

l Normal 200

}

}

l Anormal

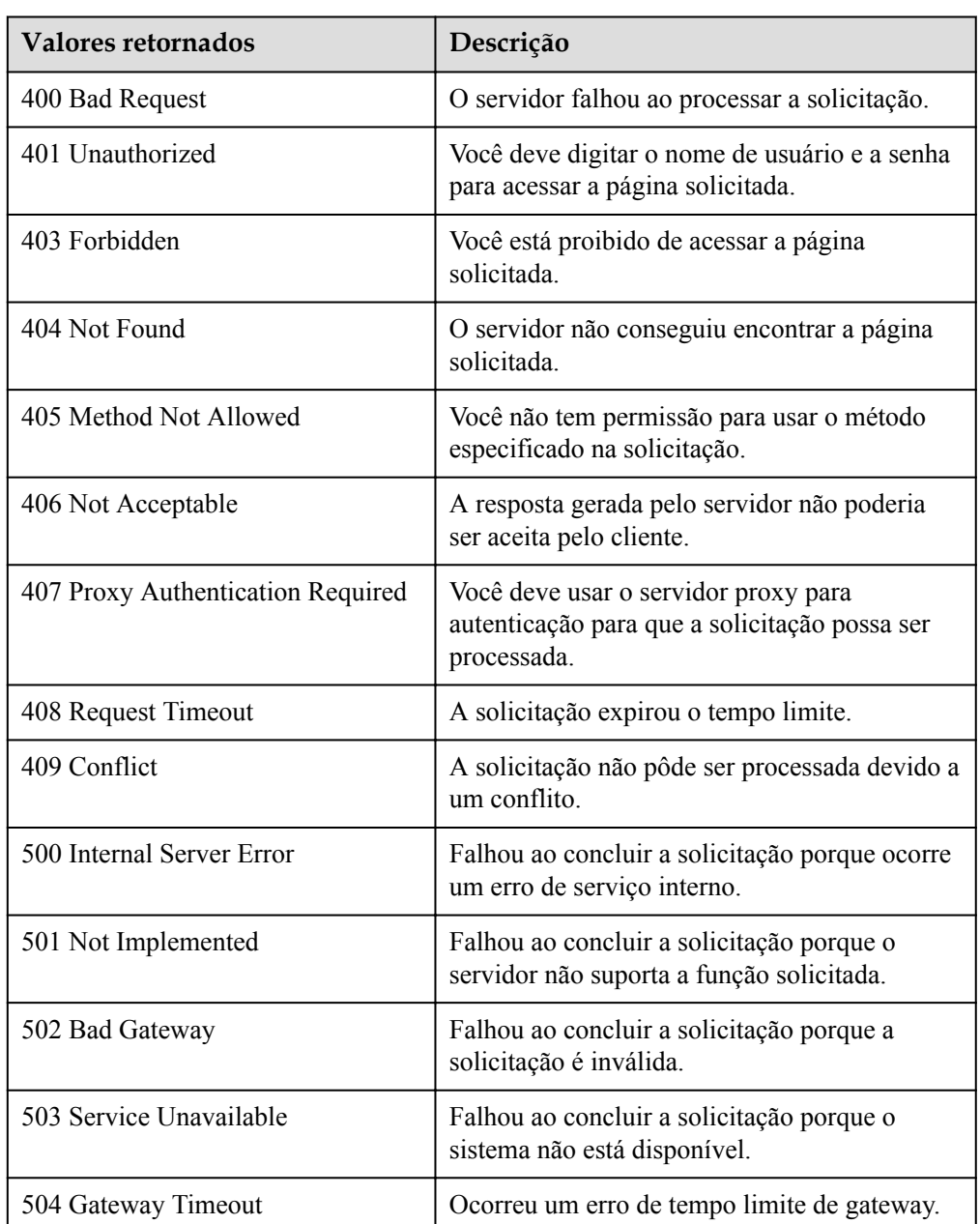

Consulte **[Códigos de erro](#page-282-0)**.

# <span id="page-200-0"></span>**5.7.2 Consulta de cotas de instância e política de AS**

#### **Função**

Essa interface é usada para consultar as cotas totais e as cotas usadas de políticas e instâncias de AS de um grupo de AS especificado por ID de grupo.

#### **URI**

GET /autoscaling-api/v1/{project\_id}/quotas/{scaling\_group\_id}

**Tabela 5-153** Descrição do parâmetro

| Parâmetro        | Obrigatório | Tipo   | Descrição                       |
|------------------|-------------|--------|---------------------------------|
| project id       | Sim         | String | Especifica o ID do projeto.     |
| scaling_group_id | Sim         | String | Especifica o ID do grupo de AS. |

### **Mensagem de solicitação**

- Parâmetros de solicitação Nenhum
- Exemplo de solicitação

Este exemplo mostra como consultar as cotas totais e as cotas usadas das políticas e instâncias de AS no grupo de AS com ID **e5d27f5c-dd76-4a61-b4bc-a67c5686719a**. GET https://{Endpoint}/autoscaling-api/v1/{project\_id}/quotas/e5d27f5cdd76-4a61-b4bc-a67c5686719a

### **Mensagem de resposta**

Parâmetros de resposta

#### **Tabela 5-154** Parâmetros de resposta

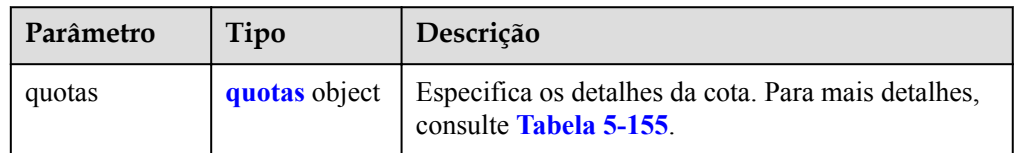

<span id="page-201-0"></span>**Tabela 5-155** Descrição do campo **quotas**

| Parâmetro | Tipo                             | Descrição                                                                    |
|-----------|----------------------------------|------------------------------------------------------------------------------|
| resources | Array of<br>resources<br>objects | Especifica os recursos. Para mais detalhes, consulte<br><b>Tabela 5-156.</b> |

**Tabela 5-156** Descrição do campo **resources**

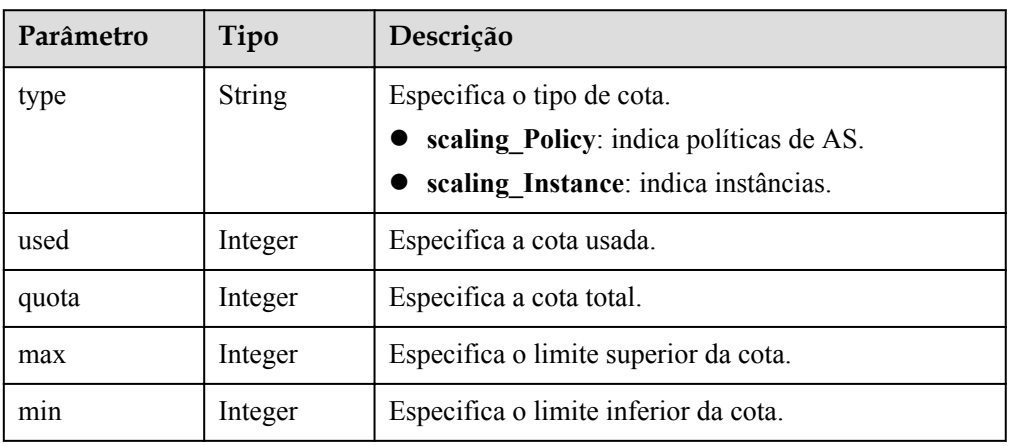

#### • Exemplo de resposta

{

```
 "quotas": {
        "resources": [
           \{ "type": "scaling_Policy",
                "used": 2,
                "quota": 50,
\texttt{max"}: 50, "min": 0
            },
\mathbb{R}^n and \mathbb{R}^n are \mathbb{R}^n "type": "scaling_Instance",
                "used": 0,
"quota": 200,
 "max": 1000,
                "min": 0
            }
        ]
    }
```
## **Valores retornados**

• Normal

}

200

l Anormal

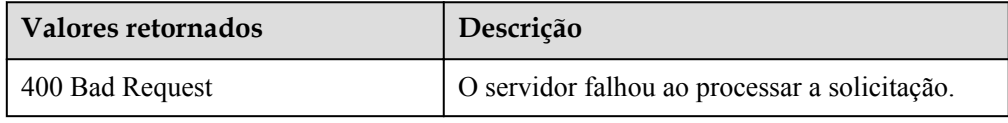

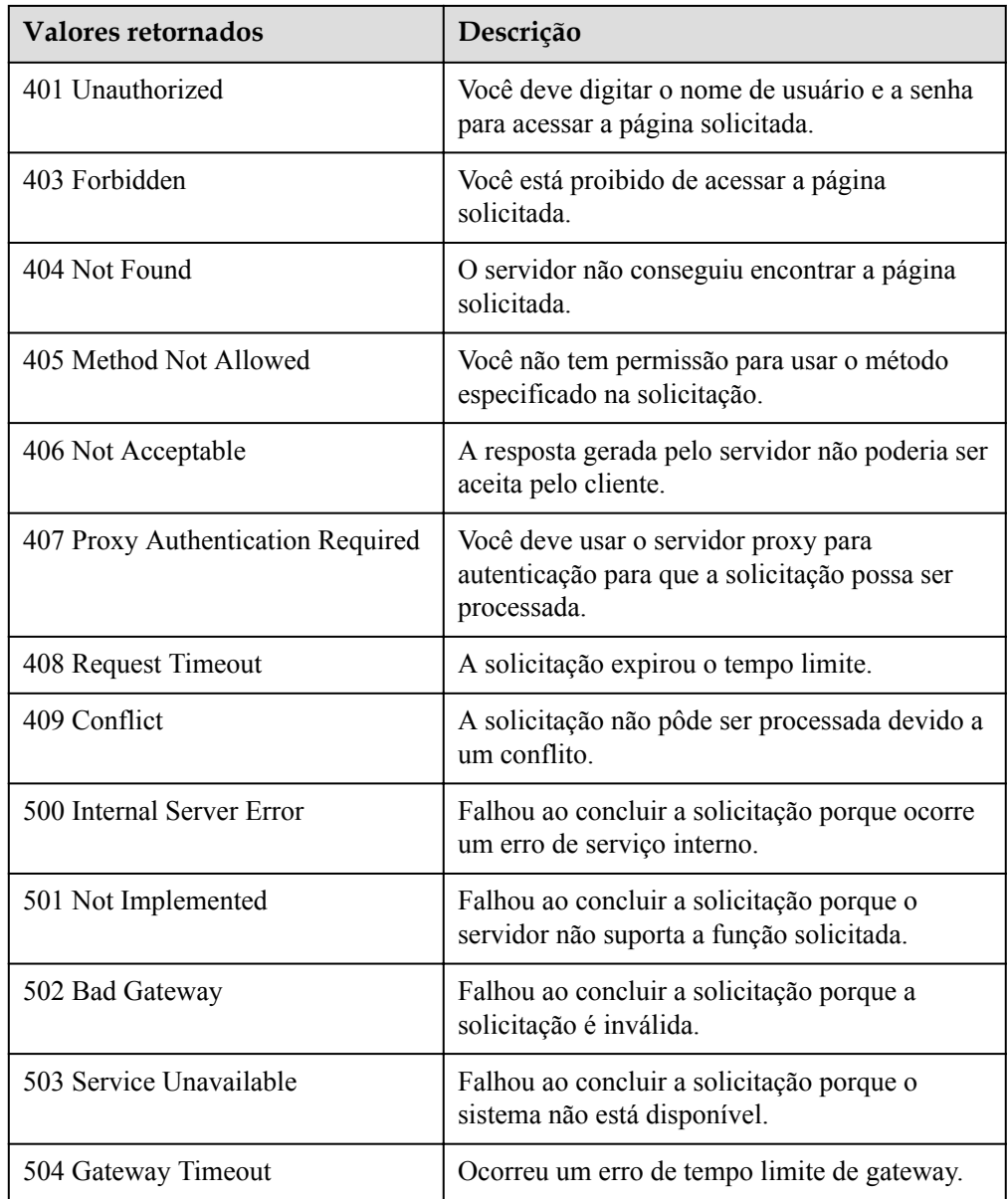

Consulte **[Códigos de erro](#page-282-0)**.

# **5.8 Notificações**

# **5.8.1 Habilitação de notificação para um grupo de AS**

## **Função**

Essa API é usada para habilitar a notificação para um grupo de AS. Cada vez que essa API é chamada, o grupo de AS adiciona um tópico e um cenário de notificação. Cada grupo de AS suporta até cinco tópicos. O tópico de notificação é pré-configurado e inscrito por você na

SMN. Quando a rede ativa está em conformidade com o cenário de notificação que corresponde ao tópico de notificação, o grupo de AS envia uma notificação aos pontos de extremidade da assinatura.

## **URI**

PUT /autoscaling-api/v1/{project\_id}/scaling\_notification/{scaling\_group\_id}

**Tabela 5-157** Descrição do parâmetro

| Parâmetro        | Obrigatório | Tipo   | Descrição                       |
|------------------|-------------|--------|---------------------------------|
| project id       | Sim         | String | Especifica o ID do projeto.     |
| scaling group id | Sim         | String | Especifica o ID do grupo de AS. |

## **Mensagem de solicitação**

**·** Parâmetros de solicitação

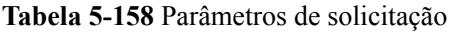

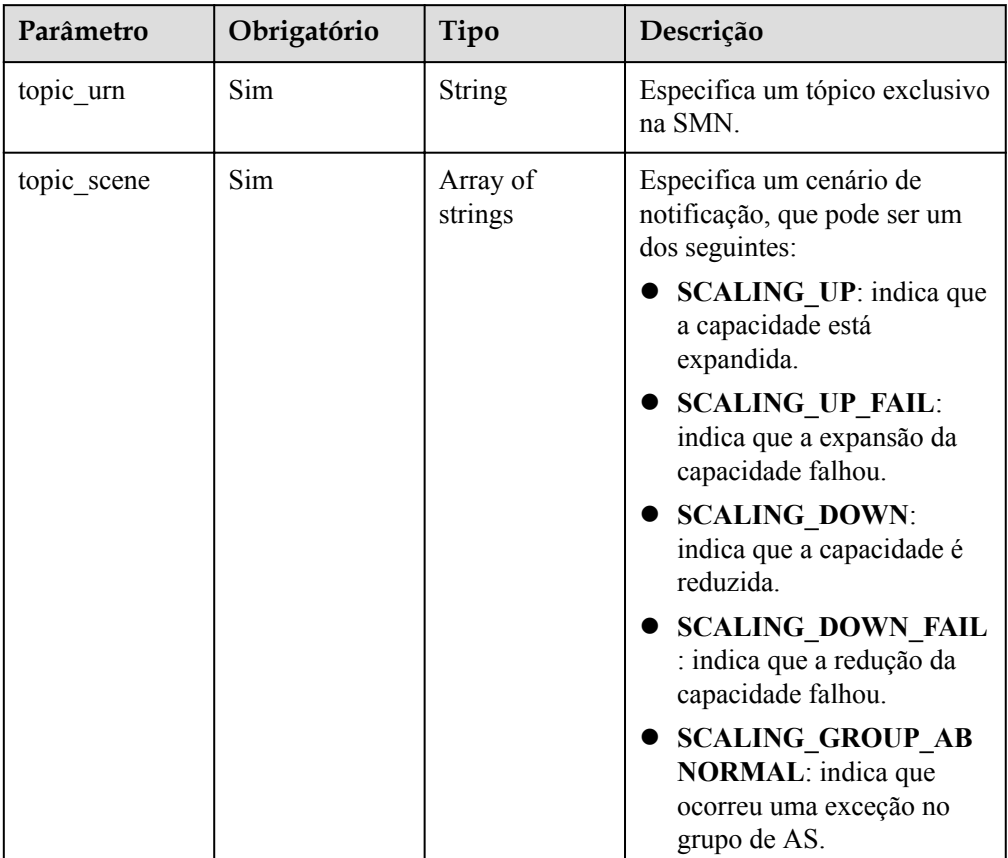

Exemplo de solicitação

Este exemplo mostra como ativar a notificação com topic\_urn **urn:smn:***regionId***:b53e5554fad0494d96206fb84296510b:gsh** para o grupo de AS com

ID **e5d27f5c-dd76-4a61-b4bc-a67c5686719a**. Após a configuração, uma notificação será enviada quando a expansão de capacidade for bem-sucedida ou falhar, a redução de capacidade for bem-sucedida ou falhar ou ocorrer um erro no grupo de AS.

```
PUT https://{Endpoint}/autoscaling-api/v1/{project_id}/scaling_notification/
e5d27f5c-dd76-4a61-b4bc-a67c5686719a
{
     "topic_urn": "urn:smn:regionId:b53e5554fad0494d96206fb84296510b:gsh",
     "topic_scene": [
"SCALING_UP","SCALING_UP_FAIL","SCALING_DOWN","SCALING_DOWN_FAIL","SCALING_GRO
UP_ABNORMAL"
     ]
}
```
## **Mensagem de resposta**

Parâmetros de resposta

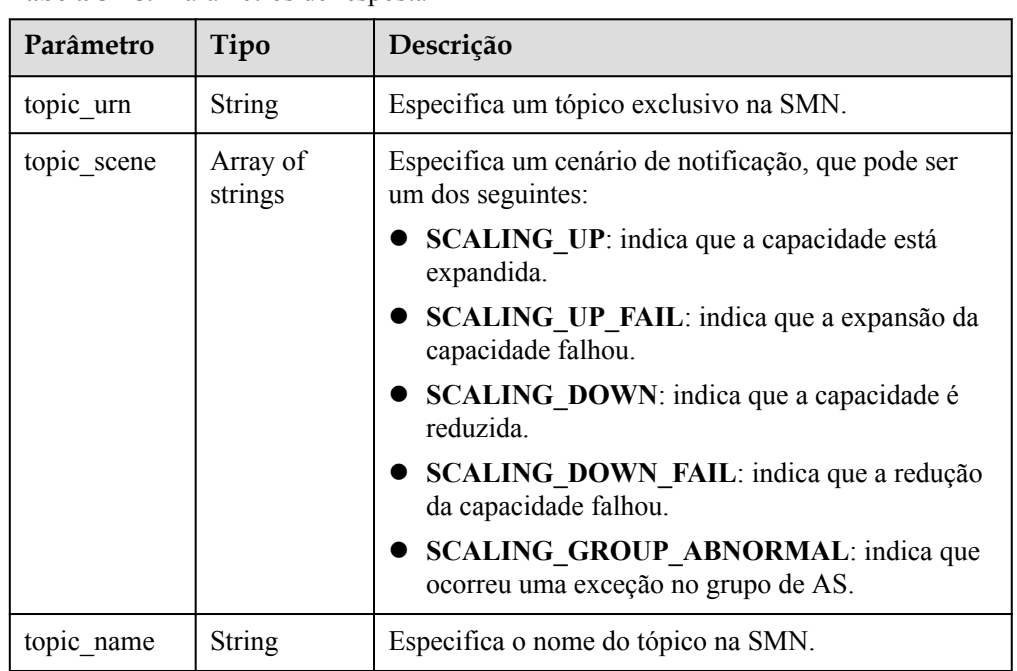

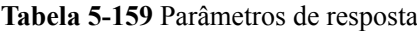

#### Exemplo de resposta

```
{
     "topic_urn": "urn:smn:regionId:b53e5554fad0494d96206fb84296510b:gsh",
     "topic_scene": [
"SCALING_UP","SCALING_UP_FAIL","SCALING_DOWN","SCALING_DOWN_FAIL","SCALING_GRO
UP_ABNORMAL"
     ],
     "topic_name": "gsh"
}
```
## **Valores retornados**

- l Normal 200
- l Anormal

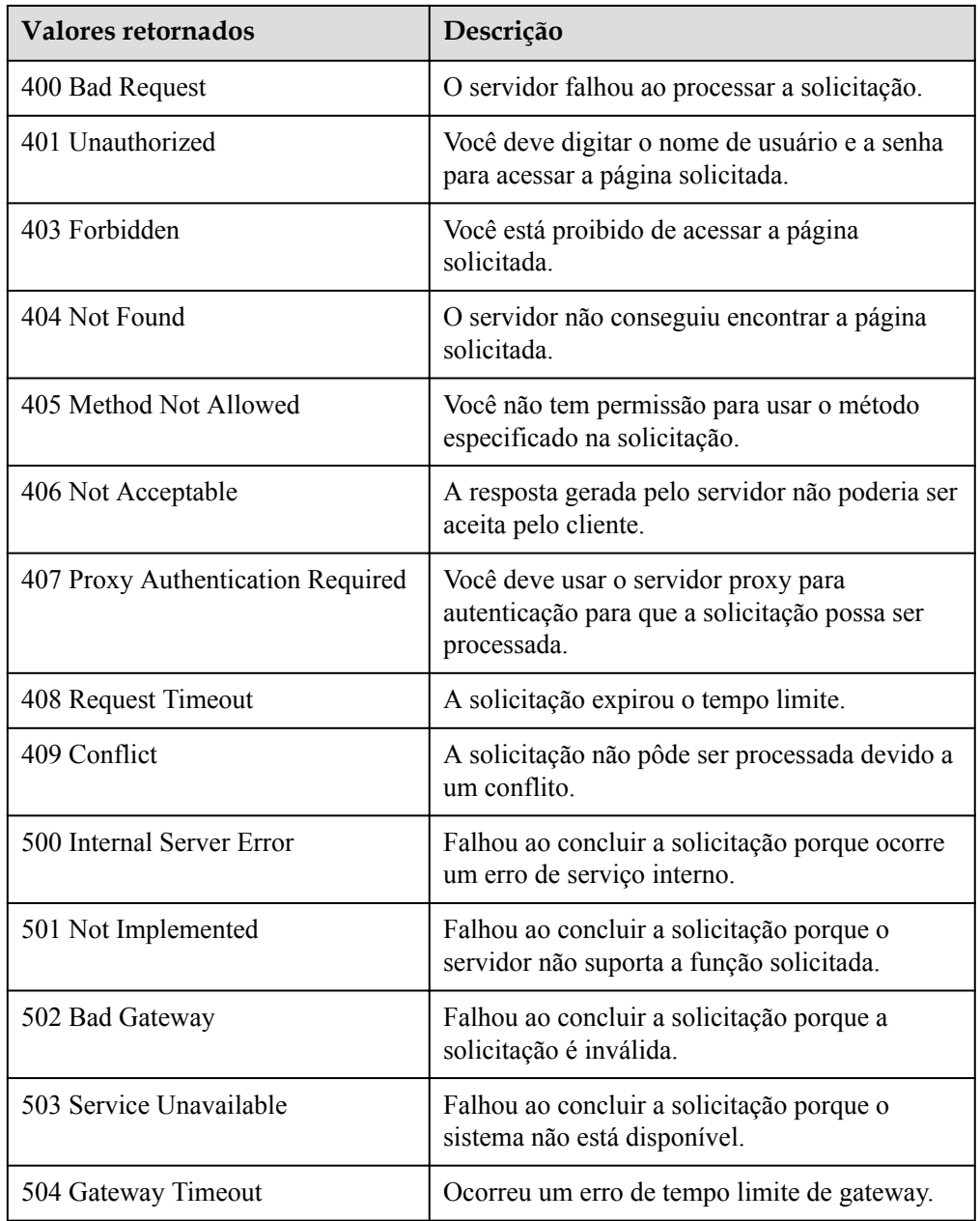

Consulte **[Códigos de erro](#page-282-0)**.

# **5.8.2 Consulta de uma lista de notificações de grupo de AS**

# **Função**

Essa API é usada para consultar uma lista de notificação de grupo de AS por ID de grupo.

## **URI**

GET /autoscaling-api/v1/{project\_id}/scaling\_notification/{scaling\_group\_id}

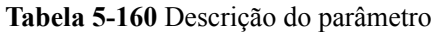

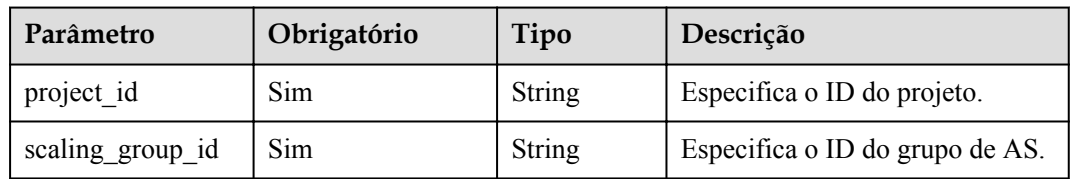

# **Mensagem de solicitação**

- **·** Parâmetros de solicitação
	- Nenhum
- Exemplo de solicitação

Este exemplo mostra como consultar a lista de notificação do grupo AS com ID **e5d27f5c-dd76-4a61-b4bc-a67c5686719a**.

```
GET https://{Endpoint}/autoscaling-api/v1/{project_id}/scaling_notification/
e5d27f5c-dd76-4a61-b4bc-a67c5686719a
```
### **Mensagem de resposta**

Parâmetros de resposta

#### **Tabela 5-161** Parâmetros de resposta

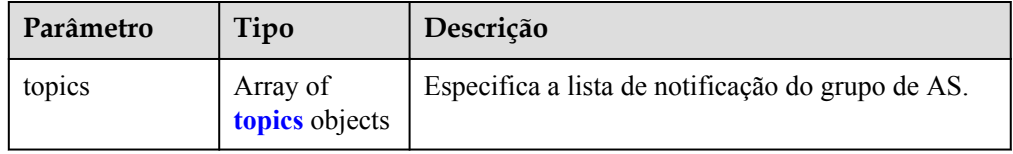

#### **Tabela 5-162** Descrição do campo **topics**

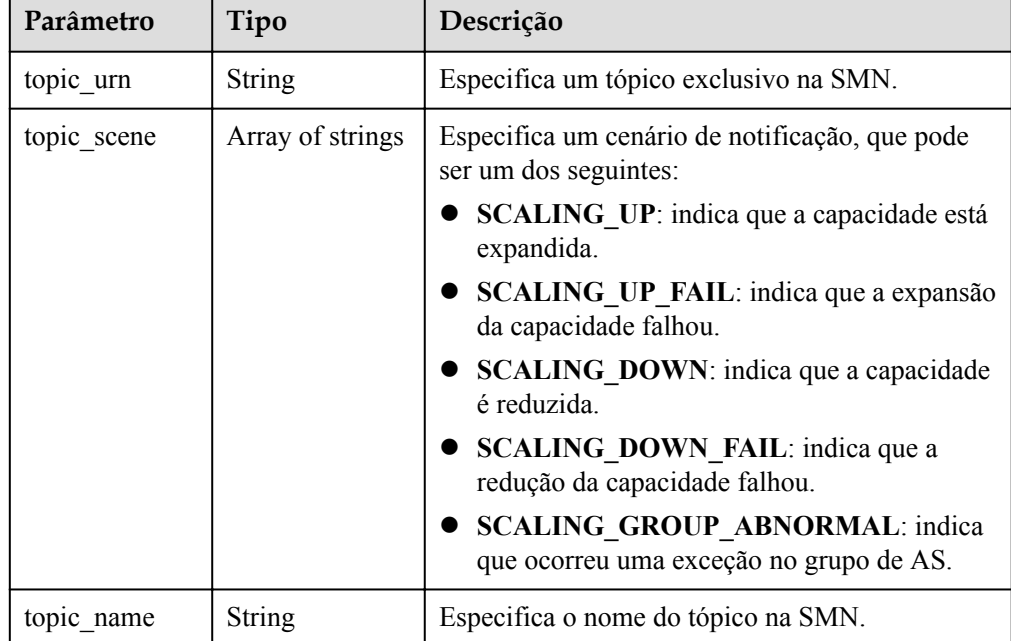

#### • Exemplo de resposta

```
{
              "topics":[
\left\{ \begin{array}{cc} 0 & 0 & 0 \\ 0 & 0 & 0 \\ 0 & 0 & 0 \\ 0 & 0 & 0 \\ 0 & 0 & 0 \\ 0 & 0 & 0 \\ 0 & 0 & 0 \\ 0 & 0 & 0 \\ 0 & 0 & 0 \\ 0 & 0 & 0 \\ 0 & 0 & 0 \\ 0 & 0 & 0 & 0 \\ 0 & 0 & 0 & 0 \\ 0 & 0 & 0 & 0 \\ 0 & 0 & 0 & 0 & 0 \\ 0 & 0 & 0 & 0 & 0 \\ 0 & 0 & 0 & 0 & 0 \\ 0 & 0 & 0 & 0 & 0 & 0 \\ 0 & 0 & 0 & 0 "topic_name": "gsh",
                              "topic_urn": 
"urn:smn:regionId:b53e5554fad0494d96206fb84296510b:gsh",
                             "topic_scene": [
"SCALING_UP","SCALING_UP_FAIL","SCALING_DOWN","SCALING_DOWN_FAIL","SCALING_GRO
UP_ABNORMAL"
                             ]},
\left\{ \begin{array}{cc} 0 & 0 & 0 \\ 0 & 0 & 0 \\ 0 & 0 & 0 \\ 0 & 0 & 0 \\ 0 & 0 & 0 \\ 0 & 0 & 0 \\ 0 & 0 & 0 \\ 0 & 0 & 0 \\ 0 & 0 & 0 \\ 0 & 0 & 0 \\ 0 & 0 & 0 \\ 0 & 0 & 0 & 0 \\ 0 & 0 & 0 & 0 \\ 0 & 0 & 0 & 0 \\ 0 & 0 & 0 & 0 & 0 \\ 0 & 0 & 0 & 0 & 0 \\ 0 & 0 & 0 & 0 & 0 \\ 0 & 0 & 0 & 0 & 0 & 0 \\ 0 & 0 & 0 & 0 "topic_name": "asdf",
                             "topic_urn": 
"urn:smn:regionId:b53e5554fad0494d96206fb84296510b:asdf",
                              "topic_scene": [
                                      "SCALING_UP","SCALING_UP_FAIL"
                             ]}
]
}
```
### **Valores retornados**

- l Normal 200
	-
- l Anormal

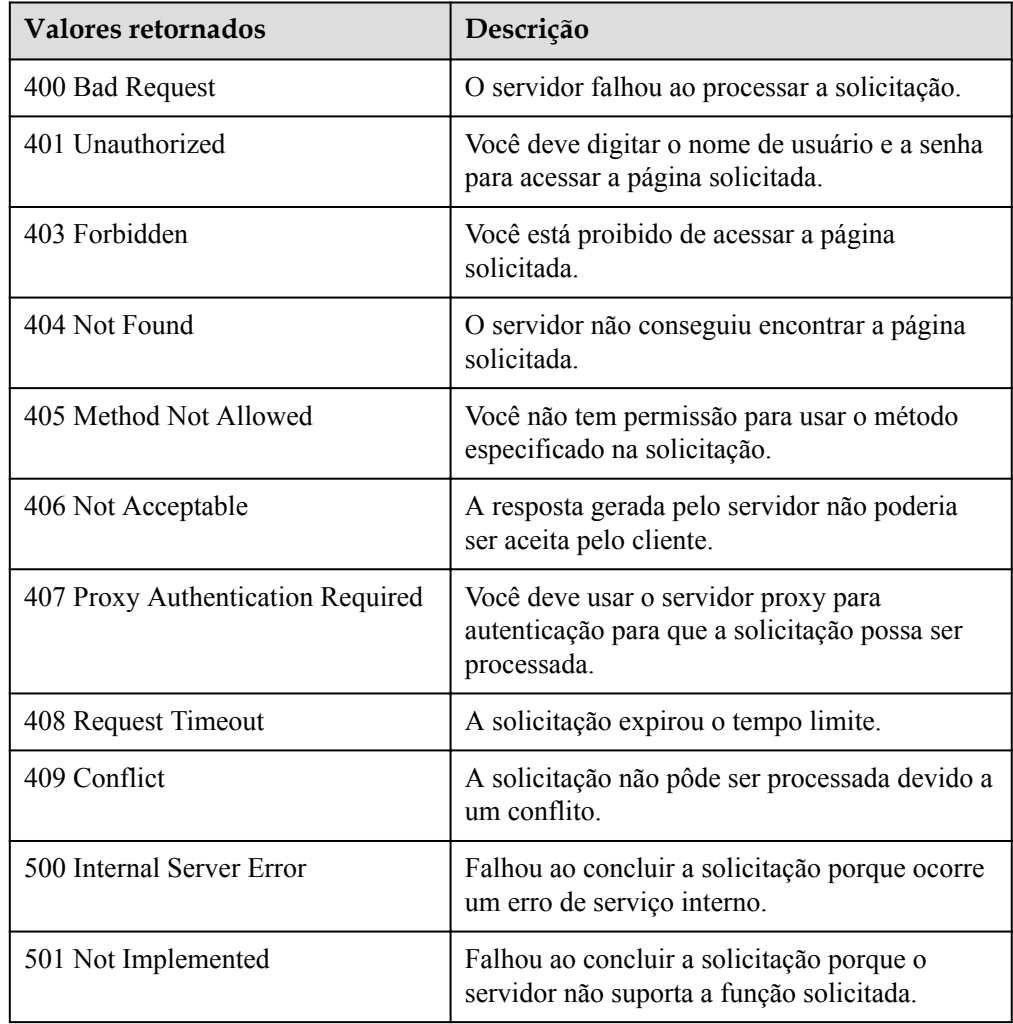

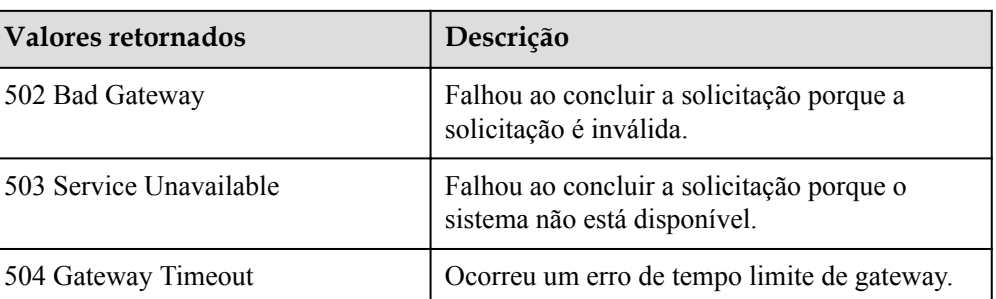

Consulte **[Códigos de erro](#page-282-0)**.

# **5.8.3 Exclusão de uma notificação para um grupo de AS**

### **Função**

Essa interface é usada para excluir uma notificação para um grupo de AS especificado.

### **URI**

DELETE /autoscaling-api/v1/{project\_id}/scaling\_notification/{scaling\_group\_id}/ {topic\_urn}

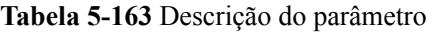

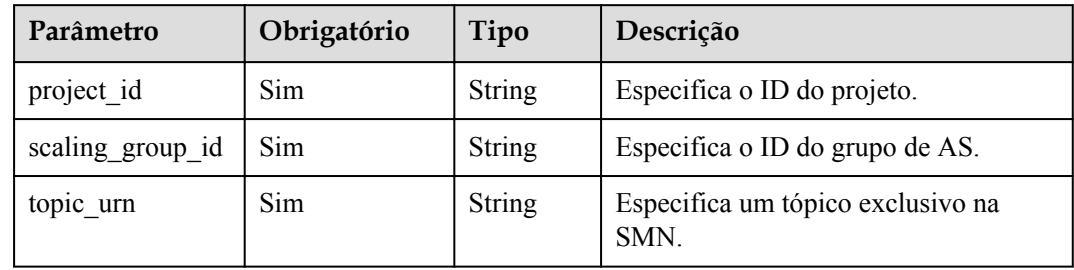

# **Mensagem de solicitação**

- Parâmetros de solicitação
	- Nenhum
- Exemplo de solicitação

Este exemplo mostra como excluir a notificação com topic\_urn **urn:smn:***regionId***:b53e5554fad0494d96206fb84296510b:gsh** no grupo de AS com ID **e5d27f5c-dd76-4a61-b4bc-a67c5686719a**.

```
DELETE https://{Endpoint}/autoscaling-api/v1/{project_id}/
scaling_notification/e5d27f5c-dd76-4a61-b4bc-a67c5686719a/
urn:smn:regionId:b53e5554fad0494d96206fb84296510b:gsh
```
# **Mensagem de resposta**

- **·** Parâmetros de resposta Nenhum
- **·** Exemplo de resposta Nenhum

# **Valores retornados**

- Normal 204
- l Anormal

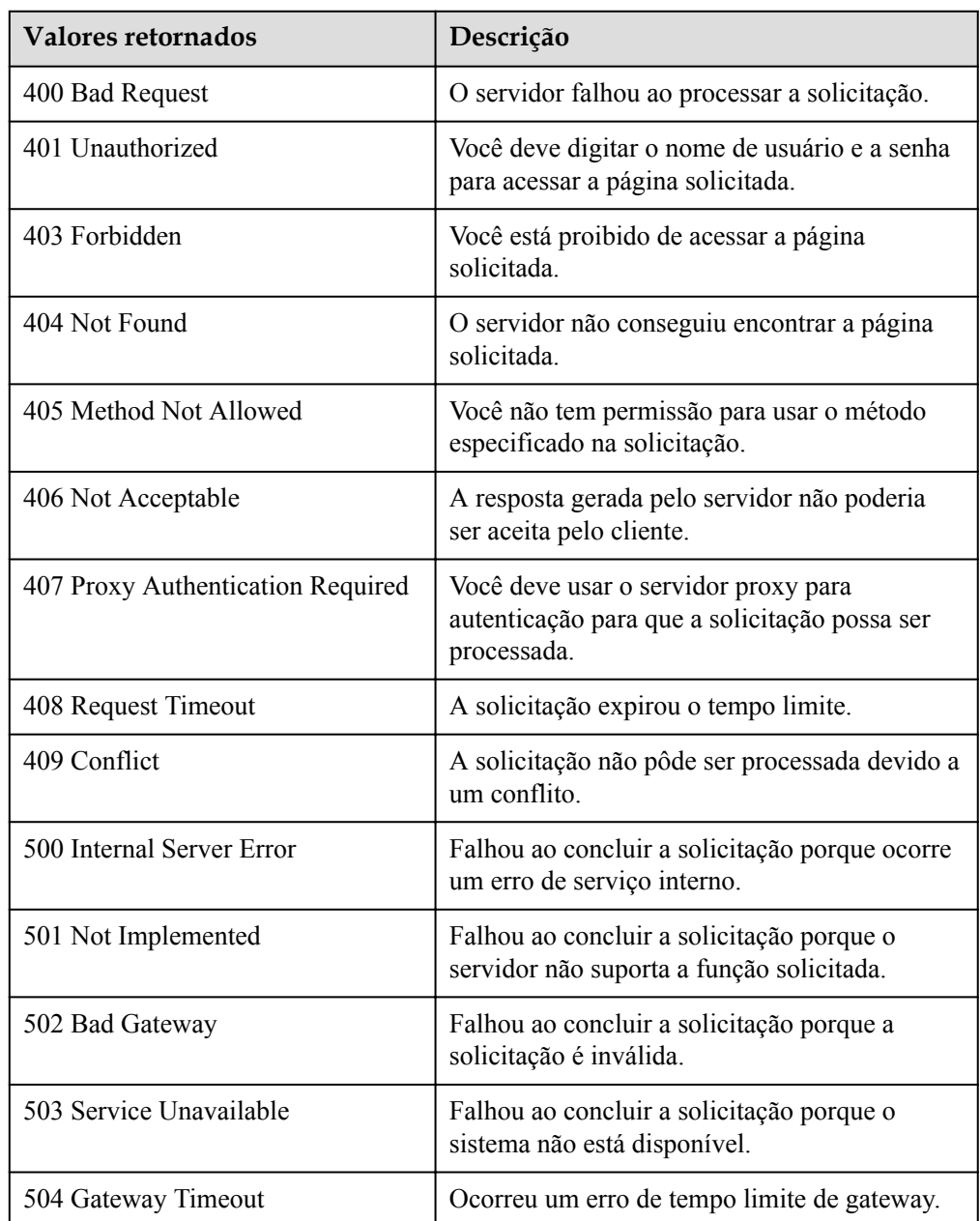

Consulte **[Códigos de erro](#page-282-0)**.

# **5.9 Ganchos do ciclo de vida**

# **5.9.1 Criação de um gancho do ciclo de vida**

#### **Função**

Essa interface é usada para criar um gancho do ciclo de vida para um grupo de AS. Até cinco ganchos do ciclo de vida podem ser criados para um grupo de AS.

- l Após a criação, quando o grupo de AS executa uma ação de dimensionamento, o gancho do ciclo de vida suspende a instância de destino e define-a como no status **Wait (Adding to AS group)** ou **Wait (Removing from AS group)**. Esse status será mantido até que a duração do tempo limite expire ou você volte a chamar esse status manualmente.
- l Durante a duração de espera da instância, você pode executar operações personalizadas. Por exemplo, você pode instalar ou configurar o software em uma instância recéminiciada ou fazer download do arquivo de log da instância antes que a instância seja encerrada.

#### **URI**

POST /autoscaling-api/v1/{project\_id}/scaling\_lifecycle\_hook/{scaling\_group\_id}

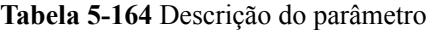

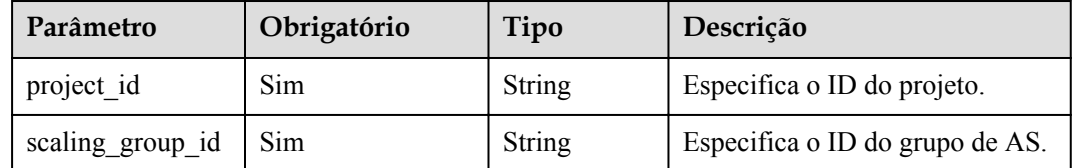

### **Mensagem de solicitação**

Parâmetros de solicitação

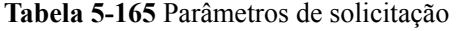

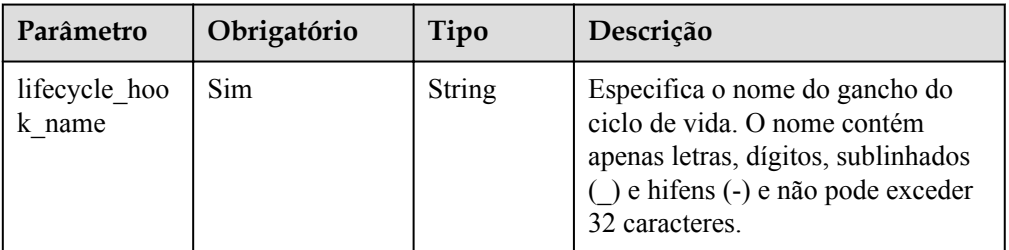

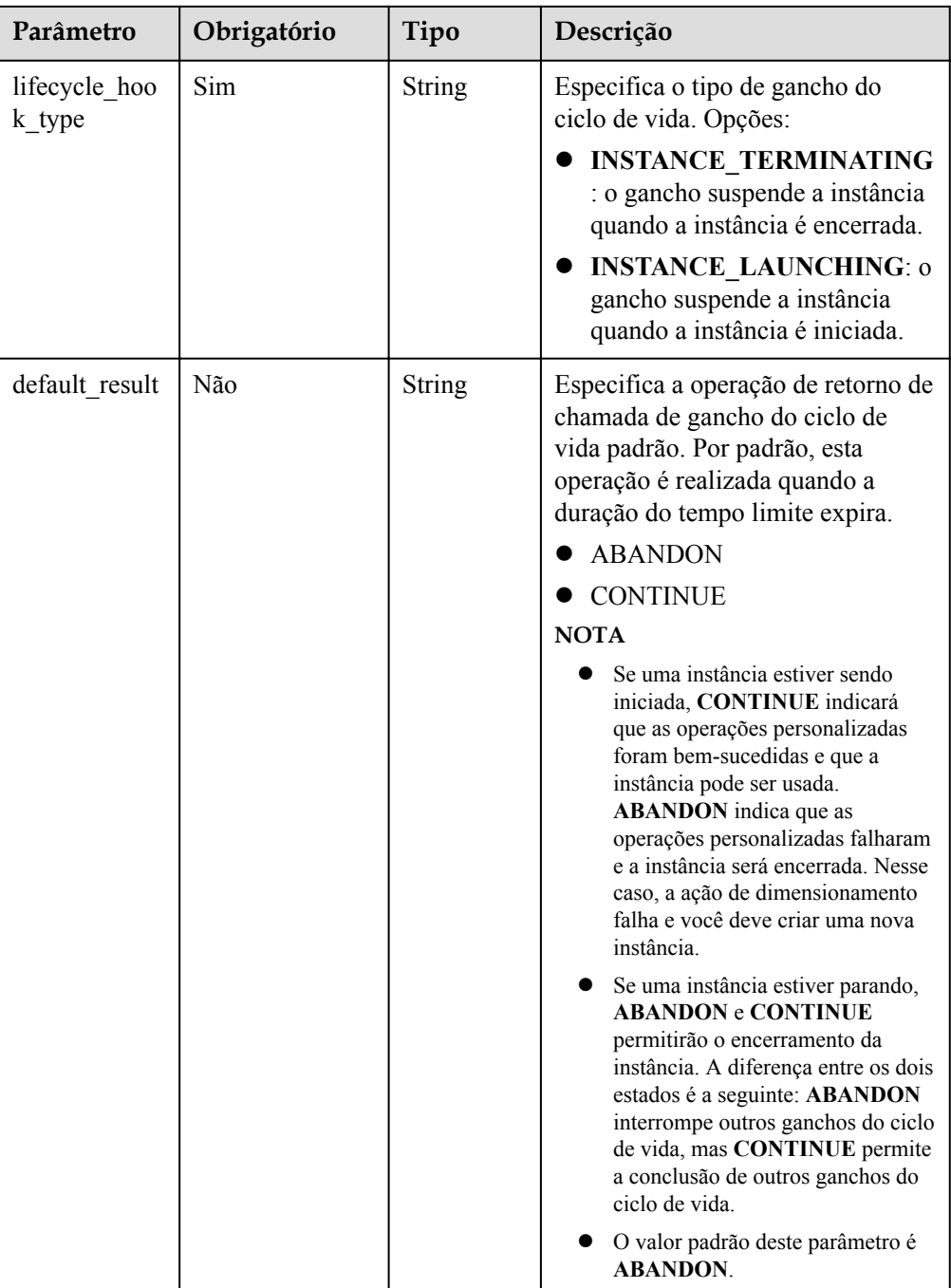

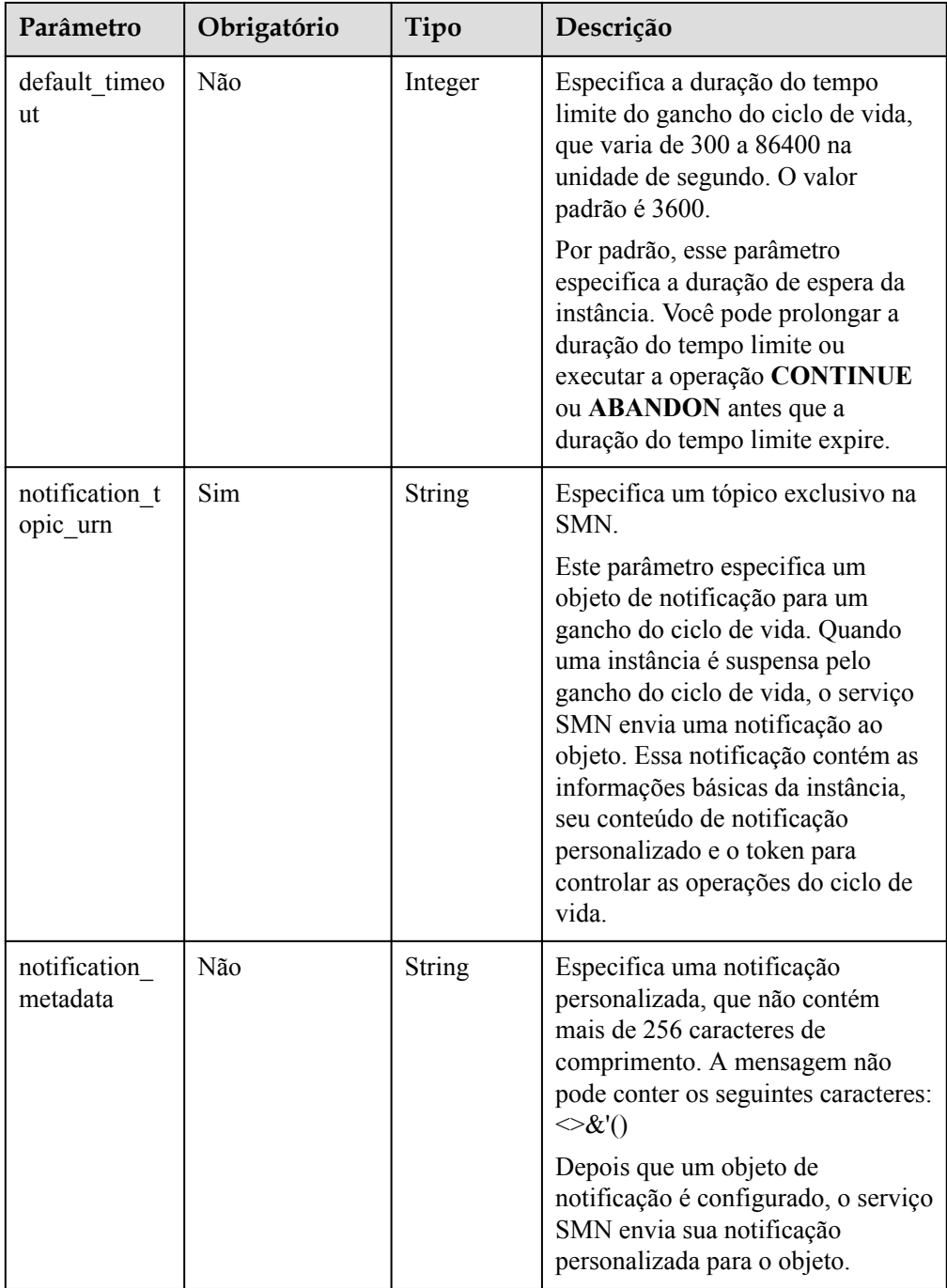

#### Exemplo de solicitação

{

Este exemplo mostra como criar um gancho do ciclo de vida chamado **test-hook1** no grupo de AS com ID **e5d27f5c-dd76-4a61-b4bc-a67c5686719a**. A configuração é a seguinte: a operação de retorno de chamada é **ABANDON**; a duração do tempo limite é de 3600 segundos; a notificação topic\_urn é

**urn:smn:***regionId***:b53e5554fad0494d96206fb84296510b:gsh**; o hook suspende a instância quando a instância é iniciada.

```
POST https://{Endpoint}/autoscaling-api/v1/{project_id}/
scaling lifecycle hook/e5d27f5c-dd76-4a61-b4bc-a67c5686719a
```

```
"lifecycle hook name": "test-hook1",
   "default result": "ABANDON",
   "default_timeout": 3600,
    "notification_topic_urn": 
"urn:smn:regionId:b53e5554fad0494d96206fb84296510b:gsh",
    "lifecycle_hook_type": "INSTANCE_LAUNCHING"
}
```
## **Mensagem de resposta**

Parâmetros de resposta

#### **Tabela 5-166** Parâmetros de resposta

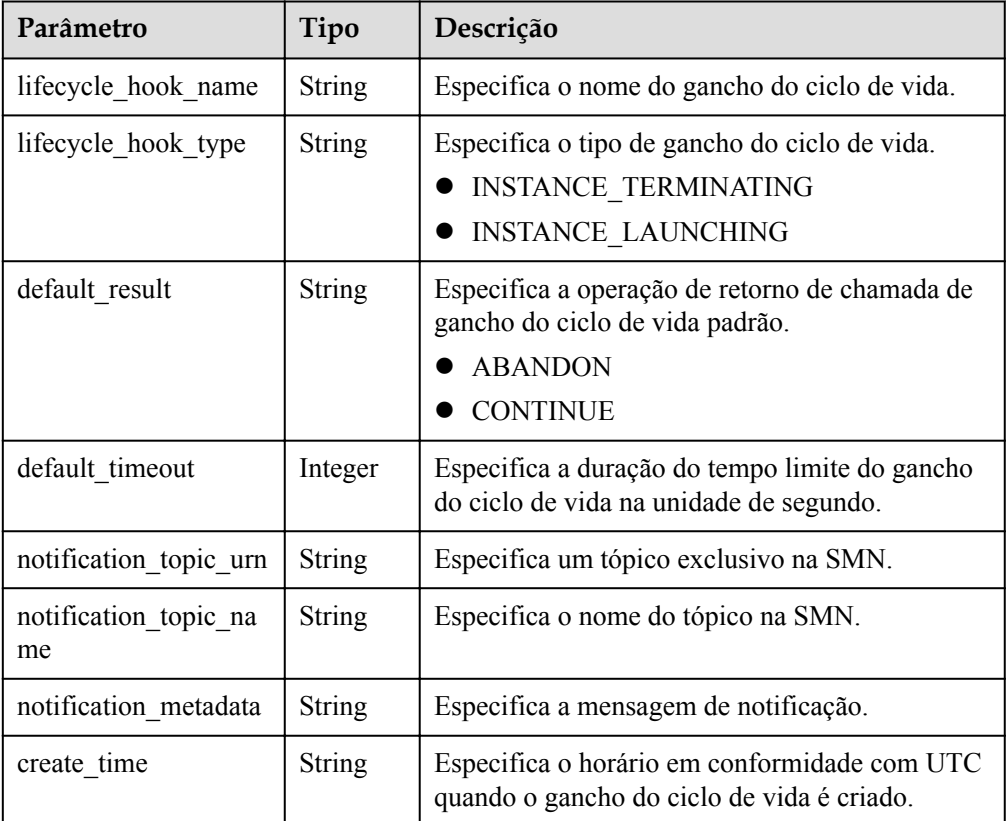

#### Exemplo de resposta

```
{
    "lifecycle hook name": "test-hook1",
"default result": "ABANDON",
"default timeout": 3600,
    "notification_topic_urn": 
"urn:smn:regionId:b53e5554fad0494d96206fb84296510b:gsh",
    "notification topic name": "gsh",
   "lifecycle hook type": "INSTANCE LAUNCHING",
   "notification metadata": null,
    "create_time": "2019-03-18T16:00:11Z"
}
```
## **Valores retornados**

l Normal

200

#### **•** Anormal

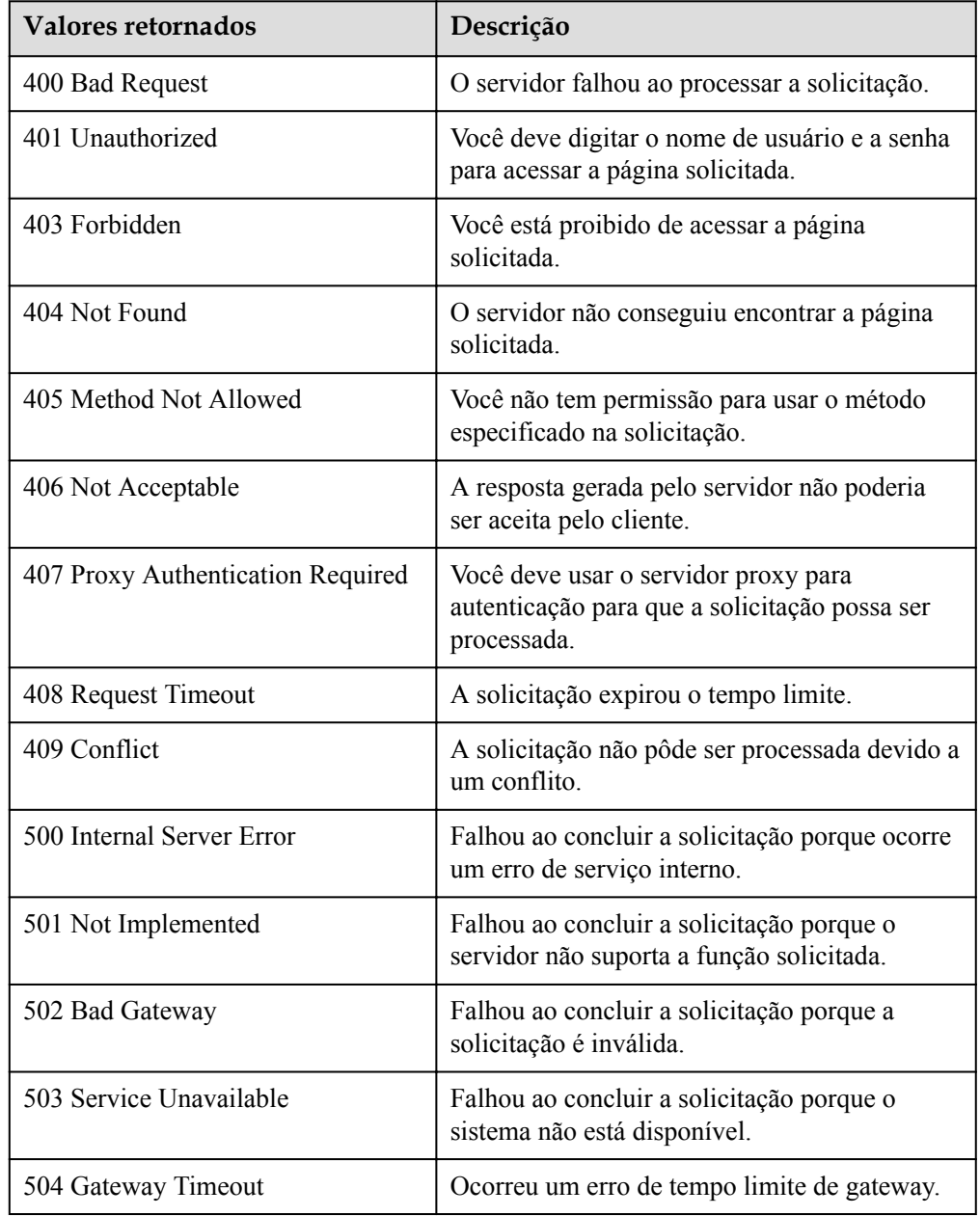

# **Códigos de erro**

Consulte **[Códigos de erro](#page-282-0)**.

# **5.9.2 Consulta de ganchos do ciclo de vida**

# **Função**

Essa interface é usada para consultar ganchos do ciclo de vida pelo ID do grupo de AS.

# **URI**

GET /autoscaling-api/v1/{project\_id}/scaling\_lifecycle\_hook/{scaling\_group\_id}/list

**Tabela 5-167** Descrição do parâmetro

| Parâmetro        | Obrigatório | Tipo   | Descrição                       |
|------------------|-------------|--------|---------------------------------|
| project id       | Sim         | String | Especifica o ID do projeto.     |
| scaling group id | Sim         | String | Especifica o ID do grupo de AS. |

# **Mensagem de solicitação**

- Parâmetros de solicitação Nenhum
- Exemplo de solicitação

Este exemplo mostra como consultar os ganchos do ciclo de vida do grupo de AS com ID **e5d27f5c-dd76-4a61-b4bc-a67c5686719a**.

GET https://{Endpoint}/autoscaling-api/v1/{project\_id}/scaling\_lifecycle\_hook/ e5d27f5c-dd76-4a61-b4bc-a67c5686719a/list

### **Mensagem de resposta**

Parâmetros de resposta

#### **Tabela 5-168** Parâmetros de resposta

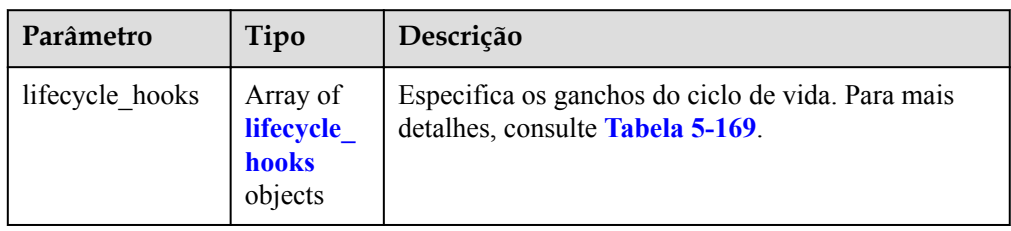

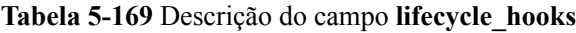

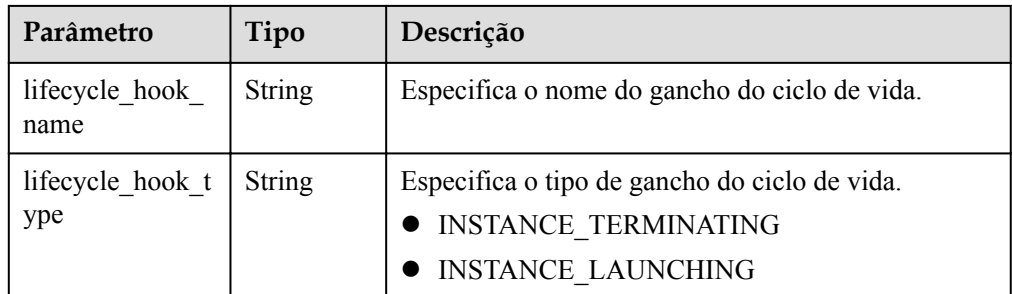
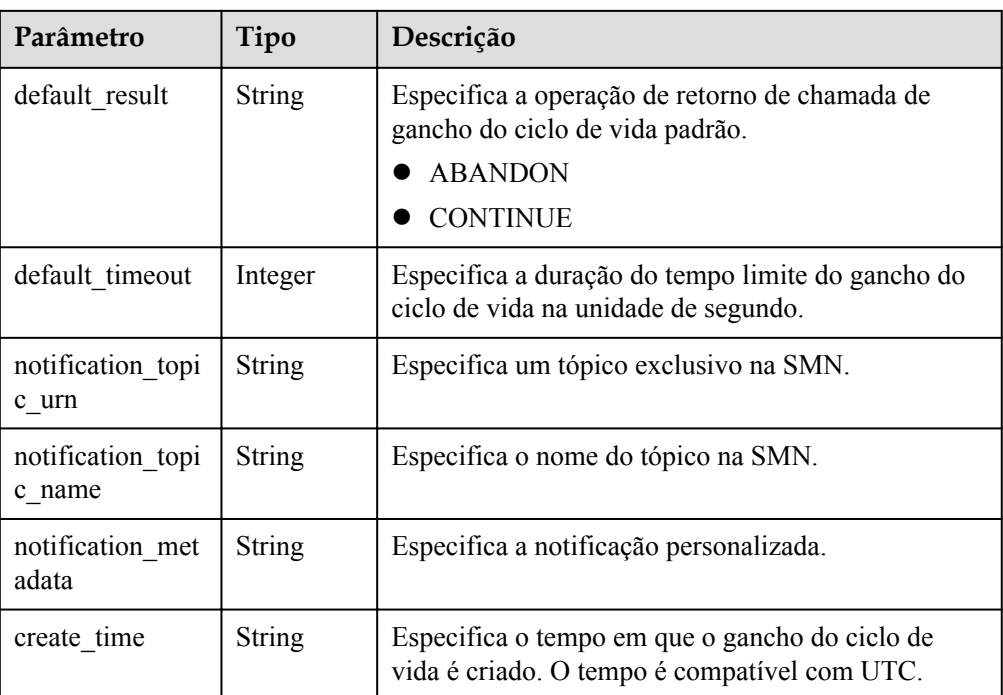

### **•** Exemplo de resposta

```
{
     "lifecycle_hooks": [
         {
 "lifecycle_hook_name": "test-hook1",
"default result": "ABANDON",
            "default_timeout": 3600,
             "notification_topic_urn": 
"urn:smn:regionId:b53e5554fad0494d96206fb84296510b:gsh",
             "notification_topic_name": "gsh",
             "lifecycle_hook_type": "INSTANCE_LAUNCHING",
            "notification metadata": null,
            "create_time": "2016-11-18T04:01:34Z"
        },
         {
            "lifecycle hook_name": "test-hook2",
            "default result": "CONTINUE",
             "default_timeout": 300,
            "notification topic urn":
"urn:smn:regionId:a5b95554fad0494d94596fb84296510b:test",
             "notification_topic_name": "test",
             "lifecycle_hook_type": "INSTANCE_TERMINATING",
             "notification_metadata": null,
             "create_time": "2016-11-17T04:00:34Z"
        }
    ]
}
```
### **Valores retornados**

l Normal

200

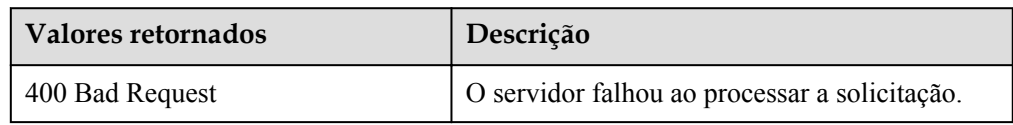

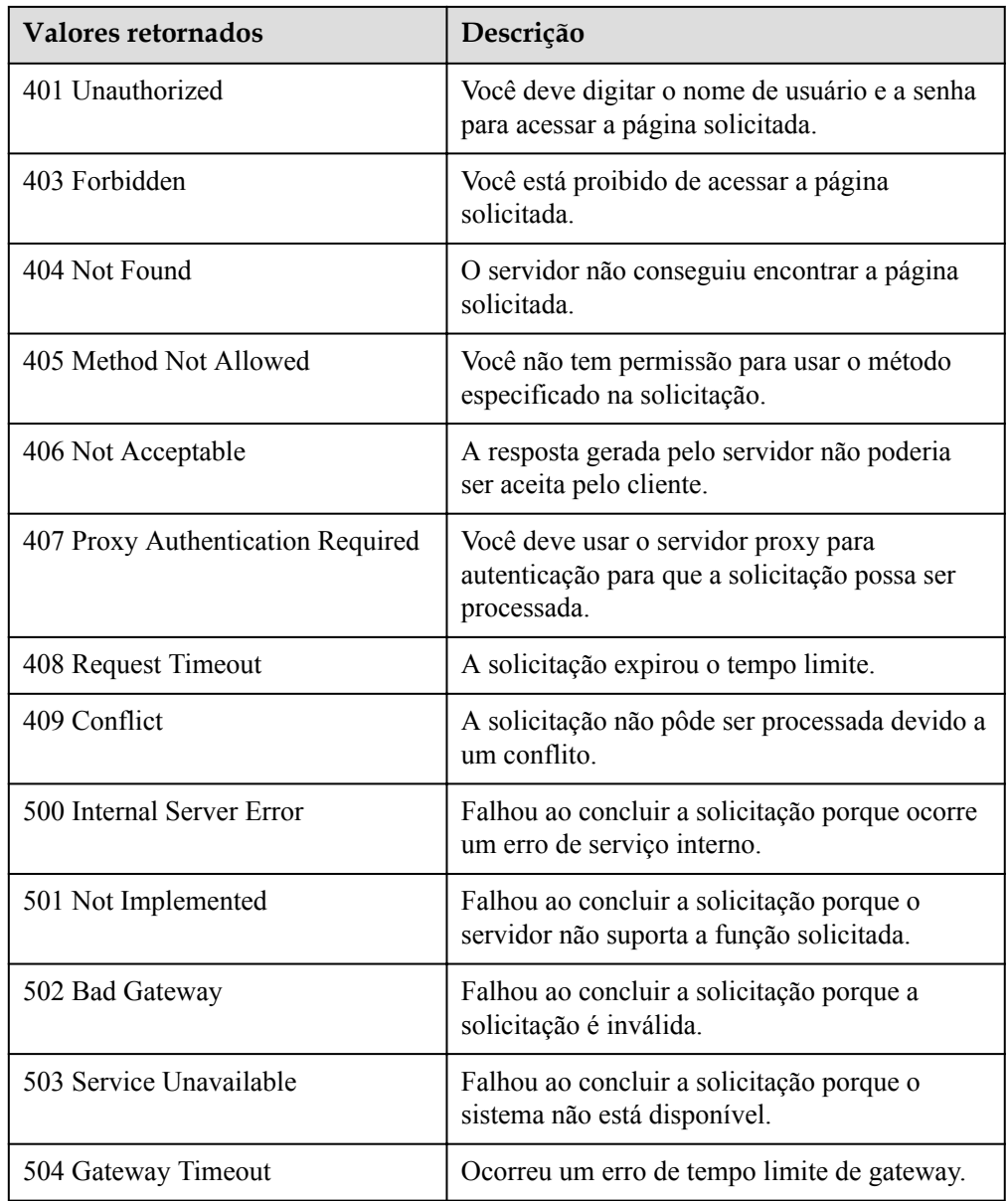

Consulte **[Códigos de erro](#page-282-0)**.

# **5.9.3 Consulta de um gancho do ciclo de vida**

## **Função**

Essa interface é usada para consultar detalhes sobre um gancho do ciclo de vida especificado pelo ID do grupo de AS e pelo nome do gancho de ciclo de vida.

## **URI**

GET /autoscaling-api/v1/{project\_id}/scaling\_lifecycle\_hook/{scaling\_group\_id}/ {lifecycle\_hook\_name}

| Parâmetro              | Obrigatório | Tipo   | Descrição                                        |
|------------------------|-------------|--------|--------------------------------------------------|
| project id             | Sim         | String | Especifica o ID do projeto.                      |
| scaling group i<br>d   | Sim         | String | Especifica o ID do grupo de AS.                  |
| lifecycle hook<br>name | Sim         | String | Especifica o nome do gancho do ciclo<br>de vida. |

**Tabela 5-170** Descrição do parâmetro

### **Mensagem de solicitação**

Parâmetros de solicitação

Nenhum

Exemplo de solicitação

Este exemplo mostra como consultar detalhes sobre o gancho do ciclo de vida chamado **test-hook1** do grupo de AS com ID **e5d27f5c-dd76-4a61-b4bc-a67c5686719a**.

```
GET https://{Endpoint}/autoscaling-api/v1/{project_id}/scaling_lifecycle_hook/
e5d27f5c-dd76-4a61-b4bc-a67c5686719a/test-hook1
```
## **Mensagem de resposta**

Parâmetros de resposta

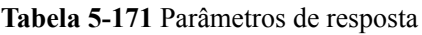

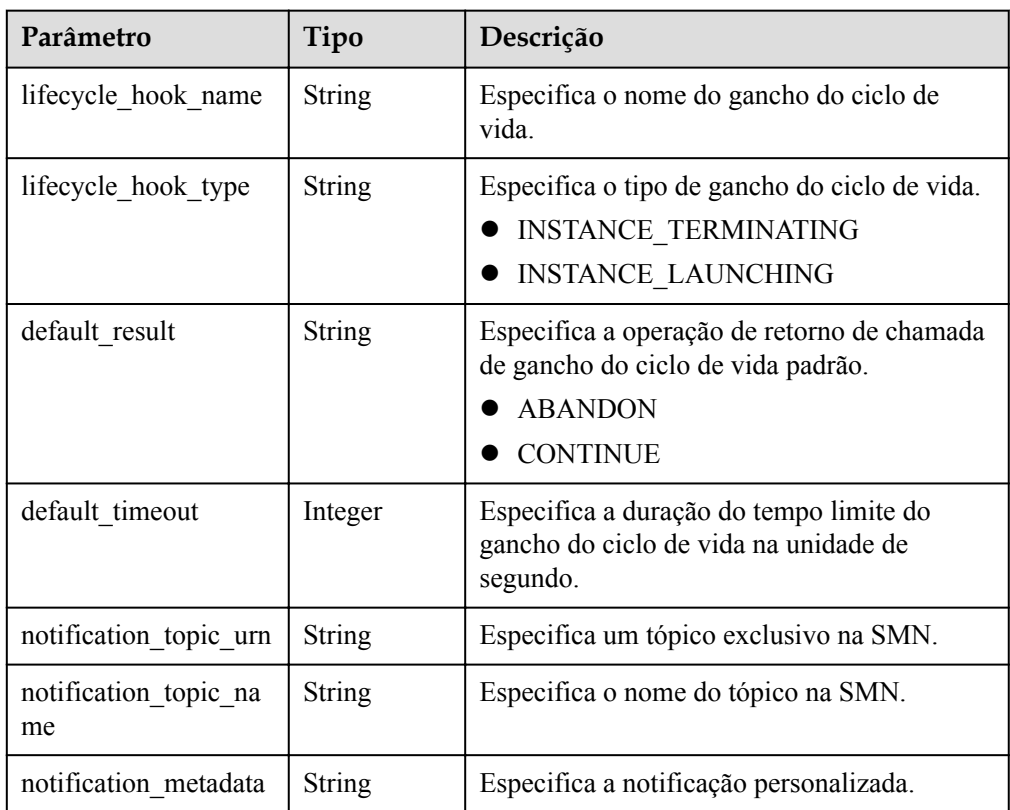

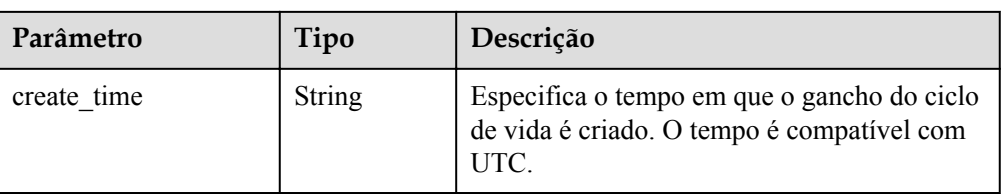

### Exemplo de resposta

```
{
    "lifecycle hook name": "test-hook1",
 "default_result": "CONTINUE",
"default timeout": 3600,
    "notification_topic_urn": 
"urn:smn:regionId:b53e5554fad0494d96206fb84296510b:gsh",
    "notification_topic_name": "gsh",
 "lifecycle_hook_type": "INSTANCE_LAUNCHING",
"notification metadata": null,
    "create_time": "2016-11-18T04:01:34Z"
}
```
### **Valores retornados**

- l Normal 200
- l Anormal

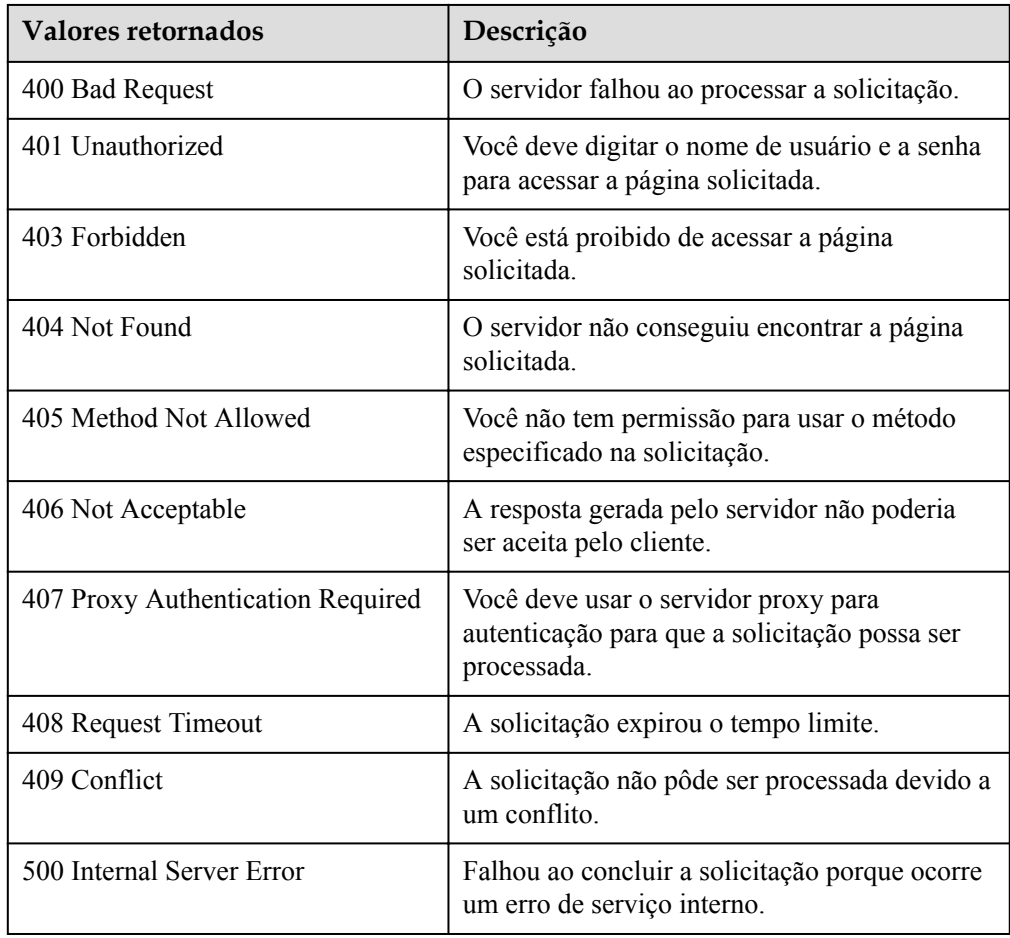

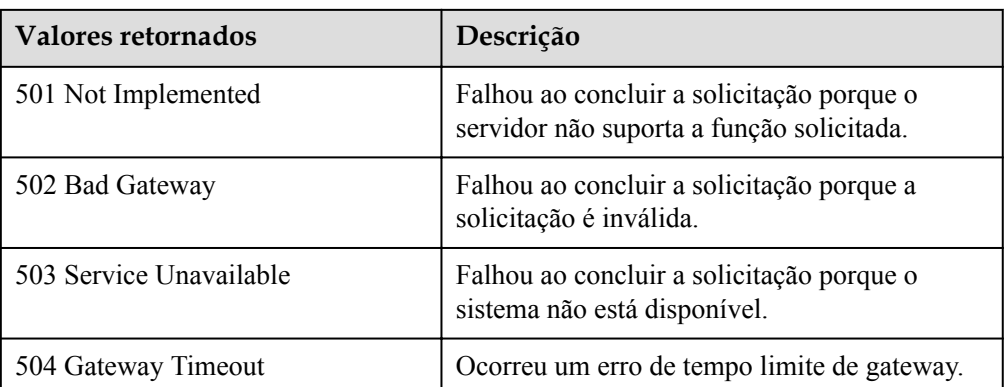

Consulte **[Códigos de erro](#page-282-0)**.

# **5.9.4 Modificação de um gancho do ciclo de vida**

## **Função**

Essa interface é usada para modificar as informações sobre um gancho do ciclo de vida especificado.

### **URI**

PUT /autoscaling-api/v1/{project\_id}/scaling\_lifecycle\_hook/{scaling\_group\_id}/ {lifecycle\_hook\_name}

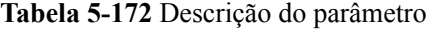

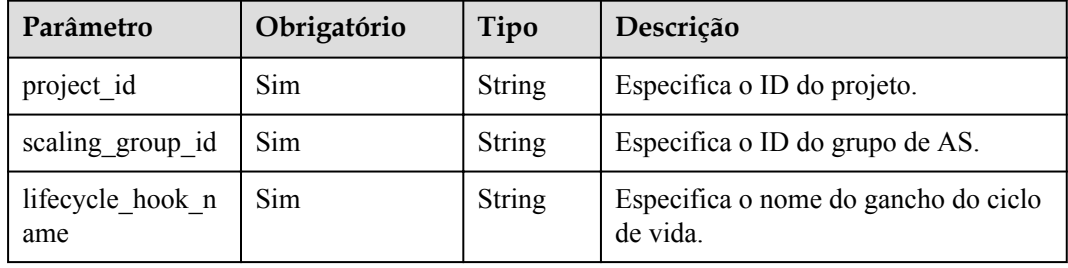

### **Mensagem de solicitação**

**·** Parâmetros de solicitação

| Parâmetro               | Obrigatório | Tipo          | Descrição                                                                                                    |
|-------------------------|-------------|---------------|----------------------------------------------------------------------------------------------------|
| lifecycle_hoo<br>k_type | Não         | <b>String</b> | Especifica o tipo de gancho do ciclo de<br>vida. Opções:<br><b>INSTANCE TERMINATING: 0</b><br>gancho suspende a instância<br>quando a instância é encerrada.<br><b>INSTANCE LAUNCHING: 0</b><br>gancho suspende a instância<br>quando a instância é iniciada.                                                                                                    |
| default result          | Não         | String        | Especifica a operação de retorno de<br>chamada de gancho do ciclo de vida<br>padrão. Por padrão, esta operação é<br>realizada quando a duração do tempo<br>limite expira.<br><b>ABANDON</b><br><b>CONTINUE</b><br><b>NOTA</b><br>Se uma instância estiver sendo<br>iniciada, CONTINUE indicará que as<br>operações personalizadas foram bem-<br>sucedidas e que a instância pode ser<br>usada. ABANDON indica que as<br>operações personalizadas falharam e a<br>instância será encerrada. Nesse caso, a<br>ação de dimensionamento falha e você<br>deve criar uma nova instância.<br>Se uma instância estiver parando,<br><b>ABANDON e CONTINUE</b> permitirão<br>o encerramento da instância. A<br>diferença entre os dois estados é a<br>seguinte: ABANDON interrompe<br>outros ganchos do ciclo de vida, mas<br>CONTINUE permite a conclusão de<br>outros ganchos do ciclo de vida.<br>O valor padrão deste parâmetro é<br><b>ABANDON.</b> |
| default timeo<br>ut     | Não         | Integer       | Especifica a duração do tempo limite<br>do gancho do ciclo de vida, que varia<br>de 300 a 86400 na unidade de segundo.<br>O valor padrão é 3600.<br>Por padrão, esse parâmetro especifica a<br>duração de espera da instância. Você<br>pode prolongar a duração do tempo<br>limite ou executar a operação<br><b>CONTINUE ou ABANDON antes</b><br>que a duração do tempo limite expire.                                                                                                    |

**Tabela 5-173** Parâmetros de solicitação

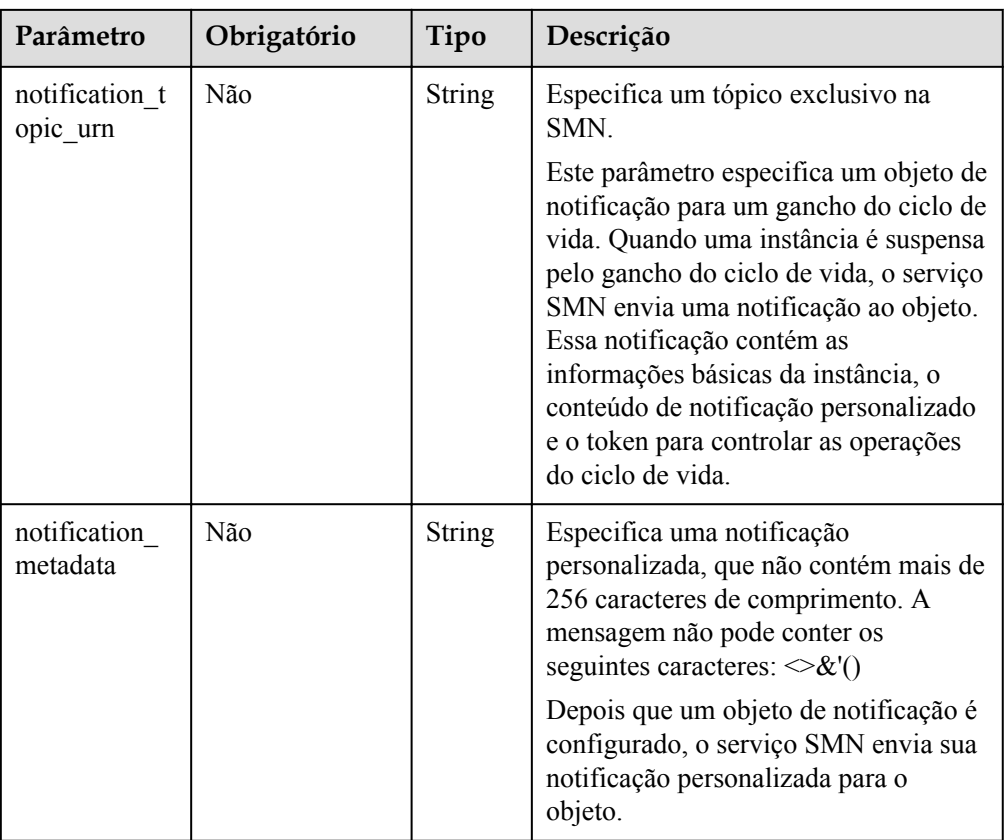

Exemplo de solicitação

Este exemplo mostra como alterar a operação de retorno de chamada do gancho do ciclo de vida chamado **test-hook1** no grupo de AS com ID **e5d27f5c-dd76-4a61-b4bca67c5686719a** para **CONTINUE**.

```
PUT https://{Endpoint}/autoscaling-api/v1/{project_id}/scaling_lifecycle_hook/
e5d27f5c-dd76-4a61-b4bc-a67c5686719a/test-hook1
```
"default result": "CONTINUE"

### **Mensagem de resposta**

Parâmetros de resposta

{

}

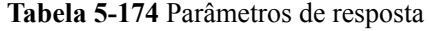

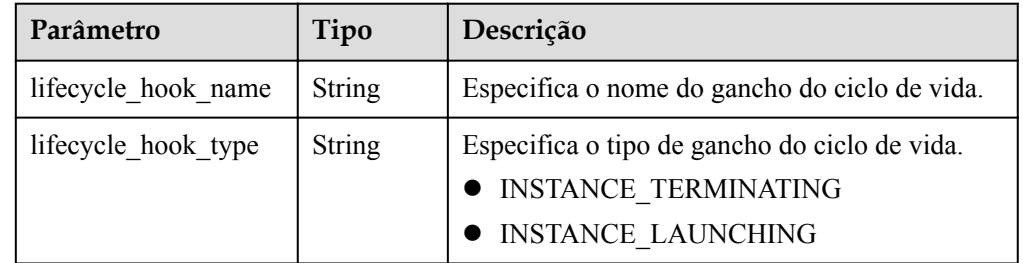

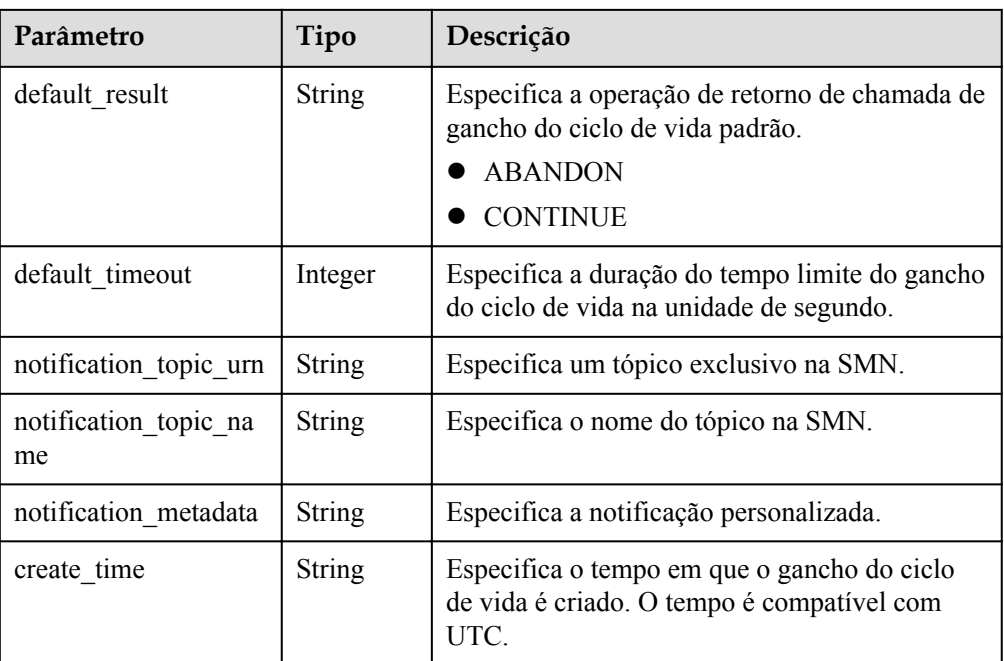

### Exemplo de resposta

```
{
   "lifecycle hook name": "test-hook1",
"default result": "CONTINUE",
 "default_timeout": 3600,
   "notification topic urn":
"urn:smn:regionId:b53e5554fad0494d96206fb84296510b:gsh",
    "notification_topic_name": "gsh",
    "lifecycle_hook_type": "INSTANCE_LAUNCHING",
    "notification_metadata": null,
    "create_time": "2016-11-18T04:01:34Z"
}
```
## **Valores retornados**

- l Normal 200
- l Anormal

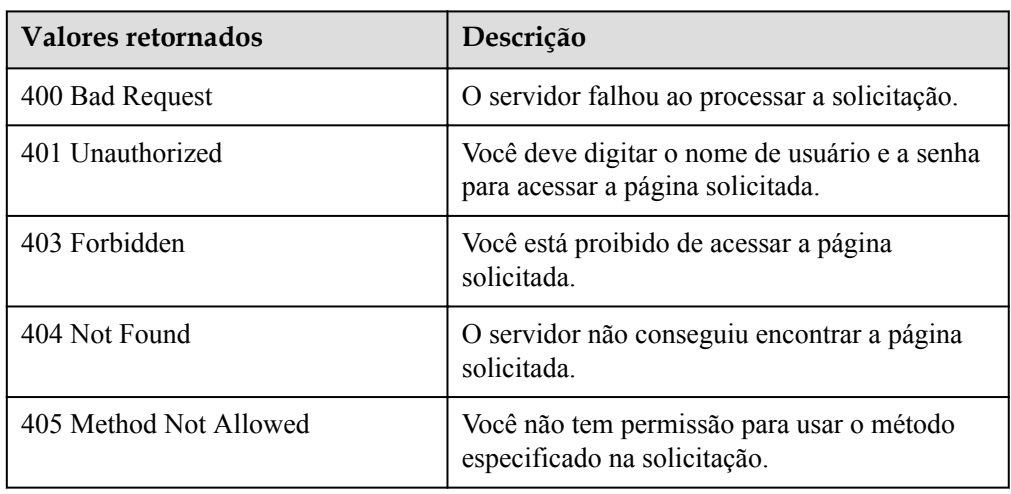

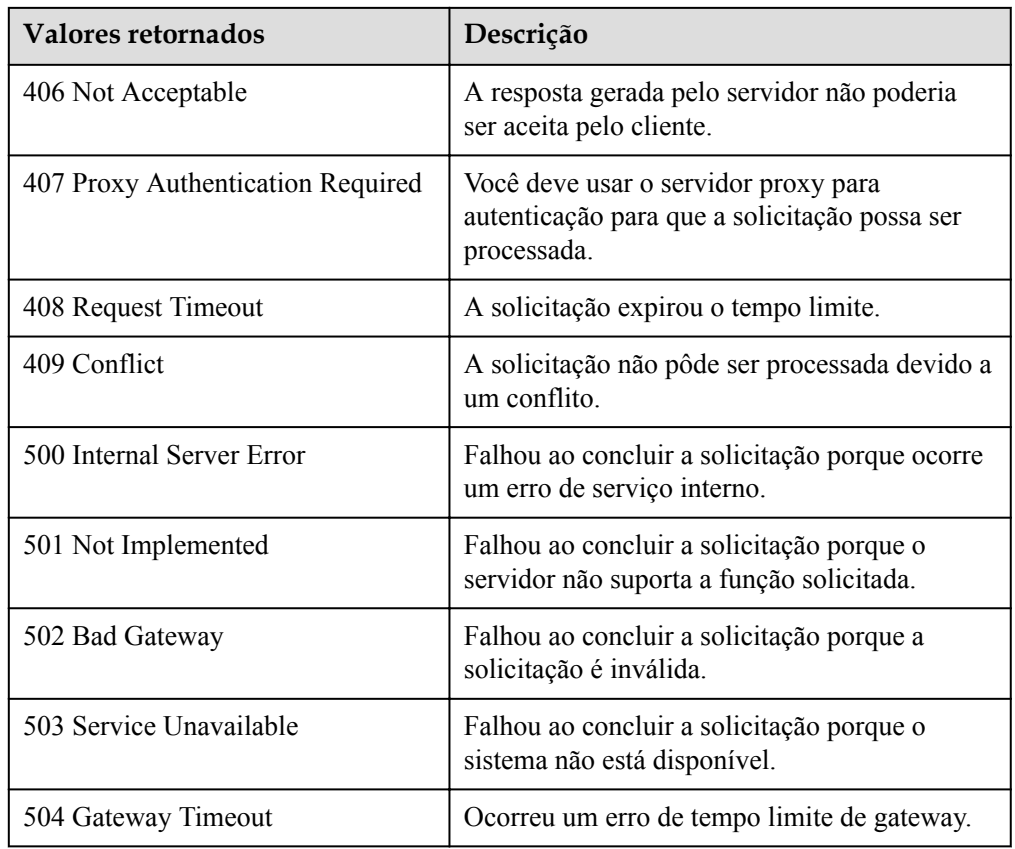

Consulte **[Códigos de erro](#page-282-0)**.

## **5.9.5 Retorno de chamada de um gancho do ciclo de vida**

### **Função**

Essa interface é usada para retornar chamada o gancho do ciclo de vida especificado por uma instância de dimensionamento com base na chave de ação do ciclo de vida ou com base no ID da instância e no nome do gancho do ciclo de vida.

- l Se suas operações customizadas foram bem-sucedidas antes do término do tempo limite, selecione **Abandon** ou **Continue** para concluir a ação do ciclo de vida.
- l Se você precisar de mais tempo para concluir suas operações personalizadas, selecione Extend Timeout para permitir que a instância permaneça em estado de espera por mais uma hora.
- l A operação de retorno de chamada pode ser executada somente quando o gancho do ciclo de vida da instância de destino está no estado **HANGING**.

### **URI**

PUT /autoscaling-api/v1/{project\_id}/scaling\_instance\_hook/{scaling\_group\_id}/callback

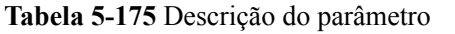

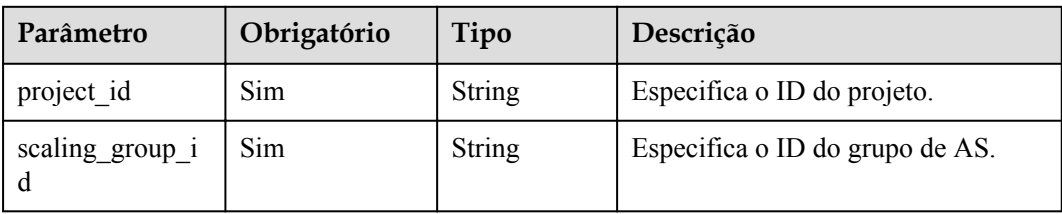

## **Mensagem de solicitação**

 $\bullet$  Parâmetros de solicitação

### **Tabela 5-176** Parâmetros de solicitação

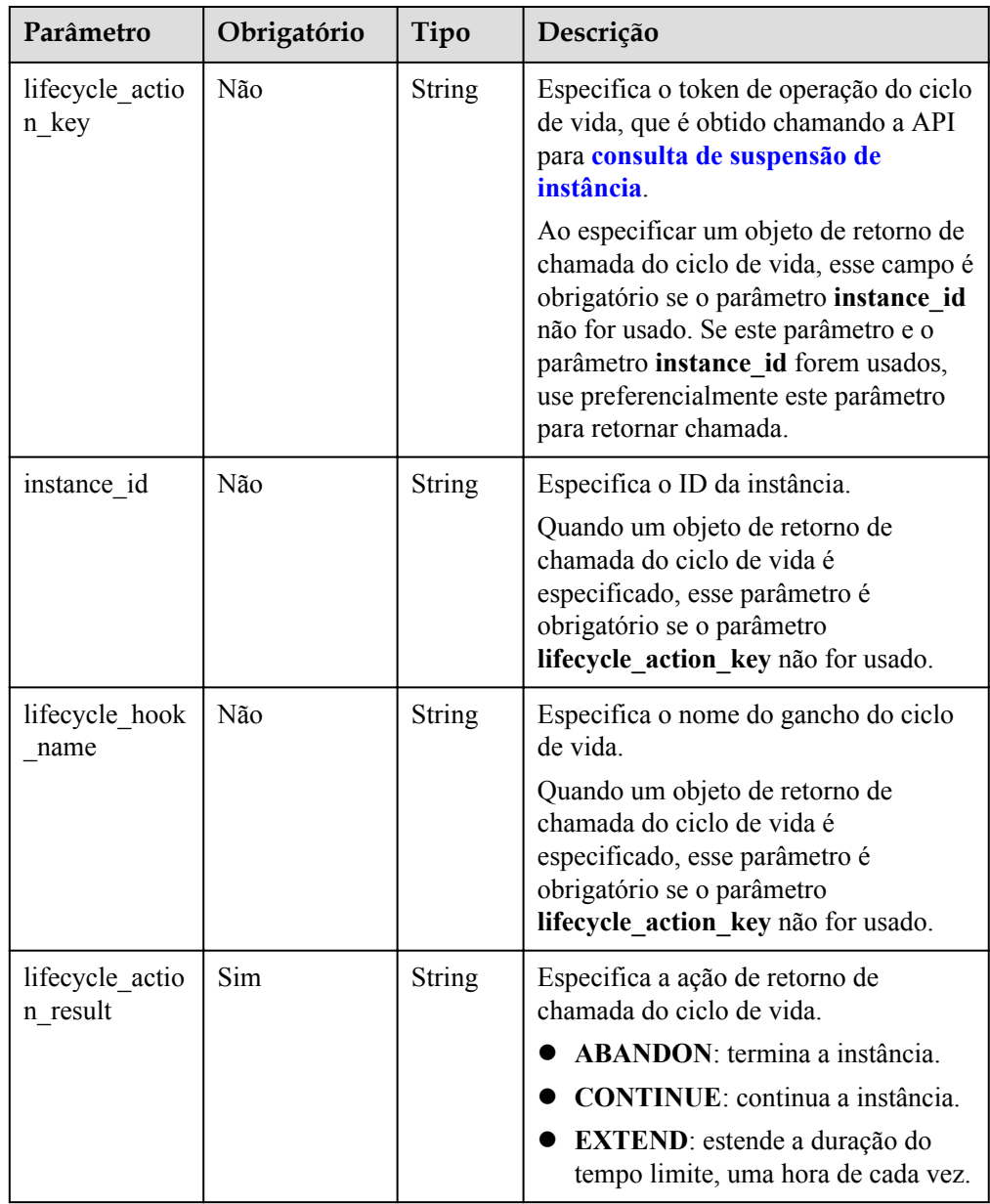

Exemplo de solicitação

Este exemplo mostra como usar o token do ciclo de vida **23880867-6288-4470-98a8 f8bda096b6c4** no grupo de AS com ID **e5d27f5c-dd76-4a61-b4bc-a67c5686719a** para realizar a operação de retorno de chamada **ABANDON**.

PUT https://{Endpoint}/autoscaling-api/v1/{project\_id}/scaling\_instance\_hook/ e5d27f5c-dd76-4a61-b4bc-a67c5686719a/callback

"lifecycle action result": "ABANDON", "lifecycle\_action\_key":"23880867-6288-4470-98a8-f8bda096b6c4"

### **Mensagem de resposta**

- Parâmetros de resposta Nenhum
- Exemplo de resposta Nenhum

## **Valores retornados**

l Normal 204

{

}

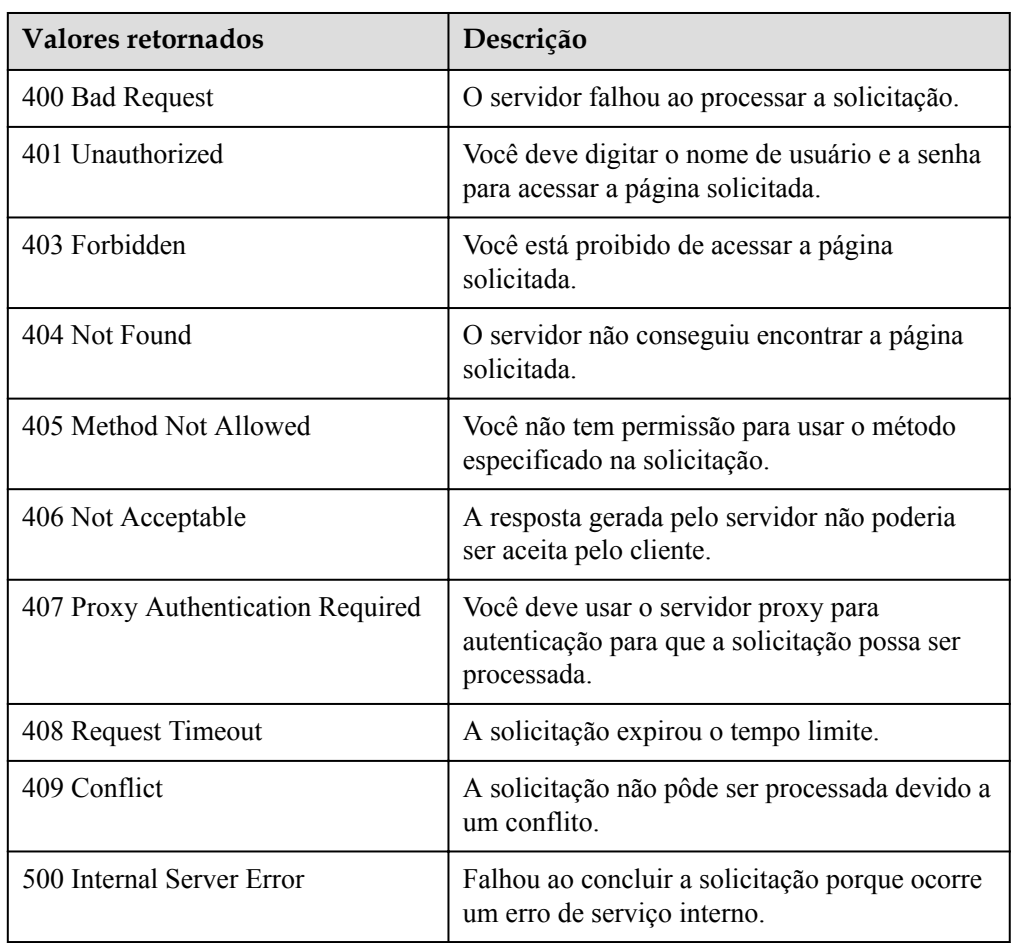

<span id="page-227-0"></span>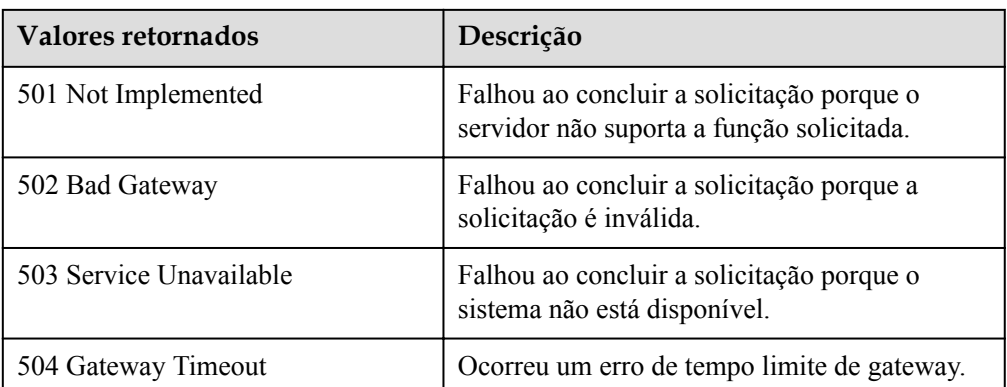

Consulte **[Códigos de erro](#page-282-0)**.

# **5.9.6 Consulta de suspensão da instância**

### **Função**

Depois que um gancho do ciclo de vida é adicionado, quando um grupo de AS executa uma ação de dimensionamento, o gancho do ciclo de vida suspende a instância de destino e a define como estando em estado de espera. Você pode consultar a suspensão da instância com base nos critérios de pesquisa.

- l Pesquise suspensão de instância por ID de instância.
- l Se nenhum critério de pesquisa for especificado, a suspensão sobre todas as instâncias no grupo de AS especificado será consultada por padrão.

## **URI**

GET /autoscaling-api/v1/{project\_id}/scaling\_instance\_hook/{scaling\_group\_id}/list

### $\Box$  NOTA

Você pode digitar o ponto de interrogação (?) e o e comercial (&) no final do URI para definir vários critérios de pesquisa. A suspensão da instância pode ser pesquisada por todos os parâmetros opcionais na tabela a seguir. Para obter detalhes, consulte a solicitação de exemplo.

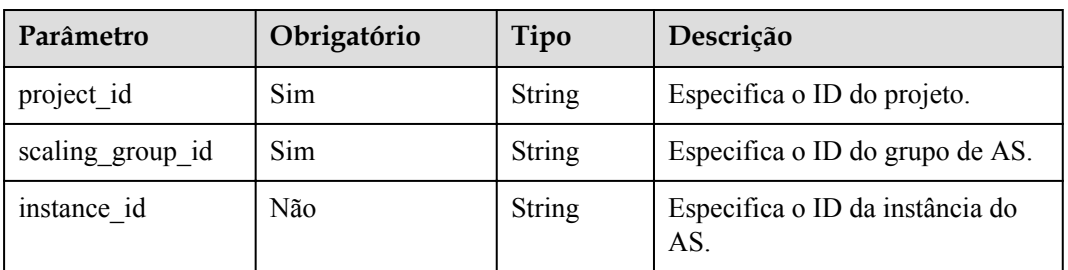

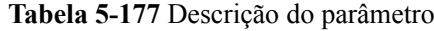

## **Mensagem de solicitação**

- Parâmetros de solicitação Nenhum
- Exemplo de solicitação

Este exemplo mostra como consultar a suspensão da instância com o ID **b25c1589 c96c-465b-9fef-d06540d1945c** no grupo de AS com o ID **e5d27f5c-dd76-4a61-b4bca67c5686719a**.

```
GET https://{Endpoint}/autoscaling-api/v1/{project_id}/scaling_instance_hook/
e5d27f5c-dd76-4a61-b4bc-a67c5686719a/list?instance_id=b25c1589-c96c-465b-9fef-
d06540d1945c
```
### **Mensagem de resposta**

Parâmetros de resposta

#### **Tabela 5-178** Parâmetros de resposta

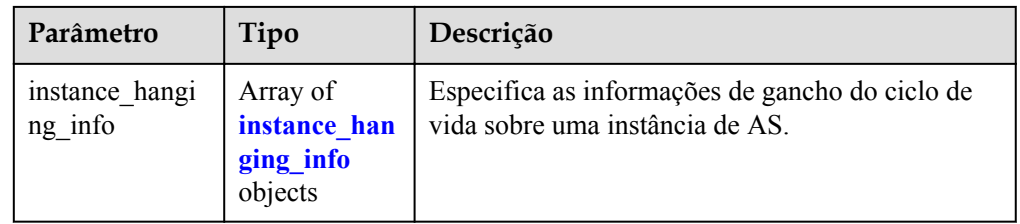

### **Tabela 5-179** Descrição do campo **instance\_hanging\_info**

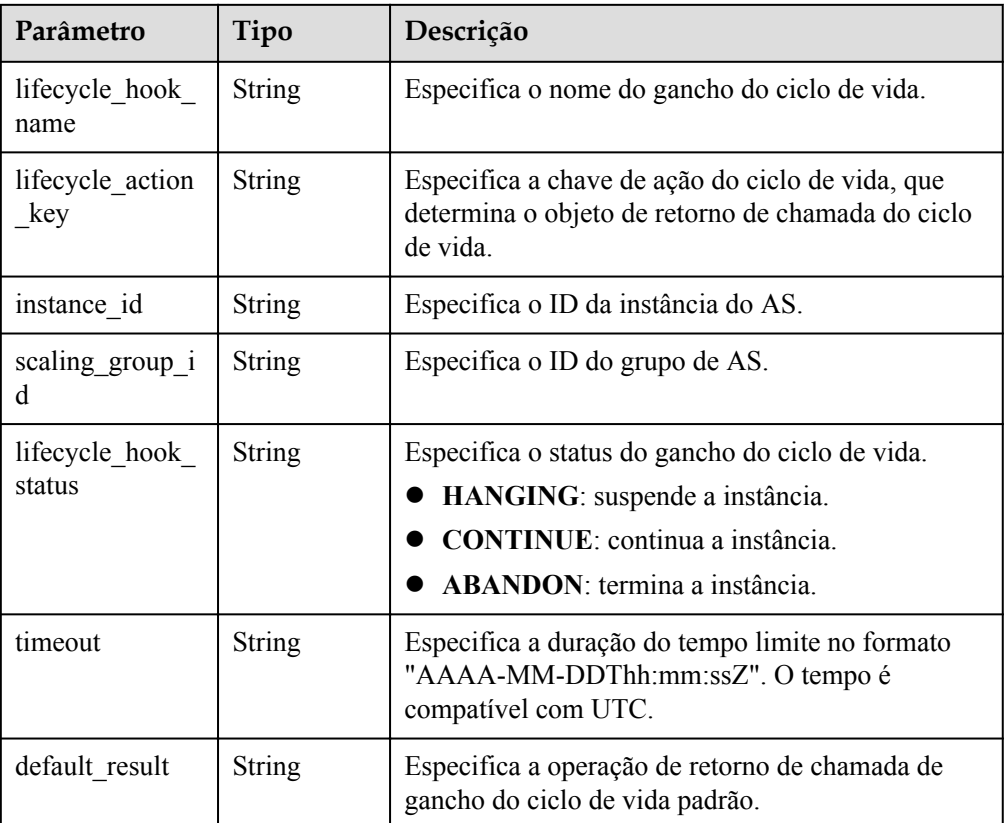

#### • Exemplo de resposta

```
{
    "instance_hanging_info": [
       {
           "instance_id": "b25c1589-c96c-465b-9fef-d06540d1945c",
           "scaling_group_id": "e5d27f5c-dd76-4a61-b4bc-a67c5686719a",
 "lifecycle_hook_name": "hook-test",
 "lifecycle_action_key": "6ebe6e72-4b09-4adb-ae4a-a91dc0560069",
 "default_result": "ABANDON",
 "timeout": "2016-11-15T06:43:41Z",
          "lifecycle hook_status": "HANGING"
       }
    ]
}
```
### **Valores retornados**

l Normal

200

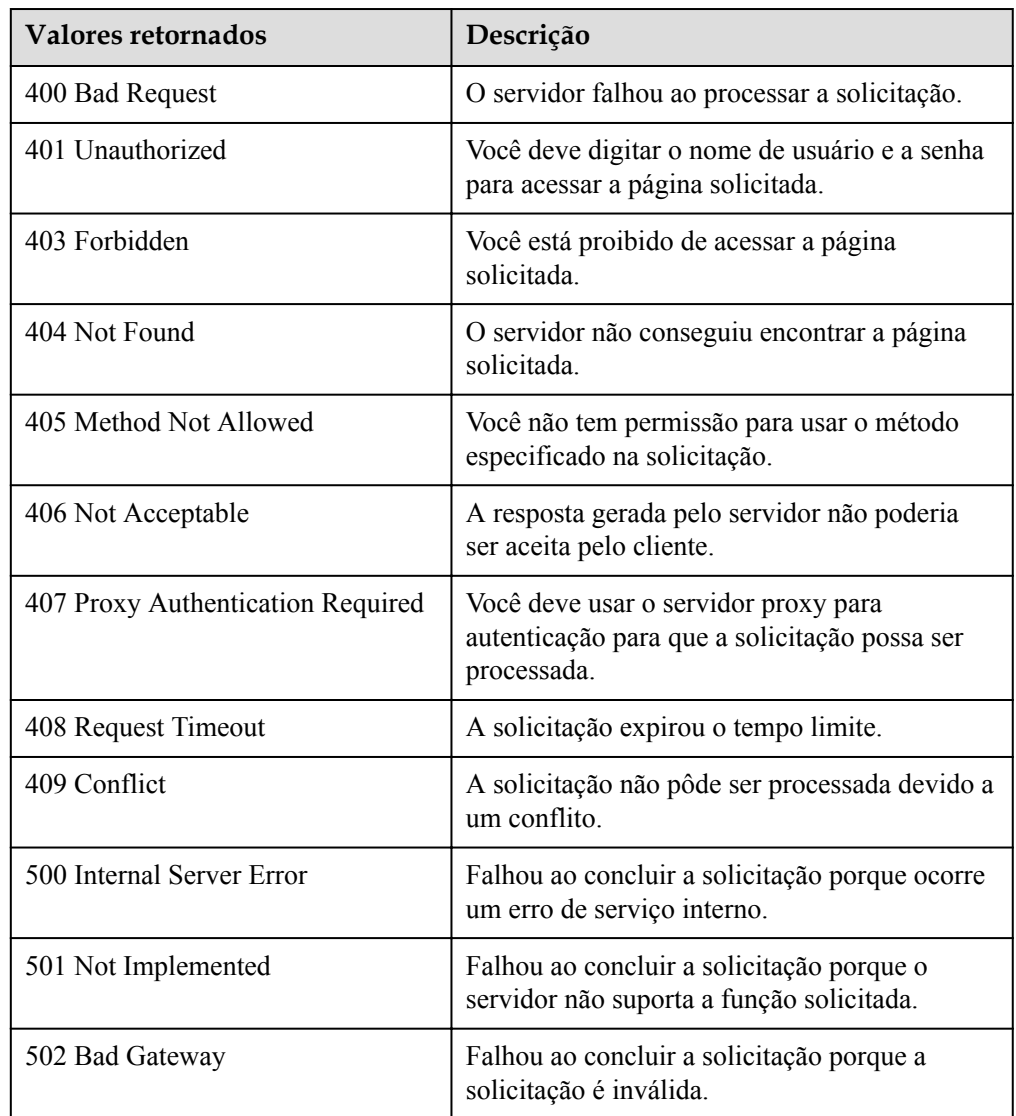

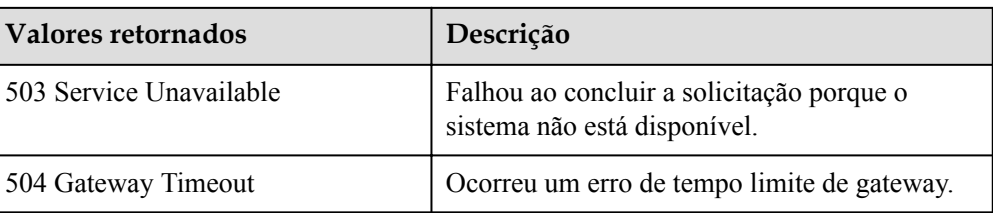

Consulte **[Códigos de erro](#page-282-0)**.

## **5.9.7 Exclusão de um gancho do ciclo de vida**

### **Função**

Essa interface é usada para excluir um gancho do ciclo de vida especificado.

Quando uma ação de dimensionamento está sendo executada em um grupo de AS, os ganchos do ciclo de vida do grupo de AS não podem ser excluídos.

### **URI**

DELETE /autoscaling-api/v1/{project\_id}/scaling\_lifecycle\_hook/{scaling\_group\_id}/ {lifecycle\_hook\_name}

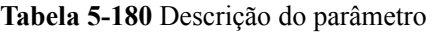

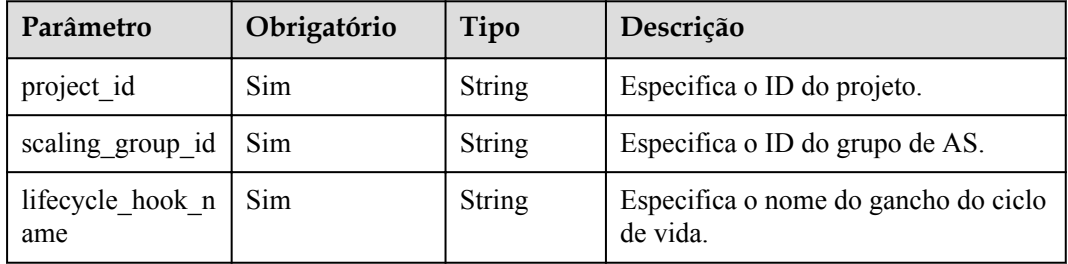

### **Mensagem de solicitação**

- Parâmetros de solicitação
	- Nenhum
- Exemplo de solicitação

Este exemplo mostra como excluir o gancho do ciclo de vida chamado **test-hook1** no grupo de AS com ID **e5d27f5c-dd76-4a61-b4bc-a67c5686719a**.

```
DELETE https://{Endpoint}/autoscaling-api/v1/{project_id}/
scaling lifecycle hook/e5d27f5c-dd76-4a61-b4bc-a67c5686719a/test-hook1
```
### **Mensagem de resposta**

Parâmetros de resposta Nenhum

 $\bullet$  Exemplo de resposta Nenhum

## **Valores retornados**

 $\bullet$  Normal

204

l Anormal

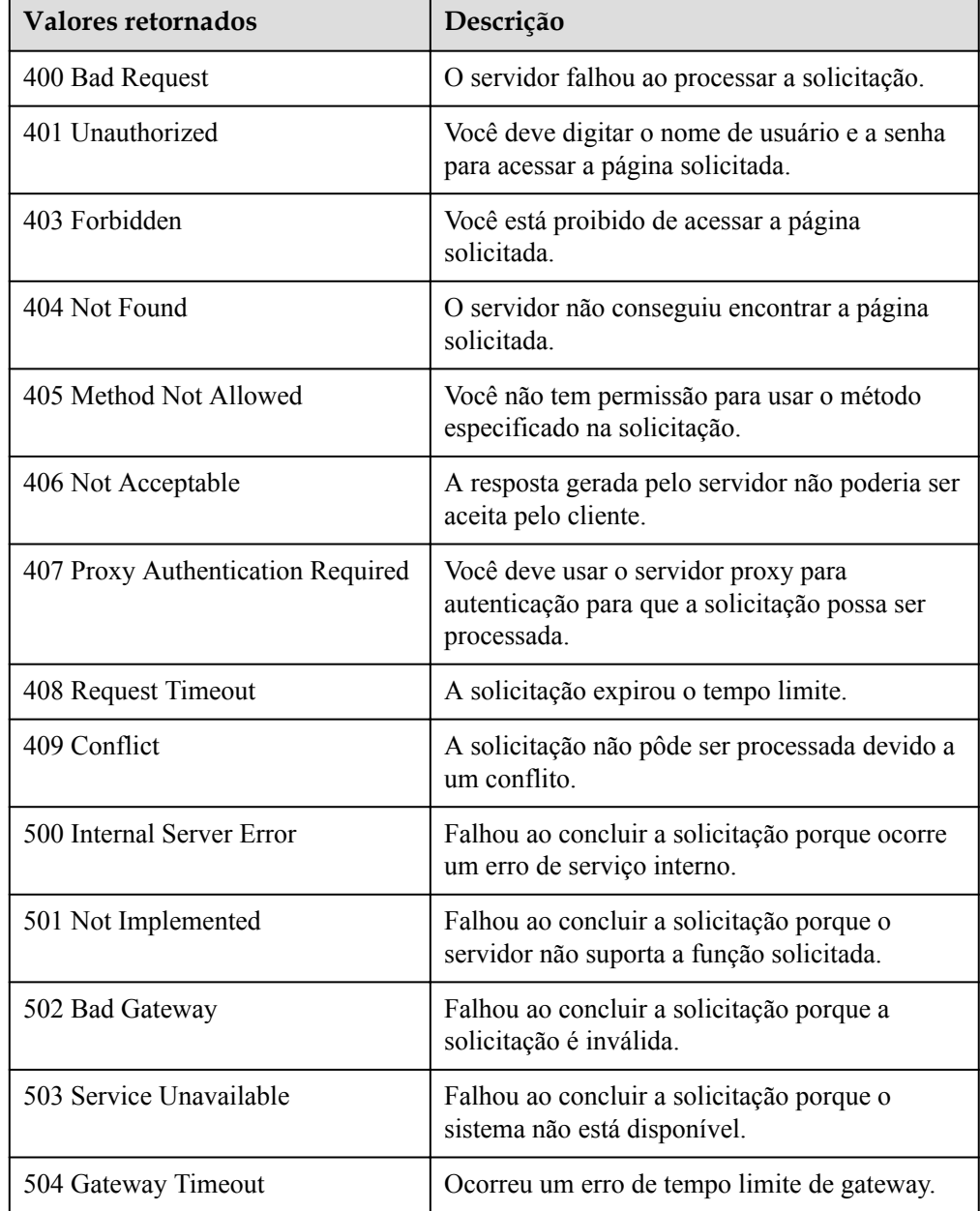

## **Códigos de erro**

Consulte **[Códigos de erro](#page-282-0)**.

# **5.10 Tags**

# **5.10.1 Consulta de tags**

## **Função**

Essa API é usada para consultar tags de um tipo específico de recurso em um projeto.

## **URI**

GET /autoscaling-api/v1/{project\_id}/{resource\_type}/tags

#### **Tabela 5-181** Descrição do parâmetro

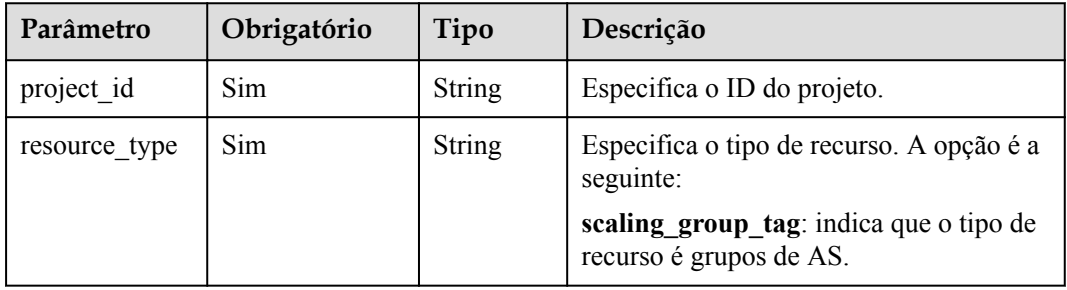

## **Mensagem de solicitação**

- Parâmetros de solicitação Nenhum
- Exemplo de solicitação

Este exemplo mostra como consultar tags de grupos de AS em um projeto. GET https://{Endpoint}/autoscaling-api/v1/{project\_id}/scaling\_group\_tag/tags

### **Mensagem de resposta**

Parâmetros de resposta

#### **Tabela 5-182** Parâmetros de resposta

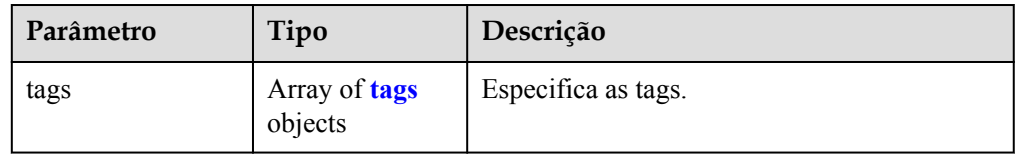

#### <span id="page-233-0"></span>**Tabela 5-183** Descrição do campo **tags**

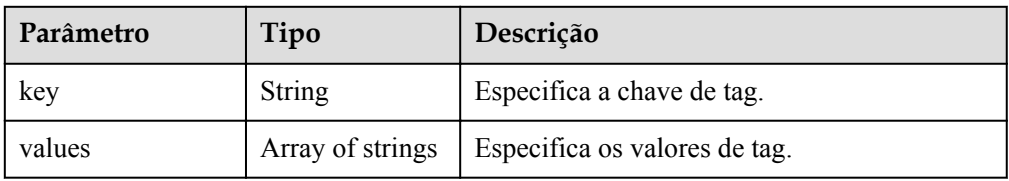

### **·** Exemplo de resposta

```
\{ "tags": [
      \{ "key": "ENV15",
          "values": [
              "ENV15"
 ]
       },
       {
          "key": "111",
          "values": [
            ^{\rm m} "
 ]
       },
       {
 "key": "environment",
 "values": [
"DEV" DEV"
 ]
       },
       {
          "key": "ENV151",
          "values": [
         "ENV151"
 ]
       },
       {
          "key": "ENV152",
          "values": [
         "ENV152"
 ]
       }
    ]
 }
```
### **Valores retornados**

 $\bullet$  Normal

200

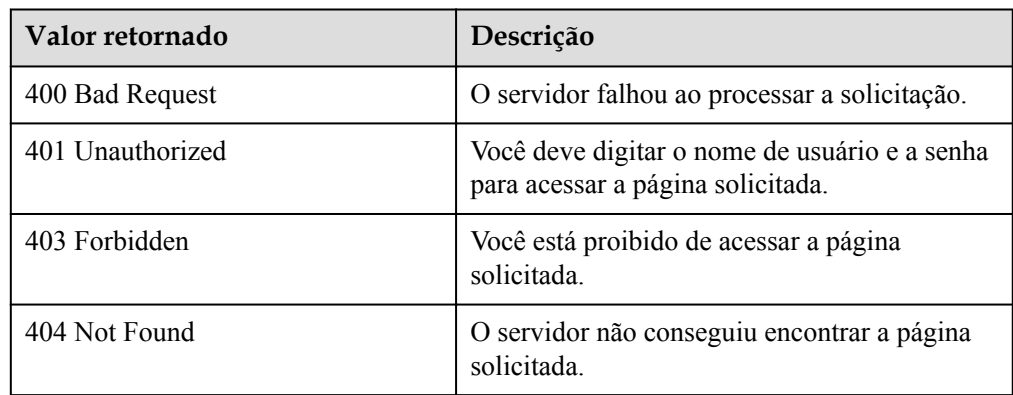

<span id="page-234-0"></span>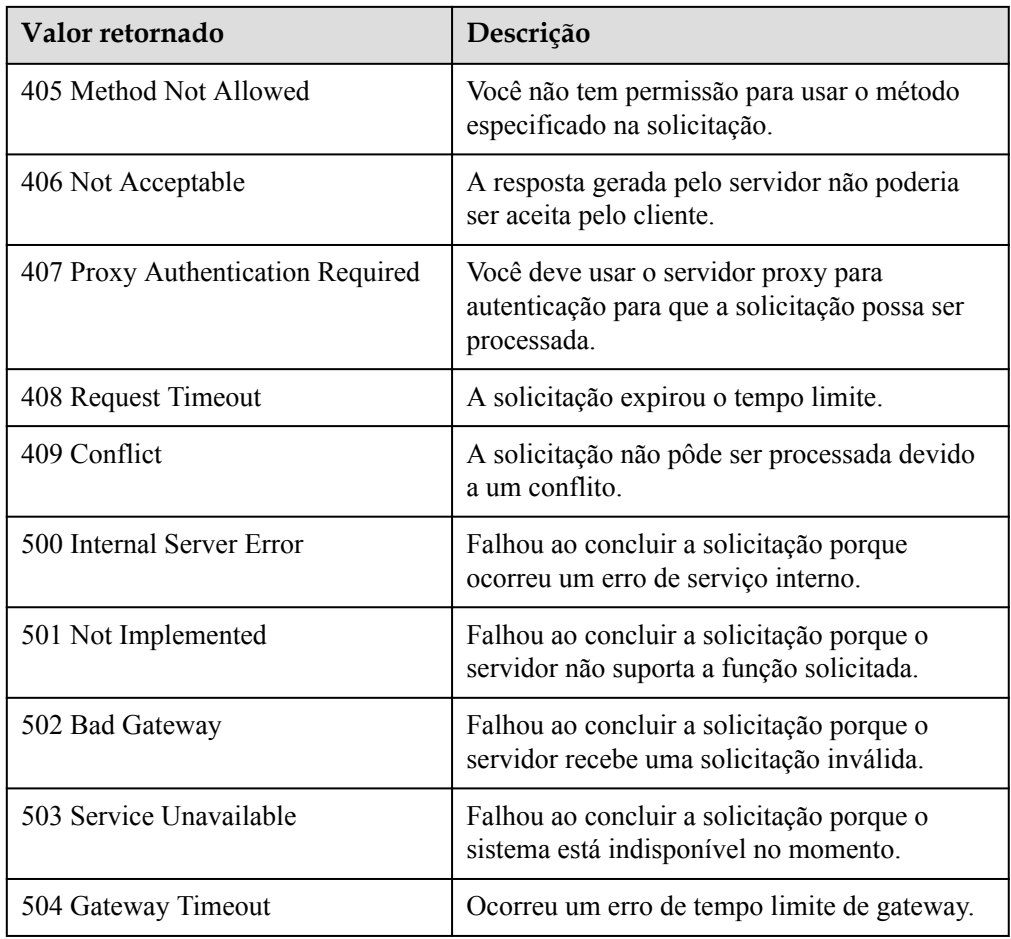

Consulte **[Códigos de erro](#page-282-0)**.

# **5.10.2 Consulta de tags de um recurso**

### **Função**

Essa interface é usada para consultar tags de um recurso especificado em um projeto.

## **URI**

GET /autoscaling-api/v1/{project\_id}/{resource\_type}/{resource\_id}/tags

#### **Tabela 5-184** Descrição do parâmetro

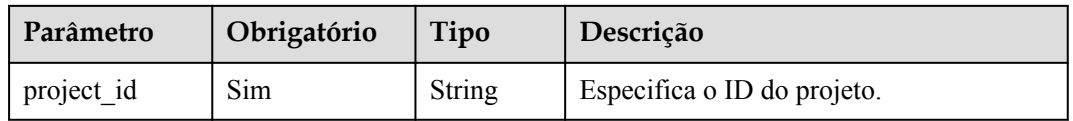

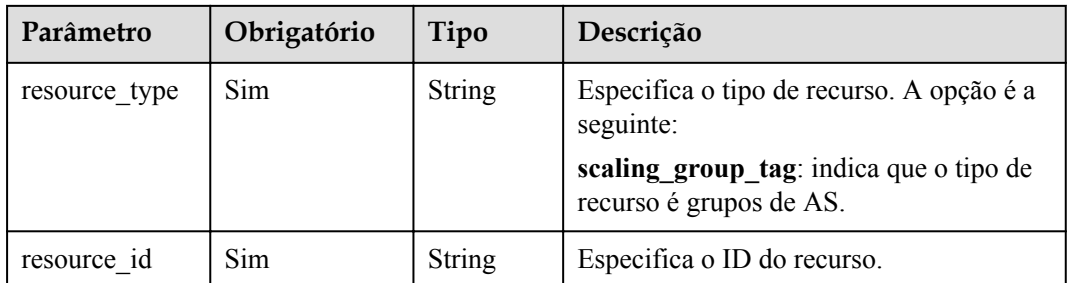

### **Mensagem de solicitação**

- Parâmetros de solicitação Nenhum
- Exemplo de solicitação

Este exemplo mostra como consultar os tags do grupo de AS com ID **e5d27f5cdd76-4a61-b4bc-a67c5686719a**.

```
GET https://{Endpoint}/autoscaling-api/v1/{project_id}/scaling_group_tag/
e5d27f5c-dd76-4a61-b4bc-a67c5686719a/tags
```
### **Mensagem de resposta**

Parâmetros de resposta

### **Tabela 5-185** Parâmetros de resposta

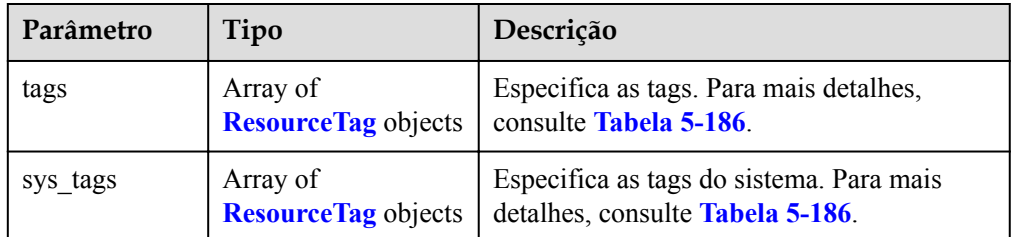

### **Tabela 5-186** Descrição do campo **ResourceTag**

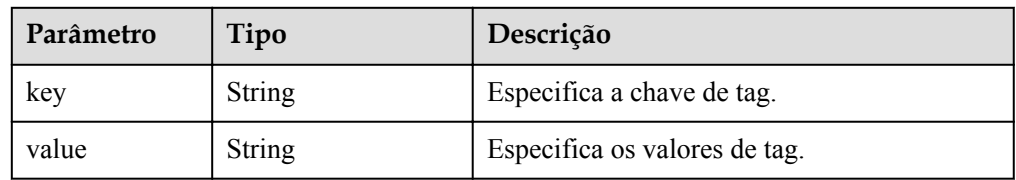

Exemplo de resposta

```
 {
                  "tags": [
                                   {
                                                      "key": "ENV15",
                                                      "value": "ENV15"
                                    },
\left\{ \begin{array}{cc} 0 & 0 & 0 \\ 0 & 0 & 0 \\ 0 & 0 & 0 \\ 0 & 0 & 0 \\ 0 & 0 & 0 \\ 0 & 0 & 0 \\ 0 & 0 & 0 \\ 0 & 0 & 0 \\ 0 & 0 & 0 \\ 0 & 0 & 0 \\ 0 & 0 & 0 \\ 0 & 0 & 0 \\ 0 & 0 & 0 & 0 \\ 0 & 0 & 0 & 0 \\ 0 & 0 & 0 & 0 \\ 0 & 0 & 0 & 0 & 0 \\ 0 & 0 & 0 & 0 & 0 \\ 0 & 0 & 0 & 0 & 0 \\ 0 & 0 & 0 & 0 & 0 \\ 0 & 0 "key": "ENV151",
                                                       "value": "ENV151"
                                    },
```

```
\left\{ \begin{array}{cc} 0 & 0 & 0 \\ 0 & 0 & 0 \\ 0 & 0 & 0 \\ 0 & 0 & 0 \\ 0 & 0 & 0 \\ 0 & 0 & 0 \\ 0 & 0 & 0 \\ 0 & 0 & 0 \\ 0 & 0 & 0 \\ 0 & 0 & 0 \\ 0 & 0 & 0 \\ 0 & 0 & 0 \\ 0 & 0 & 0 & 0 \\ 0 & 0 & 0 & 0 \\ 0 & 0 & 0 & 0 \\ 0 & 0 & 0 & 0 & 0 \\ 0 & 0 & 0 & 0 & 0 \\ 0 & 0 & 0 & 0 & 0 \\ 0 & 0 & 0 & 0 & 0 \\ 0 & 0"key": "ENV152", "value": "ENV152"
                                }
\Box,
 "sys_tags": null
```
## **Valores retornados**

- $\bullet$  Normal
	- 200

}

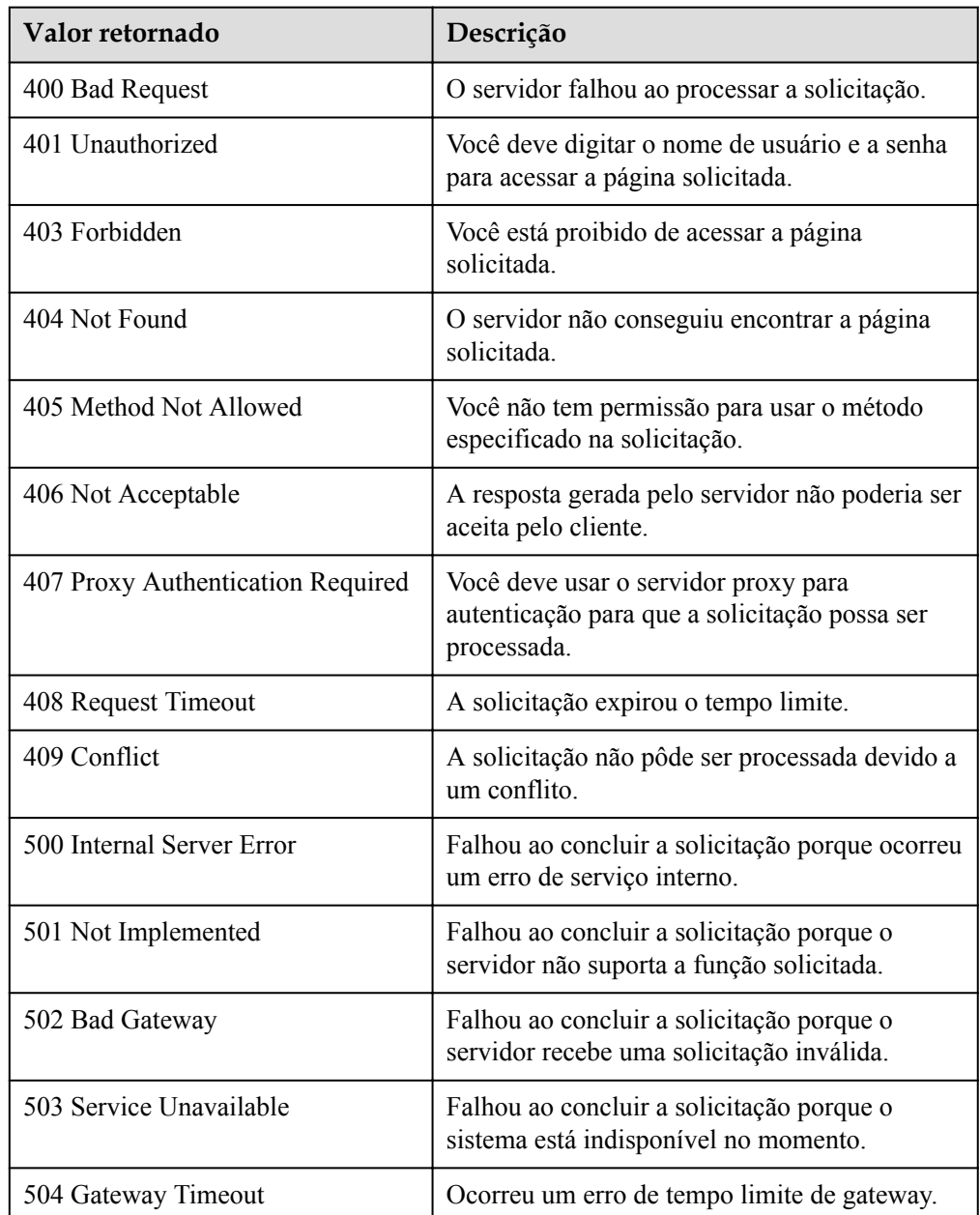

Consulte **[Códigos de erro](#page-282-0)**.

# **5.10.3 Criação ou exclusão de uma tag**

## **Função**

Essa API é usada para criar ou excluir uma tag.

Cada grupo de AS pode ter um máximo de 10 tags adicionadas a ele.

### **URI**

POST /autoscaling-api/v1/{project\_id}/{resource\_type}/{resource\_id}/tags/action

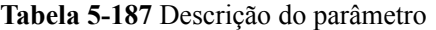

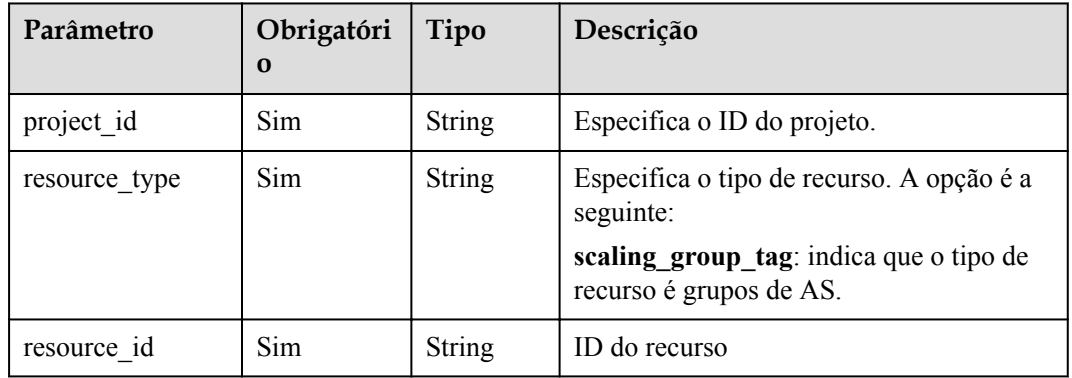

## **Mensagem de solicitação**

Parâmetros de solicitação

**Tabela 5-188** Parâmetros de solicitação

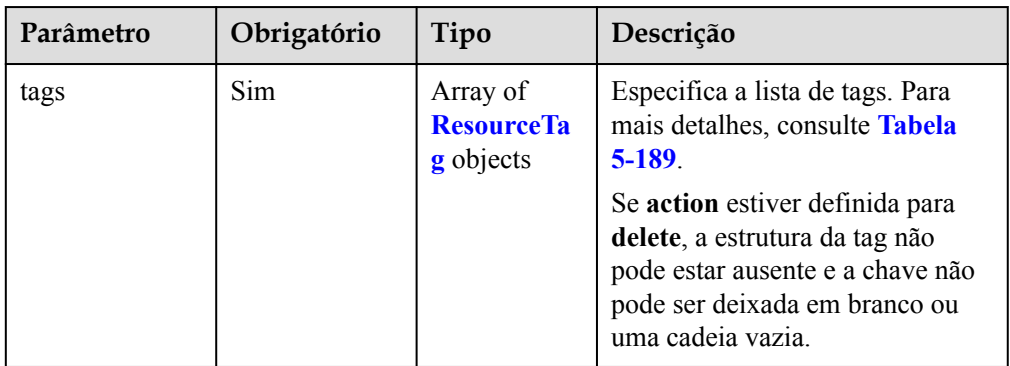

<span id="page-238-0"></span>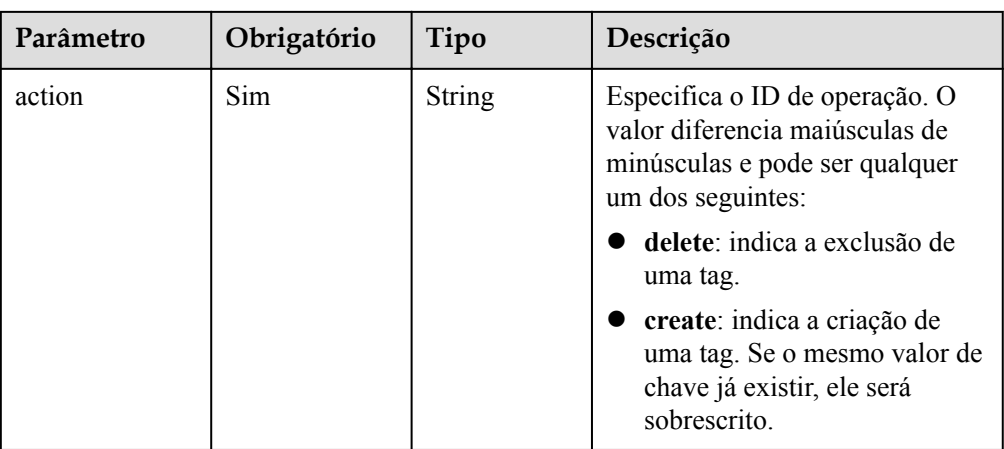

## **Tabela 5-189** Descrição do campo **ResourceTag**

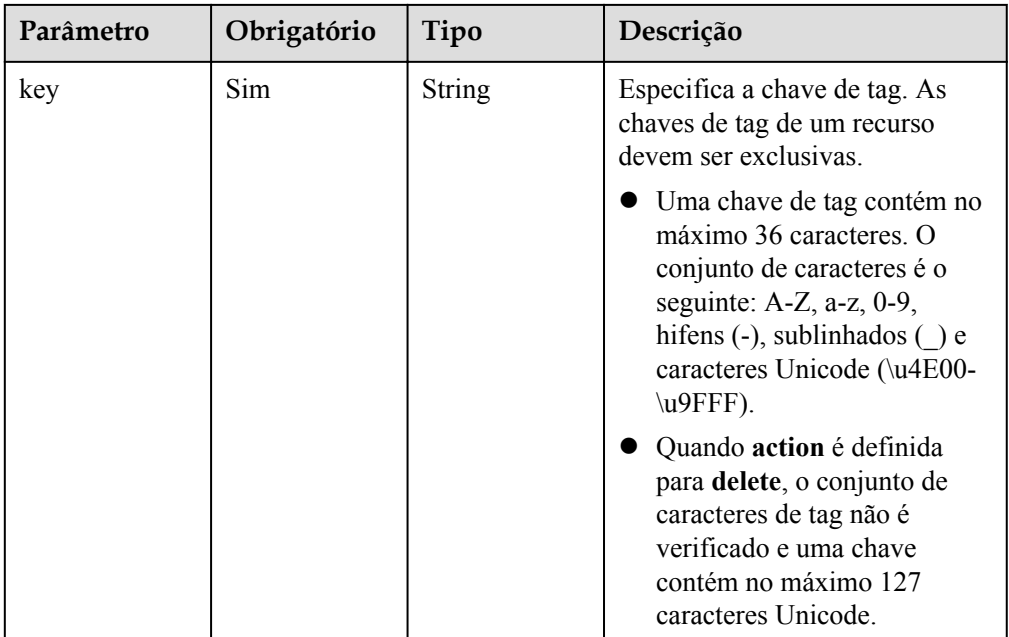

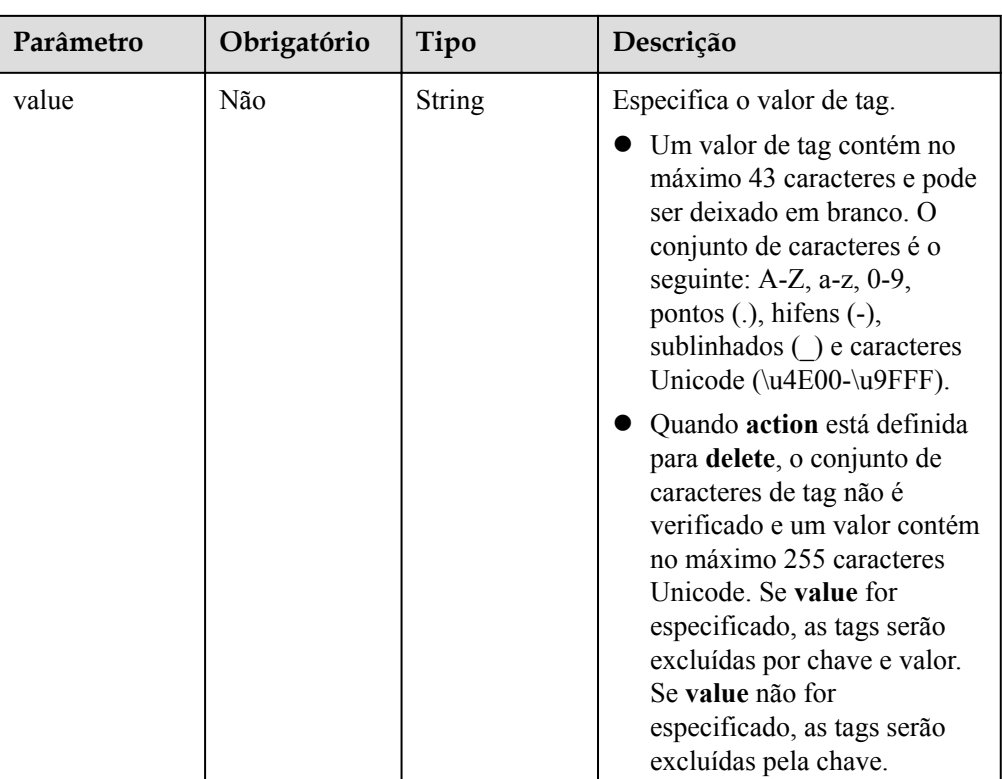

**·** Exemplo de solicitação

Este exemplo mostra como adicionar duas tags (chave = **ENV15** e valor = **ENV15**) e (chave = **ENV151** e valor = **ENV151**) ao grupo de AS com ID **e5d27f5c-dd76-4a61 b4bc-a67c5686719a**.

POST https://{Endpoint}/autoscaling-api/v1/{project\_id}/scaling\_group\_tag/ e5d27f5c-dd76-4a61-b4bc-a67c5686719a/tags/action

```
{ 
   "tags": [
     { 
          "key": "ENV15", 
          "value": "ENV15" 
     }, 
     { 
          "key": "ENV151", 
          "value": "ENV151" 
     }
     ], 
   "action": "create" 
}
```
## **Mensagem de resposta**

- Parâmetros de resposta Nenhum
- Exemplo de resposta Nenhum

## **Valores retornados**

 $\bullet$  Normal

#### 204

#### l Anormal

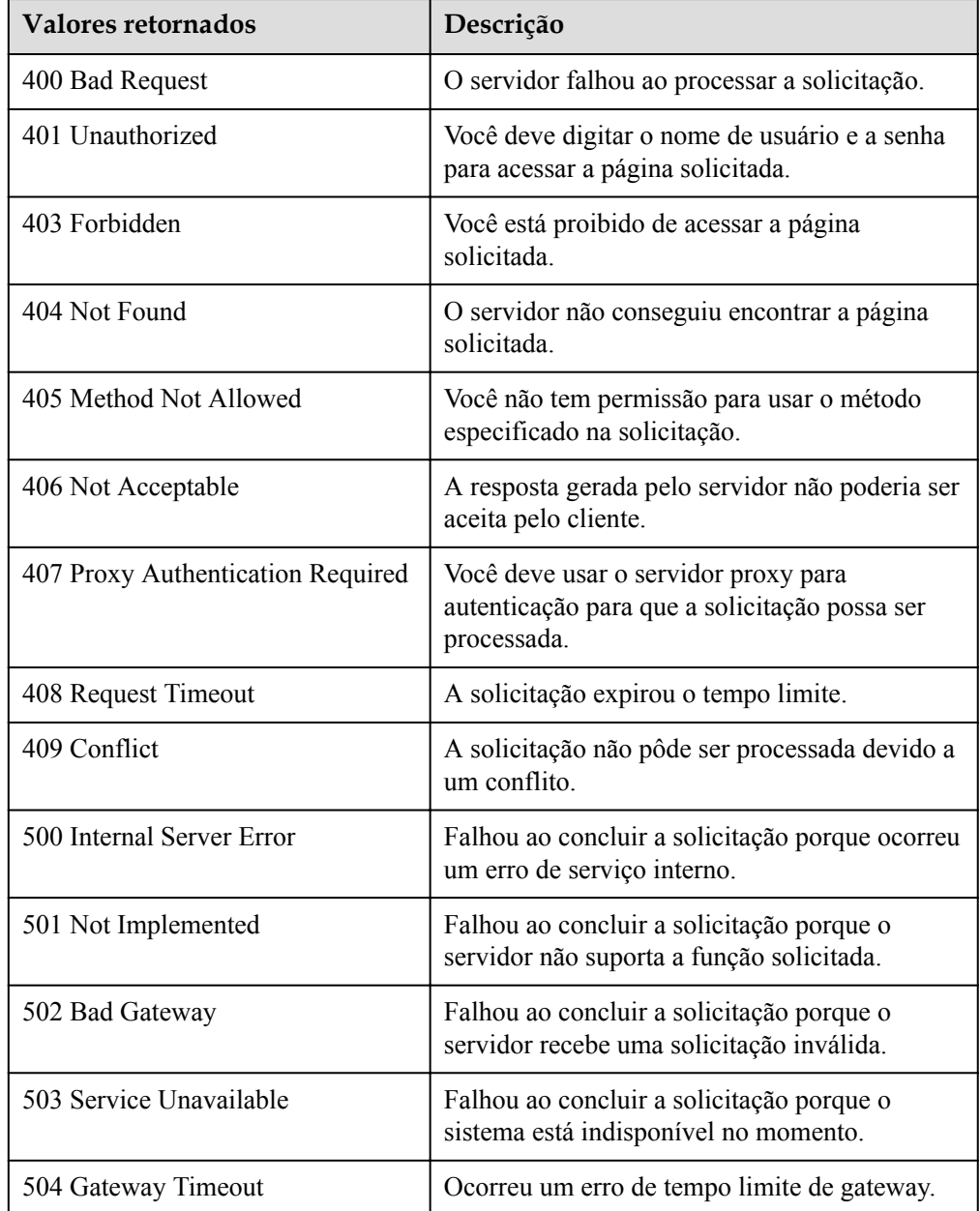

## **Códigos de erro**

Consulte **[Códigos de erro](#page-282-0)**.

# **5.10.4 Consulta de recursos por tag**

## **Função**

Essa API é usada para consultar recursos em um projeto por tag.

Por padrão, recursos e tags de recurso estão em ordem decrescente de seu tempo de criação.

## **URI**

POST /autoscaling-api/v1/{project\_id}/{resource\_type}/resource\_instances/action

**Tabela 5-190** Descrição do parâmetro

| Parâmetro     | Obrigató<br>rio | Tipo   | Descrição                                                                 |
|---------------|-----------------|--------|---------------------------------------------------------------------------|
| project id    | Sim.            | String | Especifica o ID do projeto.                                               |
| resource type | Sim.            | String | Especifica o tipo de recurso. Um valor<br>de exemplo é scaling group tag. |

## **Mensagem de solicitação**

Parâmetros de solicitação

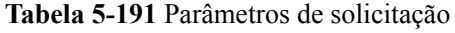

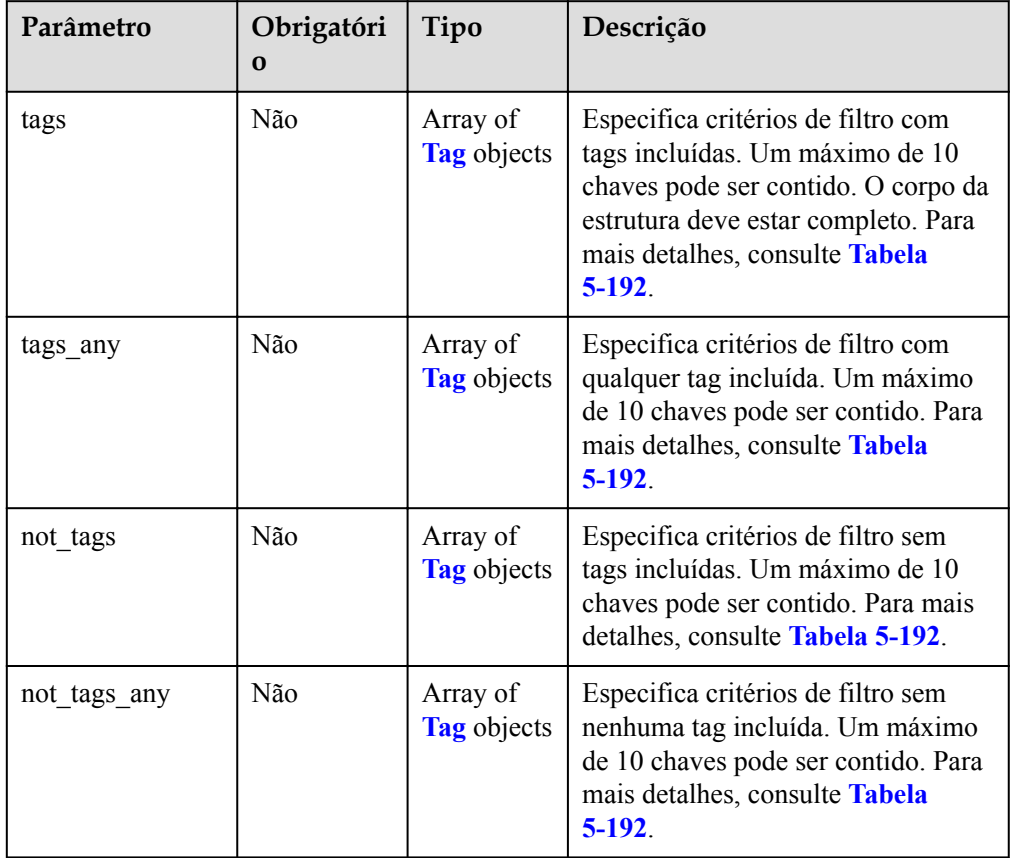

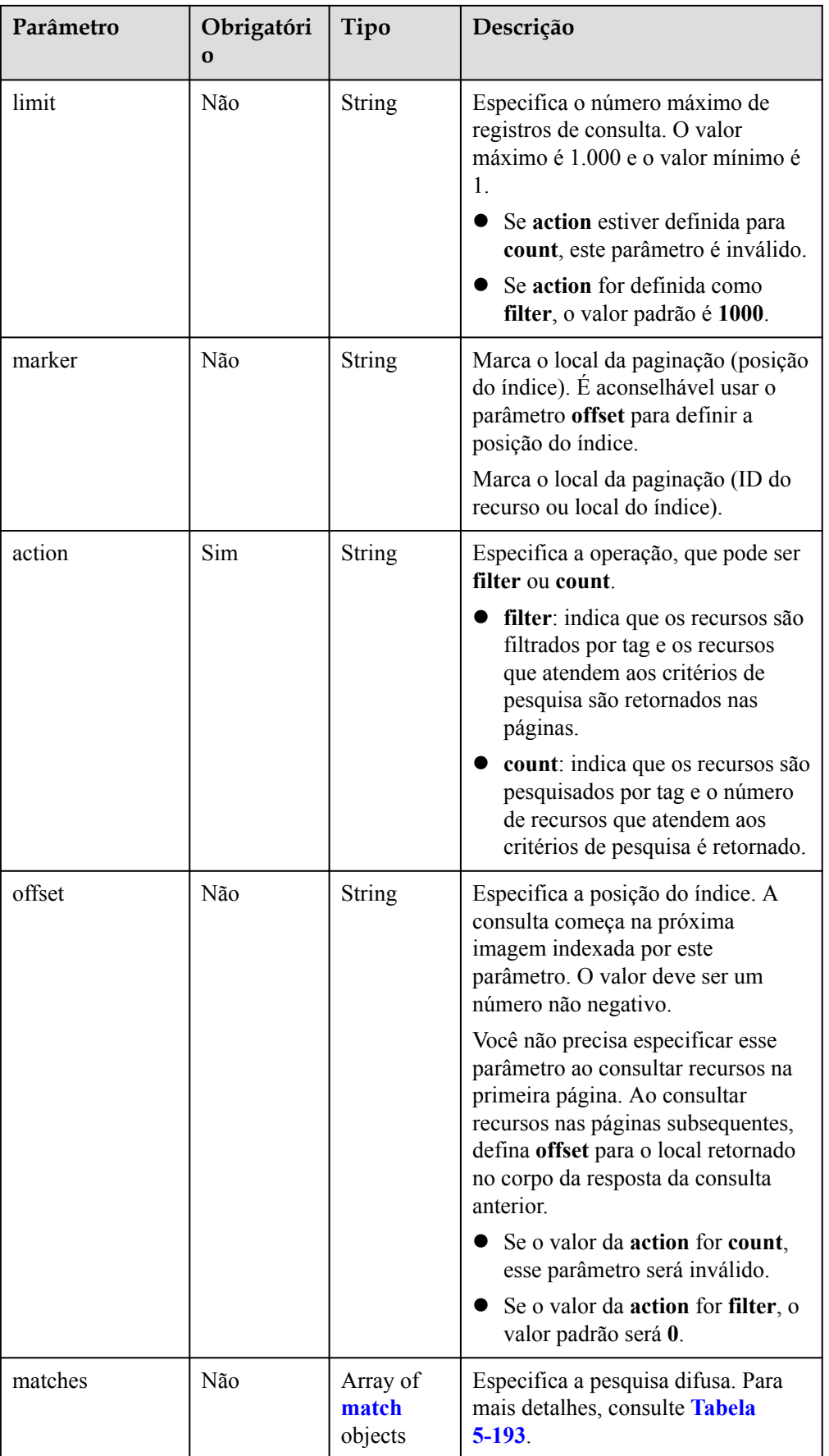

<span id="page-243-0"></span>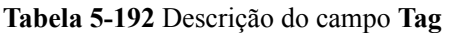

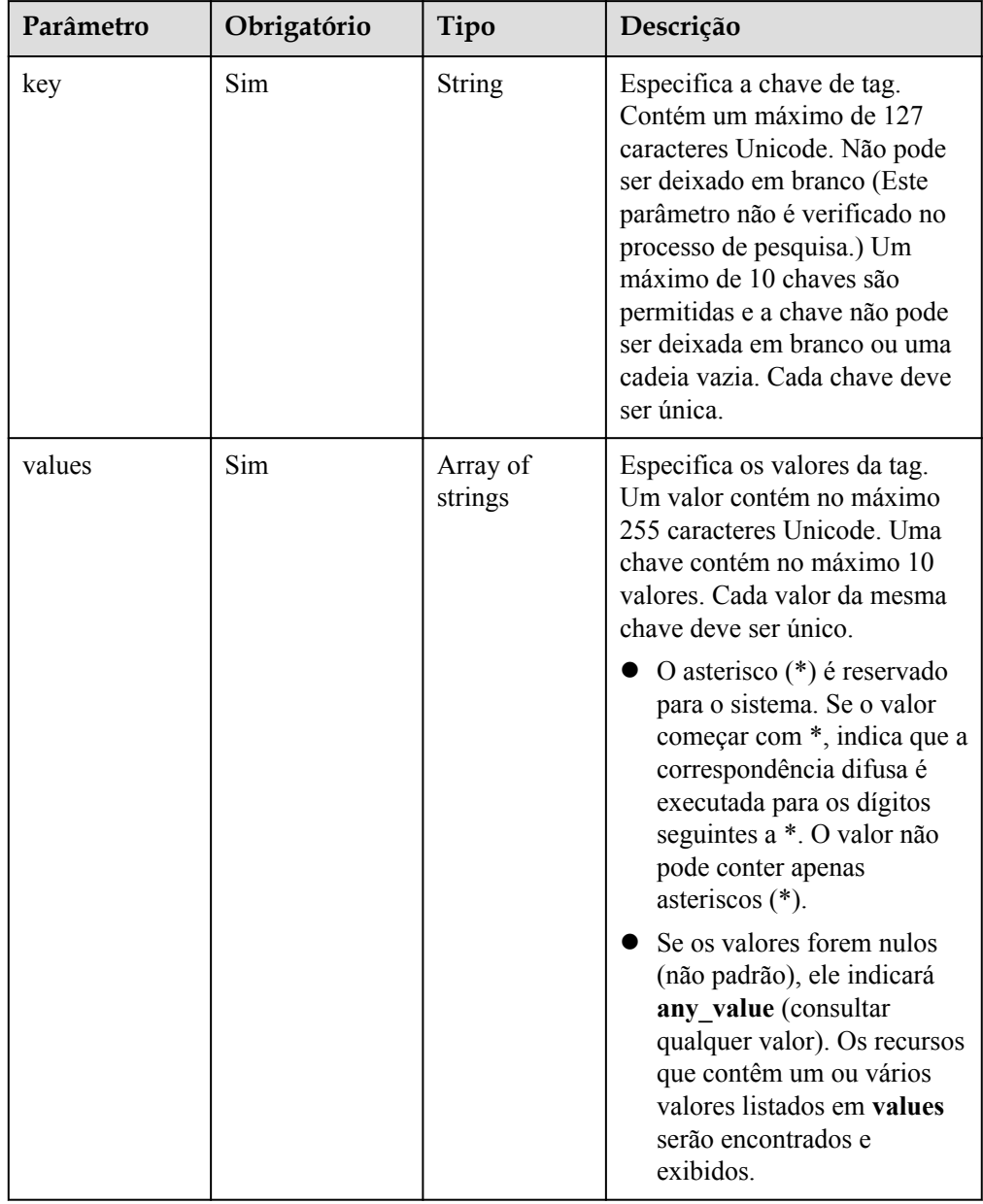

### **Tabela 5-193** Descrição do campo **match**

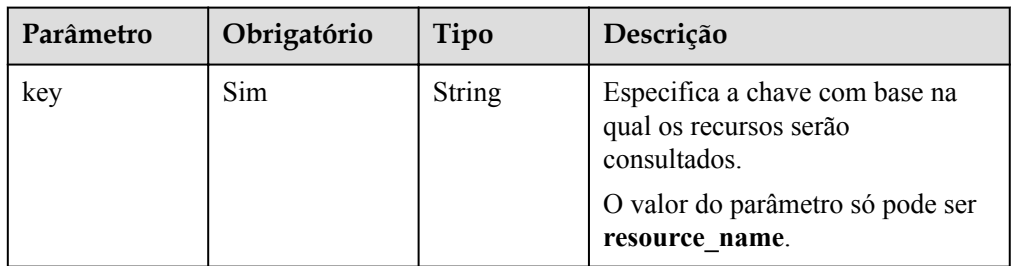

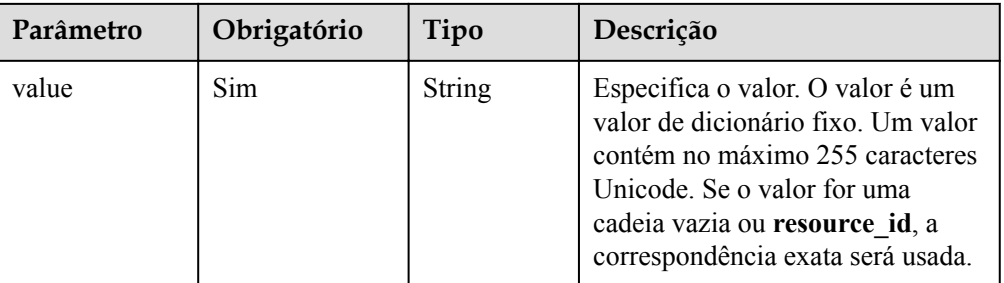

Exemplo de solicitação

{

}

– Solicitação de exemplo quando **action** é definida como **filter**

Este exemplo mostra como consultar grupos de AS de um locatário usando os seguintes critérios de pesquisa: incluindo tag (chave = **key1** e valor = **value**), tag de exclusão (chave = **key2** e valor = **value2**), posição do índice 100 e número máximo de registros 100.

```
POST https: //{Endpoint}/autoscaling-api/v1/{project_id}/
scaling group tag/resource instances/action
```

```
 "offset": "100",
    "limit": "100",
    "action": "filter",
     "matches": [{
        "key": "resource name",
         "value": "resource1"
    }],
 "not_tags": [{
 "key": "key2",
         "values": ["value2"]
     }],
     "tags": [{
         "key": "key1",
         "values": ["value1"]
     }]
```
– Solicitação de exemplo quando **action** é definida para **count**

Este exemplo mostra como consultar o número de grupos de AS para um locatário usando os seguintes critérios de pesquisa: incluindo a tag (chave = **key1** e valor = **value**) e excluindo a tag (chave = **key2** e valor = **value2**).

```
POST https: //{Endpoint}/autoscaling-api/v1/{project_id}/
scaling group tag/resource instances/action
{
     "action": "count",
    "not tags": [{
        \overline{''}key": "key2",
         "values": ["value2"]
     }],
 "tags": [{
 "key": "key1",
         "values": ["value1"]
     },
     {
         "key": "key2",
         "values": ["value1",
         "value2"]
     }],
     "matches": [{
         "key": "resource_name",
```
"value": "resource1"

}]

}

### **Mensagem de resposta**

Parâmetros de resposta

#### **Tabela 5-194** Parâmetros de resposta

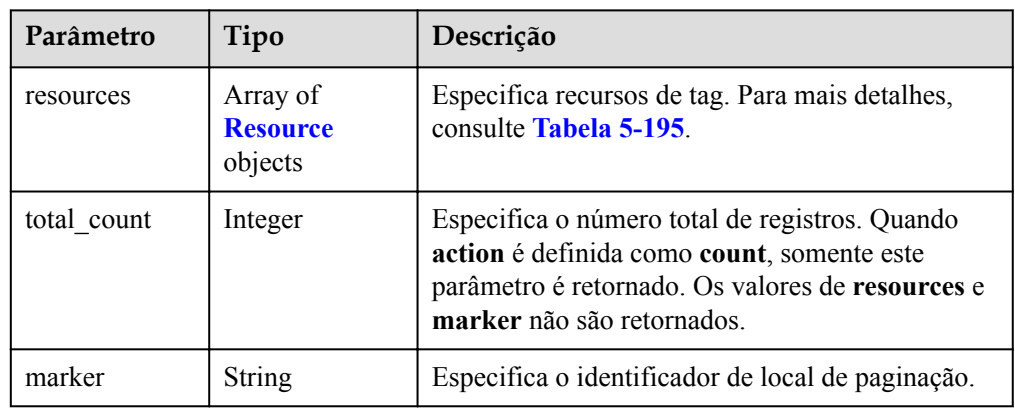

### **Tabela 5-195** Descrição do campo **Resource**

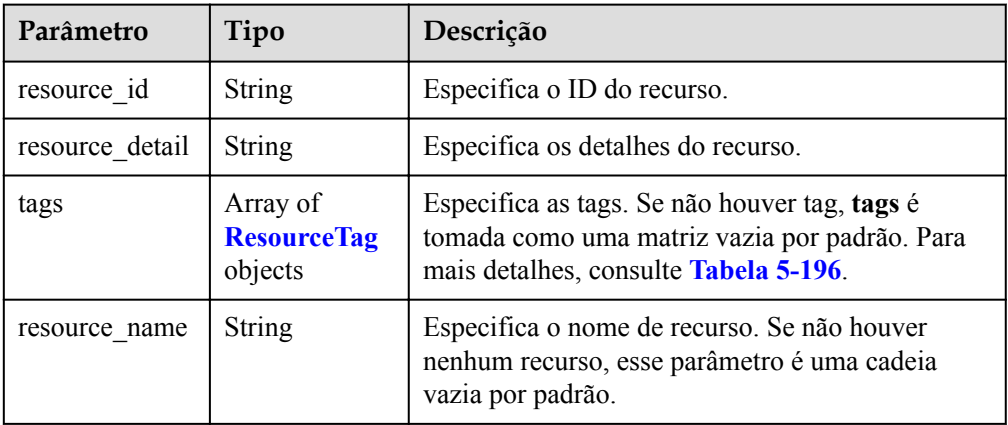

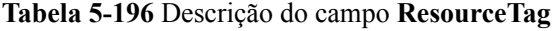

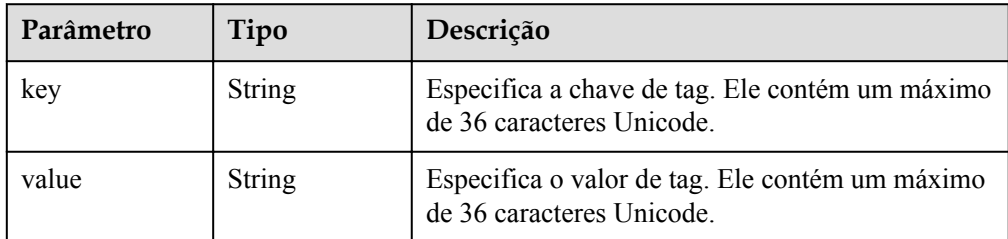

Exemplo de resposta

{

– Resposta de exemplo quando **action** é definida como **filter**

```
 "resources": [{
 "resource_id": "64af4b6f-ec51-4436-8004-7a8f30080c87",
```

```
 "resource_detail": "SCALING_GROUP_TAG",
         "tags": [{
             "key": "key1","value": "value1"
\qquad \qquad \text{)} "resource_name": "as_scaling_group_1"
    },
     {
         "resource_id": "7122ef51-604b-40e7-b9b2-1de4cd78dc60",
         "resource_detail": "SCALING_GROUP_TAG",
         "tags": [{
             "key": "key1","value": "value1"
         }],
         "resource_name": "as_scaling_group_2"
\qquad \qquad } ],
 "marker": "2",
   "total count": 2
```
### – Resposta de exemplo quando **action** é definida como **count**

"total\_count": 1000

### **Valores retornados**

l Normal 200

}

{

}

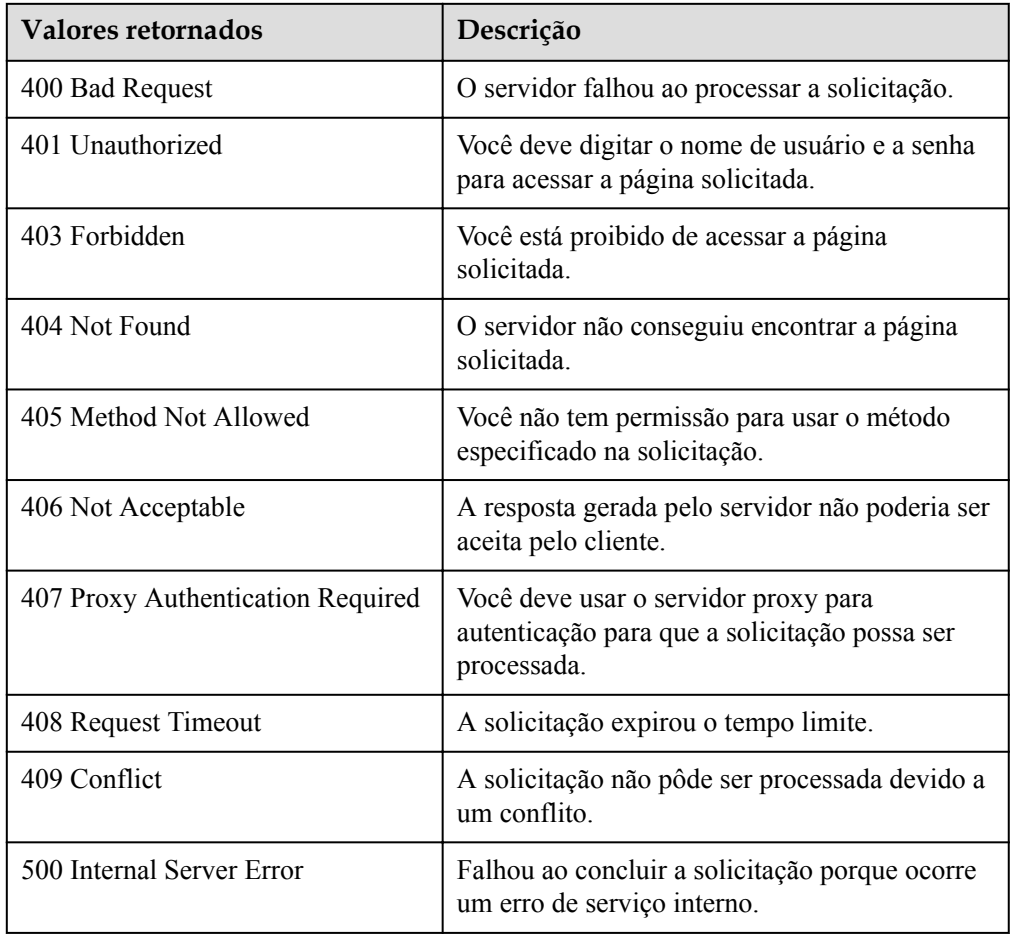

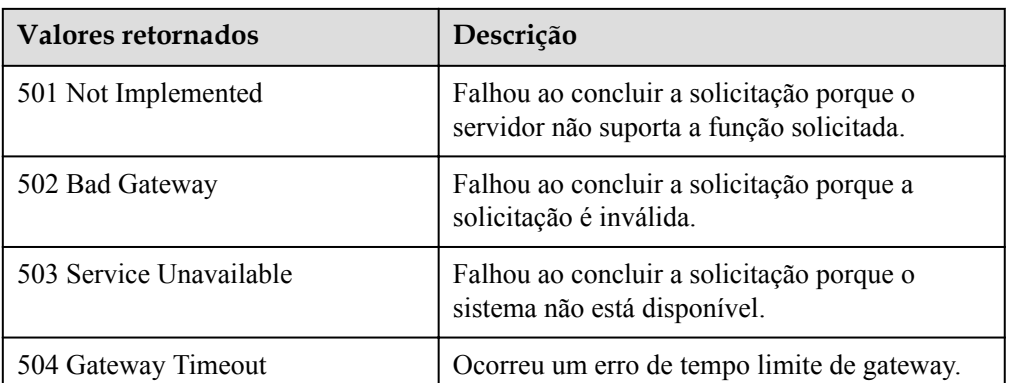

Consulte **[Códigos de erro](#page-282-0)**.

# **5.11 Consulta de versões da API**

# **5.11.1 Consulta de versões da API**

### **Função**

Essa interface é usada para consultar todas as versões da API do serviço AS.

## **URI**

GET /

### **Mensagem de solicitação**

- **·** Parâmetros de solicitação Nenhum
- Exemplo de solicitação

Este exemplo mostra como consultar todas as versões de uma API. GET https://{Endpoint}/

### **Mensagem de resposta**

Parâmetros de resposta

### **Tabela 5-197** Parâmetros de resposta

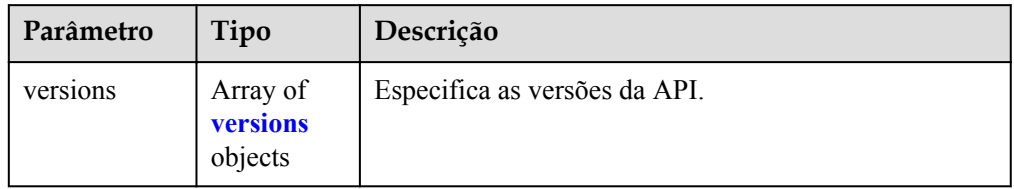

| Parâmetro   | <b>Tipo</b>                         | Descrição                                                                                                    |
|-------------|-------------------------------------|----------------------------------------------------------------------------------------------------|
| id          | String                              | Especifica o ID da versão da API.                                                                                                    |
| links       | Array of<br><b>links</b><br>objects | Especifica o URL da API. Para mais detalhes, consulte<br><b>Tabela 5-199.</b>                                                                                                    |
| min version | String                              | Especifica o número de versão da API com suporte<br>mais antiga.                                                                                                    |
| status      | String                              | Especifica o status da versão da API.<br><b>CURRENT</b> : indica uma versão primária.<br>SUPPORTED: indica uma versão anterior que<br>ainda é suportada.<br>DEPRECATED: indica uma versão obsoleta que<br>pode ser excluída posteriormente. |
| updated     | String                              | Especifica a data de lançamento de uma versão da API.                                                                                                    |
| version     | String                              | Especifica o número de versão da API mais recente<br>compatível.                                                                                                    |

<span id="page-248-0"></span>**Tabela 5-198** Descrição do campo **versions**

**Tabela 5-199** Descrição do campo **links**

| Parâmetro | Tipo          | Descrição                                           |
|-----------|---------------|-----------------------------------------------------|
| href      | <b>String</b> | Especifica o URL (Uniform Resource Locator) da API. |
| rel       | String        | Especifica a dependência de URL da API.             |

**·** Exemplo de resposta

{

```
 "versions": [
    {
      "id": "v1",
      "links": [
        {
 "href": "https://as.XXX.mycloud.com/autoscaling-api/v1/",
 "rel": "self"
        }
      ],
      "min_version": "",
 "status": "CURRENT",
 "updated": "2016-06-30T00:00:00Z",
 "version": ""
    },
    {
      "id": "v2",
      "links": [
       \{ "href": "https://as.XXX.mycloud.com/autoscaling-api/v2/",
          "rel": "self"
        }
\qquad \qquad "min_version": "",
```

```
 "status": "SUPPORTED",
 "updated": "2018-03-30T00:00:00Z",
 "version": ""
    }
  ]
```
## **Valores retornados**

 $\bullet$  Normal 200

}

l Anormal

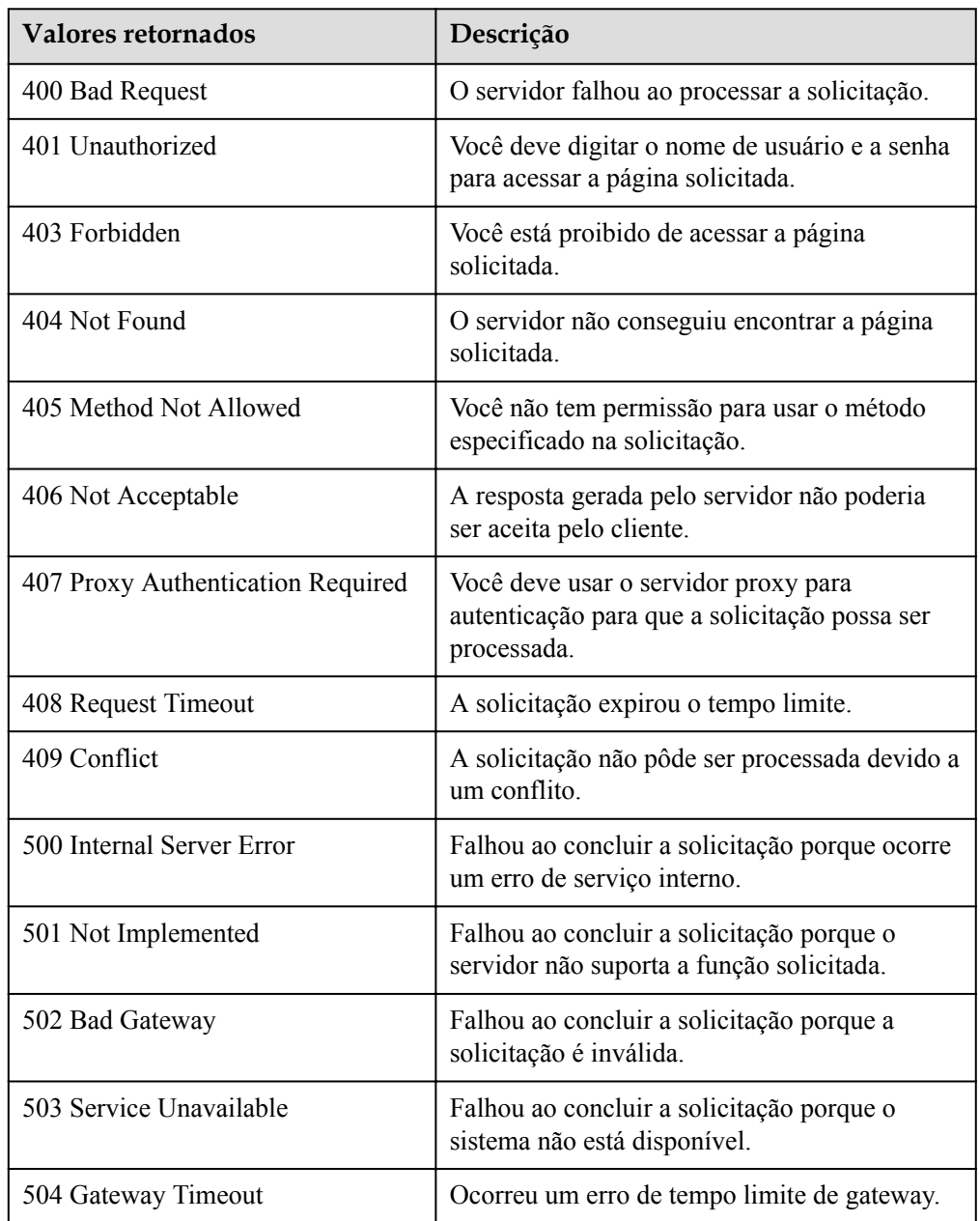

## **Códigos de erro**

Consulte **[Códigos de erro](#page-282-0)**.

# **5.11.2 Consulta de uma versão da API**

### **Função**

Essa interface é usada para consultar uma versão de API especificada do serviço AS.

### **URI**

GET /{api\_version}

**Tabela 5-200** Descrição do parâmetro

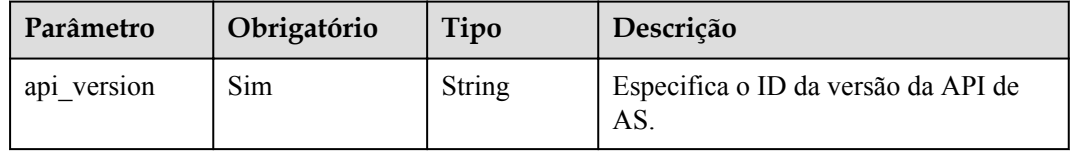

### **Mensagem de solicitação**

- Parâmetros de solicitação Nenhum
- Exemplo de solicitação Este exemplo mostra como consultar a API V1 de AS. GET https://{Endpoint}/v1

### **Mensagem de resposta**

Parâmetros de resposta

### **Tabela 5-201** Parâmetros de resposta

| Parâmetro | Tipo                     | Descrição                                  |
|-----------|--------------------------|--------------------------------------------|
| version   | <b>version</b><br>object | Especifica uma versão de API especificada. |

**Tabela 5-202** Descrição do campo **version**

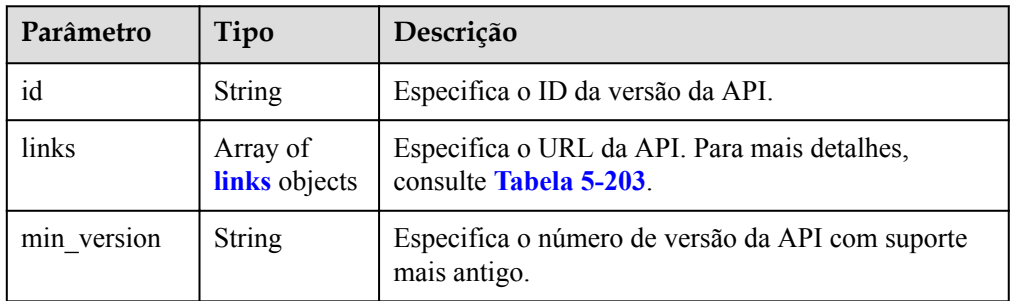

<span id="page-251-0"></span>

| Parâmetro | Tipo          | Descrição                                                                         |
|-----------|---------------|-----------------------------------------------------------------------------------|
| status    | String        | Especifica o status da versão da API.                                             |
|           |               | <b>CURRENT</b> : indica uma versão primária.                                      |
|           |               | • SUPPORTED: indica uma versão anterior que<br>ainda é suportada.                 |
|           |               | • DEPRECATED: indica uma versão obsoleta que<br>pode ser excluída posteriormente. |
| updated   | <b>String</b> | Especifica a data de lançamento de uma versão da<br><b>API</b>                    |
| version   | String        | Especifica o número de versão da API mais recente<br>compatível.                  |

**Tabela 5-203** Descrição do campo **links**

| Parâmetro | Tipo          | Descrição                                              |
|-----------|---------------|--------------------------------------------------------|
| href      | <b>String</b> | Especifica o URL (Uniform Resource Locator) da<br>API. |
| rel       | <b>String</b> | Especifica a dependência de URL da API.                |

**•** Exemplo de resposta

{

```
 "version": {
 "id": "v1",
    "links": [
      {
 "href": "https://as.XXX.mycloud.com/autoscaling-api/v1/",
 "rel": "self"
      }
   \frac{1}{2},
    "min_version": "",
 "status": "CURRENT",
 "updated": "2016-06-30T00:00:00Z",
 "version": ""
  }
```
## **Valores retornados**

- l Normal
	- 200

}

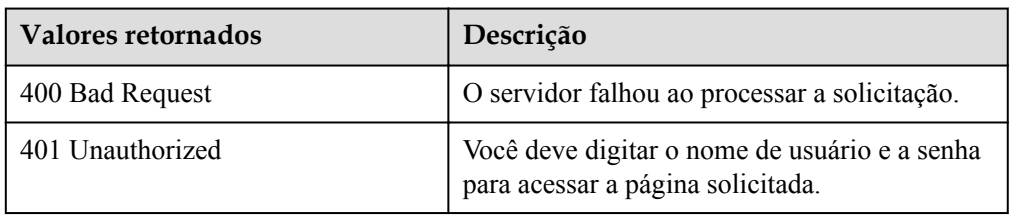
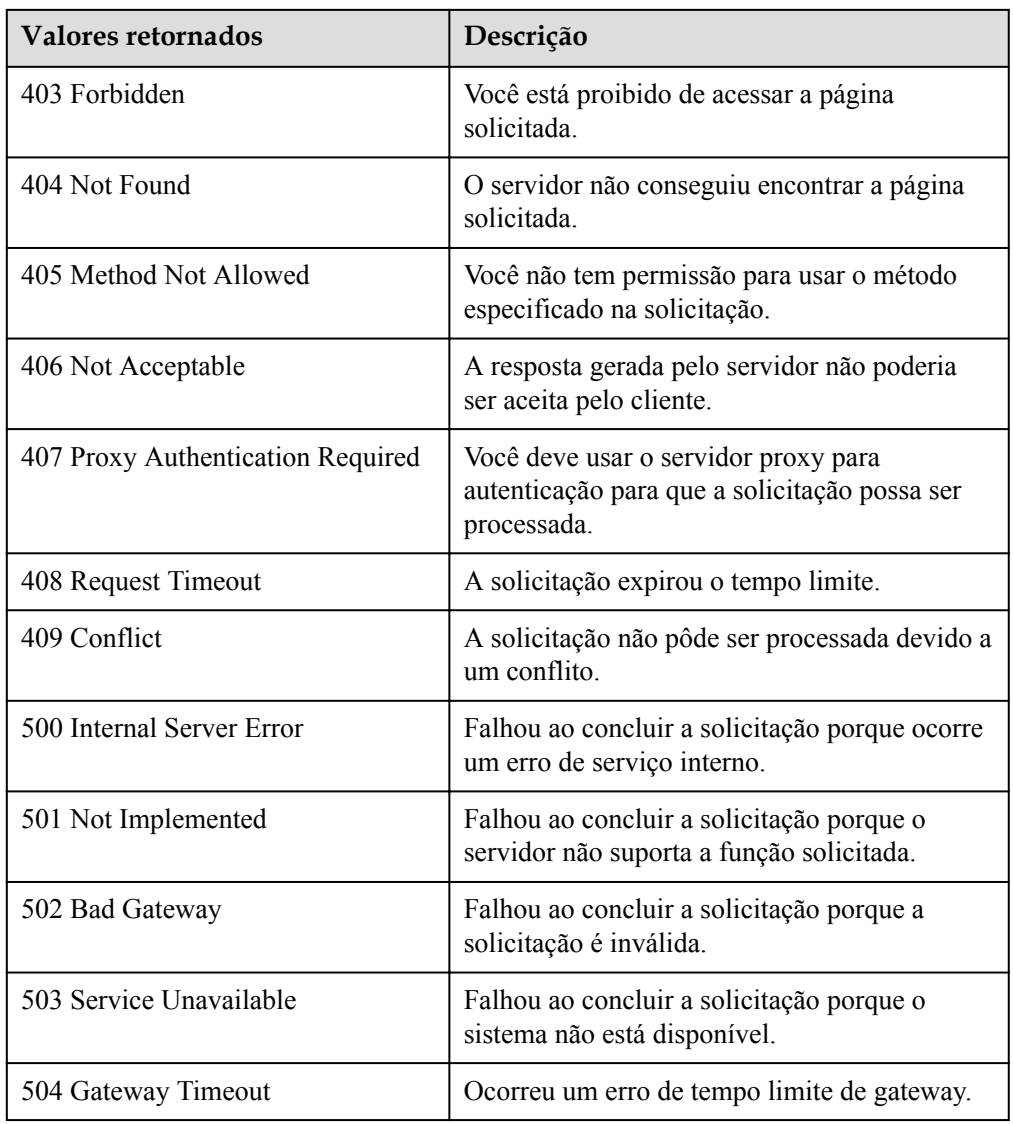

### **Códigos de erro**

Consulte **[Códigos de erro](#page-282-0)**.

# **6 Exemplos de aplicação**

## **6.1 Exemplo 1: criação de uma configuração de AS**

#### **Cenários**

Esta seção descreve como criar uma configuração de AS chamando APIs. Para mais detalhes, consulte **[Chamada das API](#page-10-0)**..

Uma configuração de AS define as especificações dos ECSs a serem adicionados a um grupo de AS. As especificações incluem o flavor do ECS, a imagem e o tamanho do disco. Você pode usar especificações de um ECS existente ou criar uma configuração de AS.

#### **Restrições**

- l A configuração de AS é desacoplada do grupo de AS. Uma configuração de AS pode ser usada por vários grupos de AS.
- l Até 100 configurações de AS por conta podem ser criadas por padrão.

#### **APIs envolvidas**

Para criar uma configuração de AS, você precisa executar várias operações, como consultar um token de usuário, flavors de ECS e imagens. As seguintes APIs são necessárias:

- **· [Obtenção de um token de usuário](https://support.huaweicloud.com/intl/pt-br/api-iam/iam_30_0001.html)**: determine o token de usuário que pode ser usado para autenticar a chamada de outras APIs.
- l **[Consulta de detalhes sobre flavors de ECS](https://support.huaweicloud.com/intl/pt-br/api-ecs/ecs_03_0702.html)**: determine o flavor de ECS a ser usado para criar a configuração de AS.
- l **[Consulta de imagens](https://support.huaweicloud.com/intl/pt-br/api-ims/ims_03_0602.html)**: determine a imagem para a configuração de AS.
- l **[Consulta de pares de chaves SSH](https://support.huaweicloud.com/intl/pt-br/api-ecs/ecs_03_1201.html)**: defina o modo de logon como par de chaves.
- l **[Criação de uma configuração de AS](#page-58-0)**: crie uma configuração de AS usando o flavor e a imagem que você especificar.
- l **[Consulta de uma configuração de AS](#page-80-0)**: verifique a criação da configuração de AS.

#### **Procedimento**

- **Passo 1** Determine o token do usuário que pode ser usado para autenticar a chamada de outras APIs.
	- 1. Visualize o token do usuário. Para obter detalhes, consulte **[Obtenção de um token de](https://support.huaweicloud.com/intl/pt-br/api-iam/iam_30_0001.html) [usuário](https://support.huaweicloud.com/intl/pt-br/api-iam/iam_30_0001.html)**.
	- 2. Obtenha o valor de **X-Subject-Token** no cabeçalho de resposta.
- Passo 2 Determine o flavor de ECS.
	- 1. Visualize os flavors do ECS. Para obter detalhes, consulte **[Consulta de detalhes sobre](https://support.huaweicloud.com/intl/pt-br/api-ecs/ecs_03_0702.html) [flavors de ECS](https://support.huaweicloud.com/intl/pt-br/api-ecs/ecs_03_0702.html)**.
	- 2. Selecione um flavor com base nos requisitos do local e registre o ID do flavor.
- **Passo 3** Determine a imagem.
	- 1. Visualize imagens. Para obter detalhes, consulte **[Consulta de imagens](https://support.huaweicloud.com/intl/pt-br/api-ims/ims_03_0602.html)**.
	- 2. Selecione uma imagem com base nos requisitos do site e registre o ID da imagem.
- **Passo 4** Defina o modo de logon para **Key pair**.
	- 1. Visualize pares de chaves SSH. Para obter detalhes, consulte **[Consultar pares de chaves](https://support.huaweicloud.com/intl/pt-br/api-ecs/ecs_03_1201.html) [SSH](https://support.huaweicloud.com/intl/pt-br/api-ecs/ecs_03_1201.html)**.
	- 2. Selecione um par de chaves conforme necessário e registre o nome do par de chaves.
- **Passo 5** Crie uma configuração de AS usando o flavor e a imagem que você especificar.
	- l API

Formato de URI: POST /autoscaling-api/v1/{project\_id}/scaling\_configuration

Para obter detalhes sobre os parâmetros de solicitação da API, consulte **[Criação de uma](#page-58-0) [configuração de AS](#page-58-0)**.

Exemplo de solicitação

POST: https://{Endpoint}/autoscaling-api/v1/0605767c2e80d5762fd0c0146a10aaf2/ scaling configuration

Corpo:

```
{ 
         "scaling_configuration_name": "as-config-tlzq", 
        "instance config": {
                "flavorRef": "s3.xlarge.4", 
                 "imageRef": "627a1223-2ca3-46a7-8d5f-7aef22c74ee6", 
                 "disk": [ 
\left\{ \begin{array}{cc} 0 & 0 & 0 \\ 0 & 0 & 0 \\ 0 & 0 & 0 \\ 0 & 0 & 0 \\ 0 & 0 & 0 \\ 0 & 0 & 0 \\ 0 & 0 & 0 \\ 0 & 0 & 0 \\ 0 & 0 & 0 \\ 0 & 0 & 0 \\ 0 & 0 & 0 \\ 0 & 0 & 0 \\ 0 & 0 & 0 & 0 \\ 0 & 0 & 0 & 0 \\ 0 & 0 & 0 & 0 \\ 0 & 0 & 0 & 0 & 0 \\ 0 & 0 & 0 & 0 & 0 \\ 0 & 0 & 0 & 0 & 0 \\ 0 & 0 & 0 & 0 & 0 & 0 \\ 0 "size": 40, 
                                  "volume_type": "SATA", 
                                 "disk_type": "SYS"
 } 
\sim \sim \sim \sim \sim \sim"key name": "100vm key",
                 "multi_flavor_priority_policy": "PICK_FIRST"
         } 
}
```
Exemplo de resposta

"scaling\_configuration\_id": "f8327883-6a07-4497-9a61-68c03e8e72a2"

#### **Passo 6** Verifique a criação da configuração do AS.

l API

{

}

Formato de URI: GET /autoscaling-api/v1/{project\_id}/scaling\_configuration/ {scaling\_configuration\_id}

Para mais detalhes, consulte **[Consulta de uma configuração de AS](#page-80-0)**.

Exemplo de solicitação

GET: https://{Endpoint}/autoscaling-api/v1/0605767c2e80d5762fd0c0146a10aaf2/ scaling\_configuration/f8327883-6a07-4497-9a61-68c03e8e72a2

onde

**f8327883-6a07-4497-9a61-68c03e8e72a2** é o UUID da configuração de AS criada.

Exemplo de resposta

```
{
       "scaling_configuration": {
              "tenant": "0605767c2e80d5762fd0c0146a10aaf2",
              "scaling_configuration_id": "f8327883-6a07-4497-9a61-68c03e8e72a2",
              "scaling_configuration_name": " config_name_1",
             "instance_config": {
                     "disk": [
{1 \over 2} {1 \over 2} {1 \over 2} {1 \over 2} {1 \over 2} {1 \over 2} {1 \over 2} {1 \over 2} {1 \over 2} {1 \over 2} {1 \over 2} {1 \over 2} {1 \over 2} {1 \over 2} {1 \over 2} {1 \over 2} {1 \over 2} {1 \over 2} {1 \over 2} {1 \over 2} {1 \over 2} {1 \over 2}  "size": 40,
                                  "volume_type": "SATA",
                                 "disk type": "SYS"
\mathbb{R}, \mathbb{R}, \mathbb{R}, \mathbb{R}, \mathbb{R}, \mathbb{R}, \mathbb{R}, \mathbb{R},
{1 \over 2} {1 \over 2} {1 \over 2} {1 \over 2} {1 \over 2} {1 \over 2} {1 \over 2} {1 \over 2} {1 \over 2} {1 \over 2} {1 \over 2} {1 \over 2} {1 \over 2} {1 \over 2} {1 \over 2} {1 \over 2} {1 \over 2} {1 \over 2} {1 \over 2} {1 \over 2} {1 \over 2} {1 \over 2}  "size": 100,
                                   "volume_type": "SATA",
                                 "disk type": "DATA"
 }
 ],
 "adminPass": "***",
                     "personality": null,
                    "instance name": null,
                    "instance_id": null,
                     "flavorRef": "103",
                     "imageRef": "627a1223-2ca3-46a7-8d5f-7aef22c74ee6",
 "key_name": "keypair01",
 "public_ip": null,
                    "user data": null,
                     "metadata": {},
                     "security_groups": null,
                    "multi flavor priority policy": "PICK FIRST"
              },
              "create_time": "2015-07-23T01:04:07Z"
       }
}
```
**----Fim**

## **6.2 Exemplo 2: criação de um grupo de AS**

#### **Cenários**

Esta seção descreve como criar um grupo de AS chamando APIs. Para mais detalhes, consulte **[Chamada das API](#page-10-0)**..

Um grupo de AS consiste em um conjunto de instâncias que se aplicam ao mesmo cenário. É a base para habilitar ou desabilitar as políticas de AS e realizar ações de dimensionamento. Um grupo de AS especifica parâmetros, tais como o número máximo de instâncias, número de instâncias esperado, número mínimo de instâncias, VPC, sub-rede e balanceamento de carga.

#### **Restrições**

- l Até 10 grupos de AS por conta podem ser criados por padrão.
- l Se o ELB estiver configurado, o AS vincula ou desvincula automaticamente um balanceador de carga para ou de uma instância quando a instância é adicionada ou removida do grupo de AS.
- Se um grupo de AS usar a verificação de integridade do ELB, as portas de escuta nos balanceadores de carga deverão ser habilitadas para as instâncias no grupo de AS. Habilite as portas de escuta nos grupos de segurança.

#### **APIs envolvidas**

Para criar um grupo de AS, você precisa executar várias operações, como consultar um token de usuário, grupos de segurança e configurações de AS. As seguintes APIs são necessárias:

- **[Obtenção de um token de usuário](https://support.huaweicloud.com/intl/pt-br/api-iam/iam_30_0001.html)**: determine o token do usuário que pode ser usado para autenticar a chamada de outras APIs.
- l **[Consulta das configurações do AS](#page-73-0)**: determine a configuração de AS do grupo de AS.
- l **[Consulta de AZs](https://support.huaweicloud.com/intl/pt-br/api-ecs/ecs_03_1801.html)**: determine a AZ onde está localizado o grupo de AS a ser criado.
- l **[Criação de um grupo de AS](#page-21-0)**: crie um grupo de AS usando a configuração de VPC e AS especificada.
- l **[Consulta de um grupo de AS](#page-38-0)**: verifique a criação do grupo de AS.

#### **Procedimento**

**Passo 1** Determine o token do usuário que pode ser usado para autenticar a chamada de outras APIs.

- 1. Visualize o token do usuário. Para obter detalhes, consulte **[Obtenção de um token de](https://support.huaweicloud.com/intl/pt-br/api-iam/iam_30_0001.html) [usuário](https://support.huaweicloud.com/intl/pt-br/api-iam/iam_30_0001.html)**.
- 2. Obtenha o valor de **X-Subject-Token** no cabeçalho de resposta.
- **Passo 2** Determine a VPC.
	- 1. Veja as VPCs.
	- 2. Selecione uma VPC com base nos requisitos do site e registre o ID da VPC.
- **Passo 3** Determine o grupo de segurança.
	- 1. Visualize grupos de segurança.
	- 2. Selecione um grupo de segurança com base nos requisitos do site e registre o ID do grupo de segurança.
- **Passo 4** Determine a sub-rede.
	- 1. Visualize sub-redes na VPC especificada com base no ID da VPC.
	- 2. Selecione uma sub-rede com base nos requisitos do site e registre o ID da sub-rede.
- **Passo 5** Determine a configuração de AS.
	- 1. Visualize configurações de AS.
		- API

Formato de URI: GET /autoscaling-api/v1/ $\{$ project id $\}$ /scaling configuration Para obter detalhes sobre os parâmetros de solicitação da API, consulte **[Consulta de](#page-73-0) [configurações de AS](#page-73-0)**.

– Exemplo de solicitação

GET: https://{Endpoint}/autoscaling-api/v1/0605767c2e80d5762fd0c0146a10aaf2/ scaling\_configuration?start\_number=0&limit=10

```
– Exemplo de resposta
```

```
{
        "limit": 20,
       "total number": 2,
        "start_number": 0,
        "scaling_configurations": [
\left\{ \begin{array}{cc} 0 & 0 & 0 \\ 0 & 0 & 0 \\ 0 & 0 & 0 \\ 0 & 0 & 0 \\ 0 & 0 & 0 \\ 0 & 0 & 0 \\ 0 & 0 & 0 \\ 0 & 0 & 0 \\ 0 & 0 & 0 \\ 0 & 0 & 0 \\ 0 & 0 & 0 \\ 0 & 0 & 0 \\ 0 & 0 & 0 & 0 \\ 0 & 0 & 0 & 0 \\ 0 & 0 & 0 & 0 \\ 0 & 0 & 0 & 0 & 0 \\ 0 & 0 & 0 & 0 & 0 \\ 0 & 0 & 0 & 0 & 0 \\ 0 & 0 & 0 & 0 & 0 \\ 0 & 0 "tenant": "ce061903a53545dcaddb300093b477d2",
                        "scaling_configuration_id": 
"6afe46f9-7d3d-4046-8748-3b2a1085ad86",
                       "scaling_configuration_name": " config_name_1",
                       "instance_config": {
                                "disk": [
{1 \over 2} (b) {1 \over 2} (c) {1 \over 2} (c) {1 \over 2} (c) {1 \over 2} (c) {1 \over 2} (c) {1 \over 2} (c) {1 \over 2} (c) {1 \over 2} (c) {1 \over 2} (c) {1 \over 2} (c) {1 \over 2} (c) {1 \over 2} (c) {1 \over 2} (c) {1 \over 2} (c) {1 \over 2} (
                                                "size": 40,
                                                "volume_type": "SATA",
                                                "disk_type": "SYS"
\{a_1, a_2, \ldots, a_n\}{1 \over 2} (b) {1 \over 2} (c) {1 \over 2} (c) {1 \over 2} (c) {1 \over 2} (c) {1 \over 2} (c) {1 \over 2} (c) {1 \over 2} (c) {1 \over 2} (c) {1 \over 2} (c) {1 \over 2} (c) {1 \over 2} (c) {1 \over 2} (c) {1 \over 2} (c) {1 \over 2} (c) {1 \over 2} (
                                                "size": 100,
                                                "volume_type": "SATA",
                                                "disk_type": "DATA"
 }
 ],
                                "personality": null,
                               "instance name": null,
                                "instance_id": null,
                                "flavorRef": "103",
                                "imageRef": "37ca2b35-6fc7-47ab-93c7-900324809c5c",
                               "key name": "keypair01",
                                "public_ip": null,
                               "user_data": null,
                                "metadate": {},
                                "security_groups": [{
                                          "id": "6c22a6c0-b5d2-4a84-ac56-51090dcc33be"
                                }],
                        },
                        "create_time": "2015-07-23T01:04:07Z"
 }
        ]
}
```
2. Selecione uma configuração de AS com base nos requisitos do site e registre o ID de configuração de AS.

**Passo 6** Determine a AZ.

- 1. Visualize as AZs.
- 2. Selecione uma AZ conforme necessário e registre o nome da AZ.
- **Passo 7** Crie um grupo de AS usando a configuração de VPC e AS que você especificar.
	- $\bullet$  API

Formato de URI: POST /autoscaling-api/v1/ $\{$ project id $\}$ /scaling group Para obter detalhes sobre os parâmetros de solicitação da API, consulte **[Criação de um](#page-21-0) [grupo de AS](#page-21-0)**.

Exemplo de solicitação POST: https://{Endpoint}/autoscaling-api/v1/0605767c2e80d5762fd0c0146a10aaf2/ scaling group

Corpo:

```
{
"scaling_group_name": "GroupNameTest",
"scaling_configuration_id": "47683a91-93ee-462a-a7d7-484c006f4440",
"desire instance number": 0,
"min_instance_number": 0,
"max_instance_number": 10,
"health_periodic_audit_method": "NOVA_AUDIT",
"vpc id": "a8327883-6b07-4497-9c61-68d03ee193a",
"available_zones": ["XXXa","XXXb"],
"networks": [
        {
              "id": "3cd35bca-5a10-416f-8994-f79169559870"
 }
],
"enterprise_project_id": "c92b1a5d-6f20-43f2-b1b7-7ce35e58e413",
"multi az priority policy": "PICK FIRST"
}
```
Exemplo de resposta

```
{
     "scaling_group_id": "a8327883-6b07-4497-9c61-68d03ee193a1"
}
```
**Passo 8** Verifique a criação do grupo de AS.

l API

Formato de URI: GET /autoscaling-api/v1/{project\_id}/scaling\_group/ {scaling\_group\_id}

Para obter detalhes sobre os parâmetros de solicitação de API, consulte **[Consulta de um](#page-38-0) [grupo de AS](#page-38-0)**.

Exemplo de solicitação

GET: https://{Endpoint}/autoscaling-api/v1/0605767c2e80d5762fd0c0146a10aaf2/ scaling\_group/a8327883-6b07-4497-9c61-68d03ee193a1

onde

{

**a8327883-6b07-4497-9c61-68d03ee193a1** é o UUID da configuração de AS criada.

Exemplo de resposta

```
 "scaling_group": {
         "networks": [
{1 \over 2} {1 \over 2} {1 \over 2} {1 \over 2} {1 \over 2} {1 \over 2} {1 \over 2} {1 \over 2} {1 \over 2} {1 \over 2} {1 \over 2} {1 \over 2} {1 \over 2} {1 \over 2} {1 \over 2} {1 \over 2} {1 \over 2} {1 \over 2} {1 \over 2} {1 \over 2} {1 \over 2} {1 \over 2}  "id": "a8327883-6b07-4497-9c61-68d03ee193a ",
                              "ipv6_enable": true,
                              "ipv6_bandwidth": 
{1 \over 2} (and {1 \over 2} ) and {1 \over 2} (b) and {1 \over 2} (b) and {1 \over 2} (b) and {1 \over 2} "id": "076ee2ff-f23e-4338-b8ac-1bc7278532d5"
 }
 }
            ],
            "available_zones": [
                      "XXXa",
                      "XXXb"
            ],
            "detail": null,
            "scaling_group_name": "api_gateway_modify",
           "scaling group id": "d4e50321-3777-4135-97f8-9f5e9714a4b0",
           "scaling_group_status": "INSERVICE",
            "scaling_configuration_id": "53579851-3841-418d-a97b-9cecdb663a90",
            "scaling_configuration_name": "press",
           "current_instance_number": 7,
           "desire instance number": 8,
           "min_instance_number": 0,
           "max_instance_number": 100,
```
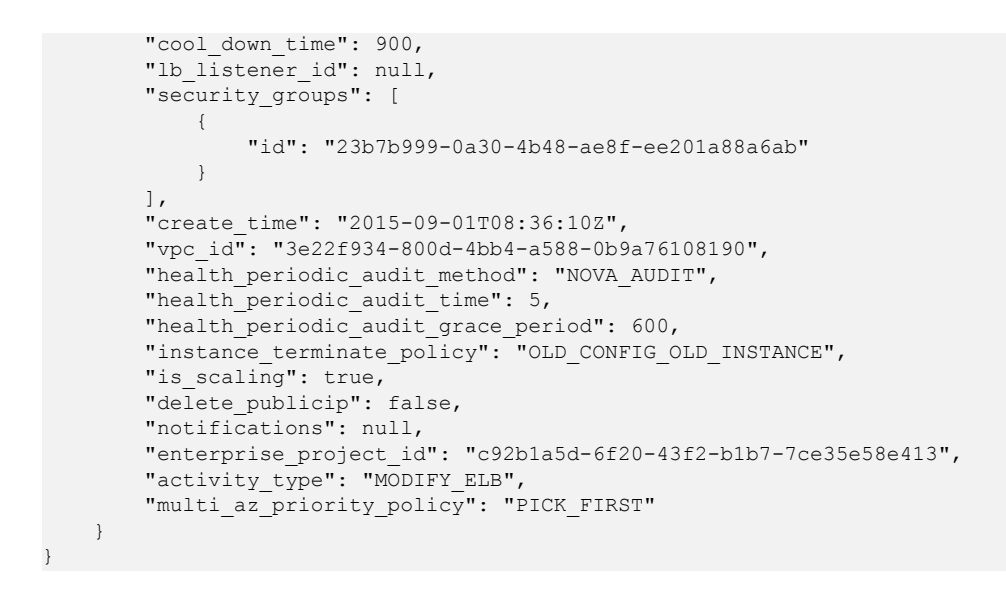

**----Fim**

## **6.3 Exemplo 3: habilitação de um grupo de AS**

#### **Cenários**

Esta seção descreve como habilitar um grupo de AS chamando APIs. Para mais detalhes, consulte **[Chamada das API](#page-10-0)**..

Um grupo de AS consiste em um conjunto de instâncias que se aplicam ao mesmo cenário. É a base para habilitar ou desabilitar as políticas de AS e realizar ações de dimensionamento.

Somente os grupos de AS habilitados suportam ações de dimensionamento.

#### **APIs envolvidas**

- l **[Obtenção de um token de usuário](https://support.huaweicloud.com/intl/pt-br/api-iam/iam_30_0001.html)**: determine o token do usuário que pode ser usado para autenticar a chamada de outras APIs.
- l **[Consulta de grupos de AS](#page-31-0)**: determine o grupo de AS a ser ativado.
- l **[Ativação ou desativação de um grupo de AS](#page-56-0)**: ative o grupo de AS que você especificar.

#### **Procedimento**

**Passo 1** Determine o token do usuário que pode ser usado para autenticar a chamada de outras APIs.

- 1. Visualize o token do usuário. Para obter detalhes, consulte **[Obtenção de um token de](https://support.huaweicloud.com/intl/pt-br/api-iam/iam_30_0001.html) [usuário](https://support.huaweicloud.com/intl/pt-br/api-iam/iam_30_0001.html)**.
- 2. Obtenha o valor de **X-Subject-Token** no cabeçalho de resposta.

#### **Passo 2** Determine o grupo de AS.

- 1. Visualize grupos de AS.
	- API
		- Formato de URI: GET /autoscaling-api/v1/{project\_id}/scaling\_group

Para mais detalhes, consulte **[Consulta de grupos de AS](#page-31-0)**.

– Exemplo de solicitação

Este exemplo mostra como consultar grupos de AS com o ID de configuração de AS **1d281494-6085-4579-b817-c1f813be835f**.

GET https://{Endpoint}/autoscaling-api/v1/0605767c2e80d5762fd0c0146a10aaf2/ scaling\_group?scaling\_configuration\_id=1d281494-6085-4579-b817-c1f813be835f

– Exemplo de resposta

```
{
    "limit": 20,
    "scaling_groups": [
          {
                  "networks": [
\left\{ \begin{array}{cc} 0 & 0 & 0 \\ 0 & 0 & 0 \\ 0 & 0 & 0 \\ 0 & 0 & 0 \\ 0 & 0 & 0 \\ 0 & 0 & 0 \\ 0 & 0 & 0 \\ 0 & 0 & 0 \\ 0 & 0 & 0 \\ 0 & 0 & 0 \\ 0 & 0 & 0 \\ 0 & 0 & 0 \\ 0 & 0 & 0 & 0 \\ 0 & 0 & 0 & 0 \\ 0 & 0 & 0 & 0 \\ 0 & 0 & 0 & 0 & 0 \\ 0 & 0 & 0 & 0 & 0 \\ 0 & 0 & 0 & 0 & 0 \\ 0 & 0 & 0 & 0 & 0 \\ 0 & 0 "id": "a8327883-6b07-4497-9c61-68d03ee193a",
                               "ipv6_enable": true,
                               "ipv6_bandwidth": 
{1 \over 2} ( {1 \over 2} ) {1 \over 2} ( {1 \over 2} ) {1 \over 2} ( {1 \over 2} ) {1 \over 2} ( {1 \over 2} ) {1 \over 2} "id": "076ee2ff-f23e-4338-b8ac-1bc7278532d5"
denotes the control of the state of the state of the state of the state of the state of the state of the state of the state of the state of the state of the state of the state of the state of the state of the state of the 
 }
\qquad \qquad "available_zones": [
 "XXXa",
                        "XXXb"
                 ],
                 "detail": null,
                "scaling group name": "as-group-test",
                 "scaling_group_id": "77a7a397-7d2f-4e79-9da9-6a35e2709150",
                "scaling_group_status": "INSERVICE",
                 "scaling_configuration_id": "1d281494-6085-4579-b817-
c1f813be835f",
                 "scaling_configuration_name": "healthCheck",
                "current_instance_number": 0,
                "desire instance_number": 1,
                "min_instance_number": 0,
                "max_instance_number": 500,
                "cool down time": 300,
                "lb_listener_id": "f06c0112570743b51c0e8fbe1f235bab",
                "security groups": [
{1 \over 2} {1 \over 2} {1 \over 2} {1 \over 2} {1 \over 2} {1 \over 2} {1 \over 2} {1 \over 2} {1 \over 2} {1 \over 2} {1 \over 2} {1 \over 2} {1 \over 2} {1 \over 2} {1 \over 2} {1 \over 2} {1 \over 2} {1 \over 2} {1 \over 2} {1 \over 2} {1 \over 2} {1 \over 2}  "id": "8a4b1d5b-0054-419f-84b1-5c8a59ebc829"
 }
                 ],
                 "create_time": "2015-07-23T02:46:29Z",
                 "vpc_id": "863ccae2-ee85-4d27-bc5b-3ba2a198a9e2",
                "health periodic audit method": "ELB AUDIT",
                 "health_periodic_audit_time": 5,
                "health periodic audit grace period": 600,
                "instance_terminate_policy": "OLD_CONFIG_OLD_INSTANCE",
                 "is_scaling": false,
                "delete publicip": false,
                 "enterprise_project_id": "c92b1a5d-6f20-43f2-
b1b7-7ce35e58e413",
                "multi az priority policy": "PICK FIRST"
\{a_1, \ldots, a_n\} ],
    "total_number": 1,
    "start_number": 0
}
```
2. Selecione um grupo de AS e registre o ID do grupo de AS.

Passo 3 Ative o grupo de AS especificado.

l API

Formato de URI: POST /autoscaling-api/v1/{project\_id}/scaling\_group/ {scaling\_group\_id}/action

Para mais detalhes, consulte **[Ativação ou desativação de um grupo de AS](#page-56-0)**.

Exemplo de solicitação

POST: https://{Endpoint}/autoscaling-api/v1/0605767c2e80d5762fd0c0146a10aaf2/ scaling\_group/77a7a397-7d2f-4e79-9da9-6a35e2709150/action

Corpo:

```
{
     "action": "resume"
}
```
Exemplo de resposta

O código de status HTTP **204** é retornado.

**----Fim**

## **6.4 Exemplo 4: criação de uma política de AS**

#### **Cenários**

Esta seção descreve como criar uma política de AS chamando APIs. Para mais detalhes, consulte **[Chamada das API](#page-10-0)**..

Uma política de AS especifica uma condição para disparar uma ação de dimensionamento. Quando a condição de gatilho é atendida, ocorre uma ação de dimensionamento.

#### **APIs envolvidas**

Criação de uma política de AS envolve as seguintes APIs:

- l **[Obtenção de um token de usuário](https://support.huaweicloud.com/intl/pt-br/api-iam/iam_30_0001.html)**: determine o token do usuário que pode ser usado para autenticar a chamada de outras APIs.
- **[Consulta de grupos de AS](#page-31-0)**: determine o grupo de AS para o qual a política de AS é criada.
- l **[Criação de uma política de AS](#page-100-0)**: crie uma política para o grupo de AS especificado.
- l **[Consulta de detalhes da política de AS](#page-161-0)**: verifique a criação da política de AS.

#### **Procedimento**

**Passo 1** Determine o token do usuário que pode ser usado para autenticar a chamada de outras APIs.

- 1. Visualize o token do usuário. Para obter detalhes, consulte **[Obtenção de um token de](https://support.huaweicloud.com/intl/pt-br/api-iam/iam_30_0001.html) [usuário](https://support.huaweicloud.com/intl/pt-br/api-iam/iam_30_0001.html)**.
- 2. Obtenha o valor de **X-Subject-Token** no cabeçalho de resposta.
- **Passo 2** Determine o grupo de AS.
	- 1. Visualize grupos de AS.
		- API

Formato de URI: GET /autoscaling-api/v1/{project\_id}/scaling\_group Para mais detalhes, consulte **[Consulta de grupos de AS](#page-31-0)**.

– Exemplo de solicitação

GET: https://{Endpoint}/autoscaling-api/v1/0605767c2e80d5762fd0c0146a10aaf2/ scaling group

– Exemplo de resposta

```
{
    "limit": 20,
   "scaling groups": [
           {
                  "networks": [
\left\{ \begin{array}{cc} 0 & 0 & 0 \\ 0 & 0 & 0 \\ 0 & 0 & 0 \\ 0 & 0 & 0 \\ 0 & 0 & 0 \\ 0 & 0 & 0 \\ 0 & 0 & 0 \\ 0 & 0 & 0 \\ 0 & 0 & 0 \\ 0 & 0 & 0 \\ 0 & 0 & 0 \\ 0 & 0 & 0 \\ 0 & 0 & 0 & 0 \\ 0 & 0 & 0 & 0 \\ 0 & 0 & 0 & 0 \\ 0 & 0 & 0 & 0 & 0 \\ 0 & 0 & 0 & 0 & 0 \\ 0 & 0 & 0 & 0 & 0 \\ 0 & 0 & 0 & 0 & 0 \\ 0 & 0 "id": "a8327883-6b07-4497-9c61-68d03ee193a",
                                "ipv6_enable": true,
                                "ipv6_bandwidth": 
{1 \over 2} ( {1 \over 2} ) {1 \over 2} ( {1 \over 2} ) {1 \over 2} ( {1 \over 2} ) {1 \over 2} ( {1 \over 2} ) {1 \over 2} "id": "076ee2ff-f23e-4338-b8ac-1bc7278532d5"
denotes the control of the state of the state of the state of the state of the state of the state of the state of the state of the state of the state of the state of the state of the state of the state of the state of the 
 }
\qquad \qquad "available_zones": [
                         "XXXa",
                         "XXXb"
                  ],
                  "detail": null,
                  "scaling_group_name": "as-group-test",
                  "scaling_group_id": "77a7a397-7d2f-4e79-9da9-6a35e2709150",
                  "scaling_group_status": "INSERVICE",
                  "scaling_configuration_id": "1d281494-6085-4579-b817-
c1f813be835f",
                  "scaling_configuration_name": "healthCheck",
                  "current_instance_number": 0,
                 "desire instance number": 1,
                 "min_instance_number": 0,
                 "max_instance_number": 500,
                 "cool down time": 300,
                 "lb_listener_id": "f06c0112570743b51c0e8fbe1f235bab",
                  "security_groups": [
\left\{ \begin{array}{cc} 0 & 0 & 0 \\ 0 & 0 & 0 \\ 0 & 0 & 0 \\ 0 & 0 & 0 \\ 0 & 0 & 0 \\ 0 & 0 & 0 \\ 0 & 0 & 0 \\ 0 & 0 & 0 \\ 0 & 0 & 0 \\ 0 & 0 & 0 \\ 0 & 0 & 0 \\ 0 & 0 & 0 & 0 \\ 0 & 0 & 0 & 0 \\ 0 & 0 & 0 & 0 \\ 0 & 0 & 0 & 0 & 0 \\ 0 & 0 & 0 & 0 & 0 \\ 0 & 0 & 0 & 0 & 0 \\ 0 & 0 & 0 & 0 & 0 & 0 \\ 0 & 0 & 0 & 0 "id": "8a4b1d5b-0054-419f-84b1-5c8a59ebc829"
 }
                  ],
                  "create_time": "2015-07-23T02:46:29Z",
                  "vpc_id": "863ccae2-ee85-4d27-bc5b-3ba2a198a9e2",
                 "health periodic audit method": "ELB AUDIT",
                  "health_periodic_audit_time": 5,
                 "health periodic audit grace period": 600,
                 "instance_terminate_policy": "OLD_CONFIG_OLD_INSTANCE",
                 "is scaling": false,
                 "delete publicip": false,
                  "enterprise_project_id": "c92b1a5d-6f20-43f2-
b1b7-7ce35e58e413",
                 "multi az priority policy": "PICK FIRST"
\{a_1, \ldots, a_n\}],
"total number": 1,
"start_number": 0
}
```
2. Selecione um grupo de AS e registre o ID do grupo de AS.

**Passo 3** Crie uma política de AS para o grupo de AS selecionado.

 $\bullet$  API

Formato de URI: POST /autoscaling-api/v1/{project\_id}/scaling\_policy Para mais detalhes, consulte **[Criação de uma política de AS](#page-100-0)**.

Exemplo de solicitação

Este exemplo mostra como criar uma política de AS periódica chamada **as-policy-7a75**. A política entra em vigor de 2015-12-14T03:34Z até 2015-12-27T03:34Z. Durante esse período, uma instância será adicionada ao grupo de AS com o ID **5bc3aa02-b83e-454caba1-4d2095c68f8b** às 16:00 todos os dias.

POST: https://{Endpoint}/autoscaling-api/v1/0605767c2e80d5762fd0c0146a10aaf2/ scaling policy

Corpo:

{

```
 "scaling_policy_name": "as-policy-7a75",
"scaling_policy_action": {
    "operation": "ADD",
    "instance_number": 1
 },
"cool down time": 900,
 "scheduled_policy": {
    "launch time": "16:00",
     "recurrence_type": "Daily",
     "start_time": "2015-12-14T03:34Z",
    "end_time": "2015-12-27T03:34Z"
 },
..<br>"scaling policy type": "RECURRENCE",
 "scaling_group_id": "5bc3aa02-b83e-454c-aba1-4d2095c68f8b"
```

```
Exemplo de resposta
```

```
{
     "scaling_policy_id": "0h327883-324n-4dzd-9c61-68d03ee191dd"
}
```
**Passo 4** Verifique a criação da política de AS.

l API

}

Formato de URI: GET /autoscaling-api/v1/{project\_id}/scaling\_policy/ {scaling\_policy\_id}

Para mais detalhes, consulte **[Consulta de uma política de AS](#page-161-0)**.

Exemplo de solicitação

Este exemplo mostra como consultar detalhes sobre a política de AS com ID **0h327883-324n-4dzd-9c61-68d03ee191dd**.

GET: https://{Endpoint}/autoscaling-api/v1/0605767c2e80d5762fd0c0146a10aaf2/ scaling\_policy/fd7d63ce-8f5c-443e-b9a0-bef9386b23b3

Exemplo de resposta

```
{
     "scaling_policy": {
         "scaling_policy_id": "fd7d63ce-8f5c-443e-b9a0-bef9386b23b3",
         "scaling_group_id": "e5d27f5c-dd76-4a61-b4bc-a67c5686719a",
"scaling policy name": "Scheduled 1",
         "scaling_policy_type": "SCHEDULED",
         "scheduled_policy": {
             "launch_time": "2015-07-24T01:21Z"
\qquad \qquad \},
        "cool down time": 300,
        "scaling policy action": {
             "operation": "REMOVE",
            "instance_number": 1
\qquad \qquad \},
        "policy_status": "INSERVICE",
        "create_time": "2015-07-24T01:09:30Z"
     }
}
```

```
----Fim
```
## **6.5 Exemplo 5: execução de operações em instâncias em lotes**

#### **Cenários**

Esta seção descreve como executar operações em instâncias em lotes chamando APIs. Para mais detalhes, consulte **[Chamada das API](#page-10-0)**.

Uma instância é um ECS em um grupo de AS. O AS permite adicionar ou remover instâncias de ou para um grupo de AS em lotes, configurar a proteção de instâncias ou cancelar a configuração para as instâncias em um grupo de AS em lotes e definir o modo de espera ou cancelar a configuração para as instâncias em um grupo de AS em lotes.

#### **Restrições**

- l Depois que as instâncias são removidas de um grupo de AS, o número de instâncias no grupo de AS não pode ser menor que o número mínimo de instâncias.
- l Depois que as instâncias são adicionadas a um grupo de AS, o número de instâncias no grupo de AS não pode ser maior que o número máximo de instâncias.
- l As instâncias podem ser adicionadas a um grupo de AS somente quando o grupo de AS estiver no estado **INSERVICE** e não tiver nenhuma ação de dimensionamento em andamento.
- l As instâncias podem ser removidas de um grupo de AS somente quando nenhuma ação de dimensionamento está em andamento. Somente instâncias no estado **INSERVICE** podem ser removidas de um grupo de AS.
- l Para adicionar instâncias a um grupo de AS, verifique se a AZ das instâncias deve estar dentro da do grupo de AS e se as instâncias estão na mesma VPC que o grupo de AS.

#### **APIs envolvidas**

- **· [Obtenção de um token de usuário](https://support.huaweicloud.com/intl/pt-br/api-iam/iam_30_0001.html)**: determine o token do usuário que pode ser usado para autenticar a chamada de outras APIs.
- [Consulta de grupos de AS](#page-31-0): determine o grupo de AS no qual as instâncias serão operadas em lotes.
- l **[Consulta de instâncias em um grupo de AS](#page-90-0)**: determine as instâncias a serem operadas em lotes no grupo de AS especificado.
- l **[Execução de operações em instâncias em lotes](#page-97-0)**: remova as instâncias do grupo de AS em um lote.

#### **Procedimento**

**Passo 1** Determine o token do usuário que pode ser usado para autenticar a chamada de outras APIs.

- 1. Visualize o token do usuário. Para obter detalhes, consulte **[Obtenção de um token de](https://support.huaweicloud.com/intl/pt-br/api-iam/iam_30_0001.html) [usuário](https://support.huaweicloud.com/intl/pt-br/api-iam/iam_30_0001.html)**.
- 2. Obtenha o valor de **X-Subject-Token** no cabeçalho de resposta.

**Passo 2** Determine o grupo de AS.

1. Visualize grupos de AS.

– API

Formato de URI: GET /autoscaling-api/v1/{project\_id}/scaling\_group Para mais detalhes, consulte **[Consulta de grupos de AS](#page-31-0)**.

– Exemplo de solicitação

GET: https://{Endpoint}/autoscaling-api/v1/0605767c2e80d5762fd0c0146a10aaf2/ scaling group

– Exemplo de resposta

```
{
    "limit": 20,
    "scaling_groups": [
           {
                  "networks": [
\left\{ \begin{array}{cc} 0 & 0 & 0 \\ 0 & 0 & 0 \\ 0 & 0 & 0 \\ 0 & 0 & 0 \\ 0 & 0 & 0 \\ 0 & 0 & 0 \\ 0 & 0 & 0 \\ 0 & 0 & 0 \\ 0 & 0 & 0 \\ 0 & 0 & 0 \\ 0 & 0 & 0 \\ 0 & 0 & 0 & 0 \\ 0 & 0 & 0 & 0 \\ 0 & 0 & 0 & 0 \\ 0 & 0 & 0 & 0 & 0 \\ 0 & 0 & 0 & 0 & 0 \\ 0 & 0 & 0 & 0 & 0 \\ 0 & 0 & 0 & 0 & 0 & 0 \\ 0 & 0 & 0 & 0 "id": "a8327883-6b07-4497-9c61-68d03ee193a",
                               "ipv6_enable": true,
                                "ipv6_bandwidth": 
{1 \over 2} ( {1 \over 2} ) {1 \over 2} ( {1 \over 2} ) {1 \over 2} ( {1 \over 2} ) {1 \over 2} ( {1 \over 2} ) {1 \over 2} "id": "076ee2ff-f23e-4338-b8ac-1bc7278532d5"
denotes the control of the state of the state of the state of the state of the state of the state of the state of the state of the state of the state of the state of the state of the state of the state of the state of the 
 }
                  ],
                  "available_zones": [
                         "XXXa",
                         "XXXb"
                  ],
                  "detail": null,
                  "scaling_group_name": "as-group-test",
                  "scaling_group_id": "77a7a397-7d2f-4e79-9da9-6a35e2709150",
                  "scaling_group_status": "INSERVICE",
                  "scaling_configuration_id": "1d281494-6085-4579-b817-
c1f813be835f",
                  "scaling_configuration_name": "healthCheck",
                 "current_instance_number": 0,
                 "desire instance number": 1,
                 "min_instance_number": 0,
                 "max_instance_number": 500,
                 "cool down time": 300,
                 "lb_listener_id": "f06c0112570743b51c0e8fbe1f235bab",
                  "security_groups": [
\left\{ \begin{array}{cc} 0 & 0 & 0 \\ 0 & 0 & 0 \\ 0 & 0 & 0 \\ 0 & 0 & 0 \\ 0 & 0 & 0 \\ 0 & 0 & 0 \\ 0 & 0 & 0 \\ 0 & 0 & 0 \\ 0 & 0 & 0 \\ 0 & 0 & 0 \\ 0 & 0 & 0 \\ 0 & 0 & 0 & 0 \\ 0 & 0 & 0 & 0 \\ 0 & 0 & 0 & 0 \\ 0 & 0 & 0 & 0 & 0 \\ 0 & 0 & 0 & 0 & 0 \\ 0 & 0 & 0 & 0 & 0 \\ 0 & 0 & 0 & 0 & 0 & 0 \\ 0 & 0 & 0 & 0 "id": "8a4b1d5b-0054-419f-84b1-5c8a59ebc829"
 }
                 \cdot "create_time": "2015-07-23T02:46:29Z",
                  "vpc_id": "863ccae2-ee85-4d27-bc5b-3ba2a198a9e2",
                 "health periodic audit method": "ELB AUDIT",
                 "health_periodic_audit_time": 5,
                  "health_periodic_audit_grace_period": 600,
                  "instance_terminate_policy": "OLD_CONFIG_OLD_INSTANCE",
                 "is scaling": false,
                 "delete publicip": false,
                  "enterprise_project_id": "c92b1a5d-6f20-43f2-
b1b7-7ce35e58e413",
                  "multi_az_priority_policy": "PICK_FIRST"
\{a_1, \ldots, a_n\}],
"total number": 1,
"start_number": 0
}
```
2. Selecione um grupo de AS e registre o ID do grupo de AS.

**Passo 3** Determine as instâncias.

1. Visualize as instâncias no grupo de AS especificado.

– API

Formato de URI: GET /autoscaling-api/v1/{project\_id}/scaling\_group\_instance/ {scaling\_group\_id}/list

- Para mais detalhes, consulte **[Consulta de instâncias em um grupo de AS](#page-90-0)**.
- Exemplo de solicitação

Este exemplo mostra como consultar instâncias íntegras e ativadas no grupo de AS com ID **e5d27f5c-dd76-4a61-b4bc-a67c5686719a**.

GET: https://{Endpoint}/autoscaling-api/v1/0605767c2e80d5762fd0c0146a10aaf2/ scaling group instance/e5d27f5c-dd76-4a61-b4bc-a67c5686719a/list? life\_cycle\_state=INSERVICE&health\_status=NORMAL

– Exemplo de resposta

```
{
    "limit": 10,
    "total number": 1,
    "start_number": 0,
   "scaling group instances": [
         {
             "instance_id": "b25c1589-c96c-465b-9fef-d06540d1945c",
             "scaling_group_id": "e5d27f5c-dd76-4a61-b4bc-a67c5686719a",
             "scaling_group_name": "discuz",
            "life cycle state": "INSERVICE",
            "health status": "NORMAL",
             "scaling_configuration_name": "discuz",
             "scaling_configuration_id": "ca3dcd84-d197-4c4f-af2a-
cf8ba39696ac",
             "create_time": "2015-07-23T06:47:33Z",
             "instance_name": "discuz_3D210808",
            "protect from scaling down": false
         }
    ]
}
```
2. Selecione instâncias e registre seus IDs.

**Passo 4** Remova as instâncias do grupo de AS em um lote.

l API

Formato de URI: POST /autoscaling-api/v1/{project\_id}/scaling\_group\_instance/ {scaling\_group\_id}/action

Para mais detalhes, consulte **[Gerenciamento de instâncias em lote](#page-97-0)**.

Exemplo de solicitação

Este exemplo mostra como remover e excluir instâncias com os IDs **instance\_id\_1** e **instance\_id\_2** do grupo de AS com o ID **e5d27f5c-dd76-4a61-b4bc-a67c5686719a** em um lote.

POST: https://{Endpoint}/autoscaling-api/v1/0605767c2e80d5762fd0c0146a10aaf2/ scaling group instance/e5d27f5c-dd76-4a61-b4bc-a67c5686719a/action

Corpo:

```
{
"action": "REMOVE",
"instances_id": [
"instance id 1"
"instance_id_2"
\frac{1}{2}"instance_delete": "yes"
}
```
#### $\bullet$  Exemplo de resposta

O código de status HTTP **204** é retornado.

**----Fim**

## **7 Políticas de permissões e ações suportadas**

## **7.1 Introdução**

Esta seção descreve o gerenciamento de permissões refinado para seus recursos de AS. Se sua conta não precisar de usuários do IAM individuais, você pode pular esta seção.

Por padrão, novos usuários do IAM não têm permissões concedidas. Você precisa adicionar um usuário a um ou mais grupos e atribuir políticas ou funções a esses grupos. O usuário então herda permissões dos grupos dos quais é membro. Esse processo é chamado de autorização. Após a autorização, o usuário pode executar operações especificadas no AS com base nas permissões.

Você pode conceder permissões aos usuários usando **[políticas](https://support.huaweicloud.com/intl/pt-br/usermanual-iam/iam_01_0601.html)** e **[políticas](https://support.huaweicloud.com/intl/pt-br/usermanual-iam/iam_01_0017.html)**. Funções: um tipo de mecanismo de autorização de granulação grosseira que define permissões relacionadas às responsabilidades do usuário. As políticas definem permissões baseadas em API para operações em recursos específicos sob determinadas condições, permitindo um controle de acesso mais refinado e seguro dos recursos na nuvem.

#### $\Box$  NOTA

A autorização baseada em políticas é útil se você deseja permitir ou negar o acesso a uma API.

Uma conta tem todas as permissões necessárias para chamar todas as APIs, mas os usuários do IAM devem ter as permissões necessárias especificamente atribuídas. As permissões necessárias para chamar uma API são determinadas pelas ações suportadas pela API. Somente usuários que receberam permissões que permitem as ações podem chamar a API com sucesso. Por exemplo, se um usuário do IAM deseja consultar grupos de AS usando uma API, o usuário deve ter recebido permissões que permitam a ação **as:groups:list**.

#### **Ações suportadas**

As operações suportadas por uma política refinada são específicas para APIs. A seguir, descrevem-se os cabeçalhos das tabelas de ação fornecidas neste capítulo:

- l Permissões: definidas por ações em uma política personalizada.
- l APIs: as APIs REST que podem ser chamadas em uma política personalizada.
- l Ações: adicionadas a uma política personalizada para controlar permissões para operações específicas.
- l Ações relacionadas: ações das quais uma ação específica depende para ter efeito. Ao atribuir permissões para a ação a um usuário, você também precisa atribuir permissões para as ações dependentes.
- l Projetos de IAM ou projetos corporativos: escopo de usuários aos quais uma permissão é concedida. As políticas que contêm ações que suportam projetos do IAM e da empresa podem ser atribuídas a grupos de usuários e entrar em vigor no IAM e no Enterprise Management. As políticas que contêm apenas ações que suportam projetos do IAM podem ser atribuídas a grupos de usuários e só entram em vigor para o IAM. Essas políticas não terão efeito se forem atribuídas a grupos de usuários no projeto empresarial. Os administradores podem verificar se uma ação é compatível com projetos do IAM ou projetos corporativos na lista de ações. "√" indica que a ação suporta o projeto e "×" indica que a ação não suporta o projeto.

O AS suporta as seguintes ações que podem ser definidas em políticas personalizadas:

- l Ações de **grupo de AS**, incluindo ações suportadas por todas as APIs de grupo de AS, como as APIs para criar, modificar e consultar um grupo de AS.
- l Ações de **[configuração do AS](#page-271-0)**, incluindo ações suportadas por todas as APIs de configuração do AS, como as APIs para criar, excluir e consultar configurações do AS.
- l Ações de **[instância](#page-272-0)**, incluindo ações suportadas por todas as APIs de instância, como as APIs para consultar as instâncias em um grupo de AS e remover instâncias de um grupo de AS.
- l Ações de **[política de AS](#page-272-0)**, incluindo ações suportadas por todas as APIs de política de AS, como as APIs para criar e modificar uma política de AS.
- l Ações de **[log de execução de política de AS](#page-272-0)**, incluindo a ação suportada pela API para consultar logs de execução de política de AS.
- l Ações de **[log de ações de dimensionamento](#page-275-0)**, incluindo ações suportadas pelas APIs para consultar logs de ações de dimensionamento.
- l Ações de **[cota](#page-276-0)**, incluindo ações suportadas por todas as APIs de cota de AS, como a API para consultar cotas de AS.
- l Ações de **[notificação](#page-276-0)**, incluindo ações suportadas por todas as APIs de notificação de AS, como a API para consultar notificações de um grupo de AS.
- l Ações de **[gancho do ciclo de vida](#page-277-0)**, incluindo ações suportadas por todas as APIs de gancho do ciclo de vida, como a API para criar um gancho do ciclo de vida.
- l Ações de **[gerenciamento de tags](#page-279-0)**, incluindo ações suportadas por todas as APIs de tags de AS, como a API para consulta de tags.

## **7.2 Grupos de AS**

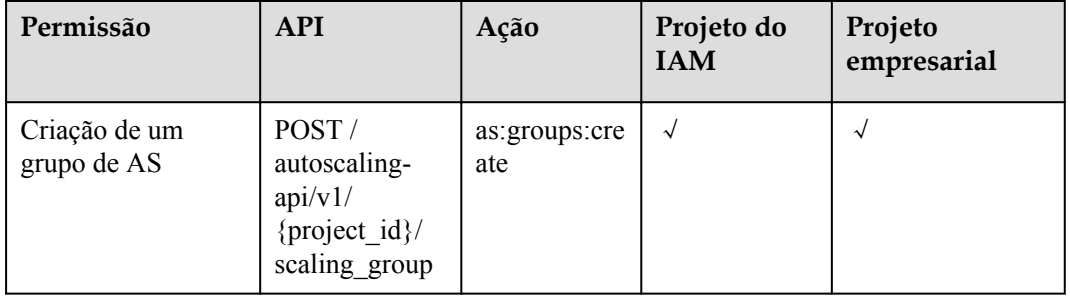

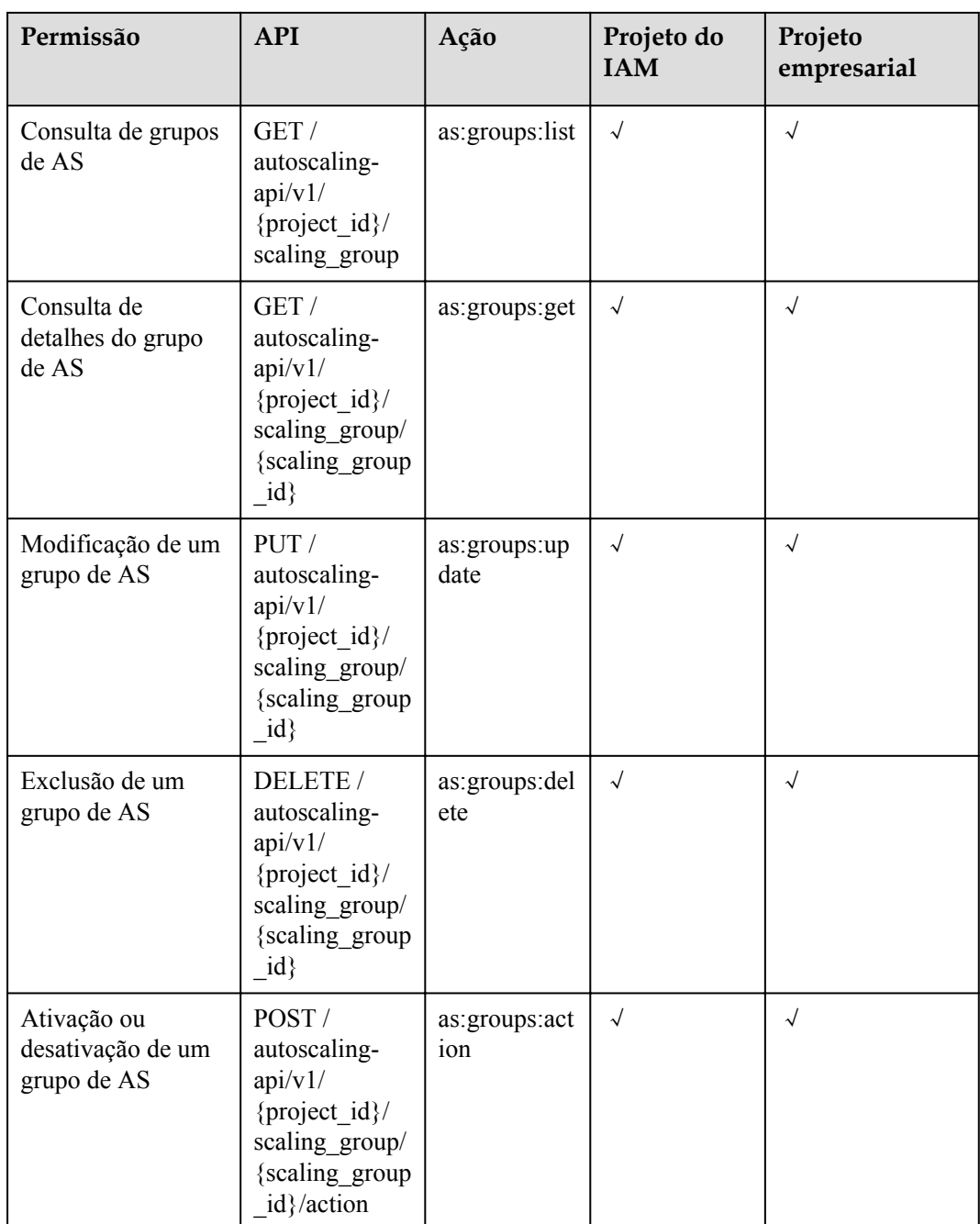

## <span id="page-271-0"></span>**7.3 Configurações de AS**

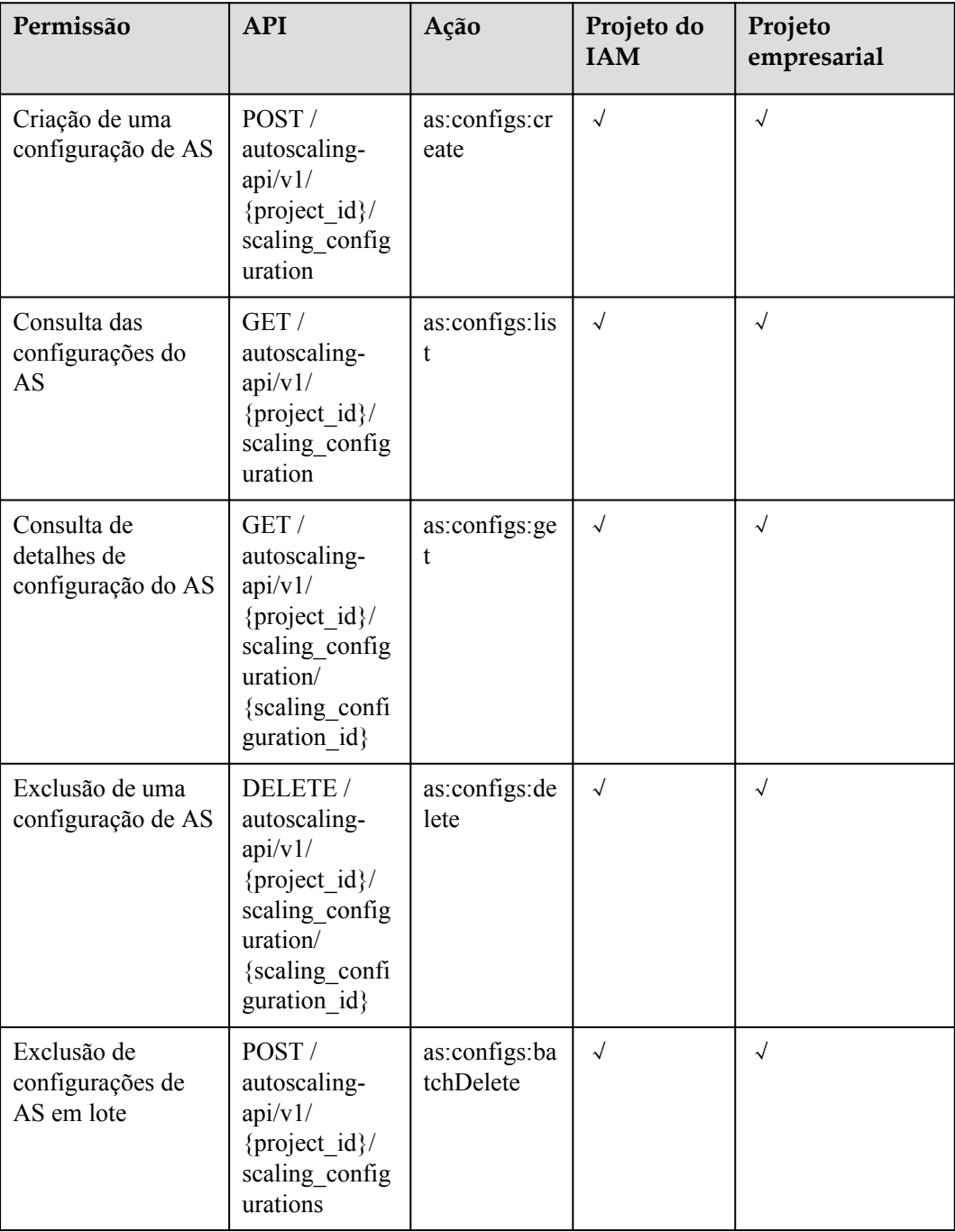

## <span id="page-272-0"></span>**7.4 Instâncias**

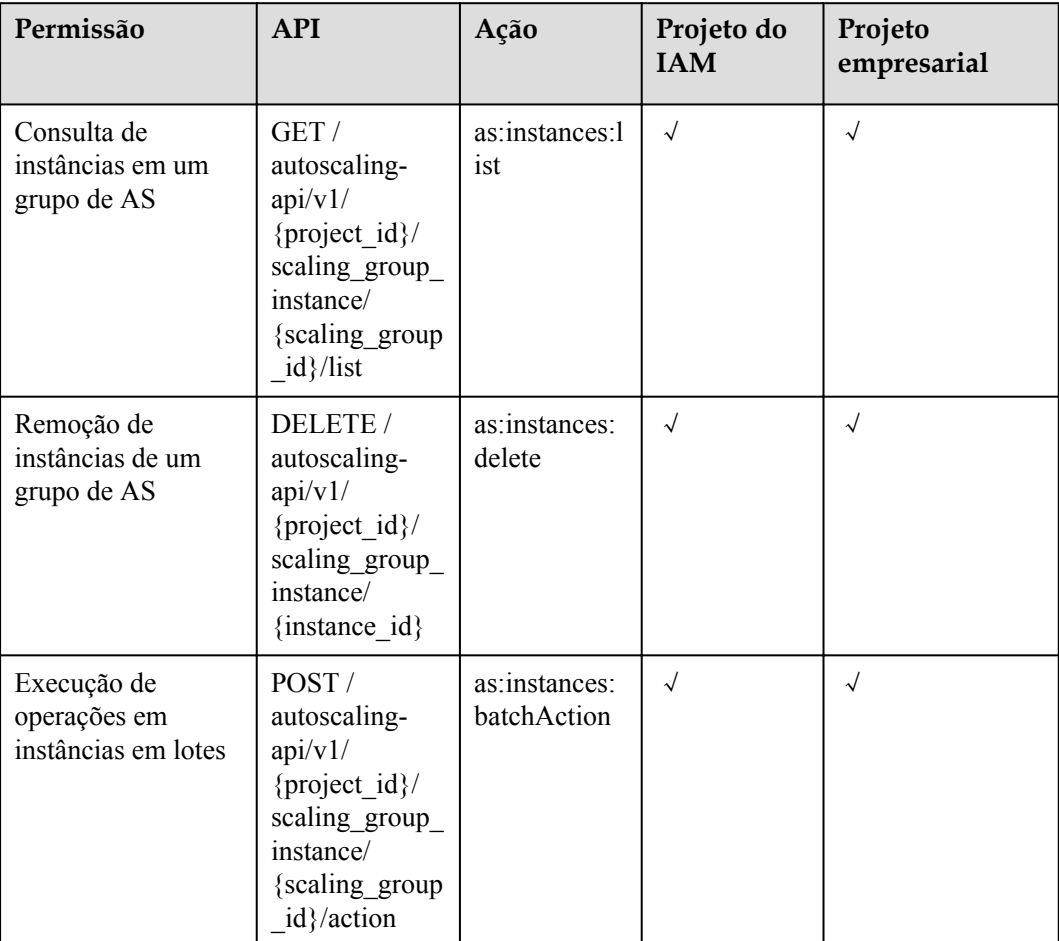

## **7.5 Políticas de AS**

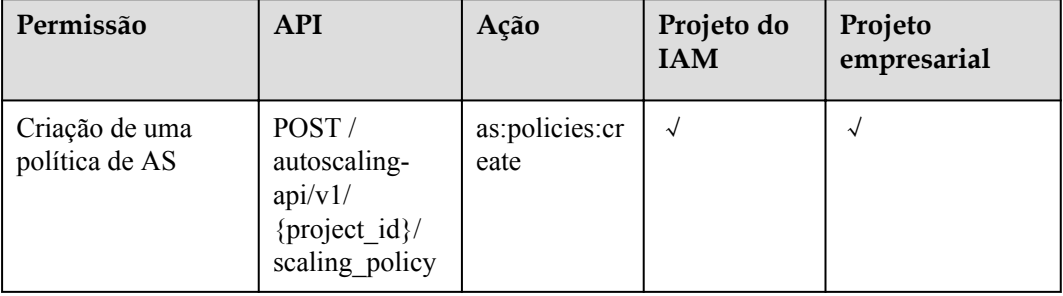

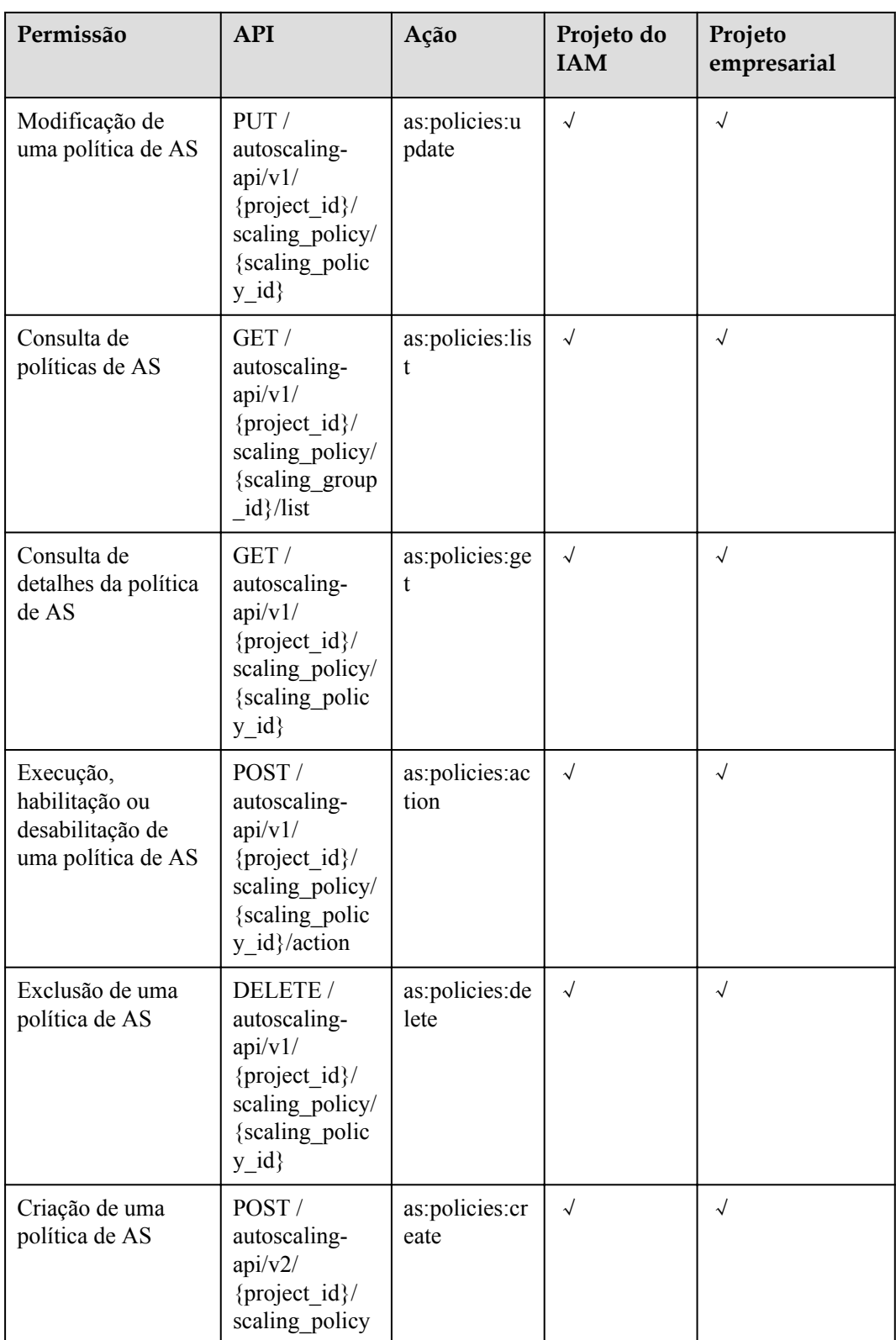

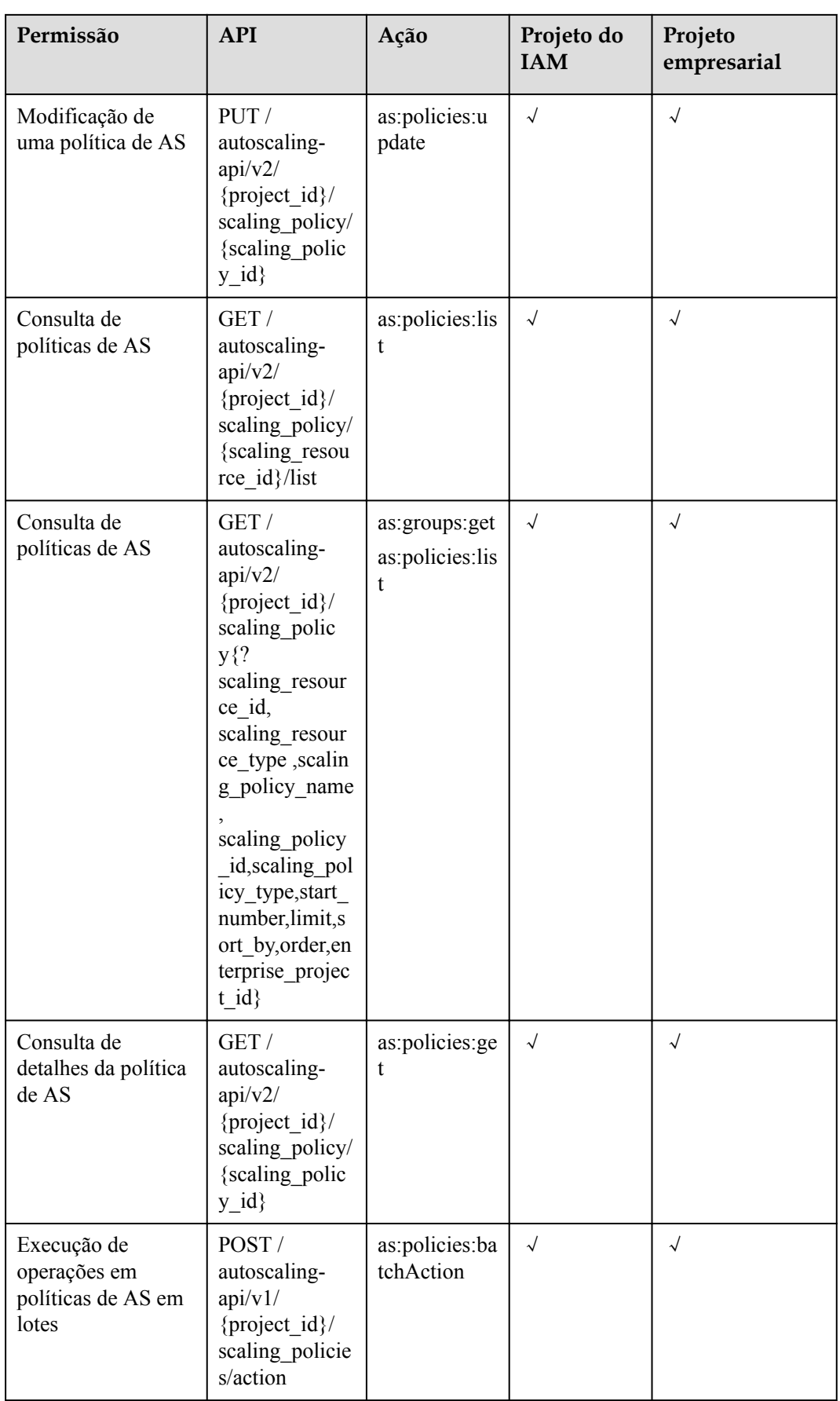

## <span id="page-275-0"></span>**7.6 Logs de execução da política de AS**

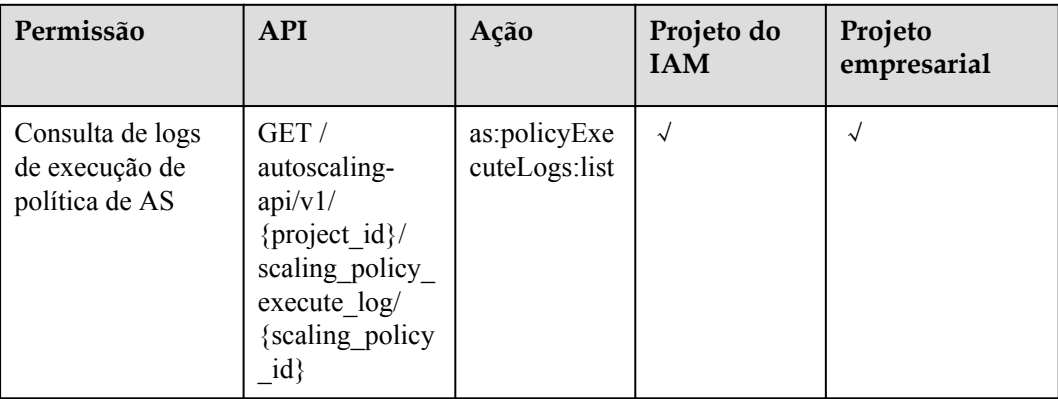

## **7.7 Logs da ação de dimensionamento**

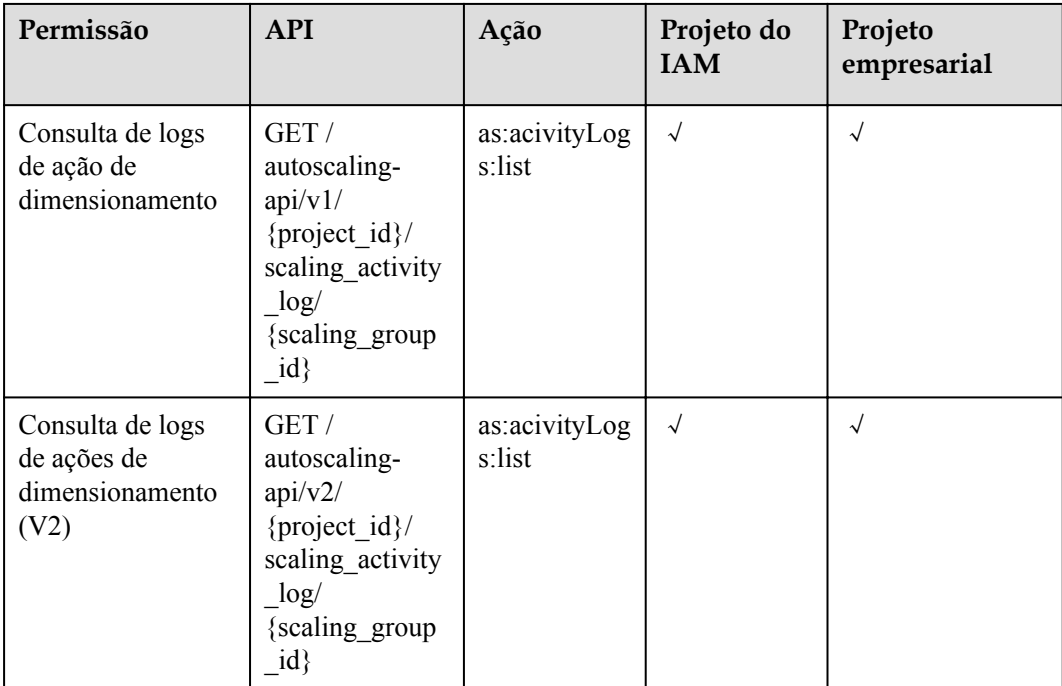

## <span id="page-276-0"></span>**7.8 Cotas**

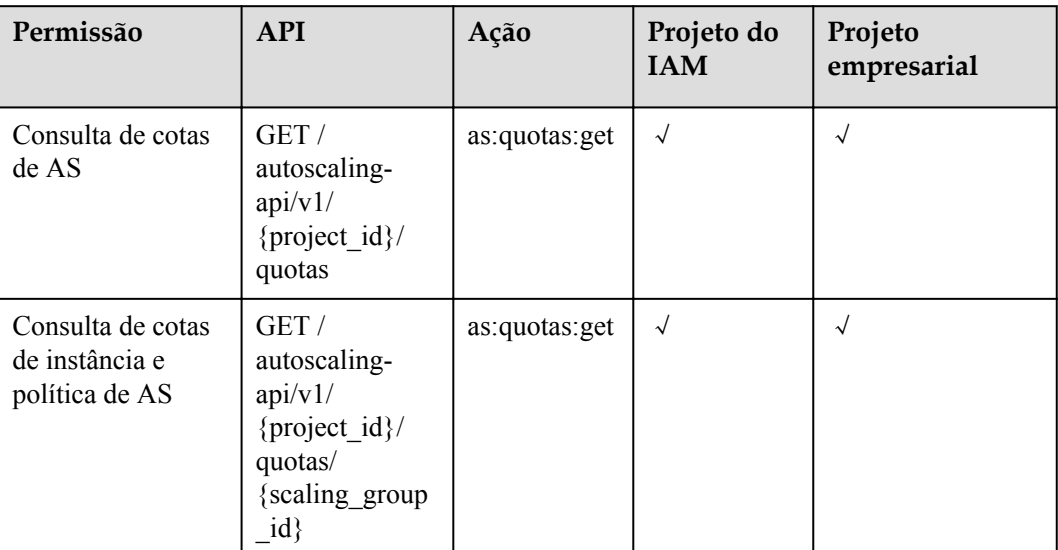

## **7.9 Notificações**

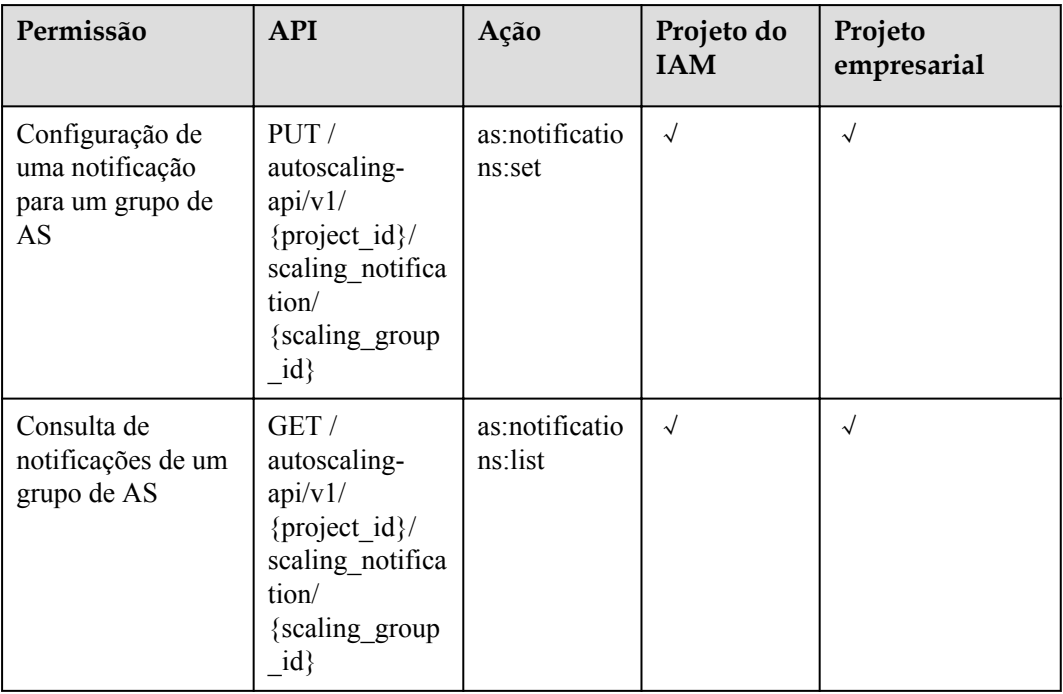

<span id="page-277-0"></span>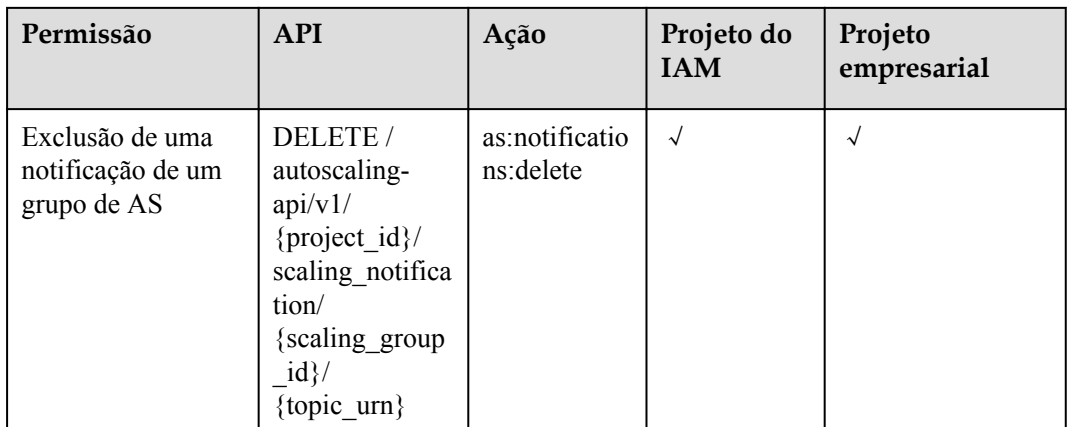

## **7.10 Ganchos do ciclo de vida**

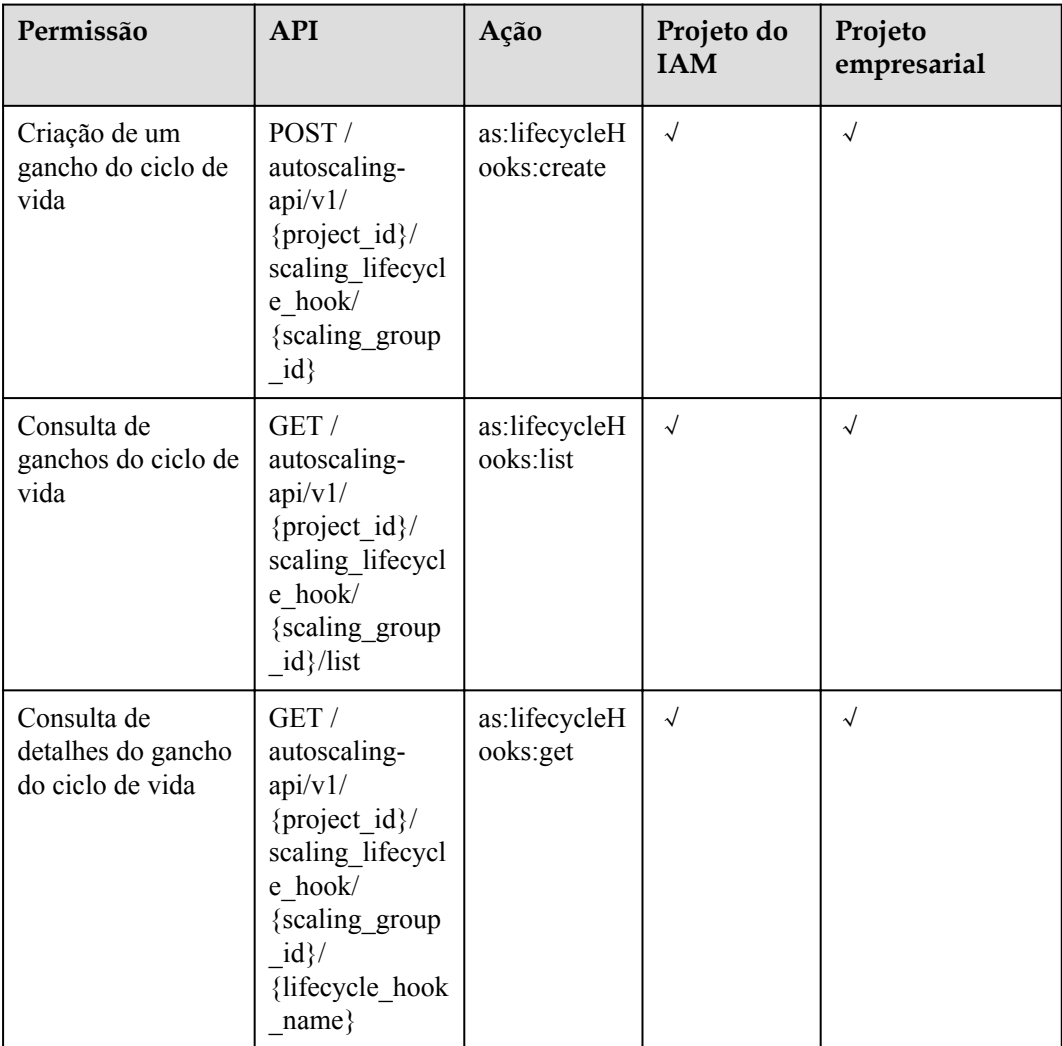

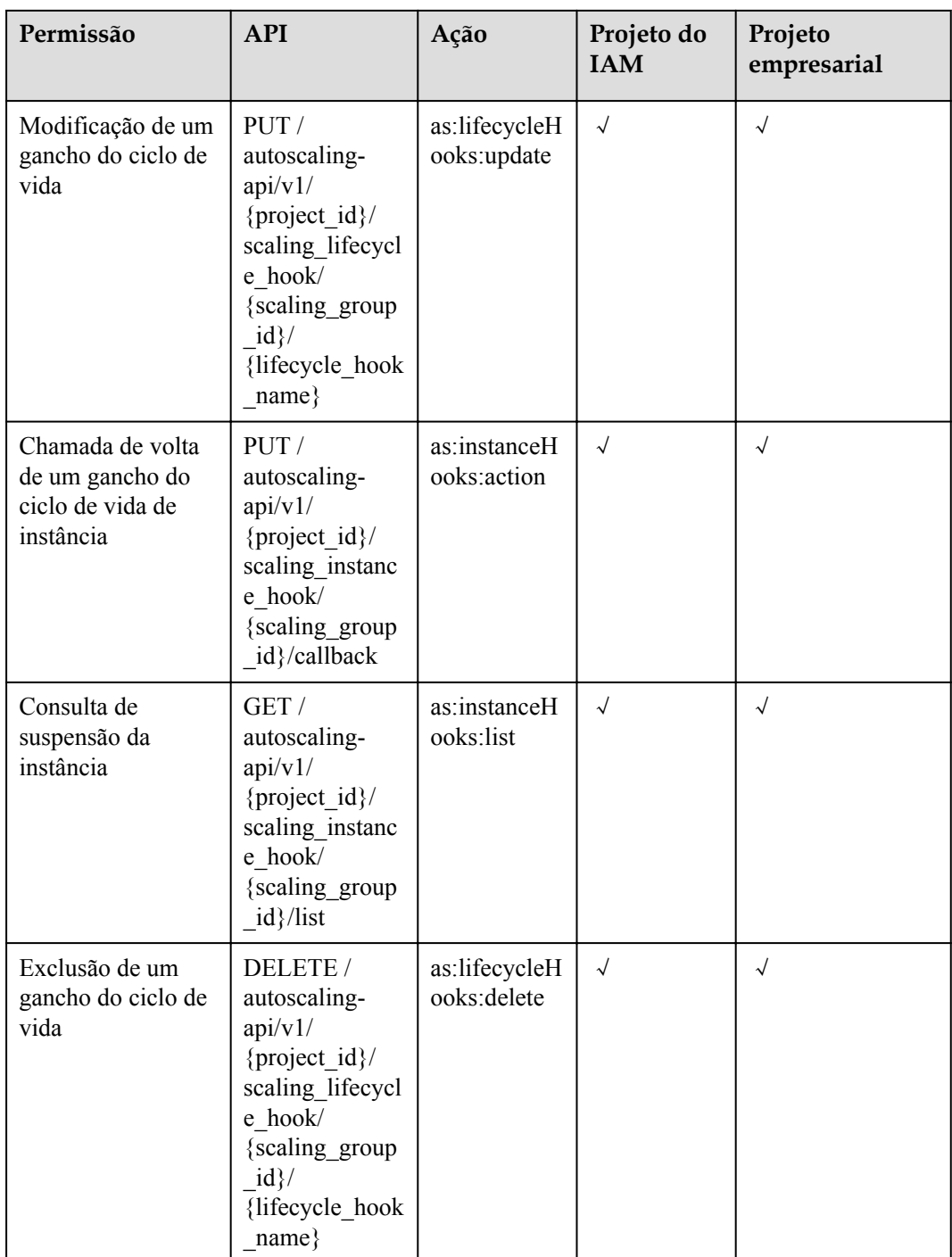

## <span id="page-279-0"></span>**7.11 Tags**

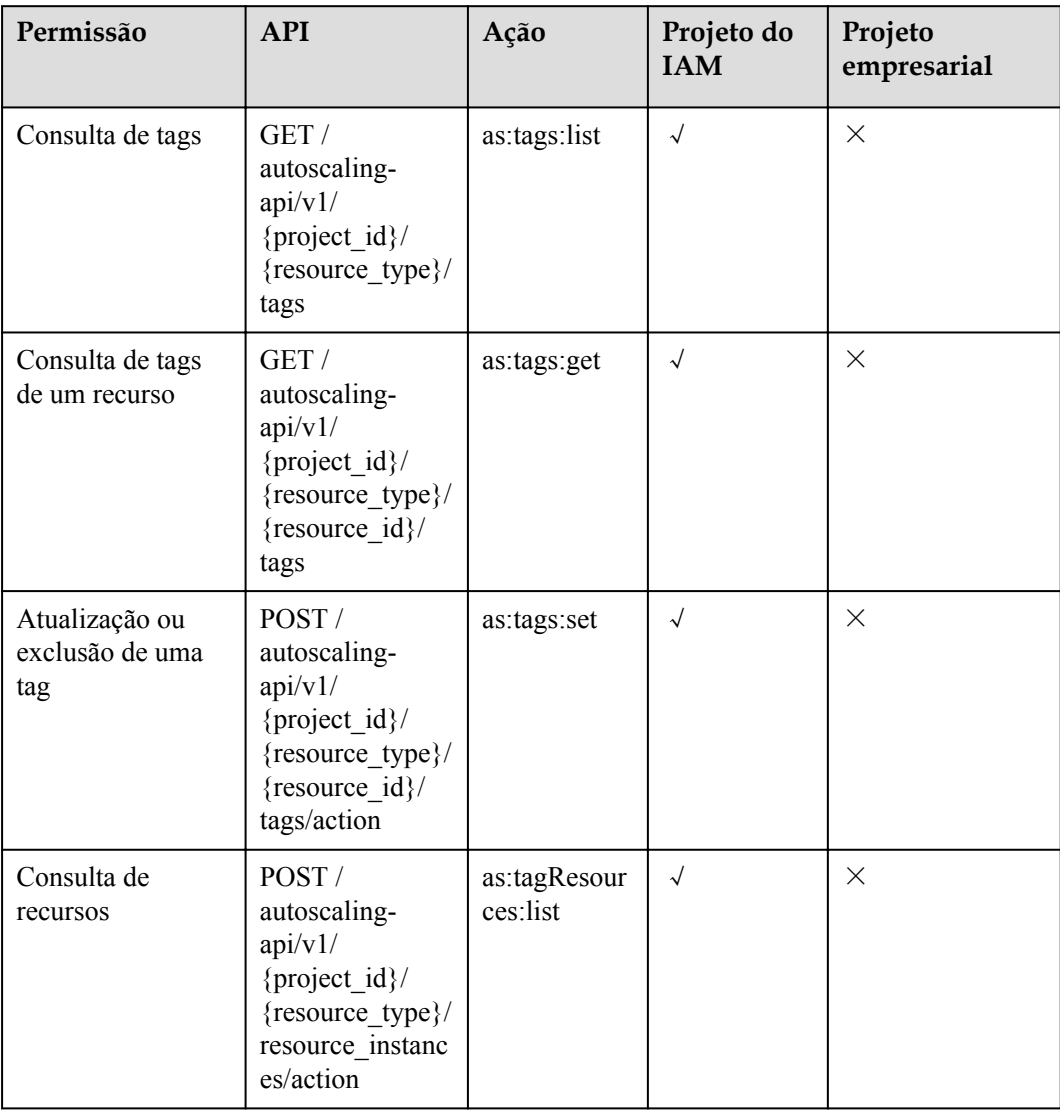

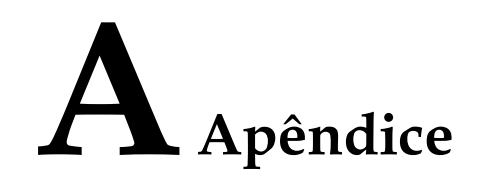

## **A.1 Métricas do AS**

#### **Função**

Esta seção descreve as métricas relatadas pelo AS para o Cloud Eye, bem como seus namespaces e dimensões. Você pode usar as APIs fornecidas pelo Cloud Eye para visualizar as métricas do AS e os alarmes gerados pelo Cloud Eye para AS.

#### **Namespace**

SYS.AS

#### **Métricas**

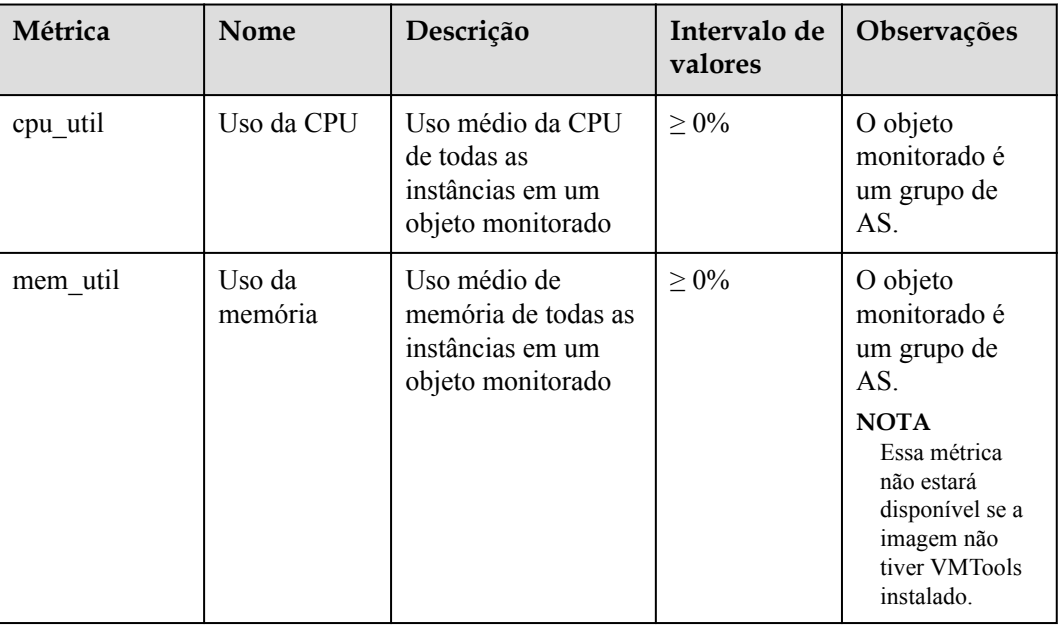

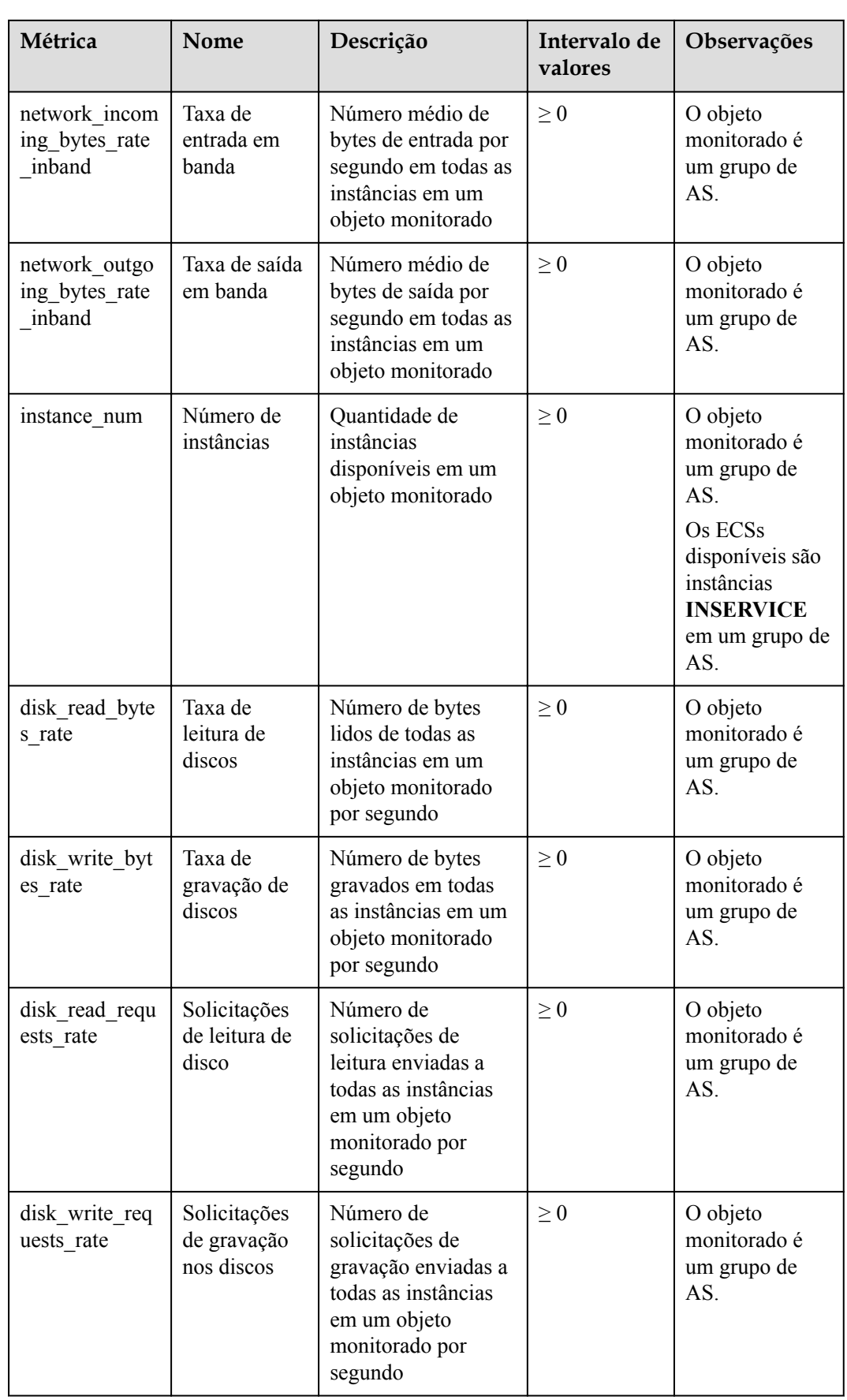

#### <span id="page-282-0"></span>**Dimensão**

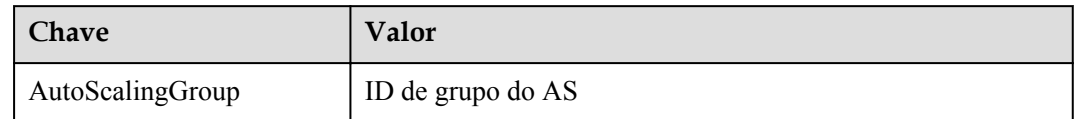

## **A.2 Códigos de erro**

#### **Descrição**

Esta seção fornece os significados dos códigos de erro retornados pelas APIs de AS.

#### **Exemplo de informações de erro retornadas**

{"error":{"code":"AS.0001","message":"System error."}}

#### **Descrição do código de erro**

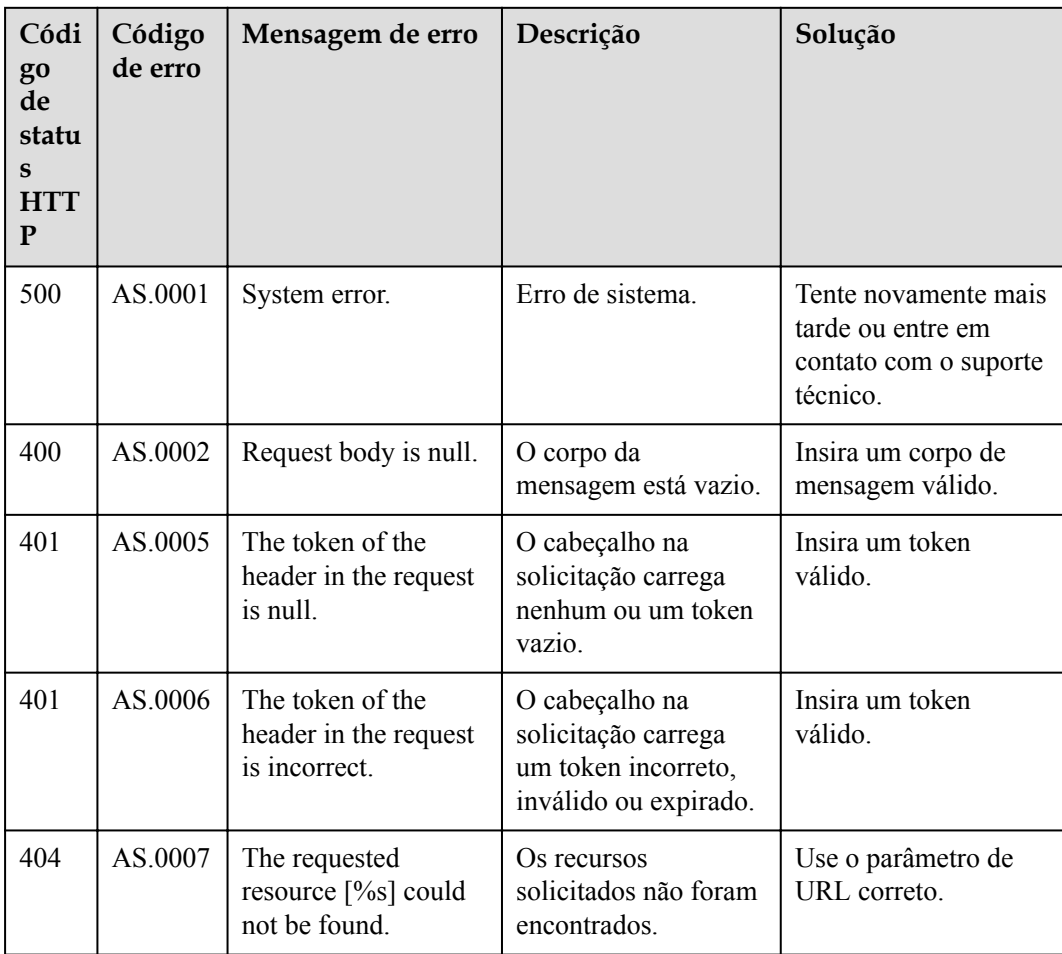

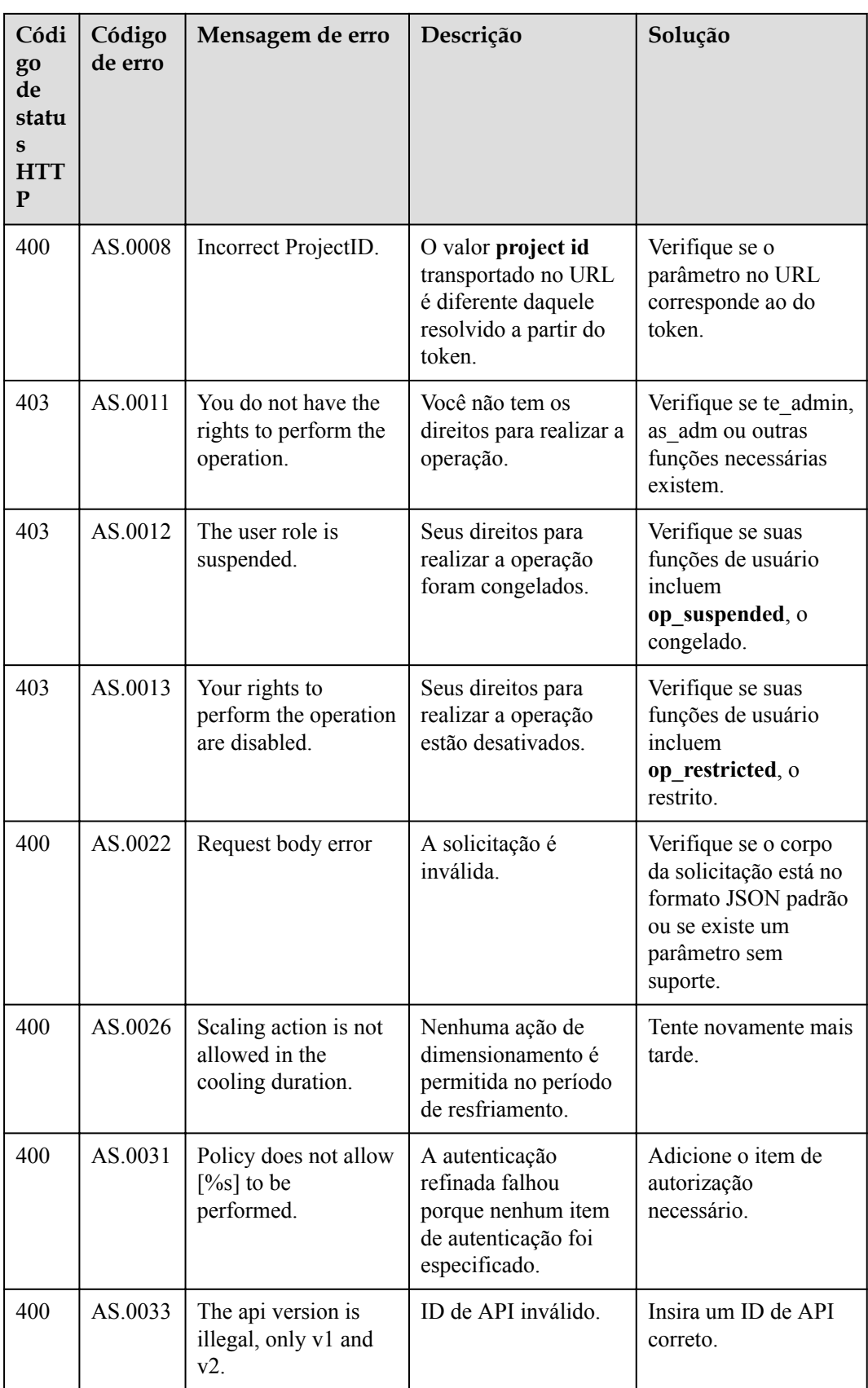

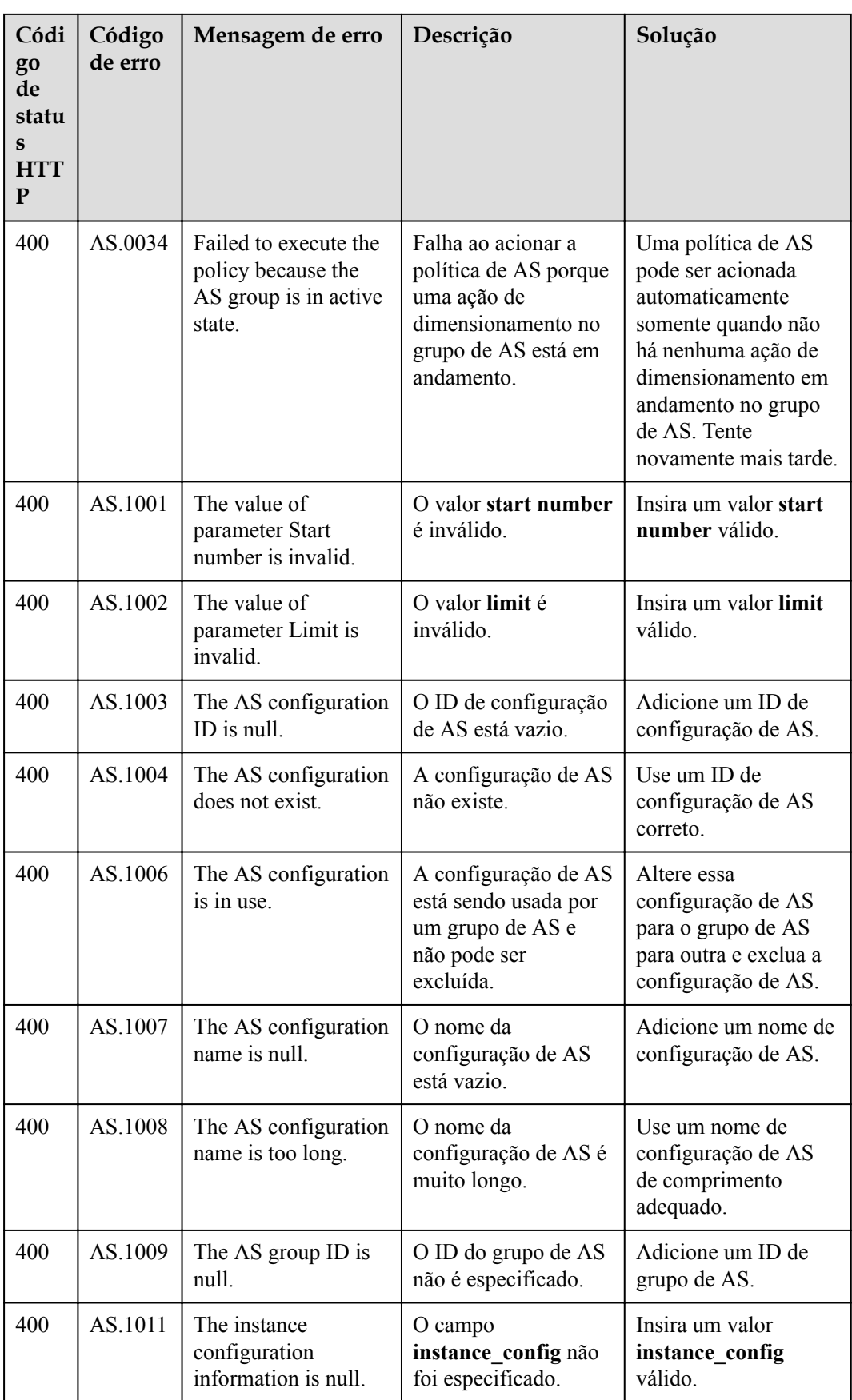

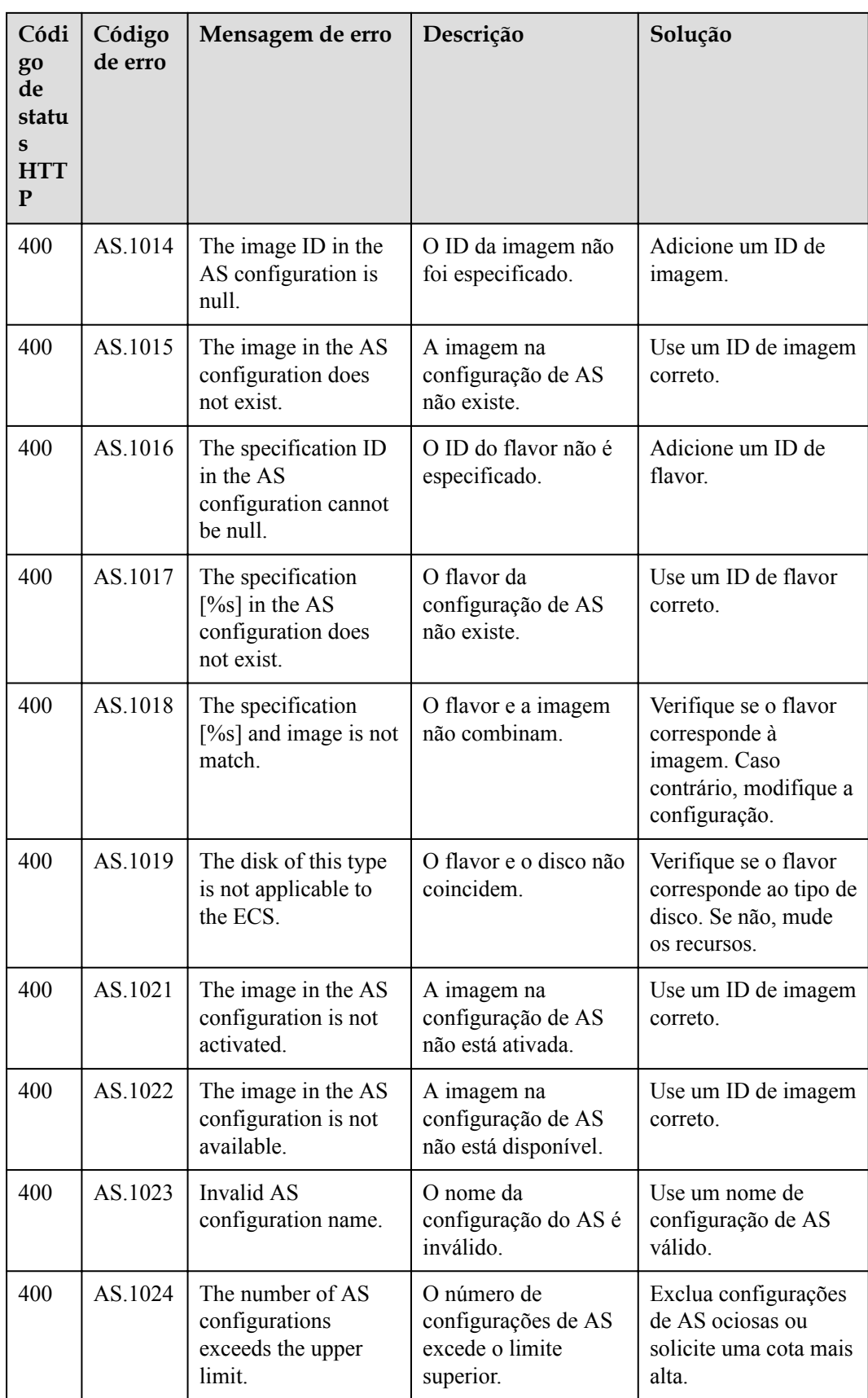

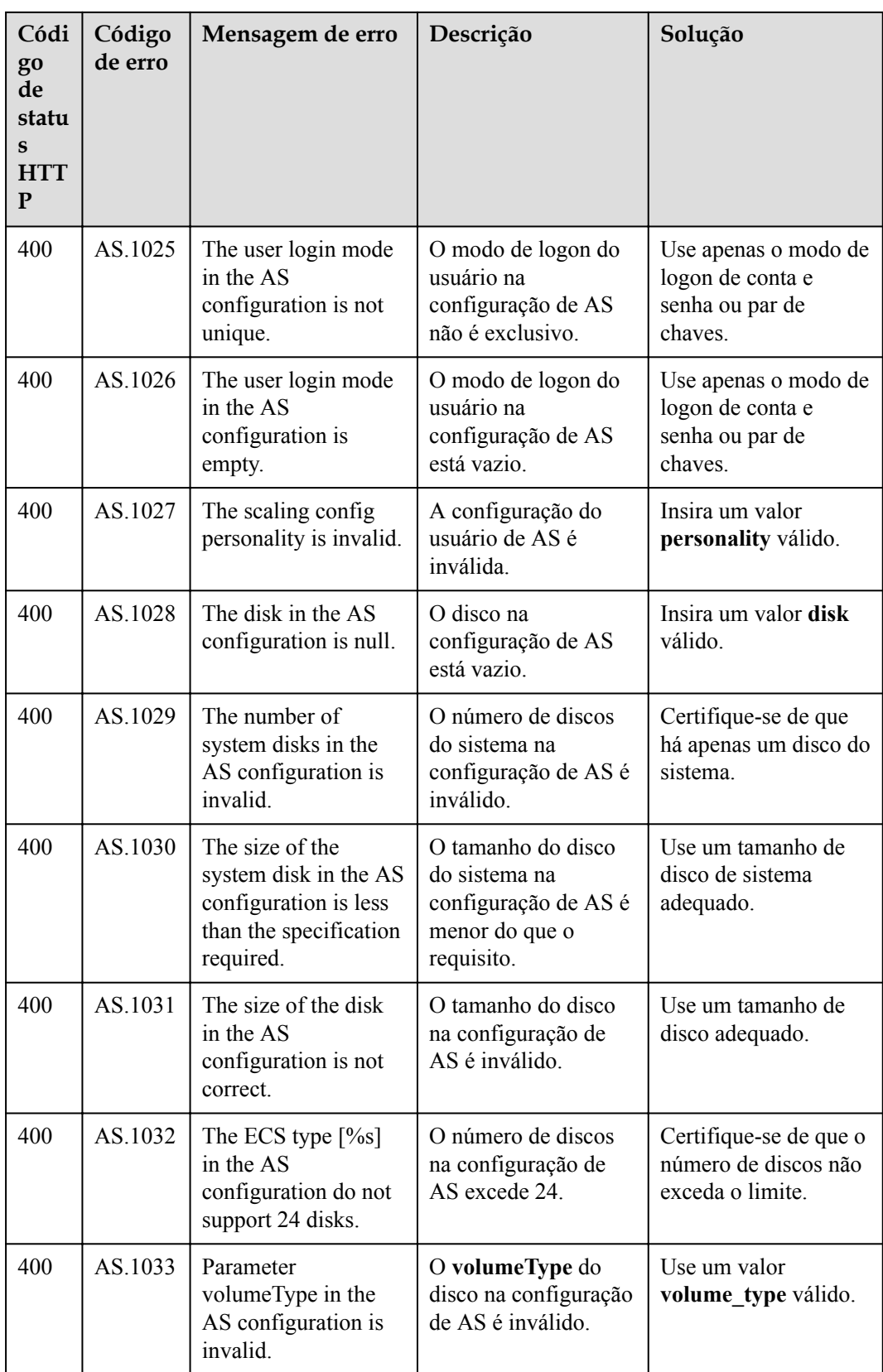

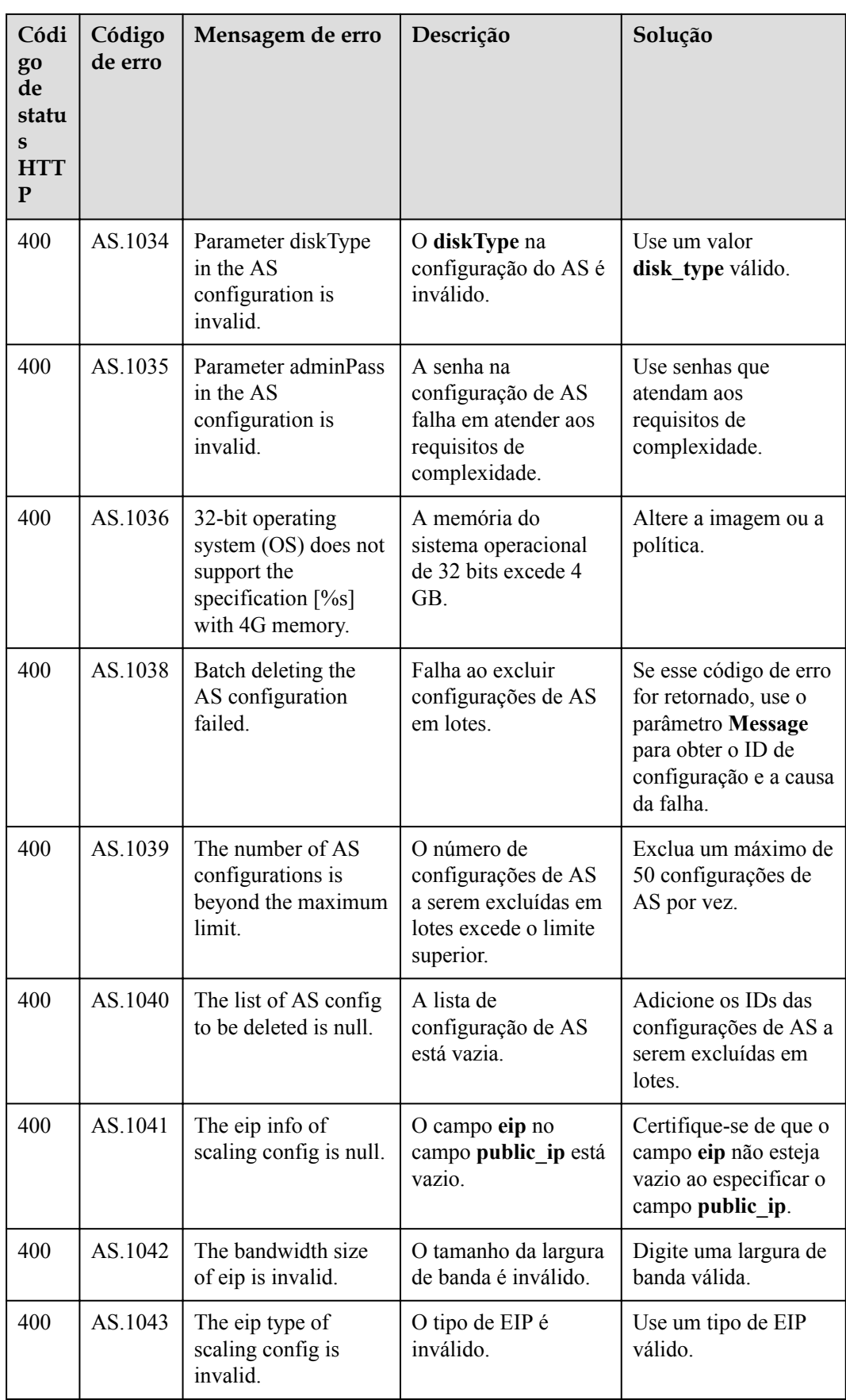
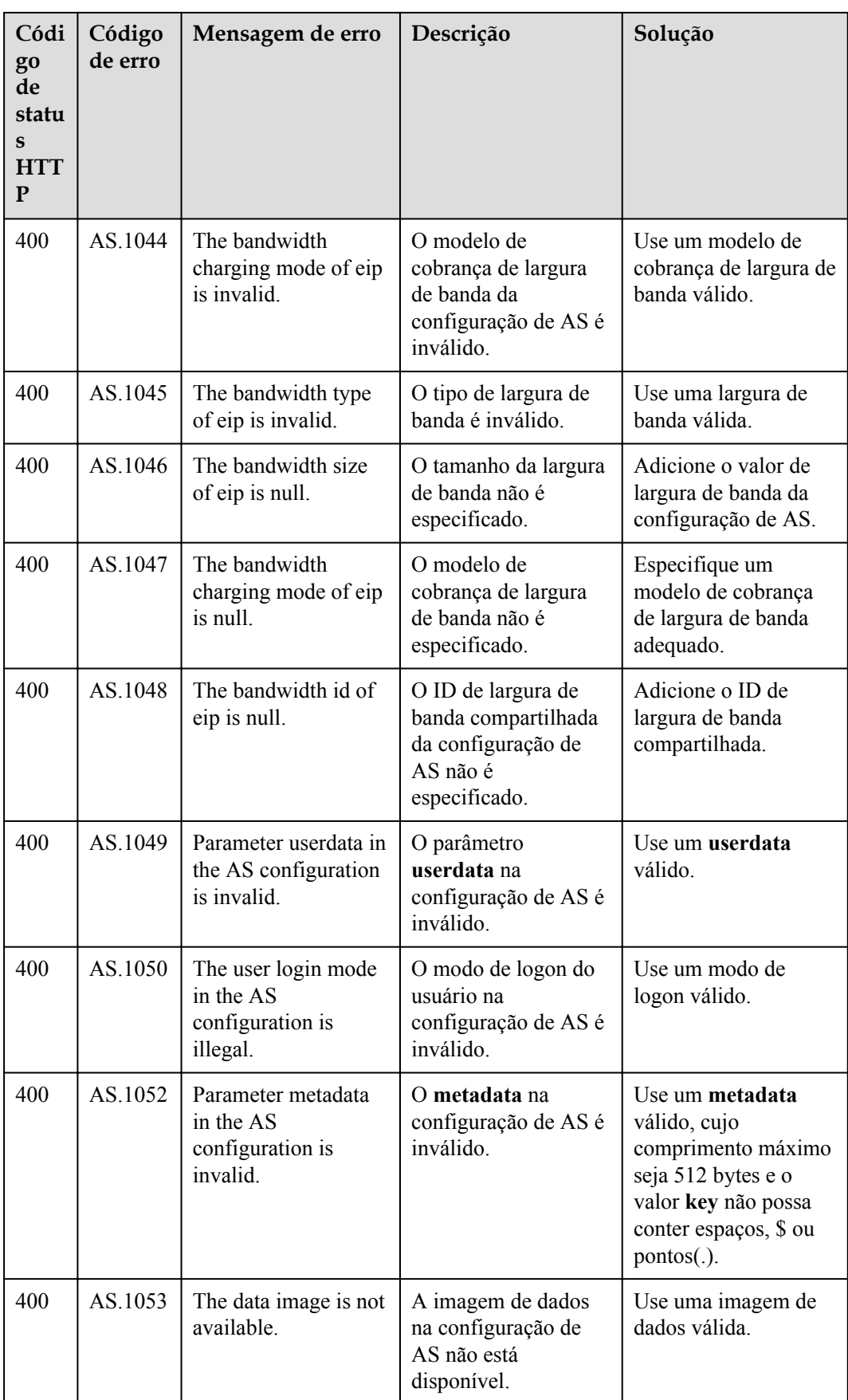

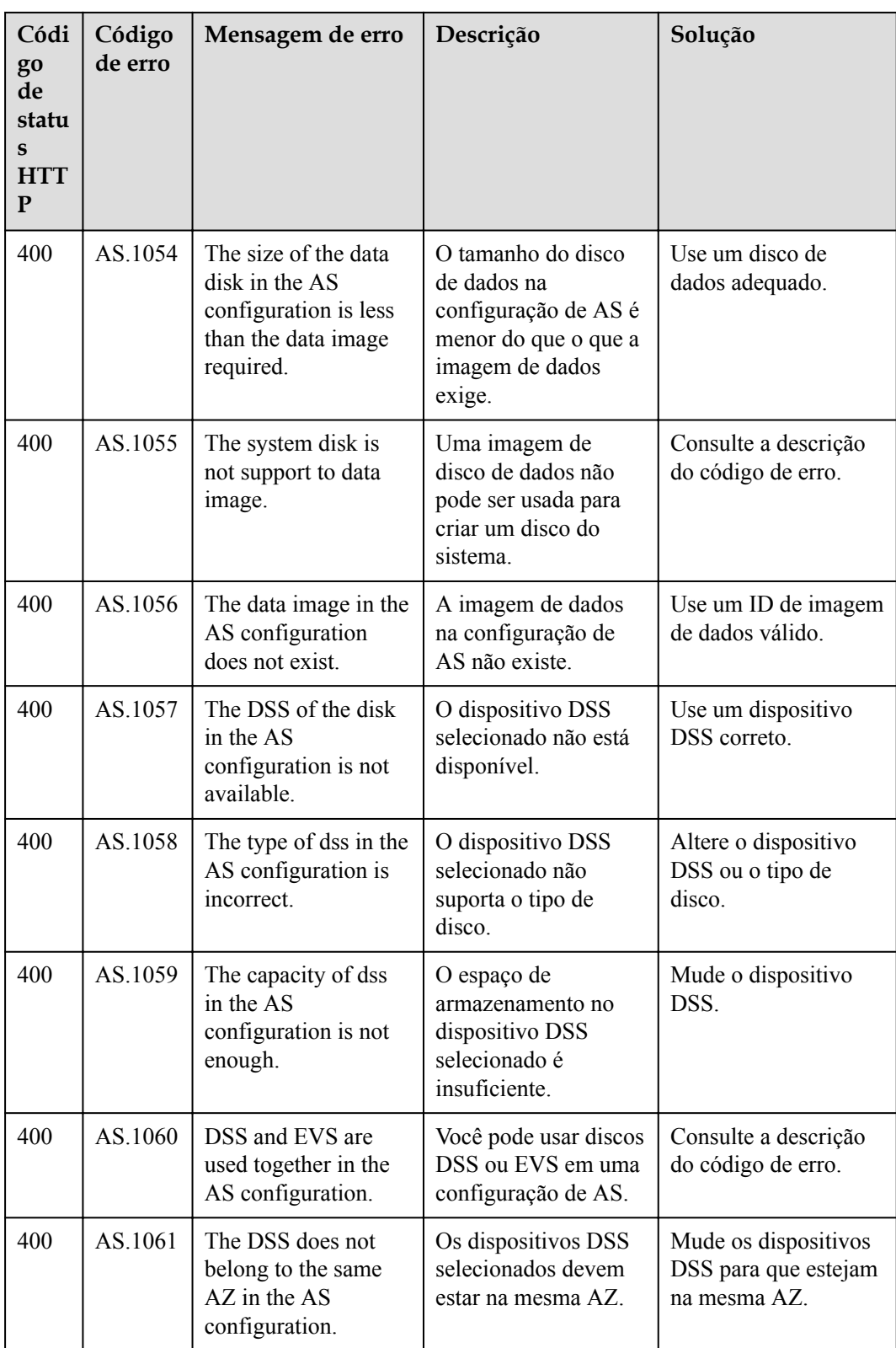

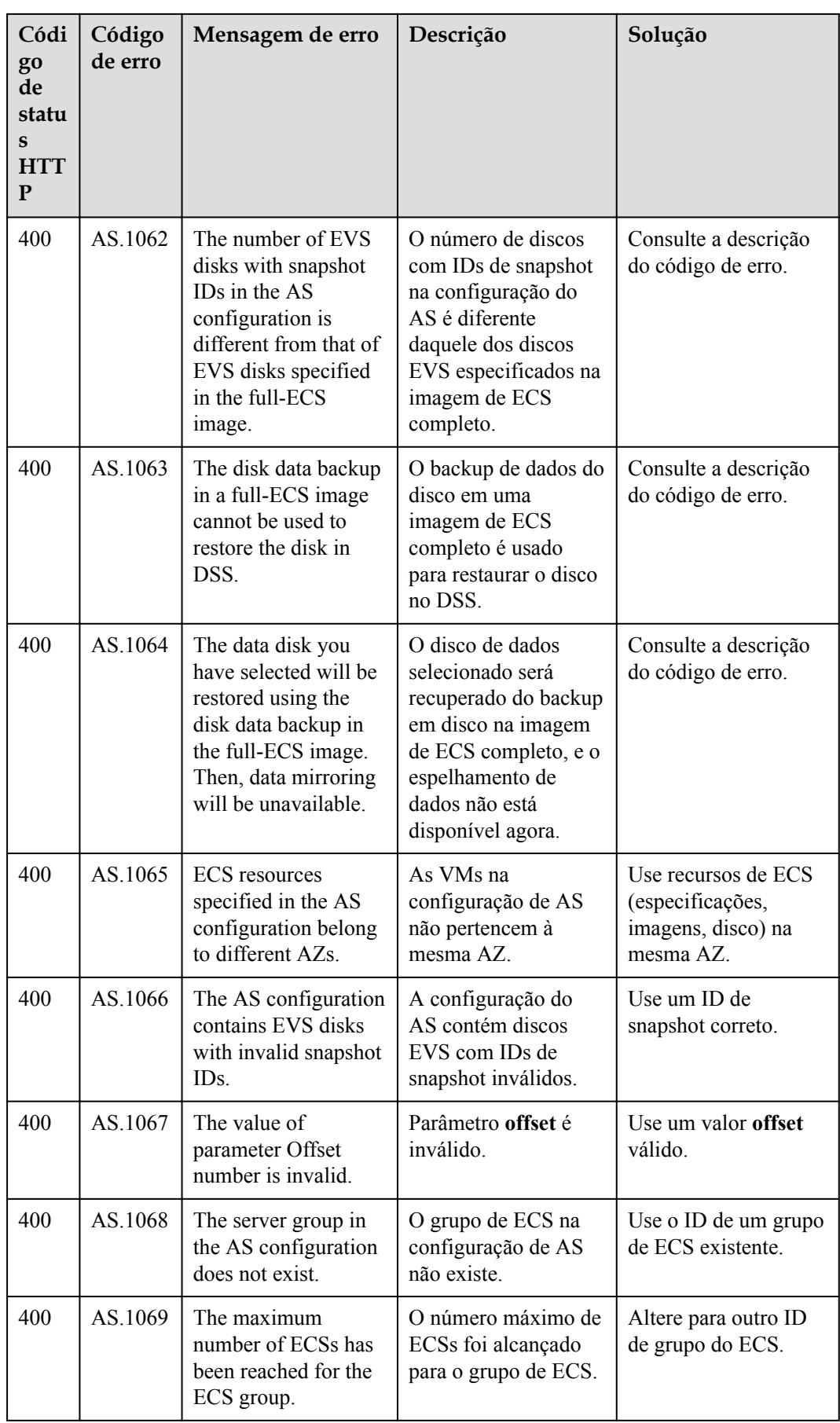

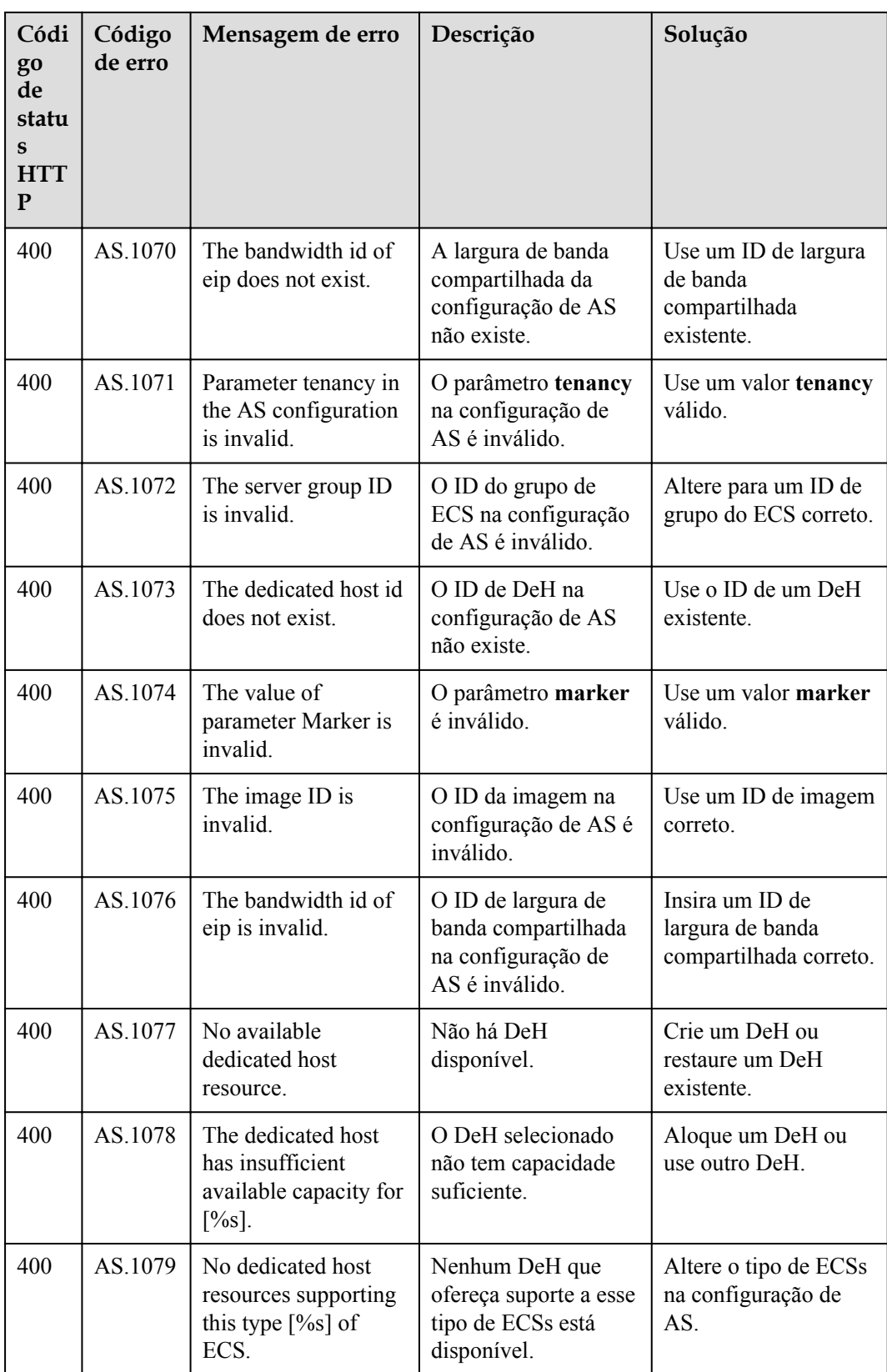

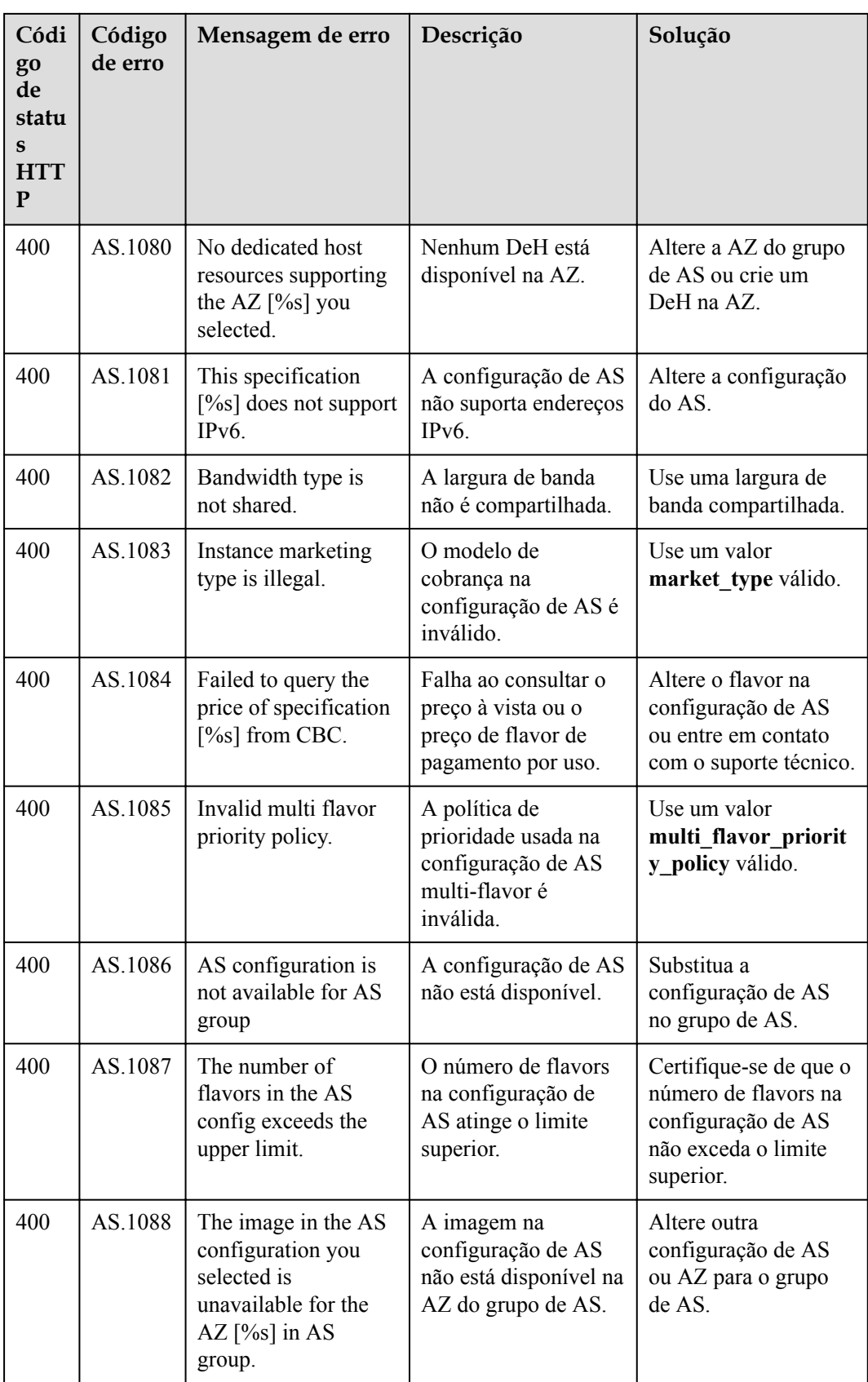

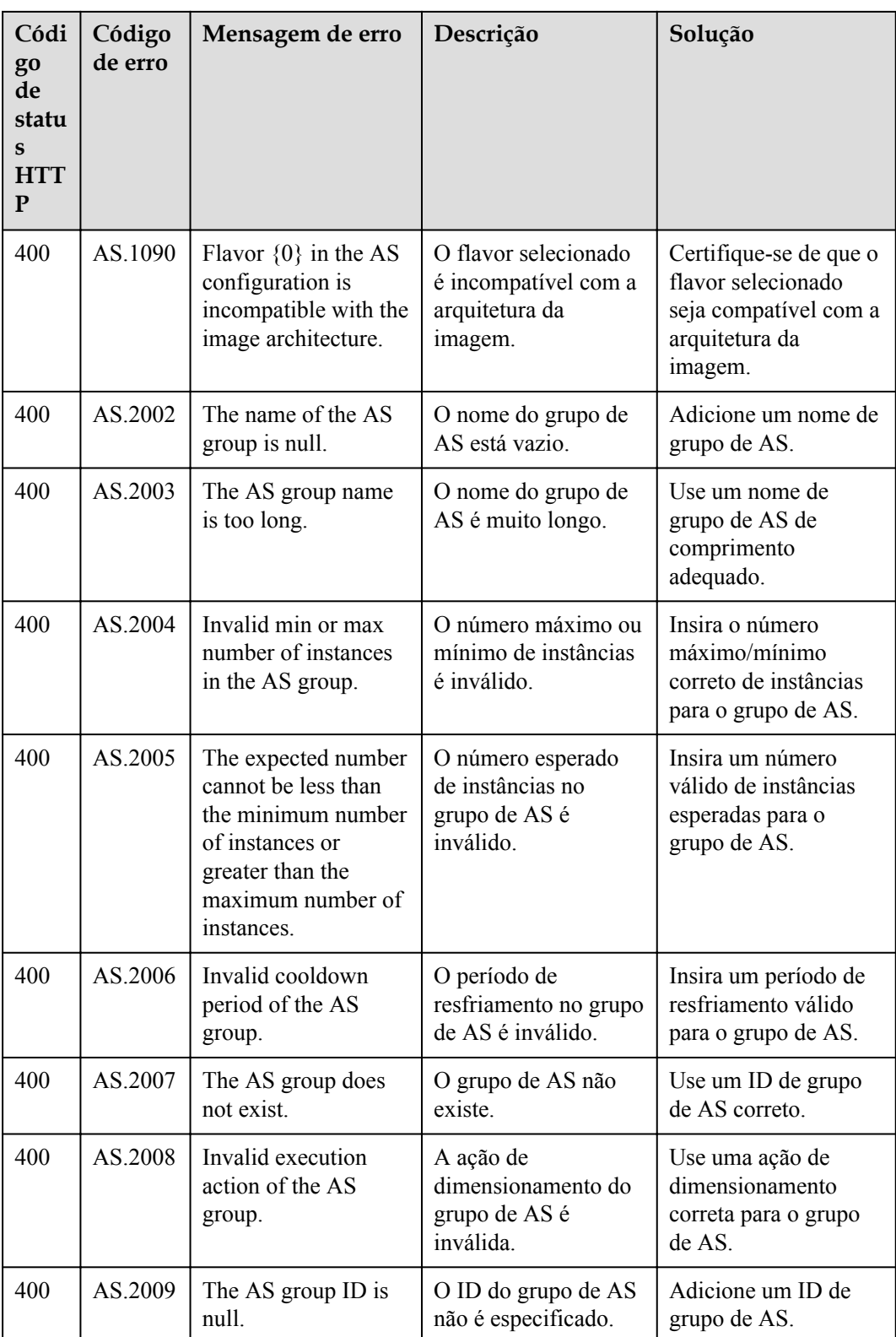

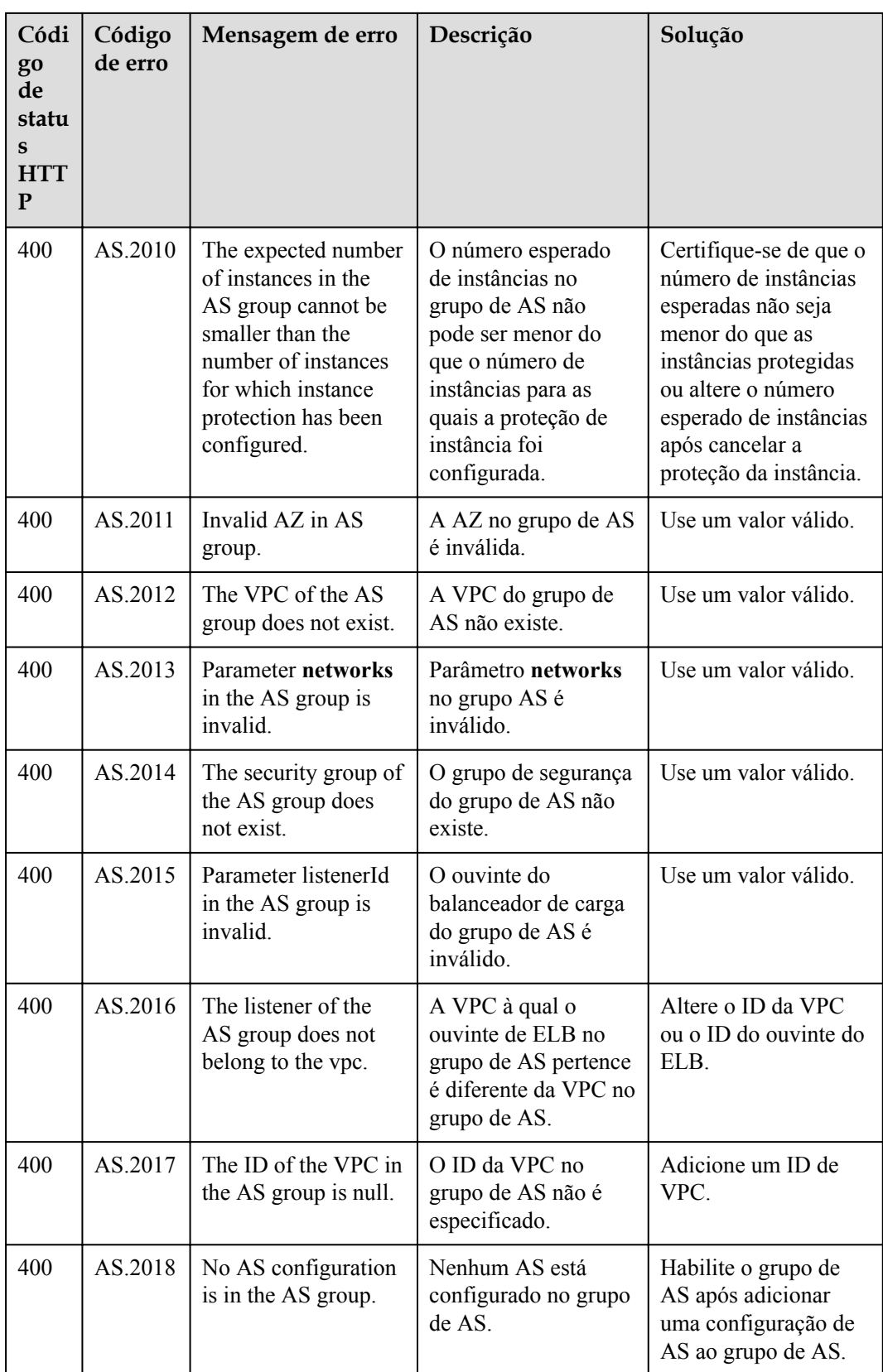

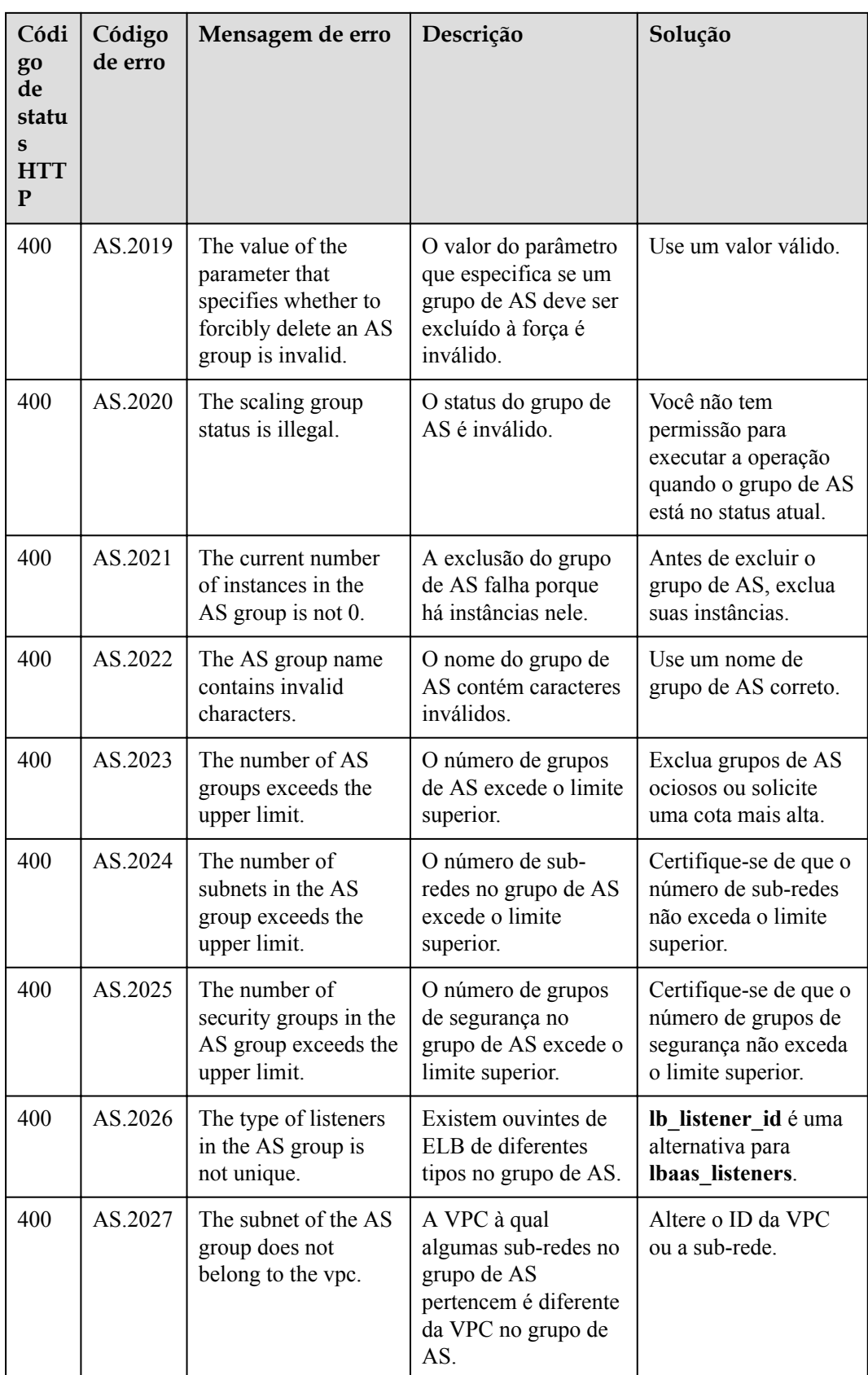

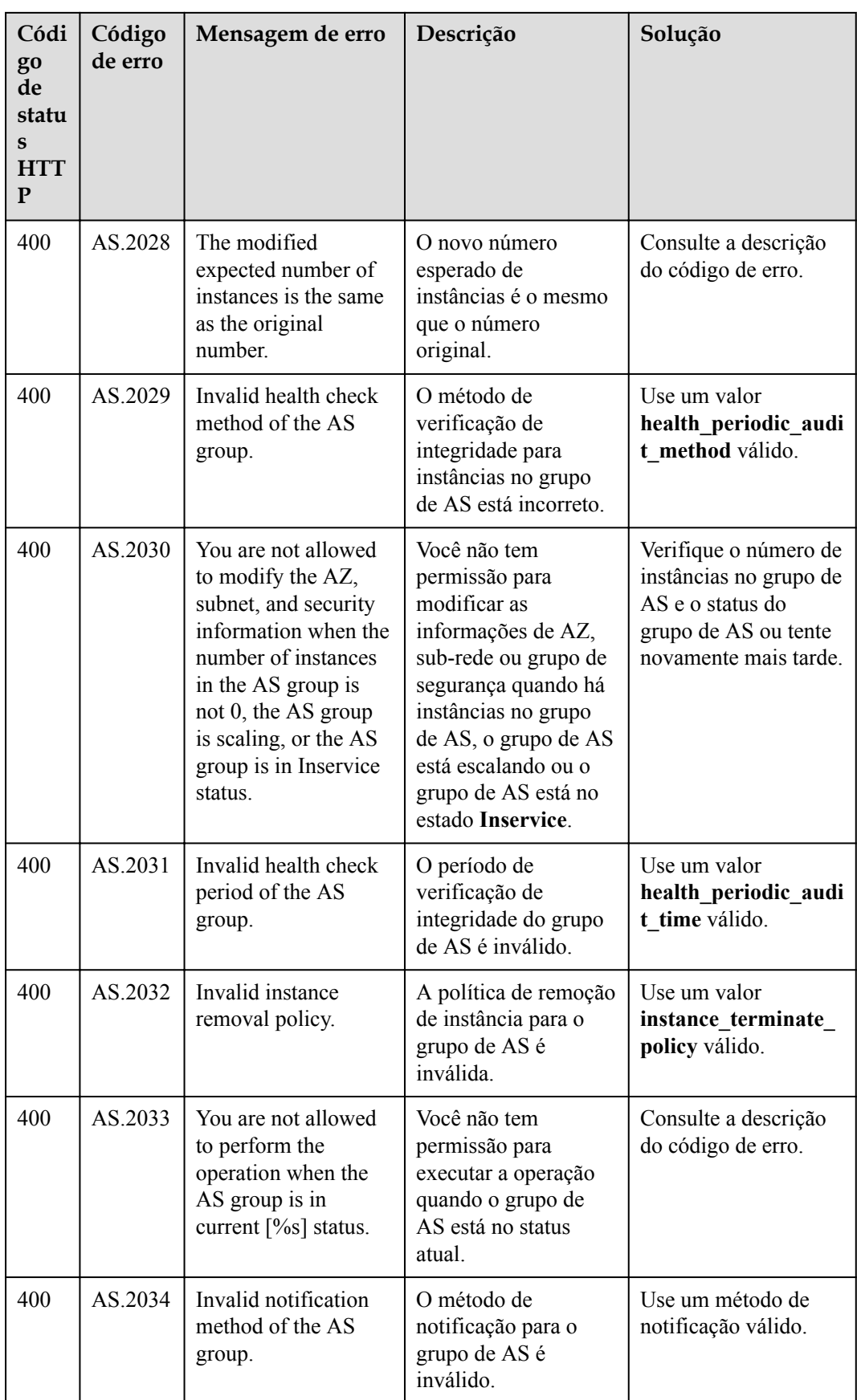

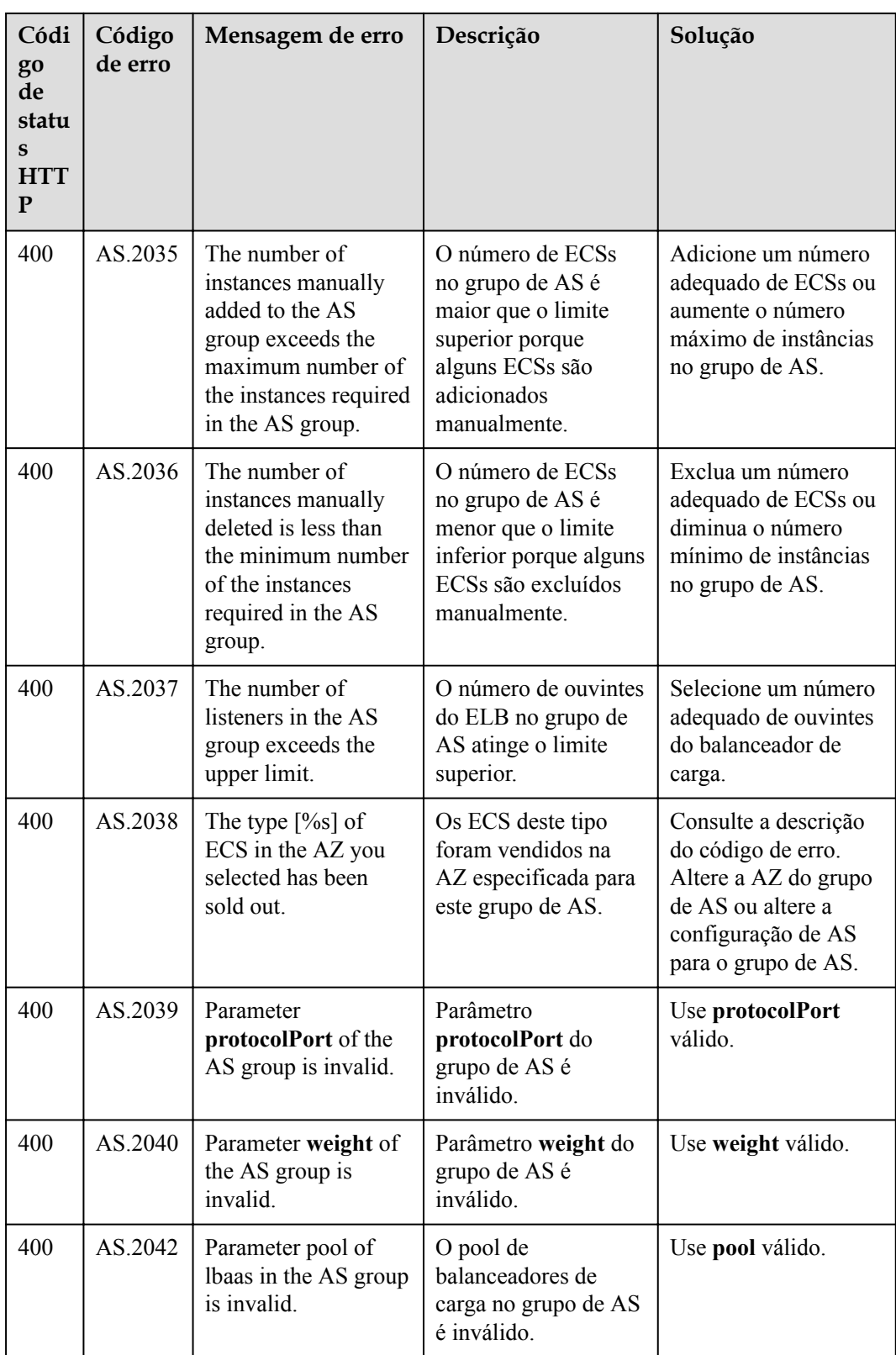

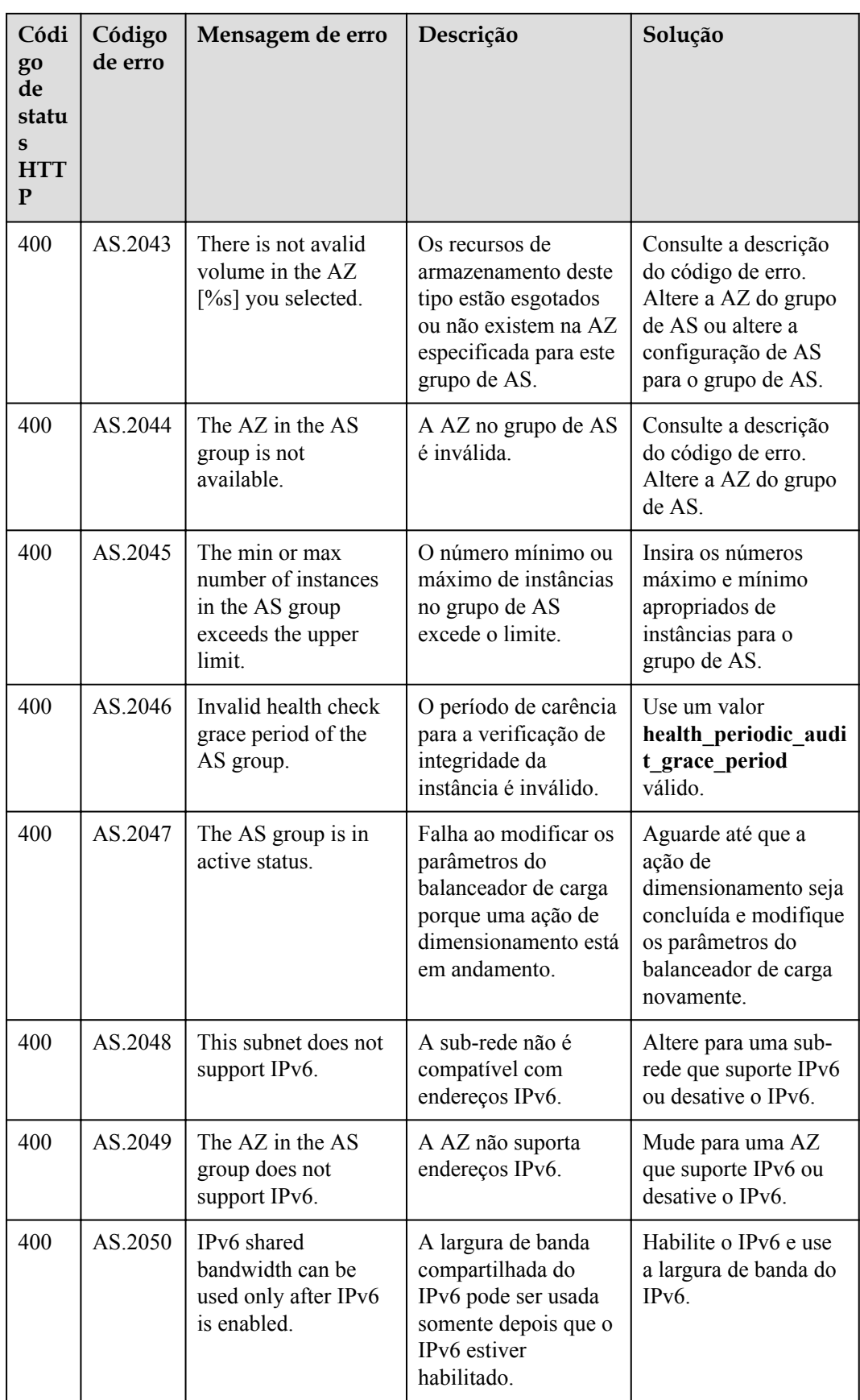

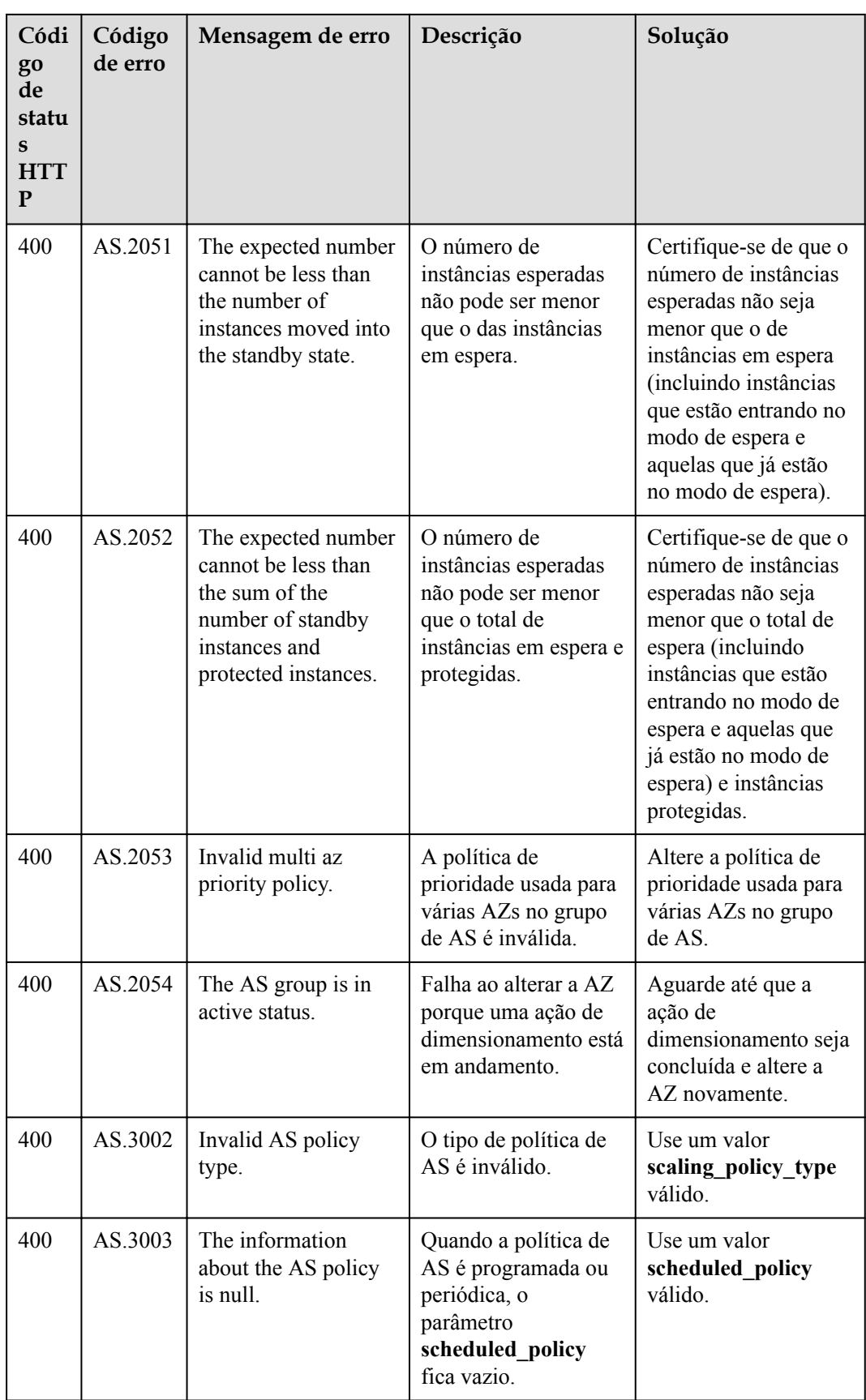

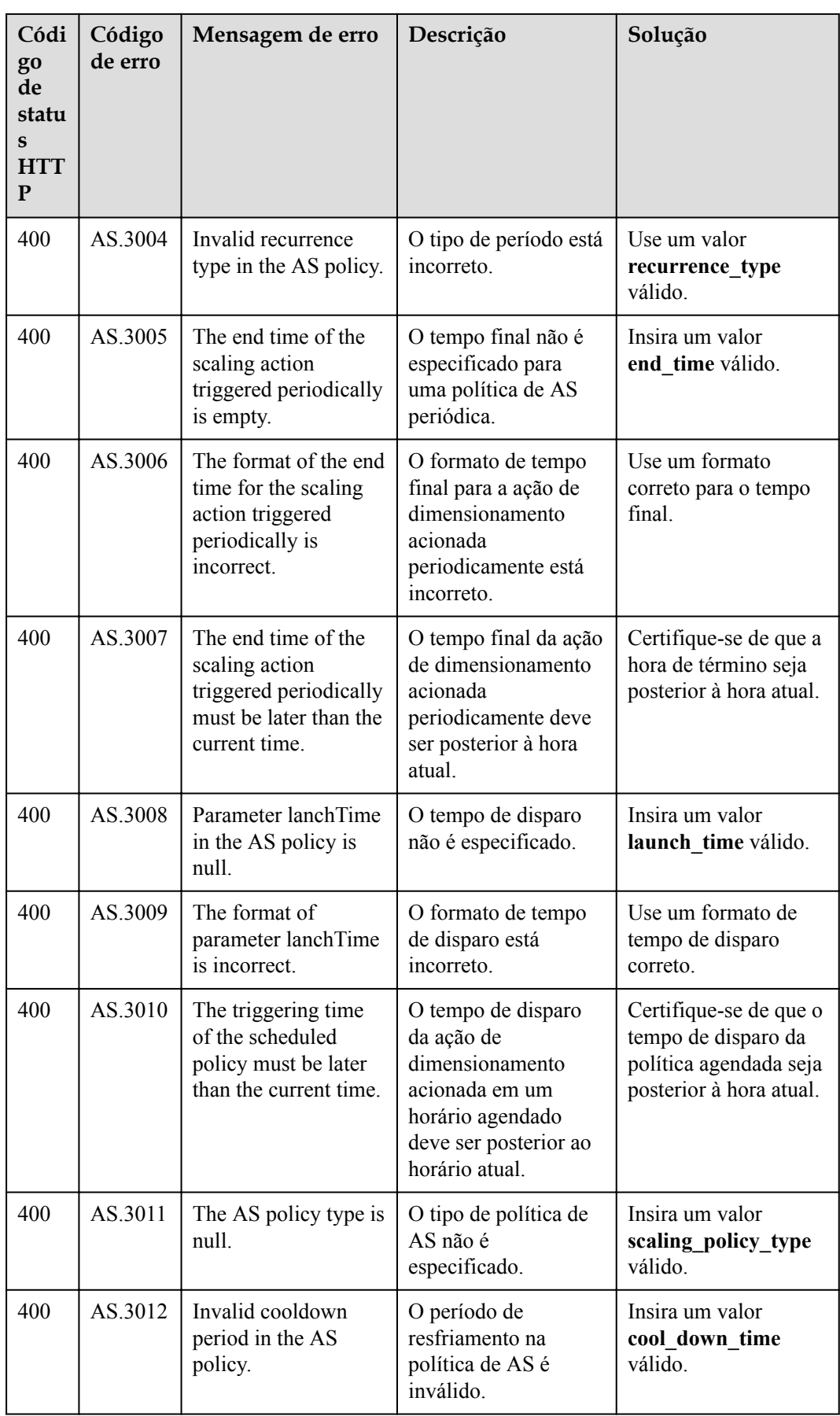

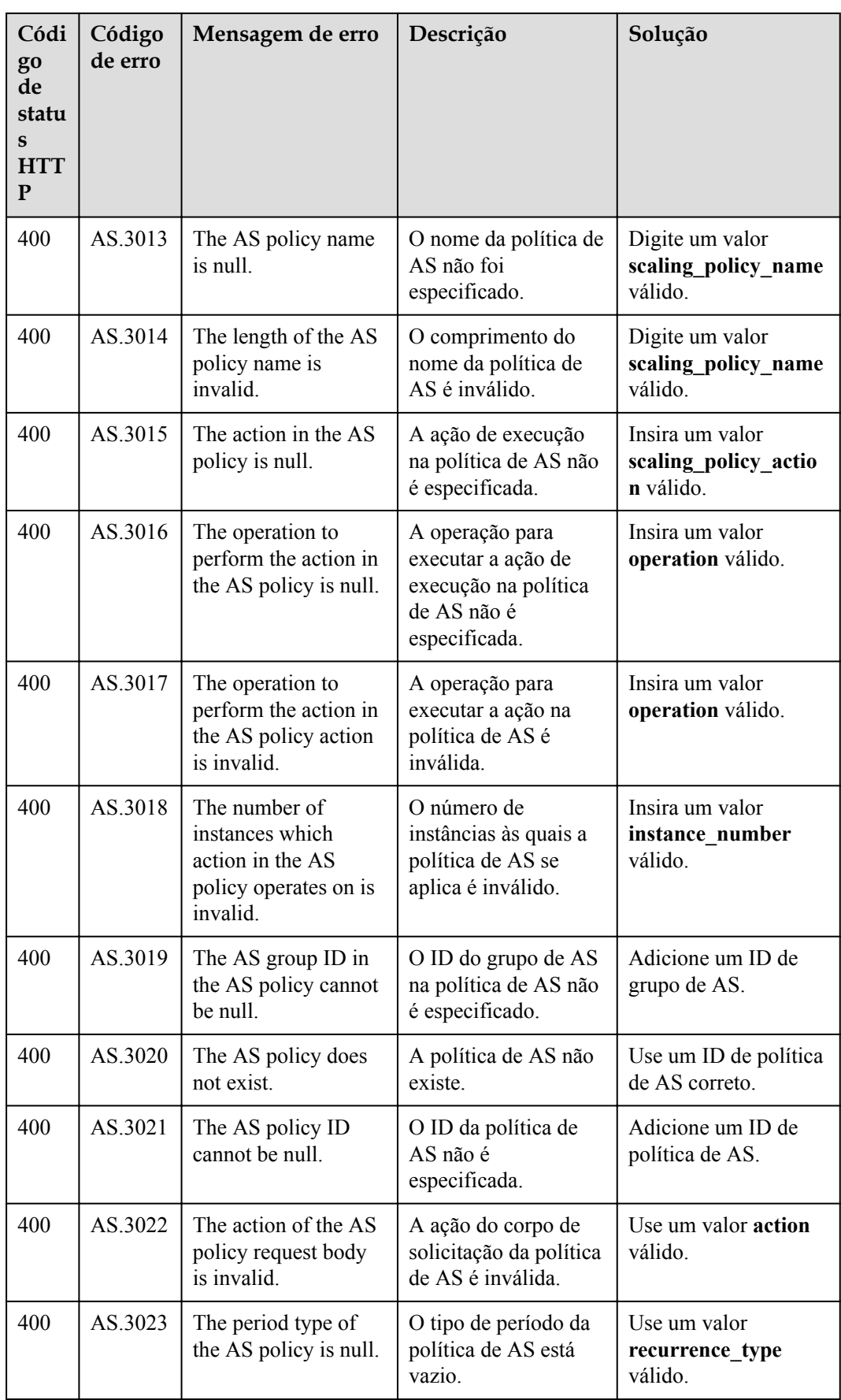

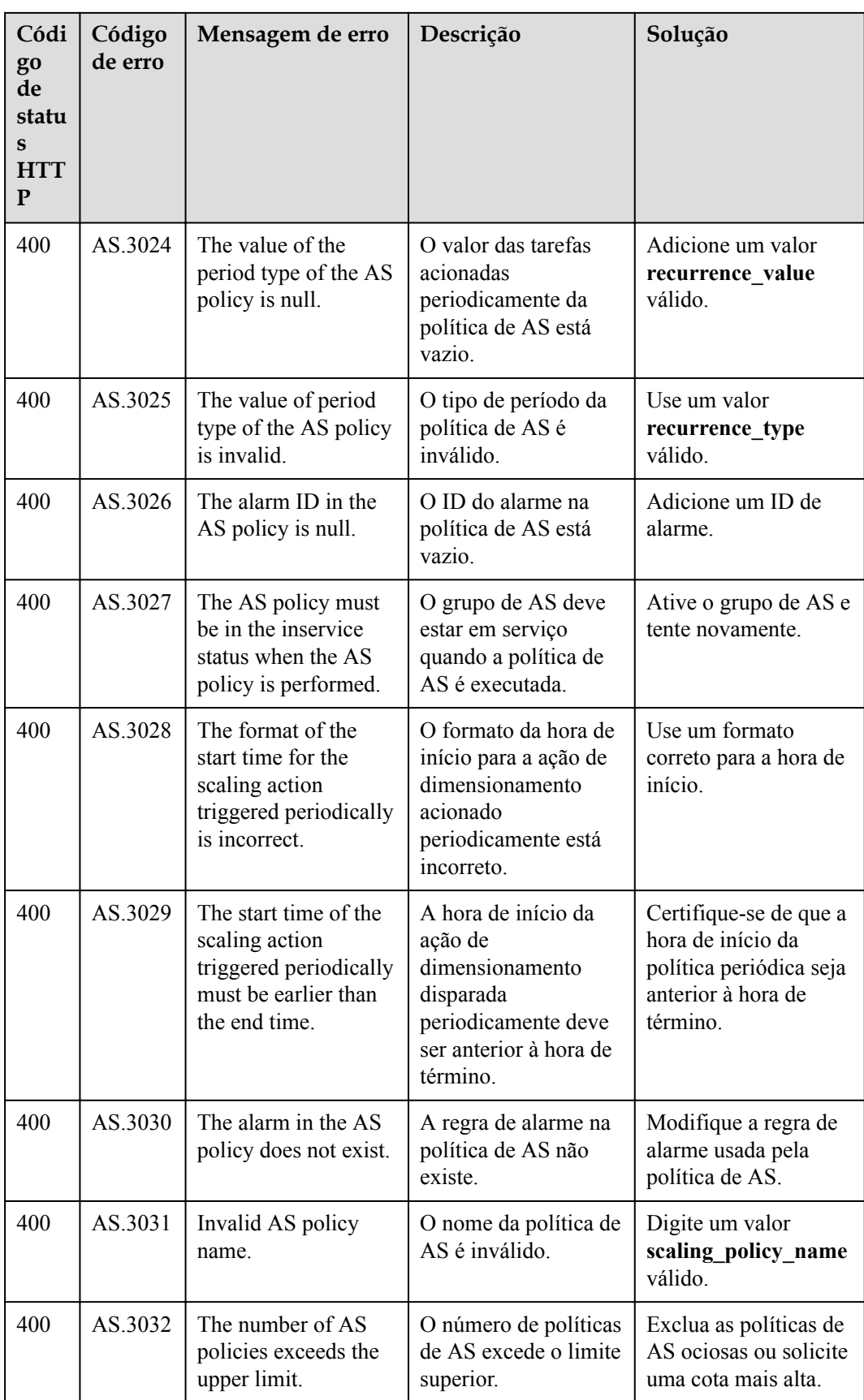

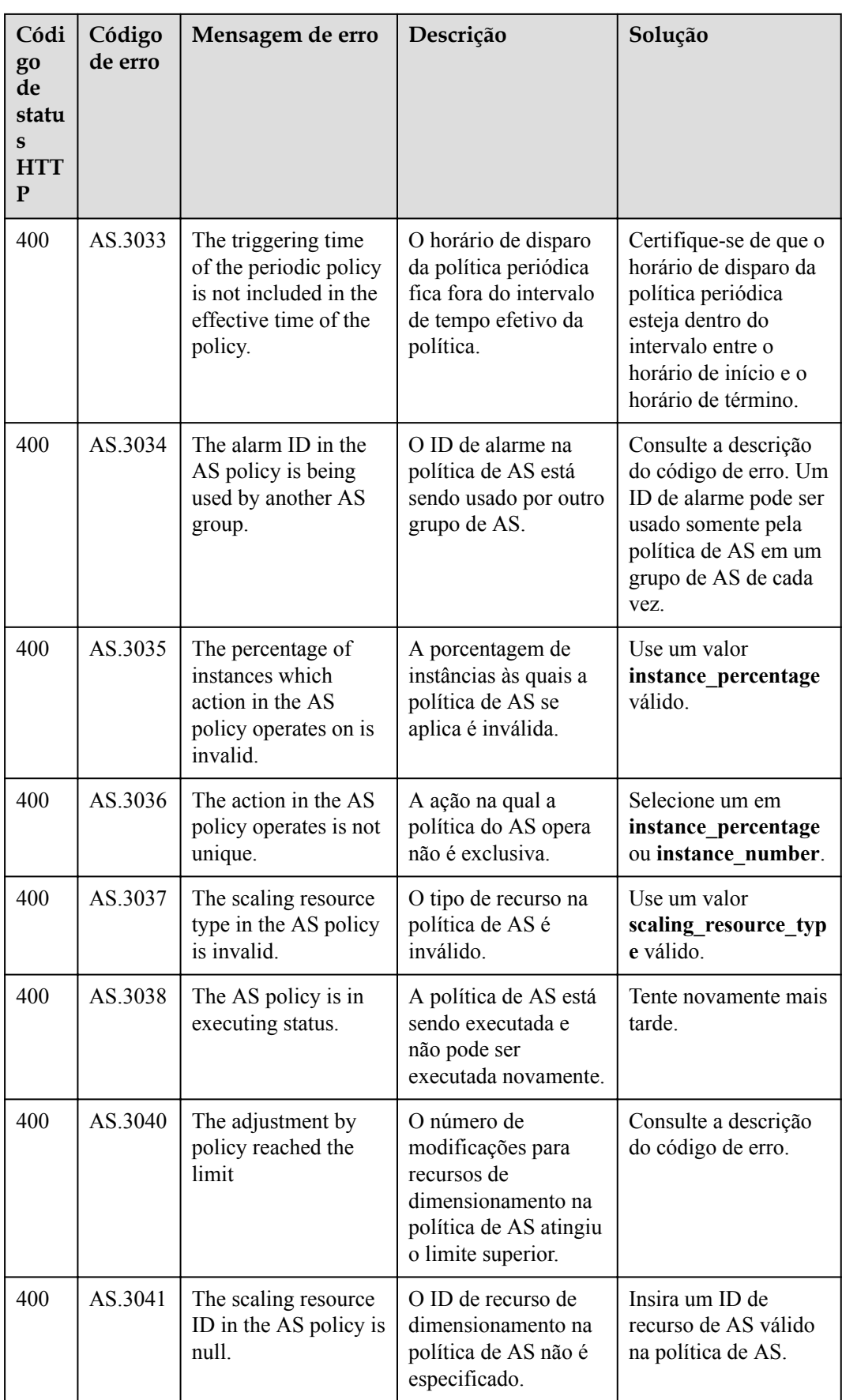

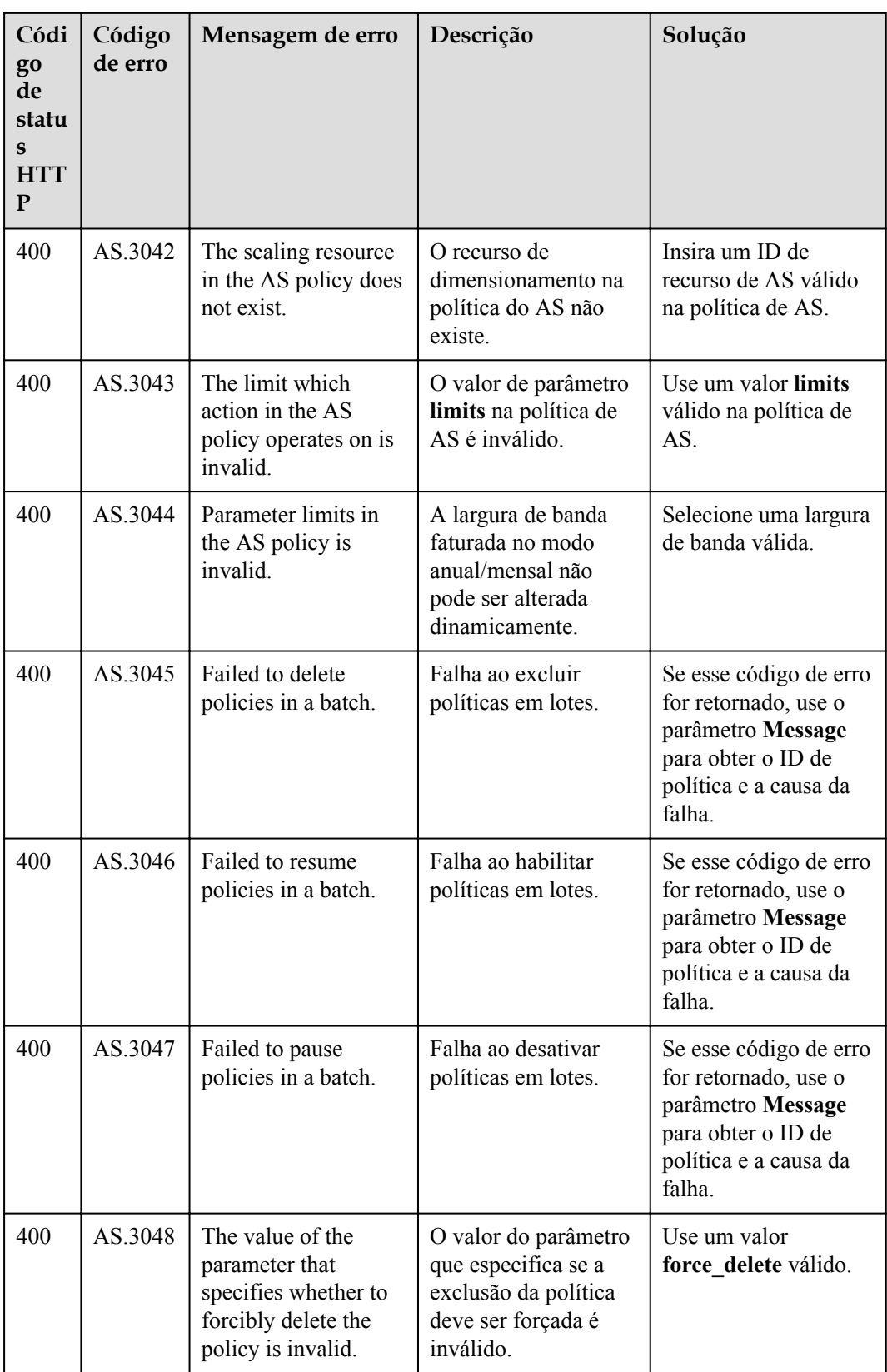

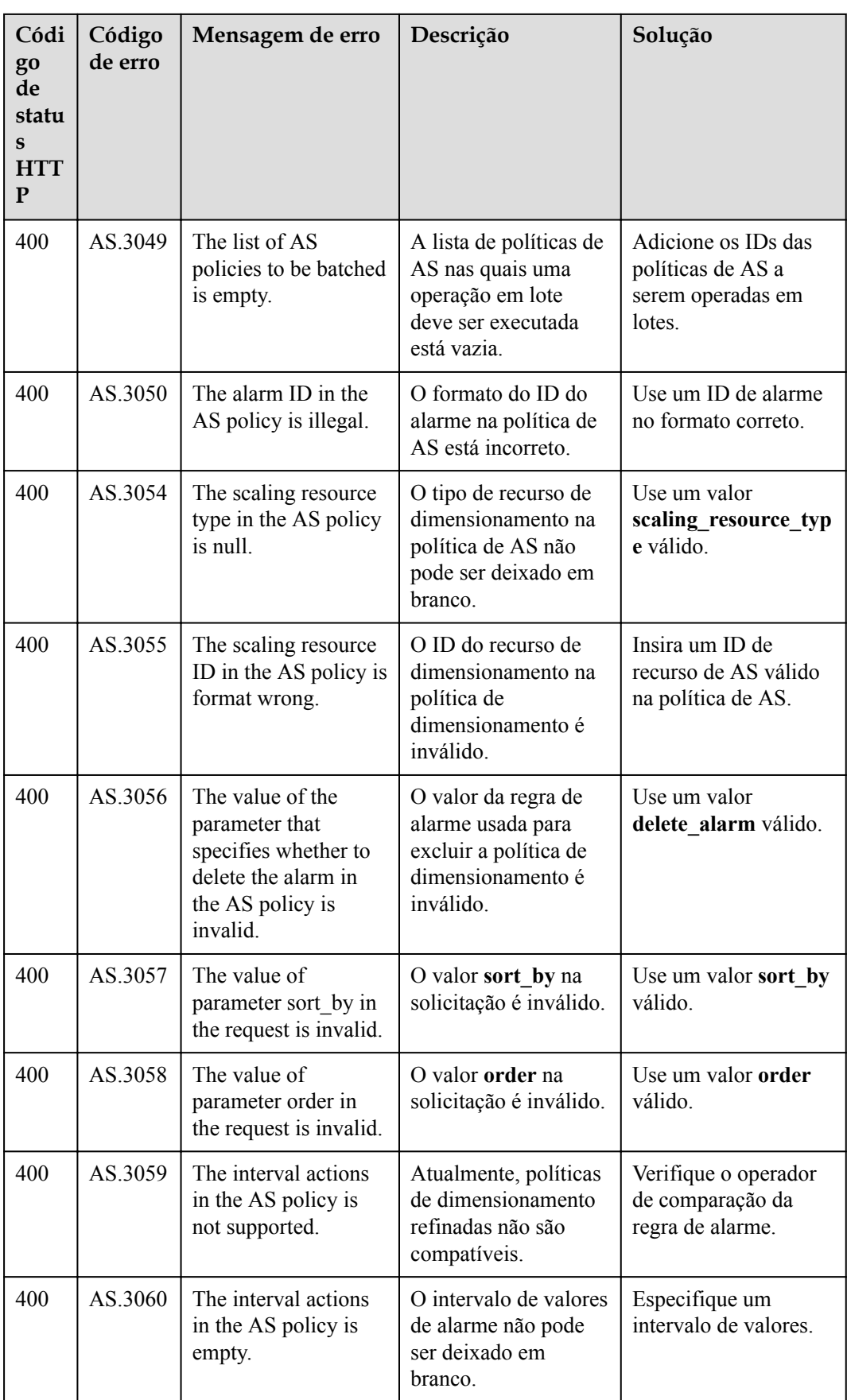

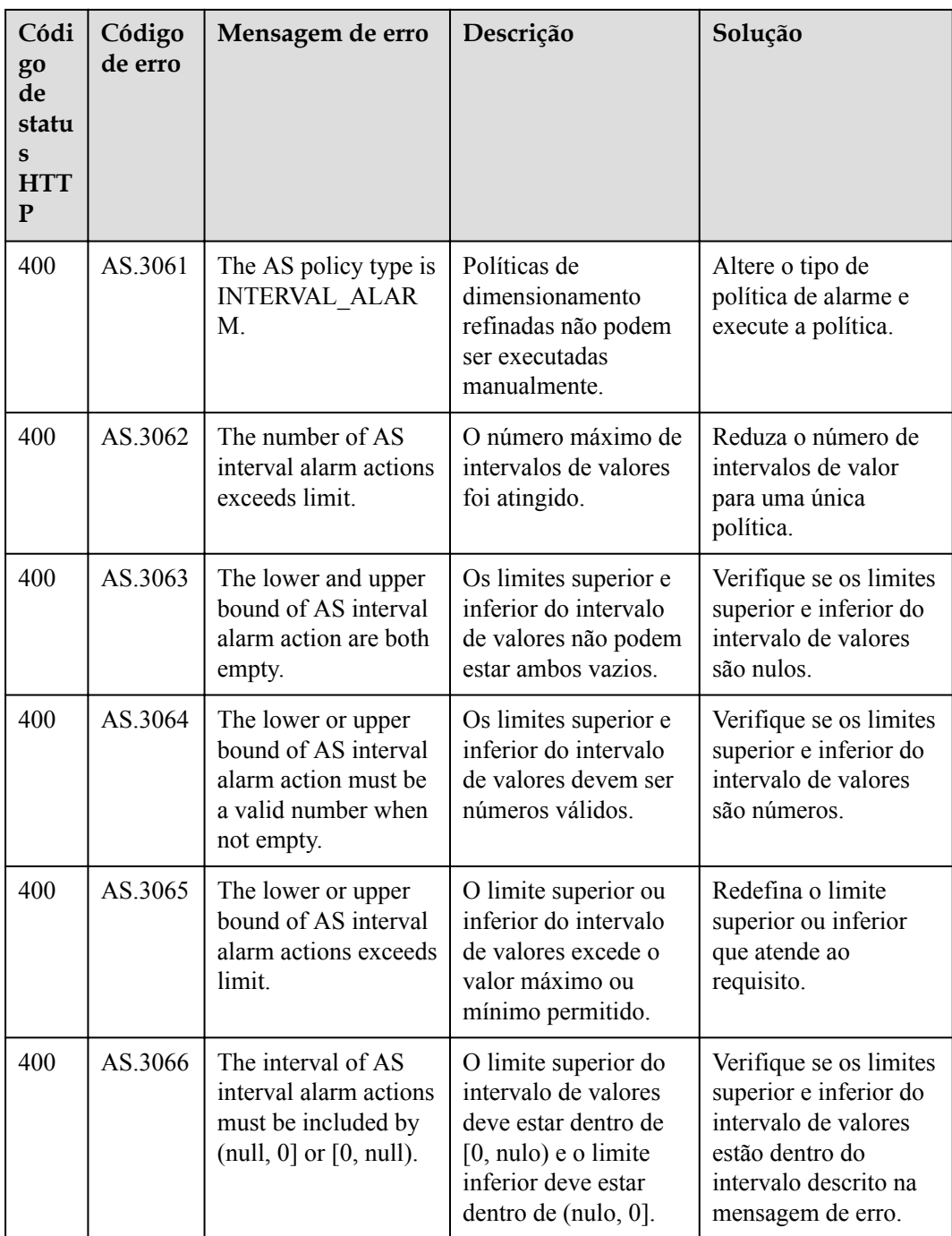

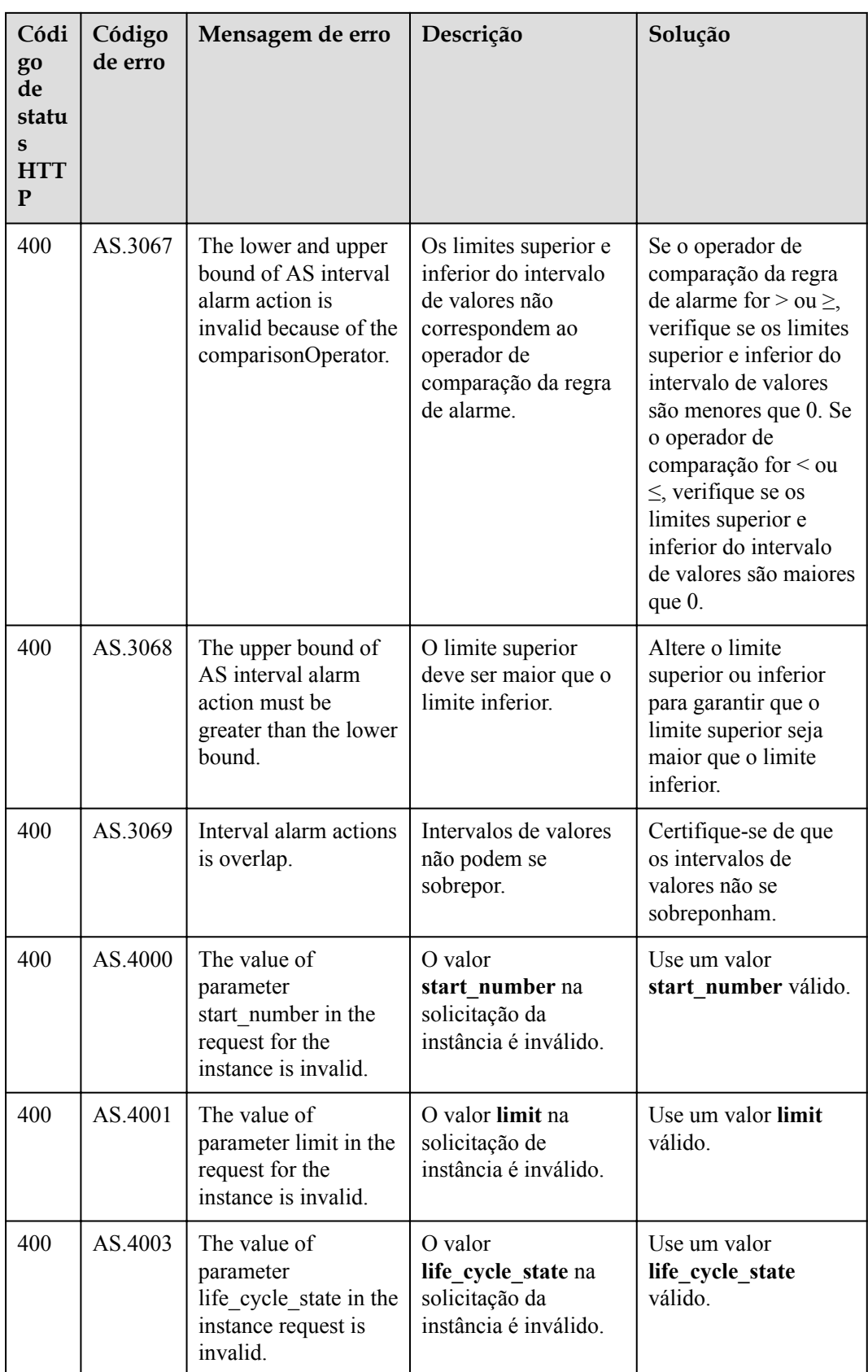

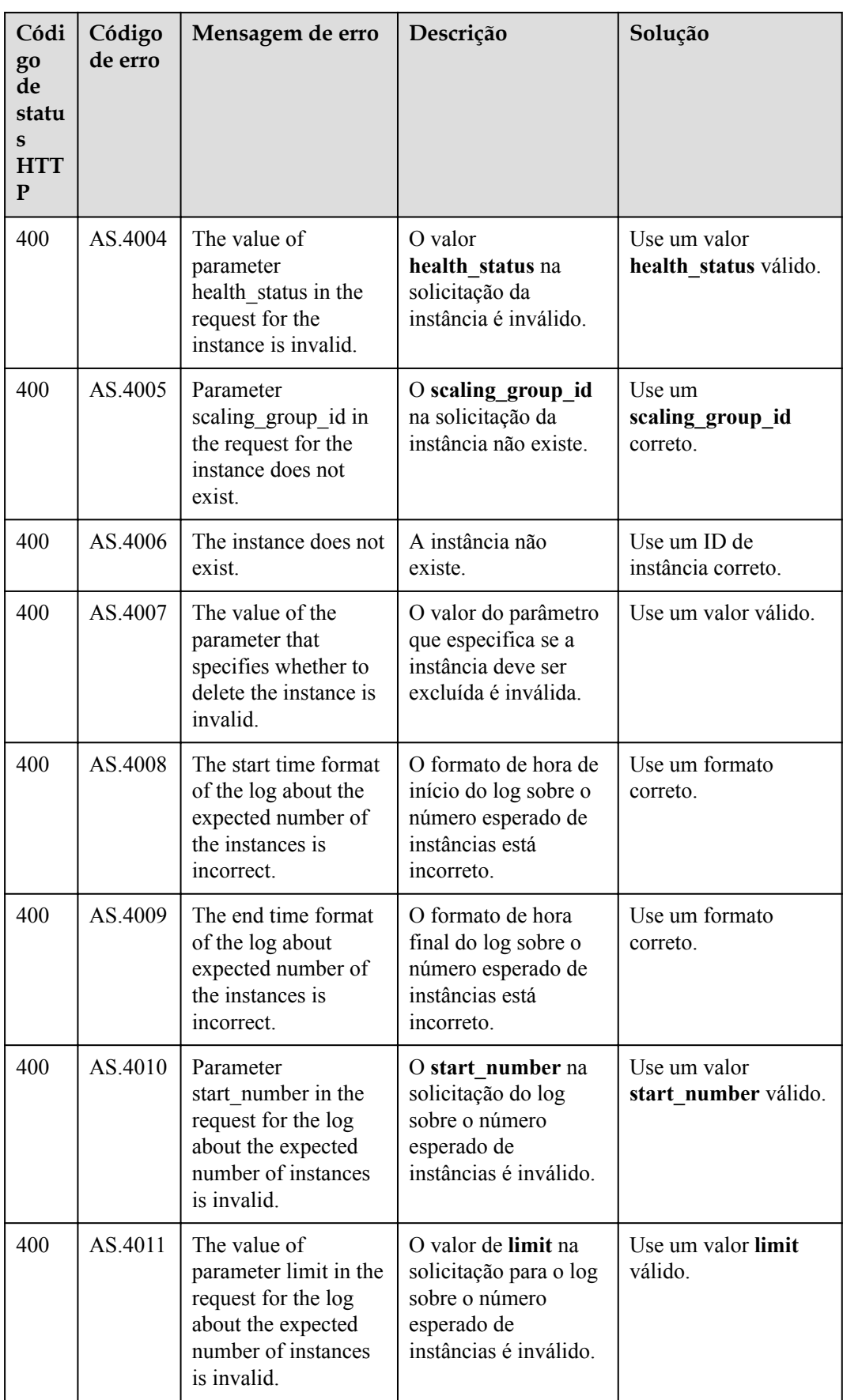

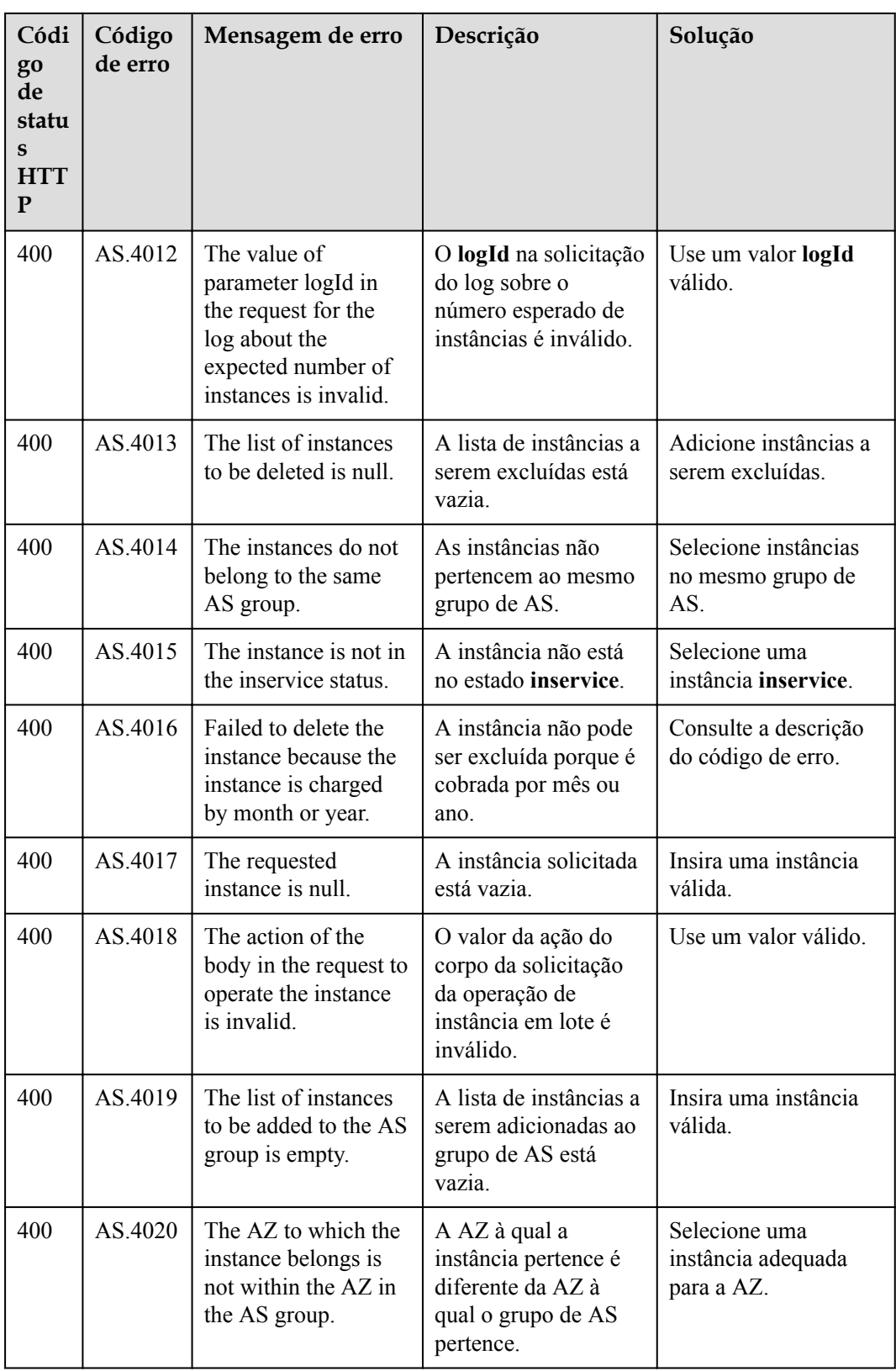

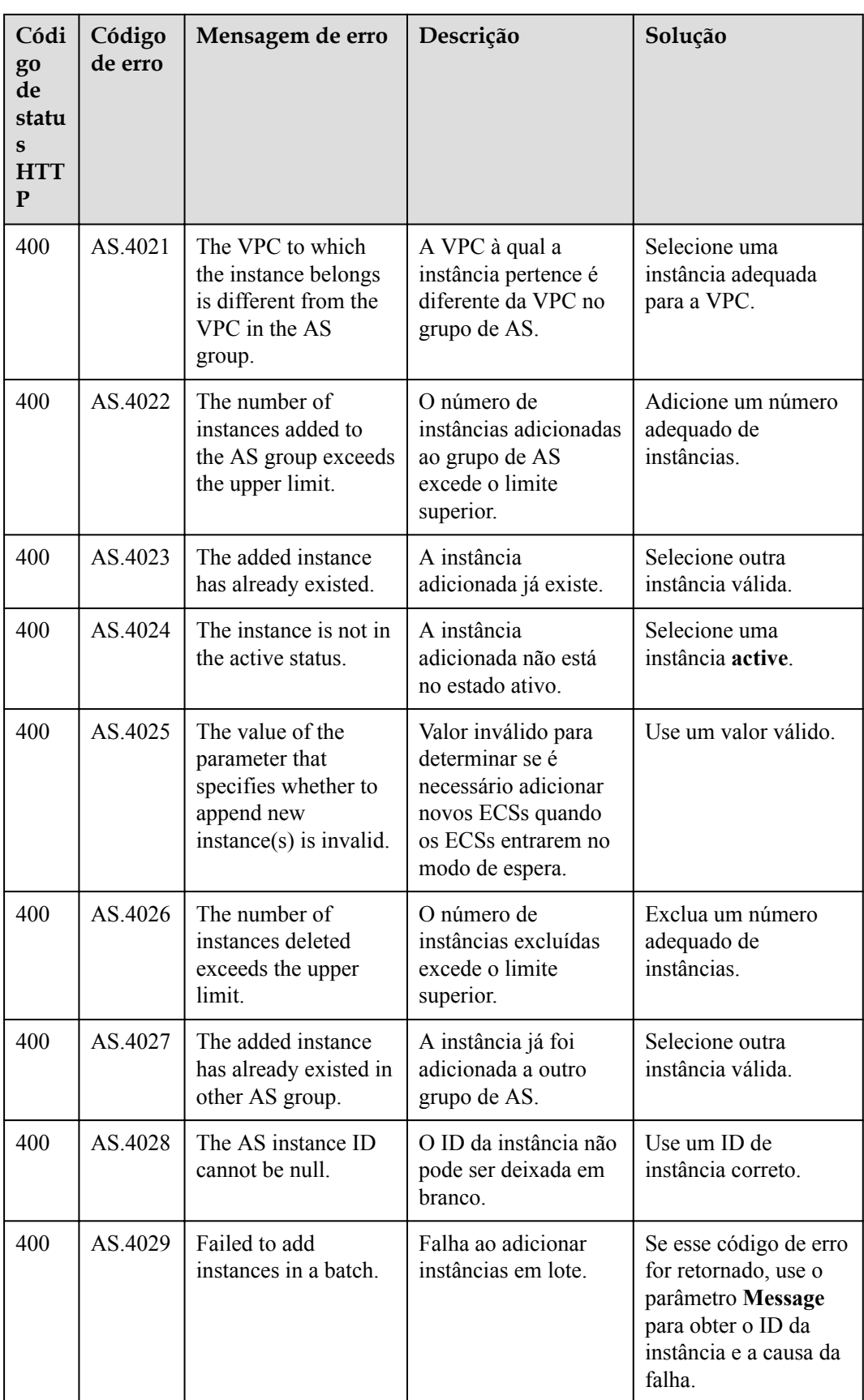

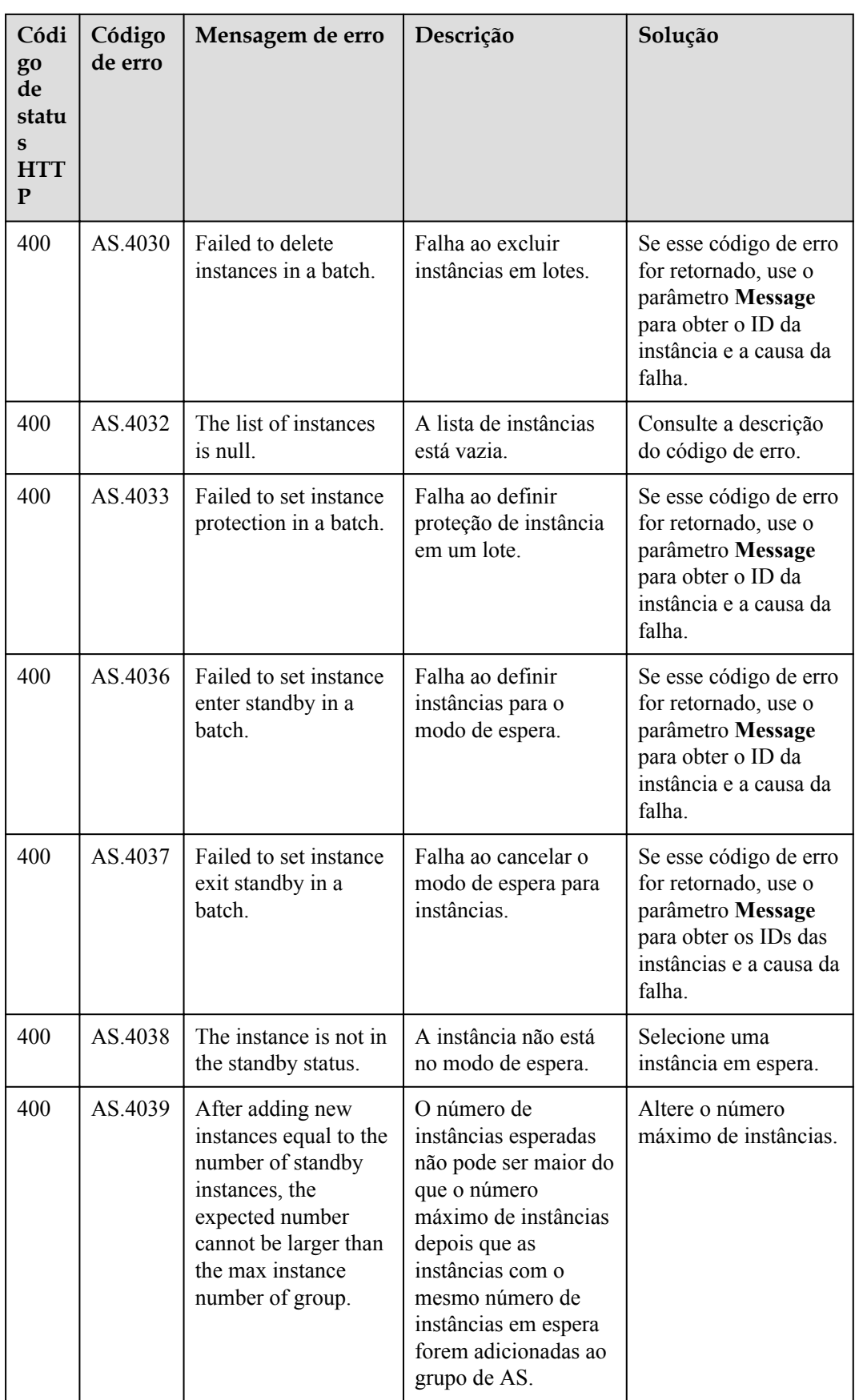

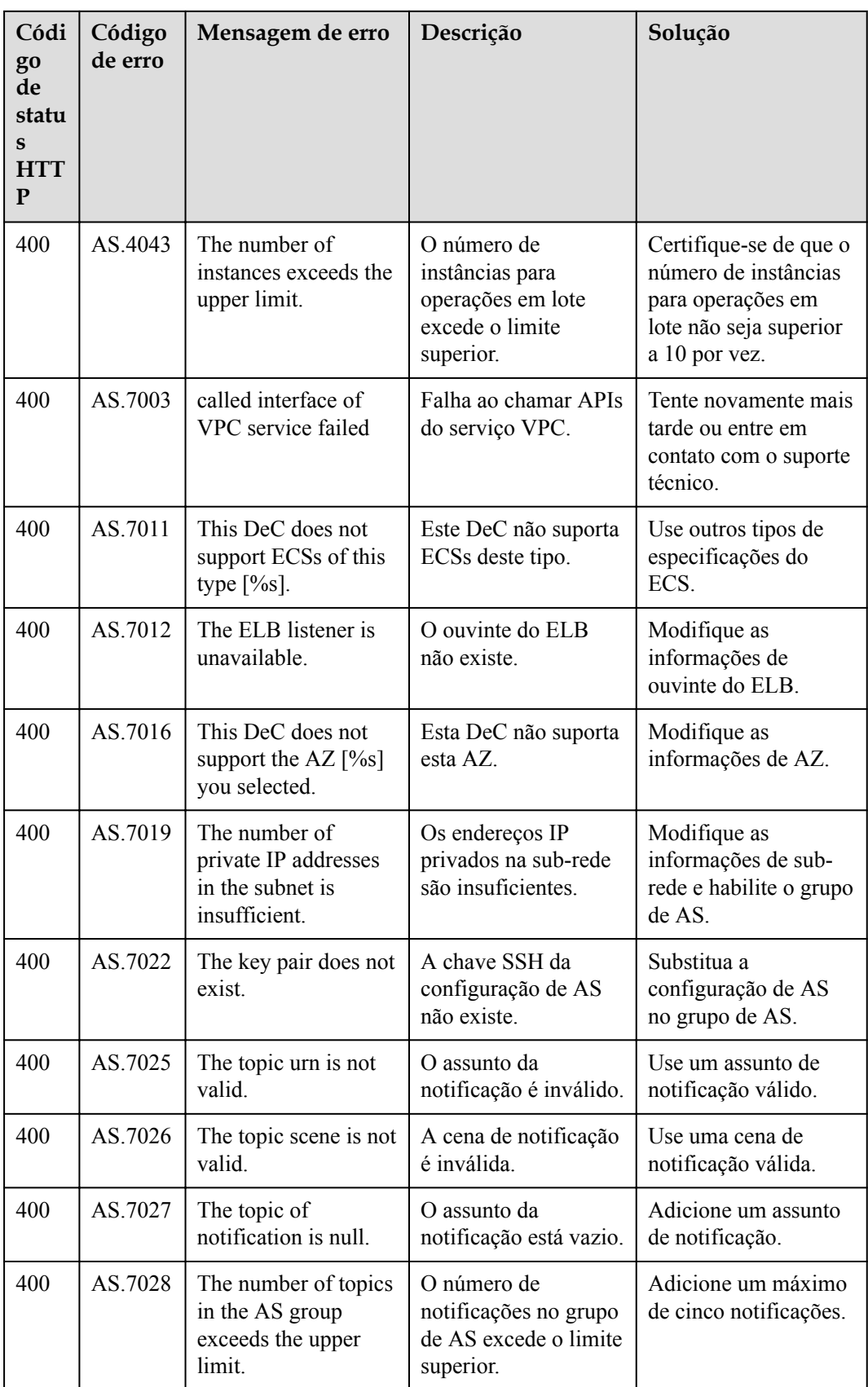

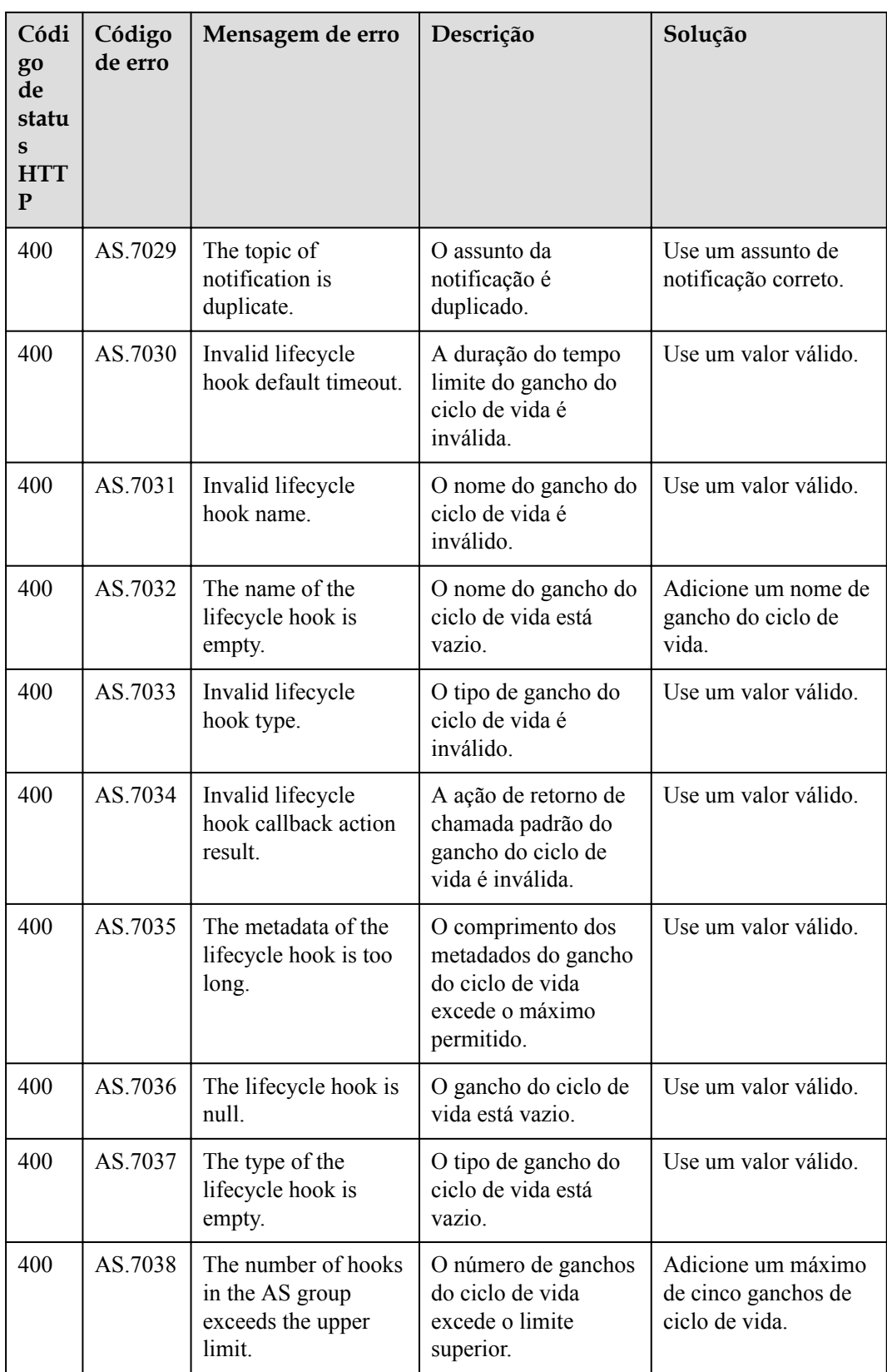

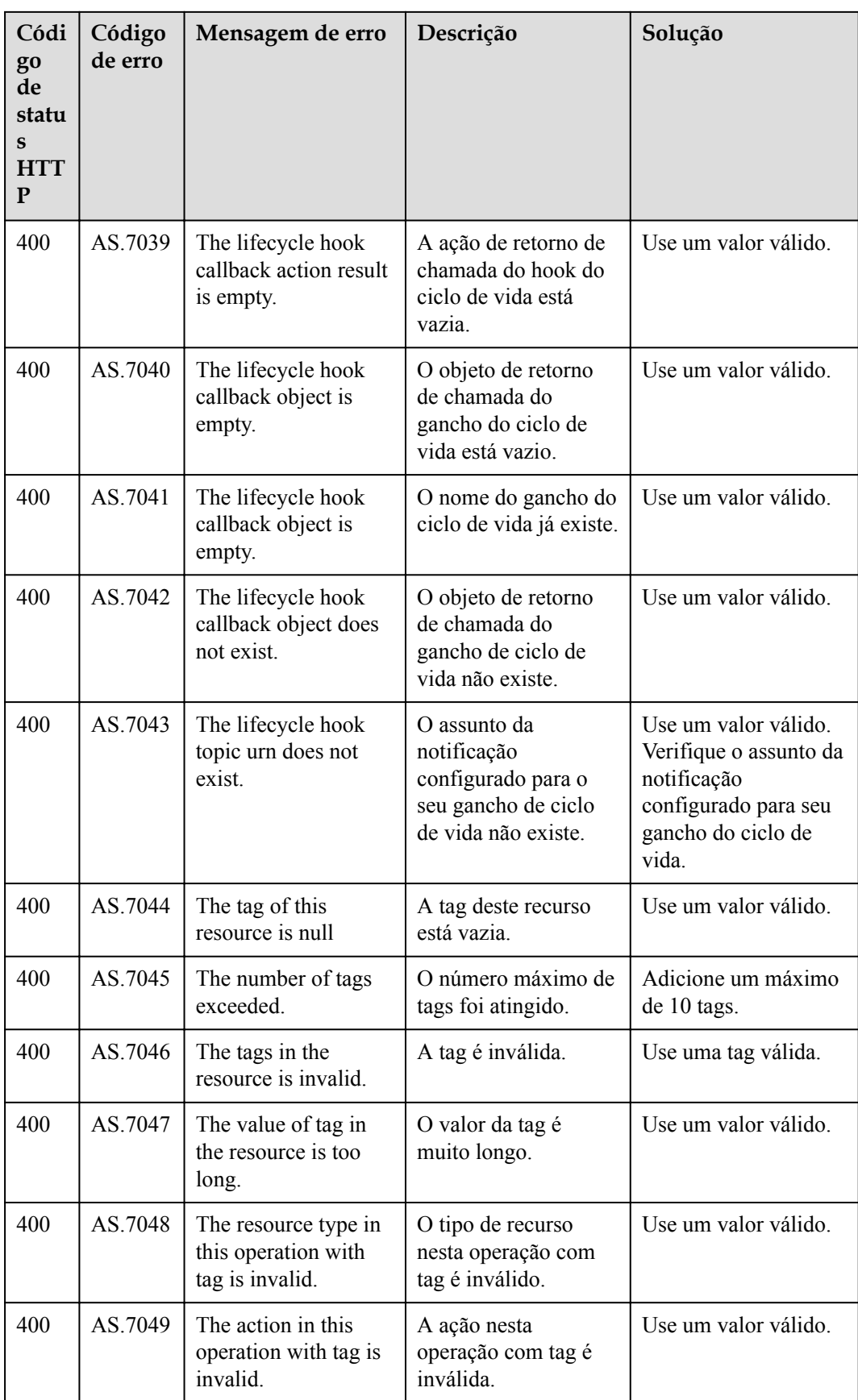

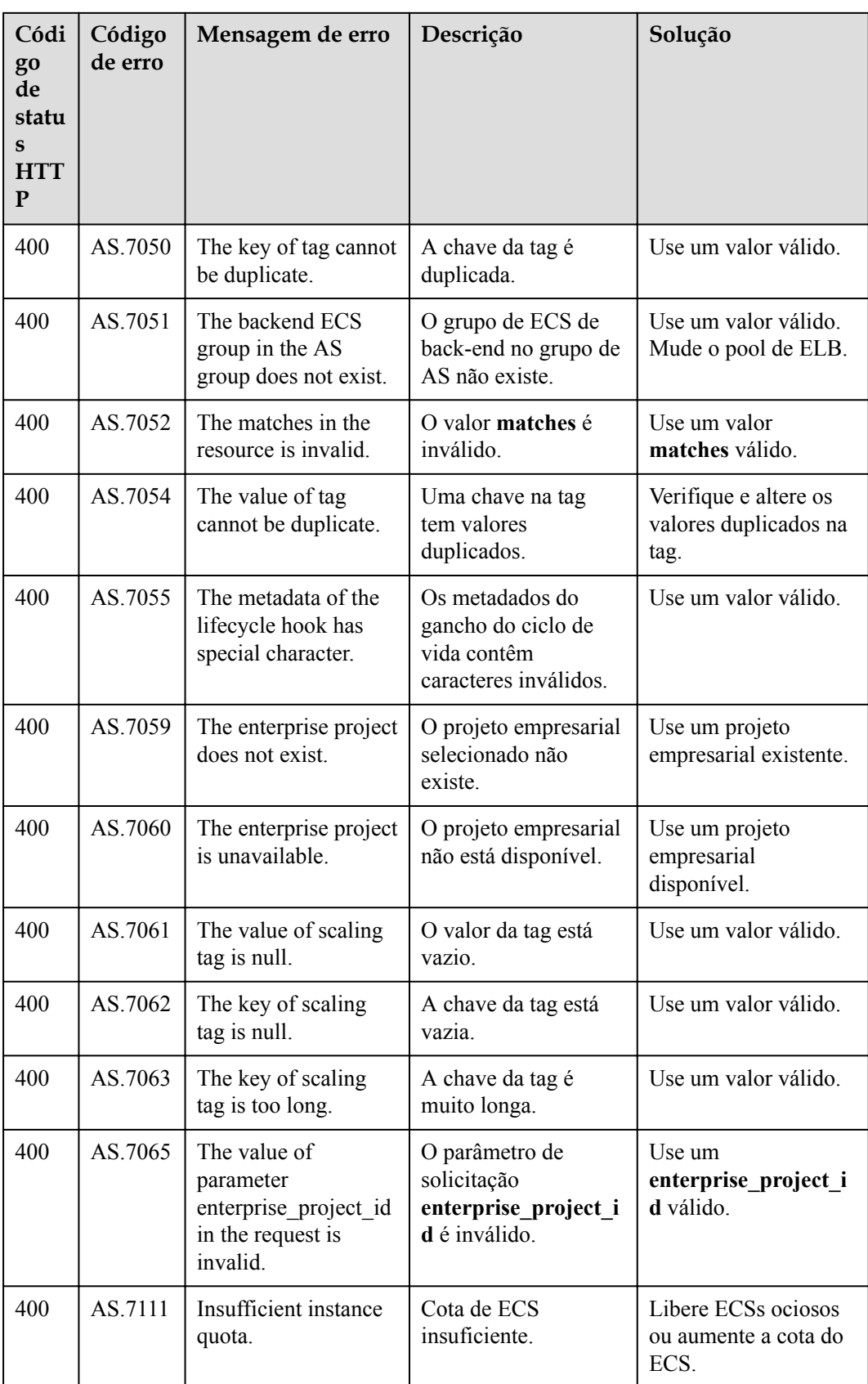

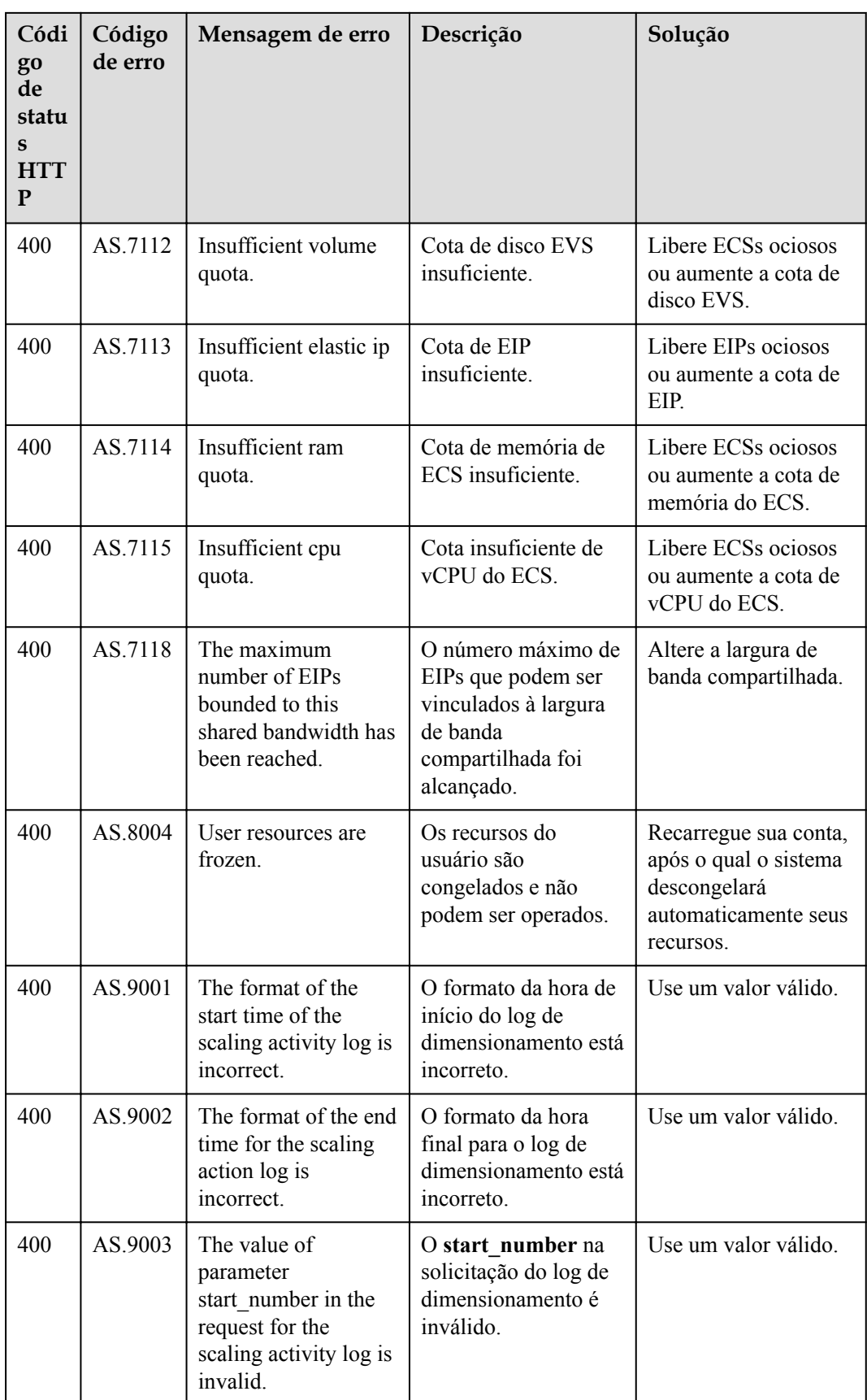

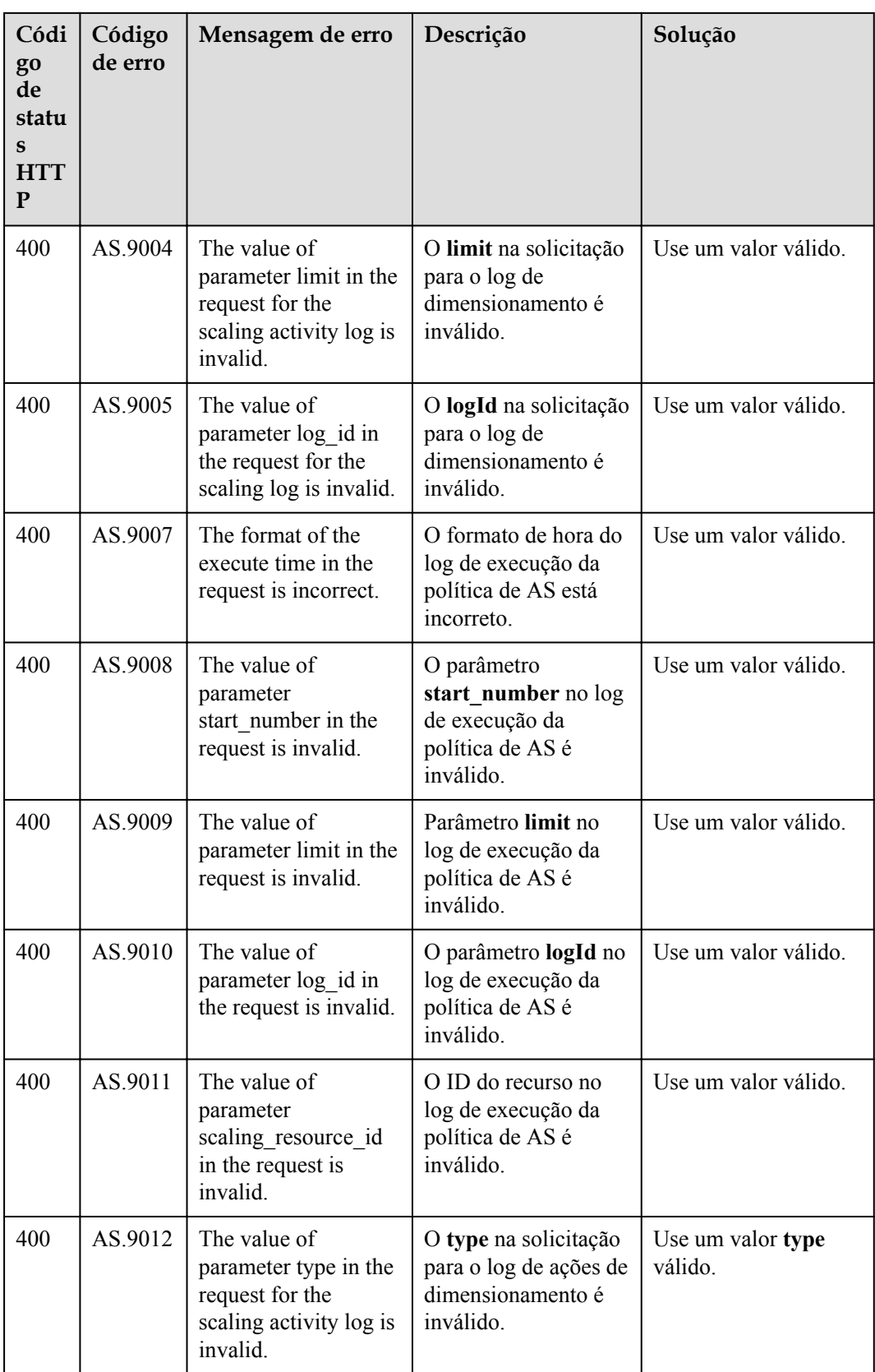

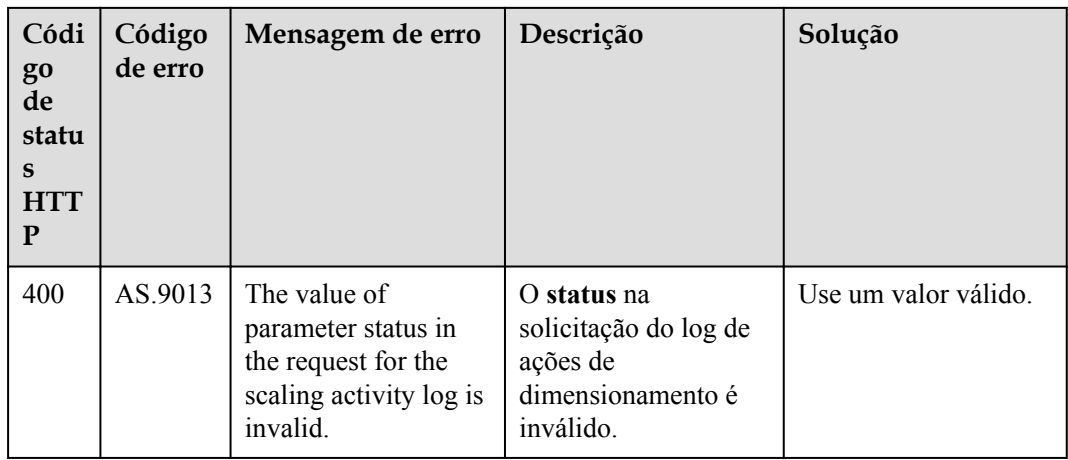

## **B Histórico de mudanças**

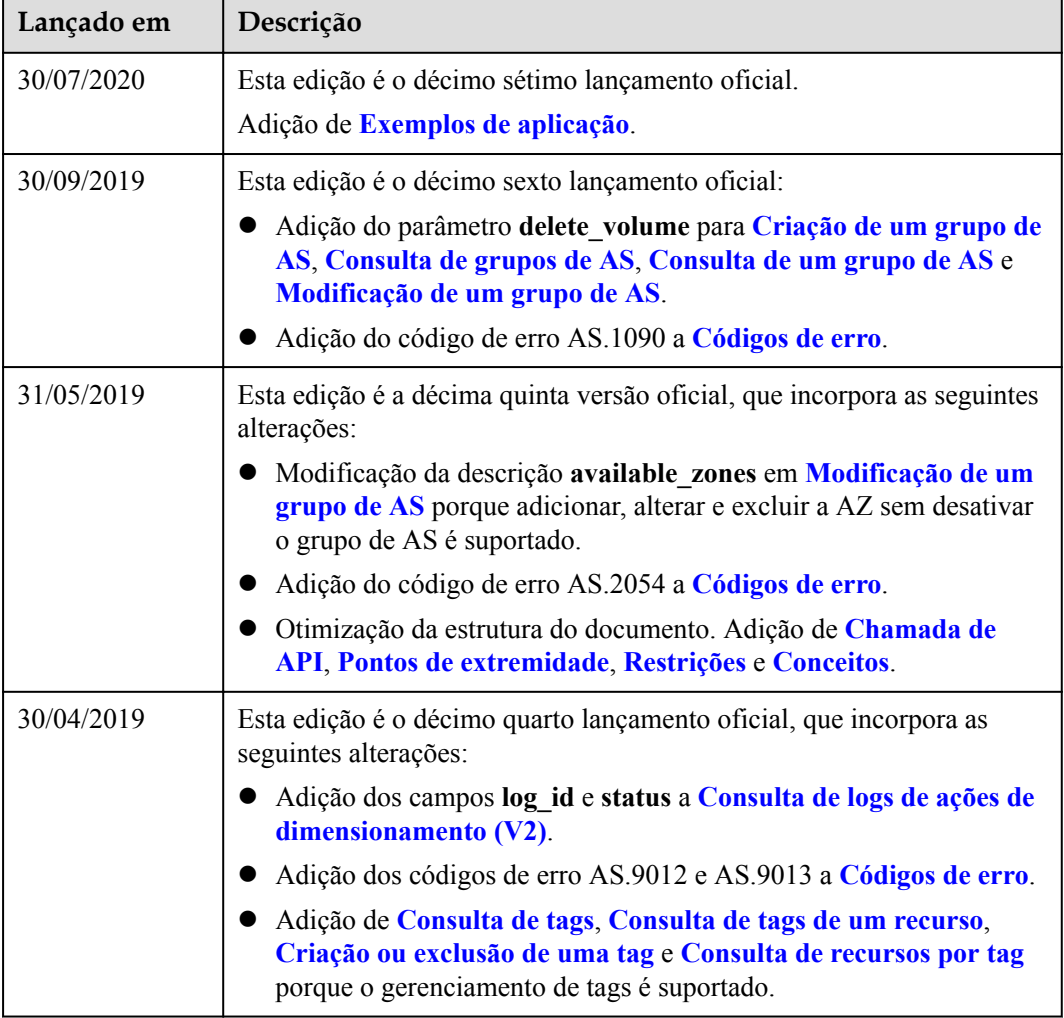

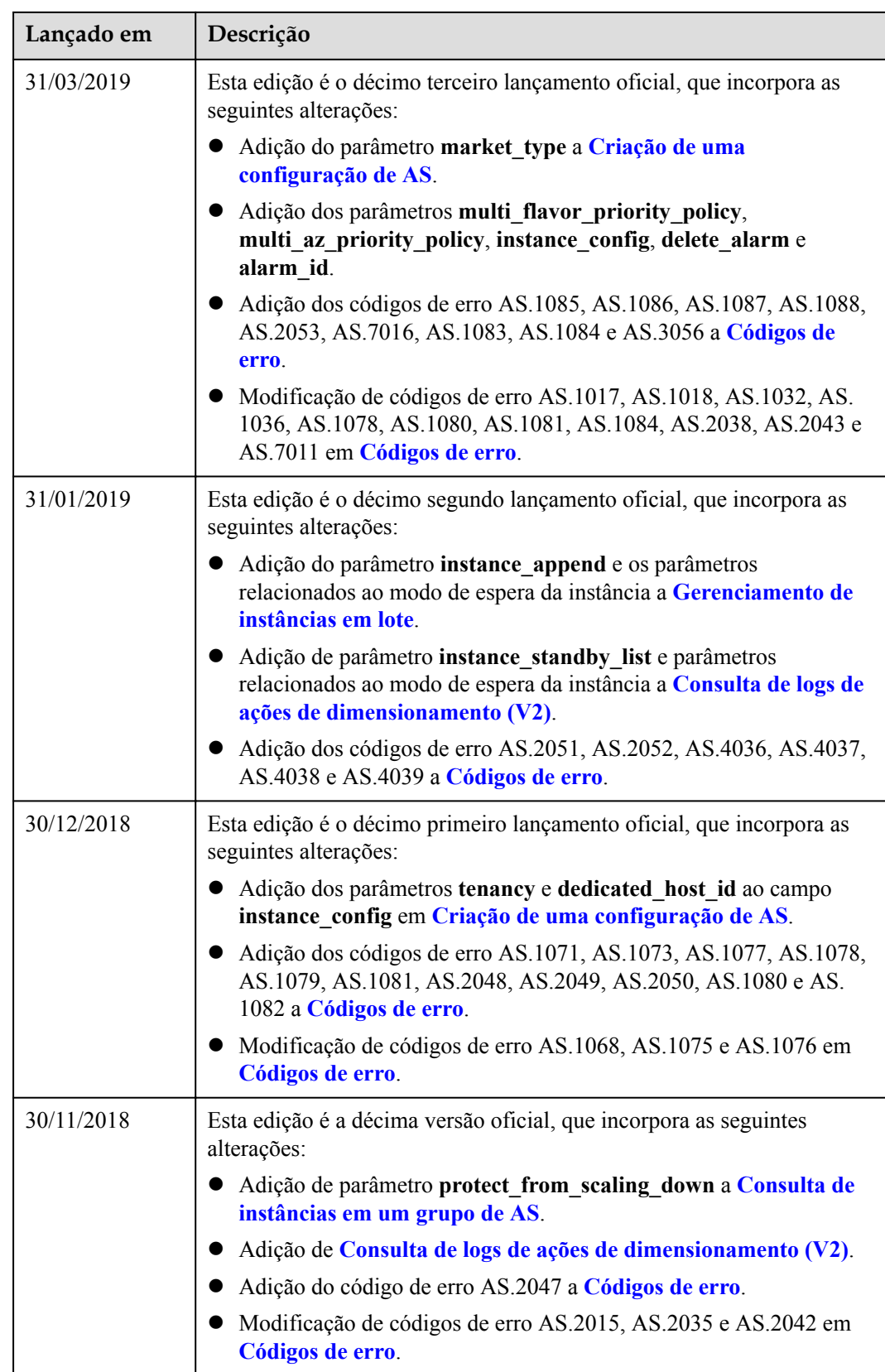

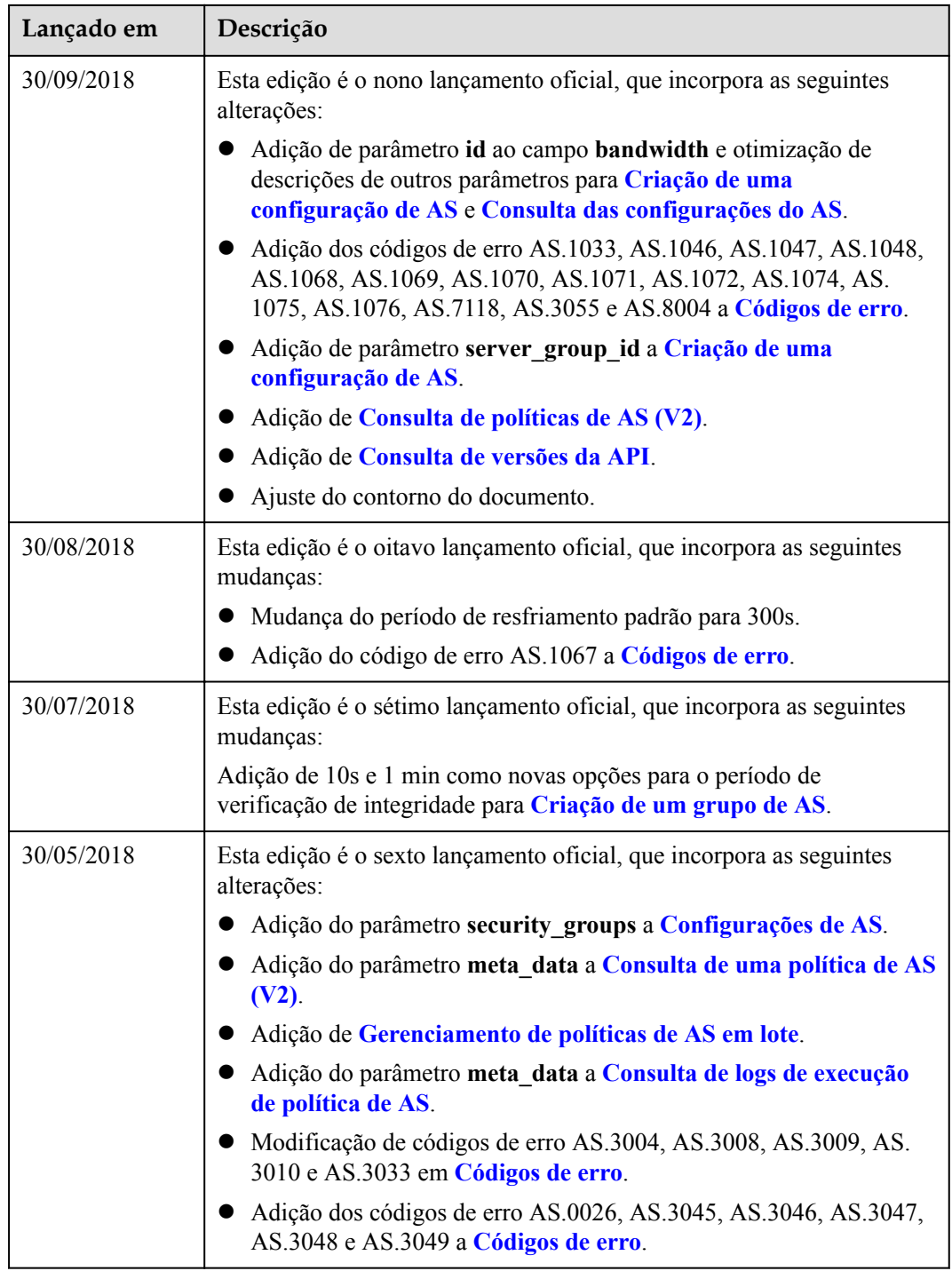

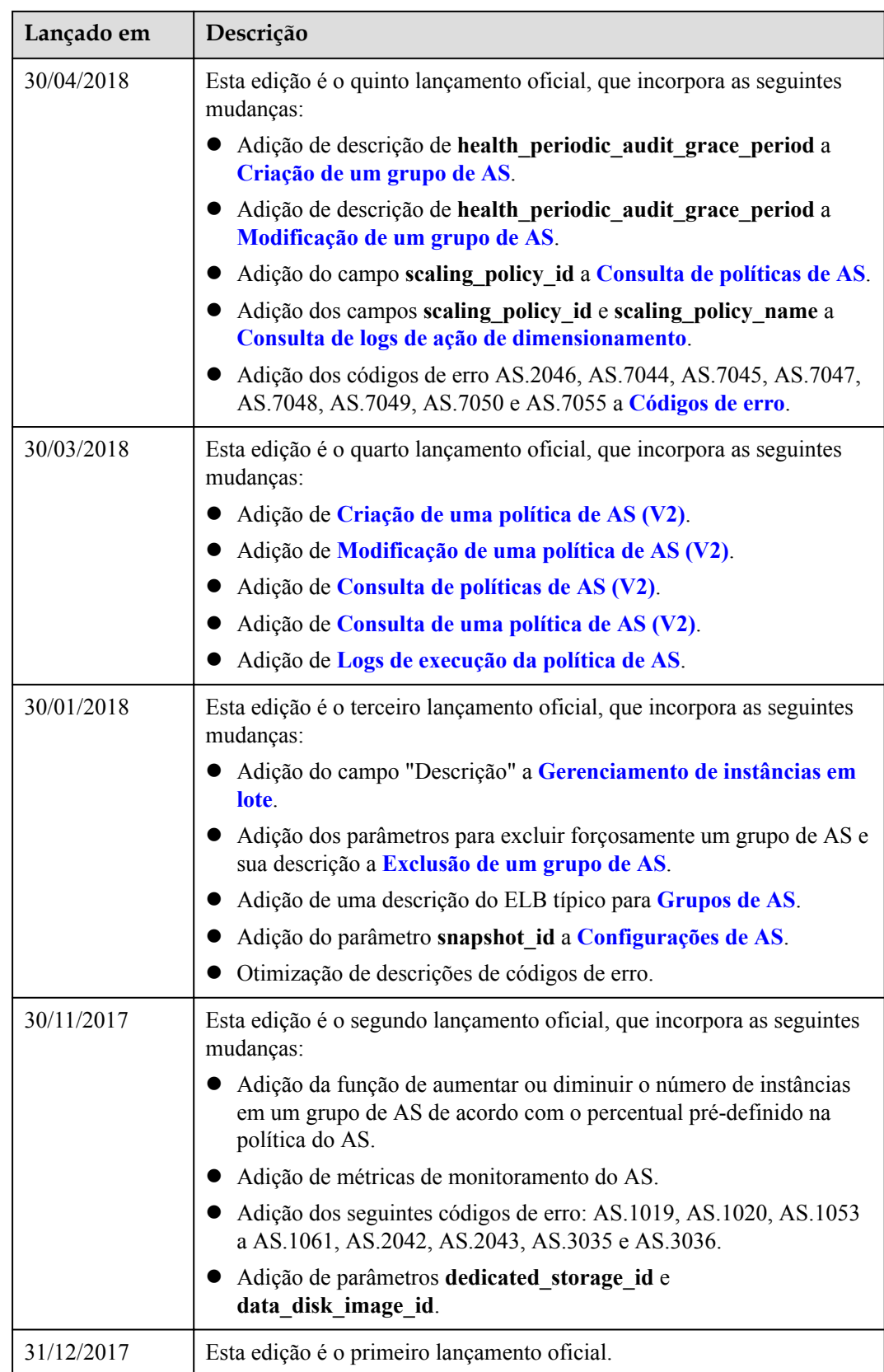